# *CULCyT*

## **Contenido Septiembre – Diciembre, 2015. Año 12, Nº 57, Especial Nº 2**

#### **EDITORIAL**

#### CARTA DEL EDITOR

5 **Fortalecimiento a la ciencia, la tecnología y la innovación**

#### **ARTICULOS ORIGINALES**

#### VEHICULOS

6 **Evolución y tecnología del vehículo baja SAE en la Universidad Autónoma de Ciudad Juárez**

RA Valenzuela, C Ponce Corral, R Ñeco Caberta, N Ramírez Morales, RM López Ávila, A Garza Sáenz

#### SUSTENTABILIDAD

14 **Modelo óptimo estocástico de redes de distribución con generación distribuida** C Ponce Corral, R Ñeco Caberta, LA García Villalba, RA Valenzuela, E Aranda Pastrana, A Guerra Jaime

#### OPTIMIZACIÓN

- 29 **Optimización multi-objetivo del problema de enrutamiento de vehículos** N Pérez González, A Alvarado Iniesta, O Schütze, O Cuate
- 38 **Determinando carga máxima de pasajeros y mercancías en aerotaxis del sudoeste de Chihuahua**

A Ochoa, A Uribe, E Fuentes

#### MANUFACTURA INTELIGENTE

53 **Efectos del compromiso gerencial y la formación en los beneficios de la implementación del Kaizen, en su etapa de planeación** M Oropesa, JL García Alcaraz, AA Maldonado Macías

#### CONFIABILIDAD

- 64 **Estimación de confiabilidad para productos con dos características de desempeño basada en un modelo de degradación estocástico bivariado** LA Rodríguez Picón, MI Rodríguez Borbón, A Flores Ortega
- 76 **Simulación Monte Carlo para evaluar diseños de planes de prueba de vida acelerada** RD Molina Arredondo, ZY Castillo Morán

#### OPTIMIZACIÓN

85 **Un método de generación aleatoria de pesos enteros ordenados aplicado al análisis post Pareto del problema de asignación de componentes redundantes en un sistema complejo** VM. Carrillo, E Gurrola

#### FABRICACIÓN

- 114 **Fabricación y caracterización de nanopartículas de sílice huecas para uso en aislantes térmicos mediante un análisis factorial** N Noriega Ramírez, JF Hernández Paz, JL Sandoval Granados, MÁ Ramírez Ambriz, A Abdelkefi, D Cornejo Monroy
- 125 **Fabricación y análisis estadístico para controlar las propiedades ópticas en el IR y estabilidad de nanopartículas de CuS** BA Anaya Sánchez, D Cornejo Monroy, V Torres Argüelles

#### TOMA DE DECISIONES

136 **Selección de proveedores con análisis dimensional difuso intuicionista** L Pérez Domínguez, A Alvarado Iniesta, JL García Alcaraz, OO Vergara Villegas

EDUCACIÓN

- 146 **Análisis de la práctica reflexiva: el caso de la formación del profesional de enfermería** GI Zesati Pereyra, RM Breach Velducea, I Guzmán Ibarra, T Jovita García, JJ Guerrero Ávila
- 155 **La construcción del saber pedagógico en la formación de profesores** I Guzmán Ibarra, GI Zesati Pereyra, R Marín Uribe, E Aranda Pastrana, T Jovita García, FJ García Heredia

#### MODELADO

168 **Análisis de los efectos de un vehículo por medio de la plataforma Stewart** JG Coronado Moreno, M Nandayapa Alfaro, LR Vidal Portillo OO Vergara Villegas, Á Flores Abad, R Ñeco Caberta

#### ROBOTICA

179 **Identificación de holgura en sistemas de transmisión mecánica por medio de observador de perturbaciones** C Orozco Lechuga, M Nandayapa Alfaro, OO Vergara Villegas, Á Flores Abad, R Ñeco Caberta

#### VETERINARIA

- 187 **Ascitis en un Sharpei de un año de edad** VM Alonso Mendoza, B Alvarado Robles, I Ramos Guevara, C Figueroa Valenzuela, V Trillo Morales
- 193 **Recomendaciones para abordar, interpretar y obtener la mayor información de una bioquímica sérica**

VM Alonso Mendoza, B Alvarado Robles, I Ramos Guevara, C Figueroa Valenzuela, V Trillo Morales

#### MANUFACTURA

199 **Aplicación de la metodología Lean-Sigma en la solución de problemas en procesos de manufactura: Caso de Estudio**

O Celis Gracia, FJ Estrada Orantes, F Hermosillo Pérez

#### CALIDAD

212 **Diseño de parámetros robusto utilizando el método Taguchi aplicado a un equipo de crimpado de fusibles tipo midget**

AH García Pérez, FJ Estrada Orantes, F Hermosillo Pérez

220 **Análisis y mejora de un proceso mediante la aplicación de un enfoque Lean Six Sigma** LA Mireles Salinas, FJ Estrada Orantes, F Hermosillo Pérez

#### TELEOPERACION

236 **Implementación de una arquitectura para control y verificación de un sistema de teleoperación por medio de LabVIEW** I González Tobías, M Nandayapa Alfaro, OO Vergara Villegas, Á Flores Abad, R Ñeco Caberta

#### SISTEMA NEUMATICO

250 **Control clásico en un sistema neumático rotatorio basado en FPGA** GA Gutiérrez López, M Nandayapa Alfaro, OO Vergara Villegas, Á Flores Abad, R Ñeco Caberta

#### ANALISIS DE CONTROL NO-LINEAL

261 **Desarrollo de un péndulo Furuta controlado por estrategias basadas en espacio de estado**

JG Orozco Lechuga, M Nandayapa Alfaro, OO Vergara Villegas, Á Flores Abad, R Ñeco Caberta

#### SINTESIS Y CARACTERIZACION

274 **Síntesis y caracterización de micelas poliméricas de mPEG-PCL para sistemas de suministro de fármacos: rescatando un proceso sencillo** LV Tapia López, JS Castro Carmona, A Vargas Mariñelarena, CA Martinez Pérez, DG Zarate Triviño, G Luna Bárcenas

#### ENFERMERIA

- 289 **Factores de riesgo relacionados con el Síndrome de Burnout en el personal de enfermería de un Hospital de Ciudad Juárez, Chihuahua, México** MG Juárez Elizalde, YH Haros Juárez, JG. Avalos Gaspar, R Guerra Juárez, SY Chacón
- 297 **La enseñanza de enfermería materno infantil en laboratorio de prácticas clínicas del Instituto de Ciencias Biomédicas de la Universidad Autónoma de Ciudad Juárez, Chihuahua** R Guerra Juárez, S Flores García, JJ Guerrero Ávila
- 310 **Determinantes sociales de la atención comunitaria: percepciones de la enfermera e indígenas Rarámuris** S Vargas García, LV Berúmen Burciaga, I Arias Pacheco, Y Mejía Mejía,

L Realivázquez Pérez, R Portillo Sánchez

#### CARACTERIZACION

319 **Sulfidación a 600 °C por 24 horas en superaleación Haynes 230 para uso aeronáutico** MA Lira Martínez, F Almeraya Calderón, C Gaona Tiburcio, A Martínez Villafañe, P Zambrano Robledo, D Cornejo Monroy

#### PLANTAS MEDICINALES

331 **Caracterización del comercio de plantas medicinales en Ciudad Juárez, Chihuahua, México**

JNL Aldama Meza, IE Rodríguez Ramos, JJ Gómez Peña, JA Orozpe Olvera, ND Carbajal De la Rosa

342 **Comparativa del análisis y evaluación de escenarios proyectuales y propuesta de un plan estratégico de acciones de optimización y mejora en desarrollos urbano-residenciales** F Córdova Canela, JE De Hoyos Martínez, G Velázquez Angulo, E Rodríguez Morales

Carta del Editor

El conocimiento científico y el desarrollo tecnológico enriquecen el patrimonio cultural de las naciones y estimulan su capacidad para innovar por lo que son elementos clave del desarrollo equilibrado y sostenible de las sociedades modernas. Es por ello que el presente número de la revista Cultura Científica y Tecnológica se integra con un conjunto importante de artículos de excelente calidad y contenido relacionados con las áreas de Sistemas, Óptica, Ingeniería Industrial, Reconocimiento De Patrones, Sistema de Visión, Inteligencia de Negocios, Ingeniería Industrial. Además cada uno de ellos está basado en acciones que contribuirán al fortalecimiento de la ciencia, la tecnología y la innovación a nivel internacional.

Dr. Jaime Romero González

#### **Evolución y tecnología del vehículo baja SAE en la Universidad Autónoma de Ciudad Juárez**

Rene Alberto Valenzuela<sup>1</sup>, Carlos Ponce Corral<sup>1</sup>, Raúl Ñeco Caberta<sup>1</sup>, Néstor Ramírez Morales<sup>1</sup>, Ramón Mario López Ávila<sup>1</sup>, Alejandro Garza Sáenz<sup>1</sup>

<sup>1</sup>Universidad Autónoma de Ciudad Juárez.

#### **Resumen**

Como parte de las actividades extracurriculares la Universidad Autónoma de Ciudad Juárez a través del Departamento de Ingeniería Industrial y Manufactura del Instituto de Ingeniería y Tecnología, promueve a los alumnos de Ingeniería a participar en el proyecto SAE Baja, organizado por la SAE (Society Automotive Engineers), en el que se diseña y construye un vehículo todo terreno tipo Mini Baja. Lo anterior con el propósito de incrementar los conocimientos académicos por medio de un proyecto que es capaz de simular el trabajo en tiempo real entre los participantes. Entre los factores de éxito en el desarrollo del prototipo se encuentra el compromiso e involucramiento de los integrantes del equipo del proyecto. A esto se suma la importancia vital de contar con los recursos indispensables para cumplir con los planes del proyecto. En éste trabajo se presenta como ha evolucionado la generación de conocimiento y tecnología aplicada en la construcción del vehículo en la participación de la Universidad Autónoma de Cd. Juárez en la competencia Baja SAE desde los inicios de participación de la UACJ.

**Palabras clave:** Evolución de la Tecnología, Generación del Conocimiento, Competencia Baja SAE, Construcción del Vehículo.

#### **Introducción**

La Society of Automotive Engineers (SAE) es una organización no lucrativa que fue fundada en el año de 1905.

SAE International es una asociación global de más de 138.000 ingenieros y expertos técnicos relacionados con las industrias aeroespacial, automotriz y de vehículos comerciales. Las competencias

organizadas son para el desarrollo de y desarrollo de estándares a consenso voluntario. El brazo caritativo de SAE International es la Fundación SAE, que apoya muchos programas, incluyendo Un Mundo In Motion y el Diseño Serie Colegiada tal como es el caso de la caegoría BajaSAE (SAE, s.f. a).

#### **¿Qué es BajaSAE?**

La competencia SAE Mini Baja® actualmente Baja SAE se originó en la Universidad Carolina del Sur en 1976 bajo la dirección del Dr. John F. Stevens. Desde esa época, las competencias Baja SAE han crecido hasta llegar a ser un pilar en el fortalecimiento del conocimiento en diseño de ingeniería para los equipos universitarios.

Los automóviles diseñados para participar en Baja SAE deben ser capaces de superar con éxito las siguientes consideraciones basadas en (SAE, s.f. b):

 $\triangleright$  Pruebas Estáticas

- Reporte de Costos del Proyecto
- Reporte de Diseño del Proyecto
- Seguridad
- Frenado
- $\triangleright$  Pruebas Dinámicas
	- Aceleración
- Suspensión
- Tracción (Pendiente o Rock crawling)
- **Maniobrabilidad**
- Resistencia.

Adicionalmente el vehículo deberá cumplir con las siguientes características en su diseño:

- Tipo Vehículo: monoplaza, tubular, todo terreno, motor trasero.
- Peso: 187 kg (sin piloto)
- Distancia entre ejes: 150 cm.
- Motor: Briggs & Stratton OHV Intek, monocilíndrico, 305 cm, 4 tiempos.
- Limitado a 3600 rpm, por reglamento.

#### **Descripción de la competencia**

Baja SAE en más que una carrera de vehículos, el principal objetivo de sus organizadores es la introducción de los alumnos a la simulación de la generación de un proceso de manufactura de un vehículo todo terreno con el propósito de comercialización ante una firma ficticia. Por tal motivo se deberán de superar las pruebas estáticas y dinámicas.

#### **Pruebas Estáticas**

*Reporte de Diseño*: El reporte de diseño pretende recabar la información de la hoja de cálculo, tecnología, innovaciones, métodos de producción en la fabricación del vehículo.

*Reporte de Costos*: En éste documento se concentra el gasto representado por la mano de obra, materiales, métodos de producción, a fin de demostrar la eficiencia y eficacia del proceso ante el jurado calificador.

En ambas pruebas se establece una fecha previa de entrega de los reportes, habiendo penalización por cada día de atraso que en caso de incumplimiento con el requisito

*Inspección de Seguridad*: Ésta actividad es considerada como una de las criticas importantes, ya que de no cumplir con los puntos básicos establecidos en el reglamento de construcción, los participantes podrán ser descalificados y obligados a abandonar la competencia.

*Frenado*: La prueba de demostración del sistema de frenado pareciera ser más dinámica que estática, sin embargo se considera en ésta etapa, ya que el vehículo no ésta completamente liberado para seguir participando, en caso de fallar la prueba de frenado, el equipo queda descalificado y tendrá que retirarse de la competencia.

Superadas estas categorías el vehículo es autorizado para continuar con las pruebas dinámicas de la competencia.

#### **Pruebas Dinámicas**

Las pruebas dinámicas tienen la intención de determinar cómo los vehículos Baja SAE se desempeñan bajo una variedad de condiciones.

*Aceleración*: La prueba de aceleración determina el tiempo que le toma a un vehículo acelerar a través de un curso plano de 100 pies (30.48 m) ó 150 pies (45.72m). La opción de la longitud del curso lo determinará el organizador.

Cada equipo podrá tener dos intentos. La puntuación de la prueba se

basará en el mejor de los dos intentos. La toma del tiempo podrá ser realizada usando sistemas electrónicos o cronómetros.

*Tracción*: Las pruebas de tracción están diseñadas para demostrar la habilidad del vehículo para utilizar su tracción para cumplir con diferentes tareas. Los organizadores pueden decidir si se realiza la prueba de pendiente o de arrastre.

Estas pruebas prueban la habilidad del vehículo para subir una pendiente desde un punto plano o jalar un objeto determinado, ej. "vehículo", a través de una superficie plana.

Cada vehículo tendrá dos intentos con la mejor distancia lograda para la puntuación. Una vez que el vehículo deje de avanzar el intento se tomará como terminado y será anotada la distancia a ese punto.

*Maniobrabilidad*: está diseñada para probar la suspensión, el agarre y la dirección. La pista de esta prueba puede ser una variedad de retos de suspensión y agarre; como opción de los organizadores, pueden incluir: vueltas cerradas, conos de maniobra, surcos y salientes, arena, rocas, zanjas, troncos y pendientes.

Cada equipo puede tener dos intentos de los cuales se utilizará el mejor tiempo incluyendo penalizaciones para la puntuación.

*Resistencia*: La carrera de resistencia prueba la habilidad de los vehículos de operar continuamente en velocidad a través de terreno agreste con obstáculos y en cualquier condición de clima. La carrera de resistencia puede ser realizada tomando en cuenta un

tiempo o distancia determinados. Las carreras de resistencia basadas en tiempo son usualmente de cuatro horas. Las carreras

La Universidad Autónoma de Ciudad Juárez ha participado cada año en la competencia baja SAE desde el 2008, el equipo multidisciplinario integrado por estudiantes de los programas ofertados por el departamento de ingeniería industrial y manufactura han diseñado y construido vehículos monoplaza asesorados por personal docente de las diferentes áreas. Los vehículos se inscriben a la competencia internacional que organiza la SAE durante la cual son sometidos a diferentes pruebas para verificar la eficiencia en el diseño y la buena práctica en las decisiones tomadas por el equipo. La tabla 1 muestra los lugares obtenidos en las competencias donde ha participado la UACJ.

de resistencia basadas en distancia terminan hasta que al menos un auto llegue a una distancia especificada.

#### **La UACJ en BajaSAE**

La competencia promueve el intercambio cultural y tecnológico entre estudiantes de diversos países y desarrolla la excelencia académica. En este sentido y para seguir promoviendo y generando el conocimiento con alto niveles de calidad por medio de la participación en este tipo de competencias, se necesita el apoyo financiero de empresas de prestigio Internacional.

La participación más reciente de la UACJ se llevó a cabo en la ciudad de Toluca Edo. de México donde se llevó a cabo el pasado mes de Noviembre del 2015 la etapa de la competencia Baja SAE México, lográndose obtener un destacado 9º. Lugar en la competencia general y un importante 5º lugar en la carrera de resistencia.

| Competencia      | Carro | Posición<br>Global | Pruebas   | Posición  |                  |          |             |                 |  |  |
|------------------|-------|--------------------|-----------|-----------|------------------|----------|-------------|-----------------|--|--|
|                  |       |                    | Estáticas | Insp Tech | Diseño           | Costos   |             |                 |  |  |
| Montreal<br>2008 |       | 76                 |           | Pass      | 89               | 61       |             |                 |  |  |
|                  | 91    |                    | Dinámicas | Carrera   | Susp. y<br>Trac. | Arrastre | Aceleración | Maniobrabilidad |  |  |
|                  |       |                    |           | 40        | 89               | 90       | 92          | 83              |  |  |
| Wisconsin 2009   |       |                    |           | Insp Tech | Diseño           | Costos   |             |                 |  |  |
|                  |       |                    | Estáticas | Pass      | 35<br>49         |          |             |                 |  |  |
|                  | 112   | 74                 | Dinámicas | Carrera   | Susp. y<br>Trac. | Arrastre | Aceleración | Maniobrabilidad |  |  |
|                  |       |                    |           | 76        | 87               | 69       | 48          | 45              |  |  |

Tabla 1. Resultados de las competencias realizadas en Baja SAE USA

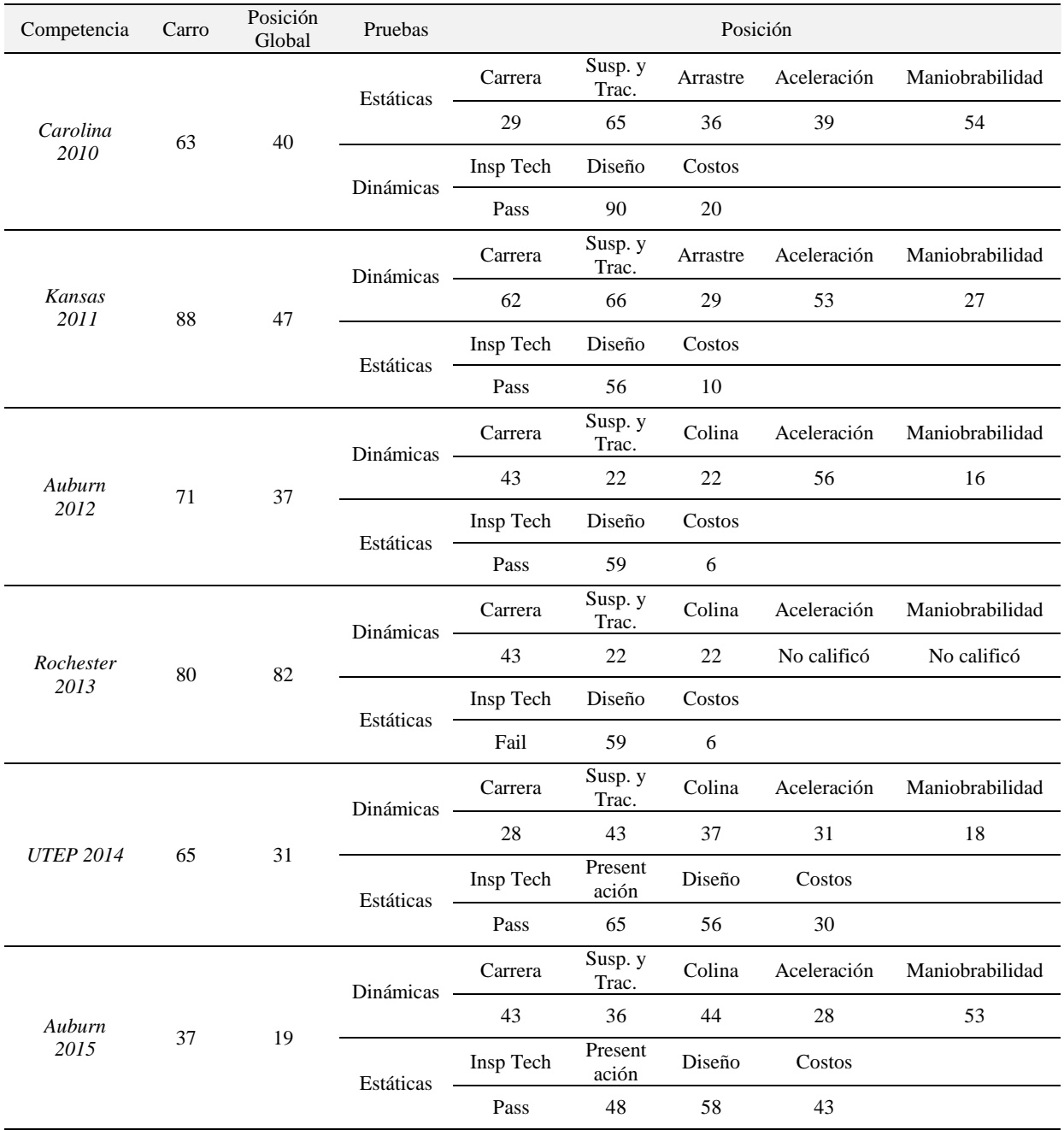

#### Cont. Tabla 1. Resultados de las competencias realizadas en Baja SAE USA

La competencia promueve el intercambio cultural y tecnológico entre estudiantes de diversos países y desarrolla la excelencia académica. En este sentido y para seguir promoviendo y generando el conocimiento con alto niveles de calidad por

medio de la participación en este tipo de competencias, se necesita el apoyo financiero de empresas de prestigio Internacional. La figura 1 muestra la interacción de los estudiantes en trabajo de ingeniería durante la construcción del vehículo.

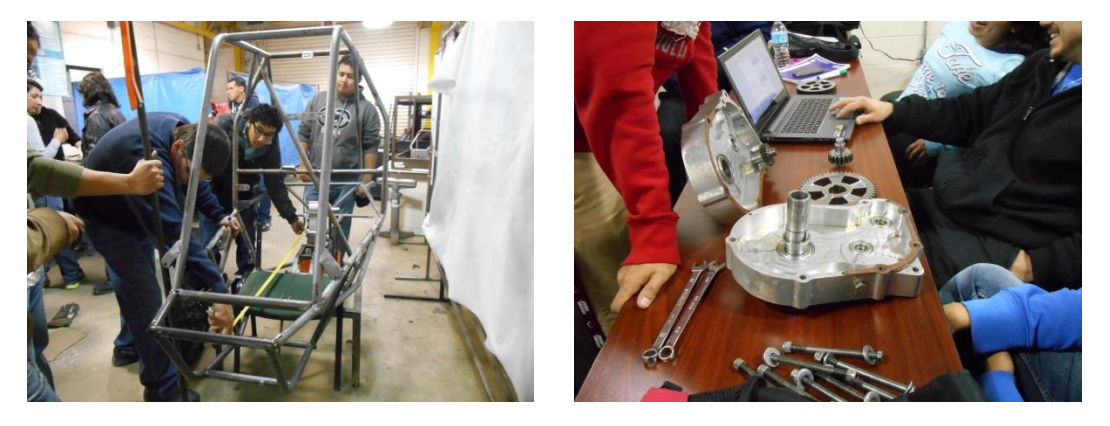

a) Fabricación de Chasis b) Diseño y Fabricación de Transmisión

Figura 1. Interacción de los estudiantes

#### **Componentes y Subsistemas del Vehículo**

La figura 2 muestra los principales subsistemas que conforman el vehículo que se describen a continuación de acuerdo al orden definido.

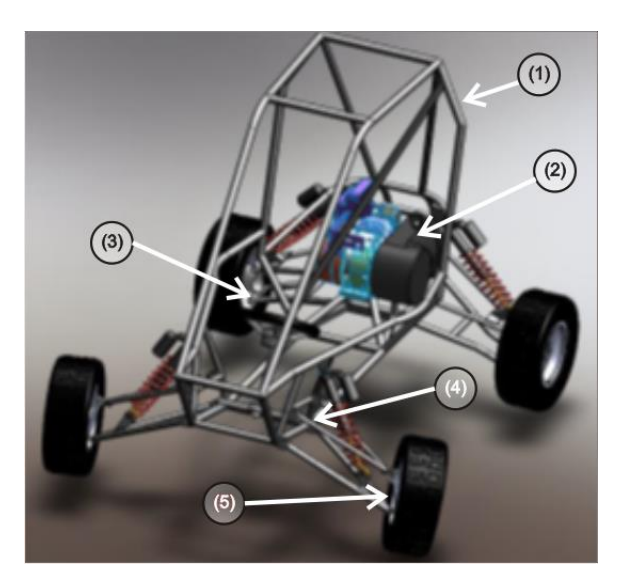

Figura 2. Principales subsistemas del vehículo BajaSAE

**(1)** *Chasis*: El chasis es la columna vertebral del vehículo Mini-Baja, que debe ser compatible con todos los subconjuntos del automóvil, así como proteger al conductor. El diseño del chasis es crucial para el éxito del proyecto, ya que si el chasis falla, eso pone al vehículo y el conductor en gran riesgo. Las normas dan muchas restricciones en el diseño del chasis, por razones obvias de seguridad, por lo que la clave es la de elegir el material adecuado. Hay tres factores básicos que determinarán el material que se utilizó para el chasis: fuerza, peso y costo. Por lo tanto, se tiene que elegir un material con una alta relación resistenciapeso.

**(2)** *Tren de Potencia*: Un tren de potencia es un conjunto de engranajes y partes asociadas por el cual la potencia del motor se transmite a un eje motor, los neumáticos, y finalmente el suelo. Cada dos años Briggs and Stratton nos proporciona un motor que tiene una potencia máxima de 10 caballos de fuerza, y un limitador de revoluciones en 3800 rpm. De acuerdo con las reglas de la competición, el motor no puede ser modificado de

ninguna manera. Esta restricción hace que el énfasis del diseño para ser colocado en la elección o diseño de la transmisión, el precio puede variar dependiendo de su complejidad y su efectividad.

**(3)** *Dirección*: El sistema de dirección es un componente vital y crucial en cualquier vehículo. Se decidió que el sistema de dirección necesita ser el mejor, pero también necesita ser pequeño. Con estas restricciones se ha optado por un sistema de dirección tipo cremallera y piñón, el cual tiene muchos beneficios.

Primero: no es descuidado en el punto central y le da al coche una gran amplitud de movimiento.

Segundo: proporciona un alto grado de retroalimentación y permite al conductor sentir el suelo.

Tercero: coloca los puntos de giro del sistema de dirección cerca de los puntos de giro del sistema de suspensión que reduce en gran medida de dirección protuberancia.

Por último, la unidad de piñón y cremallera es muy compacta y se adapta más fácilmente en el bastidor delantero.

Además, es necesario adaptar para completar todo el sistema de dirección, accesorios importantes tales como volante, columna de dirección, rotulas, brazos de dirección, cojinetes, materiales y piezas de sujeción.

**(4)** *Suspensión*: Una buena suspensión es vital para el funcionamiento de un vehículo todo terreno. Ésta debe mantener los

neumáticos en el suelo en todo momento para garantizar la tracción y agarre óptimo cuando el vehículo atraviesa el terreno difícil. Un objetivo adicional es aislar los impactos asociados al desplazarse por terrenos accidentados de la carrocería del vehículo, evitando así que lleguen al conductor. Esto es particularmente importante para nuestro diseño, ya que el conductor debe ser capaz de conducir el coche durante largos periodos de tiempo durante la carrera de resistencia sin resentir los impactos. Una suspensión independiente en las cuatro ruedas, es la disposición óptima, permitiendo que cada rueda se mueva independientemente de las otras, ya que las ruedas experimentan diversos obstáculos, algo que ocurre muy a menudo en un entorno de terracería. Por lo tanto, es común ver a los sistemas de suspensión independientes para vehículos orientados al máximo rendimiento en éste tipo de condiciones de manejo. El diseño de una geometría de suspensión adecuada y la selección de óptima de amortiguadores garantizarán el mejor desempeño del vehículo en las pruebas de suspensión y tracción.

**(5)** *Frenos*: SAE ha expuesto diversos requisitos para el sistema de frenado en la competencia BajaSAE. El sistema de frenado debe ser hidráulico con frenado total controlada desde un mecanismo de un solo pie. Los frenos deben ser capaces de bloquear las cuatro ruedas en condiciones estáticas y dinámicas, en las superficies pavimentadas y sin pavimentar. SAE requiere que el sistema contenga dos sistemas hidráulicos independientes, cada uno con sus propias reservas de líquido.

Debe haber también una la luz de freno capaz de cumplir o exceder con el estándar SAE. Con todos los componentes necesarios del sistema de frenado debe ser capaz de

detener completamente el vehículo procedente de treinta kilómetros por hora en 49,2 metros.

#### **Conclusiones**

El paso de la UACJ por las diferentes competencias desde el año 2008 hasta la fecha, ha permitido fortalecer los conocimientos adquiridos de diversos programas académicos en el área de Ingeniería Industrial y Manufactura, se destaca el compromiso incondicional por parte de los estudiantes participantes sin dejar de mencionar aun el apoyo financiero interno y externo en la realización del

proyecto. La interacción de los estudiantes en un proyecto que simula en tiempo real actividades de ingeniería le da la oportunidad a los participantes de adquirir la experiencia necesaria para enfrentar el reto laboral en el mundo fuera de las aulas. Para concluir es importante compartir las experiencias y conocimientos de generación tras generación entre maestros y alumnos participantes en el proyecto BajaSAE.

#### **Referencias**

SAE. (s.f. a). SAE Internacional. En: www.sae.org

SAE. (s.f. b). SAE Collegiate Design Series: Baja SAE. En: http://students.sae.org/cds/bajasae/ru les

### **Modelo óptimo estocástico de redes de distribución con generación distribuida**

Carlos Ponce Corral<sup>1</sup>, Raúl Ñeco Caberta<sup>1</sup>, Luz Angélica García Villalba<sup>1</sup>, Rene Alberto Valenzuela<sup>1</sup>, Elsa Aranda Pastrana<sup>1</sup>, Antonio Guerra Jaime<sup>1</sup>

<sup>1</sup>Universidad Autónoma de Ciudad Juárez.

#### **Resumen**

El pronóstico de la demanda actualmente es muy variable, lo cual implica un problema de optimización estocástico. En este trabajo es mostrado un modelo de planificación óptima de la generación a mediano plazo, en el cual se incluyen generadores distribuidos. La expansión de la generación es formulada cómo un problema de optimización del costo de la red (minimización). Los escenarios de la planificación son considerados debidos a la demanda, la estocasticidad de las fuentes de energía renovables y los diferentes componentes de la red. El método bietapa es utilizado para la solución del problema estocástico.

**Palabras clave:** Expansión de la generación, generación distribuida, optimización estocástica.

#### **Abreviaturas**

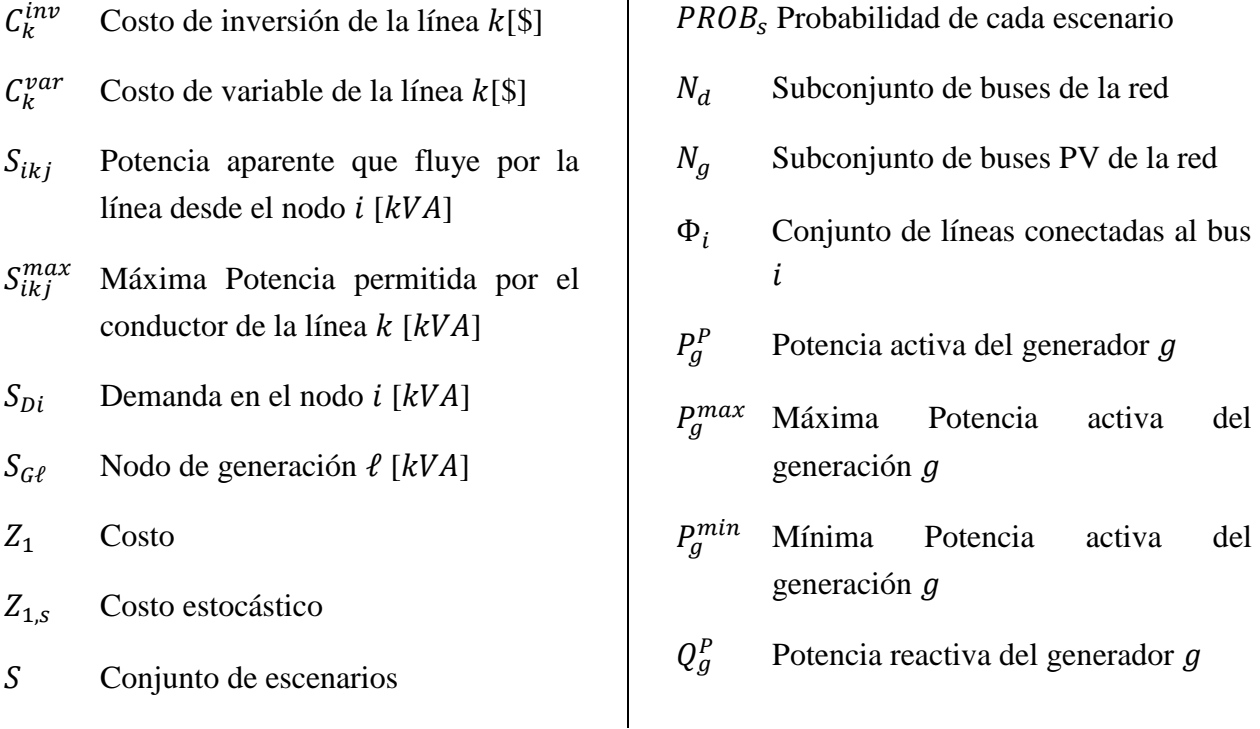

- $Q_a^{max}$  Máxima Potencia reactiva de la unidad de generación q
- $Q_a^{min}$  Mínima Potencia reactiva de la unidad de generación  $g$
- $\delta_n$  Ángulo de fase de la tensión en el  $h$ us  $n$
- $R_{in}$  Parte real de la línea j, n de la matriz de impedancias
- $X_{in}$  Parte imaginaria de la línea j, n de la matriz de impedancias
- $P_i^d$ Demanda activa en el bus
- $Q_i^d$ Demanda reactiva en el bus
- $YS_{ar.s.k}$ Potencia en operación estocástica en escenario  $s$  y en periodo  $k$
- $Y_{ii}^S$  Potencia de operación para cada escenario s
- Variable de decisión binaria para construcción de líneas

#### **Introducción**

El objetivo de la planificación de las redes de distribución es conocer con certeza cuál será la inversión que se deba de contemplar a corto, mediano y largo plazo (Ault, McDonald, y Burt, 2003), para cubrir los requerimientos de la demanda, contemplando para ello, que en cada momento se cumplan las restricciones técnicas requeridas para cumplir con la calidad de la energía. Con una adecuada planificación de las redes de distribución se pueden obtener beneficios tales como al aumento de la vida útil de los equipos y el aumento de la fiabilidad y robustez del sistema (Haesen, Driesen, y Belmans, 2007).

El modelo de planificación contempla la inclusión de generación distribuida (GD), la cual puede ser generación por medio de fuentes de energía renovable, como son la turbinas eólicas o los generadores fotovoltaicos, lo que conlleva a tener incertidumbre en la generación, debido a la aleatoriedad del recurso primario de

estas fuentes (Aghaei, Shayanfar, y Amjady, 2009). Diferentes metodologías han sido propuestas en la literatura para la solución óptima de redes de distribución, obteniendo la localización y dimensionado óptimos de los generadores a instalarse (Allan y Billinton, 2000: Ramírez-Rosado y Gonen, 1991). En este trabajo es propuesta una metodología para ayudar a los diseñadores de redes para una correcta selección de la expansión de la generación. Se integra en el modelo la estocasticidad de las fuentes de energía eléctrica producida por turbinas eólicas, debido a que son una de las tecnologías más conocidas y de mayor auge (IEA, 2008; Caisheng y Nehrir, 2004). La integración de tales recursos dentro de los sistemas de potencia presenta un reto para los operadores y planificadores (Han, 2000). Esto es debido a la incertidumbre y variabilidad de la energía eólica, ya que la potencia generada depende de la velocidad del viento (IEA, 2009). La estocasticidad o incertidumbre se debe generalmente a la

carencia de datos fiables, errores en las mediciones o simplemente por tratarse de parámetros que representan información sobre el futuro (Carrion, Arroyo, y Alguacil, 2007). La planificación de sistemas de energía eléctrica asume incertidumbre, la cual surge principalmente en la demanda (García-Ascanio y Maté, 2010), precios futuros de la electricidad o de los combustibles y las aportaciones de los recursos de los generadores (Alepuz, Busquets-Monge, Bordonau, Gago, Gonzalez, y Balcells, 2006). En algunos casos, todas las decisiones a tomar deben de ser fijadas desde un principio manteniéndose invariables a pesar de que en periodos de tiempo posteriores se disponga de más información sobre los distintos escenarios que puedan existir.

#### **Métodos**

El método propuesto para resolver el modelo es el método estocástico bietapa (Krukanont y Tezuka, 2007). La primera etapa consta de un nodo común con la misma información bajo todos los escenarios, mientras que la segunda consta de un nodo por escenario. Por tanto, las decisiones de la primera etapa serán las mismas e independientes del escenario, mientras que las de la segunda etapa no se anticipan y dependerán del escenario que acontezca. El programa lineal estocástico de dos etapas con recurso total, originado por Beale y Danztig en 1955, es el problema a encontrar (Beale, 1955):

$$
Z_{PL} = \min c_1 x_1 + E_{\varepsilon}(\min c_2^{\omega} x_2^{\omega})
$$
 (1)

s. a. 
$$
A_1 x_1 = b_1
$$
 (2)

$$
A_2^{\omega} x_1 + A_2 x_2^{\omega} = b_2^{\omega} \tag{3}
$$

$$
x_1 \ge 0, x_2^{\omega} \ge 0 \tag{4}
$$

Las decisiones de la primera etapa son representadas por la letra  $x_1$ . A dicha etapa corresponden los vectores  $c_1 \in$  $\mathbb{R}^{n_1}$ ,  $b_1$  ∈  $\mathbb{R}^{m_1}$  y la matriz  $A_1$  de tamaño  $m_1 \times n_1$ , todos ellos conocidos. En la segunda etapa puede acontecer un conjunto

de sucesos aleatorios  $\omega \in \Omega$ . Para cada realización  $\omega$ , los datos de la segunda etapa  $A_2^{\omega} \in M_{m_2 \times n_2}, C_2^{\omega} \in \mathbb{R}^{n_2}$  y  $b_2^{\omega} \mathbb{R}^{m_2}$  son conocidos. Además existe una matriz  $A_2$  de tamaño  $m_2 \times n_2$  fija, independiente del suceso aleatorio  $\omega$  acontecido, llamada *matriz de recurso*. Cada componente de  $c_2$ ,  $b_2$  y  $A'_2$  es además una posible variable aleatoria. Sea  $A_{2,i}^{\omega}$  la i-ésima fila de la llmada matriz técnologica  $A_2^{\prime\omega}$ . Poniendo juntas todas las componentes estocásticas de los datos de la segunda etapa, se obtiene un vector  $\xi^{\omega} = (c_2^{\omega}, b_2^{\omega}, A_{2,1}^{\omega}, ..., A_{2,m_2}^{\omega})$  con  $N = n_2 + m_2 \times n_1$  componentes potenciales. Como se ha indicado, una realización  $\omega$  influye en varias variables aleatorias, aquí, todas las componentes de  $\xi$ . Sea  $\Xi \subset \mathbb{R}^N$  el conjunto de  $\xi$ , es decir el cerrado más pequeño contenido en  $\mathbb{R}^{N}$  tal que  $P(\Xi) = 1$ . Como se ha dicho antes, dada realización  $\omega$ , los datos de la segunda etapa son conocidos. Entonces, se toman las decisiones de la segunda etapa  $x_2^{\omega}$ . La dependencia de  $x_2$  sobre  $\omega$  es de una naturaleza completamente diferente a la dependencia de  $c_2$  u otros parámetros estocásticos sobre  $\omega$ . No es una relación

funcional pero indica que las decisiones  $x_2$ , no son normalmente las mismas bajo diferentes realizaciones. Estas son elegidas de manera que las condiciones (3) y (4) se mantienen casi seguramente, es decir,  $\forall \omega \in$ Ω excepto tal vez para un conjunto de probabilidad nula. La función objetivo (1) contiene el término determinista  $c_1 x_1$  y la esperanza para los términos de la segunda etapa, tomada para las distintas realizaciones  $ω ∈ Ω$ . Este segundo término es el más difícil de explicar, puesto que para cada  $\omega$ , el valor  $x_2^{\omega}$  es para la solución de un problema lineal. Para remarcar esto, a veces se utiliza la noción de MDE. Para una realización  $\omega$  y un valor de vector  $x_1$ , sea:

$$
Q(x_1, \xi^{\omega}) = \min_{x_2} \{ c_2^{\omega} x_2^{\omega} : A_2 x_2^{\omega} = b_2^{\omega} - A_2^{\omega} x_1, x_2^{\omega} \ge 0 \}
$$
 (5)

El valor de la función objetivo en la segunda etapa y sea  $E$  la esperanza matemática con respecto a  $\xi$ , entonces se define el valor esperado de la función en la segunda etapa como:

$$
Q(x_1) = EQ(x_1, \xi^{\omega})
$$
 (6)

Y el modelo determinista equivalente es:

$$
Z_{PL} = minc_1x_1 + Q(x_1) \tag{7}
$$

s. a. 
$$
A_1 x_1 = b_1
$$
  $x_1 \ge 0$ 

Esta representación de un programa estocástico ilustra claramente que la mayor diferencia con la formulación determinista esta en el valor de la función de la segunda etapa. Si dicha función es dada, entonces un programa estocástico es justamente un programa ordinario no lineal. La formulación (6) y (7) es la más simple para un programa estocástico en dos etapas. Diferentes extensiones son fáciles de modelar. Por ejemplo, si la primera y la segunda etapa corresponden a decisiones de carácter entero, el modelo estocástico bietapa entero, en las formulaciones equivalentes, se representa por:

$$
Z_{PE} = \begin{bmatrix} Formulación extendida \\ min \sum_{\omega \in \Omega} w^{\omega} (c_1^{\omega} x_1^{\omega} + c_2^{\omega} x_2^{\omega}) \\ A_1 x_1^{\omega} = b_1 \\ A_2^{\omega} x_1^{\omega} + A_2 x_2^{\omega} = b_2^{\omega}, \forall \omega \in \Omega \\ x_1^{\omega} \in \mathbb{R}^{+n_1}, x_2^{\omega} \in \mathbb{R}^{+n_2}, \forall \omega \Omega \end{bmatrix} \begin{bmatrix} Formulación compacta \\ minc_1 x_1 + \sum_{\omega \in \Omega} w^{\omega} c_2^{\omega} x_2^{\omega} \\ minc_1 x_1 + \sum_{\omega \in \Omega} w^{\omega} c_2^{\omega} x_2^{\omega} \\ A_1 x_1^{\omega} = b_1 \\ A_2^{\omega} x_1^{\omega} + A_2 x_2^{\omega} = b_2^{\omega}, \forall \omega \in \Omega \\ x_1^{\omega} \in \mathbb{R}^{+n_1}, x_2^{\omega} \in \mathbb{R}^{+n_2}, \forall \omega \Omega \end{bmatrix}
$$

En particular el modelo 0-1, corresponde al modelo anterior, donde los conjuntos  $\mathbb{R}^{n_1}$  y  $\mathbb{R}^{n_2}$  son remplazados por  $\{0,1\}^{n_1}$  y  $\{0,1\}^{n_2}$ , respectivamente. Además, si ambas variables pueden tomar valores tanto enteros como reales, el modelo

estocástico bietapa mixto, en formulación compacta, es el siguiente:

$$
Z_{PM} = min\alpha_1 x_1 + c_1 y_1
$$
  
+ 
$$
\sum_{\omega \in \Omega} w^{\omega} (a_2^{\omega} x_2^{\omega} + c_2^{\omega} y_2^{\omega})
$$

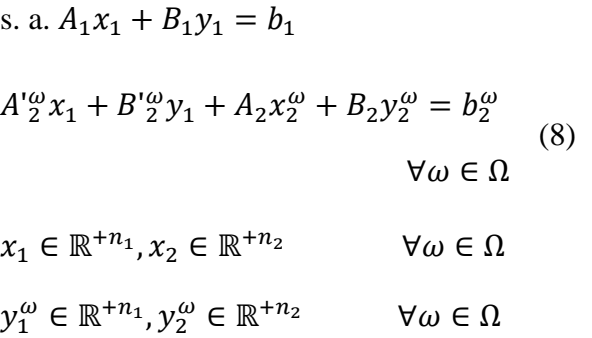

Análogamente, se puede definir el modelo de formulación extendida y el modelo 0-1 mixto. Además, se pueden incorporar funciones objetivo o restricciones no lineales para la primera o segunda etapa. En efecto, las formulaciones (6)-(7) pueden ser aplicables para variables discretas y continúas. Esta representación claramente ilustra la secuencia de acontecimientos en el problema con recurso. Las decisiones de primera etapa  $x_1$  son tomadas en presencia de incertidumbre sobre futuras realizaciones de  $\xi$ . En la segunda etapa, el valor actual de

 $\xi$  es conocido, lo que permite tomar acciones de corrección o decisiones de recurso  $x_2$ . Las decisiones de primera etapa, sin embargo, son elegidas sin tener en cuenta efectos futuros de forma individual. Estos efectos futuros vienen medidos por el valor de la función de recurso  $Q(x_1)$ , que calcula el valor esperado de tomar la decisión  $x_1$ . La dificultad inherente en la programación estocástica radica claramente en el peso computacional de  $Q(x_1)$ , para todo  $x$  en (6)-(7). No es sorprendente por tanto, que las propiedades de MDE en general y de la función  $O(x_1)$  hayan sido extensamente estudiadas. De dichas propiedades, se observa cómo la resolución de problemas estocásticos lineales de grandes dimensiones no es tan compleja como la de aquellos en las que intervienen variables enteras.

#### **Fuentes renovables y fuentes convencionales**

Las fuentes de energía renovable (solar, eólica, hidráulica, biomasa, etc.) son incluidas como generación distribuida. En este modelo se incluyen fuentes de energía renovable. En este modelo son incluidos tanto los costos de inversión (coste de equipo e instalación) y los costos de operación y mantenimiento (costo variable). Las fuentes convencionales (térmica, nuclear, grandes hidroeléctricas, etc.) son las

que por lo general suministran la energía necesaria para los centros de consumo. La energía suministrada por estas centrales eléctricas tiene un índice de fiabilidad muy alto, por lo que se incluyen en el modelo suministrando casi el consumo total de la demanda, (mayor de un 80%), que junto con las fuentes de energía renovable deben de suministrar la energía necesaria para los centros de consumo.

#### **Caso de estudio**

En la red de distribución de 29 nodos de la figura 1 se requiere conocer la planificación óptima de la expansión de la generación para saber cuál va ser la inversión óptima. Se dispone de varios generadores para satisfacer la demanda durante varios periodos. También, la decisión de inversión | puede ser única para todos los periodos.

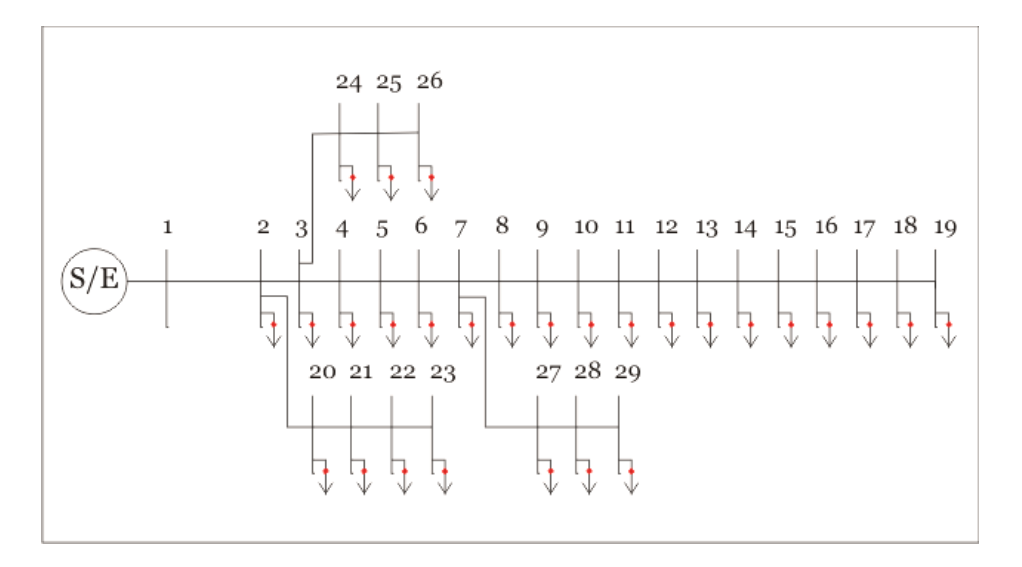

Figura 1. Red radial de 29 nudos

Los generadores convencionales son instalados en los nodos 1, 2 y 3. La generación distribuida en base a generadores renovables se propone para ser instalada en el nodo 4, nodo 7, nodo 16, nodo 20, nodo 24 y nodo 27.

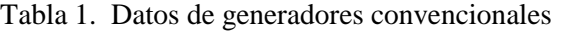

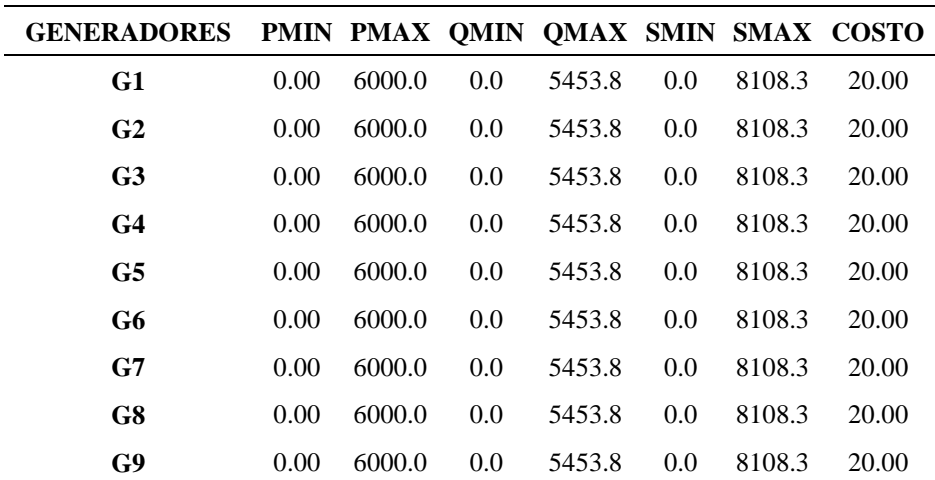

| <b>GENERADORES</b> |      |      |      |        |     |        | PMIN PMAX QMIN QMAX SMIN SMAX COSTO |
|--------------------|------|------|------|--------|-----|--------|-------------------------------------|
| GR1                | 0.00 | 6000 | 0.00 | 5453.8 | 0.0 | 8108.3 | 9.70                                |
| GR <sub>2</sub>    | 0.00 | 6000 | 0.00 | 5453.8 | 0.0 | 8108.3 | 9.70                                |
| GR <sub>3</sub>    | 0.00 | 6000 | 0.00 | 5453.8 | 0.0 | 8108.3 | 9.70                                |
| GR4                | 0.00 | 6000 | 0.00 | 5453.8 | 0.0 | 8108.3 | 9.70                                |
| GR5                | 0.00 | 6000 | 0.00 | 5453.8 | 0.0 | 8108.3 | 9.70                                |
| GR6                | 0.00 | 6000 | 0.00 | 5453.8 | 0.0 | 8108.3 | 9.70                                |

Tabla 2. Datos de generadores renovables

Las líneas de conexión son construidas con el cable RHZ1 18/30 kV 3x (1x240 mm Al) cuyo límite térmico es de 27.540 MVA. En la tabla 5.3 se muestran las

características completas de las líneas incluyendo la longitud de cada tramo de línea y costes de inversión (fijos) y de operación y mantenimiento (variable).

| <b>LINEAS</b>  |                         | R      | X      | G        | B     | <b>FLMAX</b> | <b>CLN</b> | <b>LONG</b> | <b>CVLN</b> | Z      |
|----------------|-------------------------|--------|--------|----------|-------|--------------|------------|-------------|-------------|--------|
| $\mathbf{0}$   | 1                       | 0.1288 | 0.0904 | $-5.202$ | 3.651 | 30000.0      | 0.010      | 2.000       | 0.020       | 0.1574 |
| 1              | $\mathbf{2}$            | 0.1208 | 0.0848 | $-5.545$ | 3.893 | 30000.0      | 0.010      | 7.000       | 0.020       | 0.1475 |
| $\mathbf{2}$   | 3                       | 0.2013 | 0.1413 | $-3.328$ | 2.336 | 30000.0      | 0.010      | 3.200       | 0.020       | 0.2459 |
| 3              | $\overline{\mathbf{4}}$ | 0.3019 | 0.2119 | $-2.219$ | 1.558 | 30000.0      | 0.010      | 4.500       | 0.020       | 0.3688 |
| 4              | 5                       | 0.2516 | 0.1766 | $-2.663$ | 1.869 | 30000.0      | 0.010      | 2.000       | 0.020       | 0.3073 |
| 5              | 6                       | 0.1811 | 0.1271 | $-3.700$ | 2.596 | 30000.0      | 0.010      | 4.000       | 0.020       | 0.2213 |
| 6              | $\boldsymbol{7}$        | 0.3590 | 0.2520 | $-1.866$ | 1.310 | 30000.0      | 0.010      | 8.000       | 0.020       | 0.4386 |
| 7              | 8                       | 0.0902 | 0.0633 | $-7.428$ | 5.213 | 30000.0      | 0.010      | 8.000       | 0.020       | 0.1102 |
| 8              | 9                       | 0.1256 | 0.0881 | $-5.336$ | 3.743 | 30000.0      | 0.010      | 2.000       | 0.020       | 0.1534 |
| 9              | 10                      | 0.1092 | 0.0766 | $-6.138$ | 4.305 | 30000.0      | 0.010      | 7.000       | 0.020       | 0.1334 |
| 10             | 11                      | 0.0902 | 0.0633 | $-7.428$ | 5.213 | 30000.0      | 0.010      | 3.200       | 0.020       | 0.1102 |
| 11             | 12                      | 0.1711 | 0.1201 | $-3.915$ | 2.748 | 30000.0      | 0.010      | 4.500       | 0.020       | 0.2090 |
| 12             | 13                      | 0.4528 | 0.3178 | $-1.480$ | 1.038 | 30000.0      | 0.010      | 2.000       | 0.020       | 0.5532 |
| 13             | 14                      | 0.5031 | 0.3531 | $-1.332$ | 0.935 | 30000.0      | 0.010      | 4.000       | 0.020       | 0.6147 |
| 14             | 15                      | 0.3767 | 0.2644 | $-1.778$ | 1.248 | 30000.0      | 0.010      | 8.000       | 0.020       | 0.4603 |
| 15             | 16                      | 0.2201 | 0.1545 | $-3.044$ | 2.137 | 30000.0      | 0.010      | 3.000       | 0.020       | 0.2689 |
| 16             | 17                      | 0.3614 | 0.2537 | $-1.854$ | 1.301 | 30000.0      | 0.010      | 2.000       | 0.020       | 0.4416 |
| 17             | 18                      | 0.3597 | 0.2524 | $-1.863$ | 1.307 | 30000.0      | 0.010      | 7.000       | 0.020       | 0.4394 |
| $\overline{2}$ | 19                      | 0.7245 | 0.5085 | $-0.925$ | 0.649 | 30000.0      | 0.010      | 3.200       | 0.020       | 0.8851 |
| 19             | $20\,$                  | 0.5635 | 0.3955 | $-1.189$ | 0.834 | 30000.0      | 0.010      | 4.500       | 0.020       | 0.6884 |
| 20             | 21                      | 0.3542 | 0.2486 | $-1.891$ | 1.328 | 30000.0      | 0.010      | 2.000       | 0.020       | 0.4327 |
| 21             | 22                      | 0.3703 | 0.2599 | $-1.809$ | 1.270 | 30000.0      | 0.010      | 4.000       | 0.020       | 0.4524 |
| 3              | 23                      | 0.7245 | 0.5085 | $-0.925$ | 0.649 | 30000.0      | 0.010      | 8.000       | 0.020       | 0.8851 |
| 23             | 24                      | 0.2898 | 0.2034 | $-2.312$ | 1.623 | 30000.0      | 0.010      | 3.300       | 0.020       | 0.3541 |
| 24             | 25                      | 0.1932 | 0.1356 | $-3.468$ | 2.434 | 30000.0      | 0.010      | 2.000       | 0.020       | 0.2360 |
| 6              | 26                      | 0.8372 | 0.5876 | $-0.800$ | 0.562 | 30000.0      | 0.010      | 7.000       | 0.020       | 1.0228 |
| 26             | 27                      | 0.1771 | 0.1243 | $-3.783$ | 2.655 | 30000.0      | 0.010      | 3.200       | 0.020       | 0.2164 |
| 27             | 28                      | 0.1530 | 0.1074 | $-4.378$ | 3.074 | 30000.0      | 0.010      | 4.500       | 0.020       | 0.1869 |

Tabla 3 Datos de las líneas

En la tabla 5.4 se muestran las demandas en los distintos periodos y los distintos escenarios. Se debe de realizar un estudio detallado para poder realizar una predicción

de la demanda más confiable, ya que de este análisis depende la correcta planificación de la expansión de la generación.

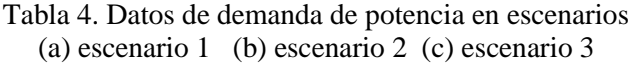

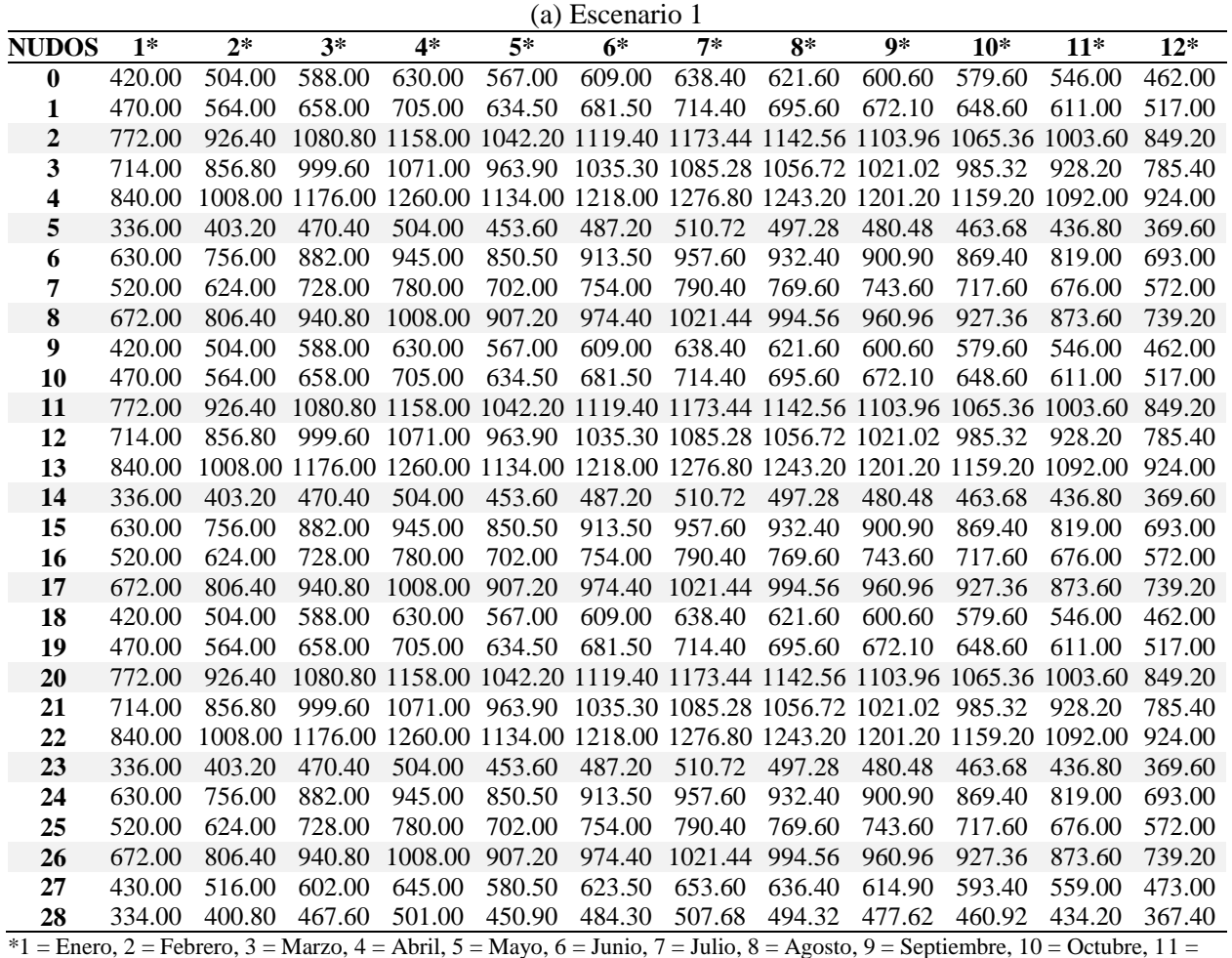

Noviembre, 12 = Diciembre.

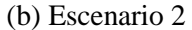

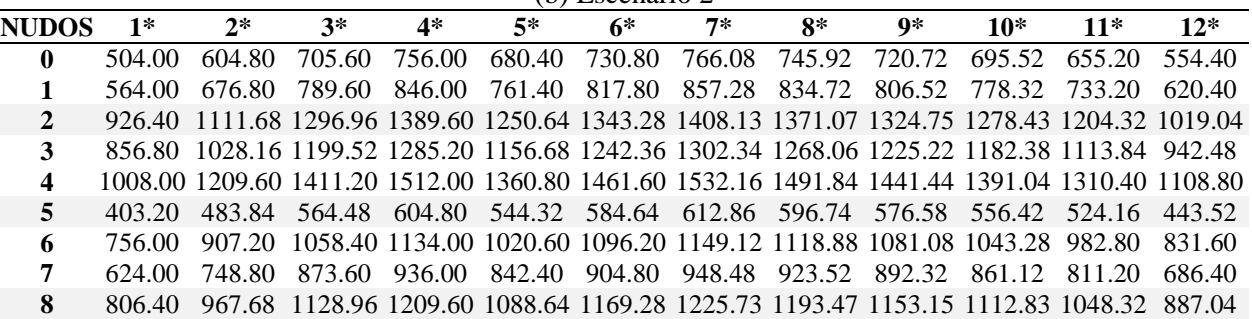

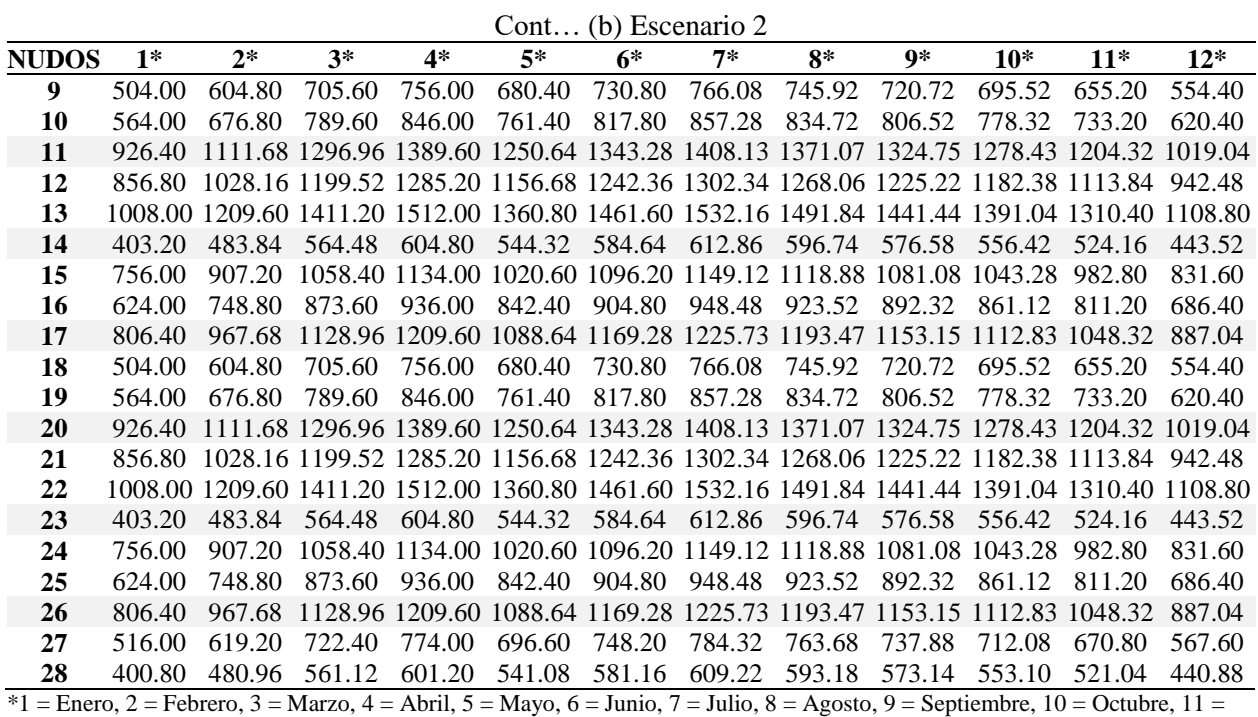

Noviembre, 12 = Diciembre.

(c) Escenario 3

| NUDOS        | $1*$   | $2*$   | $3*$   | 4*                                                  | $5*$   | $6*$                        | $7*$   | $8*$   | 9*     | $10*$                                                                                           | $11*$  | $12*$  |
|--------------|--------|--------|--------|-----------------------------------------------------|--------|-----------------------------|--------|--------|--------|-------------------------------------------------------------------------------------------------|--------|--------|
| $\mathbf{0}$ | 546.00 | 655.20 | 764.40 | 819.00                                              | 737.10 | 791.70                      | 829.92 | 808.08 | 780.78 | 753.48                                                                                          | 709.80 | 600.60 |
| 1            | 611.00 | 733.20 | 855.40 | 916.50                                              | 824.85 | 885.95                      | 928.72 | 904.28 | 873.73 | 843.18                                                                                          | 794.30 | 672.10 |
| $\mathbf{2}$ |        |        |        |                                                     |        |                             |        |        |        | 1003.60 1204.32 1405.04 1505.40 1354.86 1455.22 1525.47 1485.33 1435.15 1384.97 1304.68 1103.96 |        |        |
| 3            | 928.20 |        |        |                                                     |        |                             |        |        |        | 1113.84 1299.48 1392.30 1253.07 1345.89 1410.86 1373.74 1327.33 1280.92 1206.66 1021.02         |        |        |
| 4            |        |        |        |                                                     |        |                             |        |        |        | 1092.00 1310.40 1528.80 1638.00 1474.20 1583.40 1659.84 1616.16 1561.56 1506.96 1419.60 1201.20 |        |        |
| 5            | 436.80 | 524.16 |        | 611.52 655.20 589.68 633.36 663.94 646.46 624.62    |        |                             |        |        |        | 602.78                                                                                          | 567.84 | 480.48 |
| 6            | 819.00 | 982.80 |        |                                                     |        |                             |        |        |        | 1146.60 1228.50 1105.65 1187.55 1244.88 1212.12 1171.17 1130.22 1064.70                         |        | 900.90 |
| 7            | 676.00 | 811.20 |        | 946.40 1014.00 912.60 980.20 1027.52 1000.48 966.68 |        |                             |        |        |        | 932.88                                                                                          | 878.80 | 743.60 |
| 8            | 873.60 |        |        |                                                     |        |                             |        |        |        | 1048.32 1223.04 1310.40 1179.36 1266.72 1327.87 1292.93 1249.25 1205.57 1135.68                 |        | 960.96 |
| 9            | 546.00 | 655.20 | 764.40 | 819.00                                              | 737.10 | 791.70                      | 829.92 | 808.08 | 780.78 | 753.48                                                                                          | 709.80 | 600.60 |
| 10           | 611.00 | 733.20 | 855.40 | 916.50                                              | 824.85 | 885.95                      | 928.72 | 904.28 | 873.73 | 843.18                                                                                          | 794.30 | 672.10 |
| 11           |        |        |        |                                                     |        |                             |        |        |        | 1003.60 1204.32 1405.04 1505.40 1354.86 1455.22 1525.47 1485.33 1435.15 1384.97 1304.68 1103.96 |        |        |
| 12           |        |        |        |                                                     |        |                             |        |        |        | 928.20 1113.84 1299.48 1392.30 1253.07 1345.89 1410.86 1373.74 1327.33 1280.92 1206.66 1021.02  |        |        |
| 13           |        |        |        |                                                     |        |                             |        |        |        | 1092.00 1310.40 1528.80 1638.00 1474.20 1583.40 1659.84 1616.16 1561.56 1506.96 1419.60 1201.20 |        |        |
| 14           | 436.80 | 524.16 | 611.52 | 655.20 589.68                                       |        | 633.36 663.94 646.46 624.62 |        |        |        | 602.78                                                                                          | 567.84 | 480.48 |
| 15           | 819.00 | 982.80 |        |                                                     |        |                             |        |        |        | 1146.60 1228.50 1105.65 1187.55 1244.88 1212.12 1171.17 1130.22 1064.70                         |        | 900.90 |
| 16           | 676.00 | 811.20 |        | 946.40 1014.00 912.60 980.20 1027.52 1000.48 966.68 |        |                             |        |        |        | 932.88                                                                                          | 878.80 | 743.60 |
| 17           | 873.60 |        |        |                                                     |        |                             |        |        |        | 1048.32 1223.04 1310.40 1179.36 1266.72 1327.87 1292.93 1249.25 1205.57 1135.68                 |        | 960.96 |
| 18           | 546.00 | 655.20 | 764.40 | 819.00                                              | 737.10 | 791.70                      | 829.92 | 808.08 | 780.78 | 753.48                                                                                          | 709.80 | 600.60 |
| 19           | 611.00 | 733.20 | 855.40 | 916.50                                              | 824.85 | 885.95                      | 928.72 | 904.28 | 873.73 | 843.18                                                                                          | 794.30 | 672.10 |
| 20           |        |        |        |                                                     |        |                             |        |        |        | 1003.60 1204.32 1405.04 1505.40 1354.86 1455.22 1525.47 1485.33 1435.15 1384.97 1304.68 1103.96 |        |        |
| 21           |        |        |        |                                                     |        |                             |        |        |        | 928.20 1113.84 1299.48 1392.30 1253.07 1345.89 1410.86 1373.74 1327.33 1280.92 1206.66 1021.02  |        |        |
| 22           |        |        |        |                                                     |        |                             |        |        |        | 1092.00 1310.40 1528.80 1638.00 1474.20 1583.40 1659.84 1616.16 1561.56 1506.96 1419.60 1201.20 |        |        |
| 23           | 436.80 | 524.16 | 611.52 | 655.20                                              | 589.68 | 633.36 663.94 646.46        |        |        | 624.62 | 602.78                                                                                          | 567.84 | 480.48 |
| 24           | 819.00 | 982.80 |        |                                                     |        |                             |        |        |        | 1146.60 1228.50 1105.65 1187.55 1244.88 1212.12 1171.17 1130.22 1064.70                         |        | 900.90 |
| 25           | 676.00 | 811.20 |        | 946.40 1014.00 912.60 980.20 1027.52 1000.48 966.68 |        |                             |        |        |        | 932.88                                                                                          | 878.80 | 743.60 |
| 26           | 873.60 |        |        |                                                     |        |                             |        |        |        | 1048.32 1223.04 1310.40 1179.36 1266.72 1327.87 1292.93 1249.25 1205.57 1135.68 960.96          |        |        |

Cont…(c) Escenario 3

| <b>NUDOS</b>                                                                                                    | $1*$ | つ* | マネ | 4* | 5* | 6* | ワネ | $\mathbf{Q} *$                                                                      | Q* | 10* | $11*$ | $12*$ |
|----------------------------------------------------------------------------------------------------|------|----|----|----|----|----|----|-------------------------------------------------------------------------------------|----|-----|-------|-------|
| 27                                                                                                    |      |    |    |    |    |    |    | 559.00 670.80 782.60 838.50 754.65 810.55 849.68 827.32 799.37 771.42 726.70 614.90 |    |     |       |       |
| 28                                                                                                    |      |    |    |    |    |    |    | 434.20 521.04 607.88 651.30 586.17 629.59 659.98 642.62 620.91 599.20 564.46 477.62 |    |     |       |       |
| $*1$ = Enero, 2 = Febrero, 3 = Marzo, 4 = Abril, 5 = Mayo, 6 = Junio, 7 = Julio, 8 = Agosto, 9 = Septiembre, 10 = Octubre, 11 = |      |    |    |    |    |    |    |                                                                                     |    |     |       |       |
| Noviembre, $12$ = Diciembre.                                                                                                    |      |    |    |    |    |    |    |                                                                                     |    |     |       |       |

La demanda en los distintos periodos y escenarios, la cual es determinista. En base a dichas demandas deterministas se determinan probables cambios, pudiendo ser el más favorable cuando se tenga la menor demanda y el más desfavorable cuando se tenga la demanda pico de cada escenario. La tabla 5 muestra la probabilidad de cada escenario. En este caso específico se ven tres escenarios en donde se suponen probabilidades tanto muy altas como muy bajas.

Tabla 5. Probabilidad de escenarios

| <b>Escenarios</b> | <b>Probabilidad</b> |
|-------------------|---------------------|
| Escenario 1       | 0.2                 |
| Escenario 2       | 03                  |
| Escenario 3       | 0.5                 |

El costo de los equipos varía de acuerdo a su localización y recurso primario que se utilice. El costo de los equipos es proporcional al tamaño de los mismos, aunque realizar el montaje de una planta generadora tiene su propia problemática, como puede ser el transporte de los materiales para su instalación, el tipo de tecnología empleada (Bouffard and Galiana, 2008). El costo variable de la generación (operación más mantenimiento) está determinado de acuerdo al suministro de combustible y la distancia donde se ubique, así como cuál es el aumento a mediano y a largo plazo. Los costos de mantenimiento pueden ser menores si en un periodo a mediano plazo la capacidad de la planta de generación aumenta.

#### **Formulación matemática**

Primero se verá un escenario determinista cualquiera. La función objetivo será minimizar la suma de costos fijos de inversión más los costos fijos de operación de los grupos de generación a instalar más las líneas de la red para cada escenario (El-Khattam, Bhattacharya, Hegazy, and Salama, 2004).

#### **Función objetivo:**

La función objetivo es la minimización del costo de los equipos de generación, donde se incluyen costos fijos de los equipos y costos variables.

$$
minZ_1 = \sum_G P_G^g C_G^{inv} + \sum_G \sum_t P_{G,t}^g C_{G,t}^{var}
$$

Función objetivo estocástica, donde se incluyen las probabilidades de cada escenario.

$$
minZ_{1,s} = \sum_{G} P_G^g C_G^{inv} + \sum_{G} \sum_{t} \sum_{s} PROB_sYS_{g,k}
$$

La optimización (minimización del costo) de la función objetivo está sujeta a las restricciones técnicas que rigen a la red, como son: balance de potencia en los nodos, límites de capacidad de los generadores, límites de capacidad de los generadores distribuidos, límites de tensión en nodos, restricciones lógicas (involucrando las variables de decisión enteras) y todas las restricciones para el flujo óptimo de cargas (OPF). Por lo tanto, las siguientes restricciones deben ser consideradas.

#### **Restricciones**

Balance de potencia en los buses (primera ley de Kirchhoff):

$$
\sum_{l \in \Phi_i^{in}} \sum_{j \in n} S_{ilj} - \sum_{l \in \Phi_i^{out}} \sum_{j \in n} S_{jli} + \sum_{g \in \Omega_i} \sum_{j \in n} S_{jtn}^G + \sum_{r \in \Omega_i} \sum_{j \in n} S_{rtn}^G +
$$

$$
+\sum_{s\in\Omega_i}\sum_{j\in n}S_{stn}^G=S_{itn}^D
$$

La potencia máxima de los generadores debe ser mayor o igual que la demanda:

$$
\sum_{g \in \Omega_i} \sum_{j \in n} S_{gtn}^G - \sum_{r \in \Omega_i} \sum_{j \in n} S_{rtn}^G + \sum_{s \in \Omega_i} \sum_{j \in n} S_{stn}^D \ge S_{itn}^D
$$

El flujo de potencia en las líneas debe ser menor al límite térmico del conductor:

 $S_{iij} \geq S_{iij}^{max} \cdot X_{iij}$ .  $\forall i \in N, \forall k \in \Phi_i, j \in R$ Límite de la potencia activa:  $P_i^{min} \leq P_i^G \leq$  $P_i^{max} \forall i \in N_d, \forall i \in \Phi_i, j \in R$ . Límite de la potencia reactiva:  $Q_i^{min} \leq Q_i^G \leq Q_i^{max}$  $\forall i \in \Psi_i, \quad \forall n \in N_g, \quad -\pi \leq \delta_n \leq \pi, \quad \forall n \in$  $N/\{n_s\}$   $\delta_{n_s} = 0$ ,  $n_s$ : swing bus  $Y_{ji}^S \leq G_{g,i}$ ∀

#### **Resultados**

La tendencia de la expansión de la generación de acuerdo a los diferentes escenarios se observa en las tablas 6(a), 6 (b) y 6(c). En el escenario determinista 1 es cuando existe menor generación así como el costo es menor. En este caso de estudio se puede observar las decisiones de inversión cambian de acuerdo a la probabilidad de cada escenario.

Tabla 6 (a) Expansión de la generación escenario 1

| Generador                | Potencia | (kW)    |
|--------------------------|----------|---------|
|                          | Determ.  | Prob.   |
| Generador Convencional 2 | 1352.8   | 1217.52 |
| Generador Convencional 5 | 1887.8   | 1699.06 |
| Generador Convencional 8 | 1596.0   | 1436.4  |
| Generador Renovable 1    | 5935.0   | 4741.5  |
| Generador Renovable 2    | 6000.0   | 6000.0  |
| Generador Renovable 3    | 2450.2   | 2205.2  |
| Generador Renovable 4    | 3535.5   | 3182.0  |
| Generador Renovable 5    | 1748.0   | 1573.2  |
| Generador Renovable 6    | 1161.3   | 1045.2  |
| Costo                    | 698522   | 658149  |

(b) Expansión de la generación escenario 2

| Generador                | Potencia | (kW)    |
|--------------------------|----------|---------|
|                          | Determ.  | Prob    |
| Generador convencional 2 | 1623.4   | 2435.0  |
| Generador convencional 5 | 2265.4   | 0.0     |
| Generador convencional 6 | 0.0      | 3762.0  |
| Generador convencional 7 | 0.0      | 6000.0  |
| Generador convencional 8 | 0.0      | 5714.9  |
| Generador convencional 9 | 4237.2   | 640.9   |
| Generador renovable 1    | 6000.0   | 6000.0  |
| Generador renovable 2    | 6000.0   | 6000.0  |
| Generador renovable 3    | 2940.3   | 4410.4  |
| Generador renovable 4    | 4242.6   | 6000.0  |
| Generador renovable 5    | 2097.6   | 3146.4  |
| Generador renovable 6    | 1393.5   | 2090.3  |
| Costo                    | 818087   | 1147679 |

(c) Expansión de la generación escenario 3

| Generador                | Potencia | (kW)     |
|--------------------------|----------|----------|
|                          | Determ.  | Prob     |
| Generador convencional 2 | 1758.6   | 1055.2   |
| Generador convencional 5 | 2454.2   | 1472.5   |
| Generador convencional 8 | 0.0      | 1244.9   |
| Generador convencional 9 | 5590.4   | 0.0      |
| Generador renovable 1    | 6000.0   | 3309.3   |
| Generador renovable 2    | 6000.0   | 6000.0   |
| Generador renovable 3    | 3185.3   | 1911.2   |
| Generador renovable 4    | 4596.2   | 2757.7   |
| Generador renovable 5    | 2272.4   | 1363.4   |
| Generador renovable 6    | 1509.7   | 905.8    |
| Costo                    | 871868.2 | 601080.1 |

En las figuras 2a-2f se puede observar el comportamiento de la generación por periodos y en los diferentes escenarios, tanto determinista como estocástico.

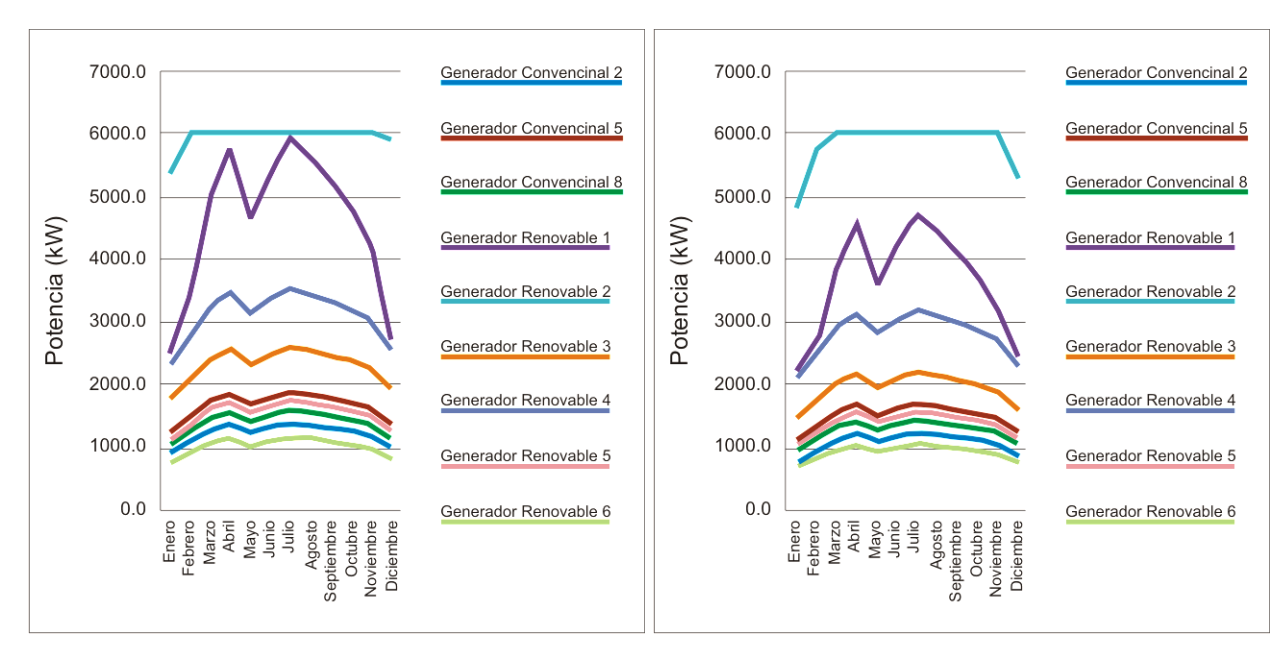

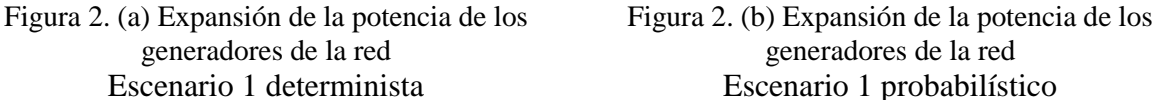

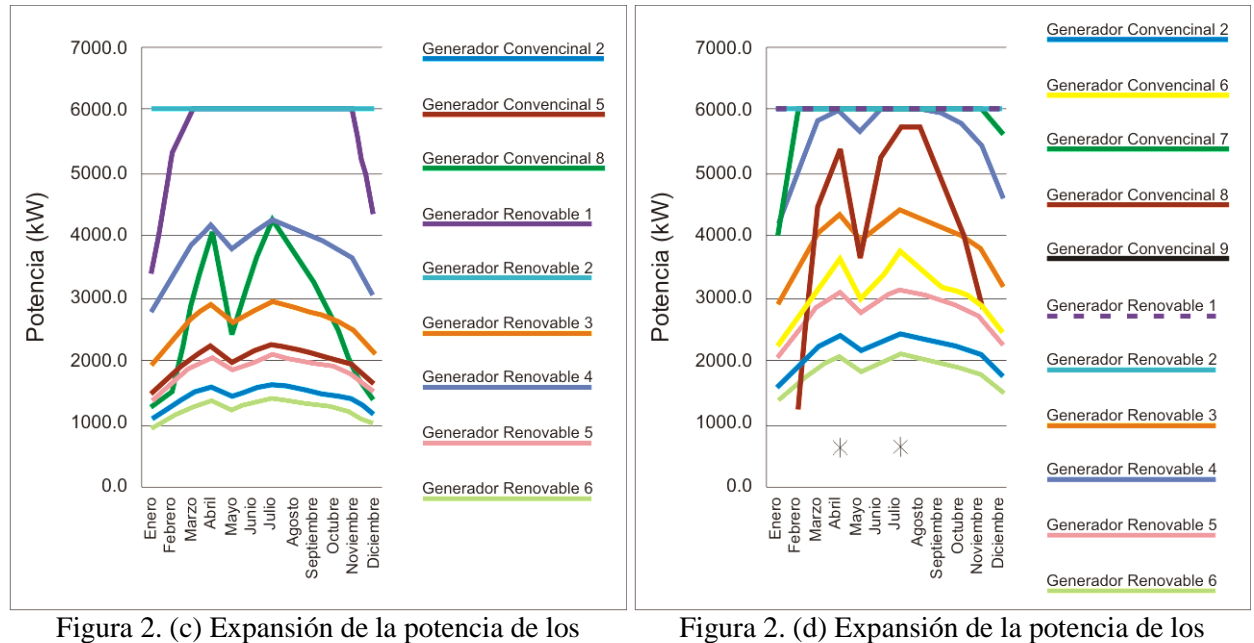

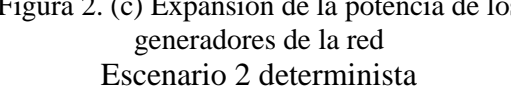

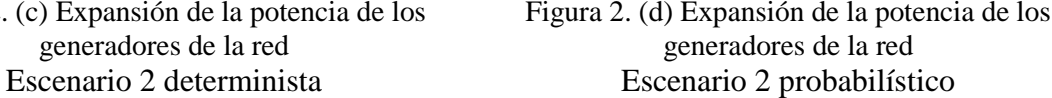

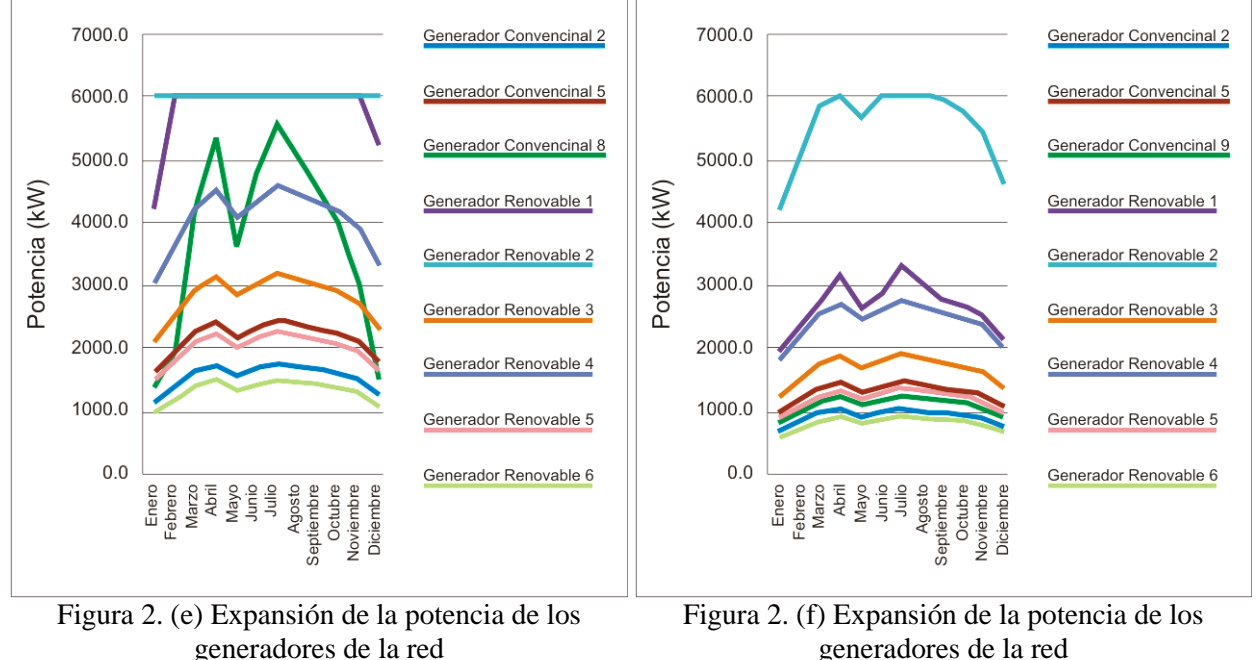

Escenario 3 determinista Escenario 3 probabilístico

#### **Conclusiones**

Se conoce cuál es la expansión de la generación de acuerdo a la distribución de la

probabilidad. El comportamiento de la demanda se realiza de acuerdo a estadísticas.

En base al crecimiento que se tenga se podrían realizar mejoras, tanto en la misma red de distribución, como en sistemas indirectos. Los resultados obtenidos nos permiten poder realizar una inversión apropiada. El método bietapa es efectivo ya que el tiempo de programación es rápido. La generación distribuida ocasiona que los flujos de potencia en las líneas sean menores, ya que el suministro de la potencia de la demanda se hace en el sitio o cercano al sitio donde se instalen los generadores distribuidos. El costo que se obtiene es el mínimo al realizar la optimización de acuerdo a las restricciones técnicas que rigen

el sistema de distribución. Los requerimientos de la demanda serán cubiertos en cada periodo por los generadores convencionales y renovables. El tamaño de los generadores obtenido para instalarse en el sistema es el mínimo recomendado. Es obvio que se deben de instalar generadores de tamaños comerciales, inmediatamente mayores al tamaño obtenido en esta optimización y también de acuerdo a los planes de expansión que se tengan a largo plazo (entre 10 y 20 años), para no tener que realizar cambios inmediatos en el sistema.

#### **Referencias**

Aghaei, J. Shayanfar, H. A. y Amjady, N. (2009). Joint market clearing in a stochastic framework considering power system security, Applied Energy, 86, 1675-1682.

Alepuz, S. Busquets-Monge, S. Bordonau, J. Gago, J. Gonzalez, D. and Balcells, J. (2006). Interfacing Renewable Energy Sources to the Utility Grid Using a Three-Level Inverter, Industrial Electronics, IEEE Transactions on, 53, 1504-1511.

Allan R. y Billinton, R. (2000). Probabilistic assessment of power systems, Proceedings of the IEEE, 88, 140-162.

Ault, G. W. McDonald, J. R. y Burt, G. M. (2003). Strategic analysis framework for evaluating distributed generation and utility strategies, Generation, Transmission and Distribution, IEE Proceedings-, 150, 475-481.

Beale, E. M. (1955). On minimizing a convex function subject to linear inequalities. Journal of the Royal Statistical Society. Series B (Methodological), 173-184.

Bouffard F. y Galiana, F. D. (2008). Stochastic Security for Operations Planning With Significant Wind Power Generation, Power Systems, IEEE Transactions on, 23, 306-316.

Caisheng W. y Nehrir, M. H. (2004). Analytical approaches for optimal placement of distributed generation sources in power systems," Power Systems, IEEE Transactions on, 19, 2068- 2076.

Carrion, M. Arroyo, J. M. y Alguacil, N. (2007, Nov). Vulnerability-constrained transmission expansion planning: A stochastic programming approach," Ieee Transactions on Power Systems, 22, 1436-1445.

El-Khattam, W. Bhattacharya, K. Hegazy, Y. y Salama, M. M. A. (2004). Optimal investment planning for distributed generation in a competitive electricity market, Power Systems, IEEE Transactions on, 19, 1674-1684.

García-Ascanio C. y Maté, C. (2010). Electric power demand forecasting using interval time series: A comparison between VAR and iMLP, Energy Policy, 38, 715-725.

Haesen, E. Driesen, J. y Belmans, R. (2007). Robust planning methodology for integration of stochastic generators in distribution grids, Renewable Power Generation, IET, 1, 25-32.

Han, Y. H. (2000). Grid Integration of Wind Energy Conversion Systems: Siegfried Heier, Wiley, Chichester, UK, 1998. ISBN 0-471-97143-X, Renewable Energy, 21, 607-608.

IEA (International Energy Agency). (2009). Ensuring green growth in a time of economic crisis: The role of energy technology. Paris: IEA.

IEA (International Energy Agency). (2008). Renewable Energy Essestials: Wind, Paris: IEA.

Krukanont P. y Tezuka, T. (2007). Implications of capacity expansion under uncertainty and value of information: The near-term energy planning of Japan, Energy, 32, 1809-1824.

Ramirez-Rosado, R. y Gonen, T. (1991). Pseudodynamic planning for expansion of power distribution systems," Power Systems, IEEE Transactions on, 6, 245-254.

#### **Optimización multi-objetivo del problema de enrutamiento de vehículos**

Nancy Pérez González<sup>1</sup>, Alejandro Alvarado Iniesta<sup>1</sup>, Oliver Schütze<sup>2</sup>, Oliver Cuate<sup>2</sup>,

<sup>1</sup>Universidad Autónoma de Ciudad Juárez. <sup>2</sup>Centro de Investigación y de Estudios Avanzados del Instituto Politécnico Nacional.

#### **Resumen**

Este estudio parte de la necesidad de encontrar soluciones al problema de enrutamiento de vehículos de muchos objetivos, por lo se plantea encontrar soluciones óptimas para el problema con cuatro objetivos, siendo así considerado un problema de optimización de muchos objetivos para casos discretos. Se propone el diseño de metodologías que permitan la exploración del frente de Pareto enfocado a cierta dirección. Los objetivos que se consideran son: minimización de distancia, el número de vehículos, tiempo de espera y tiempo de demora. Se utilizaron datos de referencia encontrados en la literatura y el algoritmo NSGA-II es utilizado con la finalidad de encontrar el conjunto de soluciones óptimas y el Frente de Pareto parcial. Después, son diseñadas tres metodologías, para obtener soluciones enfocadas a una parte del frente. Los resultados demuestran que las técnicas diseñadas en este estudio dan resultados favorables para la optimización de problemas de muchos objetivos que además son discretos.

**Palabras clave:** Problema de enrutamiento de vehículos, optimización multi-objetivo, NSGA-II, búsqueda local.

#### **Introducción**

Desde que Dantzig y Ramser introdujeron el Problema de Enrutamiento de Vehículos (VRP), hace más de 50 años, este problema ha sido sujeto de extensas investigaciones (García-Nájera, Bullinaria, & Gutiérrez-Andrade, 2015). A partir de la cual se han propuesto numerosos métodos, tanto determinísticos como heurísticos para resolverlo, siendo los segundos los que han reportado mayor número de publicaciones (Lin, Choy, Ho, Chung, & Lam, 2014).

El problema de enrutamiento de vehículos clásico consiste en tener un cierto número de clientes, los cuales deben recibir sus pedidos por cierto número de vehículos (Tan, Chew, & Lee, 2006). Por lo tanto, el objetivo principal de VRP es minimizar el costo total de la ruta. Sin embargo, determinar la solución óptima es un problema NP-Completo en optimización combinatoria, así que para la práctica se han desarrollado métodos determinísticos y heurísticos que encuentran soluciones

aceptables para la resolución del problema (Karakatič & Podgorelec, 2015).

Los problemas con múltiples objetivos surgen de manera natural en la mayoría de las disciplinas y su solución ha sido un reto para los investigadores durante mucho tiempo y el VRP no ha sido la excepción. Diferentes investigaciones se han realizado para resolver el VRP multiobjetivo (Castro-Gutierrez, Landa-Silva, & Moreno Perez, 2011) para el cual es necesario satisfacer más de un objetivo, generalmente no conmensurables, sin afectarse entre sí.

Dentro de los problemas multi objetivo se encuentran los problemas de muchos objetivos, los cuales son

considerados en los problemas de más de cuatro objetivos. Con este número de objetivos el número de soluciones encontradas en el Frente de Pareto se vuelve muy grande, por lo que el encontrar todas las soluciones óptimas para este tipo de problemas tiene un gran costo computacional, por lo que se han diseñado diferentes técnicas para la resolución de este tipo de problemas centrándose solamente en una dirección de búsqueda. Entre estudio plantea el diseño de tres métodos para la resolución de problemas discretos, como el VRP, con la intención de una búsqueda enfocada en sólo una parte del Frente. Los métodos serán descritos en la sección 2, así como los resultados números se muestran en la sección 3.

#### **Método**

Para la optimización de muchos objetivos en problemas discretos no es posible utilizar la información proporcionada por Jacobian y Hessian, por lo que diseñaron tres métodos para poder realizar el movimiento en el espacio utilizado, estos métodos son descritos a continuación. Estos métodos consisten en volver el problema multiobjetivo en un problema mono objetivo por medio de una función de escalarización.

#### **Método 1: Puntos de Referencia Dinámicos**

En este método el objetivo es:

$$
\min_{x \in S} s_{zt}(x) \tag{1}
$$

para un conjunto de puntos  $z(t_i)$ ,  $i =$  $0, ..., m. s<sub>z</sub> t(x)$ es una función de escalarización de recompensa. Utilizamos la función de pesos aumentados de Tchebycheff la cual es definida como:

$$
s_{zt}(x) = \max_{i=1,\dots,k} \{\lambda_i | f_i(x) - z_{ti}| \} + \rho \sum_{i=1}^k \lambda_i (f_i(x) - z_{ti}) \tag{2}
$$

La idea gráfica es mostrada en la figura 1.

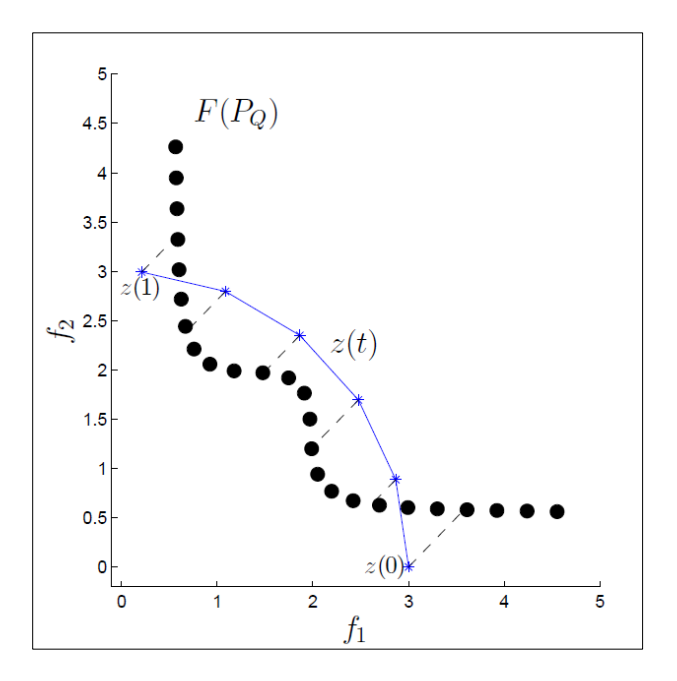

Figura 1. Idea del método de puntos de referencia dinámicos

#### **Método 2: Trasladarse en el Espacio Objetivo**

Sean  $d_k \in \mathbb{R}$  una dirección dada y s un tamaño de paso, se puede encontrar el punto de referencia  $z_t$ conforme  $d_k$  a través de:

$$
z_t = F(x^*) + sd_k \tag{3}
$$

El punto de referencia  $z_t$  usualmente es un punto no factible, sin embargo, para ciertas direcciones puede ser el punto más cercano a un punto dominado. La tarea es encontrar tanto la solución óptima más cercana al punto de referencia como la más cercana a la dirección dada. Por lo que se incluyen dos restricciones a (2) como se muestran a continuación.

$$
\min_{x \in s} s_{zt}(x)
$$

$$
\mathbf{s}.\mathbf{t}.\mathbf{d}_t \cdot \mathbf{d}_k > \mathbf{0} \tag{4}
$$
\n
$$
\parallel \mathbf{d}_t \parallel > \mathbf{0}
$$

donde  $d_k \in \mathbb{R}^k$  es un vector que indica la dirección  $F(x^*)$  a  $F(x)$ , es decir,  $d_t =$  $F(x) - F(x^*).$ 

La ecuación (4) se utiliza para obtener el mejor movimiento conforme a  $d_k$ . La ecuación (2) devuelve la solución óptima más cercana para el punto de referencia  $z_t$ ; la primera restricción es usada para seguir la dirección dada y la norma para  $d_t$  garantiza encontrar una solución diferente a la inicial. Finalmente, la restricción para el tamaño de paso es dada por el punto de referencia y a continuación la solución de (4) es la nueva solución óptima. La representación gráfica de este método es mostrada en la figura 2.

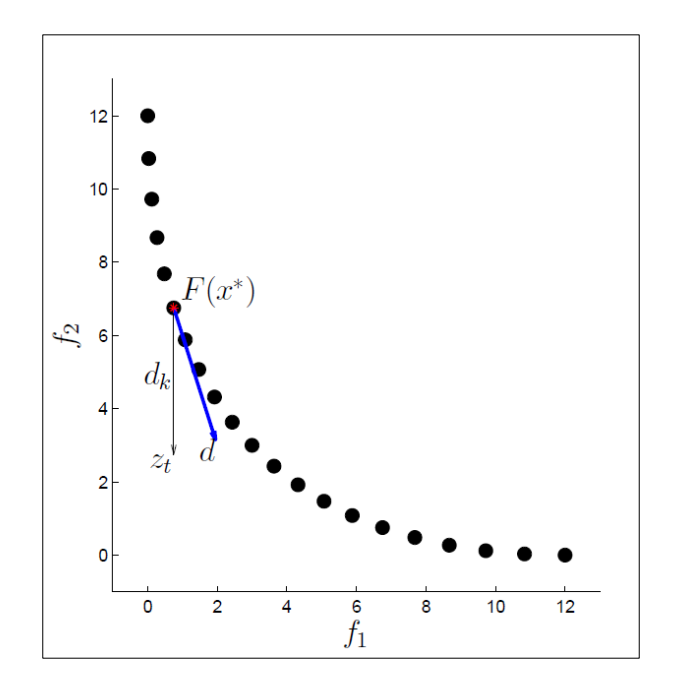

Figura 2. Idea del método de trasladarse en el espacio objetivo.

#### **Método 3: Pesos Dinámicos**

Este método trata de la solución de:

$$
\min \sum_{i=1}^{k} \alpha_{ti} f_i \tag{5}
$$

para un conjunto de pesos  $\propto (\boldsymbol{t}_i) = \boldsymbol{0}, ..., \boldsymbol{m}$ .

#### **Resultados**

Los datos fueron tomados de (Castro-Gutierrez et al., 2011) para un ejemplo con 50 locaciones y se seleccionaron cuatro objetivos que son: distancia  $f_1$ , número de vehículos  $f_2$ , tiempo de espera  $f_3$  y tiempo de demora  $f_4$ . Primero se corrió el programa utilizando el algoritmo NSGA-II para tratar de encontrar el frente de Pareto. Se encontraron algunas soluciones y después se empezó a buscar en algunas direcciones específicas utilizando los métodos explicados anteriormente. Para la solución de estos métodos mono objetivo se utilizó el algoritmo genético.

#### **Método 1**

Para este método la búsqueda se realizó, en primer lugar, entre los puntos  $Z_0$ y  $Z_1$ , el resultado se puede ver en la figura 3, este tipo de figuras muestran alrededor del circulo cada uno de los objetivos a optimizar, el perímetro del circulo representa la mejor solución posible para cada objetivo, el centro del mismo representa la peor solución posible. La figura 3 muestra el progreso de todos los objetivos entre cada cambio de punto de referencia, en el último cuadro se puede ver el cambio entre el comienzo  $Z_0$  y el final  $Z_1$ .

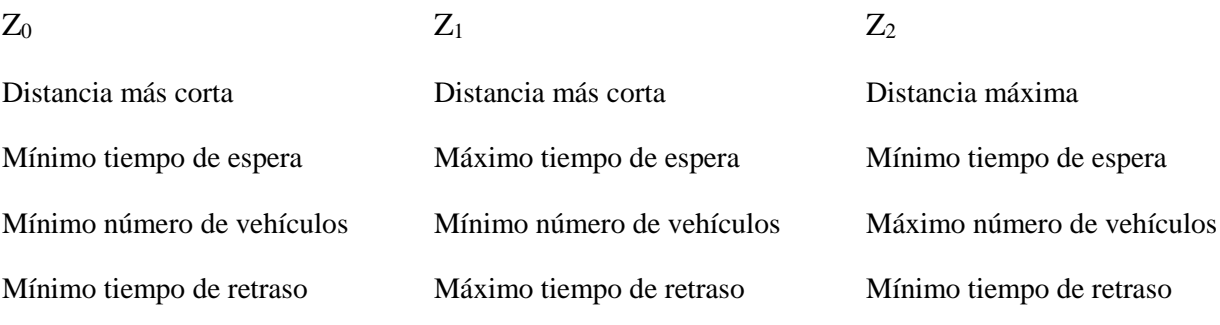

Una segunda búsqueda fue realizada entre  $Z_0$ y  $Z_2$ , los resultados se pueden ver en la figura 4.

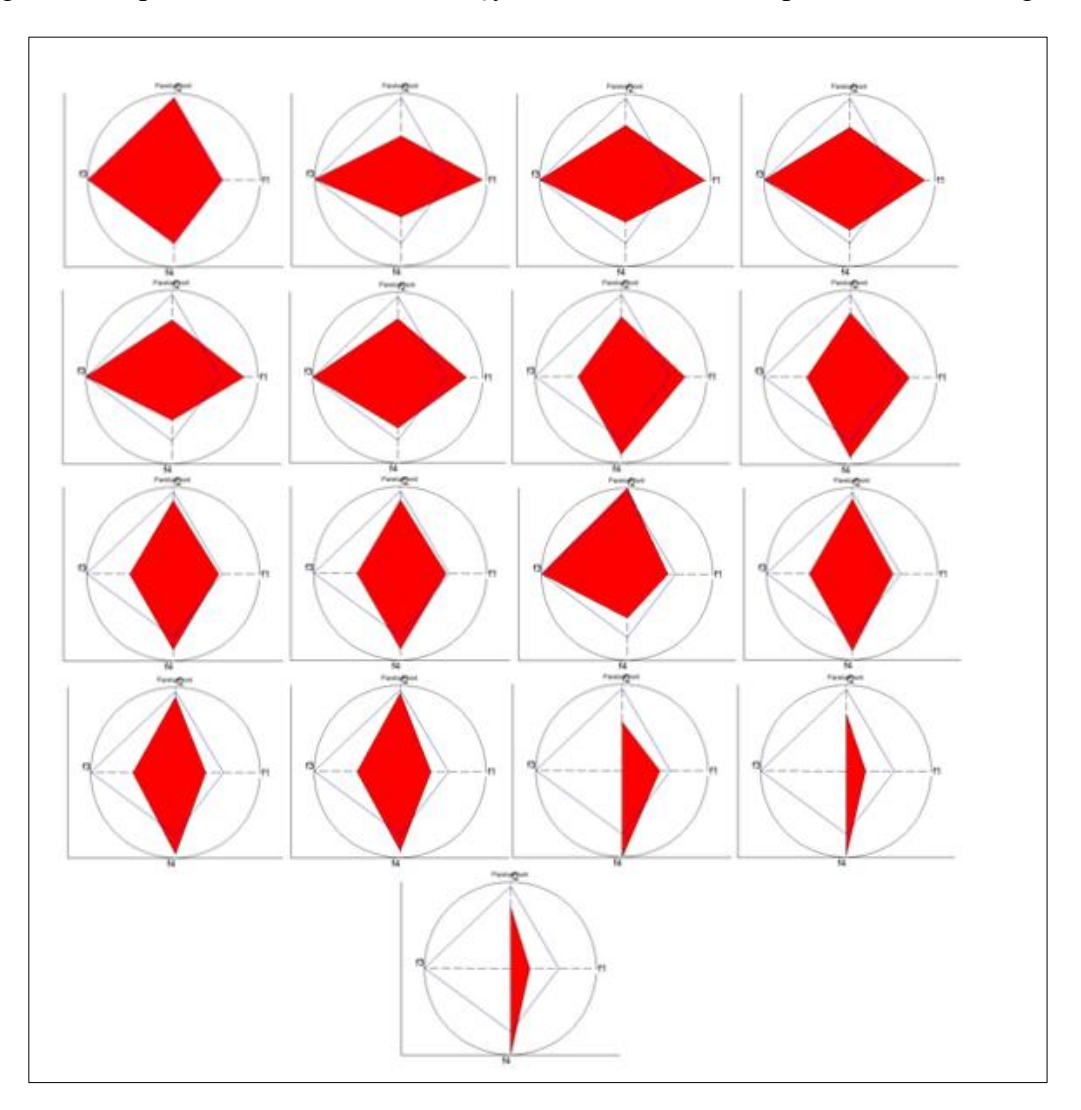

Figura 3. Cambio de los objetivos entre  $Z_0$  to  $Z_1$ 

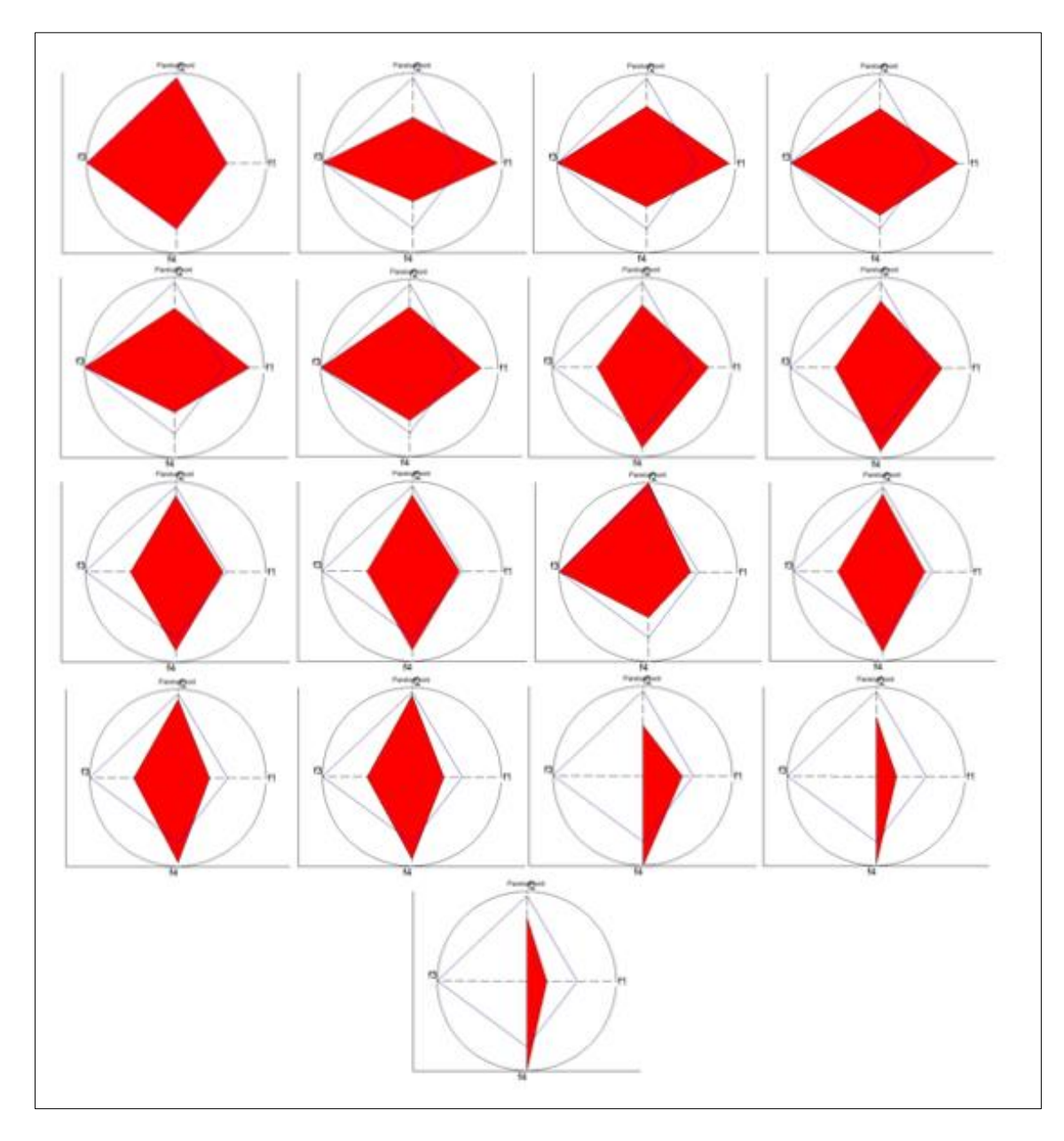

Figura 4. Cambio de los objetivos de  $Z_0$  to  $Z_2$ 

#### **Método 2**

En este método se tuvo como punto inicial  $x_0$  la solución cuyo valor en  $f_2$  es el peor conocido y la dirección en la cual nos tratamos de mover es  $d_1 = [0 - 1 0 0]$ , con un tamaño de paso  $s = 100$ , es decir, tratamos de encontrar la solución con el menor valor en  $f_2$ , tratando de alejarnos lo menos posible de los valores en los otros

objetivos. Los resultados de este método se muestran en la figura 5.

En el último cuadro de esta figura se puede ver que se logró encontrar él mínimo valor posible para  $f_2$ , sin embargo en valor en  $f_1$ paso de ser el mejor posible a ser el peor, el valor en  $f_3$  y el valor en  $f_4$  también tuvieron una mejoría.

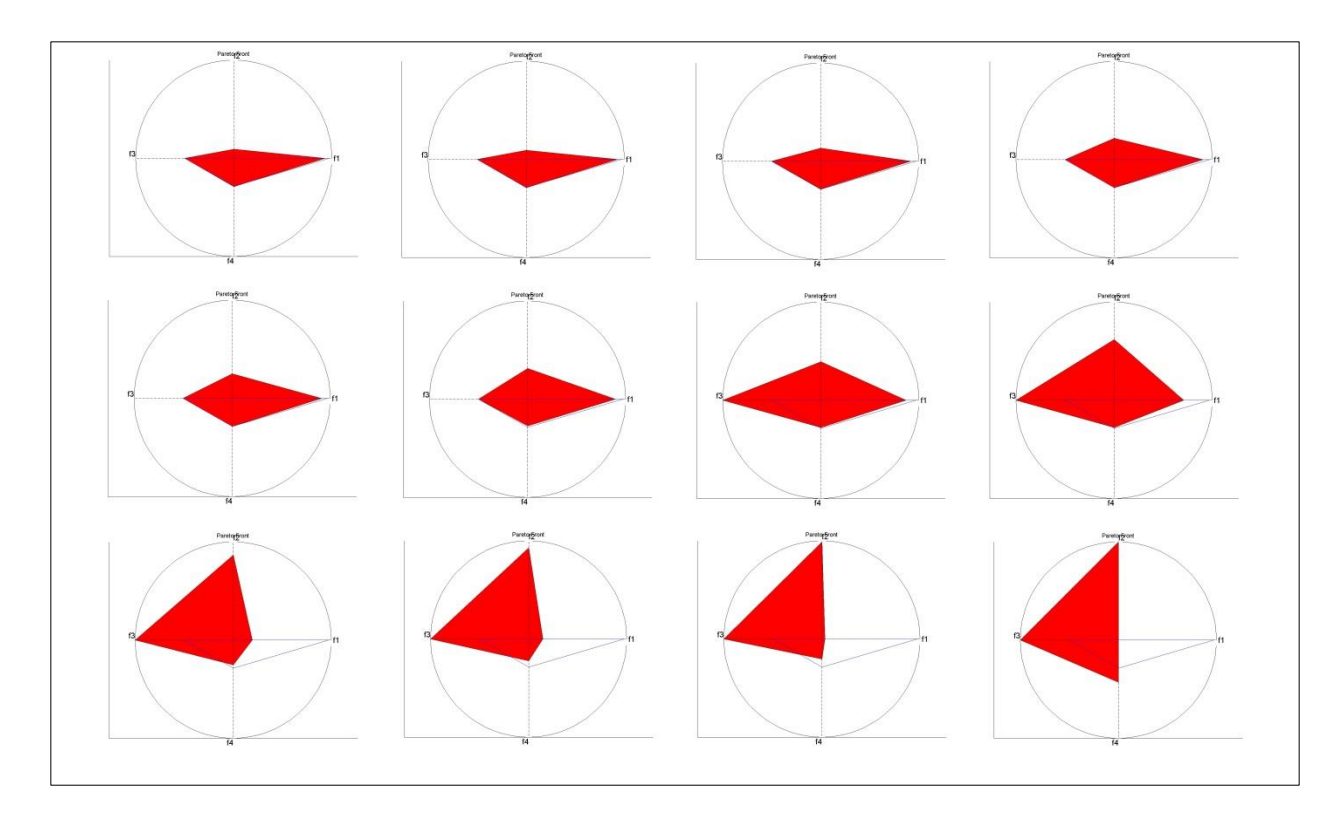

Figura 5. Cambio de los objetivos desde *x<sup>0</sup>* en la dirección *d1.*

#### **Método 3**

Como inicio para este método se tomó un ∝ igual para cada uno de los objetivos, por lo

tanto en  $x_0 \propto i = \frac{1}{M}$  $\frac{1}{M}$   $\forall$  *i*. Despues, con la intención de movernos en  $f_4$  para  $x_1 \propto_4 \approx 1$ . La figura 6 muestra el progreso con el paso del tiempo de todos los objetivos.

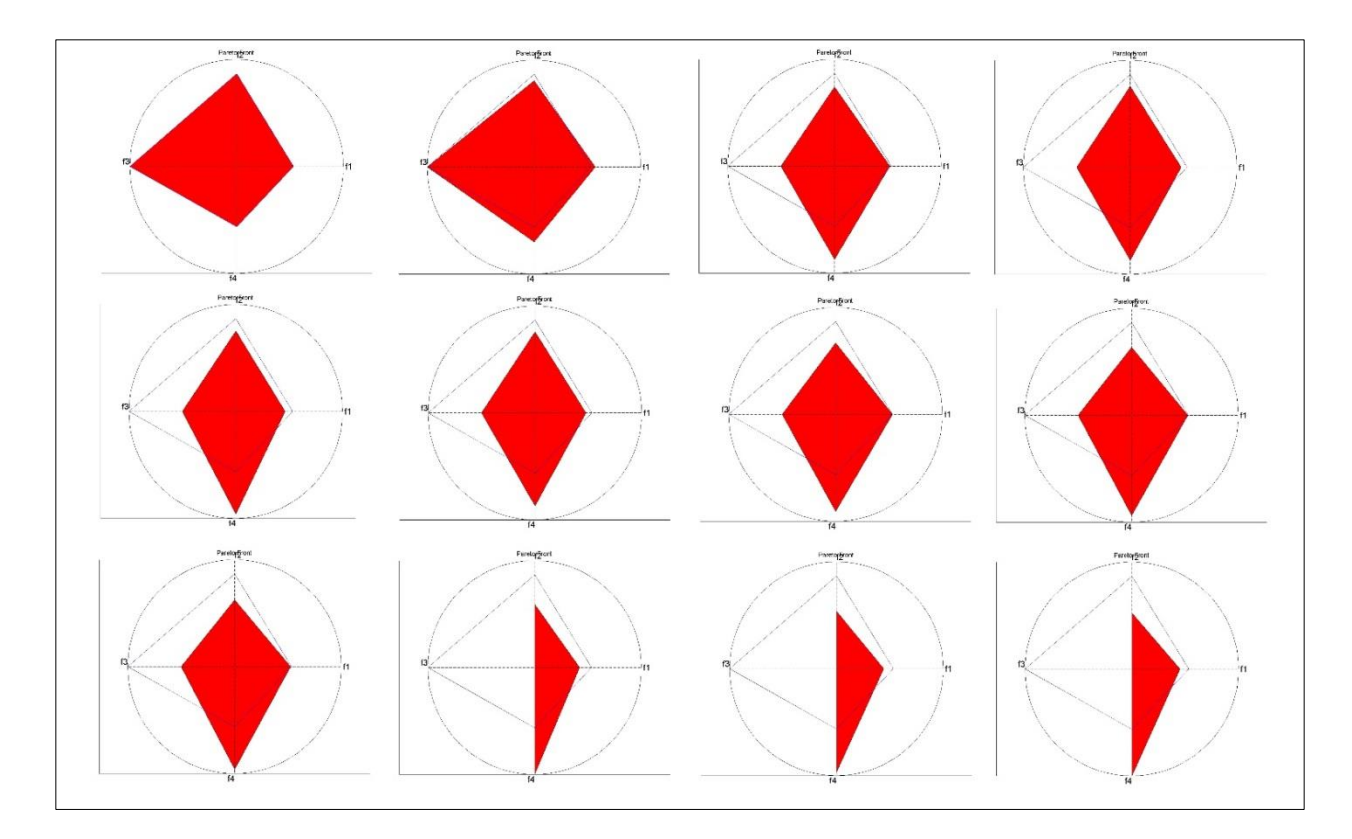

Figura 6. Cambio de los objetivos desde  $x_0$  hasta  $x_1$ 

#### **Conclusiones**

Los resultados demuestran que las técnicas diseñadas en este estudio dan resultados favorables para la optimización de problemas de muchos objetivos que además son discretos, como se puede ver en la sección 3, las técnicas permiten el movimiento en diferentes direcciones siendo así posible encontrar soluciones según los deseos del usuario, este movimiento también permite visualizar el cambio en cada objetivo al realizar un cambio en otro, por lo que el usuario puede encontrar soluciones cercanas a las deseadas que se adapten más a sus necesidades.

Como futura investigación se planeta la utilización de estos métodos en casos reales para así poder adaptar los resultados a los deseos del cliente y verificar la mejora realizada para cada caso.

#### **Referencias**

Castro-Gutierrez, J., Landa-Silva, D., & Moreno Perez, J. (2011). Nature of real-world multiobjective vehicle routing with evolutionary algorithms. 2011 IEEE International Conference on

Systems, Man, and Cybernetics, 257–264. doi:10.1109/ICSMC.2011.6083675

García-Nájera, A., Bullinaria, J. a., & Gutiérrez-Andrade, M. a. (2015). An evolutionary

approach for multi-objective vehicle routing problems with backhauls. Computers & Industrial Engineering, 81, 90–108. doi:10.1016/j.cie.2014.12.029

Karakatič, S., & Podgorelec, V. (2015). A survey of genetic algorithms for solving multi depot vehicle routing problem. Applied Soft Computing, 27, 519–532. doi:10.1016/j.asoc.2014.11.005

Lin, C., Choy, K. L., Ho, G. T. S., Chung, S. H., & Lam, H. Y. (2014). Survey of Green Vehicle Routing Problem: Past and future trends. Expert Systems with Applications, 41, 1118–1138. doi:10.1016/j.eswa.2013.07.107

Tan, K. C., Chew, Y. H., & Lee, L. H. (2006). A hybrid multi-objective evolutionary algorithm for solving truck and trailer vehicle routing problems. European Journal of Operational Research, 172, 855–885. doi:10.1016/j.ejor.2004.11.019
# **Determinando carga máxima de pasajeros y mercancías en aerotaxis del sudoeste de Chihuahua**

Alberto Ochoa<sup>1</sup>, Alfonso Uribe<sup>1</sup>, Eder Fuentes<sup>1</sup>

<sup>1</sup>Universidad Autónoma de Ciudad Juárez.

### **Resumen**

Realizar un viaje en Chihuahua es una situación muy complicada de realizar, porque las distancias entre ciudades es muy grande, y por la mala calidad de la carretera. La importancia de esta investigación es comprender desde una optimización multivariable asociado a la trayectoria de un grupo de aviones asociados a una empresa de taxis aéreos y determinar la ruta de vuelo óptimo implican velocidad, almacenamiento y viajes recursos para determinar el costo-beneficio se han asociado con un recorrido plan, que tiene como base principal la restricción pista de aterrizaje de la orografía, aunque este problema se ha estudiado en varias ocasiones por la literatura no estableció mediante el apoyo a la computación ubicua para interactuar con los diferentes valores asociados con el logro del grupo de aviones -Cessna 208 Caravana - y su costebeneficio de cada número de la empresa y la comparación de sus viajes individuales para el resto del grupo. Hay varios factores que pueden influir en el logro de un grupo de Cessna 208 grupo Caravana por nuestra investigación nos proponemos utilizar un Algoritmo basado en Murciélagos, que ha demostrado ser eficaz para la convergencia en varios dominios de aplicación (murciélagos artificiales) cuando tienen esas restricciones y obstáculos deben utilizar esta energía para evitar, en nuestro caso, un recurso de ganancia como la comida que en nuestro caso se representa como el uso de los pasajeros de viajes y bienes de manera óptima para la duración de un viaje largo con la incertidumbre de no saber cuándo se tiene un nuevo suministro o reducir esta cantidad.

**Palabras clave:** Problema del Ruteo de Vehículos, Algoritmo de Murciélagos y Dispositivos Móviles.

### **Introducción**

El Cessna 208, también conocido como maestro de carga, es un jet / turbohélice utilidad de corto alcance regional fabricado en los Estados Unidos por la compañía Cessna. La versión estándar tiene 10 lugares (9 pasajeros y un piloto), aunque un posterior diseño de acuerdo a las nuevas regulaciones de la Administración Federal de Aviación (FAA) puede transportar hasta 14 pasajeros. El avión también es ampliamente utilizado para hacer conexiones en los servicios de carga, por lo que los bienes lleguen a aeropuertos más pequeños son transportados a los principales centros de distribución como en la Figura 1.

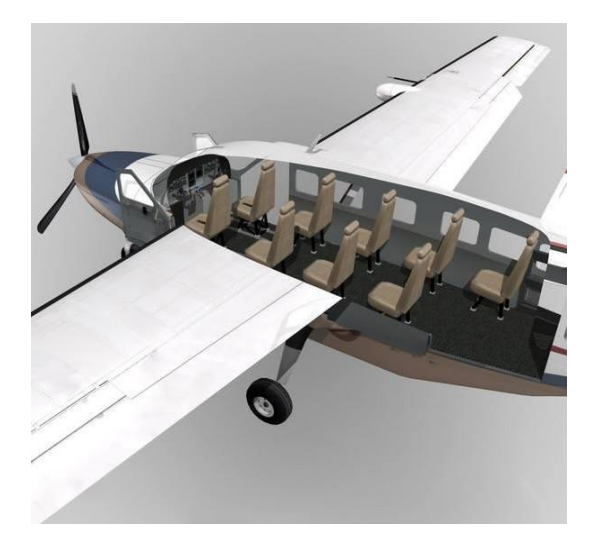

Figura 1.- Un Cessna 208 utilizado para vuelo con pasajeros y mercancías en el suroeste de Chihuahua.

El concepto del Cessna 208 apareció a principios de 1980, el primer prototipo voló el 8 de diciembre de 1982. Después de dos años de pruebas y revisión, en octubre de 1984, la FAA certificó el modelo para el vuelo. Desde entonces, la Caravana ha experimentado muchas evoluciones. Empresa de logística internacional de la mano de FedEx; Cessna produjo por primera vez el maestro de carga, que fue seguido por una versión mejorada y ampliada llamado Master Super Cargo y otros pasajeros llamados Grand Caravan. Los profesionales serán caída libre a bordo de un Cessna 208 en la isla holandesa de Texel. Actualmente Cessna 208B ofrece diferentes configuraciones para satisfacer la variada demanda del mercado. El núcleo 208 puede ser complementado con diferentes tipos de tren de aterrizaje y puede funcionar en una variedad de terrenos. Algunas adaptaciones incluyen motos, neumáticos más grandes para pistas no preparadas o flotadores con ruedas en el caso de la Caravana de los Anfibios. En la cabina asientos se pueden

colocar o dejar espacio para carga en diferentes configuraciones. La configuración estándar de la compañía aérea se compone de 4 filas de asientos 1-2 después de dos asientos en la cabina del piloto. Esta variante es capaz de transportar hasta 13 pasajeros; aunque sólo conducirá a 4 ya una operación rentable 1. La cabina también se puede configurar para una baja densidad de pasajeros, en combinación o solo como un carguero. Algunas versiones incluyen un compartimento adicional en la parte inferior para aumentar la capacidad o equipaje. En la cabina, el 208 tiene indicadores analógicos estándar con una moderna aviónica digital equipados con piloto automático y GPS, radio moderna y transpondedor. Cessna actualmente ofrece dos diferentes paquetes de aviónica fabricantes, uno de Garmin y otra Bendix / King, una subsidiaria de Honeywell. Problemas de ruteo de vehículos (Vehicle Routing Problem - VRP) son en realidad una amplia gama de variantes y problemas personalizaciones. De los que es más sencilla de algunos que siguen siendo hoy en día la investigación como en Barbucha (2013). Por lo general, estaban tratando de averiguar las rutas de una flota de transporte para dar servicio a un cliente, que incluye hoy en día el transporte aéreo. Este tipo de problema pertenece a los problemas de optimización combinatoria. En la literatura científica, Dantzig y Ramser fueron los primeros autores en 1959, cuando estudiaron la aplicación real en la distribución de gasolina para estaciones de combustible. La función objetivo depende del tipo y las características del problema. El más común es intentar: minimizar el costo total de propiedad, reducir al mínimo el tiempo total de transporte, minimizar la distancia total recorrida, reducir al mínimo el tiempo de espera, maximizar los beneficios, maximizar el servicio al cliente, y reducir al mínimo el uso de vehículos, el balance de la utilización de recursos.

#### **Otras consideraciones a este problema:**

• Diseño y especificación de un centro de una red de vuelos altos de competitividad utilizando un modelo basado en la inteligencia artificial

Implementar un conjunto óptimo de rutas de vuelos que conectan el sur de Chihuahua, basado en la inteligencia artificial. Esto se lleva a cabo por los problemas en las áreas pueblos de Chihuahua gobernados, aviando la necesidad de una distribución de pistas de aterrizaje y determinar el centro o distribución central aeropista esto a través de rutas de vuelo en la aeronave. En las comunidades en el sur de Chihuahua el problema del transporte aéreo entre las comunidades surge incluso si es necesario viajar a la capital para una emergencia, ya sea la enfermedad por lo que el Aerotaxi básicamente sería Cessna que tienen trayectorias de vuelo se implementa ya establecido y la conexión óptima entre cada

pista de aterrizaje para evitar el retraso y hacer el viaje directo hasta el destino, hay planes del Aeropuerto eje central regional en Hidalgo del Parral en Chihuahua (ver ubicación en la Figura 2) .

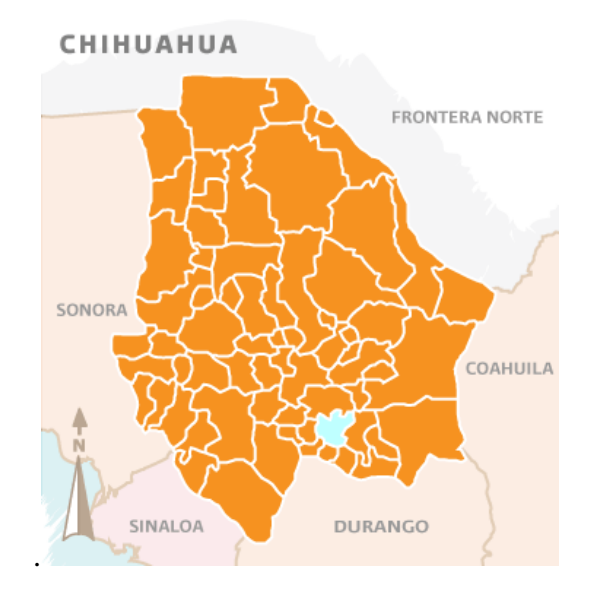

Figura 2. Aeropuerto en Hidalgo del Parral se encuentra en el color cian.

Conexiones realizadas entre las comunidades de Madera, Batopilas, Temoris, Balleza Morelos y con el fin de implementar un eje central ubicada en la ciudad de Parral Hidalgo se mostró en la Figura 3 .

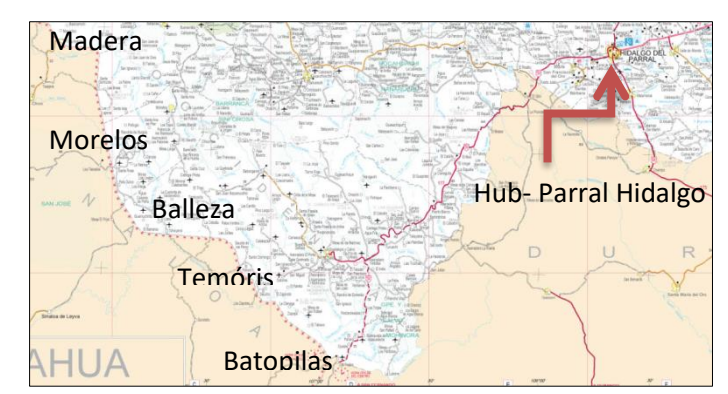

Figura 3. Comunidades Aeropistas 'y los correspondientes concentradores

El algoritmo también llamado algoritmo de Dijkstra camino más corto es un algoritmo para determinar la ruta más corta dado fuente de vértice a los otros vértices en un grafo ponderado en cada borde. Esto servirá para determinar la ruta más corta de vuelo, esto para hacer combustible óptima de la aeronave y minimizar el tiempo de vuelo y hacerlo efectivo para los pasajeros como el propuesto en la figura 4.

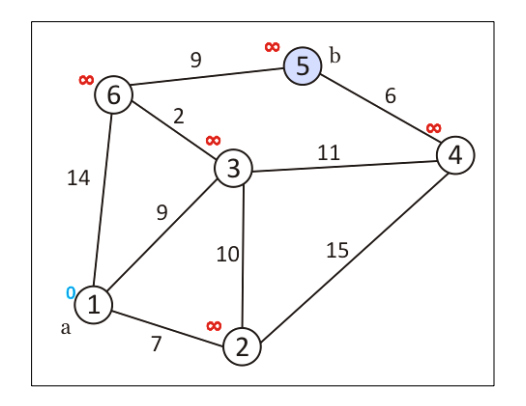

Figure 4. Distribution routes in a graph (Dijkstra algorithm).

La distribución de las trayectorias de vuelo puede ser también simplemente usando la teoría de grafos llamada coloración gráfico que sería el área a cubrir por cada una Cessna 208 en cada comunidad. Esto se contempla como una opción probable porque aparte de decirnos el camino más corto nos dice que el área que puede ser cubierto.

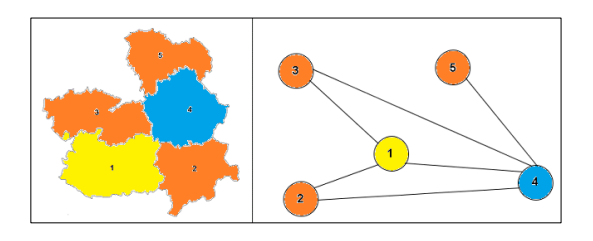

Figura 5. Coloreo de grafos utilizado para determinar adyacencia en un gráfico.

El avión utilizado por estas comunidades sería una Cessna 208 con una capacidad de entre 8-10 pasajeros, que es uno de los de mejor desempeño dentro de la eficiencia del combustible y velocidad para el transporte.

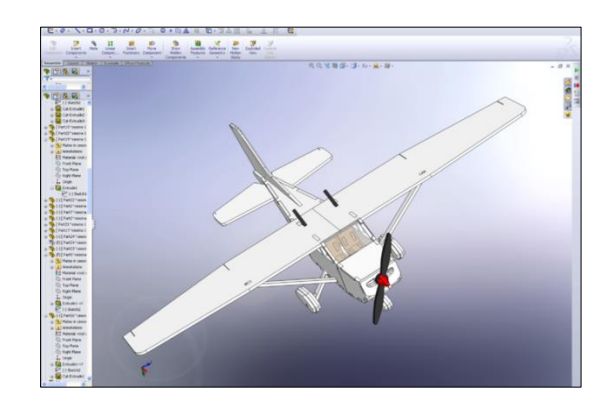

Figura 6. Diseño y simulación de un Cessna 208.

El Cessna 208 es un avión turbohélice aviones regionales de corto alcance que cumple con las rutas de las expectativas para cubrir las pistas de aterrizaje de madera, Batopilas, Temoris, Balleza Morelos y todos ellos con conexión al aeropuerto en Hidalgo del Parral, que se estima durará aproximadamente 45 minutos.

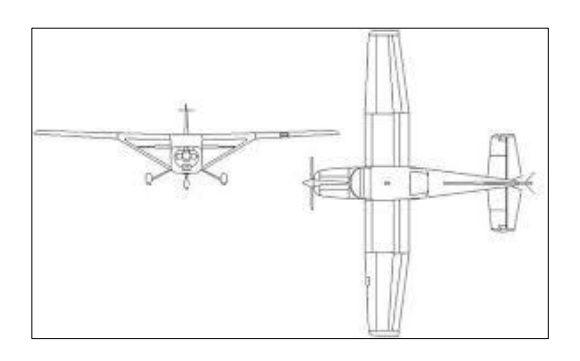

Figura 7. Vistas de las Dimensiones del fuselaje asociados con un Cessna 208

Los aviones que viajan por el estado de Chihuahua en la hora y fecha no causarán ningún problema en cuanto a la acumulación de tráfico aéreo en esa zona por lo que está

contemplando eso. Se está determinando las salidas y llegadas de cada aeronave Cessna a través de la logística.

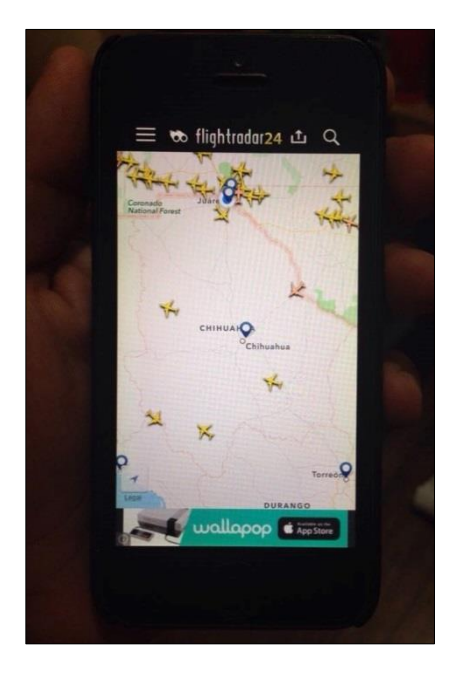

Figura 8. Aplicación Flightradar en tiempo real.

• Especificar la relación Terrestre óptima distancia respecto a una pista de aterrizaje en el suroeste de Chihuahua para reducir la marginalidad

Muchas de las aldeas en el estado de Chihuahua el suroeste no tienen acceso a los servicios médicos en la zona y algunos de ellos si están tomando más de 1 hora para llegar al destino por la misma geografía del estado, que puede ser un momento vital. Con la última ampliación de aeropuertos de Chihuahua cerca de las aldeas da una gran oportunidad de viajar a las principales ciudades mucho más rápido, ya sea por distancia o por la misma geografía, por la razón de ser de un vuelo directo. Lo que hay que resolver, y es el propósito de esta investigación es generar formas eficientes

que podrían traer como muchos pasajeros que necesitan servicios que no están disponibles y con el menor tiempo hecho, a los aeropuertos más cercanos para salida inmediata. En concreto, el estudio se realizará en las áreas de los municipios de Belisario Domínguez, Carichi, Guachochi, Nonoava (Figura 9).

#### Creación de Puntos

Para crear las mejores rutas posibles por tierra tendrá que hacer tres puntos importantes: Crear zonas que corresponden a cada aeropuerto, la gente conjunto que contiene al menos 50 personas en ella y eliminar a las personas que tienen un camino (carretera se utiliza como entrada y salida a una hora). En el establecimiento de estos puntos, el algoritmo de Dijkstra que es establecer la más corta y más eficiente para revisar cada punto digno de peso en cada ruta camino se implementó.

Para establecer estas zonas, de acuerdo con el mapa, cada pista se le asignará un área alrededor de 35 kilómetros para cubrir la mejor cantidad de personas y evitar zonas "no conectado" con la pista de aterrizaje. Al establecer las zonas, se puede hacer un mejor análisis si las órdenes necesarias para pasar de una zona a otra y tienen que utilizar la pista de aterrizaje más cercana última ciudad para visitar son tomadas. Si contiene una solicitud fuera de las zonas establecidas, el pasajero tendrá que acercarse a un pueblo dentro de la zona o la necesidad de ir directamente a la ciudad más cercana a su ubicación y más factible para ir directamente a la ciudad.

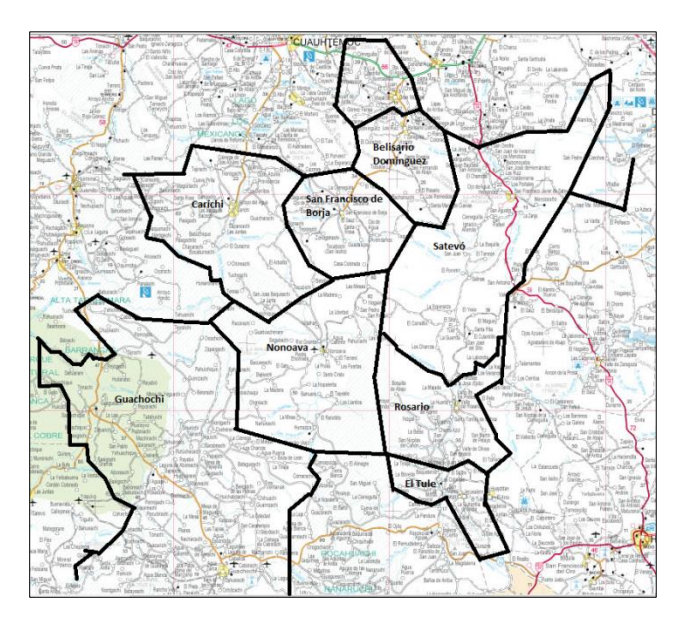

Figura 9: Implementar las Regiones de Estudio

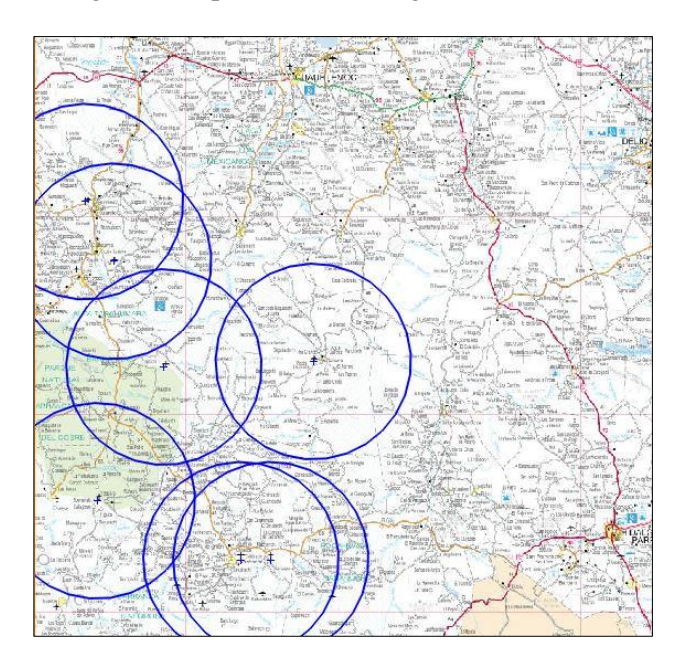

Figura 10: Zonas para cada aeropista en nuestra investigación

Para la creación de los puntos importantes para implementar el algoritmo, usted tiene que quitar un montón de gente para reducir el costo de usar la gasolina y llevar mucho tiempo tan rentable, sobre todo si es una emergencia. Por el cual se establecerá un

límite mínimo de 50 personas por pueblo, basado en una encuesta anterior en las estadísticas del INEGI para habitante por ubicación. Al combinar los resultados de las ciudades dentro de las zonas y los resultados de la eliminación de los residentes, los puntos significativos se establecerán para el algoritmo.

#### Determinando cargas máximas

Los cargos son las distancias que requieren transmite viajan de la pista de aterrizaje, hasta el punto que hay demanda y volver a la pista de aterrizaje de origen. Lo que tienes que tener en cuenta un factor: el ascenso, lo que provocará el cambio de altura del vehículo y ayuda (con elevación menor) o dar más carga (con el aumento de elevación).

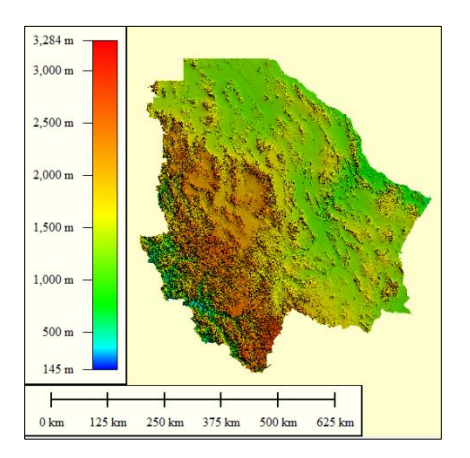

Figura 11: Topografía de Chihuahua

Para este proyecto de investigación fue desarrollado por la división en tres secciones que son módulos de desarrollo de aplicaciones, la implementación del servidor y el módulo inteligente asociado con Algoritmo Bat y Minería de Datos. Android es el sistema operativo que está creciendo en al Streak 5 de Dell, por este motivo seleccionamos esta dispositiva móvil junto con otros fabricantes están impulsando el desembarco latinoamericano en Android con equipos de bajo costo, y por otro lado,

Para simplificar la determinación de la carga con la altitud con esto es teniendo en cuenta la altitud de inicio y la altitud final y cada trayecto entre dos puntos se considera. Una formulación sencilla se utiliza para tomar la carga:

$$
c = r_{horizontal} * \left(1 + \frac{h_f - h_i}{r_{horizontal}}\right)
$$

En donde se ubica el camino horizontal, es la altitud final y es la altitud a la primera vez. Esta formulación se muestra en la Figura 4. Si la altitud final se incrementa si la carga aumenta y disminuye la carga es menor.

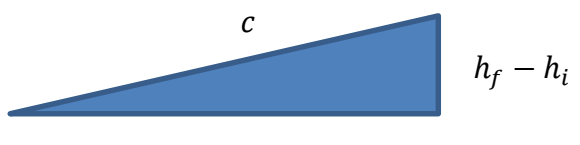

Thorizontal

Figura 12: Representación gráfica asociada con carga.

# **Desarrollo del proyecto**

algunos se quejan de la fragmentación de la plataforma debido a las diferentes versiones. Android es un software libre, por lo que cualquier desarrollador puede descargar el SDK (kit de desarrollo) que contiene la API (Andreu Ropero, 2011). Esta investigación trata de mejorar los viajes en grupo relacionadas con Vehículos Recreacionales en Chihuahua, donde 7500 personas se ajusta el rango de Comunidad de camping.

Los componentes de la aplicación

### Algoritmo del Murciélago

Los murciélagos son animales fascinantes y sus capacidades avanzadas de ecolocalización han atraído la atención de investigadores de diferentes campos, proponemos algoritmos de murciélagos artificiales como en la figura 2. La ecolocación funciona como un tipo de sonar: murciélagos, principalmente micro murciélagos emiten un pulso fuerte y corta de sonido, espere que llegue en un objeto y, después de una fracción de tiempo, el eco vuelve de nuevo a sus oídos (Griffin, Webster, y Michael, 1960). Por lo tanto, los murciélagos pueden calcular qué tan lejos están de un objeto (Metzner, 1991). Además, este mecanismo de orientación increíble hace murciélagos ser capaz de distinguir la diferencia entre un obstáculo y una presa, lo que les permite cazar incluso en completa oscuridad (Schnitzler y Kalko, 2001).

Con base en el comportamiento de los murciélagos, Yang (2011) ha desarrollado una técnica nueva e interesante optimización meta-heurística llamada Algoritmo Bat. Esta técnica ha sido desarrollada a comportarse como una banda de murciélagos seguimiento presa / alimentos utilizando su capacidad de ecolocalización. Con el fin de modelar este algoritmo, Yang (2011) ha idealizado algunas reglas, como sigue:

1) Todos los murciélagos utilizan la ecolocalización para detectar la distancia, y también "saben" la diferencia entre alimentos / presa y de fondo las barreras de alguna manera mágica;

2) Un murciélago *bi* vuelan aleatoriamente con  $vi$  velocidad en la posición  $xi$  con un fmin frecuencia fija, variable  $\lambda$  longitud de onda y A0 sonoridad para buscar presas. Ellos pueden ajustar automáticamente la longitud de onda (o frecuencia) de sus impulsos emitidos y ajustar la tasa de emisión de pulsos  $r \in [0, 1]$ , dependiendo de la proximidad de su objetivo;

3) A pesar de que el volumen puede variar de muchas maneras, Yang (2011) asuma que el volumen varía de un grande) A0 positivo  $(a$  un valor constante mínimo  $Ami$ .

Algoritmo 1 se presenta el algoritmo Bat (adaptado de Yang (2011)):

Algoritmo 1. – Algoritmo del Múrcielago

*Objective function*  $(x)$ *,*  $x = (x1, ..., xn)$ *.* 

*Initialize the bat population*  $xi$  *and*  $yi$ *,*  $i = 1, 2, ...,$ *...* 

*Define pulse frequency fi at*  $xi$ *,*  $\forall i = 1, 2, \ldots, m$ *.* 

*Initialize pulse rates*  $ri$  *and the loudness*  $Ai, i = 1, 2, \ldots, m$ *.* 

1. While  $t < T$ 

- 2. For each bat *bi*, do
- 3. *Generate new solutions through Equations (1), (2) and (3).*

4. If  $rand > ri$ , then

- 5. *Select a solution among the best solutions.*
- 6. *Generate a local solution around the best solution.*
- 7. If rand  $\langle A_i \rangle \langle x_i \rangle \langle x_i \rangle$ , then
- 8. *Accept the new solutions.*
- 9. *Increase ri and reduce Ai.*

#### 10. Rank the bats and find the current best  $\hat{x}$ .

En primer lugar, la posición inicial  $xi$  fi,  $vi$ la velocidad y la frecuencia se inicializan para cada murciélago bi. Para cada paso de tiempo  $t$ , siendo  $T$  el número máximo de iteraciones, el movimiento de los murciélagos virtuales está dada por la actualización de su velocidad y posición usando las Ecuaciones 1, 2 y 3, de la siguiente manera:

$$
f_i = f_{min} + (f_{min} - f_{max})\beta \tag{1}
$$

$$
v_{ji}(t) = v_{ji}(t-1) + [x_j - x_{ji}(t-1)]f_i (2)
$$

$$
x_{ji}(t) = x_{ji}(t-1) + v_{ji}(t)
$$
 (3)

En donde β denota un número generado aleatoriamente en el intervalo [0, 1]. Recordemos que  $xji(t)$  denota el valor de la variable de decisión  $i$  de murciélago  $i$  en el paso  $t$  tiempo. El resultado de  $fi$  (Ecuación 1) se utiliza para controlar el ritmo y la amplitud de los movimientos de los murciélagos. El  $xi$  variable representa el actual mejor ubicación global (solución) para *j* variable de decisión, que se logra

comparando todas las soluciones aportadas por los murciélagos  $m$ . A fin de mejorar la variabilidad de las posibles soluciones, Yang (2011) se ha propuesto emplear paseos aleatorios. En primer lugar, se seleccionó una solución de entre las mejores soluciones actuales, y luego el paseo aleatorio se aplica con el fin de generar una nueva solución para cada palo que acepta la condición en la Línea 5 del Algoritmo 1:

$$
x_{new} = x_{old} + \epsilon A(t) \tag{4}
$$

en el que  $A(t)$  representa el volumen promedio de todos los murciélagos en tiempo, y  $\epsilon \in [-1, 1]$  intentos de la dirección y la fuerza del paseo aleatorio. Para cada iteración del algoritmo, la sonoridad Ai y la frecuencia del pulso de emisión  $ri$  se actualiza, como sigue:

$$
A_i(t + 1) = \alpha A_i(t) \tag{5}
$$

and

$$
r_i(t + 1) = r_i(0)[1 - exp(-\gamma t)] \qquad (6)
$$

En donde  $\alpha$  y  $\gamma$  son constantes ad-hoc. En el primer paso del algoritmo, el ri tasa de emisión (0) y la sonoridad  $Ai(0)$  a menudo se eligen al azar. Generalmente,  $Ai(0) \in [1, 1]$ 2] y  $ri$  (0) ∈ [0, 1] (Yang, 2011). Algoritmo Bat es muy diferente de PSO Algoritmo porque especifica mejores pequeñas variaciones casuales cuando se ve afectada por los acontecimientos exógenos (Yang,

En el diseño de una interfaz para dispositivos móviles tiene que tener en cuenta que el espacio es muy pequeña pantalla, además de que hay muchas resoluciones y tamaños de pantalla por lo que es necesario diseñar una interfaz que se adapta a la mayoría de los dispositivos. En este módulo se explica cómo trabajar con diferente diseño proporcionado por la API de Android. La interfaz de programación es a través de XML. La obtención de la posición geográfica de un dispositivo se puede hacer por diferentes proveedores; los puntos más utilizados en este proyecto a través de GPS y el uso de acceso (Wi-Fi) cerca, y realizan la misma acción, pero difieren en algunos como la precisión, la velocidad y el consumo de recursos. Comunicación Data Server es el módulo más importante, ya que permite la comunicación con el servidor, lo que le permite enviar la posición GPS obtenida mediante la recepción de la imagen procesada y mapa de nuestra ubicación,

2011). Además se comparan los resultados de otra novela investigación como Lobo algoritmo de búsqueda (Glass, Muthukkumarasamy, y Portmann, 2010) y las ideas constituyen una propuesta de Okapi Algoritmo que tratar de entender el concepto miméticamente, además de la velocidad y el apoyo en el resto de su rebaño.

## **Aplicación de una solicitud inteligente**

mostrando así el resultado de su aplicación que es el indicador de la inseguridad. Para comunicarse con un servidor requiere un cliente HTTP que puede enviar los parámetros y establecer una conexión mediante TCP / IP, el cliente de HTTP, puede acceder a cualquier servidor o servicio, ya que es capaz de obtener respuesta del servidor e interpretada por una corriente de datos. El SDK de Android tiene dos clases con el que podemos lograr esto, HttpClient y HttpPost. Con la HttpClient clase se hace para conectarse a un servidor remoto, necesita HttpPost clase tendrá el URI o URL del servidor remoto. Este método recibe una URL como parámetro y el uso de clases HttpPost HttpClient y se obtiene el resultado y recibido desde el servidor, en este caso específico es de sólo texto, que puede ser formato XML JSON o. En este caso, el servidor responde con entonces se utiliza un objeto JSON que daría el indicador para crear el mapa, como se muestra en la Figura 13.

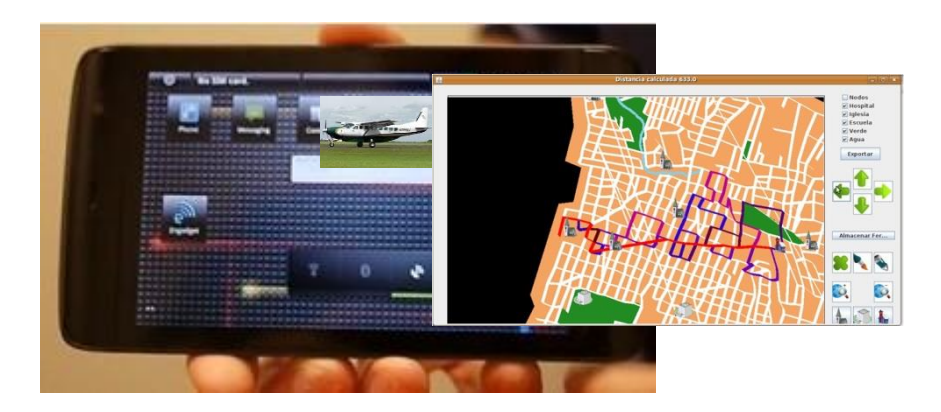

Figura 13. Herramienta Inteligente recomendar un viaje de grupo asociado con los limitados recursos y optimizar la energía (petróleo), tiempo y comodidad.

Para la construcción del polígono que indica la tasa de incidentes en un radio determinado de la posición actual no es posible crearlo usando coordenadas GPS que los rendimientos, ya que estos se especifican en "grados" y requiere la unidad para convertir a metros. Para ello, tiene que saber un arco es igual a la esfera terrestre, que depende del lugar del mundo donde se encuentra y la dirección donde se encuentre, el caso más simple es medir un arco en ecuador, teniendo en cuenta que la tierra es 3,670 kilometros radio, el perímetro de la radio ecuador grave 2, lo que sería igual a

40.024 millas. Con esto usted puede obtener una relación que sería el siguiente. Si 360 grados es 40.024 millas a continuación un título es 111,000.18 millas, esta relación puede sumar y restar yardas a la posición, como se muestra en la figura 4, este proceso relacionado un punto específico de interés en nuestro caso, el Parque Nacional de Basaseachi con los más la cascada más grande en el estado de Chihuahua, la información es la pantalla en el dispositivo móvil recomiendan inclusive de ropa más adecuada con el clima en la fecha del viaje.

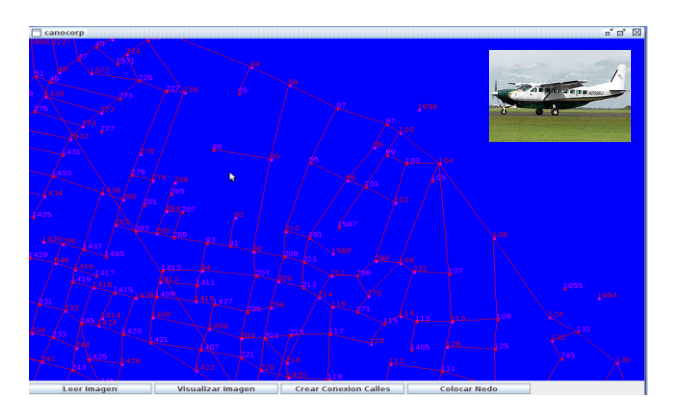

Figura 15. Adquisición de mapa de polígonos con la posición de la aplicación Android.

Para la preparación de gráficos, se propone utilizar una clase de apoyo con el algoritmo Bat soportado que facilita a la manipulación

de los datos para expresar visualmente utilizando diferentes tipos de gráficos, como en la figura 4 en donde cada iteración

CULCyT//Septiembre-Diciembre, 2015 48 Año 12, No 57, Especial No 2

propuesta está relacionada con una generación. Para la sexta iteración un comportamiento específico se describe a las

más posibles lugares donde es posible avance de la mayoría de los vehículos en la cordillera de la Comunidad de camping.

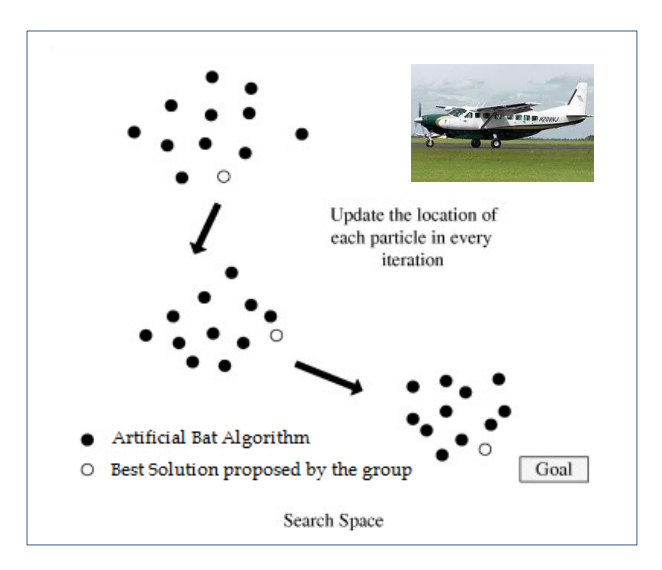

Figura 16. Estadísticas de gráficos relacionados con la solución propuesta por el algoritmo Bat.

Para implementar la aplicación se instala en los dispositivos del sistema operativo con Android 2.2 o superior, que pone a prueba el sistema en diferentes áreas de los tres parques distintos y reserva natural en Chihuahua basado en la investigación previamente relacionado con Algoritmos Culturales sobre Transporte Urbano (Cruz, Ochoa, et al., 2010), por respondiendo haber transcurrido un cuestionario de siete preguntas a todos los usuarios relacionados con el Range Comunidad Caravana desde la instalación de la aplicación, las preguntas son para crear conciencia sobre el rendimiento, la funcionalidad y la usabilidad

del sistema, se muestra el uso demostrar de esta aplicación en la figura 5. Para comprender de manera adecuada la funcionalidad de esta herramienta inteligente, propusimos evaluar nuestro enfoque híbrido y compara con sólo el análisis de minería de datos y actividades de selección al azar para proteger a la ciudad, analizamos esta información basada en la unidad denominada "époques" utilizado en Bat Algoritmo Algoritmos, que es un tiempo variable para determinar si existe un cambio en la solución propuesta de acuerdo a diferentes situación de las distintas rutas con un mejor uso de los recursos restringidos.

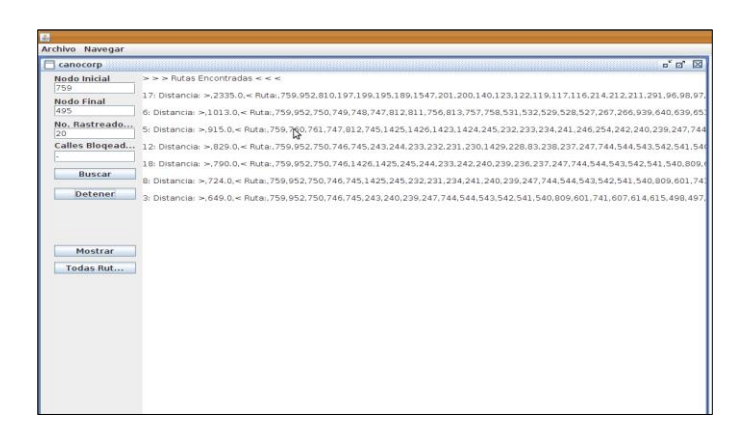

Figura 17. Sistema híbrido inteligente de aplicaciones basado en el algoritmo del Murciélago y de minería de datos.

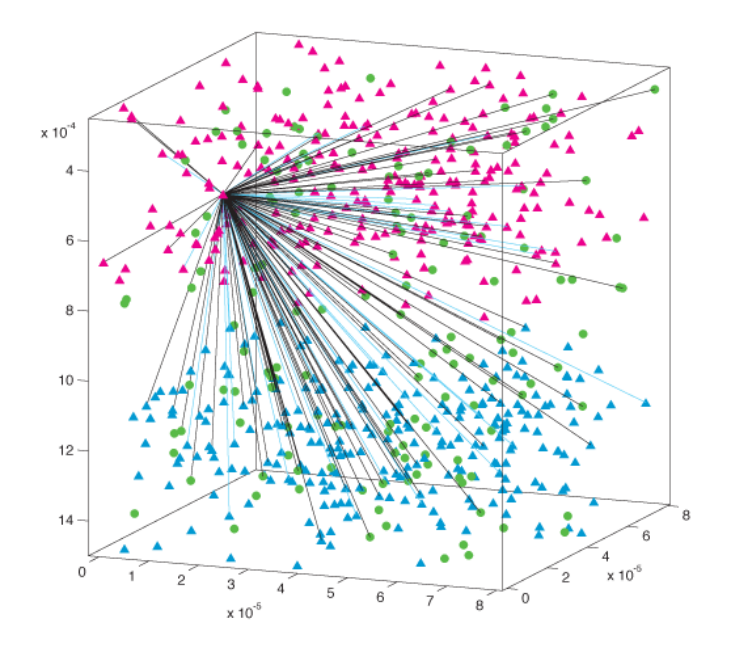

Figura 18. Soluciones propusieron mejores viajes asociados con la solicitud a los viajes: enfoque híbrido (verde); (rojo) solamente utilizando el análisis de minería de datos y (azul) usando al azar acciones para mejorar el tiempo y la cantidad de las mercancías.

Consideramos diferentes escenarios para analizar durante el tiempo diferentes, como es posible ver en la figura 6, y aplicar un cuestionario a una muestra de usuarios para decidir buscar un número específico de lugares para viajar, cuando los usuarios reciben información de otros últimos viajes (Datos Análisis de Minería) tratar de mejorar su espacio de solución, pero cuando enviamos soluciones amalgama nuestra

propuesta con un palo de algoritmo y Minería de Datos fue posible determinar soluciones para mejorar los recursos del grupo, el uso de nuestra solución propuesta mejore en 91.72% contra un azar acción y 14,56% frente a sólo el análisis de uso de minería de datos las posibilidades del recomiendan llegar en un tiempo específico para utilizar menos energía, estos mensajes de permisos en el futuro disminuyen la posibilidad de agotar el suministro de alimentos y pasar tiempo desviados en un terreno orografía con más obstáculos y la

Con el uso de esta aplicación innovadora combinan Algoritmo Bat y Minería de Datos en base a una dispositiva móvil es posible determinar los lugares en los que es posible mejorar un viaje en grupo en los parques naturales de Chihuahua por una alerta enviada a un dispositivo móvil con GPS, proporcionando información estadística a través de un servidor Web que devuelve el nivel de inseguridad en la zona consultada (Glass, Muthukkumarasam, y Portmann, 2010), un factor específico decisivo en esta parte de México. La investigación futura será la de mejorar la representación visual de viajes en grupo a una red social a este propusimos un Diorama Inteligente -Una pantalla inteligente en 3D utilizado las Redes Sociales- con los bienes en la información de tiempo de cada uno de sus integrantes y el establecimiento de un viaje incluyendo a ahorrar dinero y tiempo y disfrutar con el resto de la Comunidad. La contribución más importante es evitar pasar tiempo y dinero en este tipo de viajes porque la unidad en un lugar inseguro por la noche en un mal momento y sufrir un asalto, nuestra investigación futura es adecuada la información para actualizar desde el servidor central de seguridad del Estado gobierno, para los usuarios, teniendo en

incertidumbre de las condiciones climáticas y el uso de los recursos limitados.

### **Conclusiones**

cuenta que el número de personas que viajan a esta parques durante este último año fue de 57000 personas, debido a que el ecoturismo es muy alta como actividad recreativa, esta aplicación innovadora es posible utilizar en otros parques naturales en Gales, Cerdeña o de la sociedad West Australia -Este tiene 87000 personas que viven en caravanas Comunidades Rango y realizar un acumulado de 97500 viajes durante una añocon condiciones similares de viajes por sus respectivos Caravan Comunidades Rango, esta herramienta inteligente será utilizado por diferentes tipos de personas a las que requiere viajar juntas. Además esta aplicación se utilizará como sistema de recomendación cuando se viaja a otras ciudades o lugares en diferentes sociedades (Souffiau, Maervoet, Vansteenwegen, Berghe, y Van Oudheusden, 2009) y explicar los diferentes escenarios de tiempo de acuerdo, los recursos limitados y la ubicación. Otro tema campo se benefició con la organización más adecuada es Logística de producto o servicio como en (Ochoa, Garcia, y Yañez, 2011), que describe el uso de Algoritmos Culturales para mejorar una conexión en red logística asociada a las entregas de un producto botella.

### **Reconocimiento**

Los autores fueron apoyados con fondos del Centro de Investigación Social de la Universidad de Ciudad Juárez y los datos utilizados de una Comunidad Caravan Range en Chihuahua quien permite comparar la simulación con los viajes reales realizadas por ellos. El dispositivo móvil de

Andreu Ropero, A. (2011). Estudio del desarrollo de aplicaciones RA para Android.

Barbucha, D. (2013). Experimental Study of the Population Parameters Settings in Cooperative Multi-agent System Solving Instances of the VRP. T. Computational Collective intelligence 9, 1-28.

Cruz, L. Ochoa, A. et al. (2010). A Cultural Algorithm for the Urban Public Transportation. HAIS. 135-142.

Glass, S. Muthukkumarasamy V. Portmann, M. (2010). The Insecurity of Time-of-Arrival Distance-Ranging in IEEE 802.11 Wireless Networks. ICDS Workshops 227-233.

Griffin, D. R. Webster, F. A. y Michael, C. R. (1960). The echolocation of flying insects by bats," *Animal Behaviour*, vol. 8, no. 34, pp. 141 – 154.

Dell fue comprado con fondos de un proyecto apoyado por Promep durante la presente investigación.

#### **Referencias**

Metzner, W. (1991). Echolocation behaviour in bats. *Science Progress Edinburgh*, 75(298), 453– 465.

Ochoa, A., Garcia, Y., & Yañez, J. (2011). Logistics Optimization Service Improved with Artificial Intelligence. In Soft Computing for Intelligent Control and Mobile Robotics (pp. 57-65). Springer Berlin Heidelberg.

Schnitzler H.-U. y Kalko, E. K. V. (2001). Echolocation by insect-eating bats, *BioScience*, 51(7), 557–569.

Souffiau, W., Maervoet, J., Vansteenwegen, P., Berghe, G. V., & Van Oudheusden, D. (2009). A mobile tourist decision support system for small footprint devices. In Bio-Inspired Systems: Computational and Ambient Intelligence (pp. 1248- 1255). Springer Berlin Heidelberg.

Yang., X.-S. (2011). Bat algorithm for multi-objective optimisation," *International Journal of Bio-Inspired Computation*, 3(5), 267–274.

# **Efectos del compromiso gerencial y la formación en los beneficios de la implementación del Kaizen, en su etapa de planeación**

Midiala Oropesa<sup>1</sup>, Jorge Luis García Alcaraz<sup>1</sup>, Aidé Aracely Maldonado Macías<sup>1</sup>,

<sup>1</sup>Universidad Autónoma de Ciudad Juárez.

### **Resumen**

Este trabajo presenta un análisis de los efectos que tienen el compromiso gerencial y la formación de los recursos humanos en los beneficios de la implementación del Kaizen en las empresas industriales de México, durante su etapa de planeación. Para obtener la información se aplicaron 423 cuestionarios a 68 empresas distribuidas en los estados de Tabasco, Sinaloa; Tijuana y Chihuahua en México. Para obtener un modelo de ecuaciones estructurales explicativo de los efectos, se utilizó la metodología de mínimos cuadrados parciales usando el software WarpPLS 4.0 ®. Los resultados obtenidos muestran que cuando existe un alto compromiso gerencial, se obtienen impactos positivos en los beneficios económicos y competitivos de las empresas. Asimismo, se validó que la formación de recursos humanos tiene impactos positivos sobre los beneficios competitivos y éstos a su vez sobre los beneficios económicos obtenidos.

#### **Palabras clave:** Kaizen, Compromiso Gerencial, Formación, Mínimos Cuadrados Parciales (PLS).

### **Introducción**

Con los años, las industrias occidentales han gestionado sus negocios en busca de objetivos a corto plazo, esta práctica les impide ver más allá de sus necesidades inmediatas y los mantiene en los procesos de planificación con pobre alcance, lo que limita la visión del negocio, los niveles de calidad y la rentabilidad que pueden lograr.

De acuerdo con los equipos directivos de las empresas japonesas, el secreto de las compañías más exitosas en el mundo radica en tener altos estándares de

calidad para sus productos, procesos, servicios y habilidades de sus empleados; Por lo tanto, la calidad es una filosofía que debe aplicarse en todos los niveles de organización y que se requiere un proceso de mejora continua que debe ser sin sistemático (Kumar et al., 2004; Ramadani et al, 2011; Medina 1994) , lo que permite tener una visión más amplia de mantener una permanente búsqueda de la excelencia y la innovación, aumentar la competitividad y reducir los costos, dirigiendo sus esfuerzos hacia la satisfacción de las necesidades y expectativas de los clientes, tanto internos como externos.

Además, este proceso de mejora continua requiere que el gerente se comporte como un verdadero líder en la organización con el fin de garantizar la participación de todos los empleados en todos los procesos de la cadena de suministro. Esto requiere un profundo compromiso del gerente, debido a que él es responsable de implementar el proceso y representa el motor más importante de la empresa.

Por lo tanto, el objetivo de este trabajo es analizar el impacto de compromiso de la dirección y formación de recursos humanos en los beneficios de los sistemas de mejora continua desde la perspectiva de Kaizen. La percepción de la gente a nivel de gestión en torno a las cuestiones de la mejora continua se mide también, y como resultado de las hipótesis propuestas que aparecen a lo largo de este trabajo se validan.

# **Revisión de la literatura**

Kaizen significa mejoramiento. Por otra parte, significa mejoramiento continuo en la vida personal, familiar, social y de trabajo. Cuando se aplica al lugar de trabajo, Kaizen significa un mejoramiento continuo que involucra a todos, gerentes y trabajadores por igual (Imai, 1996).

Desde el punto de vista estratégico el Kaizen es la acción sistemática y a largo plazo destinada a la acumulación de mejoras y ahorros, con el objeto de superar a la competencia en niveles de calidad, productividad, costos y plazos de entrega.

Al concepto de Kaizen se le ha dado gran variedad de definiciones durante su desarrollo; sin embargo todas ellas contienen la esencia, expresada con diferentes palabras.

El significado del Kaizen proviene de dos ideogramas japoneses: "Kai" que significa cambio y "Zen" que, quiere decir para mejorar (Savolainen, 1999; Newitt, 1996). Este término implica una cultura de

cambio constante para evolucionar hacia mejores prácticas (Imai, 1996), es decir, lo que se conoce comúnmente como mejoramiento continuo o principio de mejora continua (Lillrank, 1995). Autores como Brunet y New (2003), definen al Kaizen como: "Un mecanismo penetrante de actividades continuas, donde las personas involucradas juegan un rol explícito, para identificar y asegurar impactos o mejoras que contribuyen a las metas organizacionales.

Suarez (2007) lo define como: Una filosofía de gestión que genera cambios o pequeñas mejoras incrementales en el método de trabajo (o procesos de trabajo) que permite reducir despilfarros y por consecuencia mejorar el rendimiento del trabajo, llevando a la organización a una espiral de innovación incremental. Finalmente, para otros autores el Kaizen puede ser entendido como un elemento de Gestión de Calidad (Crosby, 1979; Deming

1989; Juran 1990; Ishikawa 1986; Feigenbaum 1991).

A manera de resumen, es importante indicar que después de analizar la literatura que el Kaizen ha sido un término que sigue en evolución, lo que ha traído como consecuencia, diferentes significados dependiendo del tiempo y el contexto organizacional en que se ha presentado (Tozawa y Bodek, 2002).

Las empresas pueden lograr importantes ventajas competitivas a través de la implementación exitosa de Kaizen, debido a los elementos de esta filosofía que tuvo éxito en el Sistema de Producción Toyota, actualmente siguen siendo válidas en un entorno competitivo donde la velocidad y la eficiencia son cruciales (Arya y Choudhary, 2015), (Ramadani y Gerguri, 2011).

## **Metodología**

Como base para esta investigación, se ha construido un cuestionario teniendo en cuenta la literatura relacionada con los factores críticos de éxito para la implementación de Kaizen, y los beneficios para ambos, consumidores y empresas.

En primer lugar, con el fin de llevar a cabo esta investigación era necesaria una búsqueda exhaustiva y válida de la literatura que abarca el uso de bases de datos electrónicas como Elsevier, Scirus, ScienceDirect, Web of Science, Ebscohost, Ingenta, Springer, Google Scholar, así como los libros de texto académicos.

A continuación, se diseñó un cuestionario que fue validado por cuatro expertos, dos académicos y tres ingenieros en el ámbito de la mejora continua y Lean Manufacturing en la industria maquiladora de exportación que representa la validez de los jueces para el medio ambiente. Todos ellos evaluaron de forma independiente la pertinencia, coherencia, consistencia, claridad, el contenido, el conocimiento y la estructura de los documentos escritos.

El cuestionario se divide en tres secciones: datos demográficos, las tres etapas de la CSF (planificación, ejecución y control), así como las ganancias hechas con la aplicación del Kaizen. Incluye un total de cincuenta y un preguntas relacionadas con los factores críticos de éxito en las tres etapas de Kaizen. Para todas las etapas se identificaron tres dimensiones, pero el número de elementos que incluyen es diferente dependiendo de la etapa. Para la primera etapa, Planificación se identificaron trece artículos. Por segundo, Ejecución, se identificaron veintidós artículos, y por tercera etapa, de control, se identificaron diecisiete artículos.

Por otro lado, en cuanto a las prestaciones, aparecido un total de cuarenta y un preguntas relacionadas con los beneficios de la implementación de Kaizen. Dichas cuestiones se dividen en beneficios económicos con catorce actividades, Ventajas Competitivas con catorce actividades y beneficios en Recursos Humanos con trece actividades. Al final del

cuestionario aparecido cinco preguntas sobre aspectos demográficos.

El cuestionario debe ser respondido en una escala Likert, con valores entre 1 y 5. Respondiendo a la pregunta general "Grado de ejecución de las siguientes actividades" (Cox et al., 2006; Cua et al, 2001; Devaraj et al, 2004; Flynn y Sakakibara, 1995; Kaya, 2006; Long & Shields, 2005; Ooi et al, 2007; Schroeder et al, 2002;. Cacharetas et al, 2005).

El cuestionario fue presentado impreso, así como por vía electrónica a través de la herramienta de SurveyMonkey y se administró a 68 maquiladoras establecidas en Villahermosa, Tabasco, Los Mochis, Sinaloa, Tijuana, Baja California y Ciudad Juárez, Chihuahua, ciudades ubicadas en México. El objetivo de la encuesta fue explicado a los encuestados, incluyendo directores, gerentes, supervisores, ingenieros y técnicos de la empresa.

En la presente investigación se eligieron cuatro variables latentes para su estudio: dos relacionados con Compromiso Gerencial (CompG) y Formación (Formac) y dos más relacionadas con los Beneficios Económicos (BenefEco) y de Recursos Humanos (BenefRH) para la empresa. Estas variables o dimensiones tienen 37 ítems en total, que se muestran en la lista siguiente:

## **Dimensión 1: Compromiso Gerencial (CompG)**

1. La gerencia planea la captación de recursos necesarios para los

programas de mejora (económicos, espacio físico, tiempo).

- 2. Se establecen las políticas, objetivos y estructura de los eventos Kaizen.
- 3. Se toman en cuenta las opiniones de los clientes de la empresa para realizar modificaciones en el trabajo.
- 4. Se desarrolla una cultura de mejora continua.
- 5. Se desarrolla una estructura para determinar fallas.

### **Dimensión 2: Formación (Formac)**

- 1. Se capacita al personal administrativo y operativo.
- 2. El nivel gerencial de la empresa recibe formación en técnicas de trabajo en equipo y solución de problemas.
- 3. Se valora a su empresa como una organización que aprende

4. Existe habilidad y experiencia por parte de los integrantes del equipo de mejora.

### **Dimensión 3: Beneficios Económicos (BenefEco)**

- 1. Reducción del porcentaje de productos defectuosos
- 2. Disminuye los costos unitarios de manufactura
- 3. La compañía reduce lo más cercano a cero, el tiempo entre la recepción de la orden y la entrega al cliente.
- 4. Incrementos en la productividad.
- 5. La compañía cumple con las fechas de entrega y cantidades prometidas.
- 6. Reducción de la distancia de manejo de material.
- 7. Reduce los residuos en áreas tales como inventarios, tiempos de espera, transporte y movimiento de los obreros.
- 8. Disminución de etapas en los procesos de producción
- 9. Maximiza ganancias
- 10. Reducción en fallas de los equipos y herramientas
- 11. Altos incrementos en materia de productividad.
- 12. Reducciones en los ciclos de diseño y operativos.
- 13. Mejoramiento en los flujos de efectivo.

14. Mayor y mejor equilibrio económico.

### **Dimensión 4: Beneficios Recursos Humanos (BenefRH)**

- 1. Aumento en la satisfacción del cliente
- 2. Aumenta la motivación del personal
- 3. Mejora la actitud y aptitud de directivos y personal
- 4. Aumenta de la autoestima del personal
- 5. Se reducen la cantidad de accidentes y DTA'S (Desordenes Traumáticos Acumulativos) por malas condiciones ergonómicas de trabajo.
- 6. Mayor participación en toda la organización
- 7. Existe mayor comunicación entre los niveles administrativos
- 8. Impacta de forma positiva en el individuo.
- 9. Menor rotación de clientes y empleados
- 10. Mejora en la actitud y aptitud de directivos y personal para la implementación continua de cambios
- 11. Todos participan y contribuyen a la construcción de un nuevo sistema.
- 12. Las personas concentran su atención en los asuntos de mayor importancia.

13. Proporciona resultados visibles en la mejora de responsabilidad y compromiso por parte de los empleados

El modelo propuesto y las hipótesis que referencian a las dimensiones descritas anteriormente, se muestran en la Fig.1. Para la modelación y validación de las mismas se utilizó el software WarpPLS 4.0®, cuyos algoritmos para calcular los estimadores de las relaciones entre variables se basan en PartialLeastSquares (PLS).

El modelo de la Figura1 propone los efectos directos que tiene el CompG sobre la Formac, los BenefEco y BenefRH, así como los efectos directos que tiene Formac con los BenefEco y BenefRH. Para evaluar el ajuste del modelo han de validarse las hipótesis considerando el P-valor del valor estimado en cada efecto propuesto.

Las hipótesis planteadas son:

- H1: El compromiso gerencial tendrá un efecto directo y positivo en los beneficios económicos de la empresa
- H2: El compromiso gerencial tendrá un efecto directo y positivo en los

beneficios de recursos humanos de la empresa.

- H3: El compromiso gerencial tendrá un efecto directo y positivo sobre la formación en la empresa
- H4: La formación tendrá un efecto directo y positivo en los beneficios económicos de la empresa
- H5: La formación tendrá un efecto directo y positivo en los beneficios de recursos humanos de la empresa
- H6: Los beneficios de recursos humanos tendrán un efecto directo y positivo con los beneficios económicos obtenidos del Kaizen

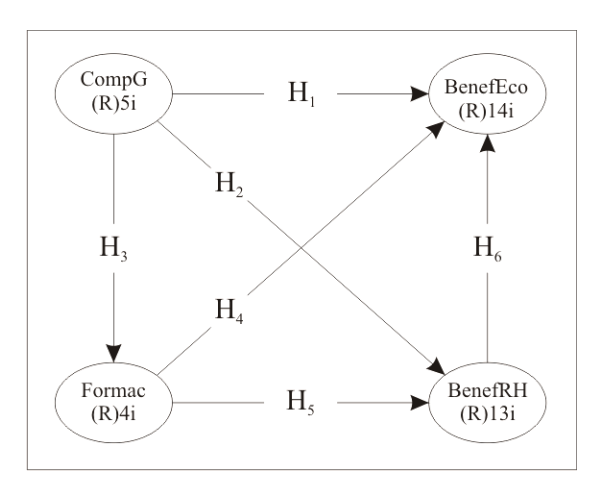

Figura 1. Modelo propuesto e hipótesis

## **Resultados**

Se recolectó un total de 423 cuestionarios completados, de los cuales 313 fueron contestados por hombres y 110 por mujeres y en la Tabla 1 se ilustra un análisis descriptivo de la muestra, donde se expone el sector industrial y el puesto desempeñado por los encuestados. Se observa que 87 de los encuestados son ingenieros enfocados a trabajar en los procesos de mejora continua, 85 son técnicos asistentes, 68 son operadores con una amplia experiencia en la implementación del Kaizen, 62 supervisores y 53 gerentes, entre otros. Asimismo, 211 encuestados se desempeñaban en el sector

automotriz, mientras que 69 lo hacen en la industria mecánica.

Se desarrolló el modelo en el software WarpPLS 4, en base a las hipótesis que se tenían y que aparecen en la Figura 1, dando como resultado una  $R^2$  de 64 para la variable de beneficios económicos y una  $R^2$ de 48 para los beneficios de recursos humanos

En cada segmento o línea que une a dos variable latentes aparece un valor de la beta y un valor P y para este modelo se observan relaciones significativas con valores menores a 0.05, por ejemplo se muestra la relación que muestra el CompG, el cual afecta en un 73% a la Formac y en un 38% a los BenefEco teniendo un valor significativo de 0.01, la relación entre Formac y BenefRH, también presenta un valor de P menor a 0.05 y lo afecta en un 41%.

| Sector<br>Industrial | Posición que desempeña |          |           |    |                            |    |              |       |
|----------------------|------------------------|----------|-----------|----|----------------------------|----|--------------|-------|
|                      | Operador               | Admón.   | Ingeniero |    | Gerente Supervisor Técnico |    | Enca         | Total |
| Textil               |                        | $\theta$ |           | 2  | 2                          | 2  | $\mathbf{0}$ | 8     |
| Automotriz           | 46                     | 17       | 46        | 17 | 33                         | 44 | 8            | 211   |
| Eléctrica            | 6                      | 9        | 12        | 4  | 7                          | 5  |              | 44    |
| Plásticos            | 5                      | 6        | 5         | 5  | $\mathbf{0}$               | 8  | $\Omega$     | 29    |
| Mecánica             | 2                      | 6        | 10        | 14 | 12                         | 20 | 5            | 69    |
| Otros                | 8                      | 7        | 13        | 11 | 8                          | 6  | 9            | 62    |
| Total                | 68                     | 45       | 87        | 53 | 62                         | 85 | 23           | 423   |

Tabla 1. Tabla de contingencia. Posición que desempeña / Sector industrial

Teniendo en cuenta que todas las relaciones entre las variables existentes son significativas no resulta necesario realizarle modificaciones al modelo propuesto, por lo que se considera como el modelo final propuesto

En la Figura 2 se presenta el modelo final propuesto donde se muestran los efectos directos que existen entre las variables, pudiendo concluir que todas las relaciones son significativas, con valores de P menores a 0.05.

En la Figura 2 también se muestran los coeficientes de cada una de las variables, por ejemplo en el caso del coeficiente de ruta asociado con el segmento que une el CompG con los BenefEco es de 0.38, lo que significa que una variación de 1 desviación estándar en CompG conduce a 0.38 de variación en BenefEco, una interpretación

similar se puede hacer para la relación entre las demás variables.

Los efectos directos del modelo también se exponen en la Figura 2, cada relación entre las dimensiones aparece un valor de medición de dependencia expresado por β y entre paréntesis se muestra el valor P para cada prueba de hipótesis.

Para este modelo se observa todas las relaciones son significativas, con valores de P menores a 0.05, por ejemplo la relación que une el CompG- compromiso gerencialcon los BenefRH- beneficios de recursos humanos- tiene una β = 0.33 y P < 0.01, lo que significa que cuando la primera dimensión incrementa su desviación estándar en una unidad, la segunda lo incrementa 0.33 y representa su medida de dependencia. La misma interpretación sería para las demás relaciones. Es importante

resaltar que la mayor dependencia de acuerdo al valor β, se observa entre CompG

y Formac con 0.73.

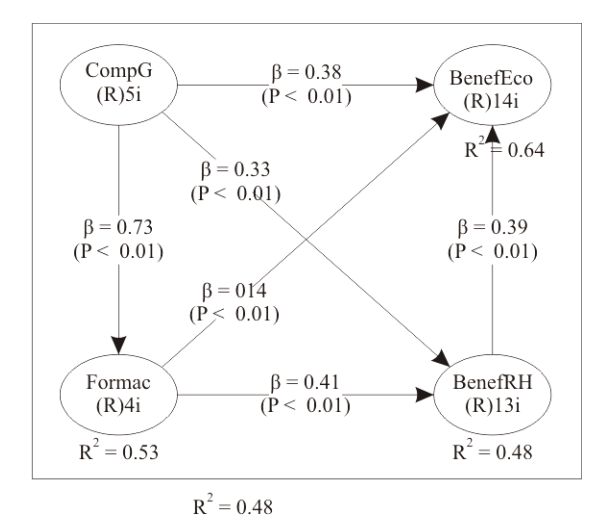

Figura 2. Modelo final

Además de los efectos directos, se analizan los efectos indirectos que se generan entre diversas dimensiones a través de otras. La Tabla 2 muestra la suma de efectos indirectos. Es importante observar que todos los efectos entre las dimensiones son significativos, ya que los valores P fueron menores a 0.05; por ejemplo, aunque no hay una relación directa entre Formac y BenefEc, hay un efecto indirecto de 0.159, lo que indica que cuando la primera dimensión aumenta su desviación estándar en una sola unidad, la segunda lo hace en 0.159. Es importante destacar que los efectos indirectos más altos son entre CompG y BenefEc con un valor de 0.343.

En la Tabla 3 se pueden observar la suma de los efectos directos y la suma de los efectos indirectos dando lugar a los efectos totales. Se puede decir que el efecto total

entre los beneficios de recursos humanos y los beneficios económicos es de 0.385, es decir cuando la primera variable incrementa su desviación estándar en una unidad, la segunda sube por 0.385 unidades.

Tabla 2. Suma de efectos indirectos

|                 |       | CompG Formac |
|-----------------|-------|--------------|
| CompG           |       |              |
| Formac          |       |              |
| <b>BenefEco</b> | 0.343 | 0.159        |
| <b>BenefRH</b>  | 0.300 |              |

Tabla 3. Suma de efectos totales

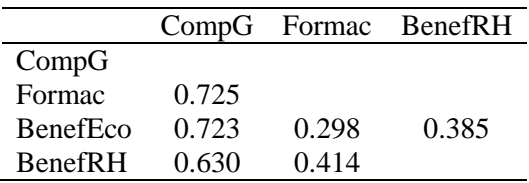

### **Conclusiones**

Con base a las hipótesis que propusimos en la Figura 1, llegamos a las siguientes conclusiones:

H1: Existe suficiente evidencia estadística para afirmar que el compromiso gerencial tiene un efecto directo positivo sobre los beneficios económicos para la empresa, ya que cuando la primera variable latente o dimensión aumenta una desviación estándar, la segunda aumenta en 0.38 unidades.

H2: Existe suficiente evidencia estadística para afirmar que el compromiso gerencial tendrá un efecto directo y positivo en los beneficios de recursos humanos de la empresa, ya que cuando la primera variable latente o dimensión aumenta una desviación estándar, la segunda aumenta en 0.33 unidades.

H3: Existe suficiente evidencia estadística para afirmar que el compromiso gerencial tienen un efecto directo positivo sobre la formación de equipos de trabajo, ya que cuando la primera variable latente o dimensión aumenta una desviación estándar, la segunda aumenta en 0.73 unidades.

H4: Existe suficiente evidencia estadística para afirmar que la formación tiene un efecto directo positivo sobre los beneficios económicos de la empresa, ya que cuando la primera variable latente o dimensión aumenta una desviación estándar, la segunda aumenta en 0.14 unidades.

H5: Existe suficiente evidencia estadística para afirmar que la formación tiene un efecto directo positivo sobre los beneficios de recursos humanos de la empresa, ya que cuando la primera variable latente o dimensión aumenta una desviación estándar, la segunda aumenta en 0.41 unidades.

H6: Existe suficiente evidencia estadística para afirmar que los beneficios de recursos humanos tienen un efecto directo y positivo sobre los beneficios económicos de la empresa, ya que cuando la primera variable latente o dimensión aumenta una desviación estándar, la segunda aumenta en 0.39 unidades.

### **Referencias**

Aoki, K. (2008). Transferring Japanese Kaizen activities to overseas plants in China. International journal of Operation & Production Managment , 28 (6), 518-539.

Bateman, N. (2005). Sustainability:the elusive element of proccess improvement. International Journal of Operations & Production Management. , 25 (3), 261-276.

Batista, F., Alonso, J., & Coenders, G. (2004). Análisis factorial confirmatorio. Su utilidad en la validación de cuestionarios relacionados con la salud. Med Clin , 21 (7), 122.

Berger, A. (1997). Continuous improvement and kaizen: standardization and organizational designs. Integrated Manufacturing Systems , 110- 117.

Bessant, J., & Caffyn, S. (1997). High-Involment innovation throug continuos improvement. International Journal of Technology Management , 14 (1), 7-28.

Bhuiyan, N., Baghel, A., & Wilson, J. (2007). a sustainable continuous improvement methodology at an aerospace company. International Journal of Productivity and Preformance Management , 55 (8), 671-687.

Bisgaard, S. (2007). Quality management ann Juran's legacy. Quality and Reliability Engieneering International , 23, 665-677.

Brunet, N., & New, S. (2003). Kaizen in Japan:an Empirical Study. International Journal of Operations & Production Management , 23 (12), 1426-1446.

Cantú, H. (2006). Desarrollo de una Cultura de Calidad (Tercera edición ed.). México: McGraw-Hill.

Carrillo, J., & Zárate, R. (2009). The Evolution of Maquiladora Best Practices. Journal of Business Ethics , 88 (2), 335-348.

Casas, G. (2010). Los modelos de ecuaciones estructurales y su aplicación en el Índice Europeo de Satisfacción del Cliente. redalyc , 1-8.

Cheser, R. (1998). The Effect of Japanese Kaizen on Employee Motivation in US Manufacturing. The International Journal of Organizational Analysis , 6 (3), 197-217.

Cooney, R., & Sohal, A. (2004). Teamwork and total quality management: a durable partnership. Total Quality Management & Business Excellence , 15 (8), 1131.

Cortina, J. (1993). What is coefficient alpha?An examination of theory and applications. J Appl Pshycol , 78, 98-104.

Dale, B., Boaden, R., Wilcox, M., & McQuarter, R. (1997). Sustaining total quality management: what are the key issues? The TQM Magazine , 9 (2), 372- 380.

Daniel, D. (1961). Management information crisis. Harvard Business Review , 39, 110-121.

Eileen M. V., Jennifer A. F., Wiljeana J. G. , Geert L. (2010) A framework for designing, managing, and improving Kaizen event programs , International Journal of Productivity and Performance Management, Vol. 59 Iss: 7, pp.641 - 667

Devaraj, S., Hollingworth, D., & Schroedew, R. (2004). Generic Manufacturing Strategies and Plant Performance. Journal of Operations Management , 22 (3), 313-333.

Farris. (2003). A standard frame work for sustaining Kaizen events. Master'sThesis,Department o fIndustrial and Manufacturing. Wichita,KS.

Farris, J., Van, A., Doolen, T., & J., W. (2009). Critical success factors for human resource outcomes in Kaizen. Int. J. Production Economics , 20 (3), 42-65.

García, E., Gil, J., & Rodriquez, G. (2000). Análisis Factorial. Cuadernos de Estadística. Mexico: La muralla.

Garza, E. (2005). Kaizen,una mejora continua. Redalic.Org , 8 (3), 330-333.

Glover (2010) Critical Success Factors for Sustaining Kaizen Event Outcomes. International Journal of Production Economics. 132, (2), 197–213

Gondhalekar, S., Babu, S., & Godrej, N. (1995). Towards using Kaizen Process Dynamics: a Case Study. International journal of Quality & Reliability Management , 12 (9), 192-209.

Hernandez, R., Fernández, C., & Baptista, P. (1997). Metodología de la Investigación. México: Mc Graw Hill.

Hu, L.-T., & Bentler, P. M. (1995). Evaluating model fi tStructural equation modeling. Thousand Oaks, CA: Sage.: In R. H. Hoyle (Ed.).

Imai, M. (1996). Kaizen - Clave de La Ventaja Competitiva . México: Editorial CECSA.

Jaca, C., Mateo, R., Tanco, M., Viles, E., & Santos, J. (2010). Sostenibilidad de los sistemas de mejora continua en la industria: Encuesta en la CAV y Navarra. Intangible Capital , 6 (1), 51-77.

Landa, A. (2009). Factores de éxito y permanencia en eventos Kaizen. Sinnco , 1-20.

Laraia, A., Moody, P., & Hall, R. (1999). The Kaizen Blitz: Accelerating Breakthroughs in Productivity and

# **Estimación de confiabilidad para productos con dos características de desempeño basada en un modelo de degradación estocástico bivariado**

Luis Alberto Rodríguez Picón<sup>1</sup>, Manuel Iván Rodríguez Borbón<sup>1</sup>, Alejandra Flores Ortega<sup>1</sup>

<sup>1</sup>Universidad Autónoma de Ciudad Juárez.

### **Resumen**

Los modelos de degradación han tenido gran relevancia en los últimos años en el área de confiabilidad, dado que es posible obtener información robusta acerca del tiempo de vida de productos altamente confiables. Sin embargo, se ha dado más interés a modelos de degradación multidimensionales que toman en cuenta que el funcionamiento de un producto está en función de múltiples características de desempeño cuya degradación marginal o conjunta puede originar una falla del producto. En esta investigación se presenta un modelo de degradación basado en un proceso gamma bivariado obtenido mediante reducción trivariada, en el que se considera que los dos procesos gamma marginales que componen el proceso bivariado caracterizan la degradación de las dos características de desempeño de un producto bajo estudio, esto permite modelar la estructura de dependencia entre las características de desempeño por lo que es posible obtener estimaciones de confiabilidad sistemáticas. El caso de estudio presentado está basado en la degradación de dos resistencias, los resultados obtenidos muestran que es posible caracterizar de mejor manera la confiablidad de un producto tomando en cuenta la dependencia entre la degradación de las dos características de desempeño.

**Palabras clave:** Degradación, Proceso Estocástico, Reducción Trivariada, Característica de Desempeño.

### **Introducción**

Para productos altamente confiables, muy a menudo se requieren tiempos de experimentación muy grandes en Pruebas de Vida Acelerada (PVA) o Pruebas de Degradación Acelerada (PDA) para obtener medidas de degradación de una Característica de Desempeño (CD) o tiempos de falla. Tanto en PVA como en PDA, un conjunto de productos se someten a niveles altos de estreses ambientales de tal

manera que es posible obtener medidas de degradación y tiempos de falla en menos tiempo. Precisamente, la evaluación de confiabilidad basada en datos de degradación se ha presentado como una herramienta superior en comparación con los estudios de confiabilidad que solo se basan en tiempos de falla (Lu y Meeker 1996).

Meeker y Escobar (1998) han presentado ejemplos de modelos de degradación en los cuales solo se considera una CD. Describen algunos modelos específicos para curvas de degradación, normalmente estos modelos comienzan con una descripción determinística del proceso de degradación, después de esto, es posible introducir aleatoriedad usando Funciones de Densidad de Probabilidad (FDP) o procesos estocásticos con el fin de describir la variación de las condiciones iniciales de prueba o de los dispositivos bajo prueba como funciones de los parámetros del modelo. De acuerdo a esto, la mayoría de las fallas pueden ser obtenidas a través de un proceso de degradación.

Varios autores han estudiado modelos de degradación basados en PDA y procesos estocásticos. Park y Padgett (2006) usaron un proceso estocástico para modelar dos variables de aceleración (VA) en un proceso de degradación, su enfoque se basó en un modelo de daño generalizado acumulado, sin embargo no consideran la estructura de dependencia entre las VA en el modelo multivariado. Los modelos de degradación basados en el proceso gamma han sido identificados como el principal enfoque de modelación para procesos de degradación, dadas sus características de que sus incrementos son independientes y nonegativos, los cuales siguen una distribución gamma. En el caso de la modelación de degradación mediante el proceso gamma, el desempeño solo puede decrecer con respecto al tiempo, es por esto que el modelo es considerado para modelar desgaste, propagación de fisuras, crecimiento, corrosión, consumo, fatiga, etc. (Park y

Padgett 2005; Bagdonavicius y Nikulin 2000; Bordes *et al.* 2010; Lawless and Crowder 2004; Pan and Balakrishnan 2011). Información importante con respecto al proceso gamma puede ser encontrada en Noortwijk (2009) y Sinpurwalla (1995).

Es importante considerar que la calidad de cualquier producto, una vez que se encuentra en ambiente uso, es una función de múltiples condiciones ambientales así como de múltiples CD. Por lo que resulta importante que al modelar la confiabilidad de un producto o sistema se consideren tanto múltiples VA como múltiples CD. Buijs *et al.* (2005) presentaron un modelo basado en un proceso estocástico bivariado gamma para modelar los efectos en el análisis de riesgos de inundación con el fin de reportar inspecciones y mantenimientos. Mercier *et al*. (2009) extendieron este enfoque aplicando el proceso gamma bivariado en la observación del incremento de dos indicadores degradación aleatorios e independientes para el estudio de carreteras. Un supuesto común en la mayoría de los trabajos que implican modelación de degradación es que la falla de un dispositivo bajo estudio es función de solo una CD, sin embargo, este es un enfoque limitado.

En este artículo se presenta un enfoque de modelación basado en una extensión de modelo propuesto por Buijs *et al.* (2005) para el caso de un modelo de degradación acelerada con dos CD. De esta manera, cada proceso gamma marginal del modelo bivariado representa los incrementos de degradación para cada CD. Con este enfoque de modelación es posible incorporar

CULCyT//Septiembre-Diciembre, 2015 66 Año 12, No 57, Especial No 2

Una representación gráfica de trayectorias de degradación se presenta en la Figura 1. Es fácil observar que cuando la trayectoria de degradación llega a un nivel crítico se considera que el producto ha fallado bajo la CD que llega primero a ese nivel.

### **Modelación de proceso estocástico bivariado**

Tomando en cuenta que la calidad de un producto es una función de múltiples CD. Se considera que cada característica es independiente y que sus incrementos de degradación con respecto al tiempo pueden ser modelados con procesos gamma marginales.

tiempos de falla modelados marginalmente por distribuciones Gaussianas inversas (Lawless y Crowder 2004). La modelación conjunta de las distribuciones marginales de

Este esquema implica que considerando  $k$  CD es posible obtener incrementos de degradación a partir de  $n$ dispositivos bajo prueba con  $m$  mediciones por cada nivel de estrés. De manera que  $x_{1,1}^{(1)}$ representa el incremento de degradación de un dispositivo de prueba 1 en la primera medición de su  $CD_1$ . La denotación del modelo indica la posibilidad de considerar pruebas en donde a los mismos dispositivos se les mide la degradación de una CD. Es decir,  $X^{(1)}$  puede representar el conjunto de incrementos de degradación observados de  $CD<sub>1</sub>$  de un dispositivo sometido a una prueba 1 caracterizada por una  $VA<sub>1</sub>$ , de

manera que  $X^{(2)}$  representa los incrementos obtenidos de una  $CD<sub>2</sub>$  de los mismos dispositivos.

tiempos de falla se puede realizar mediante funciones copula de tal manera que es posible caracterizar una estructura de

dependencia entre las CD.

$$
\begin{pmatrix} x_{1,1}^{(1)} & \cdots & x_{1,m}^{(1)} \\ \vdots & \ddots & \vdots \\ x_{n,1}^{(1)} & \cdots & x_{n,m}^{(1)} \\ \vdots & \vdots & \vdots \\ x_{n,1}^{(2)} & \cdots & x_{n,m}^{(2)} \end{pmatrix}
$$

$$
X_{n \times m} = \begin{pmatrix} X^{(1)} \\ X^{(2)} \\ \vdots \\ X^{(k)} \end{pmatrix} = \begin{pmatrix} \vdots & \ddots & \vdots \\ x_{n,1}^{(1)} & \cdots & x_{n,m}^{(1)} \\ x_{1,1}^{(2)} & \cdots & x_{1,1}^{(2)} \\ \vdots & \ddots & \vdots \\ x_{n,1}^{(2)} & \cdots & x_{n,m}^{(2)} \\ \vdots & \vdots & \vdots \\ x_{1,1}^{(k)} & \cdots & x_{1,1}^{(k)} \\ \vdots & \ddots & \vdots \\ x_{n,1}^{(k)} & \cdots & x_{n,m}^{(k)} \end{pmatrix} (1)
$$

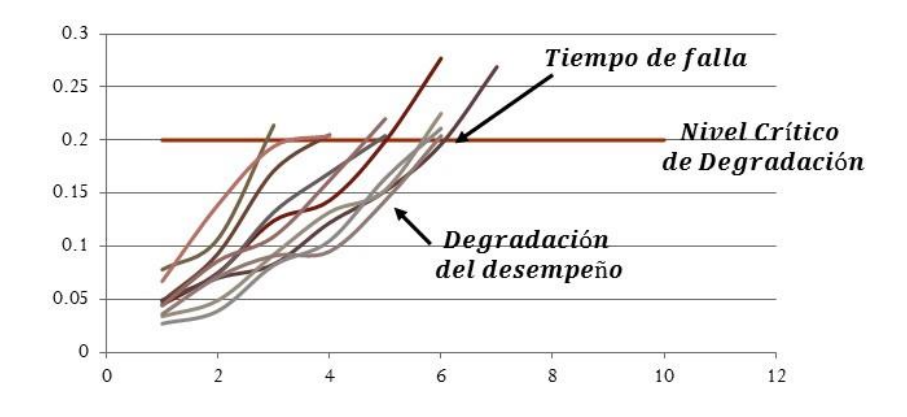

Figura 1. Caracterización de diferentes trayectorias de degradación

En la aplicación del presente artículo solo se consideran dos CD, de manera que suponiendo que el proceso estocástico creciente  $Z(t)$  describe el nivel de degradación de algún dispositivo en el tiempo  $t$ , entonces el momento de la falla  $(\xi)$  causado por degradación es el momento cuando la degradación alcanza un nivel crítico  $\omega_0$ .

$$
\xi = \sup\{t : Z(t) < \omega_0\}; \ \xi = \inf\{t : Z(t) > \omega_0\} \tag{2}
$$

Digamos que el valor inicial del proceso es  $z_0$ , entonces,

$$
P(t) = P\{Z(t) - z_0 < \omega_0 - z_0\} \tag{3}
$$

$$
\mathrm{Y},
$$

$$
F(t) = P\{Z(t) \ge \omega_0\} = \int_0^{\omega_0 - z_0} \frac{1}{\Gamma(v(t))u^{v(t)}} x^{v(t)-1} \exp\left\{-\frac{x}{u}\right\} = \frac{\Gamma(v(t), \omega_0 u)}{\Gamma(v(t))}
$$
(4)

En donde,  $f_{Z(t)}(x)$  es el proceso estocástico en función de los incrementos de degradación,  $\Gamma(a, x) = \int_{z=x}^{\infty} z^{a-1} e^{-z} dz$ , es la función gamma incompleta. Dada la función de distribución acumulada (FDA), la FDP esta descrita de la siguiente manera,

$$
f(t) = \frac{\partial}{\partial t} \left[ \frac{\Gamma(\nu(t), \omega_0 u)}{\Gamma(\nu(t))} \right] \tag{5}
$$

De aquí en adelante se considera que  $Z(t)^1$ representa el proceso estocástico

 $gamma\big(v_i^{(1)}, u^{(1)}\big)$ para la degradación de la  $CD_1$ , mientras que  $Z(t)^2$  representa el proceso estocástico gamma $\left( v_i^{(2)}, u^{(2)} \right)$ para la degradación de la  $CD_2$ .

Una vez definidos los procesos marginales en base a las diferentes CD es necesario construir un proceso multivariado que considere el efecto marginal de cada proceso de manera conjunta. Los procesos de degradación  $Z(t)^1$  y  $Z(t)^2$  tienen un efecto sobre la falla del dispositivo bajo prueba y por lo tanto están correlacionados. El primer paso para la construcción del proceso gamma multivariado es considerar los procesos de degradación correlacionados por una fuente común. Si se consideran tres variables aleatorias  $Y_1, Y_2, Y_3$ , las FDP para cada  $Y_i$  pueden ser representadas separadamente por procesos gamma. Se asume que las variables independientes  $(Y_1, Y_2, Y_3)$  que siguen una distribución gamma inducen incrementos de degradación  $(Z_1, Z_2)$  para dos CD.

De acuerdo a Buijs *et al.* (2005) los incrementos de degradación están distribuidos de acuerdo a procesos gamma marginales si son funciones lineales de  $Y_1, Y_2, Y_3$ . La dependencia es introducida por el hecho de que ambos procesos de degradación son causados por dos incrementos de degradación independientes, de los cuales  $Y_3$  es compartido.

El coeficiente de correlación de  $Y_1$  +  $Y_3$  y  $Y_2 + Y_3$  es igual a  $\rho$ . En el contexto de la integración de Monte Carlo y de acuerdo a Devroye (1986) es posible generar parejas de variables aleatorias de una distribución gamma bivariada mediante el método de reducción trivariada. El procedimiento requiere los parámetros de forma y escala de las distribuciones marginales de  $Z_1 \sim Ga(z_1|v_i^{(1)}, u^{(1)})$ )  $y$  $Z_2 \sim Ga\left(z_2|v_i^{(2)}, u^{(2)}\right)$ , y el coeficiente de correlación  $\rho$ , cuyo valor tiene que estar entre  $0 \le \rho \le$  $\min\left(\nu_i^{(1)}, \nu_i^{(2)}\right) / \sqrt{\left(\nu_i^{(1)}\nu_i^{(2)}\right)}$ . Las parejas de variables aleatorias son generadas de la siguiente manera,

1. Generar 
$$
Y_1 \sim Ga\left(v_i^{(1)} - \rho \sqrt{\left(v_i^{(1)} v_i^{(2)}\right)}, 1\right) = Ga(\zeta_1, 1)
$$

- 2. Generar  $Y_2 \sim Ga\left(v_i^{(2)} \rho \sqrt{(v_i^{(1)}v_i^{(2)})}, 1\right) = Ga(\zeta_2, 1)$
- 3. Generar  $Y_3 \sim Ga\left(\rho \sqrt{\left(v_i^{(1)}v_i^{(2)}\right)}, 1\right) = Ga(\zeta_3, 1)$
- 4. Regresar  $\left( Z_t^{(1)}, Z_t^{(2)} \right) = \left( u^{(1)}(Y_1 + Y_3), u^{(2)}(Y_2 + Y_3) \right)$

Dados los incrementos  $\Delta Z^{(1)}$  y  $\Delta Z^{(2)}$ , el proceso gamma bivariado  $Z(t_j)^{(1,2)} = (Z_t^{(1)}, Z_t^{(2)})$  es un proceso con incrementos independientes y es un proceso Lévy. Las FDP Marginales  $Z(t_j)^{(1,2)}$  son procesos gamma univariados con parámetros respectivos  $(v_i, u_i)$ , en donde  $v_i = \zeta_i + \zeta_3$ 

para  $i = 1,2$ . El coeficiente de correlación  $\rho_{Z(t_j)}$ <sup>(1,2)</sup> de  $Z_t^{(1)}$  y  $Z_t^{(2)}$  es independiente de , está representado de la siguiente manera,

$$
\rho_{Z(t_j)^{(1,2)}} = \frac{\zeta_3}{\sqrt{v_i^{(1)}, v_i^{(2)}}}
$$
\n(6)

La función de densidad bivariada  $(FDB)$  conjunta de  $Z(t_i)^{(1,2)}$ está representada de la siguiente manera,  $g_{Y_3,Z_t^{(1)},Z_t^{(2)}}(z_1,z_2,y_3)=$ 1  $\frac{1}{\Gamma(\zeta_1 t)\Gamma(\zeta_2 t)\Gamma(\zeta_3 t)} y_3^{\zeta_3 t-1} (u^{(1)}z_1 - y_3)^{\zeta_1 t-1} (u^{(2)}z_2 - y_3)^{\zeta_2 t-1} e^{y_3 - z_1 - z_2}$  (7)

Para integrar fuera la variable Y<sub>3</sub>, de acuerdo a Kotz et al. (2000), es necesario evaluar la integral,

$$
\int_0^{\min(u^{(1)}z_1, u^{(2)}z_2)} y_3^{\zeta_3 t-1} (u^{(1)}z_1 - y_3)^{\zeta_1 t-1} (u^{(2)}z_2 - y_3)^{\zeta_2 t-1} e^{y_3} dy_3
$$

De esta manera la FDB gamma está definida de la siguiente manera

$$
g_{Z_t^{(1)},Z_t^{(2)}}(z_1,z_2) = \frac{u^{(1)}u^{(2)}e^{-u^{(1)}z_1-u^{(2)}z_2}}{\Gamma(\zeta_1 t)\Gamma(\zeta_2 t)\Gamma(\zeta_3 t)}\left(u^{(1)}z_1-y_3\right)^{\zeta_1 t-1}\left(u^{(2)}z_2-y_3\right)^{\zeta_2 t-1}y_3^{\zeta_3 t-1}e^{y_3}
$$
(8)

Con  $0 \le y_3 \le \min(u^{(1)}z_1, u^{(2)}z_2), z_1 > 0$  y  $z_2 > 0$ .

### **Distribución bivariada de tiempos de falla**

La FDP de los tiempos de falla  $\xi$ definida en (5) resulta en una distribución muy compleja con forma no estándar.

Park y Padgett (2005b) resolvieron esta FDP en términos de una serie generalizada Hipergeométrica. Una distribución aproximada de  $\xi$  esta dada por la distribución Birnbaum-Saunders, la cual está definida de la siguiente manera,

$$
BS(\xi, \omega_0, z_0) = \frac{1}{2\sqrt{2\pi}\alpha^*\beta^*} \left[ \left(\frac{\beta^*}{\xi}\right)^{1/2} + \left(\frac{\beta^*}{\xi}\right)^{3/2} \right] \exp\left\{-\frac{1}{2\alpha^{2*}} \left(\frac{\xi}{\beta^*} + \frac{\beta^*}{\xi} - 2\right) \right\}
$$
(9)

En donde,  $\alpha^* = 1/\sqrt{\omega_u}$ ,  $\beta^* = \omega_u/v_i$  y  $\omega_u = \omega_0 - z_0/u$ 

A su vez, la distribución Birnbaum-Saunders puede ser aproximada a una distribución Gaussiana Inversa, con parámetros  $\mu = \beta^* = \omega_u/v_i$  y  $\lambda =$  $\beta^*/\alpha^{2*} = \omega_u^2/v_i$ . Esto permite una estimación más fácil de los parámetros. La

distribución Gaussiana Inversa está representada de la siguiente manera,

$$
IG(\xi, \omega_0, z_0) = \left(\frac{\lambda}{2\pi\xi^3}\right)^{1/2} \exp\left\{\frac{\lambda(\xi-\mu)^2}{2\mu^2\xi}\right\} (10)
$$

Dado que la degradación de cada CD esta modelada por un proceso gamma marginal, entonces es posible obtener dos

distribuciones de tiempos de falla definidas de la siguiente manera,

$$
\xi^{(i)} \sim f(\xi^{(i)} \mid \mu^{(i)}, \lambda^{(i)}) = \left(\frac{\lambda^{(i)}}{2\pi \xi^{(i)^3}}\right)^{1/2} \exp\left\{\frac{\lambda^{(i)}(\xi^{(i)} - \mu^{(i)})^2}{2\mu^{(i)^2} \xi^{(i)}}\right\}, para i = 1, 2 CD
$$

Se asume que la cópula de Frank es una función apropiada para modelar la estructura de dependencia entre las dos

distribuciones marginales. De acuerdo a Nelsen (2006), la FDP de la cópula de Frank está definida de la siguiente manera,

$$
c(u,v|\theta) = \frac{\theta(1-e^{-\theta})e^{-\theta(u+v)}}{[1-e^{-\theta}-(1-e^{-\theta u})(1-e^{-\theta v})]^2}
$$
(11)

La distribución bivariada conjunta esta defina de la siguiente manera,

$$
f(\xi^{(1)},\xi^{(2)}) = f(\xi^{(1)} | \mu^{(1)},\lambda^{(1)}) \cdot f(\xi^{(2)} | \mu^{(2)},\lambda^{(2)}) \cdot c(F(\xi^{(1)}),F(\xi^{(2)}) | \theta)
$$
(12)

#### **Caso de Estudio**

La modelación propuesta tiene aplicación en la PDA de resistencias de carbono, cuyos datos de degradación se presentan en la Tabla 1. Se asume que un sistema cuenta con dos resistencias independientes, de las cuales su degradación puede causar una falla del sistema total. El comportamiento bivariado de las trayectorias de degradación esta modelado por la FDB (8). Mientras que las distribuciones de tiempos de falla para cada CD están representadas por la FDP en (11).

Para poder obtener las estimaciones del modelo estocástico bivariado es necesario calcular los parámetros de los procesos gamma marginales. De acuerdo a

Devroye (1986) si los parámetros gamma marginales son estimados de antemano existe una solución para  $(\zeta_1, \zeta_2, \zeta_3)$  y por lo tanto es posible encontrar el coeficiente de correlación  $\rho_{Z(t_j)^{(1,2)}} = \zeta_3 / \sqrt{v_i^{(1)}, v_i^{(2)}}$ . Para encontrar las estimaciones de máxima verosimilitud de los procesos marginales se desarrolló un algoritmo basado en el proceso Newton-Raphson. Mediante este proceso se encontraron los parámetros de forma y escala de ambos procesos  $(v_i^{(1)}, u^{(1)}, v_i^{(2)}, u^{(2)})$ . Los resultados del proceso Newton-Raphson se encuentran en la Tabla 2.

|                        | Horas x 100  |              |                |                               |                |                               |             |                                                 |             |       |       |
|------------------------|--------------|--------------|----------------|-------------------------------|----------------|-------------------------------|-------------|-------------------------------------------------|-------------|-------|-------|
|                        | $\Omega$     | $\mathbf{1}$ | $\overline{2}$ | 3                             | $\overline{4}$ | 5                             | 6           | $\tau$                                          | 8           | 9     | 10    |
|                        | 1            | 1.005        |                |                               |                |                               |             | 1.034 1.062 1.077 1.104 1.124 1.141 1.149 1.153 |             |       | 1.158 |
|                        | 1            | 1.008        | 1.018          | 1.021                         | 1.042          | 1.06                          |             | 1.082 1.102                                     | 1.114       | 1.14  | 1.165 |
|                        | 1            | 1.005        |                |                               |                |                               |             | 1.011 1.019 1.029 1.034 1.035 1.058 1.065       |             | 1.09  | 1.11  |
|                        | $\mathbf{1}$ | 1.009        |                | 1.015 1.033 1.037             |                | 1.038                         | 1.058       | 1.068                                           | 1.082       | 1.089 | 1.103 |
|                        | 1            | 1.002        |                | 1.016 1.034 1.042             |                | 1.06                          | 1.069       | 1.08                                            | 1.099       | 1.11  | 1.114 |
| Resistencia 1 1        |              | 1.001        |                | 1.032 1.044 1.089 1.105       |                |                               | 1.11        |                                                 | 1.119 1.121 | 1.133 | 1.143 |
|                        | 1.           | 1.011        |                | 1.017 1.044 1.064 1.073       |                |                               | 1.091       | 1.105 1.129 1.137                               |             |       | 1.155 |
|                        | $\mathbf{1}$ | 1.028        | 1.032          | 1.058                         | 1.077          | 1.11                          |             | 1.127 1.129 1.142 1.165                         |             |       | 1.186 |
|                        | 1            |              | 1.004 1.007    | 1.01                          | 1.046          | 1.066                         | 1.088 1.103 |                                                 | 1.138       | 1.143 | 1.154 |
|                        | 1            | 1.011        | 1.012          | 1.019                         | 1.033          | 1.05                          |             | 1.062 1.071                                     | 1.1         | 1.109 | 1.111 |
|                        | 1            | 1.032        |                | 1.052 1.059 1.075             |                | 1.09                          |             | 1.119 1.124 1.133                               |             | 1.15  | 1.16  |
|                        | $\mathbf{1}$ | 1.02         | 1.042          | 1.058                         | 1.073          | 1.084 1.146 1.167             |             |                                                 | 1.231       |       |       |
|                        | $\mathbf{1}$ | 1.017        |                | 1.055 1.068 1.084 1.111 1.128 |                |                               |             | 1.18                                            | 1.214       |       |       |
|                        | $\mathbf{1}$ | 1.005        | 1.014          |                               |                | 1.082 1.104 1.132 1.151 1.182 |             |                                                 | 1.186       | 1.248 |       |
|                        | 1            |              | 1.042 1.049    |                               |                |                               |             | 1.062 1.067 1.086 1.134 1.145 1.185             |             | 1.205 |       |
|                        | $\mathbf{1}$ |              | 1.012 1.049    | 1.103 1.111                   |                | 1.12                          |             | 1.134 1.162 1.214                               |             |       |       |
|                        | $\mathbf{1}$ | 1.049        |                | 1.065 1.094 1.115 1.151       |                |                               | 1.173 1.181 |                                                 | 1.187       | 1.228 |       |
| <b>Resistencia 2</b> 1 |              | 1.007        |                |                               |                |                               |             | 1.011 1.014 1.039 1.057 1.064 1.083 1.087 1.153 |             |       | 1.157 |
|                        | $\mathbf{1}$ |              |                | 1.063 1.092 1.144 1.161 1.201 |                |                               |             |                                                 |             |       |       |
|                        | $\mathbf{1}$ | 1.014        | 1.033          |                               |                |                               |             | 1.071 1.094 1.121 1.141 1.179 1.201             |             |       |       |
|                        | 1            | 1.045        |                | 1.075 1.124 1.143 1.199 1.277 |                |                               |             |                                                 |             |       |       |
|                        | $\mathbf{1}$ | 1.078        | 1.107          | 1.214                         |                |                               |             |                                                 |             |       |       |
|                        | 1            |              |                | 1.048 1.093 1.171 1.205       |                |                               |             |                                                 |             |       |       |

Tabla 1. Incrementos de degradación para dos resistencias de carbono

Tabla 2 Estimaciones de parámetros marginales de procesos gamma

|      | Estimación | 7 <sup>(2)</sup> | Estimación |
|------|------------|------------------|------------|
|      | 2.196      | (2)              | 2.564      |
| n(1) | በ በ47      | n(2)             | 0.044      |

A partir de las estimaciones que se presentan en la Tabla 2 es posible obtener una estimación del coeficiente de correlación a través de momentos, tomando

$$
\hat{\rho}\frac{\sqrt{v^{(1)},v^{(2)}}}{u^{(1)}u^{(2)}} = \frac{\sum_{k=1}^{n} \left(\Delta z^{(1)} - \frac{v^{(1)}}{u^{(1)}}t\right) \left(\Delta z^{(2)} - \frac{v^{(2)}}{u^{(2)}}t\right)}{\sum_{k=1}^{n} t - \frac{1}{\sum_{k=1}^{n} t} \sum_{k=1}^{n} (t)^2}
$$

En donde,  $\Delta z^{(1)}$  representa los incrementos de degradación de la resistencia 1,  $\Delta z^{(2)}$  representa los incrementos de degradacion de la Resistencia 2,  $(v^{(i)}, u^{(i)})$ para  $i = 1,2$  representa los parámetros de forma y escala de los procesos gamma marginales y t representa los incrementos de tiempo de inspección. El coeficiente de correlación encontrado tomando en cuenta (13) fue de 0.78.

en cuenda la FDP en (9). Un estimador empírico de  $\rho$  esta definido de la siguiente manera,

$$
(13)
$$

A su vez, a partir de las estimaciones de la Tabla 2 es posible obtener los parámetros de las distribuciones de tiempos de falla para cada distribución Gaussiana inversa descrita en (10). Tomando en cuenta que los parámetros  $\mu_i = \omega_u/v_i$ ,  $\lambda_i = \omega_u^2/v_i$ y  $\omega_u = \omega_0 - z_0/u$ , para  $i = 1,2$ . Considerando que el nivel crítico de degradación  $\omega_0 = 1.2$  y que el nivel inicial de degradación es  $z_0 = 0$ . Las estimaciones obtenidas se muestran en la Tabla 3.

Tabla 3. Estimación de parámetros de distribuciones Gaussianas inversas

| Resistencia | $\mu_i$ |        |
|-------------|---------|--------|
|             | 11.63   | 296.85 |
|             | 10.64   | 290.09 |

Es importante notar que el parámetro  $\mu_i$  de la distribución Gaussiana inversa es igual al tiempo medio para la falla (TMPF). Por lo tanto,  $\mu_1 = 11.63$  es el TMPF de la resistencia 1 y  $\mu_2 = 10.64$  es el TMPF para la resistencia 2. Sin embargo, es importante modelar conjuntamente ambas distribuciones marginales Gaussianas inversas con el fin de estimar de manera

conjunta la dependencia que existe entre las distribuciones de tiempos de falla de las dos resistencias. Para esto se toma en cuenta la copula de Frank descrita en (11), con el fin de modelar la distribución bivariada que se presenta en (12). En las Figuras 2 y 3 se presentan las FDP y FDA para la copula de Frank bivariada.

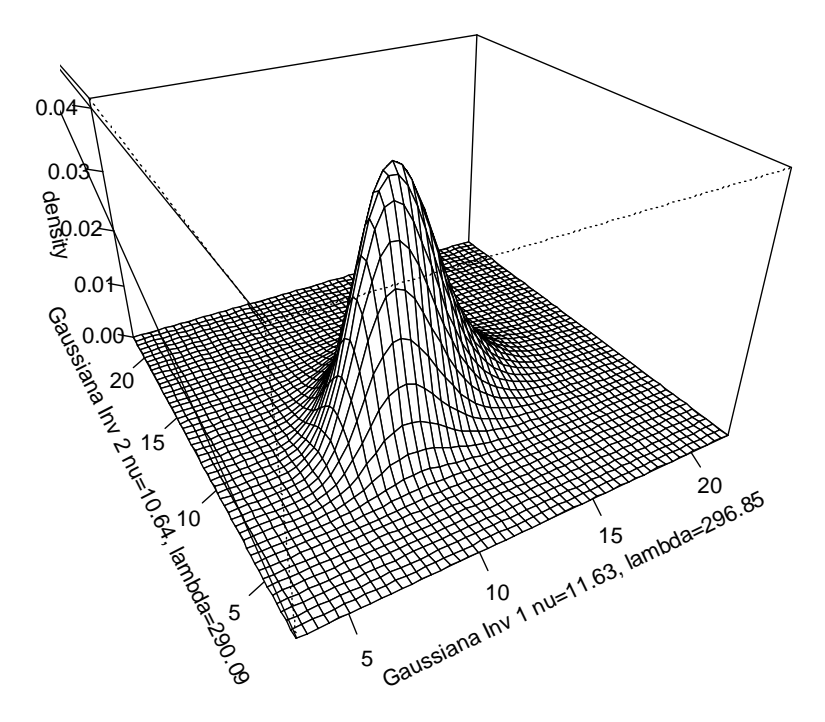

Figura 2. FDP de la copula de Frank bivariada

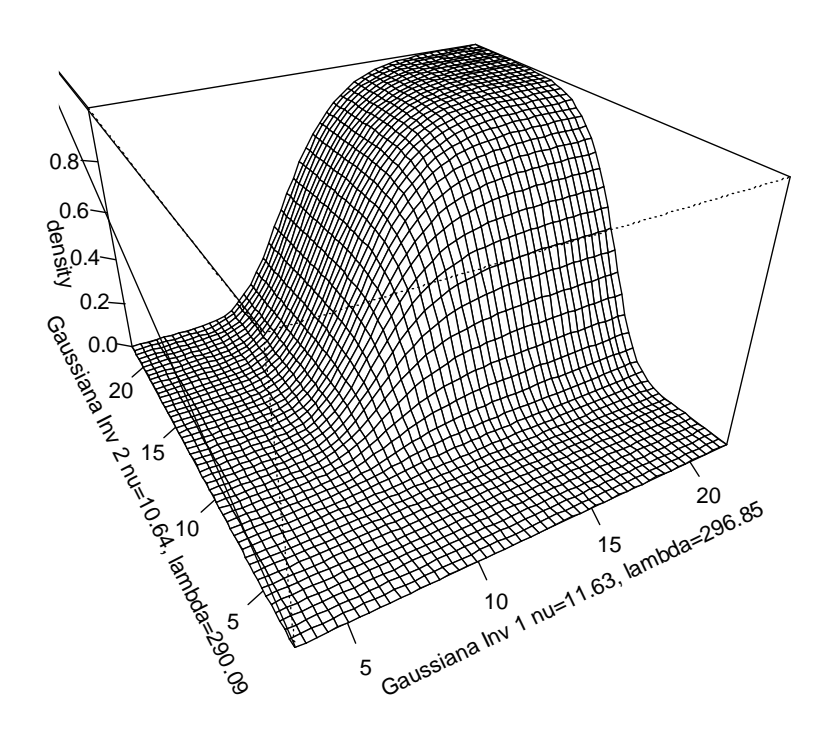

Figura 3. FDA de la copula de Frank bivariada
Las funciones de probabilidad representadas en las Figuras 2 y 3, representan distribuciones paramétricas

En este artículo se considera la modelación conjunta de la degradación de dos CD de dos dispositivos basada en procesos estocásticos marginales. Esto asumiendo que los incrementos de degradación son gobernados por un proceso gamma. Para este caso en particular, se consideró un proceso gamma bivariado obtenido a través de reducción trivariada, esta modelación es apropiada para considerar conjuntamente procesos de degradación marginales definidos por cada CD de manera que es posible obtener el coeficientes de correlación para las dos CD. Como se muestra, es posible obtener información robusta con respecto a la confiabilidad del

mediante las cuales es posible caracterizar la vida o el desempeño de las resistencias de manera conjunta.

## **Conclusiones**

dispositivo bajo prueba dado que es posible modelar el comportamiento de la trayectoria de degradación y los tiempos de falla conjuntamente. La obtención de una FDP bivariada de los tiempos de falla de las dos CD es un atributo importante de esta investigación dado que es posible caracterizar la distribución de diferentes maneras para obtener información en forma de percentiles. El presente se limite a la modelación de dos procesos de degradación marginales, sin embargo la distribución de tiempos de falla puede extenderse a mas distribuciones marginales lo que implica una oportunidad de investigación a futuro.

### **Referencias**

Bagdonavicius V, Nikulin MS (2000) Estimation in degradation models with explanatory variables. Lifetime Data Analysis 7:85-103.

Bordes L, Paroissin C, Salami A (2010) Combining gamma and Brownian processes for degradation modeling in presence of explanatory variables. arXiv:1005.1214v1.

Buijs FA, Hall JW, van Noortwijk JM, Sayers PB (2005) Time-dependent reliability analysis of flood defences using gamma processes. Safety and reliability of engineering systems and structures - Proceedings of the ninth international conference on structural safety and reliability (ICOSSAR), Roma, Italia, 19–23 June 2005. pp. 2209–16.

Devroye, L. (1986). Non-uniform random variate generation, Springer, New York, NY, USA.

Kotz S, Balakrishnan N, Johnson NL (2000) Continuous multivariate distributions, Volume I: models and application, John Wiley & Sons INC, New York, NY, USA.

Lawless J, Crowder M (2004) Covariates and random effects in a gamma process model with application to degradation and failure. Lifetime Data Analysis 10(3):213–227.

Lu CJ, Meeker WQ, Escobar LA (1996) A comparison of degradation and failure-time analysis methods for estimating a time-to-failure distribution. Statistica Sinica 6: 531-546.

Meeker WQ, Escobar LA (1998) Statistical Methods for Reliability Data, John Wiley & Sons Inc., New York, NY, USA.

Mercier S, Meier-Hirmer C, Roussignol M (2009) Modelling track geometry by a bivariate gamma wear process, with application to maintenance. Risk and Decision Analysis in Maintenance Optimization and Flood Management, Kallen MJ, Kuniewski SP (eds). IOS Press, pp. 123- 136. DOI: 10.3233/978-1-60750-522-8-123. Articulo disponible en: [http://web.univ](http://web.univ-pau.fr/~smercie1/Conferences/)[pau.fr/~smercie1/Conferences/](http://web.univ-pau.fr/~smercie1/Conferences/)

Nelsen RB (2006) An introduction to copulas, Springer, USA.

Noortwijk van JM (2009) A survey of the application of gamma processes in maintenance. Reliability Engineering and System Safety 94: 2-21.

Pan Z, Balakrishnan N (2011) Reliability modeling of degradation of products with multiple performance characteristics based on gamma processes. Reliability Engineering & System Safety 96:949–957.

Park C, Padgett WJ (2005) Accelerated degradation models for failure based on geometric Brownian motion and gamma processes. Lifetime Data Analysis 11(4):511–27.

Park C, Padgett WJ (2005) New cumulative damage models for failure using stochastic processes as initial damage. IEEE Transactions on Reliability 54(3):530-540.

Park C, Padgett WJ (2006) Stochastic degradation models with several accelerating variables. IEEE Transactions on Reliability 55(2):379-390.

Singpurwalla ND (1995) Survival in dynamic environments. Statistical Science 10(1):86– 103.

# **Simulación Monte Carlo para evaluar diseños de planes de prueba de vida acelerada**

Rey David Molina Arredondo<sup>1</sup>, Zaira Y. Castillo Morán<sup>1</sup>

<sup>1</sup>Universidad Autónoma de Ciudad Juárez.

# **Resumen**

Las pruebas de vida acelerada proveen información sobre la "vida" de componentes de manera rápida, esto se logra al correr las pruebas de vida en niveles de esfuerzo más elevados que las condiciones de uso. Las características de vida en el esfuerzo de diseño pueden ser estimadas a través de extrapolación. Para llevar a cabo eficientemente una prueba de vida acelerada algunas variables de decisión como la proporción de unidades a colocar en cada nivel de esfuerzo y la selección de los niveles de esfuerzo deberán ser elegidas cuidadosamente en la etapa de diseño ya que estas variables afectan el costo de la prueba y la precisión en la estimación de los parámetros de interés. En este trabajo se realiza una aplicación en un artículo de la industria automotriz del cual se ha diseñado un plan de prueba que minimiza la varianza asintótica y se validan sus propiedades utilizando simulación Monte Carlo. Los resultados muestran que el plan de prueba compromiso seleccionado tiene buenas propiedades estadísticas y que es adecuado para ser aplicado al sensor de nivel sellado.

**Palabras clave:** Pruebas de vida acelerada, varianza aproximada del percentil, simulación Monte Carlo, distribución log normal.

# **Introducción**

Las pruebas de vida acelerada (ALT´s, Accelerated Life Test) son ampliamente usadas en la industria para reducir los tiempos de prueba y obtener datos de vida de una manera más rápida. En las ALT´s los datos de vida son obtenidos bajo condiciones de esfuerzo más severas y los resultados son extrapolados a condiciones normales de uso utilizando un modelo de relación vida-esfuerzo. De esta manera se obtiene una estimación de las características de vida en condiciones normales de uso, para mayor información ver (W. Q. Meeker

& Escobar, 1998), (Bagdonavicius & Nikulin, 2001) y (W. B. Nelson, 2004). Los parámetros de la relación vida-esfuerzo son estimados con gran incertidumbre por lo que se debe poner especial atención en el diseño de la prueba. Para llevar a cabo una ALT de manera eficiente se deben elegir adecuadamente algunas variables como la proporción de unidades a asignar en cada nivel de esfuerzo, el tiempo de censura y los niveles de esfuerzo a aplicar. Estas variables de decisión no solo afectan el costo de la prueba, sino también la precisión en la

CULCyT//Septiembre-Diciembre, 2015 76 Año 12, No 57, Especial No 2

estimación de los parámetros de interés, de aquí la razón por la que el diseño del plan de prueba ha recibido mucha atención por parte de los investigadores.

Muchos de los trabajos realizados en el diseño del plan de prueba se han enfocado en la elección de los niveles de esfuerzo y la fracción de unidades a localizar en cada uno de ellos para minimizar la varianza asintótica del estimador de máxima verosimilitud del percentil de interés. Algunos ejemplos se pueden ver en [\(Chernoff, 1962\)](#page-81-0), [\(W. Nelson & Kielpinski,](#page-82-0)  [1976\)](#page-82-0), [\(W. Nelson & Meeker, 1978\)](#page-82-1), [\(William Q Meeker & Hahn, 1985\)](#page-82-2), [\(G. B.](#page-82-3)  [Yang, 1994\)](#page-82-3) y [\(L. C. Tang, Tan, & Ong,](#page-82-4)  [2002\)](#page-82-4). Autores como [\(G. Yang & Jin, 1994\)](#page-82-5) proponen planes compromisos para diferentes tiempos de censura, otros autores han considerado planes de prueba bajo alguna restricción de costo implícita a través de uso de diferentes tiempos de censura en diferentes niveles de esfuerzos [\(L.-C. Tang](#page-82-6)  [& Xu, 2005\)](#page-82-6) y [\(Han, 2015\)](#page-81-1), un enfoque con restricción en del tiempo esperado de prueba está dado por [\(Bai, Chun, & Kim, 1995\)](#page-81-2) y planes de prueba para predecir costos de

El propósito de este artículo es mostrar un enfoque para diseñar un ALT óptimo, para muestras pequeñas, basado en simulación. A continuación se muestran los supuestos del modelo.

### **Supuestos del modelo**

1. El logaritmo de los tiempos de falla tienen una función de densidad acumulada de acuerdo a una distribución

garantía pueden encontrarse en [\(G. Yang,](#page-82-7)  [2010\)](#page-82-7). Cuando los tamaños de muestra son pequeños [\(Ma & Meeker, 2010\)](#page-81-3) presentan un enfoque del uso de simulación Monte Carlo para evaluar planes de pruebas. [\(Müller & Parmigiani, 1995\)](#page-82-8) presentan un enfoque vía un ajuste de curva para hacer más eficiente la elección de diseño óptimo, y (Erkanli & [Soyer, 2000\)](#page-81-4) y [\(Wang, Zhang, &](#page-82-9)  [Chen, 2007\)](#page-82-9) también usan para elegir el diseño óptimo. Para diseños con tamaño de muestras pequeñas la varianza asintótica puede no ser la más adecuada para evaluar planes de prueba, en estos casos el uso de simulación para evaluar los diseños de planes de prueba sería más adecuada. [\(Ma &](#page-81-3)  [Meeker, 2010\)](#page-81-3) presentan un enfoque donde usan simulación para diseñar planes de prueba para muestras pequeñas.

El presente trabajo presenta un enfoque para diseñar planes de prueba usando simulación Monte Carlo, el método de superficie de respuesta es usado para encontrar las variables de decisión que minimizan la varianza del percentil 10 estimada por simulación, un ejemplo tomado de la industria maquiladora es presentado.

### **El Modelo**

de escala y localización como se muestra en la ecuación 1.

$$
F(Y) = \Phi\left\{\frac{y - \mu}{\sigma}\right\} \tag{1}
$$

2. El parámetro  $\mu$  en la ecuación (1) puede ser expresado en función del nivel de esfuerzo de acuerdo al modelo lineal de la ecuación (2).

$$
\mu(x_i) = \beta_0 + \beta_1 x_i \tag{2}
$$

Donde  $\beta_0$  y  $\beta_1$  son parámetros de la relación vida esfuerzo a ser estimados con datos de la ALT y  $x$  es el nivel del esfuerzo trasformado, para la relación vida esfuerzo Arrhenius  $x = 11605/(273.15 + T)$ . Alternativamente el modelo en (2) puede ser escrito de acuerdo a la ecuación 3, donde  $\xi_i = (x_i - x_u)/(x_H - x_u)$  es un esfuerzo estandarizado, con  $\xi_U = 0$  en la temperatura de uso y  $\xi_H = 1$  en el nivel alto de temperatura, de esta manera  $0 \le \xi \le 1$ .

$$
\mu(\xi_i) = \gamma_0 + \gamma_1 \xi_i \tag{3}
$$

3. El parámetros  $\sigma$  es una constante, lo que indica que el mecanismo de falla es el mismo en todos los niveles de esfuerzo

### **Función objetivo**

De acuerdo a los supuestos anteriormente descritos el logaritmo del 100-ésimo cuantil de vida del espécimen a un esfuerzo estandarizado  $\xi$  es:

$$
y_p(\xi) = \ln(\tau_p) = \gamma_0 + \gamma_1 \xi + z_p \hat{\sigma}
$$
 (4)

Donde  $z_n$  depende de la distribución de los tiempos de falla. El objetivo es obtener un estimador preciso de  $y_p$  en el nivel de esfuerzo de uso  $\xi_U = 0$ , esto se logra al elegir adecuadamente los parámetros de diseño de la ALT. En nuestro enfoque, primero simulamos tiempos de falla, estimamos los parámetros de la relación vida esfuerzo y el cuantil en el esfuerzo de uso, este procedimiento se repite  $M$  veces, la varianza de  $y_p$  es calculada como se muestra en la ecuación 5, el objetivo es encontrar los parámetros de diseño que reduzcan (5).

$$
Var(\hat{y}_p) = \frac{\sum_{m=1}^{M} (\hat{y}_{p_m} - \bar{y}_p)^2}{M}
$$
 (5)

#### **Variables de decisión**

El presente trabajo se enfoque en el diseño de un ALT óptimo con esfuerzo constante, las variables de decisión en el de diseño de ALT son:

- 1. El tamaño de la muestra  $n$
- 2. Número de niveles de esfuerzo, esfuerzos
- 3. Nivel del esfuerzo acelerado  $\xi_i$ ,  $i =$  $1,2,... k$
- 4. Proporción de la muestra localizada en cada nivel de esfuerzo  $\pi_i$ ,  $i = 1, 2, ... k$
- 5. Tiempo de censura en cada nivel de esfuerzo  $\tau_i$ ,  $i = 1, 2, ... k$

Un diseño específico puede ser escrito por  $\mathbf{d} = \{n, k, \xi_i, \pi_i, \tau_i, i = 1, 2, \dots k\}.$ Las variables de diseño pueden ser simplificadas de acuerdo a la experiencia del ingeniero o a restricciones en la conducción de ALT, de esta manera el diseño puede ser simplificado como  $\mathbf{d} = {\xi_i, \pi_i, \tau_i, i =}$ 1,2, ...  $k$ } o  $\mathbf{d} = {\pi_i, \tau_i, i = 1, 2, ... k}$ .

# **Enfoque de Simulación para Encontrar el Diseño Optimo**

Antes de iniciar con el diseño de la prueba ALT, se debe seleccionar el máximo nivel del esfuerzo en nivel alto  $x_H$  para la prueba de vida acelerada como la condición de esfuerzo más severa bajo la cual se asume que el modelo lineal se cumple. Además, es posible tener un conocimiento de la probabilidad de falla en el nivel de esfuerzo de uso  $p_u$  y al nivel alto  $p_u$  al tiempo de censura  $\eta$  y de la desviación estándar  $\sigma$ , estos valores pueden obtenerse de conocimiento de los ingenieros o de pruebas previas. Con el valor de  $p_H$ ,  $p_U$  y  $\sigma$  es sencillo calcular  $\gamma_0$  y  $\gamma_1$  al solucionar el sistema de ecuaciones dado por 6 y 7. Estos valores son usados para la generación de tiempos de fallas MC de acuerdo a la ecuación 4.

$$
p_H = \Phi\left(\frac{\log(\eta) - \gamma_0 - \gamma_1}{\sigma}\right) \tag{6}
$$

$$
p_U = \Phi\left(\frac{\log(\eta) - \gamma_0}{\sigma}\right) \tag{7}
$$

Con  $\Phi^{-1}(P) = \ln(-\ln(p))$  para la distribución de valores extremos más pequeños.

### **El algoritmo de simulación**

La figura 1 muestra el diagrama de flujo del algoritmo de simulación para encontrar el diseño óptimo de un ALT.

### **Elección del diseño optimo**

Uno de los principales problemas con que se enfrenta el algoritmo de la Figura 1 es el tiempo que consume realizar las *M* simulaciones Monte Carlo para cada diseño *d*, este problema aumenta cuando se aumenta el número de variables de diseño, una alternativa para reducir el número de puntos es ajustar la respuesta a una curva como lo propone inicialmente (Muller and y Parmigiani, 1995) y (Wang, Shang y Chen, 2007) en nuestro enfoque usamos un diseño para ajustarlo la varianza a una superficie de respuesta, de esta manera, la optimización se realiza del modelo de respuesta ajustado. El uso de puntos centrales en el diseño nos permite una evaluación del error en la estimación de  $var(\hat{y}_n)$ .

# **Diseño del plan de prueba**

El diseño del plan de prueba se lleva a cabo para un censor fabricado en la industria maquiladora de Cd. Juárez, el censor cuenta con un reóstato el cual manda diferentes lecturas de resistencia dependiendo del nivel en que se encuentre el flotador dentro del tanque de combustible, la señal es traducida por una computadora y refleja el contenido

del líquido en el tanque. El sensor puede ser digital o análogo. El esfuerzo con que se acelera la vida del producto es temperatura, con un rango de 23°C a nivel de uso y de 60°C a nivel alto. De pruebas previas realizadas al sensor se sabe que la probabilidad de falla en el nivel de uso es de  $p_{U} = 0.05$  y en el nivel alto es  $p_{H} = 0.89$  con una desviación estándar de σ = 0.7055 . Los datos parecen ajustarse a una distribución de valores extremos. El interés principal es tener una idea del valor para la

vida mediana, es decir, el cuantil de interés es de 0.50. El tiempo de censura para la prueba es de  $\eta = 2,000,000$  ciclos. Se considera un tamaño de muestra  $n = 64$ .

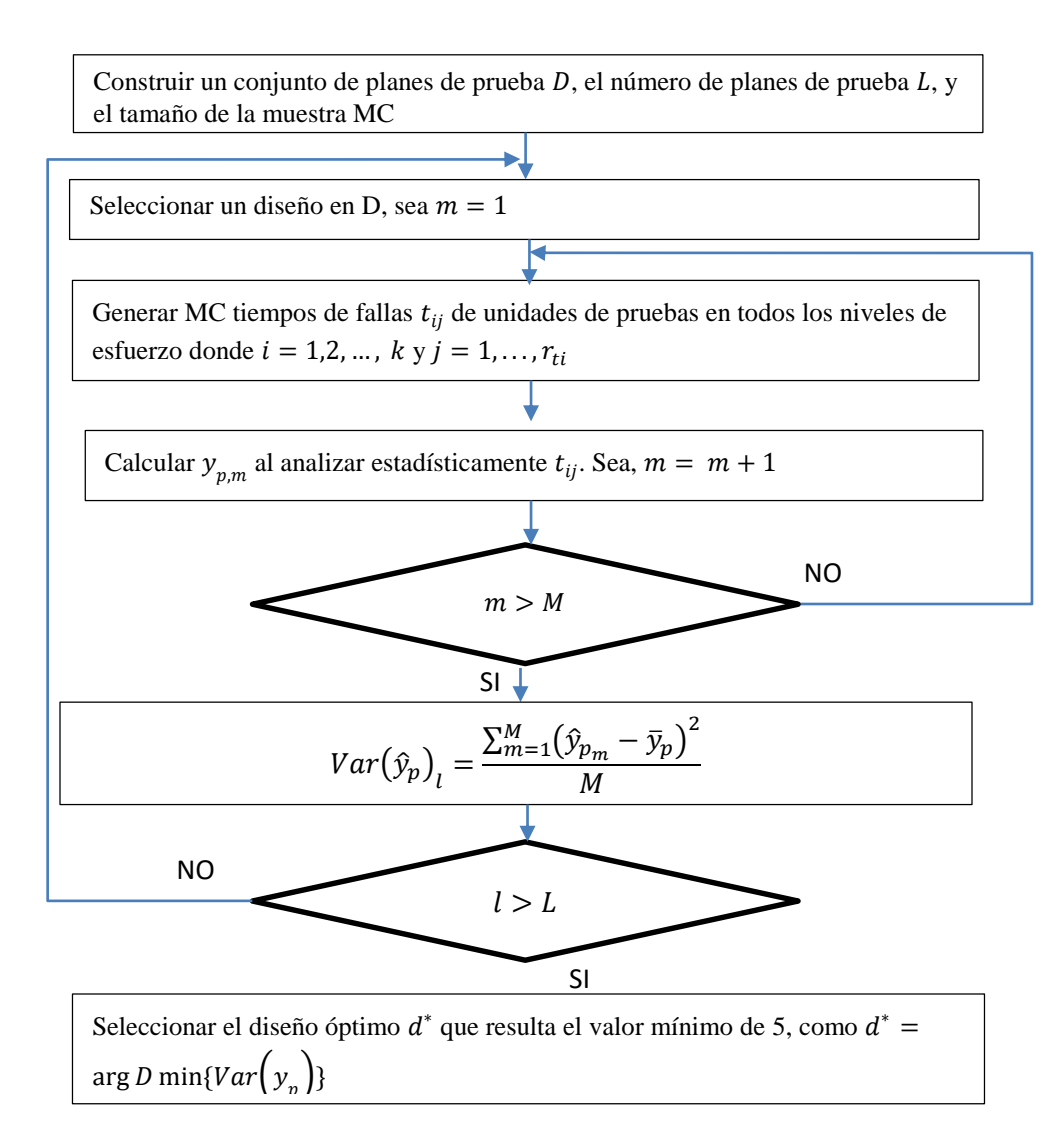

Figura 1. Algoritmo para simular los tiempos de falla, estimar la varianza del percentil y elegir el mejor plan de prueba

Dados los valores de  $p_H$ ,  $p_U$  y  $\sigma$ , de la ecuación 6 y 7 se estiman los valores  $\gamma_0$  y  $\gamma_1$ . Se ha considerado un plan de prueba compromiso con  $\pi_M = 0.2$ . Con la finalidad de disminuir la probabilidad de obtener cero fallas en el nivel bajo y medio de esfuerzo se

ha considerado como niveles mínimos de esfuerzo y proporción de unidades en los niveles bajos  $\xi_L \geq 0.35$  y  $\pi_L \geq 0.4$ , también se ha considerado el tiempo de censura de 2,000,000 ciclos en los tres niveles de

esfuerzo y una cantidad de  $M = 10,000$ simulaciones en cada punto.

El primer diseño a evaluar es  $\boldsymbol{d} =$  ${\xi_L = 0.43, \pi_L = 0.45 \text{ y } \tau = 2,000,000 \text{ }},$ la Figura 2 muestra las líneas de la relación vida esfuerzo para  $M = 100$  simulaciones, la varianza es calculada en el nivel de esfuerzo de uso es 0.5287, el punto es

tomado como un punto medio del diseño de experimentos mostrado en la tabla 1. Aquí el nivel bajo y alto para  $\xi_L$  es 0.38 y 0.48 respectivamente, mientras que los niveles bajo y alto para  $\pi_L$  son 0.4 y 0.5. Se realizan  $M = 10000$  simulaciones Montecarlo para cada punto, la varianza estimada es presentada en la última columna de la Tabla 1.

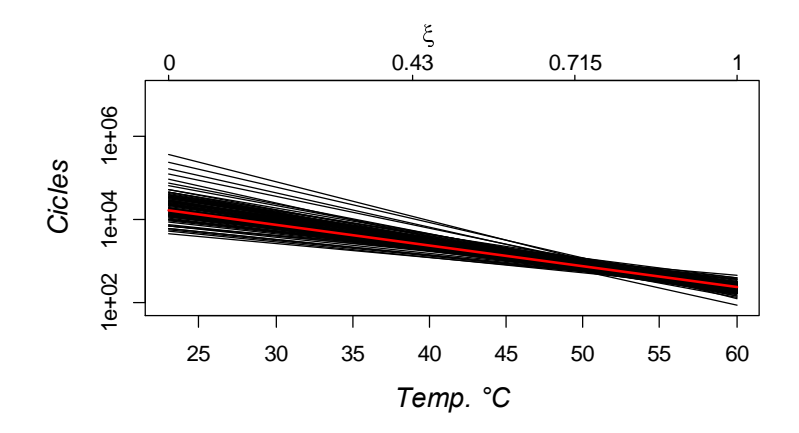

Figura 2. Simulación de 100 líneas para la relación vida

Esfuerzo con  $\xi_L = 0.43$ ,  $\pi_L = 0.45$ 

| Variables                       | Diseño   | $Var(y_p)$ |
|---------------------------------|----------|------------|
| $\xi_L = 0.38, \pi_L = 0.4$     | $-1, -1$ | 0.824514   |
| $\xi_L = 0.48$ , $\pi_L = 0.4$  | $1, -1$  | 0.523399   |
| $\xi_L = 0.38$ , $\pi_L = 0.5$  | $-1, 1$  | 0.615457   |
| $\xi_L = 0.48$ , $\pi_L = 0.5$  | $1, -1$  | 0.479761   |
| $\xi_L = 0.43$ , $\pi_L = 0.45$ | 0, 0     | 0.519927   |
| $\xi_L = 0.43$ , $\pi_L = 0.45$ | 0, 0     | 0.528765   |
| $\xi_L = 0.43$ , $\pi_L = 0.45$ | 0, 0     | 0.528229   |

Tabla 1. Diseño 2<sup>2</sup> y valores de  $Var(y_p)$ 

Al analizar los datos que arroja la simulación de la Tabla 1 se tiene el modelo de respuesta para  $Var(\hat{y}_p)$  que es presentado en la ecuación 8, dado que el objetivo es minimizar, para encontrar el punto mínimo se realizan corridas secuenciales con un incremento en  $\pi_L$  de 0.578 por cada 0.1 de

incremento en  $\xi_L$ . Utilizando en método de descenso acelerado se corre la simulación de los siguientes diseños  $d$ , hasta llegar a la región donde se encuentra el óptimo.

$$
Var(\widehat{y_p}) = 0.61078 - 0.10920\xi_L - 0.06317\pi_L + 0.04135\xi_L\pi_L
$$
 (8)

Las Figura 3 y Figura 4 muestran la gráfica de superficie de respuesta y la gráfica de contornos para  $Var(\hat{y}_n)$ . El ajuste es obtenido con un diseño cuadrático en la región  $0.48 < \xi_L < 0.58$  y  $0.47 < \pi_L <$ 0.57, en ellas se puede observar que el punto mínimo se localiza en  $\xi_L = 0.53$  y  $\pi_M =$ 0.52, en este punto se espera una  $Var(\hat{y}_n) = 0.43$ , el diseño de plan de prueba queda resumido en la Tabla 2.

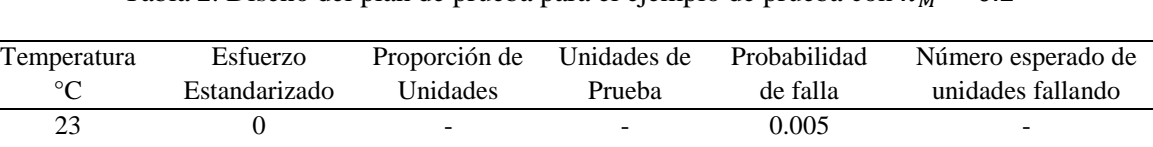

28 0.53 0.52 50 13 43 0.765 0.2 19 15 60 1 0.28 27 23

Tabla 2. Diseño del plan de prueba para el ejemplo de prueba con  $\pi_M = 0.2$ 

Una corrida de confirmación fue realizada con los valores  $\xi_L = 0.53$  y  $\pi_M =$ 0.52 donde se obtuvo una  $Var(\hat{y}_p)$  = 0.4324. La Figura 5 muestra las primeras 100 líneas simuladas de la relación vida esfuerzo y la Figura 6 muestra los gráficos de cajas para las fallas observadas en los

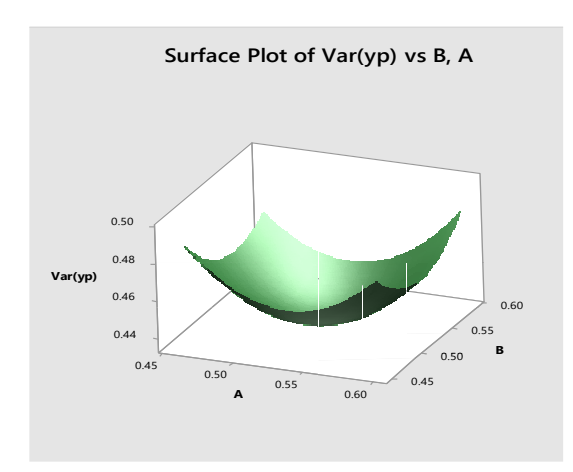

donde A es  $\xi_L$  y B es  $\pi_M$  donde A es  $\xi_L$  y B es  $\pi_M$ 

10,000 tiempos de falla MC, en cada nivel de esfuerzo. Es posible notar que en los niveles de esfuerzo bajo y medio la distribución de fallas es parecido y la probabilidad de obtener cero falla en cada uno de estos niveles es muy pequeña (0.002 en el nivel bajo ξ ).

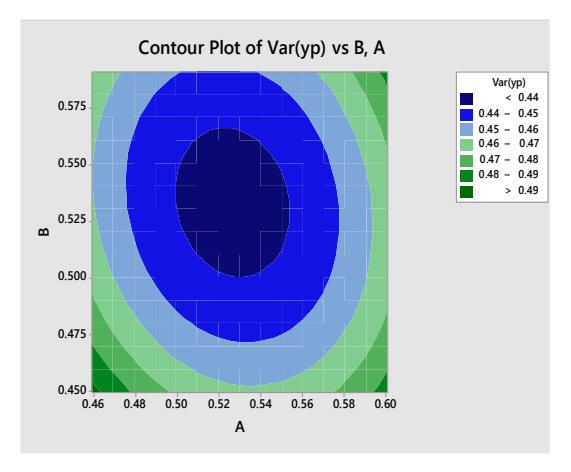

Figura 3. Superficie de respuesta para  $Var(\hat{y}_p)$  Figura 4. Superficie de respuesta para  $Var(\hat{y}_p)$ ,

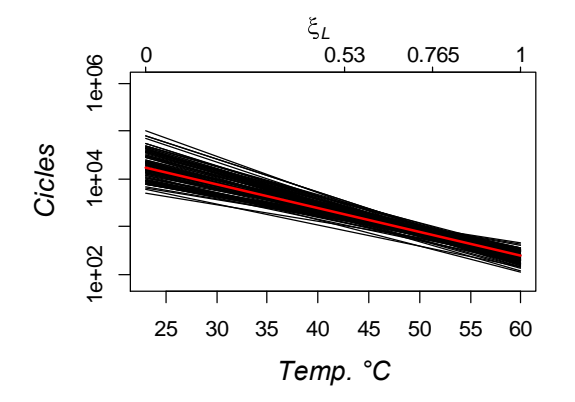

Figura 5. Simulación de 100 líneas para la relación Figura 6. Boxplot para las fallas observadas en vida esfuerzo con  $\xi_L = 0.53$  y  $\pi_M = 0.52$ 

La correcta elección del diseño empleado para conducir un ALT aumenta la certeza en la estimación del cuantil de interés. Nosotros utilizamos un enfoque basado en simulación para la elección del nivel de esfuerzo bajo y el número de especímenes a localizar en cada nivel de esfuerzo con la restricción en el número de unidades a probar (96 unidades), por lo que se decide utilizar la simulación en vez de la 25 0 5 15 25<br>- - - - -LO Ю  $\Omega$ L SM SH

### **Conclusiones**

varianza asintótica. Los resultados son mostrados en la Tabla 2, la varianza del logaritmo del percentil 10 óptimo fue de 0.4324 logrando una reducción del valor obtenido en el punto medio 0.5287 (ver Tabla 1). El número de puntos a evaluar en la optimización es reducido al usar un ajuste de una curva reduciendo, de esta manera, el tiempo total de simulación.

### **Referencias**

Bagdonavicius, V., & Nikulin, M. (2001). *Accelerated life models: modeling and statistical analysis*: CRC Press.

<span id="page-81-2"></span>Bai, D. S., Chun, Y. R., & Kim, J. G. (1995). Failure-censored accelerated life test sampling plans for Weibull distribution under expected test time constraint. *Reliability Engineering & System Safety*. doi: 10.1016/0951-8320(95)00067- C

<span id="page-81-0"></span>Chernoff, H. (1962). Optimal accelerated life designs for estimation. *Technometrics*. doi: 10.1080/00401706.1962.10490020

<span id="page-81-4"></span>Erkanli, A., & Soyer, R. (2000). Simulationbased designs for accelerated life tests. *Journal of Statistical Planning and Inference, 90*(2), 335-348. doi: 10.1016/S0378-3758(00)00126-9

<span id="page-81-1"></span>Han, D. (2015). Time and cost constrained optimal designs of constant-stress and step-stress accelerated life tests. *Reliability Engineering & System Safety, 140*, 1-14.

<span id="page-81-3"></span>Ma, H., & Meeker, W. Q. (2010). Strategy for planning accelerated life tests with small sample sizes. *Reliability*. doi: 10.1109/TR.2010.2083251

Meeker, W. Q., & Escobar, L. A. (1998). *Statistical methods for reliability data*.

<span id="page-82-2"></span>Meeker, W. Q., & Hahn, G. J. (1985). *How to plan an accelerated life test: Some practical guidelines*: ASQC Statistics Division.

<span id="page-82-8"></span>Müller, P., & Parmigiani, G. (1995). Optimal Design via Curve Fitting of Monte Carlo Experiments. *Journal of the American Statistical Association, 90*(432), 1322-1330. doi: 10.2307/2291522

<span id="page-82-0"></span>Nelson, W., & Kielpinski, T. J. (1976). Theory for optimum censored accelerated life tests for normal and lognormal life distributions. *Technometrics*. doi: 10.1080/00401706.1976.10489407

<span id="page-82-1"></span>Nelson, W., & Meeker, W. Q. (1978). Theory for optimum accelerated censored life tests for Weibull and extreme value distributions. *Technometrics*. doi: 10.1080/00401706.1978.10489643

Nelson, W. B. (2004). *Accelerated testing: statistical models, test plans, and data analysis*.

<span id="page-82-6"></span>Tang, L.-C., & Xu, K. (2005). A multiple objective framework for planning accelerated life tests. *Reliability, IEEE Transactions on, 54*(1), 58-63. doi: 10.1109/TR.2004.841731

<span id="page-82-4"></span>Tang, L. C., Tan, A. P., & Ong, S. H. (2002). Planning accelerated life tests with three constant stress levels. *Computers & industrial engineering*. doi: 10.1016/S0360-8352(02)00040-2

<span id="page-82-9"></span>Wang, Y., Zhang, C., & Chen, X. (2007). Simulation-based optimal design for accelerated life testing. *European Safety & Reliability …*.

<span id="page-82-7"></span>Yang, G. (2010). Accelerated life test plans for predicting warranty cost. *Reliability, IEEE Transactions on, 59*(4), 628-634. doi: 10.1109/TR.2010.2085550

<span id="page-82-5"></span>Yang, G., & Jin, L. (1994). Best compromise test plans for weibull distributions with different censoring times. *Quality and Reliability Engineering International, 10*(5), 411-415. doi: 10.1002/qre.4680100507

<span id="page-82-3"></span>Yang, G. B. (1994). Optimum constantstress accelerated life-test plans. *Reliability*. doi: 10.1109/24.370223

# **Un método de generación aleatoria de pesos enteros ordenados aplicado al análisis post Pareto del problema de asignación de componentes redundantes en un sistema complejo**

Víctor M. Carrillo<sup>1</sup>, Emmanuel Gurrola<sup>2</sup>

<sup>1</sup>Universidad Autónoma de Ciudad Juárez. <sup>2</sup>The University of Texas at El Paso

### **Resumen**

Este trabajo propone una nueva alternativa para la generación numérica de pesos ordenados para ayudar en la reducción del tamaño del conjunto de Pareto en el problema de asignación de componentes redundantes (ACR) en un sistema complejo con tres o más funciones objetivo. Este nuevo método genera una sucesión finita creciente de números aleatorios enteros positivos utilizados para construir un conjunto de pesos ordenados y clasificados para una función que es una combinación lineal de las funciones objetivo del problema de optimización multiobjetivo que resulta en la asignación de componentes redundantes(ACR). Se presentan dos ejemplos ilustrativos para mostrar y comparar el rendimiento del método con otros generadores de pesos ordenados ya conocidos.

**Palabras clave:** optimización multi-objetivo, conjunto Pareto-óptimo, algoritmo de generación de pesos ordenados enteros. Problema de Asignación de componentes redundantes (PACR).

## **Introducción**

Dentro de los problemas de optimización multi-objetivo (MOP), no es raro ver que las funciones objetivo están en conflicto entre ellas. El problema de la asignación de componentes redundantes en un sistema para incrementar su confiabilidad (RAP) no es una excepción. Un enfoque reciente para resolver MOPs implica generar el conjunto Pareto solución óptima y luego la combinación de todos los objetivos en una sola función. Los pesos se asignan a cada objetivo para reflejar la preferencia quien

toma decisiones. Sin embargo, comúnmente se hace engorroso en la práctica real. En este trabajo se propone un método para obtener cualquier número de pesos para la construcción de una función lineal para cualquier la reducción del conjunto optimo obtenido por cualquiera de los métodos arriba mencionados al resol ver un problema de optimización multiobjetivo. En este trabajo se aplica la generación de pesos para la reducción de un conjunto de soluciones

óptimas de Pareto obtenido con el algoritmo genético (NSGA-II).

# **Revisión de Literatura**

## **Conjuntos de Pareto**

En los últimos años se han desarrollado y utilizado varios métodos meta heurísticos para generar el conjunto de soluciones de Pareto y resolver el RAP como los algoritmos genéticos, la colonia de hormigas, enjambre de partículas, etc. Los algoritmos genéticos por ejemplo han atraído a los investigadores debido a varios resultados exitosos reportados para obtener conjuntos de Pareto (Ando y Suzuki, 2006).

El problema de asignación de componentes redundantes (RAP) es un ejemplo común de un MOP encontrado en la literatura. Los intentos anteriores para resolver el RAP involucrados tratar el problema como un problema de una sola función objetivo (single objective problem- SOP) donde la confiabilidad del sistema es el objetivo a maximizar. La minimización de costos y otras funciones objetivo son tratadas como restricciones del problema. En Wang et al. (2009), el RAP se formuló como un problema de asignación combinatoria de componentes redundantes de sistemas en serie-paralelo. Un algoritmo multiobjetivo evolutivo (MOEA) conocido como Nondominated Sorting Genetic Algorithm II (NSGA-II) fue empleado para resolver los problemas de asignación de componentes redundantes en problemas multi-objetivo. El experimento demostró que un enfoque con MOEAs puede proporcionar soluciones satisfactorias.

En el artículo de Taboada et al. (2008) fue presentado un algoritmo genético para resolver problemas multi objetivo de confiabilidad multi-estado (MOMS). Se usaron dos ejemplos para mostrar el potencial del algoritmo. El ejemplo1 consistió en 5 unidades conectadas en serie y el ejemplo2 de 3 unidades también conectados en serie. Cada unidad principal contenía varios componentes las cuales están disponibles en el mercado. El problema consistía en maximizar la disponibilidad del sistema, reduciendo al mínimo el costo y el peso del sistema. Con un tamaño de población de 200 y 50 generaciones, el algoritmo MOMS-GA genero un frente de Pareto que contiene 118 soluciones en un tiempo de 595.25 segundos. En el ejemplo 2 con un tamaño de población de 100 y 50 generaciones el mismo algoritmo produjo un conjunto de Pareto de 57 soluciones no dominadas en 606.20 segundos.

Kumar et al. propusieron una formulación de objetivos múltiples, así como un método para resolver el problema de optimización de asignación de la redundancia multinivel (MRAOP). Este problema es comúnmente encontrado en muchos sistemas complejos en ingeniería los cuales se conocen como sistemas jerárquicos. La metodología de genotipo jerárquica se constituyó combinando el algoritmo NSGA-II y la fortaleza del algoritmo genético evolutivo SPEA2 para la obtención del frente de Pareto. Los métodos de optimización multiobjetivo permite a los tomadores de decisiones evaluar las soluciones obtenidas (Coit, Jin, y Tekiner, 2009). Sin embargo, el gran número de soluciones de Pareto generadas puede convertirse en otro problema para elegir la mejor solución Taboada et al. (2006) propusieron una metodología práctica para la solución del problema de optimización de la confiabilidad de un sistema multi-objetivo consistente en una técnica de validación de clusters al interior del algoritmo de las kmeans. Con este enfoque, el decisor obtiene un subconjunto de Pareto reducido de simplemente k soluciones particulares. Este enfoque de agrupación de datos se utilizó para analizar un RAP Multi-objetivo.

Una propuesta reciente para reducir el tamaño de Pareto fue desarrollada por Li et al. (2009). Un conjunto de soluciones óptimas de Pareto se identificó inicialmente en la primera etapa al aplicar un algoritmo evolutivo multiobjetivo (MOEA), en la segunda etapa se aplicó un mapa auto organizado (SOM) para clasificar las soluciones óptimas de Pareto y agruparlas en varios clusters . Posteriormente se realizó, el análisis envolvente de datos (DEA) mediante la comparación de la eficiencia relativa de esas soluciones para determinar las soluciones finales representativas para el problema general. En Hui et al. un algoritmo multi-objetivo multi-estado diferencial (MOMS-HDEA) se describe. El algoritmo se aplica para resolver el problema de la disponibilidad del sistema multi-estado multi-objetivo.

### **Reducción del tamaño del conjunto de Pareto**

El algoritmo para la reducción del conjunto de Pareto se basa en una combinación de los dos enfoques generales descritos en Konak et al. para resolver problemas de selección múltiple objetivo (MOP). El primer paso consiste en encontrar la solución de conjunto Pareto con uno de los métodos descritos anteriormente. Una vez que el conjunto óptimo de Pareto se conoce todos los objetivos se combinan en una sola función. Los métodos que se encuentran en esta categoría incluyen teoría de la utilidad y el método de suma ponderada. (Istanbul, Coit y Smith).

Este trabajo se centra en el uso del método de suma ponderada como una herramienta para realizar el análisis post Pareto. El algoritmo está inspirado en las obras analizadas en Taboada et al. (2006) y Carrillo et al. (2011). Sin embargo, su desarrollo se basa en los números enteros pseudo aleatorios y no en funciones de incertidumbre. El MOP se analiza en Taboada et al. y se presenta de la siguiente manera:

Minimizar

$$
f(x) = [f_1(x), ..., f_k(x)]
$$
  
s.t.  $g_j(x) \le 0; j = 1, ..., m$  (1)

Dónde:

 $n$  es el número de funciones objetivo,

 $m$  es el número de restricciones de desigualdad,

 $x \in \mathbb{R}^m$  es el vector de variables del diseño. y

 $f(x) \in \Re^k$ es el vector de funciones objetivo.

 $f_i \colon \mathfrak{R}^n \to \mathfrak{R}$  para  $i = 1, ..., k$ 

La región factible se define como  $X$ : *x* tal que  $g_i(x) \le 0$  |;  $j = 1, ..., m$  La imagen de la región factible es  $Z =$  ${f(x)|x \in X}$ . La obtención de la solución de la ecuación (1) puede no obtenerse al no existir un punto que minimice todas las funciones objetivo simultáneamente. Por lo anterior el concepto de optimalidad de Pareto se usa para describir las soluciones

óptimas de un problema de optimización multiobjetivo. Una solución se dice óptima de Pareto si no es posible moverse desde dicho punto a otro para mejorar al menos una función objetivo en detrimento de otra función objetivo. Alternativamente un punto se dice que es un punto débil de Pareto si no es posible moverse desde ese punto y mejorar todas las funciones objetivo simultáneamente.

Como se mencionó anteriormente la suma ponderada puede ser expresada como la función de utilidad.

 $U = w_1 f_1(x) + \dots + w_k f_k(x)$  funcion de utilidad (2)

Tal que  $w_1 + w_2 + \dots + w_k = 1$  y  $0 \le$  $w_i \leq 1 \forall k$ . Si todos los pesos  $w_i$  son positivos, como se supone en este trabajo, entonces se satisfacen las condiciones

## **Rankeo no numérico para tres pesos ponderados**

Este es un método de optimalidad post Pareto propuesto y desarrollado por Taboada et al. (2006). Inicialmente las funciones objetivo son dispuestas en orden de importancia por el decisor como se muestra  $f_1 > f_2 > \cdots f_n \Rightarrow w_1 > w_2 > \cdots > w_n$  y después los pesos se generan de acuerdo a la ordenación de las funciones objetivo. Posteriormente una función de densidad de suficientes de optimalidad, lo que significa que el mínimo de la ecuación (2) es un punto óptimo de Pareto (Marler and Arora, 2008).

# **Metodos**

probabilidad  $f_w(w)$  es desarrollada basada en el orden deseado de los pesos ponderados  $W = (W_1, W_2, ..., W_n)$  donde se debe satisfacer la condición  $w_1 + w_2 + \cdots$  $w_n = 1$  como abajo se muestra para el caso de tres funciones objetivo. En efecto, en la ecuación 3 se muestra la función de densidad de probabilidad f.d.p. la cual proveerá los pesos ordenados  $w_1$  para la construcción de la función de utilidad en la ecuación (2)

$$
f_w(w_1, w_2, w_3) = \begin{cases} c, & w_1 > w_2 > w_3 \\ 0, & \text{otro caso} \end{cases} \text{ donde } w_1 + w_2 + w_3 = 1 \text{ y } 0 \le w_i \le 1 \tag{3}
$$

La f.d.p (3) se reduce a una función de dos dimensiones Ec. 4

$$
f_w(w_1, w_2) = \begin{cases} c, & w_1 > w_2 > 1 - w_1 - w_2 \\ 0, & de \text{ otra manera} \end{cases}
$$
 (4)

$$
f_w(w_1, w_2) = \begin{cases} 0 & 0 \le w_1 \le \frac{1}{3} \\ 12 & \frac{1}{2} - \frac{1}{2}w_1 \le w_2 \le w_1 & \& \frac{1}{3} \le w_1 < \frac{1}{2} \\ 12 & \frac{1}{2} - \frac{1}{2}w_1 \le w_2 \le 1 - w_1 & \& \frac{1}{2} \le w_1 < 1 \end{cases} \tag{5}
$$

Luego su función de distribución acumulada (f.d.a.) es Ec. 6:

$$
F_{w_1}(w_1) = \int_{-\infty}^{w_1} f_{w_1}(w_1) dw_1 = \begin{cases} 0 & , & 0 \le w_1 < \frac{1}{3} \\ 9w_1^2 - 6w_1 + 1 & , & \frac{1}{3} \le w_1 < \frac{1}{2} \\ -3w_1^2 + 6w_1 - 2 & , & \frac{1}{2} \le w_1 < 1 \end{cases}
$$
(6)

De la cual al usar el teorema integral de probabilidad se despeja  $w_1$  Ec. 7

$$
w_1 = F_{w_1}^{-1}(u) = \begin{cases} 0 & , \text{ otro caso} \\ \frac{\sqrt{u+1}}{3} & , 0 \le u < \frac{1}{4} \\ 1 - \sqrt{\frac{1-u}{3}} & , \frac{1}{4} \le u < 1 \end{cases}
$$
(7)

De forma similar se calcula  $w_2$  Ec. 8

$$
w_2 = F_{w_{21}}^{-1}(u|w_1) = \begin{cases} 0 & , \quad 0 \le w_1 < \frac{1}{3} \\ \frac{(3w_1 - 1)u + 1 - w_1}{2} & , 0 \le u \le 1 & \frac{1}{3} \le w_1 < \frac{1}{2} \\ \frac{(1 - w_1)(u + 1)}{2} & , 0 \le u \le 1 & \frac{1}{2} \le w_1 < 1 \end{cases}
$$
(8)

Para finalizar el proceso se despeja  $w_3$  de la ecuación  $w_1 + w_2 + \cdots + w_n = 1$ . Una vez que los pesos son obtenidos se genera un conjunto de combinaciones lineales o valores de la función de utilidad  $U =$  $w_1 f_1(x) + \cdots + w_k f_k(x)$  de los cuales se seleccionan aquellas combinaciones que

tengan mayor frecuencia relativa para elegir de estos los mejores puntos óptimos de Pareto.

**Algoritmo generador de pesos enteros ordenados (AGPEO)**

En esta sección se presenta el seudocódigo del algoritmo a desarrollar así como su desarrollo matemático.

### **Pseudocodigo del algoritmo**

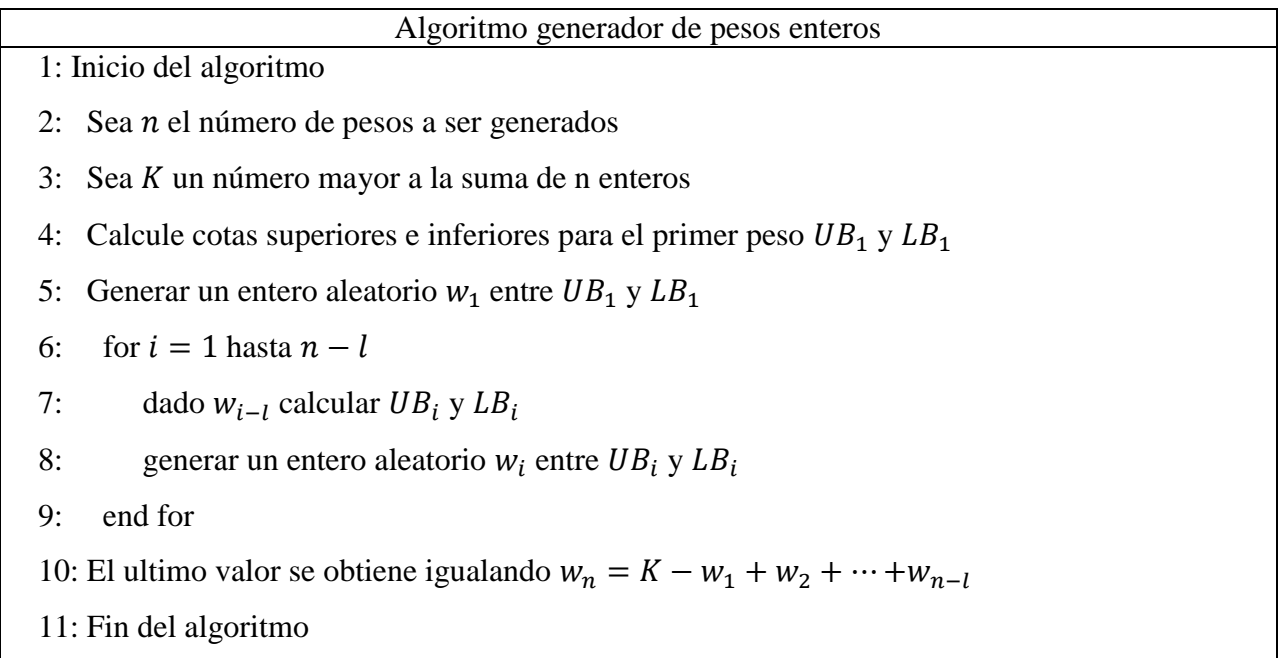

#### Figura 1. Pseudocodigo del generador de pesos enteros

#### *Desarrollo del algoritmo*

Como se mostró en la figura 1, el algoritmo genera una sucesión finita ordenada de enteros positivos  $w_1$  donde  $w_1 > w_2 >$  $\cdots > w_n > 0$  para un entero positivo K; que satisfaga  $K - [(n(n-1)) * (2)^{-1}] > 0.$ Para generar el primer valor 1*w* se calculan las cotas superior e inferior.

$$
Cota superior: w_{1max} = K - \left[\frac{n(n-1)}{2}\right] \qquad (9)
$$

\n Cota inferior: \n 
$$
w_{1min} = \left[ \frac{K + \left[ \frac{n(n-1)}{2} \right]}{n} \right]
$$
\n*(10)*\n

Entonces  $w_1$  es un número entero aleatorio entre las cotas  $w_{1min}$  and  $w_{1max}$ .

Para obtener los pesos posteriores se calculan las cotas superiores e inferiores de acuerdo a la siguiente regla:

Para determinar la cota superior de  $w_1$ calcular

$$
\alpha_i = K - \sum_{j=1}^{i-1} w_j - \left[ \frac{(n-i+1)(n-i)}{2} \right] \quad i = 2, \dots, n-1 \tag{11}
$$

Si  $\alpha_i \le w_{i-1}$  entonces  $w_{i max} = \alpha_i$  en otro caso  $w_{i max} = w_{i-1} - 1$  (12)

Para determinar la cota inferior de  $w_i$  use la ecuación (13)

$$
w_{imin} = \left[ \frac{K - \sum_{j=1}^{i-1} w_j + \left[ \frac{(n-i+1)(n-i)}{2} \right]}{n-i+1} \right]
$$
(13)

Finalmente  $w_i$  es igual a un número entero aleatorio entre  $w_{imin}$  y  $w_{imax}$  donde  $i =$  $2, ..., n - 1.$ 

El último peso se obtiene por:

$$
w_n = K - \sum_{j=1}^{n-1} w_j
$$
 (14)

Una vez que los  $n$  enteros son generados se calcula una sucesión ordenada de números entre 0 y

1 al dividir  $w_i^* = w_i \cdot K^{-1}$  para  $i = 1, ..., n$ donde  $w_1 > w_2 > \cdots > w_n > 0$  y  $w_1$  +  $w_2 + \cdots + w_n = K.$ 

# **Resultados**

### **Ejemplo numérico**

Para mostrar las potenciales aplicaciones del algoritmo generador de pesos enteros, se usó un valor de  $K = 1000$  para reducir el tamaño de un conjunto de Pareto consistente de 75 puntos presentado por Taboada et al. (2006), como se muestra en la tabla 1 y la figura 2.Se asignaron distintos valores de importancia a las ponderaciones de la confiabilidad, costo y peso para generar varios escenarios que un decisor pudiera enfrentar.

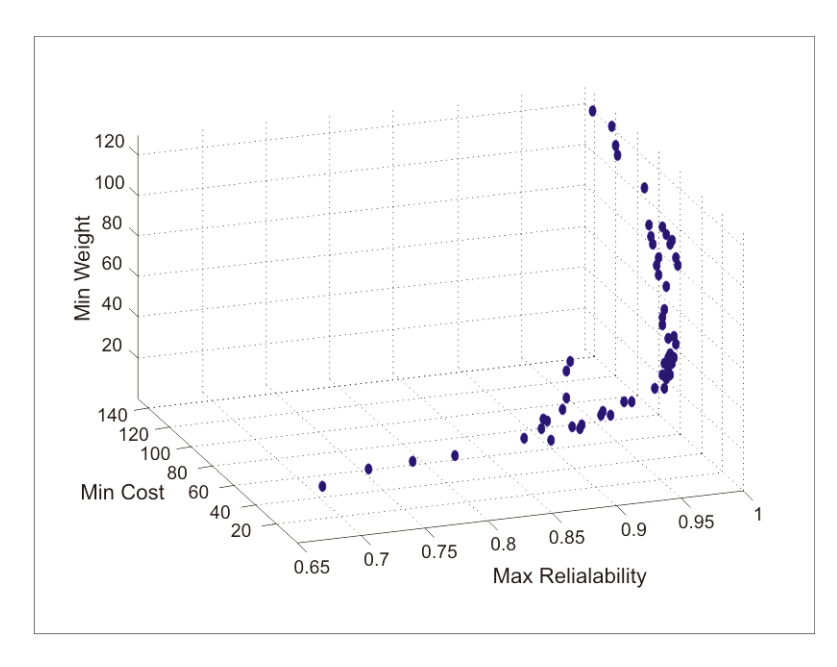

Figura 2. Conjunto solución de Pareto

| $Sol.$ #       | Reliability | Cost | Weight | Sol.# | Reliability | Cost | Weight | $Sol.$ # | Reliability | Cost | Weight |
|----------------|-------------|------|--------|-------|-------------|------|--------|----------|-------------|------|--------|
| 1              | 0.682048    | 13   | 19     | 26    | 0.961883    | 38   | 36     | 51       | 0.998043    | 68   | 45     |
| $\overline{2}$ | 0.72036.5   | 16   | 24     | 27    | 0.962272    | 39   | 34     | 52       | 0.998059    | 69   | 43     |
| 3              | 0.757073    | 19   | 23     | 28    | 0.963644    | 39   | 35     | 53       | 0.998119    | 73   | 55     |
| 4              | 0.788601    | 17   | 25     | 29    | 0.968425    | 40   | 40     | 54       | 0.998443    | 75   | 47     |
| 5              | 0.843197    | 19   | 28     | 30    | 0.970198    | 41   | 39     | 55       | 0.998836    | 72   | 67     |
| 6              | 0.859575    | 21   | 31     | 31    | 0.973035    | 42   | 34     | 56       | 0.999036    | 77   | 51     |
| 7              | 0.860364    | 21   | 36     | 32    | 0.973429    | 43   | 32     | 57       | 0.999049    | 79   | 69     |
| 8              | 0.864489    | 23   | 34     | 33    | 0.974604    | 42   | 41     | 58       | 0.999054    | 80   | 69     |
| 9              | 0.875328    | 31   | 20     | 34    | 0.979653    | 44   | 38     | 59       | 0.999074    | 82   | 73     |
| 10             | 0.877076    | 23   | 39     | 35    | 0.980835    | 43   | 47     | 60       | 0.999363    | 62   | 82     |
| 11             | 0.88209     | 25   | 42     | 36    | 0.982178    | 52   | 35     | 61       | 0.999565    | 81   | 77     |
| 12             | 0.883349    | 27   | 55     | 37    | 0.982441    | 45   | 45     | 62       | 0.999632    | 64   | 85     |
| 13             | 0.888398    | 29   | 58     | 38    | 0.982575    | 53   | 33     | 63       | 0.999721    | 70   | 89     |
| 14             | 0.893196    | 33   | 24     | 39    | 0.982762    | 54   | 39     | 64       | 0.999732    | 74   | 91     |
| 15             | 0.901223    | 34   | 24     | 40    | 0.983483    | 46   | 46     | 65       | 0.999783    | 68   | 92     |
| 16             | 0.901588    | 35   | 22     | 41    | 0.984387    | 50   | 42     | 66       | 0.999813    | 76   | 94     |
| 17             | 0.915556    | 33   | 28     | 42    | 0.985093    | 48   | 44     | 67       | 0.999868    | 85   | 81     |
| 18             | 0.917232    | 34   | 27     | 43    | 0.986017    | 54   | 43     | 68       | 0.999937    | 87   | 85     |
| 19             | 0.919619    | 36   | 28     | 44    | 0.986416    | 55   | 41     | 69       | 0.999942    | 88   | 85     |
| 20             | 0.926172    | 37   | 26     | 45    | 0.990477    | 56   | 37     | 70       | 0.999962    | 90   | 89     |
| 21             | 0.934245    | 35   | 32     | 46    | 0.991066    | 58   | 41     | 71       | 0.999977    | 94   | 105    |
| 22             | 0.935955    | 36   | 31     | 47    | 0.992115    | 59   | 37     | 72       | 0.999982    | 119  | 110    |
| 23             | 0.942641    | 36   | 32     | 48    | 0.992262    | 57   | 50     | 73       | 0.999994    | 121  | 113    |
| 24             | 0.944749    | 38   | 29     | 49    | 0.994349    | 58   | 45     | 74       | 0.999998    | 125  | 121    |
| 25             | 0.945077    | 39   | 30     | 50    | 0.99494     | 60   | 49     | 75       | 0.999999    | 143  | 120    |

Tabla 1. Conjunto solución de Pareto, Max Confiabilidad, Min Costo & Min Peso

Tabla 2. AGPE Posibles Escenarios

| A                           | Confiabilidad > Costo > Peso |
|-----------------------------|------------------------------|
| R                           | Confiabilidad > Peso > Costo |
| $\mathcal{C}_{\mathcal{C}}$ | Costo > Confiabilidad > Peso |
|                             | Peso > Confiabilidad > Costo |

### **Escenarios**

El número de soluciones obtenidas con el algoritmo AGPE para  $K = 1,000$  no se pueden distinguir a los obtenidos con el método no-numérical ranking NNR. Para el Escenario A, el algoritmo AGPE proporciona 19 soluciones en comparación con 17 a partir del método NNR. Las figuras 3 a10 y la Tabla 3 muestran las soluciones resultantes para el Escenario A. En el

Escenario B el método NNR proporcionó más soluciones, 10 vs. 9. Los resultados para el Escenario B se muestran en las figuras 11- 18 y en la Tabla 4. En el Escenario C del NNR también generó una solución adicional, 13 vs 12, como se muestra en las figuras 19-26 y en la Tabla 5. Para el escenario D ambos métodos coinciden en el número de soluciones: cinco soluciones. Las figuras 27-34 y Tabla 6 muestran las soluciones obtenidas para el Escenario D.

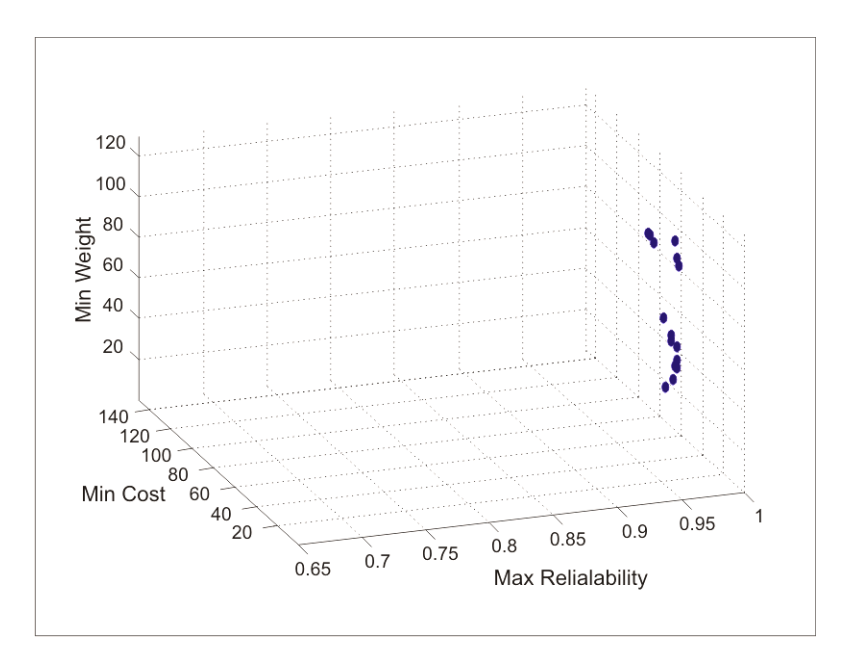

Figura 3. Escenario A Pareto reducido AGPE

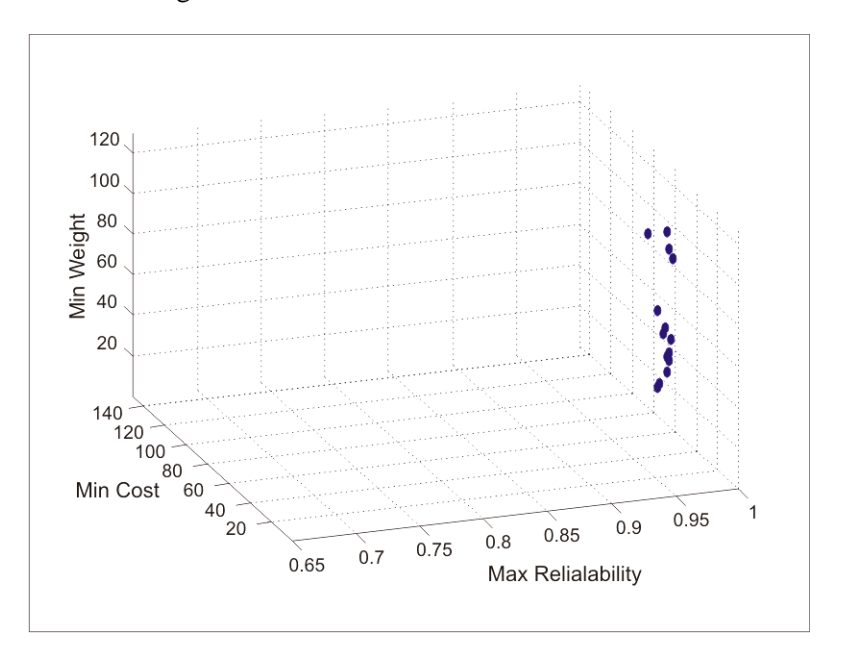

Figura 4. Escenario A Pareto reducido NNR

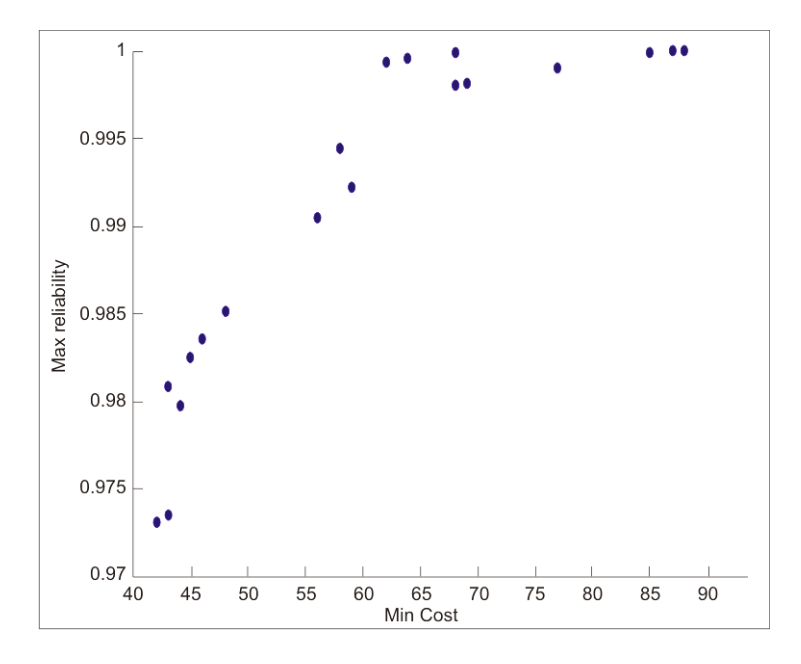

Figura 5. Escenario A Rel. vs. Cost AGPE

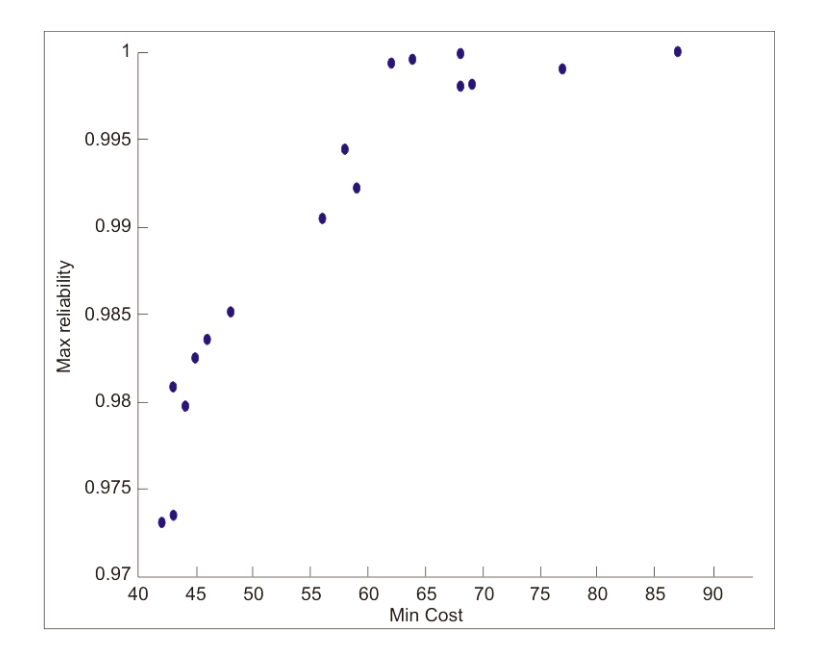

Figura 6. Escenario A Rel. vs. Costo NNR

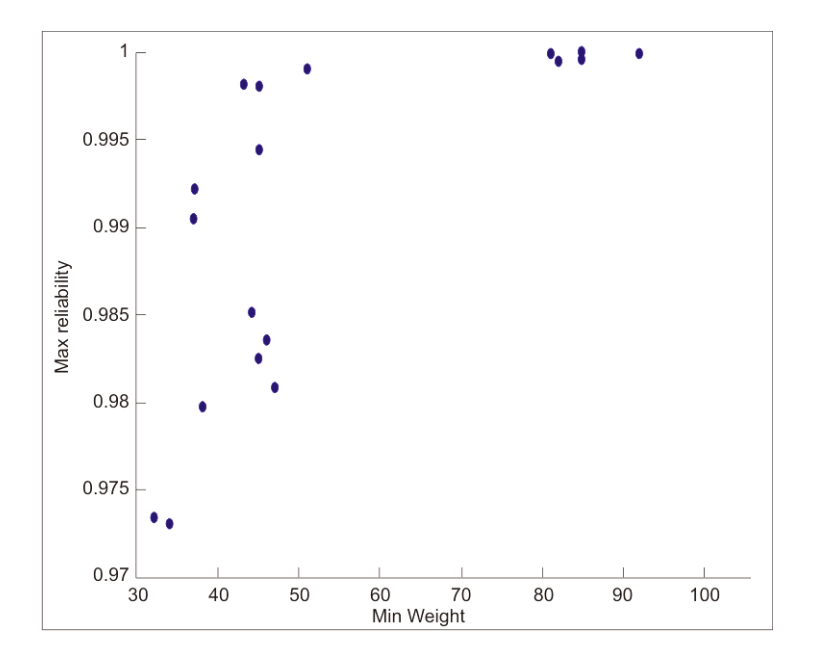

Figura 7. Escenario A Rel. vs. Peso AGPE

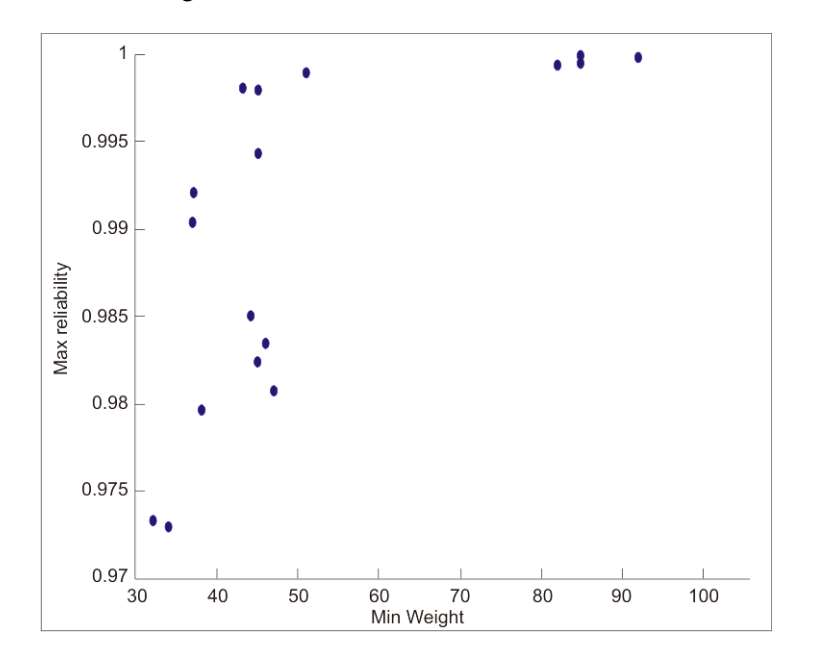

Figura 8. Escenario A Rel. vs. Peso NNR

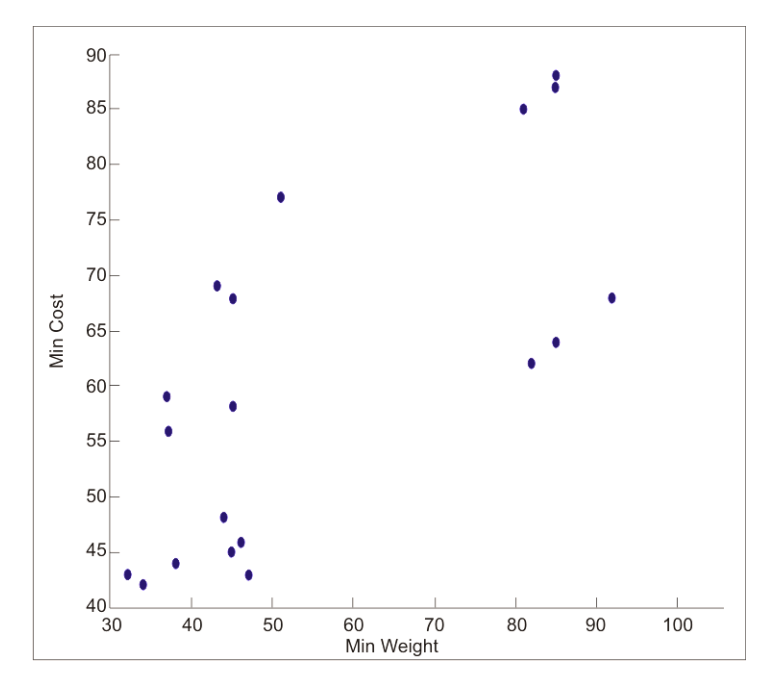

Figura 9. Escenario A Costo vs. Peso AGPE

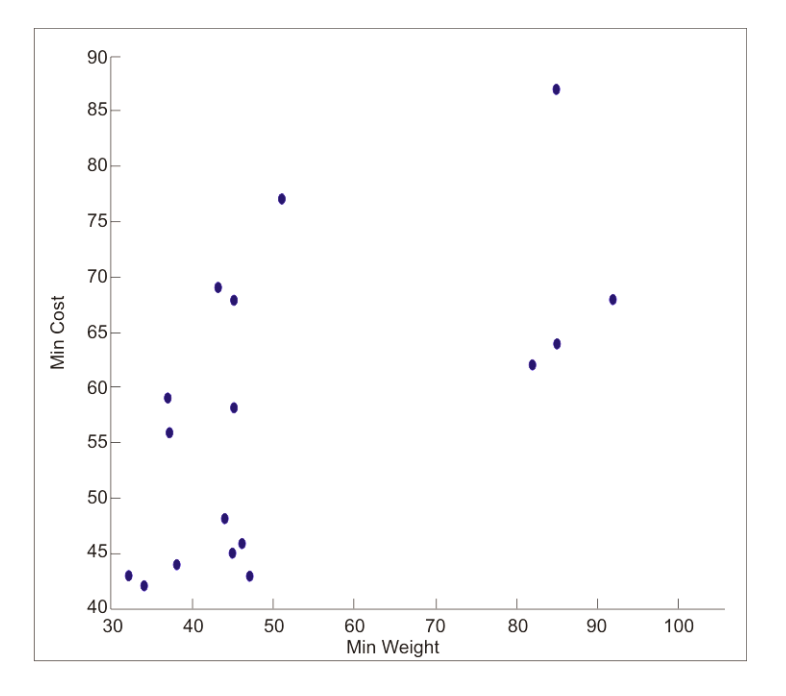

Figura 10. Escenario A Costo vs. Peso NNR

| <b>AGPE Non-numerical Ranking</b> |             | <b>AGPE Non-numerical Ranking</b> |             |  |
|-----------------------------------|-------------|-----------------------------------|-------------|--|
| Solution#                         | Obj.Value   | Solution#                         | Obj.Value   |  |
| 31                                | 0.150633643 | 31                                | 0.150422476 |  |
| 32                                | 0.150793863 | 32                                | 0.142520511 |  |
| 34                                | 0.124824989 | 34                                | 0.136730409 |  |
| 35                                | 0.129582211 | 35                                | 0.138649513 |  |
| 37                                | 0.117686245 | 37                                | 0.115190302 |  |
| 40                                | 0.110331525 | 40                                | 0.110979944 |  |
| 42                                | 0.114825443 | 42                                | 0.114499019 |  |
| 45                                | 0.111673179 | 45                                | 0.114120772 |  |
| 47                                | 0.092789061 | 47                                | 0.082322646 |  |
| 49                                | 0.075071472 | 49                                | 0.076001521 |  |
| 51                                | 0.050062071 | 51                                | 0.054692089 |  |
| 52                                | 0.053995122 | 52                                | 0.075930576 |  |
| 56                                | 0.01440701  | 56                                | 0.019762642 |  |
| 60                                | 0.064931986 | 60                                | 0.060513903 |  |
| 62                                | 0.006867112 | 62                                | 0.011765447 |  |
| 65                                | 0.004221352 | 65                                | 0.003275881 |  |
| 67                                | 0.005608908 |                                   |             |  |
| 68                                | 0.004411733 | 68                                | 0.003728371 |  |
| 69                                | 0.00197964  |                                   |             |  |

Tabla 3. Escenario A Pareto reducido

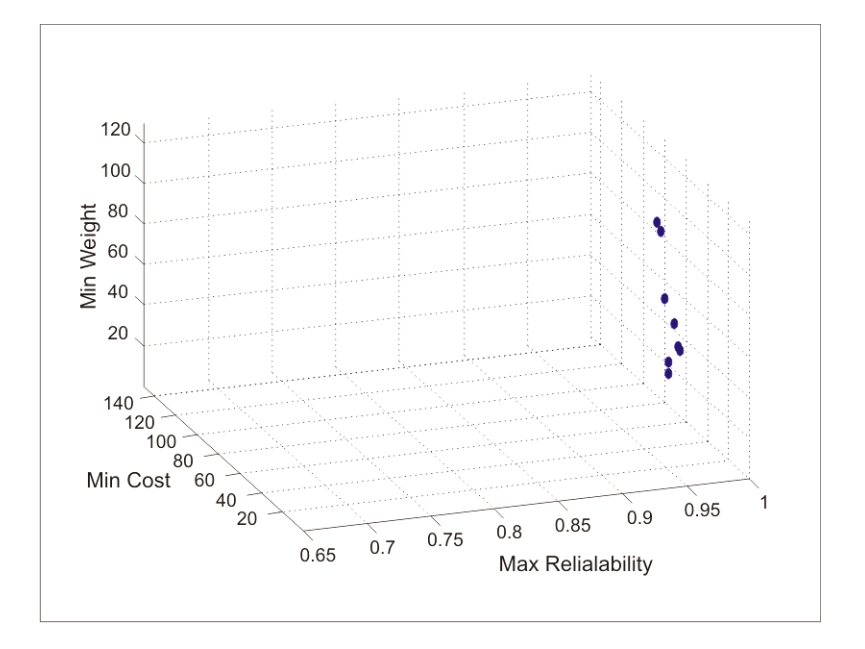

Fig. 11. Escenario B Pareto reducido AGPE

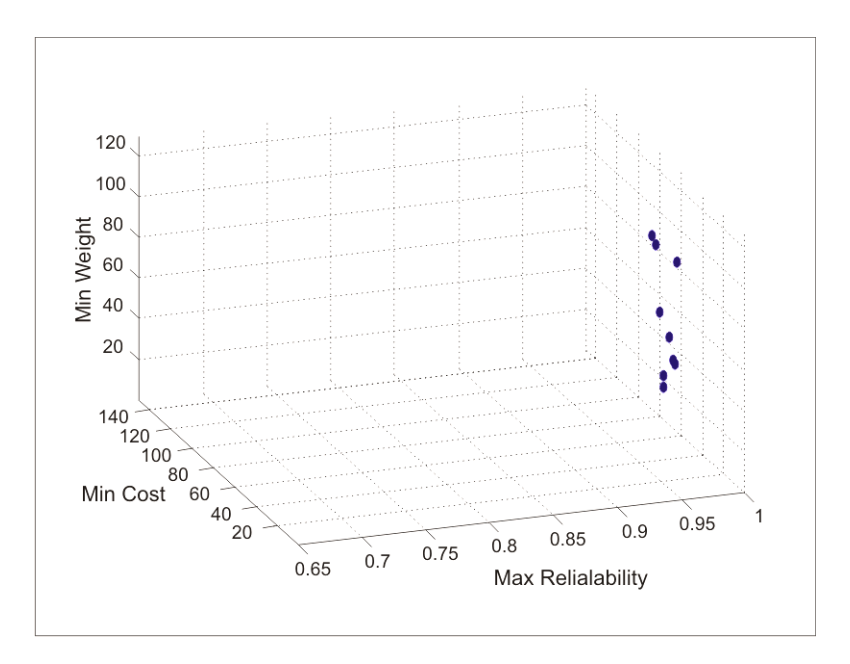

Fig. 12. Escenario B Pareto reducido NNR

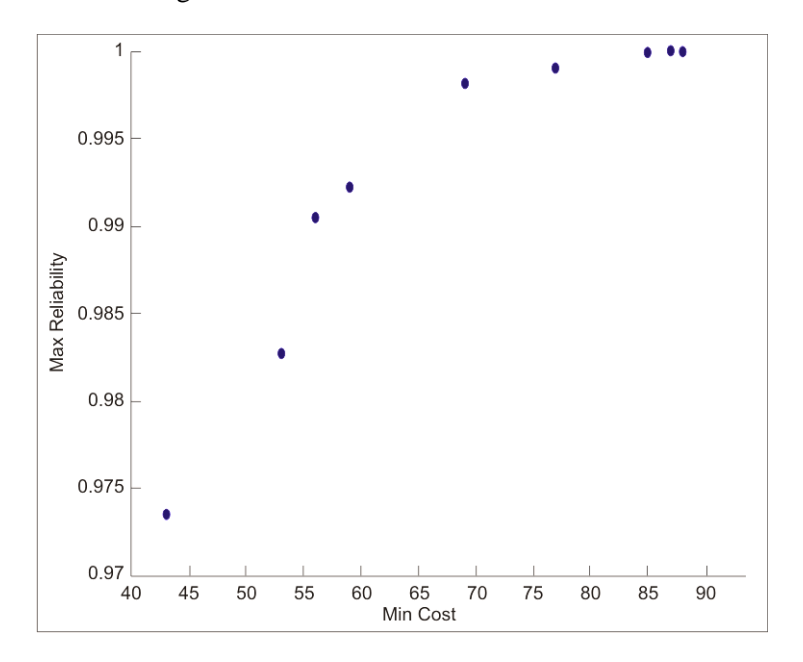

Fig. 13. Escenario B Rel. vs. Costo AGPE

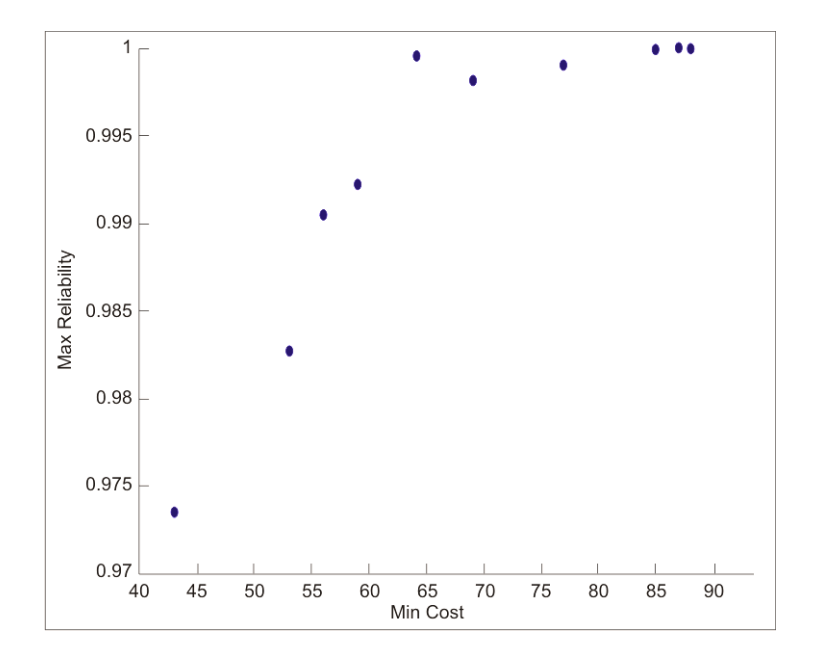

Fig.14. Escenario B Rel. vs. Costo NNR

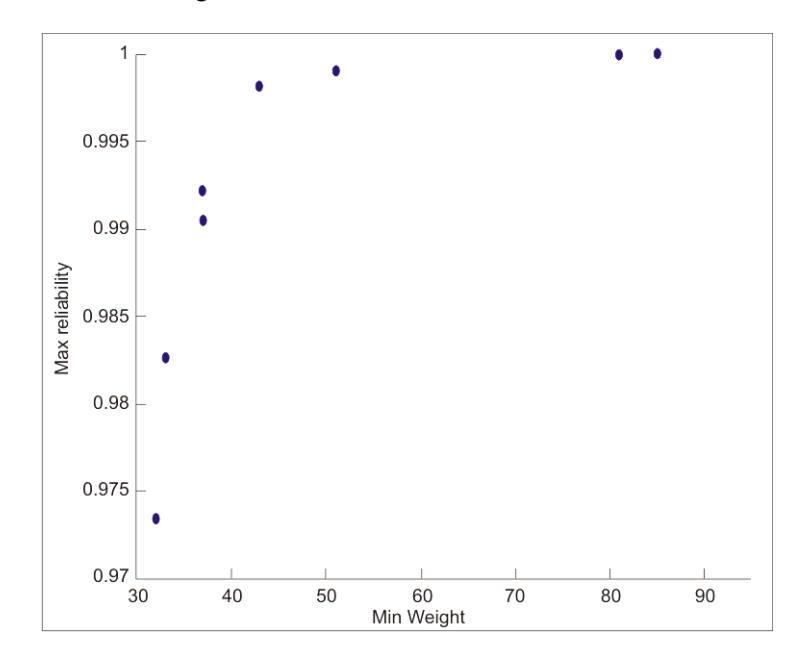

Fig.15. Escenario B Rel. vs. Peso AGPE

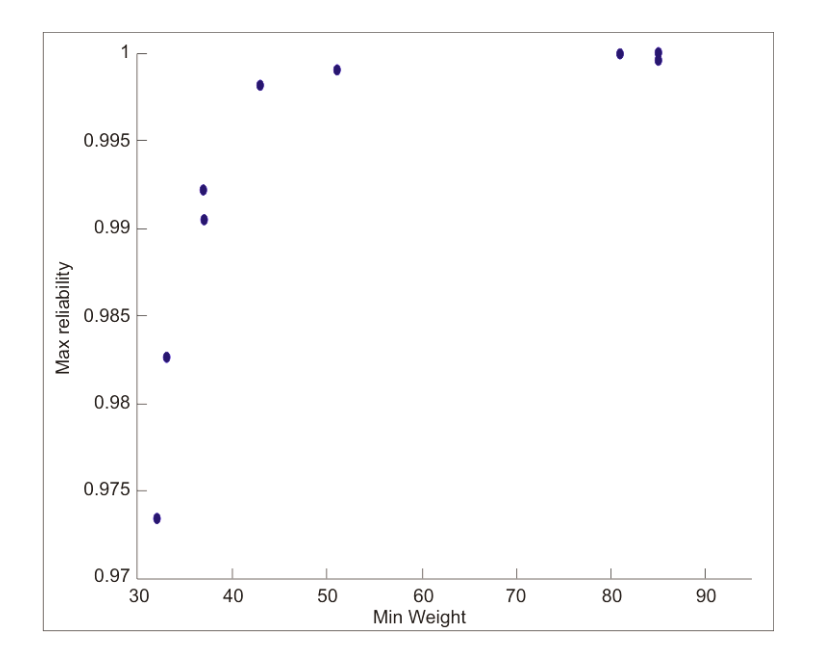

Fig. 16. Escenario B Rel. vs. Peso NNR

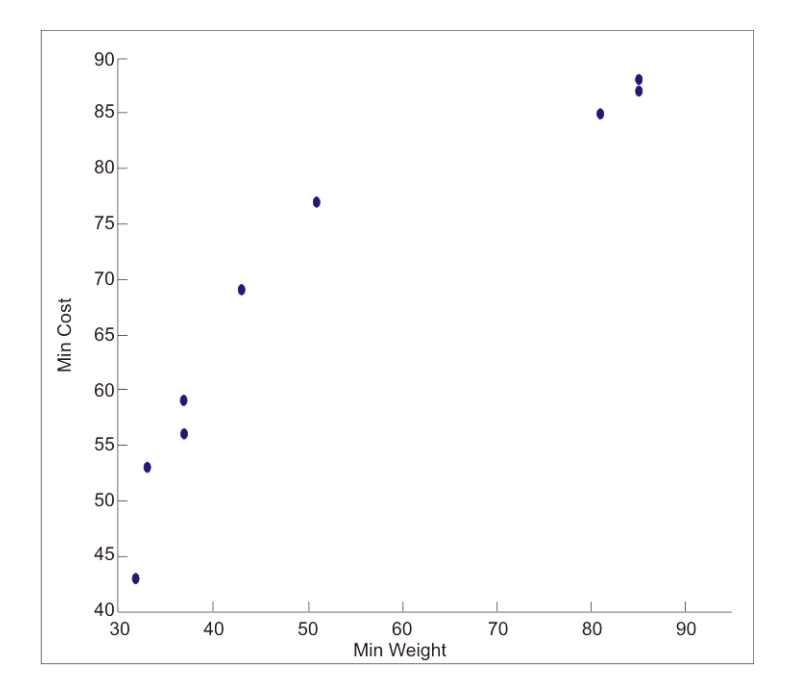

Fig. 17. Escenario B Costo vs. Peso AGPE

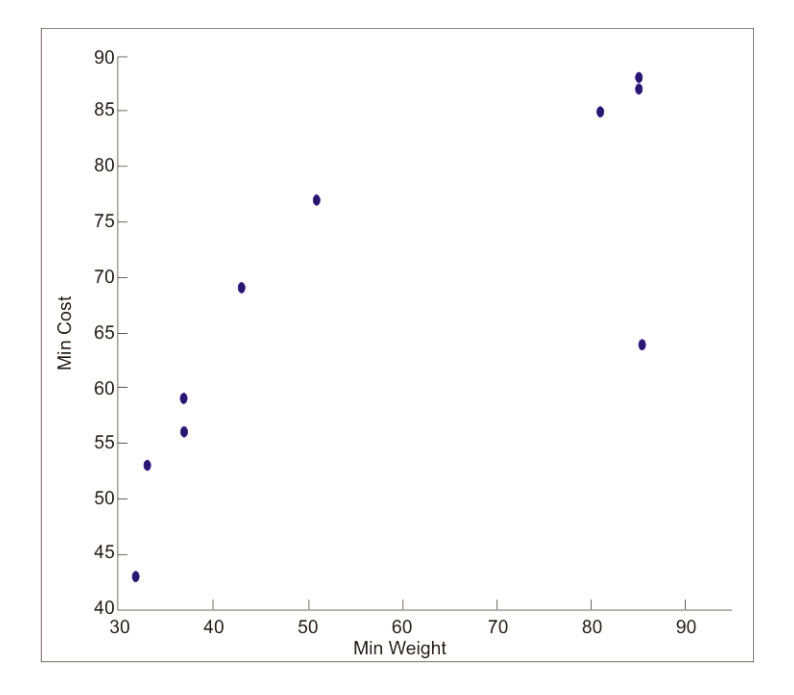

Fig.18. Escenario B Cost vs. Peso NNR

|           | <b>IPRG</b> | Non-numerical Ranking |             |  |
|-----------|-------------|-----------------------|-------------|--|
| Solution# | Obj.Value   | Solution#             | Obj.Value   |  |
| 32        | 0.144003907 | 32                    | 0.132440064 |  |
| 38        | 0.094752871 | 38                    | 0.108094729 |  |
| 45        | 0.120303682 | 45                    | 0.109947915 |  |
| 47        | 0.089766816 | 47                    | 0.093817251 |  |
| 52        | 0.050194032 | 52                    | 0.042033431 |  |
| 56        | 0.014624771 | 56                    | 0.019750443 |  |
|           |             | 62                    | 0.009062697 |  |
| 67        | 0.006823771 | 67                    | 0.007685146 |  |
| 68        | 0.004489561 | 68                    | 0.003765876 |  |
| 69        | 0.002696655 | 69                    | 0.003476225 |  |

Tabla 4. Escenario B Pareto reducido

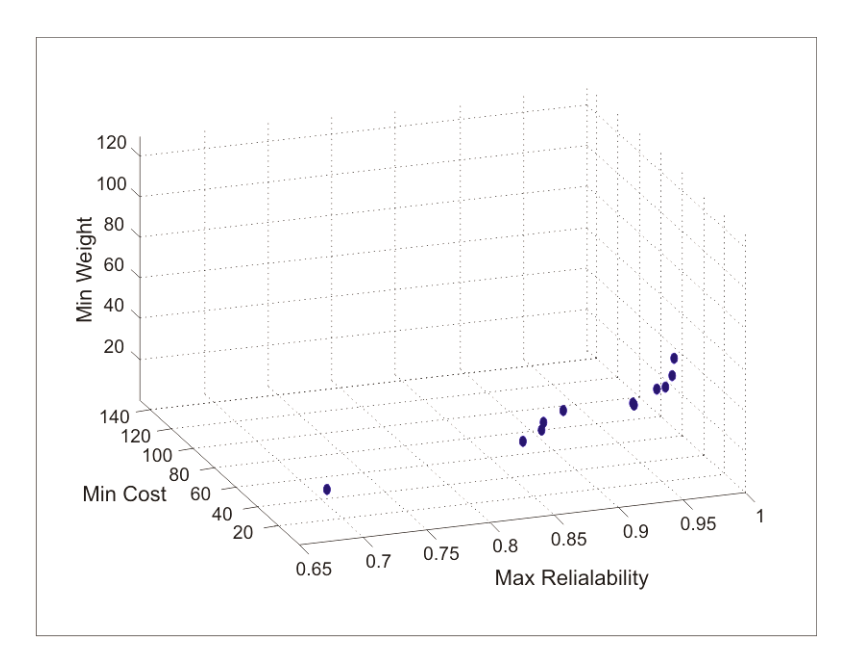

Fig. 19. Escenario C Pareto reducido AGPE

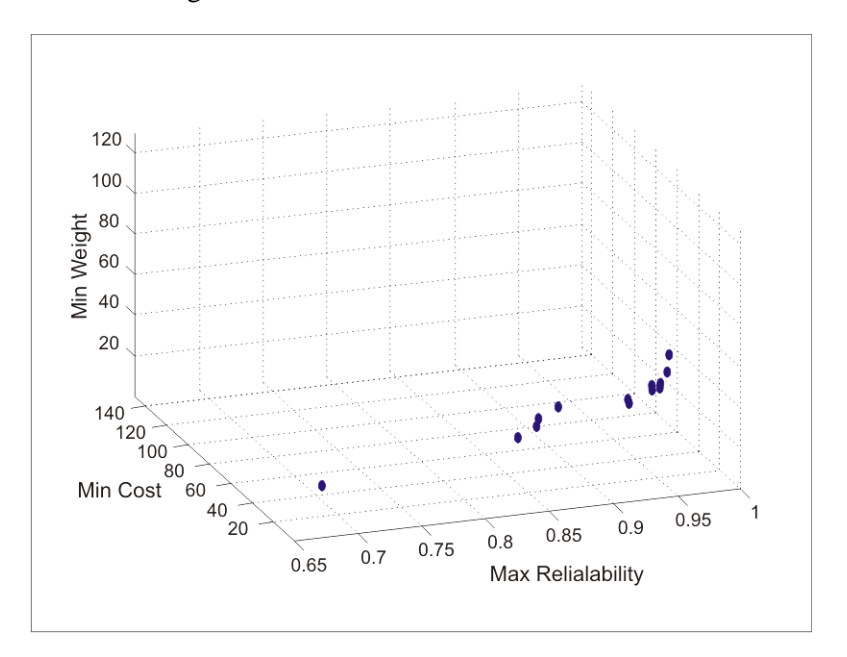

Fig. 20. Escenario C Pareto reducido NNR

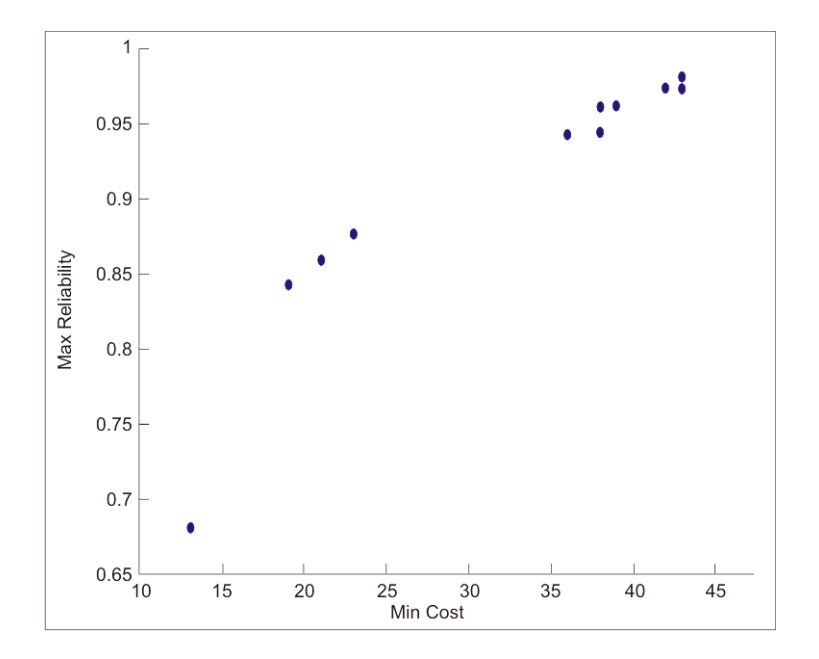

Fig. 21. Escenario C Rel. vs. Costo AGPE

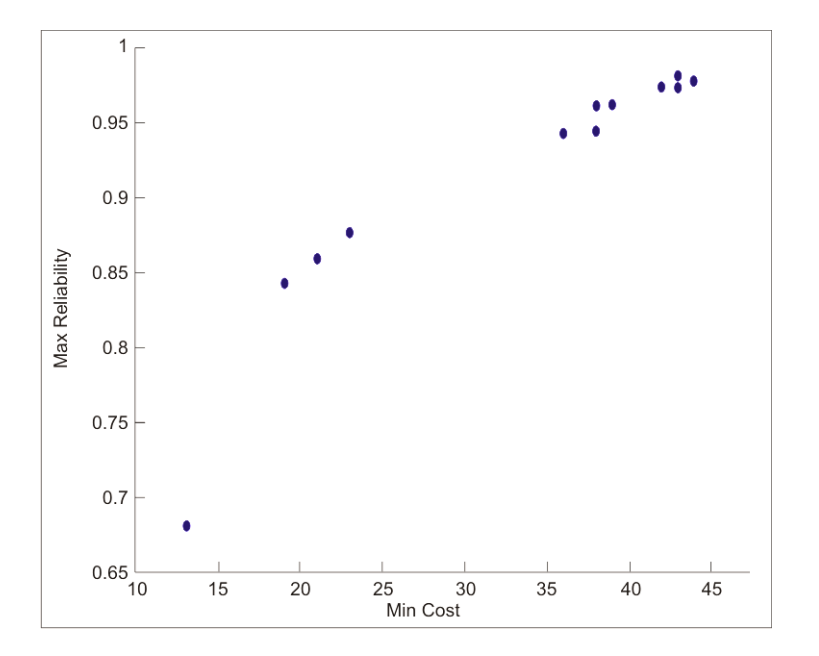

Fig.22. Escenario C Rel. vs. Costo NNR

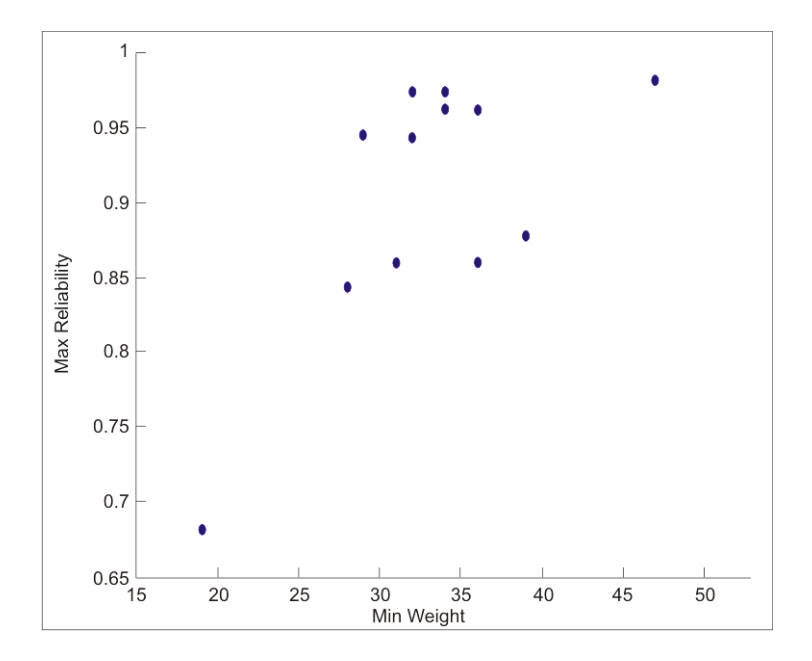

Fig.23. Escenario C Rel. vs. Peso AGPE

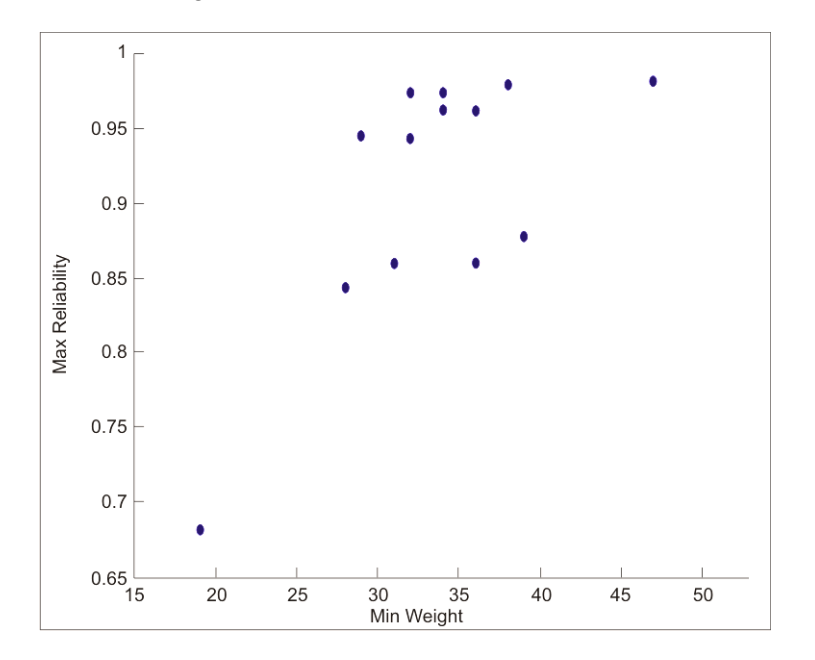

Fig. 24. Escenario C Rel. vs. Peso NNR

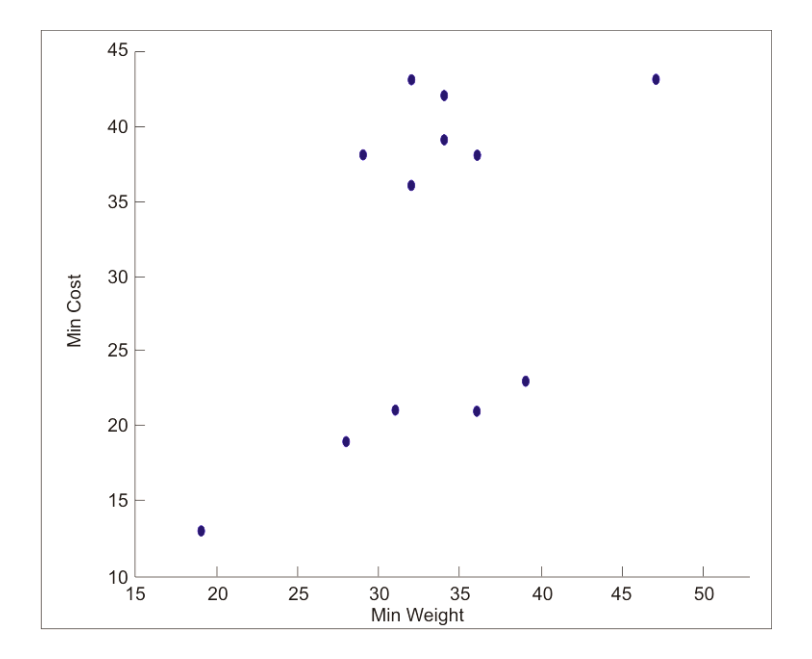

Fig. 25. Escenario C Costo vs. Weight AGPE

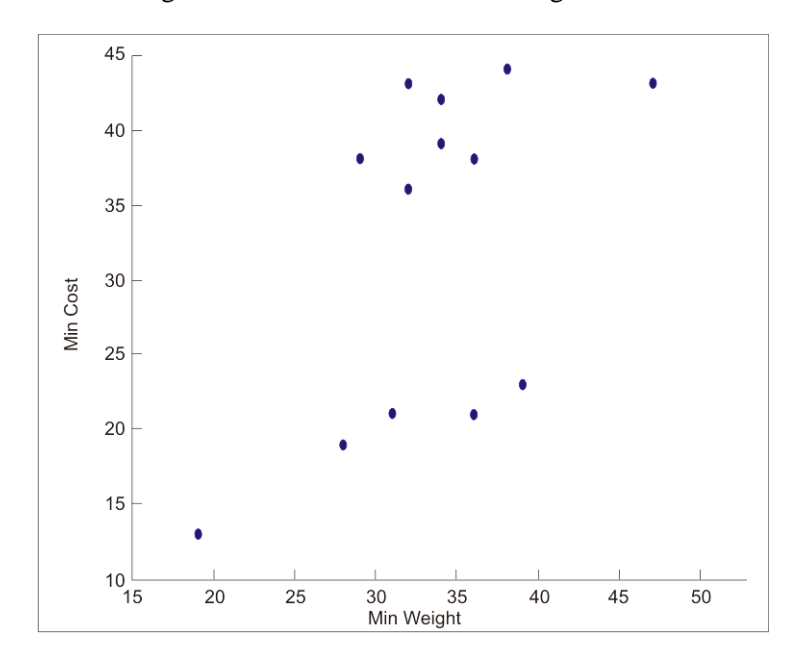

Fig.26. Escenario C Costo vs. Peso NNR

|           | <b>IPRG</b> | Non-numerical Ranking |             |  |
|-----------|-------------|-----------------------|-------------|--|
| Solution# | Obj.Value   | Solution#             | Obj.Value   |  |
| 1         | 0.01        |                       | 0.066003581 |  |
| 5         | 0.147467986 | 5                     | 0.113596013 |  |
| 6         | 0.169736773 | 6                     | 0.168516462 |  |
| 7         | 0.147304029 | 7                     | 0.14768208  |  |
| 10        | 0.164708953 | 10                    | 0.167080579 |  |
| 23        | 0.167338698 | 23                    | 0.167376601 |  |
| 24        | 0.163806109 | 24                    | 0.164429255 |  |
| 26        | 0.1677967   | 26                    | 0.164547458 |  |
| 27        | 0.167798972 | 27                    | 0.167547007 |  |
| 31        | 0.16296138  | 31                    | 0.156312353 |  |
| 32        | 0.159535505 | 32                    | 0.157945676 |  |
|           |             | 34                    | 0.153792145 |  |
| 35        | 0.154440714 | 35                    | 0.156982115 |  |

Tabla 5. Escenario C Pareto reducido

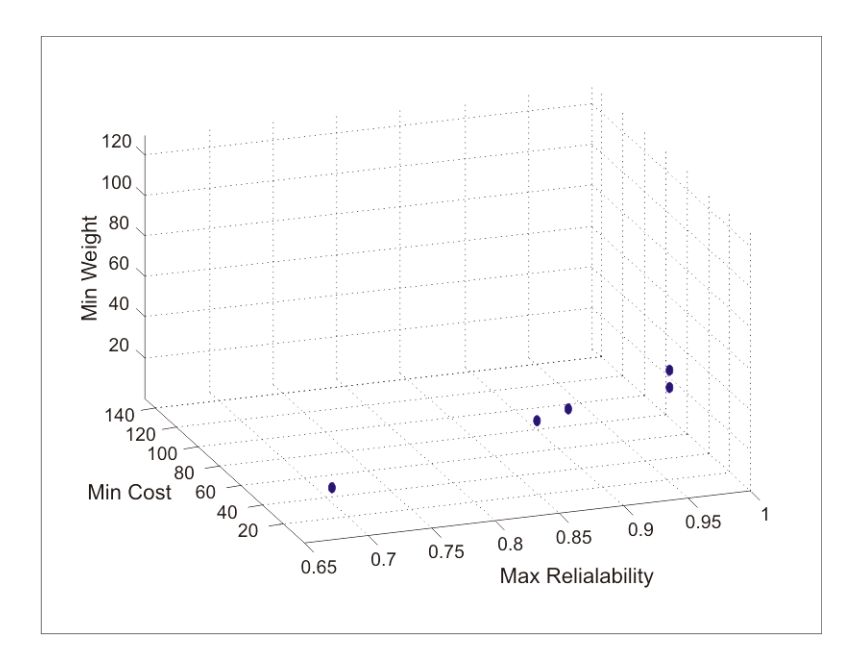

Fig. 27. Escenario D Pareto reducido AGPE

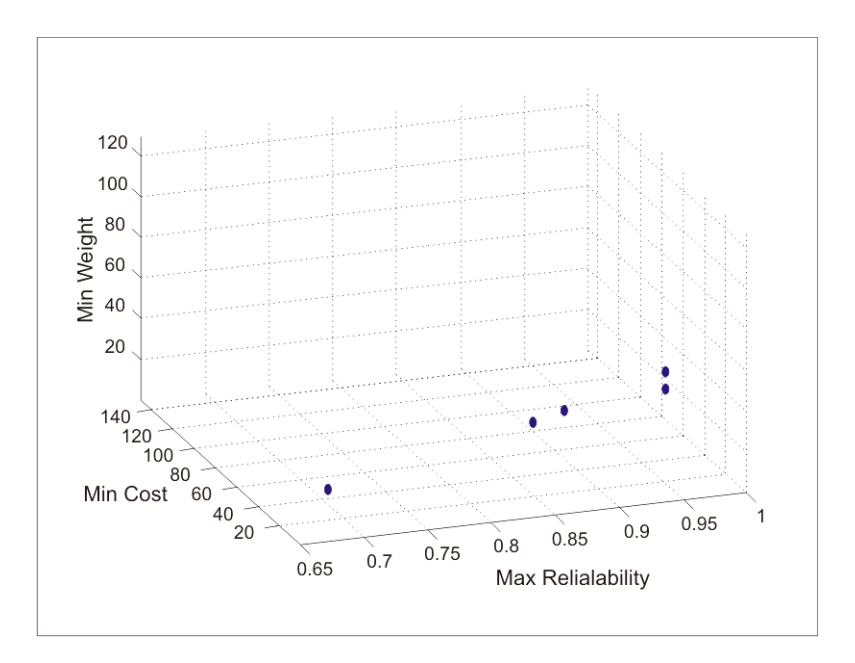

Fig. 28. Escenario D Pareto reducido NNR

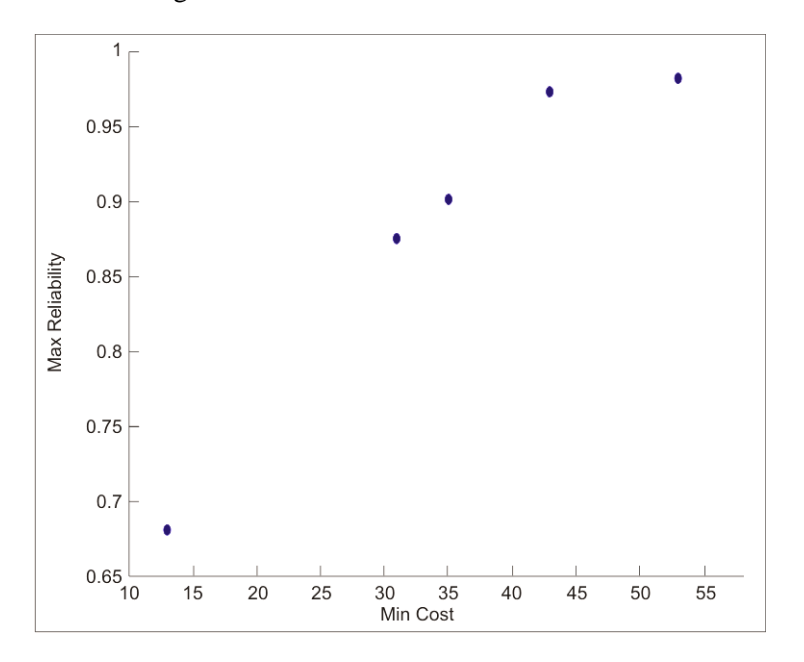

Fig. 29. Escenario D Rel. vs. Costo AGPE

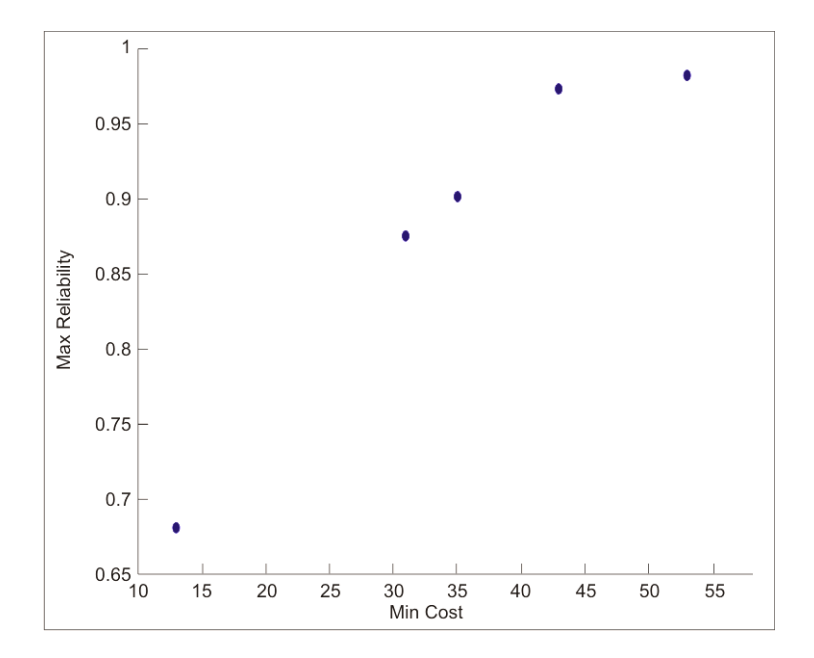

Fig.30. Escenario D Rel. vs. Costo NNR

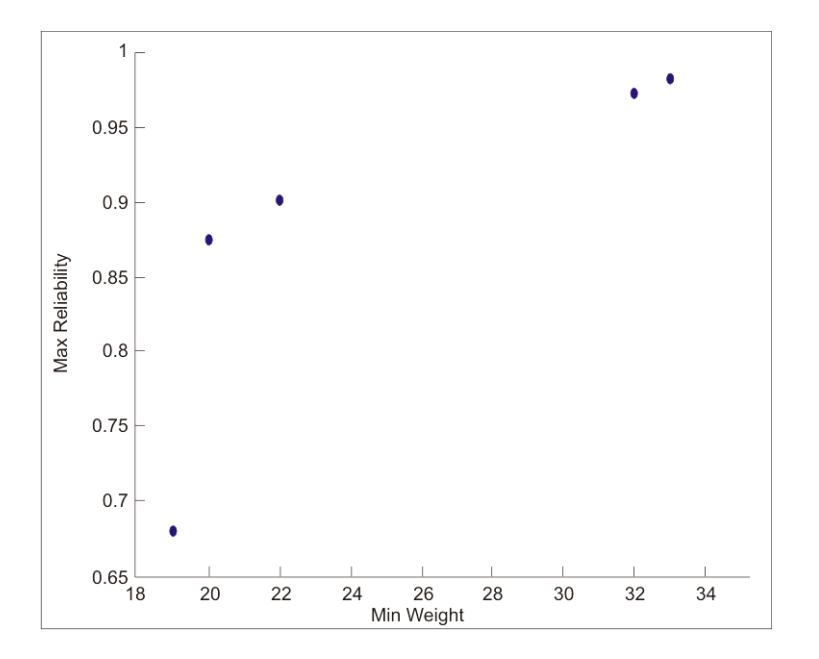

Fig.31. Escenario D Rel. vs. Peso AGPE

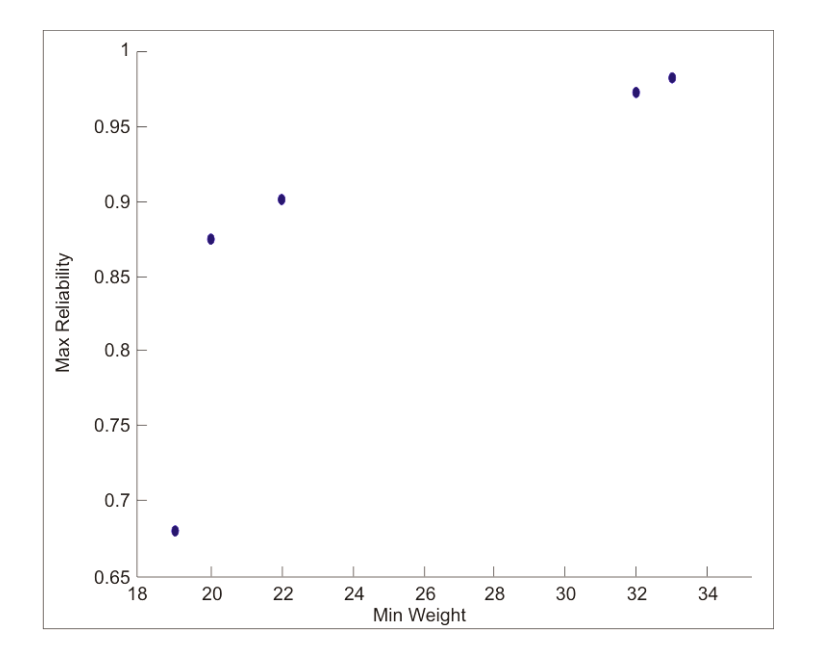

Fig. 32. Escenario D Rel. vs. Peso NNR

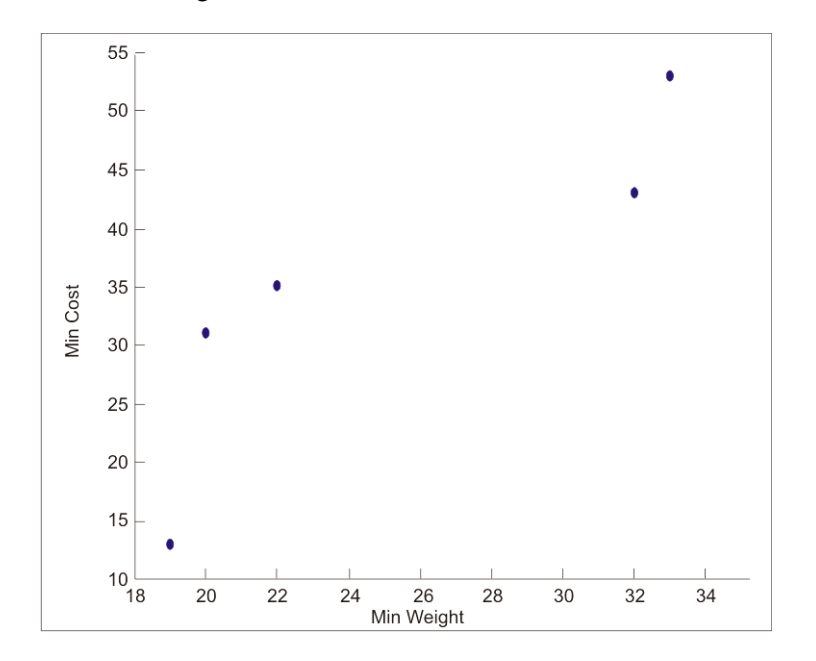

Fig. 33. Escenario D Costo vs. Peso AGPE
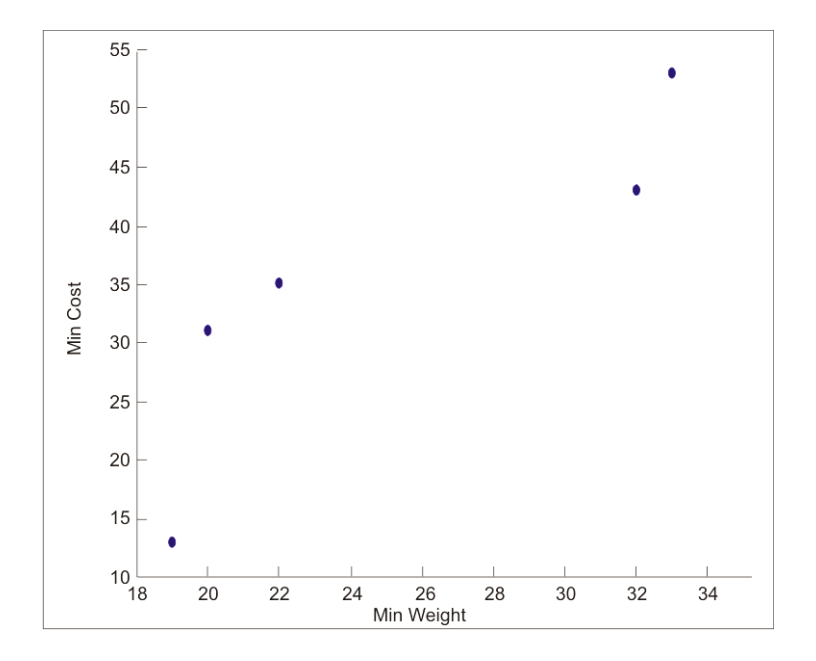

Fig.34. Escenario D Costo vs. Peso NNR

Tabla 6. Escenario D Pareto reducido

|           | <b>IPRG</b> | Non-numerical Ranking |             |  |
|-----------|-------------|-----------------------|-------------|--|
| Solution# | Obj.Value   | Solution#             | Obj.Value   |  |
|           | 0.003       |                       | 0.017923958 |  |
| Q         | 0.044111947 | 9                     | 0.067794536 |  |
| 16        | 0.112869372 | 16                    | 0.1081406   |  |
| 32        | 0.135220832 | 32                    | 0.122155211 |  |
| 38        | 0.116847449 | 38                    | 0.104225983 |  |

#### **Frecuencia de las soluciones**

Además de obtener una solución de conjunto podado, el número se ha seleccionado una solución en el método se determinó. El método de la poda se puso a prueba durante

5 carreras adicionales en cada escenario. En estas carreras del algoritmo IPRG sirvió como el generador de pesos. Análisis Soluciones repetición de escenarios A, B, C y D se muestran en las Tablas 7, 8, 9 y 10, respectivamente.

|          | Run 1      |          | Run 2        |       | Run 3          |          | Run 4          |          | Run 5      |
|----------|------------|----------|--------------|-------|----------------|----------|----------------|----------|------------|
| Sol. $#$ | Repetitive | Sol. $#$ | Repetitive   | Sol.# | Repetitive     | Sol. $#$ | Repetitive     | Sol. $#$ | Repetitive |
| 32       | 2697       | 32       | 2764         | 32    | 2801           | 32       | 2734           | 32       | 2659       |
| 52       | 1079       | 52       | 1086         | 52    | 1051           | 52       | 1168           | 52       | 1118       |
| 60       | 1060       | 60       | 1018         | 49    | 1033           | 34       | 973            | 34       | 1042       |
| 34       | 1023       | 49       | 1002         | 60    | 1015           | 60       | 960            | 60       | 1026       |
| 49       | 991        | 34       | 998          | 34    | 965            | 49       | 956            | 49       | 964        |
| 35       | 894        | 35       | 929          | 35    | 882            | 45       | 929            | 35       | 897        |
| 45       | 885        | 45       | 867          | 45    | 880            | 35       | 895            | 45       | 897        |
| 62       | 422        | 62       | 391          | 62    | 396            | 62       | 414            | 62       | 412        |
| 47       | 282        | 47       | 298          | 47    | 300            | 47       | 313            | 47       | 319        |
| 51       | 214        | 51       | 219          | 31    | 204            | 51       | 204            | 51       | 211        |
| 31       | 162        | 31       | 168          | 51    | 195            | 31       | 180            | 31       | 163        |
| 56       | 97         | 65       | 88           | 65    | 91             | 56       | 88             | 56       | 94         |
| 65       | 88         | 56       | 74           | 56    | 84             | 65       | 82             | 65       | 86         |
| 68       | 40         | 68       | 32           | 68    | 33             | 68       | 36             | 42       | 33         |
| 42       | 24         | 42       | 27           | 42    | 23             | 42       | 26             | 37       | 32         |
| 37       | 23         | 69       | 17           | 37    | 22             | 37       | 20             | 68       | 29         |
| 69       | 17         | 37       | 16           | 69    | 22             | 69       | 17             | 69       | 11         |
| 67       | 2          | 67       | 5            | 67    | $\overline{2}$ | 67       | 3              | 67       | 6          |
|          |            | 40       | $\mathbf{1}$ | 40    |                | 40       | $\overline{2}$ | 40       | 1          |

Tabla 7. Escenario A Frecuencia de las soluciones en 5 corridas

Tabla 8. Escenario B Frecuencia de las soluciones en 5 corridas

|          | Run 1      |          | Run <sub>2</sub> |          | Run 3      |          | Run 4      |          | Run 5      |
|----------|------------|----------|------------------|----------|------------|----------|------------|----------|------------|
| Sol. $#$ | Repetitive | Sol. $#$ | Repetitive       | Sol. $#$ | Repetitive | Sol. $#$ | Repetitive | Sol. $#$ | Repetitive |
| 52       | 2802       | 52       | 2832             | 52       | 2860       | 52       | 2848       | 52       | 2906       |
| 32       | 2656       | 47       | 2589             | 47       | 2686       | 32       | 2590       | 47       | 2578       |
| 47       | 2595       | 32       | 2556             | 32       | 2513       | 47       | 2544       | 32       | 2550       |
| 38       | 1017       | 38       | 1040             | 38       | 998        | 38       | 1046       | 38       | 1019       |
| 56       | 429        | 56       | 448              | 56       | 439        | 56       | 447        | 56       | 434        |
| 45       | 363        | 45       | 408              | 45       | 374        | 45       | 379        | 45       | 385        |
| 67       | 68         | 69       | 65               | 67       | 71         | 69       | 72         | 67       | 63         |
| 69       | 67         | 67       | 56               | 69       | 53         | 67       | 69         | 69       | 58         |
| 68       | 3          | 68       | 6                | 68       | 6          | 68       | 5          | 68       |            |

|          | Run 1      |          | Run 2      |          | Run 3      |              | Run 4      |          | Run 5          |
|----------|------------|----------|------------|----------|------------|--------------|------------|----------|----------------|
| $Sol.$ # | Repetitive | Sol. $#$ | Repetitive | Sol. $#$ | Repetitive | Sol. $#$     | Repetitive | Sol. $#$ | Repetitive     |
| 5        | 3339       | 5        | 3312       | 5        | 3362       | 5            | 3353       | 5        | 3316           |
| 32       | 1940       | 32       | 1937       | 32       | 1919       | 32           | 1965       | 32       | 1937           |
|          | 1770       |          | 1750       |          | 1785       | $\mathbf{1}$ | 1750       |          | 1843           |
| 26       | 1509       | 26       | 1523       | 26       | 1526       | 26           | 1502       | 26       | 1472           |
| 31       | 447        | 31       | 467        | 31       | 438        | 31           | 446        | 31       | 449            |
| 10       | 285        | 10       | 261        | 10       | 292        | 10           | 291        | 10       | 295            |
| 35       | 270        | 35       | 256        | 35       | 256        | 35           | 261        | 35       | 245            |
| 6        | 191        | 6        | 224        | 35       | 245        | 35           | 256        | 6        | 211            |
| 27       | 131        | 27       | 140        | 6        | 197        | 6            | 188        | 27       | 114            |
| 24       | 95         | 24       | 103        | 27       | 135        | 27           | 122        | 24       | 92             |
| 23       | 22         | 23       | 23         | 24       | 79         | 24           | 103        | 23       | 23             |
| 7        |            | 7        | 3          | 23       | 19         | 23           | 19         | 34       | $\overline{2}$ |
|          |            | 34       |            | 7        | 3          | 34           |            | 7        |                |

Tabla 9. Escenario C Frecuencia de las soluciones en 5 corridas

Tabla 10. Escenario D Frecuencia de las soluciones en 5 corridas

|          | Run 1      |          | Run 2      |          | Run 3      |          | Run 4      |          | Run 5      |
|----------|------------|----------|------------|----------|------------|----------|------------|----------|------------|
| Sol. $#$ | Repetitive | Sol. $#$ | Repetitive | Sol. $#$ | Repetitive | Sol. $#$ | Repetitive | Sol. $#$ | Repetitive |
|          | 3805       |          | 3850       |          | 3803       |          | 3844       |          | 3811       |
| 32       | 3183       | 32       | 3071       | 32       | 3114       | 32       | 3048       | 32       | 3105       |
| 16       | 1787       | 16       | 1825       | 16       | 1851       | 16       | 1879       | 16       | 1820       |
| 38       | 876        | 38       | 919        | 38       | 934        | 38       | 925        | 38       | 906        |
|          | 349        |          | 335        |          | 298        |          | 304        |          | 358        |

## **Conclusiones**

El método presentado se aplicó con éxito a reducir el conjunto de Pareto de un problema de asignación de redundancia multi-objetivo. En comparación con su predecesor, el algoritmo de AGPE proporciona un número similar o igual de soluciones. Sin embargo, para mejorar la precisión del algoritmo de AGPE, aumentando el valor K puede ser necesario en algunos casos. Una ventaja de la AGPE es su facilidad de cálculo debido a que solo se requiere de generar números enteros. El método proporciona al decisor una colección pequeña de soluciones lo cual simplifica la tarea de selección de soluciones óptimas del frente de Pareto. Investigaciones futuras se llevarán a cabo para probar el algoritmo AGPE con problemas MOP adicionales. Los resultados obtenidos sugieren que el método presentado en este trabajo puede ayudar a los analistas en el análisis post-Pareto de cualquier MOP de cualquier tamaño.

#### **Referencias**

Ando, S., Suzuki, E. 2006. Distributed Multi-objective GA for Generating Comprehensive Pareto Front in Deceptive Optimization. IEEE Congress on Evolutionary Computation pp. 1569- 1576.

Carrillo, V.M., Aguirre, O., Taboada, H. 2011. Applications and performance of the nonnumerical ranking preferences method for post-Pareto optimality. Complex Adaptive Systems, Volume 1.

Coit, D.W., Jin, T., Tekiner, H. 2009. Review and comparison of system reliability optimization algorithms considering reliability estimation uncertainty. IEEE 978-1-4244-4905-7, 49- 53.

Hui, Z., Jixiang, Z., Yuangxiang, L., Weiqin, Y. 2009. MOMS-HDEA: A Multi-Objective Multi-State Hybrid Differential Evolution Algorithm for system reliability optimization design problems. 2009 International Conference on Computer and Communications Security pp. 92-95.

Konak, A., Coit, D.W., Smith, A. 2006. Multi-objective optimization using genetic algorithms: A tutorial. Reliability Engineering and System Safety 91 pp. 992–1007.

Kumar, R., Izui, K., Yoshimura, M., Nishiwaki, S. 2009. Multi-objective hierarchical genetic algorithms for multilevel redundancy allocation optimization. Reliability Engineeringand System Safety 94 pp.891–904

Li, Z., Liao, H., Coit, D.W. 2009. A two stage approach for multi-objective decision making with applications to system reliability optimization. Reliability Engineering and System Safety 94, 1585- 1592.

Marler, R.T., Arora, J.S. 2009. The weighted sum method for multi-objective optimization: new insights. Sruct. Multidisc Optim. DOI 10.1007/s00158-009-0460-7 Springer.

Taboada, H. Espiritu, J. and Coit, D.W. 2008. MOMS-GA: A Multi-Objective Multi-State Genetic Algorithm for System Reliability Optimization Design Problems. IEEE TRANSACTIONS ON RELIABILITY, VOL. 57, NO. 1, pp. 182-191.

Taboada, H., Baheranwala, F., Coit, D.W., Wattanapongsakorn, N. 2006. Practical solutions for multi-objective optimization: An application to system reliability design problems. Reliability Engineering and System Safety 92 pp. 314–322.

Wang, Z., Chen, T., Tang, K. and Yao, X. 2009. A Multi-objective Approach to Redundancy Allocation Problem in Parallel-series Systems. IEEE Congress on Evolutionary Computation.

# **Fabricación y caracterización de nanopartículas de sílice huecas para uso en aislantes térmicos mediante un análisis factorial**

Natalia Noriega Ramírez<sup>1</sup>, Juan Francisco Hernández Paz<sup>1</sup>, José Luis Sandoval Granados<sup>2</sup>, María de los Ángeles Ramírez Ambriz<sup>3</sup>, Abdessattar Abdelkefi<sup>4</sup> y Delfino Cornejo Monroy<sup>1</sup>

<sup>1</sup>Instituto de Ingeniería y Tecnología, Universidad Autónoma de Ciudad Juárez. Instituto de Arquitectura, Diseño y Arte, Universidad Autónoma de Ciudad Juárez. Instituto Tecnológico de Ciudad Juárez. Department of Mechanical and Aerospace Engineering, New Mexico State University.

### **Resumen**

Los aislantes térmicos contribuyen significativamente al ahorro energético y a mejorar el confort climático en construcciones residenciales; principalmente en lugares con climas tan extremos. Entre el 30 y el 60% de la energía consumida en edificaciones se debe al uso de calefacción y aire acondicionado. La principal característica de un aislante térmico es su baja conductividad térmica. Las nanopartículas de sílice huecas (NPsSH) presentan propiedades físicas y químicas deseables para el desarrollo de materiales aislantes y superaislantes, tal como baja conductividad térmica manipulable con base al tamaño y composición. En este proyecto se determinaron los factores estadísticamente significativos en la fabricación de NPsSH por el método hidrotermal y que ofrecieran la menor conductividad térmica. Se utilizó un diseño factorial 24 con tres puntos centrales, considerando la conductividad térmica y el tamaño de las nanopartículas como las variables de respuesta. Los resultados demuestran que controlando los factores y niveles estadísticamente significativos se puede manipular el tamaño y la conductividad térmica; además se puede concluir que la conductividad es menor para NPsSH que para nanopartículas sólidas, aunado a lo anterior, a menor diámetro de partícula, menor conductividad.

**Palabras clave:** Nanoaislantes, conductividad térmica, método hidrotermal, diseño factorial, caracterización, nanopartículas de sílice huecas.

### **Introducción**

En zonas de climas tan extremos, como el norte de México, las temperaturas anuales fluctúan en el rango de −10 hasta 40°C, lo que implica un costo para el climatizado de casas y edificios; es decir, las extremas temperaturas conllevan al uso en exceso de recursos energéticos, el consumo de agua y electricidad para calentar los inmuebles en invierno y en verano para enfriarlos. La energía requerida para el calentamiento y enfriamiento es aproximadamente hasta del 60% de la energía total consumida en el lugar (Kaynakli, 2011).

La necesidad de disminuir el gasto de energía, ha llevado al desarrollo de materiales aislantes térmicos, que son aplicados en techos y paredes con el fin de disminuir la transferencia de calor. La correcta elección de aislamiento térmico no solo busca el confort térmico en el interior del edificio, también promueve la conservación de energía del edificio, reduce el daño a sus materiales y mejora la acústica (Martínez Amaya, 2006). Estudios reportan que el ahorro energético logrado por el aislamiento térmico es más rentable que otras energías como la eólica o fotovoltaica (Bjorn, 2011).

Los materiales más utilizados para aislar térmicamente desarrollados hasta la fecha, son fibra de vidrio, fibra de piedra, poliuretano, poliestireno extruido y expandido, panel aislante al vacío y aerogel. La fibra de vidrio se utiliza en los Estados Unidos; en México, los paneles aislantes, el poliuretano y el poliestireno. De estos tres, el poliuretano es el que tiene mayores potencialidades y aplicaciones; en cuanto a su conductividad térmica es la mejor opción por estar en un rango entre 0.023 a 0.040 ⁄, muy por debajo del poliestireno y de la fibra de vidrio (Asociación técnica del poliuretano aplicado, 2010). El poliuretano puede ajustarse y cortarse a la forma de la construcción, sin embargo, desde su aparición en la década de 1970, no ha tenido mejoras significativas en sus propiedades térmicas. El poliestireno es un producto tóxico, de difícil reciclaje y tiene una conductividad térmica que va desde 0.033 a 0.047 *WmK* (Martínez Amaya, 2006). Otros aislantes térmicos poco utilizados, como la celulosa y el aislante de corcho, tienen una mayor conductividad térmica que oscila entre  $0.040$  y  $0.050$  *W/mK*. Cuanto

menor sea la conductividad térmica del material, mejor aislante térmico es, sin embargo, ningún aislante tradicional reúne todos los requerimientos de la mejor forma, a nivel óptimo (Jacques, 1980) (Bjorn, 2011).

Dentro de los materiales nanoaislantes destacan el aerogel y el panel aislante al vacío (VIP), con una conductividad térmica de hasta  $0.017$  WmK y  $0.08$  *WmK*, respectivamente. Sin embargo, conforme el tiempo avanza, la conductividad térmica aumenta en proporción a su tamaño (Tao Gao B. P., 2013). Las mayores desventajas de utilizar estos materiales, son los costos elevados, la alta fragilidad y problemas de envejecimiento; por lo que seguirán sin utilizarse mientras no bajen los costos y mejoren sus propiedades (Linn Ingunn C. Sandberg, 2013). En el ensamble de materiales nanoaislantes, se utilizan nanopartículas (NPs) en su interior para la mejora de sus propiedades, como seleniuro de cadmio, dióxido de titanio, carbono y sílice. La aplicación de nanopartículas de sílice  $(SiO<sub>2</sub>)$ , se vuelve conveniente para diferentes áreas de investigación principalmente por la facilidad de controlar y modificar su tamaño y porosidad, así como por sus propiedades únicas de baja densidad y conductividad térmica.

En el presente trabajo, se fabricarán y caracterizarán nanopartículas huecas de sílice con baja conductividad térmica, para el desarrollo de un nanoaislante térmico de poliuretano-SiO2. El método utilizado es la ruta hidrotermal (Haitham Mohammad Abdelaal, 2014), utilizando silicato de sodio

como precursor de  $SiO<sub>2</sub>$  y glucosa como plantilla de sacrificio para obtener nanopartículas huecas y esféricas. La composición química de las NPs de sílice se analizó por espectrofotometría en el infrarrojo (FTIR), la morfología y tamaño por microscopía electrónica de barrido (SEM), y la conductividad térmica por un analizador de propiedades térmicas llamado KD2 Pro. Un nuevo nanoaislante térmico de

poliuretano con NPsSH con baja conductividad térmica, aumentará la calidad y durabilidad del aislante, no dañará al medio ambiente ni la salud de las personas y reducirá el gasto energético. Con estas justificantes, el ser humano se verá beneficiado al utilizar menor refrigeración en verano y menor calefacción en invierno, y en consecuencia, un ahorro monetario.

# **Materiales y Métodos**

### **Materiales**

Dentro de los materiales para la fabricación de nanopartículas de sílice se utilizaron los siguientes: silicato de sodio (Na2SiO3) con 40% de SiO2 de CChem And Solvents LLC, dextrosa monohidrato (C6H12O6∙H2O) de Baker al 99.9+%, y agua ultra pura con una resistividad de 18.2 MΩ∙cm.

### **Equipo**

El equipo utilizado como soporte para la fabricación de las nanopartículas de sílice fueron los siguientes: parrilla de agitación y calentamiento de Corning PC, báscula analítica de precisión de Ohaus Corporation, purificador de agua ultra pura de Labcono WaterPro, Rotavapor R-3 de BÜCHI Labortechnik, cubeta de ultrasonido de EMAG®, horno de Lingberg, autoclave con teflón de acero inoxidable de 100 ml, microscopio electrónico de barrido de JEOL, KD2 pro de Decagon Devices y espectrofotómetro infrarrojo de Buck Scientific.

## **Síntesis de Nanopartículas de Sílice huecas (NPsSH)**

Basados en la metodología propuesta por Abdelaal, Zawrah, y Harbrecht (2014), se establecieron los factores y niveles en la elaboración del diseño de experimentos. De forma sistemática, se fabricaron las 11 muestras en el orden aleatorizado que se obtuvo del diseño experimental. Para evitar variación en el proceso, las muestras fueron debidamente etiquetadas y fabricadas por la misma persona de la misma manera. Las muestras se pudieron realizar en un total de nueve días y repitiendo la muestra tres que salió contaminada. Una vez fabricadas todas las muestras, se procedió a caracterizarlas.

Los pasos para fabricar una muestra del diseño experimental, por ejemplo la numero 8, se describe de la siguiente manera: se pesaron 0.5 g de glucosa monohidrato, que se disuelven en 10 mililitros de agua desionizada. Esta cantidad se introduce en el vaso de teflón del autoclave y enseguida se agregan 85 ml de agua con la probeta. Se mide con la pipeta la cantidad de 5 mililitros de silicato de sodio,

para agregarlo posteriormente en el vaso de teflón. Una vez disueltos los tres reactivos en el vaso de teflón, se coloca en el autoclave, que debe calentarse a una temperatura de 230ºC, bajo agitación y dejarse por 6 h.

Al terminar la reacción química en el autoclave, se coloca la mezcla en el rotavapor, especificando la temperatura del baño de agua y la cantidad de vacío. Se busca la destilación y vaporización del disolvente, en este caso el agua, por medio de un matraz de evaporación rotativo bajo vacío. Después se coloca la mezcla en la centrífuga para precipitar solamente las nanopartículas y entonces desechar el resto compuesto de glucosa y agua. Por último, se calienta la muestra en el horno especificando un aumento de 2°C/min, hasta llegar a

550°C, Se deja la muestra por 5 horas hasta que el núcleo de las nanopartículas se esfume y queden las nanopartículas de sílice huecas.

#### **Diseño experimental**

Se fabricaron once muestras con base en el diseño experimental elaborado en el programa Minitab 16®, para determinar cuáles factores son significativos en la minimización de la conductividad térmica. En base a una revisión de literatura y un buen entendimiento del proceso de fabricación de las nanopartículas, se eligieron cuatro factores y dos niveles (Tabla 1). Se eligió un diseño factorial  $2<sup>4</sup>$ fraccionado ½, con resolución IV y tres puntos centrales. Se corrió el diseño con una réplica de once corridas y de forma aleatoria (Tabla 2).

Tabla 1. Factores y niveles considerados para el DOE

| Factores                  |     | <b>Niveles</b> |
|---------------------------|-----|----------------|
| Glucosa monohidrato (mg)  | 500 | 1500           |
| Silicato de sodio (ml)    |     |                |
| Tiempo (h)                |     |                |
| Temperatura $(^{\circ}C)$ | 150 | ววก            |

Tabla 2. Diseño factorial 2<sup>4</sup>

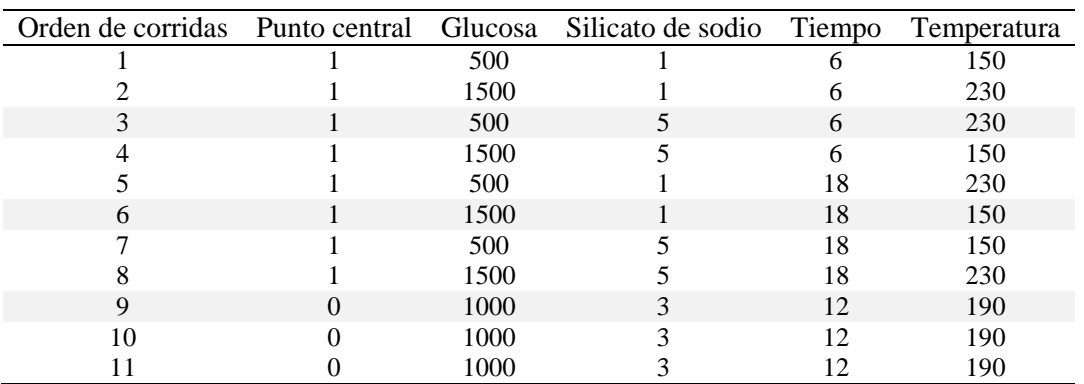

### **Caracterización**

*Espectrofotómetro infrarrojo (FTIR):* Se analizaron las muestras para obtener la composición química por medio de espectroscopia infrarroja de transformada de Fourier. Se determinó si las muestras presentan una longitud de onda igual o diferente que la de sílice o SiO2. Para hacer la medición, fue necesario rotoevaporar 50 ml de la muestra, para posteriormente poner el polvo obtenido en forma de pastilla con KBr, una solución de bromuro de potasio.

### *Microscopio electrónico de barrido (SEM):*

Se analizaron las once muestras fabricadas (huecas y sólidas) para obtener su tamaño promedio, forma y composición química por medio de un microscopio electrónico de barrido (JSM-649OLV), operado a un voltaje de aceleración de 20 kV. Para estos análisis se depositó una gota de la solución coloidal sobre una rejilla de cobre con una película de carbón, la cual se calentó a aproximadamente a 70 °C por 15 min para evaporar el solvente.

*KD2 Pro***:** Por medio de este equipo se analizó la conductividad térmica de las nanopartículas de sílice huecas y sólidas. La técnica consiste en introducir una aguja específica según el tipo de material a analizar. El equipo viene con tres distintos tipos de agujas: la aguja KS-1 mide materiales aislantes y líquidos de alta o baja viscosidad; TR-1 mide polvos, concreto, sólidos y materiales granulares o porosos, y SH-1, mide la mayoría de materiales sólidos y concreto.

Para evaluar la calibración del instrumento, se realizaron diversas mediciones de agua y aire. De inicio, las muestras estaban en una solución líquida, antes de ser calcinadas, por lo que se utilizó la aguja KS-1. Después, se obtuvieron 10 mediciones diferentes de las nanopartículas calcinadas de la muestra 8. Fue necesario mantener en control ciertos factores para obtener medidas dentro del rango de aceptación, donde el error debe ser menor a 0.01. Se mantuvo una temperatura ambiente de 23°C, evitando vibraciones o sonidos que puedan afectar las mediciones, y se calcularon mínimo tres mediciones de cada una de las muestras.

# **Resultados y Discusión**

#### **Caracterización**

Por medio de las técnicas que se explican a continuación, se caracterizaron las nanopartículas de sílice huecas realizadas por el diseño experimental, para obtener medidas de sus tamaños, formas, composición y conductividad térmica. Se estudiaron la mayoría de las muestras antes

y después de su calcinación, es decir, huecas y no huecas.

#### **Espectrofotómetro infrarrojo IR, M530**

Se utilizó este instrumento para estudiar la composición química de las nanopartículas de sílice calcinadas. Se puede observar en la Figura 1, el espectro FT-IR de la muestra de sílice 8. Lo importante a notar son los valles de absorción presentadas en 1500, 1100 y

800 cm-1 , debido a las distintas vibraciones del grupo SiO. Se puede estimar con las gráficas obtenidas, que estas tienen un comportamiento muy similar a las que por defecto tienen los espectros de la sílice o dióxido de silicio. Una de las diferencias que

se puede observar en el espectro de la muestra 8, en comparación con el espectro determinado de SiO2, es la ausencia de los valles en 2900 y 1700 cm<sup>-1</sup>, debido al hueco que queda en el interior de las nanopartículas al ser calcinadas.

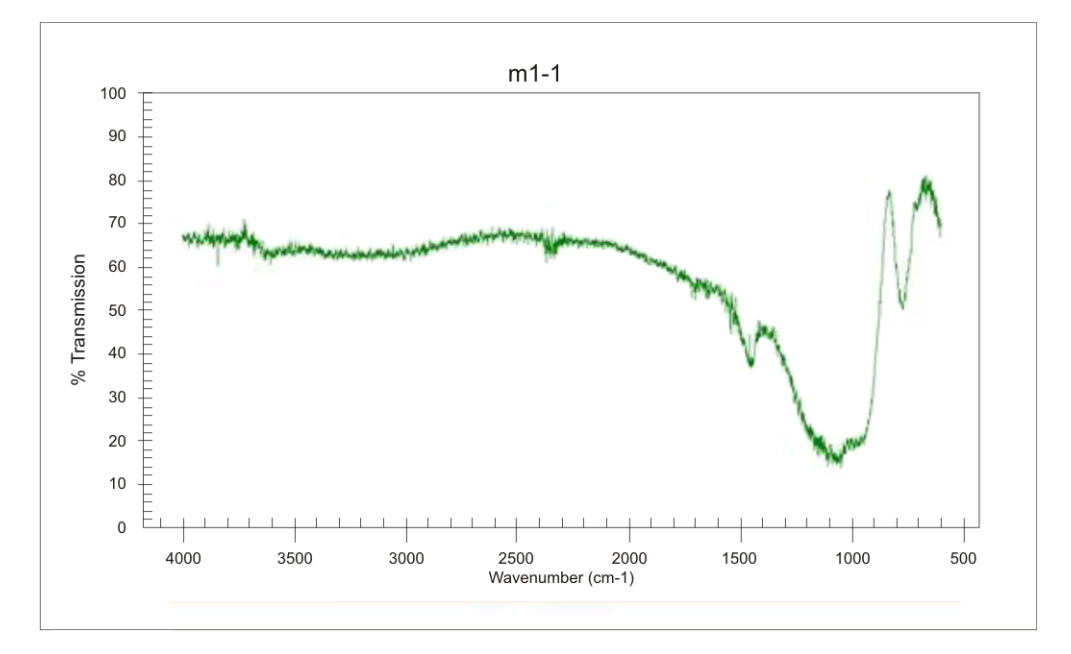

Figura 1. Espectro IR de la muestra 8 de sílice calcinada (NPsSH)

## **Microscopio electrónico de barrido (SEM)**

Se analizaron las muestras antes y después de ser calcinadas, para ver su forma, tamaño y composición química. En las siguientes figuras, se puede observar la muestra 8 antes y después de ser calcinada, donde el tamaño promedio de las nanopartículas es de aproximadamente 900 nm. Se puede concluir, que las nanopartículas se mantienen prácticamente igual en tamaño y forma cuando son calcinadas, la diferencia reside en su porosidad y en la esfumación de su núcleo (Figura 2b). Las gráficas obtenidas por SEM dieron como resultado, análisis químicos con una composición de sílice, oxígeno y carbono, el cual éste último solo se atribuye por la tira de carbón en la que se realiza las mediciones.

Posteriormente, es necesario realizar otro análisis, para confirmar que las nanopartículas estén completamente huecas, ya que solo por inspección visual no es suficiente para comprobarlo.

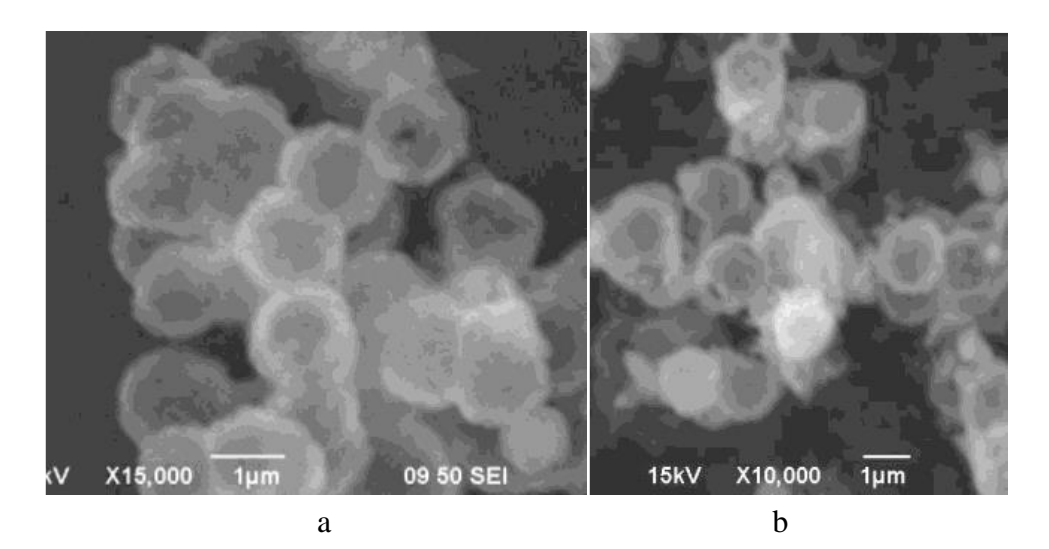

Figura 2. Imágenes SEM de a) NPs de sílice antes de ser calcinadas y b) NPsSH después de ser calcinadas a 550°C

### **KD2 Pro**

Por medio de la técnica de hilo caliente, se analizaron las muestras antes de ser calcinadas, disueltas en agua donde se

obtuvieron las siguientes mediciones (Tabla 3), donde dichas mediciones se obtuvieron en el mismo orden que el modelo aleatorizado arroja.

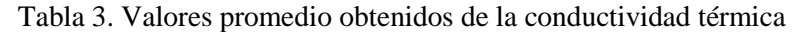

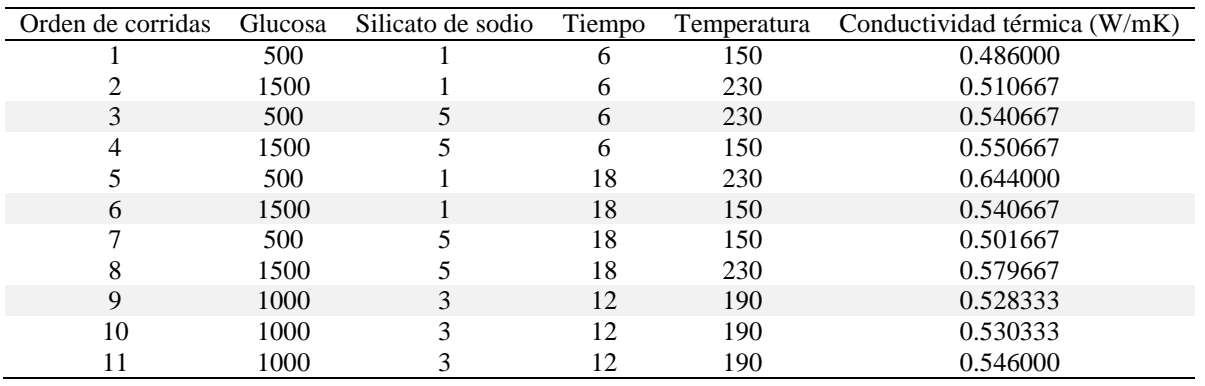

Así mismo se analizó la conductividad térmica de nanopartículas sólidas de 1 micra versus nanopartículas de 800-900 nm de tamaño (muestra 8). Las nanopartículas de sílice huecas de la muestra 8 tienen una conductividad térmica promedio de 0.080 W/mK, mientras que las nanopartículas sólidas de aproximadamente una micra obtuvieron una conductividad

térmica de 0.101 W/mK. Es por eso, que entre menor sea el tamaño de las nanopartículas, menor será su conductividad térmica.

#### **Análisis del diseño experimental**

Los resultados del análisis de varianza ANOVA para probar las hipótesis dieron los siguientes resultados. Las hipótesis para el

factor C son, H0: todas las medias son iguales, contra H1: al menos una de las medias es diferente; existe suficiente evidencia con  $\alpha = 0.05$  para rechazar H<sub>0</sub> con un valor\_p de 0.023. Las hipótesis para la interacción AB (glucosa-silicato) son, H0: las medias de las interacciones AB son iguales, contra H1: al menos una de las medias es diferente; existe suficiente

evidencia con  $\alpha = 0.05$  para rechazar H<sub>0</sub> con un valor\_p de 0.026. Las hipótesis para la interacción AD (glucosa-temperatura) son, H0: las medias de las interacciones AD son iguales, contra H1: al menos una de las medias es diferente; existe suficiente evidencia con  $\alpha = 0.05$  para rechazar H<sub>0</sub> con un valor\_p de 0.019.

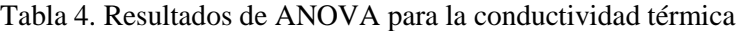

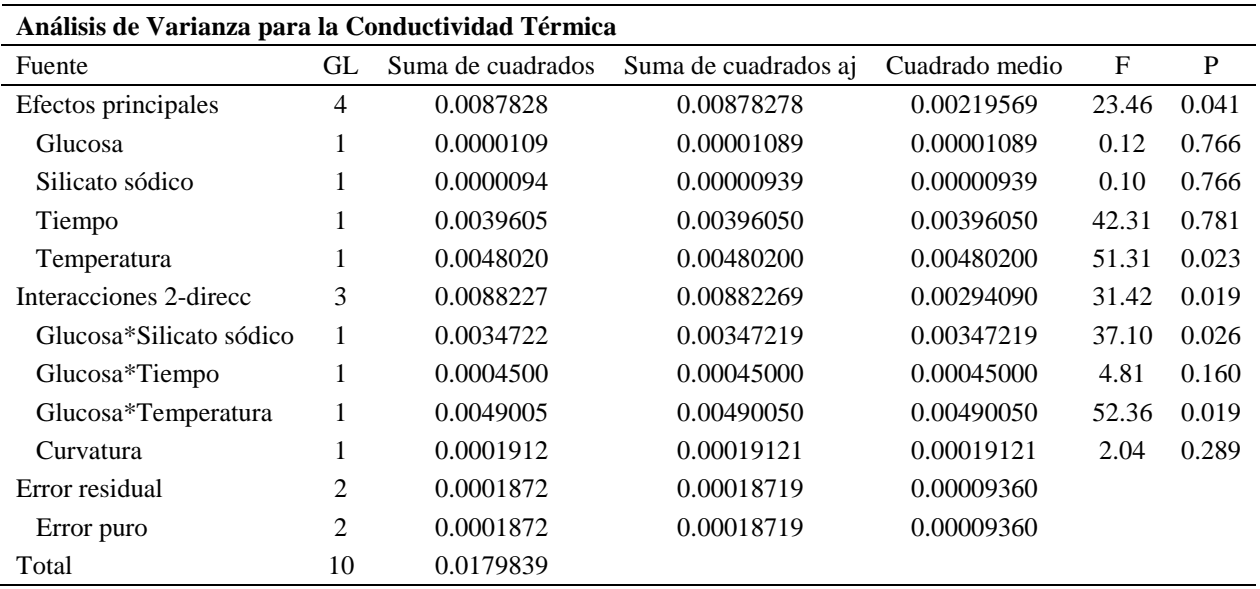

La gráfica de Pareto (Figura 3) muestra la significancia de los factores en orden decreciente, los que rebasan la línea del efecto estandarizado de 4.303, con un nivel de significancia  $\alpha = 0.05$  son, la interacción AD, los efectos principales D y C, y la interacción AB. La gráfica revela que el factor D es significativo, al igual que en el ANOVA anterior, pero este factor principal no es considerado individualmente como significativo, si su interacción con A es significativa.

Se realizó el análisis de residuos para verificar los supuestos de normalidad,

linealidad, varianzas iguales y aleatoriedad del ANOVA anterior (Figura 4). Los resultados muestran que el supuesto de normalidad se cumple con la prueba de Kolmogórov (no se rechaza la hipótesis de normalidad con un valor\_p de 0.15). Los supuestos de varianzas iguales y linealidad no se cumplen, por lo que es necesario correr una segunda réplica del experimento, que aumente el tamaño de la muestra a 22. El supuesto de aleatoriedad se cumplió con la gráfica de residuos contra el orden.

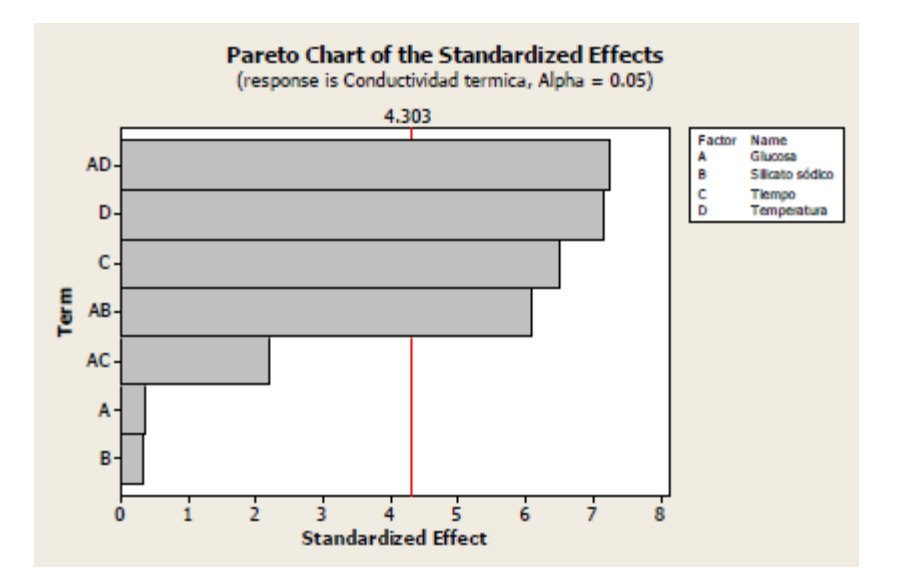

Figura 3. Gráfica de Pareto

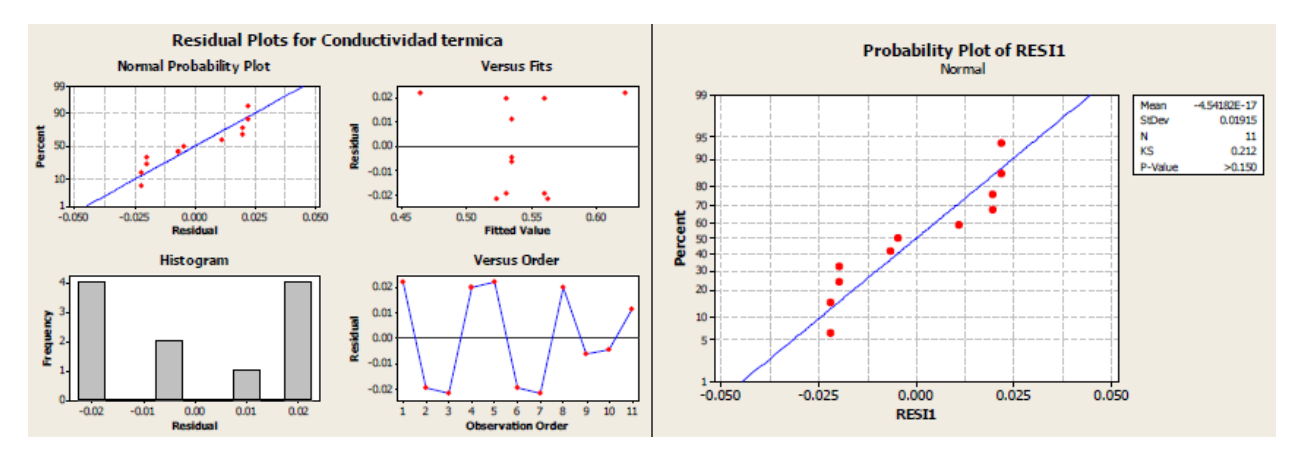

Figura 4. Análisis y prueba de normalidad para los residuos del diseño experimental  $2^4_{IV}$ 

Con los datos de conductividad térmica, se realizó un análisis de regresión, y se obtuvo el siguiente modelo de regresión:

Y=0.544425+0.0017A-0.00108B+0.0225C+0.02450D +0.02083AB-0.00750AC-0.02475AD (1)

que explica hasta un 94.8 % de la variación de la conductividad térmica ( $\mathbb{R}^2$  ajustada). Para las pruebas de significancia de los coeficientes, H<sub>0</sub> β<sub>i</sub> = 0 contra H<sub>1</sub> β<sub>i</sub>  $\neq$  0, se rechazó la hipótesis nula con los mismos valores\_p obtenidos en el ANOVA, por lo

que hay evidencia con  $\alpha$ =0.05 para suponer que existe una relación significativa entre los cuatro factores y la conductividad térmica, C y D, y las interacciones AB y AD.

| Efectos estimados y coeficientes para la conductividad térmica |                      |                         |                |         |       |  |  |  |  |  |
|----------------------------------------------------------------|----------------------|-------------------------|----------------|---------|-------|--|--|--|--|--|
| Término                                                        | Efecto               | Coef                    | <b>SE</b> Coef | T       | P     |  |  |  |  |  |
| Constante                                                      |                      | 0.54425                 | 0.003420       | 159.12  | 0.000 |  |  |  |  |  |
| <b>Glucosa</b>                                                 | 0.00233              | 0.0017                  | 0.003420       | 0.34    | 0.766 |  |  |  |  |  |
| Silicato sódico                                                | $-0.00217$           | $-0.00108$              | 0.003420       | $-0.32$ | 0.781 |  |  |  |  |  |
| Tiempo                                                         | 0.04450              | 0.0225                  | 0.003420       | 6.50    | 0.023 |  |  |  |  |  |
| Temperatura                                                    | 0.04900              | 0.02450                 | 0.003420       | 7.16    | 0.019 |  |  |  |  |  |
| Glucosa*Silicato sódico                                        | 0.04167              | 0.02083                 | 0.003420       | 6.09    | 0.026 |  |  |  |  |  |
| Glucosa*Tiempo                                                 | $-0.01500$           | $-0.00750$              | 0.003420       | $-2.19$ | 0.160 |  |  |  |  |  |
| Glucosa*Temperatura                                            | $-0.04950$           | $-0.02475$              | 0.003420       | $-7.24$ | 0.019 |  |  |  |  |  |
| $Ct$ Pt                                                        |                      | 0.00936                 | 0.006550       | $-1.43$ | 0.289 |  |  |  |  |  |
| $S = 0.00967452$                                               |                      |                         |                |         |       |  |  |  |  |  |
| $R-Sq = 98.96%$                                                | $R-Sq$ (pred) = $*%$ | $R - sq$ (adj) = 94.80% |                |         |       |  |  |  |  |  |

Tabla 5. Modelo de regresión lineal múltiple para la conductividad térmica

La gráfica de interacciones de la Figura 5a permite analizar el comportamiento de los cuatro factores probados, cuando las líneas de dos factores no son paralelas entre ellas, significa que hay interacción entre los factores. Como se muestra en el cuadro superior derecho, la glucosa en el nivel 500 y la temperatura en el nivel 150, ambos en

su nivel bajo, minimizan la conductividad térmica en 0.50 W/mK. Tanto en la graficas de interacción como en la de superficie, parecen mostrar un efecto de curvatura. La Figura 5b muestra la relación entre la conductividad térmica y los factores temperatura y tiempo, donde los niveles bajos de tiempo y temperatura dan una menor conductividad térmica.

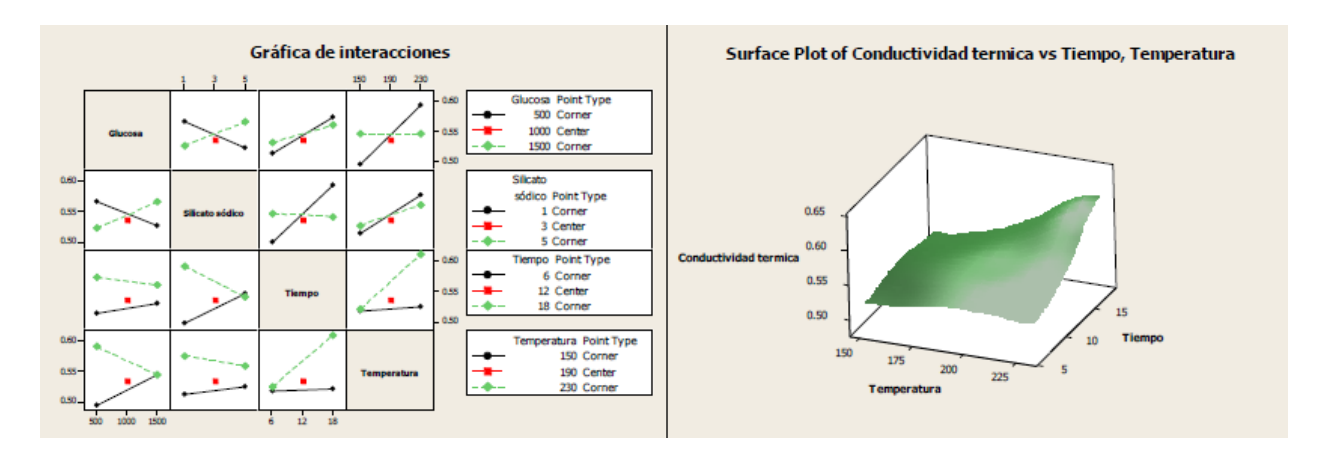

Figura 5. a) Gráficas de interacción para la conductividad térmica y b) Gráfica de superficie de respuesta

### **Conclusiones**

En estas primeras fases de experimentación, se logró identificar los factores significativos. Sera necesario fabricar más muestras para lograr una mayor significancia estadística. Con el diseño de experimentos, se logró determinar que los cuatro factores probados tienen un efecto importante sobre la conductividad térmica, y se pudo identificar que en general niveles bajos en los cuatro factores, tienden a minimizar la conductividad térmica.

En base a los resultados obtenidos hasta el momento, se puede confirmar que nanopartículas de sílice de tamaño de 100 nm, tienen una menor conductividad que nanopartículas de 900 nm o micras. Se concluye también, que para desarrollar un nanoaislante térmico a base de NPsSH, las nanopartículas deben ser porosas y esféricas, hidrofóbicas para evitar la absorción de agua, y estar encapsuladas antes de agregarse al aislante, aunque no hay información suficiente sobre esto hasta el momento.

Con las once muestras fabricadas, no se logró cumplir los cuatro supuestos del ANOVA, por lo que será necesario realizar más replicas hasta lograr una mayor significancia estadística. Así mismo, se recomienda en un futuro, investigar la no linealidad y el efecto de curvatura.

## **Referencias**

Abdelaal, H. M., Zawrah, M. F., & Harbrecht, B. (2014). Facile One‐Pot Fabrication of Hollow Porous Silica Nanoparticles. Chemistry-A European Journal, 20(3), 673-677.

Asociación técnica del poliuretano aplicado*.*  (Octubre de 2010). Obtenido de www.atepa.org

Bjorn, P. J. (2011). Traditional, state-of-theart and future thermal building insulation materials and solutions - Properties, requirements and possibilities. *Energy and Buildings , 43*, 15.

Jacques, T. (1980). *Las medidas en la vivienda: acondicionamiento, distribución y aprovechamiento de los espacios útiles.* Reverte.

Kaynakli, O. (2011). A review of the economical and optimum thermal insulation thickness for building applications. *Elsevier, 16*, 415- 425.

Linn Ingunn C. Sandberg, T. G. (2013). Synthesis of Hollow Silica Nanospheres by Sacrificial Polystyrene Templates for Thermal Insulation Applications. *Advances in Materials Science and Engineering*, 1-6.

Martínez Amaya, V. A. (2006). *Disminución de costos energéticos en la empresa.* Madrid, España: Gráficas Marcar, S.A. .

Tao Gao, B. P. (2013). Monodisperse Hollow Silica Nanospheres for Nano Insulation Materials: Synthesis, Characterization, and Life Cycle Assessment. *ACS Applied Materials & Interfaces*.

# **Fabricación y análisis estadístico para controlar las propiedades ópticas en el IR y estabilidad de nanopartículas de CuS**

Bárbara Alexandra Anaya Sánchez<sup>1</sup>, Delfino Cornejo Monroy<sup>1</sup>, Vianey Torres Argüelles<sup>1</sup>

<sup>1</sup>Universidad Autónoma de Ciudad Juárez.

# **Resumen**

Las celdas solares son una fuente de conversión de luz solar en electricidad, si logramos desarrollar tecnologías capaces de aprovechar al máximo el espectro solar podríamos suministrar energía a todo el mundo, sin embargo la temperatura es una limitante, ya que el desempeño de las celdas disminuye con el aumento de ésta. Por lo anterior la finalidad de la siguiente investigación es fabricar nanopartículas de sulfuro de cobre (NPs de CuS) con propiedades optimas en la región del infrarrojo cercano altamente estables e identificar los factores de mayor relevancia para un diseño de experimentos fraccionado con el objetivo de ofrecer mayor estabilidad a las NPs CuS que se fabricaron por el método coloidal. Derivado del análisis de la absorbancia en el infrarrojo cercano como variable de respuesta, se ha determinado trabajar con dos diseños de experimentos fraccionados distintos, compuestos por cuatros factores a dos niveles cada uno, con lo que se obtuvieron 12 corridas para cada experimento gracias al uso de puntos centrales. Identificando las mejores condiciones para la fabricación de NPs de CuS que ofrecen mayor grado de estabilidad y propiedades favorables para su posterior aplicación en celdas termo solares.

**Palabras clave:** Diseño experimental, Nanopartículas de sulfuro de cobre, Absorbancia en el infrarrojo cercano, Celda termo solar.

# **Introducción**

La nanotecnología se encargada de estudiar, diseñar y fabricar materiales que cuentan con escalas nanoscópicas, donde su tamaño se encuentra en el rango de 1 a 100 nanómetros (nm) con la finalidad de darles aplicaciones prácticas (Takeuchi, 2009). Ya que la Environmental Protection Agency (EPA) de Estados Unidos menciona que los materiales a nanoescala (nanomateriales) exhiben propiedades únicas y extraordinarias (EPA, 2013). Así también

los nanomateriales son de gran interés en casi todas las ramas de la ciencia y la tecnología (Teranishi, Kiyokawa, y Miyake, (1998; Hori et al., 1999). En particular el Sulfuro de Cobre (CuS) ha presentado mayor grado de interés en los últimos años ya que éste material posee propiedades físicas, ópticas y eléctricas deseables para aplicaciones en electrónica y energía. En específico en aplicaciones energéticas, el CuS en forma de películas semiconductoras,

poseen propiedades ópticas casi ideales para el control de la radiación solar, con una transmitancia en la región espectral de 5 a 50% en el infrarrojo cercano (NIR) (Aguilar et al., 2010).

El sulfuro de cobre tiene diferentes posibles usos, entre los que podemos mencionar: celdas solares, capas de control solar, para vidrios en arquitectura y en los automóviles, en recubrimientos transparentes y conductores y como películas elásticas en electrodos de sensores. Últimamente también han demostrado ser prometedoras como materiales en sensores de gases y en sensores de estado sólido a temperatura ambiente y de gas amoníaco (Martinez Ortega, 2014). Además de que el cobre se encuentra ampliamente distribuido en la naturaleza en forma de sulfuros, óxidos, arseniuros, arseno-sulfuros y carbonatos y el azufre se encuentra en la corteza terrestre, océanos, meteoritos, la luna, el sol y algunas estrellas. También se encuentra en los gases volcánicos, gases naturales, los crudos de petróleo y agua termales. Y ambos materiales son de bajo costo y amigables con el medio ambiente (Ibíd.)

Por lo tanto podemos considerar las Nanopartículas de Sulfuro de Cobre (NPs de CuS) como un nanomaterial prometedor para la solución de problemas de energía, sin embargo el estudio de estos nanomateriales debe continuar ya que las nanopartículas de cobre son inestables, altamente sensibles al oxígeno y fáciles de oxidar. (Fox et al., 2001; Kazakevich, et al., 2006; Sampath et al., 2014). En algún momento el ser humano se verá involucrado en problemas de energía debido a que la quema de combustibles fósiles no es apropiada para el cuidado de nuestro planeta, además de que esta fuente se agotará, ya que el consumo de energía de los seres humanos en el año 2004 en promedio fue de 220 millones de barriles de petróleo por día (Pradyot, 2003).

Se estima que a mediados del siglo XXI y con la aplicación de nanotecnología y nuevos materiales se podría generar almacenamiento local para energía eléctrica, las unidades podrían almacenar 100 kilovoltios-hora, suficiente para hacer funcionar una casa normal por 24 horas. (Smalley, 2005)

En el presente trabajo basado en la metodología propuesta por Li et al. (2010) se desarrollan dos diferentes diseños de experimentos con cuatro factores a dos niveles cada uno, como base fundamental para el desarrollo de nanopartículas de sulfuro de cobre con absorbancia en el área del infrarrojo cercano. El proceso de abajo hacia arriba es el método empleado, específicamente el método coloidal. Según los resultados obtenidos podemos mencionar que existen componentes reactivos a lo largo del proceso de fabricación que permiten disminuir el tiempo de procesamiento, además presentan un alto grado de estabilidad a lo largo del tiempo sin afectar la onda de absorbancia en el área del infrarrojo cercano de las NPs de CuS fabricadas.

# **Materiales y Método**

### **Materiales**

Dentro de los materiales y reactivos de mayor relevancia para la realización de las nanopartículas de sulfuro de cobre podemos destacar los siguientes: cloruro de cobre (AuCl<sup>2</sup> de Salt Lake Metals) ácido tioglicólico TGA  $(C_2H_4O_3$  de Sigma Aldrich), ácido lipóico LA (C8H14O2S2 de Sigma- Aldrich), tioacetamida ( $C_2H_5NS$  de Sigma Aldrich), hidróxido de sodio en perlas (NaOH de Sigma Aldrich), agua desionizada con resistividad de 18.2 MΩ·cm-1 y argón (Ar). Además podemos mencionar los reactivos dispuestos para la elaboración de los diferentes buffer a emplear: borato de sodio decahidratado, bórax (Na2B4O7·10H2O de Sigma Aldrich), hidroximetil (CH<sub>2</sub>-OH de Sigma Aldrich), bicarbonato de sodio (Na $HCO<sub>3</sub>$  de Sigma Aldrich), ácido clorhídrico (HCl de Sigma Aldrich), e hidróxido de sodio (NaOH).

### **Equipo**

Dentro del equipo de medición destacado para la fabricación y el análisis de las nanopartículas podemos mencionar: balanza analítica Ohaus® 65g x0.0001g, parrilla de agitación y calentamiento con termómetro marca Corning®, purificador de agua WaterPro PS Labconco® 18.2 MΩ cm<sup>-1</sup>, espectrofotómetro UV-Vis de un solo haz, con rango de 190 a 1100 nm  $\pm$  1 nm, 0.5nm, adquirido a la empresa Zhejiang Holdwell Group Limited, medidor de pH manual.

## **Síntesis de Nanoparítculas de Sulfuro de Cobre (NPsCuS)**

Se implementó el método coloidal para la fabricación de nanopartículas de sulfuro de cobre (NPs de CuS), el cual consiste en disolver una sal del precursor metálico o del óxido a preparar, un reductor y un estabilizante en una fase continua o dispersante.

Para la fabricación de NPs de CuS se empleó la metodología propuesta por Li *et al* (2010), la cual indica la unión de 0.017048 g de CuCl2̇H2O disuelto en 100 ml de agua ultra pura, posteriormente la adición de 14 µl de TGA bajo agitación constante, independiente de la mezcla, se realiza una composición de hidróxido de sodio (NaOH) el cual se adhiere a la combinación principal gota a gota hasta lograr un pH aproximado a 9, la mezcla se degasifica durante 20 minutos dentro de un matraz de tres bocas, finalmente se adhieren 8 mg de tioacetamida en 20 ml de agua ultra pura para dejar calentar por 2 hora a 50˚C.

Basados en la metodología de Li *et al*, descrita anteriormente y proporcionando variaciones en dicha metodología se proponen cambios que permitan conocer el comportamiento de las nanopartículas de sulfuro de cobre con diferentes variantes, por lo tanto como precursor metálico se utilizó el cloruro de cobre dihidratado (CuCl2\*2H2O) para generar las nanopartítuclas de cobre (Cu), como reductor se empleó tioacetamida y finalmente como estabilizante usamos ácido tioglicólico (TGA) y lipóico (LA), como agente controlador de pH se implementó el NaOH y buffer, ambos reactivos cumplen con la misma función.

## **Evaluación de la estabilidad de las Nanopartículas de Sulfuro de Cobre**

Para la evaluación de la estabilidad de las NPs de CuS se realiza un análisis de la absorbancia en el área del infrarrojo cercano (A-IR) a diferentes tiempos: 60 minutos, 1- 10 días y más de 50 días, con la finalidad de observar el comportamiento de la mezcla a lo largo del tiempo y determinar cómo afectan los diferentes factores y sus interacciones en la estabilidad de las NPs de CuS. Dos diferentes variables de respuesta fueron medidas, para determinar el parámetro de la estabilidad, ésas variables fueron: la longitud de onda (nm) y la absorbancia (ua), en conjunto permiten determinar el grado de absorbancia en el infrarrojo cercano, el cual se encuentra en el rango de los 700 a 1400 nm.

### **Diseño experimental**

# *Diseño de experimentos factorial fraccionado*

Con apoyo del programa Minitab<sup>®</sup> 16 y derivado del análisis previo de la variable de respuesta determinada, la absorbancia en el infrarrojo cercano, se realizaron dos diferentes diseños de experimentos, con el objetivo de estudiar el efecto de sus diversas interacciones, y medir la estabilidad en las mismas. Los factores contemplados en el primer experimento son: hidróxido de sodio (NaOH), relación tioacetamida cobre (RTC), temperatura y estabilizante cada uno de ellos a dos niveles y para el segundo experimento se contemplaron los mismos factores solo que el hidróxido de sodio se sustituyó por el buffer, como lo muestra la tabla 1 y 2.

Tabla 1. Factores y niveles considerados para el DOE fraccionado (1)

| Factores                        | <b>Niveles</b> |    |  |
|---------------------------------|----------------|----|--|
| Hidróxido de sodio (NaOH)       |                |    |  |
| Relación Tioacetamida/cobre RTC | 0.5            |    |  |
| Temperatura                     | 30             | 70 |  |
| Estabilizante                   | <b>TGA</b>     | ΙΔ |  |

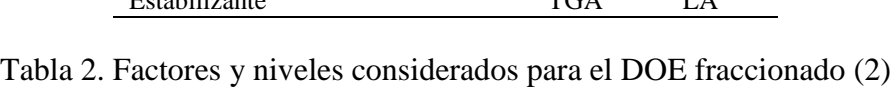

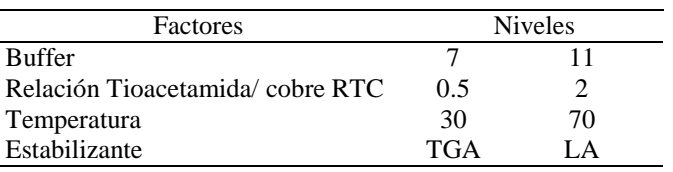

Derivado del desarrollo de los dos diferentes diseños de experimentos antes descritos, se obtuvieron 12 corridas aleatorias para cada

caso de estudio con resolución de IV y empleando cuatro puntos centrales, como lo muestra la tabla 3 y 4.

| OrdenEst       | OrdenCorrida PtCentral |              | <b>Bloques</b> | NaOH | Relación t/c   | Temperatura | Estabilizador |
|----------------|------------------------|--------------|----------------|------|----------------|-------------|---------------|
| 9              |                        | $\theta$     |                | 9    | 1.25           | 50          | LA            |
| 4              | 2                      |              |                | 11   | $\mathfrak{D}$ | 30          | <b>TGA</b>    |
| 8              | 3                      |              |                | 11   | 2              | 70          | LA            |
| 7              | $\overline{4}$         |              |                | 7    | $\mathfrak{D}$ | 70          | <b>TGA</b>    |
|                | 5                      |              |                |      | 0.5            | 70          | LA            |
| 11             | 6                      | $\theta$     |                | 9    | 1.25           | 50          | <b>TGA</b>    |
| 1              | 7                      | $\mathbf{1}$ |                | 7    | 0.5            | 30          | <b>TGA</b>    |
| 12             | 8                      | $\Omega$     |                | 9    | 1.25           | 50          | LA            |
| $\overline{2}$ | 9                      |              |                | 11   | 0.5            | 30          | LA            |
| 10             | 10                     | $\mathbf{0}$ |                | 9    | 1.25           | 50          | <b>TGA</b>    |
| 6              | 11                     |              |                | 11   | 0.5            | 70          | <b>TGA</b>    |
| 3              | 12                     |              |                |      | 2              | 30          | LA            |

Tabla 3. Matriz del diseño factorial fraccionado de NaOH

Tabla 4. Matriz del diseño factorial fraccionado de Buffer

| OrdenEst              | OrdenCorrida PtCentral |          | <b>Bloques</b> | <b>Buffer</b>  | Relación t/c   | Temperatura | Estabilizador |
|-----------------------|------------------------|----------|----------------|----------------|----------------|-------------|---------------|
| 11                    |                        | $\Omega$ |                | $\mathbf Q$    | 1.25           | 50          | LA            |
| 6                     |                        |          |                | 11             | 0.5            | 70          | <b>TGA</b>    |
| $\overline{4}$        | 3                      |          | 1              | 11             | 2              | 30          | <b>TGA</b>    |
|                       | 4                      |          |                | 7              | 0.5            | 30          | <b>TGA</b>    |
| 12                    | 5                      | $\Omega$ | 1              | 9              | 1.25           | 50          | LA            |
| 8                     | 6                      |          | 1              | 11             | $\mathfrak{D}$ | 70          | LA            |
| 3                     |                        |          |                | 7              | $\overline{2}$ | 30          | LA            |
| 10                    | 8                      | $\Omega$ |                | 9              | 1.25           | 50          | <b>TGA</b>    |
| 5                     | 9                      |          |                | $\overline{7}$ | 0.5            | 70          | LA            |
| 7                     | 10                     |          |                | 7              | $\mathfrak{D}$ | 70          | <b>TGA</b>    |
| $\mathcal{D}_{\cdot}$ | 11                     |          |                |                | 0.5            | 30          | LA            |
| 9                     | 12                     | 0        |                | 9              | 1.25           | 50          | <b>TGA</b>    |

Cada una de las corridas correspondientes a los dos diferentes diseños de experimentos se llevó a cabo bajo las mismas condiciones y de manera aleatorizada, con el fin de distribuir el error a lo largo del proceso desarrollado

#### *Caracterización de Nps de CuS*

*Espectrofotómetro UV-Vis*

Las NPs de CuS se analizaron por medio de la técnica de caracterización de espectroscopia UV-visible con el objetivo de evaluar la absorbancia de las NPs específicamente en el rango de 700 a 1100 nm, dicha caracterización se llevó a cabo empleando una celda de cuarzo de 3.5 ml y con un paso de luz de 10 nm. Derivado del análisis por medio del espectrofotómetro se calculó el área bajo la curva que representa el grado de absorbancia de las NPs de CuS en el área el infrarrojo cercano. Basado específicamente en los datos de la longitud de onda (nm) y la absorbancia (ua) de las NPs fabricadas.

## **Resultados y Discusión**

#### **Análisis del diseño experimental**

Para el análisis de varianza ANOVA de ambos diseños realizados en el programa Minitab 16 correspondientes a la absorbancia en el infrarrojo en el tiempo de 60 minutos, se emplearon las siguientes características, los valores-*p* de la tabla de análisis de varianza con el objetivo de identificar aquellos factores que representan un efecto estadísticamente significativo hacia el desarrollo del proceso de fabricación. Como resultados del ANOVA obtenido para el experimento del buffer cabe

destacar la interacción entre el factor de buffer y el estabilizador con un valor de *p* igual 0.049 y 0.036 respectivamente, inferiores a 0.05, lo que significa que la interaccion es significativa en la variable de respuesta de la absorbancia en el infrarrojo cercano de las NPs de CuS. Podemos observar que no presentan variabñes significativas para el caso del análisis de la varianza del experimento desarrollado con NaOH. Las tablas 5 y 6 representan los resultados del ANOVA para los experimentos de buffer y NaOH respectivamente.

**Análisis de varianza para Absorbancia en el IR (unidades codificadas)** Fuente GL SC Sec SCAjust CM Ajust F P Efectos principales 4 83747 83746.5 20936.6 3.41 0.131 Buffer 1 14196 14196.1 14196.1 2.31 0.203 RTC 1 435 435.1 435.1 0.07 0.803 Temperatura 1 48205 48205.1 48205.1 7.86 **0.049** Estabilizador 1 20910 20910.1 20910.1 3.41 0.139 2- Interacciones de factores 2 60421 60421.2 30210.6 4.93 0.083 Buffer \* RTC 1 1081 1081.1 1081.1 0.18 0.696 Buffer \* Estabilizador 1 59340 59340.1 59340.1 9.68 **0.036** Curvatura 1 2109 2109.4 2109.4 0.34 0.589 Error residual 4 24532 24531.9 6133.0 Falta de ajuste 1 9045 9045.1 9045.1 1.75 0.277 Error puro 3 15487 15486.8 5162.3 Total 11 170809

Tabla 5. Análisis de varianza para el diseño de buffer

| Análisis de varianza para Absorbancia en el IR (unidades codificadas) |                          |        |         |          |      |       |  |  |  |
|-----------------------------------------------------------------------|--------------------------|--------|---------|----------|------|-------|--|--|--|
| Fuente                                                                | GL                       | SC Sec | SCAjust | CM Ajust | F    | P     |  |  |  |
| Efectos principales                                                   | 4                        | 120002 | 120002  | 30001    | 0.34 | 0.840 |  |  |  |
| NaOH                                                                  | 1                        | 16836  | 16836   | 16836    | 0.19 | 0.685 |  |  |  |
| <b>RTC</b>                                                            | 1                        | 23653  | 23653   | 23653    | 0.27 | 0.632 |  |  |  |
| Temperatura                                                           | 1                        | 72010  | 72010   | 72010    | 0.81 | 0.418 |  |  |  |
| Estabilizador                                                         | 1                        | 7503   | 7503    | 7503     | 0.08 | 0.785 |  |  |  |
| 2- Interacciones de factores                                          | $\mathcal{L}$            | 194529 | 194529  | 97265    | 1.10 | 0.417 |  |  |  |
| NaOH*Temperatura                                                      | $\mathbf{1}$             | 81003  | 81003   | 81003    | 0.92 | 0.393 |  |  |  |
| NaOH*Estabilizador                                                    | 1                        | 113526 | 113526  | 113526   | 1.28 | 0.321 |  |  |  |
| Curvatura                                                             | 1                        | 1751   | 1751    | 1751     | 0.02 | 0.895 |  |  |  |
| Error residual                                                        | $\overline{\mathcal{A}}$ | 354100 | 354100  | 88525    |      |       |  |  |  |
| Falta de ajuste                                                       | 1                        | 29890  | 29890   | 29890    | 0.28 | 0.635 |  |  |  |
| Error puro                                                            | $\mathcal{R}$            | 324210 | 324210  | 108070   |      |       |  |  |  |
| Total                                                                 | 11                       | 670383 |         |          |      |       |  |  |  |

Tabla 6. Análisis de varianza para el diseño de NaOH

Las gráficas de Pareto correspondientes a la figura 1 y 2 muestra los resultados del experimentos de buffer y NaOH respectivamente, ofreciendo el grado de significancia de los factores en orden decreciente, los que rebasan la línea del efecto estandarizado de 2.776, con un nivel de significancia α=0.05 son, la interacción

AD (buffer y estabilizador) el efecto principal C (temperatura), la gráfica revela y sustenta la información obtenida por el ANOVA antes mencionado, para el experimento desarrollado con buffer. En el caso del experimento desarrollado con NaOH no se observan interacciones ni efectos principales significativos.

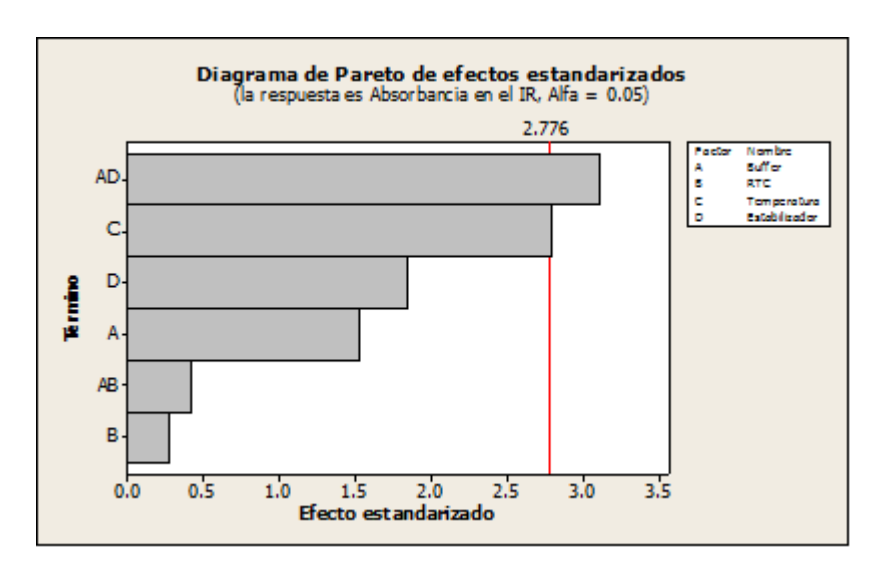

Figura 1. Diagrama de Pareto de efectos estandarizados del buffer

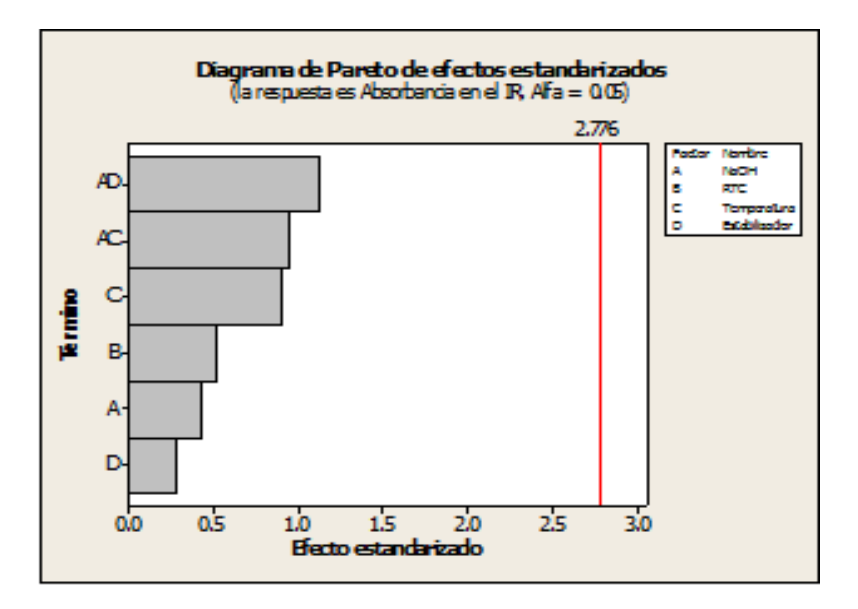

Figura 2. Diagrama de Pareto de efectos estandarizados del NaOH

En la gráfica de interacciones para la absorbancia en el IR para el caso del experimento desarrollado con buffer podemos observar cada uno de los factores con valores de p significativos y corroborar la información obtenida por la tabla ANOVA mostrada anteriormente, identificando una relación directa entre la interacción buffer y estabilizador, como lo muestra la figura 3.

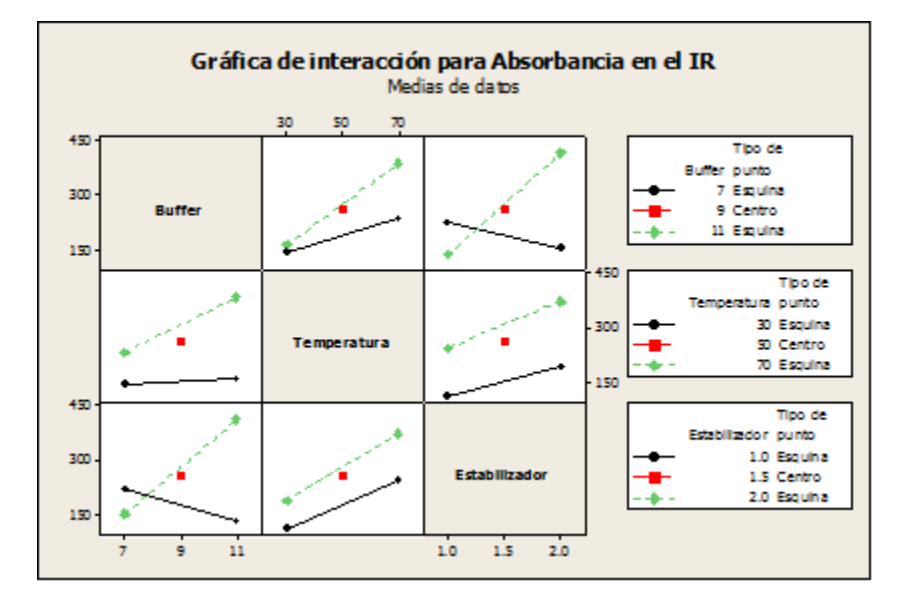

Figura 3. Grafica de interacción para la absorbancia en el IR

#### **Caracterización**

#### *Espectrofotómetro UV-Vis*

La figura 4 y 5 muestra los espectros de absorbancia en el área del infrarrojo cercano de las NPs de CuS correspondientes al experimento desarrollado con buffer e hidróxido de sodio respectivamente, en un tiempo de 60 minutos, obtenida bajo el desarrollo del experimento realizado. Cabe mencionar que todos los resultados obtenidos muestran absorbancia en el infrarrojo cercano, es decir, entre los 700 y los 1100 nm.

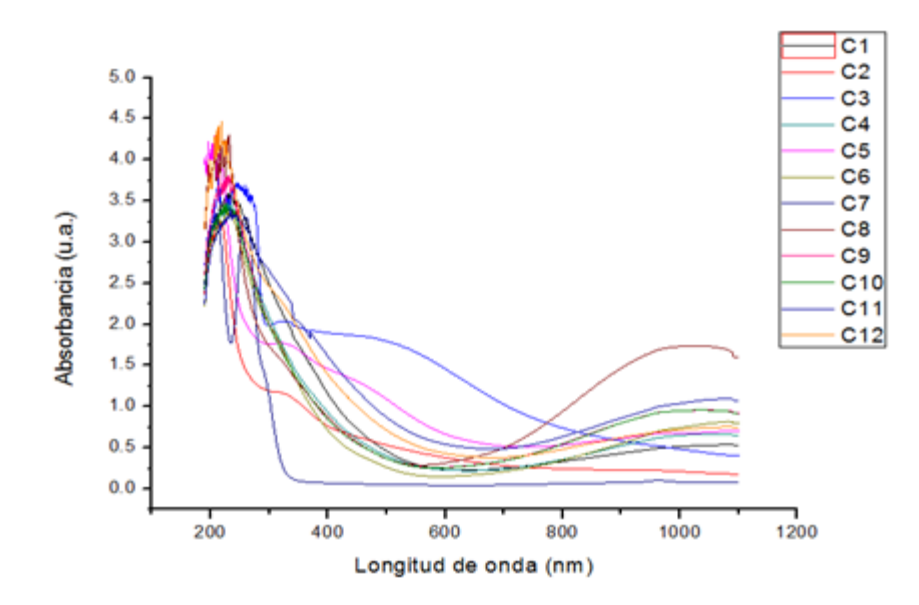

Figura 4. Espectros de absorbancia en el IR del buffer

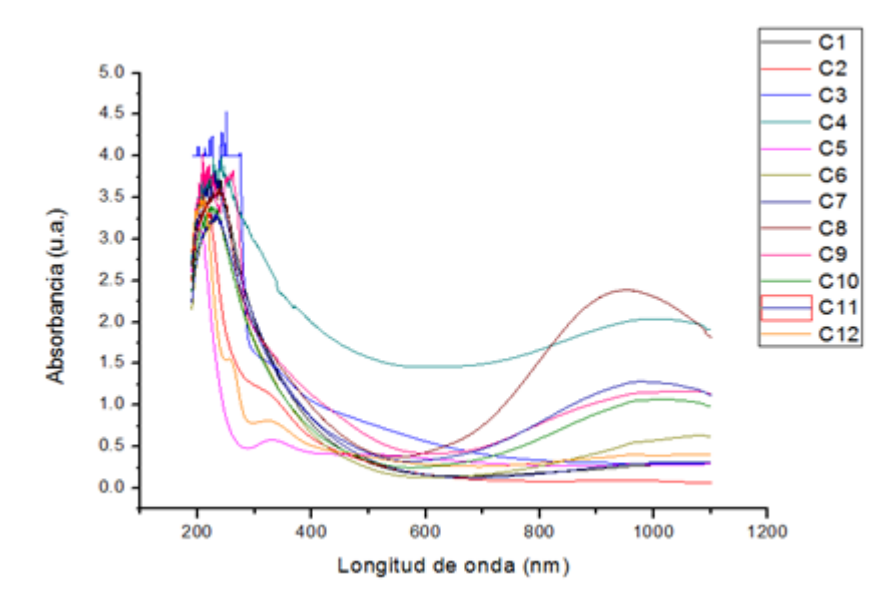

Figura 5. Espectros de absorbancia en el IR del NaOH

Para el análisis de la absorbancia en el infrarrojo cercano (A-IR) de ambos experimentos, se recopilo información a lo largo de tres tiempos distintos, con la finalidad de observar la presencia de NPs y la estabilidad de las mismas, lo tiempos contemplados fueron: 60 minutos 1-10 días y >50 días, como lo muestra la tabla 7 y 8. Cabe destacar que los resultados obtenidos por medio del experimento desarrollado con buffer (reactivo propuesto) tienen un comportamiento semejante a los resultados obtenidos con el reactivo de NaOH a diferencia que con el NaOH el tiempo de control de la mezcla se obtiene en aproximadamente 30 minutos y con el buffer se logra controlar en menos de un minuto.

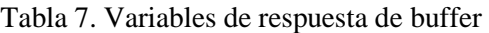

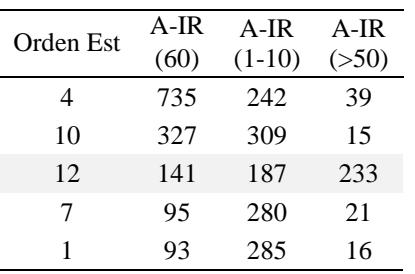

| 3             | 128 | 158 | 195 |
|---------------|-----|-----|-----|
| 6             | 167 | 191 | 9   |
| 11            | 406 | 316 | 8   |
| 8             | 752 | 648 | 350 |
| 5             | 113 | 20  | 126 |
| $\mathcal{L}$ | 35  | 92  | 36  |
| 9             | 381 | 349 | 428 |
|               |     |     |     |

Tabla 8. Variables de respuesta de NaOH

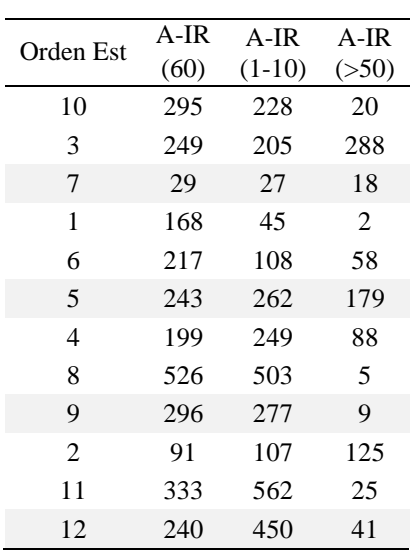

# **Conclusiones**

Usando NaOH y buffer como agentes reguladores de pH se pueden fabricar NPs de CuS con propiedades manipulables en la región del infrarrojo cercano, entre los 700 y 1100 nm.

Con base al desarrollo del presente proyecto podemos concluir que el tiempo de reacción a lo largo del proceso de fabricación de NPs de CuS es menor con el reactivo del buffer que con el reactivo del NaOH, ambos reactivos cumplen la misma función dentro del desarrollo.

La temperatura como factor único y la interacción entre el buffer y el estabilizador son factores estadísticamente significativos en la fabricación de NPs de CuS.

Usando las condiciones correspondientes a la corrida 8 (C8), las cuales son: buffer de 11, temperatura de 70 ˚C, RTC correspondiente a 2 y ácido lipídico como estabilizador, podemos obtener NPs de CuS altamente estables y con la mayor absorbancia en la región del infrarrojo cercano.

Todas las corridas desarrolladas correspondientes a ambos experimentos presentan absorbancia en la región del infrarrojo cercano.

Con base a la caracterización realizada por medio del espectrofotómetro UV-vis podemos concluir que el reactivo de NaOH y el buffer tienen un comportamiento similar.

El ácido lipóico (LA) ofrece mayor valores de absorbancia en la región del infrarrojo cercano, además de ser un reactivo antioxidante y amigable con el medio ambiente a comparación del ácido tioglicólico (TGA) que es un agente toxico y de difícil manipulación debido a su olor desagradable.

## **Refererences**

Aguilar, J. O. et al. (2010). Degradación de películas delgadas de sulfuro de cobre en ambiente costero. Superficies y Vacío 23, 6-12

EPA. (2013). Nanomaterials EPA is Assesing. En: http://www.epa.gov/risk/expobox/chemicalclass/nano -type.htm

Fox, B.S., et al., (2001). Single-Molecule Precipitation of Transition Metal(I) Chlorides in Water Clusters. Journal of the American Chemical Society, 124(2): p. 172-173.

Hori, H., et al., (1999). Anomalous magnetic polarization effect of Pd and Au nano-particles. Physics Letters A, 263(4–6): p. 406-410.

Kazakevich, P.V., et al., (2006). Laser induced synthesis of nanoparticles in liquids. Applied Surface Science, 252(13): p. 4373-4380.

Li, Y., et al., (2010). Copper sulfide nanoparticles for photothermal ablation of tumor cells. Nanomedicine, 5(8): p. 1161-1171.

Martinez Ortega, L. (2014). Fabricación de nanopartículas de CuS para Aplicaciones en Celdas de Energía Luminosa y Térmica. Maestría thesis, Universidad Autonoma de Ciudad Juárez,

Patnaik, P. (2003). Handbook of inorganic chemicals (Vol. 28). New York: McGraw-Hill.

Sampath, M., Vijayan, R., Tamilarasu, E., Tamilselvan, A., y Sengottuvelan, B. (2014). Green Synthesis of Novel Jasmine Bud-Shaped Copper Nanoparticles, Journal of Nanotechnology, vol. 2014, Article ID 626523, 7 pages, doi:10.1155/2014/626523

Smalley, R. E. (2005). Future global energy prosperity: the terawatt challenge. Mrs Bulletin, 30(06), 412-417.

Takeuchi, N. (2009). Nanociencia y nanotecnología: la construcción de un mundo mejor átomo por átomo. Secretaría de Educación Pública.

Teranishi, T., I. Kiyokawa, and M. Miyake, (1998). Synthesis of Monodisperse Gold Nanoparticles Using Linear Polymers as Protective Agents. Advanced Materials, 10(8), 596-599.

# **Selección de proveedores con análisis dimensional difuso intuicionista**

Luis Pérez Domínguez<sup>1</sup>, Alejandro Alvarado Iniesta<sup>1</sup>, Jorge Luis García Alcaraz<sup>1</sup>, Osslan Osiris Vergara Villegas<sup>1</sup>

<sup>1</sup>Universidad Autónoma de Ciudad Juárez.

## **Resumen**

La selección de proveedores es una actividad crítica en la administración de la cadena de suministro, y esencialmente se trata de un problema de toma de decisión multi-criterio. El objetivo principal de este trabajo es desarrollar un nuevo método para apoyar el proceso de selección de proveedores. Este artículo presenta la versión difusa intuicionista de análisis dimensional (IF-DA) en un entorno de toma de decisiones en grupo y multi-criterio aplicado a la selección de proveedores. Un grupo de decisores expresa sus opiniones acerca de las valoraciones de los criterios y alternativas en evaluación mediante el uso de términos lingüísticos que están representados por números difusos intuicionistas. La importancia de cada uno de los decisores y criterios es considerada en el método. La metodología supone que existe una alternativa mejor que el resto la cual se llama alternativa ideal. Cada alternativa evaluada se compara con la alternativa ideal para generar un índice de similitud. La alternativa con mayor índice de similitud se propone como solución al problema de selección de proveedores. El método IF-DA de una manera sistemática considera la interrelación entre los criterios que intervienen en el escenario de toma de decisiones. Además, un caso ilustrativo para selección de proveedores es presentado para facilitar la comprensión del método propuesto.

**Palabras clave:** Toma de decisiones, Cadena de suministro, Conjuntos Difusos Intuicionistas, Selección de proveedores.

## **Introducción**

En la actualidad la selección de proveedores juega un rol importante dentro del campo de la administración de la cadena de suministros. El campo de la cadena de suministro abarca diferentes funciones que se deben de desarrollar dentro de las empresas, con el objetivo de mostrar una ventaja competitiva al mercado (Shaw et al. 2012). En este sentido, Mardani *et al*. (2015) y Igoulalene *et al.* (2015), afirman que

dentro del campo de la administración de la cadena de suministro, el tema de investigación de operaciones es un tópico muy activo de investigación. Donde, la selección de proveedores se visualiza como una actividad crítica, porque puede contribuir en hacer eficientes los gastos operacionales de cualquier compañía (Yin *et al.* 2015).

Por lo que, existen diversas investigaciones desarrolladas para ayudar en la actividad de la toma de decisiones que implica la selección de proveedores, en donde, dicha selección es formulada como un problema multi-criterio. Así de esta manera, actualmente existen una agama extensa de investigaciones enfocadas en la selección de proveedores usando métodos multi-criterio, así, por ejemplo, los métodos más populares son los métodos AHP y TOPSIS (Mardani *et al*. 2015). Esto último también fue mencionado por Chai *et al.* (2013) y Afshari *et al.* (2011), dado que en sus investigaciones afirman que las técnicas multi-criterio más reportadas en la literatura son las metodologías de AHP (Analytic Hierarchy Process, por sus siglas en inglés) y TOPSIS (Technique for Order of Preference by Similarity to Ideal Solution, por sus siglas en inglés). Siendo estas de las más populares o preferidas por los tomadores de decisiones.

Por otro lado, Mammadova & Jabrayilova (2014), reportan que existe la necesidad imperante de aplicar nuevas tecnologías inteligentes que ayuden en la toma de decisiones. Liou et al. (2014) reportan que las hibridaciones de técnicas multi-criterio mayormente desarrolladas son aquellas que implican el uso de conjuntos difusos clásicos (CD) desarrollados por Zadeh en 1965. Esto debido a su capacidad de poder lidiar con información parcial o imprecisa; además, de ser utilizados para representar criterios cualitativos. Sin embargo en los últimos años, los conjuntos difusos intuicionistas (CDI) han ganado bastante popularidad, se podría decir que

reemplazando a los CD clásicos, debido a su mayor capacidad de lidiar con información vaga y en ambientes de incertidumbre (Aloini *et al.* 2014).

Análisis Dimensional (AD) es una conocida técnica que ha sido empleada en el proceso de toma de decisiones particularmente para la selección de alternativas bajo naturaleza multi-criterio (Willis *et al.* 1993; García *et al.* 2012). AD determina un índice de similitud entre las alternativas en evaluación con respecto a una solución artificial (solución ideal). La alternativa que obtenga un índice más cercano a 1 es entonces considerada la mejor alternativa. En el presente documento se propone una hibridación del método de Análisis Dimensional con Conjuntos Difusos Intuicionistas (IFDA) para la toma de decisiones multi-criterio aplicado a un caso de selección de personal.

$$
IS = \sqrt[W]{\prod_{j=1}^{m} \left\{ \frac{x_j^i}{s_j} \right\}^{W_j}}
$$
 (1)

Donde:

 $IS =$  es el índice de similitud

 $S_i$  = es el valor de la solución ideal para el criterio j

 $x_j^i$  = es el valor del criterio j para la alternativa i

 $w_i$  = es el peso normalizado para el criterio j, donde,

$$
W = \left| \sum_{j=1}^{m} w_j \right|
$$

#### **Método**

Se considera la existencia de un conjunto de alternativas (Candidatos) a evaluar. Donde  $PR_i = \{PR_1, PR_2, ..., PR_i, ... PR_n\}$  describe el conjunto de Candidatos y  $X =$  $\{x_1, x_2, ..., x_j, ..., x_m\}$  representa el conjunto de criterios a evaluar. El procedimiento a desarrollar es el siguiente.

Paso 1. Crear un grupo de decisores y determinar la importancia de cada uno.

Donde  $DM = \{DM_1, DM_2, ..., DM_k, ..., DM_l\}$ representa el conjunto de Tomadores de Decisiones (DMs). La importancia de cada uno de los DMs es calificada utilizando un término lingüístico, el cual está representado por un número difuso intuicionista. En el Tabla 1 muestra el término lingüístico y su correspondiente número difuso intuicionista.

Tabla 1. Término lingüístico para evaluar la importancia de DMs y Criterios

| Término Lingüístico                  | IFN $(\mu, \nu, \pi)$ |
|--------------------------------------|-----------------------|
| Beginner (B) / Very Unimportant (VU) | ${0.1, 0.9, 0}$       |
| Practitioner (Pr) / Unimportant (U)  | ${0.35, 0.6, 0.05}$   |
| Proficient (Pt)/ Medium (M)          | ${0.5, 0.45, 0.05}$   |
| Expert $(E)$ / Important $(I)$       | ${0.75, 0.2, 0.05}$   |
| Master (M) / Very Important (VI)     | ${0.9, 0.1, 0}$       |

 $DM_{k}$ ={ $\mu_k$ ,  $\nu_k$ ,  $\pi_k$ } es un número difuso de la calificación del kth DM. Entonces, decimos que el peso correspondiente del kth DM es calculado usando la siguiente expresión matemática reportada por Boran et al. (2009),

$$
\lambda_k = \frac{\left(\mu_k + \pi_k \left(\frac{\mu_k}{\mu_k + \nu_k}\right)\right)}{\sum_{k=1}^l \left(\mu_k + \pi_k \left(\frac{\mu_k}{\mu_k + \nu_k}\right)\right)}
$$
(2)

Donde  $\lambda_k \geq 0$  y  $\sum_{k=1}^l \lambda_k = 1$ 

Paso 2. Determinar la importancia de los criterios a considerar mediante la evaluación y agregación de opiniones de los DMs.

Usualmente, todos los criterios no pueden asumir la misma importancia y los DMs

pueden tener diferente opinión de un mismo criterio. Además, todas las opiniones deben ser agregadas. Los términos lingüísticos del Cuadro 1.1 son usados en este paso para calificar la importancia de cada criterio dada por todos los DMs.

Entonces  $\mathbf{y}_i^{(k)} = {\mu_j^{(k)}, \nu_j^{(k)}, \pi_j^{(k)}}$  es un número difuso intuicionista asignado al criterio  $x_i$  por el kth DM. Así, la importancia de los criterios son obtenidos mediante la integración de las opiniones por el operador IFWA (Intuitionistic Fuzzy Weighted Average , por sus siglas en inglés) propuesto por Xu (2007),

$$
w_j = IFWA(w_j^{(1)}, w_j^{(2)}, ..., w_j^{(k)}, ..., w_j^{(l)})
$$
  
=  $\lambda_1 w_j^{(1)} \oplus \lambda_2 w_j^{(2)} \oplus ... \oplus \lambda_k w_j^{(k)} \oplus ... \oplus \lambda_l w_j^{(l)}$   
=  $\left[1 - \prod_{k=1}^l \left(1 - \mu_j^{(k)}\right)^{\lambda_k}, \prod_{k=1}^l \left(v_j^{(k)}\right)^{\lambda_k}, \prod_{k=1}^l \left(1 - \mu_j^{(k)}\right)^{\lambda_k} - \prod_{k=1}^l \left(v_j^{(k)}\right)^{\lambda_k}\right]$  (3)

Donde  $w_j = {\mu_j, \nu_j, \pi_j}$  $y$   $W =$  $\{w_1, w_2, ..., w_j, ..., w_m\}$ 

El peso correspondiente exacto a cada criterio es calculado entonces con la siguiente ecuación:

$$
w_j = \frac{\left(\mu_j + \pi_j \left(\frac{\mu_j}{\mu_j + \nu_j}\right)\right)}{\sum_{j=1}^m \left(\mu_j + \pi_j \left(\frac{\mu_j}{\mu_j + \nu_j}\right)\right)}
$$
(4)

Donde,  $w_j \ge 0$  y  $\sum_{j=1}^m w_j = 1$ 

**Paso 3.** Construir la matriz de decisión IFS agregada que representa las evaluaciones basadas en las opiniones de los DMs para cada una de los proveedores  $PR_i$ .

Donde  $R^{(k)} = (r_{ij}^{(k)})_{n \times m}$  es la matriz de decisión intuicionista de cada DM. La Tabla 2 muestra el término lingüístico usado para cada una de las alternativas de acuerdo a cada criterio.

Tabla 2. Término lingüístico para evaluar a los proveedores

| Término Lingüístico                     | IFN $(\mu, \nu, \pi)$ |
|-----------------------------------------|-----------------------|
| Extremely Bad (EB) / Extremely Low (EL) | $\{0.1, 0.9, 0\}$     |
| Very Bad (VB) / Very Low (VL)           | $\{0.1, 0.75, 0.15\}$ |
| Bad(B) / Low(L)                         | ${0.25, 0.6, 0.15}$   |
| Medium Bad (MB) / Medium Low (ML)       | $\{0.4, 0.5, 0.1\}$   |
| Fair $(F) / Medium (M)$                 | ${0.5, 0.4, 0.1}$     |

Todas las opiniones de los DMs necesitan ser agregadas dentro de una matriz de

decisión IFS agregada. Para lo cual el operador IFWA es empleado,

$$
r_{ij} = IFWA(r_{ij}^{(1)}, r_{ij}^{(2)}, \dots, r_{ij}^{(k)}, \dots, r_{ij}^{(l)})
$$
  
\n
$$
= \lambda_1 r_{ij}^{(1)} \oplus \lambda_2 r_{ij}^{(2)} \oplus \dots \oplus \lambda_k r_{ij}^{(k)} \oplus \dots \oplus \lambda_l r_{ij}^{(l)}
$$
  
\n
$$
= \left[1 - \prod_{k=1}^l \left(1 - \mu_{ij}^{(k)}\right)^{\lambda_k}, \prod_{k=1}^l \left(\nu_{ij}^{(k)}\right)^{\lambda_k}, \prod_{k=1}^l \left(1 - \mu_{ij}^{(k)}\right)^{\lambda_k} - \prod_{k=1}^l \left(\nu_{ij}^{(k)}\right)^{\lambda_k}\right]
$$
(5)

 $R = (r_{ij})_{n \times m}$ 

Donde 
$$
r_{ij} = \left\{ \mu_{c_i(x_j)}, v_{c_i(x_j)}, \pi_{c_i(x_j)} \right\} (i = \n\begin{bmatrix}\n r_{11} & \cdots & r_{1m} \\
\vdots & \ddots & \vdots \\
r_{n1} & \cdots & r_{nm}\n\end{bmatrix}
$$
\n  
\n1,2, ..., n; j = 1,2, ..., m).

Entonces, la matriz de decisión final intuicionista queda definida como sigue:

$$
R = \begin{bmatrix} {\{\mu_{c_1(x_1)}, \nu_{c_1(x_1)}, \pi_{c_1(x_1)}\} & \cdots & {\{\mu_{c_1(x_m)}, \nu_{c_1(x_m)}, \pi_{c_1(x_m)}\}} \\ \vdots & \ddots & \vdots \\ {\{\mu_{c_n(x_1)}, \nu_{c_n(x_1)}, \pi_{c_n(x_1)}\} & \cdots & {\{\mu_{c_n(x_m)}, \nu_{c_n(x_m)}, \pi_{c_n(x_m)}\}} \end{bmatrix}
$$

**Paso 4.** Calcular el índice difuso intuicionista de similitud (Intuitionistic Fuzzy Index of Similarity, IFIS).

Los criterios pueden ser clasificados dentro de dos clases: de Costos y Beneficios.

Entonces, BN puede ser un conjunto de

Específicamente,

criterios de Beneficios y C el conjunto de criterios de Costos. Por lo tanto, la solución ideal S es obtenida como sigue.

$$
S = (x_1^*, x_2^*, \dots, x_j^*, \dots, x_m^*)
$$
  
=  $(\{\mu_s(x_1), \nu_s(x_1), \pi_s(x_1)\},$   
 $\{\mu_s(x_2), \nu_s(x_2), \pi_s(x_2)\}, \dots, \{\mu_s(x_j), \nu_s(x_j), \pi_s(x_j)\}, \dots, \{\mu_s(x_m), \nu_s(x_m), \pi_s(x_m)\})$  (6)

Donde

$$
\mu_{s}(x_{j}) = ((\max \mu_{c_{i}}(x_{j}) \mid j \in BN), (\min \mu_{c_{i}}(x_{j}) \mid j \in C))
$$
\n
$$
(7)
$$

$$
\nu_s(x_j) = \left( \left( \min \nu_{c_i}(x_j) \mid j \in BN \right), \left( \max \nu_{c_i}(x_j) \mid j \in C \right) \right) \tag{8}
$$

$$
\pi_s(x_j) = 1 - (\mu_s(x_j) + \nu_s(x_j))
$$
\n(9)

El *AIFIS* del proveedor  $PR_i$  con respecto a la solución ideal S difusa se obtiene como sigue:

$$
AIFIS_i(a_1^i, a_j^i, ..., a_l^i, \alpha_{l+1}^i, ..., \alpha_{l+j}^i, ..., \alpha_m^i) = (\prod_{j=1}^l (B_j^i)^{w_j}) {m \choose j = l+1} (\beta_j^i)^{w_j}
$$
\n(10)

Entonces,

 $AIFIS_i = Es$  llamado el índice de similitud difuso intuicionista agregado para proveedor i

 $B_j^i =$  Es llamado el índice de similitud para los criterios cuantitativos

 $\beta_j^i =$  Es llamado el índice de similitud difuso intuicionista  $IFIS_i$  para los criterios cualitativos.

 $w_i$  = Es el peso correspondiente al criterio j

**Paso 5.** Calcular del índice de similitud.

El índice de similitud (IS) de un candidato  $c_i$ con respecto al IFIS puede ser definido por la función de similitud propuesta por Cheng and Tang, (1994). Por lo que, el IS es obtenido como sigue,

$$
S(IS_i) = \mu_{IFIS_i} - \nu_{IFIS_i}
$$
 (11)

Donde,

 $IS_i =$  Es el índice de similitud del candidato i

 $\mu_{IFIS_i}$  = Es el valor de verdad del candidato i con respecto a su IFIS

 $\pi_{IFIS_i}$  = Es valor de incertidumbre del candidato i con respecto a su IFIS

Paso 6. Ordenar a los candidatos.

Los candidatos son categorizados en orden descendiente según el valor del  $IS_i$ .

## **Caso de Ilustrativo**

Una empresa de manufactura de productos electrónicos requiere realizar la adquisición de un robot para las actividades del manejo de materiales. Para lo cual, cuatro proveedores fueron localizados para realizar el proceso de evaluación. Así mismo, se integró un grupo de decisores (GD). A continuación se presenta la información necesaria para seleccionar al mejor proveedor.

Cuatro proveedores son considerados para el proceso de evaluación. En este sentido, el conjunto de proveedores son denotados por  $PR_i = \{PR_1, PR_2, PR_3, PR_4\}$ 

Seis criterios son considerados para representar las características más sobresalientes de los proveedores. Por consiguiente, dichos criterios son:

Velocidad  $(x_1)$ : Valores altos son deseados (Criterio cuantitativo)

Carga  $(x_2)$ : Representa la capacidad de carga del robot. Valores altos son deseados (Criterio cuantitativo)

Cost (x3): Valores bajos son deseado (Criterio cuantitativo)

Repetibilidad (x4): Valores bajos son deseado (Criterio cuantitativo)

Servicio (x5): Buen nivel de servicio es deseado (Criterio cualitativo)

Flexibilidad de programación (x6): Calificaciones altas son deseada (Criterio cualitativo)

La importancia de cada decisor se obtiene calificando al grupo de decisores usando los valores de la Tabla 1, posteriormente se procede a defuzificar dichos valores usando la ecuación 2, resultando los valores que se muestran en la Tabla 3.

Tabla 3. Importancia de los decisores

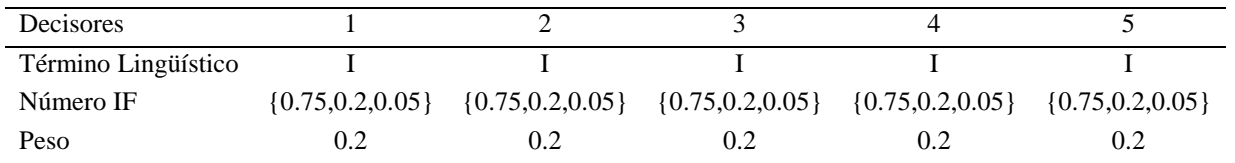

También es preciso determinar los pesos que corresponde a cada uno de los criterios que muestra el Tabla 4, los cuales, son evaluados usando los valores NDI que muestra el Tabla 1

Tabla 4. Pesos de los criterios

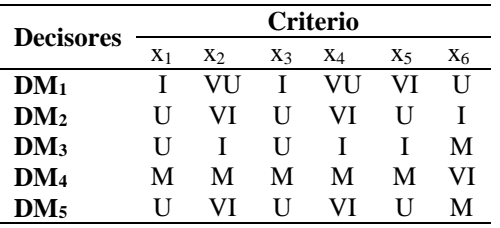

Entonces, se recurre usar la ecuación 3 y 4, dando como resultado los valores

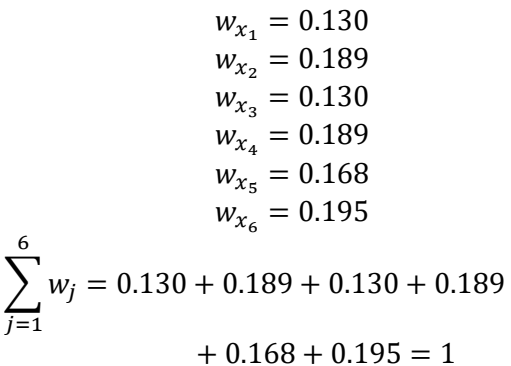

En esta sección se procede a evaluar a cada uno de los proveedores, haciendo uso de los valores de la Tabla 2. Los resultados son mostrados en la Tabla 5

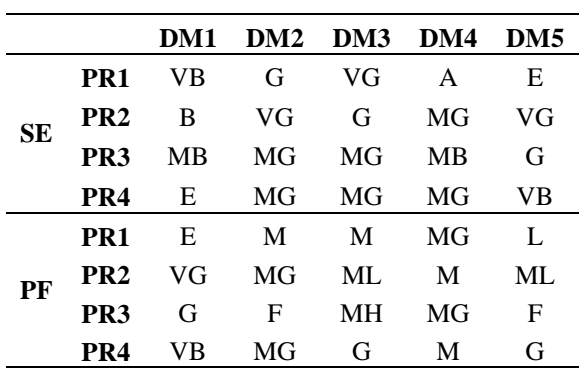

Tabla 5. Evaluaciones de los criterios cualitativos

Por lo que, se utiliza la ecuación 5 para realizar el proceso de agregación de las calificaciones emitidas por cada uno de los

decisores. La matriz de decisión final *X* resulta de la siguiente manera.

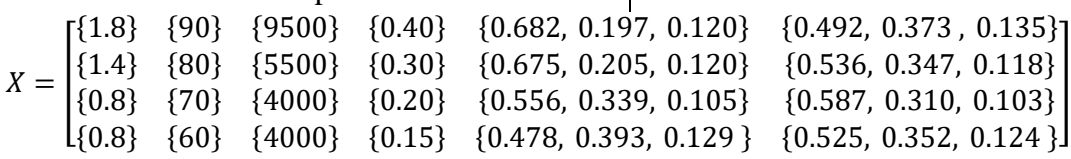

También, es necesario establecer la solución ideal siguiendo usando la ecuación 6 y 7

 $S = ({1.8}, {90}, {4000}, {0.15}, {0.682, 0.192, 0.120}, {0.587, 0.310, 0.103})$ 

Es necesario calcular el índice difuso intuicionista de similitud siguiendo la ecuación 10

Tabla 6 Índice de Similitud Difuso-Intuicionista Agregado

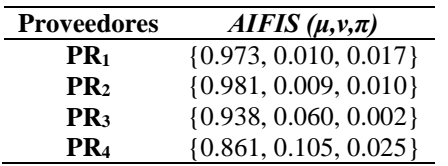

Se procede a defuzificar los valores del cuadro anterior empleando la ecuación (11)

Tabla 7 Índice de Similitud

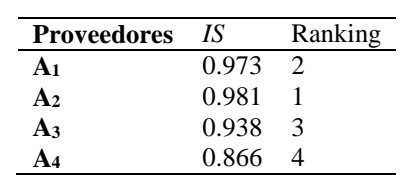

Por último se debe ordenar a los candidatos siguiendo la información que muestra la Tabla 1.6, donde, el que obtuvo el valor más grande es proveedor 2, de esta manera, es considerado el mejor proveedor que debe ser seleccionado.

## **Conclusiones**

Los resultados demuestran que la aplicación del método IFDA plantea una solución sistemática a la necesidad de selección de proveedores. La complejidad y la implicación de información subjetiva en el proceso de selección de proveedores, indican que se debe recurrir a métodos más

sofisticados para soportar la decisión de seleccionar al mejor proveedor. Los resultados explican que la mejor alternativa la representa el proveedor tres porque obtuvo el valor más alto según el valor de similitud que se obtuve en la última fase del proceso de valoración.

# **Recomendaciones**

Los investigadores interesados en continuar investigando siguiendo el método propuesto podrían concentrarse en el proceso de agregación de las opiniones de los decisores, donde existe un campo muy amplio en etapa temprana de desarrollo. También se sugiere a los expertos y personas que deseen utilizar IFDA, tomen en cuenta los

factores que cada organización plantea en sus políticas de selección de proveedores, dado, que cada una de estas puede depender del tipo de cultura organizacional implantada por los altos mandos o dueños de las compañías, lo cual es completamente entendible desde el punto de vista administrativo.

# **Referencias**

Aloini, D., Dulmin, R., & Mininno, V. (2014). A peer IF-TOPSIS based decision support system for packaging machine selection. Expert Systems with Applications, 41(5), 2157–2165.

Baležentis, A., Baležentis, T., & Brauers, W. (2012) Personnel selection based on computing with words and fuzzy MULTIMOORA. Expert Systems with Applications, 39(9), 7961–7967, 2012.

Boran, F. E., Genç, S., Kurt, M., & Akay, D. (2009). A multi-criteria intuitionistic fuzzy group decision making for supplier selection with TOPSIS method. Expert Systems with Applications, 36(8), 11363–11368.

Chai, J., Liu, J. N. K., & Ngai, E. W. T. (2013). Application of decision-making techniques in supplier selection: A systematic review of literature. Expert Systems with Applications, 40, 3872–3885.

Chen SM, Tan JM. (1994). Handling Multicriteria Fuzzy Decision-making Problems Based on Vague Set Theory, Fuzzy Sets Syst, 67, 163–172.

Dursun, M., & Karsak, E. (2010). A fuzzy MCDM approach for personnel selection. Expert Systems with Applications, 37(6), 4324–4330.

Garcia, A. J. L., Alvarado, I. A., & y Maldonado, M. A. (2012). Selección de proveedores basada en análisis dimensional. Contaduría Y Administración, 58(3), 249–278.

Igoulalene, I., Benyoucef, L., & Tiwari, M. K. (2015). Novel fuzzy hybrid multi-criteria group decision making approaches for the strategic supplier selection problem. Expert Systems with Applications, 42(7), 3342–3356.

Lin, H.-T. Personnel selection using analytic network process and fuzzy data envelopment analysis approaches. Computers & Industrial Engineering, 59(4), 937–944, 2010.

Liou, J. J. H., Chuang, Y.-C., & Tzeng, G.- H. A fuzzy integral-based model for supplier evaluation and improvement. Information Sciences, 266, 199–217, 2014.

Mammadova, M., & Jabrayilova, Z. (2014). Application of Fuzzy Optimization Method in Decision-Making for Personnel Selection, 190–204.

Mardani, A., Jusoh, A., & Zavadskas, E. K. (2015). Fuzzy multiple criteria decision-making techniques and applications – Two decades review from 1994 to 2014. Expert Systems with Applications, 42(8), 4126–4148.

Reza, A., Rosnah, A., & Yusuff, M. (2013). Linguistic Extension of Fuzzy Integral for Group Personnel Selection Problem. Arabian Journal for Science and Engineering, 38, 2901–2910.

Shaw, K., Shankar, R., Yadav, S. S., & Thakur, L. S. (2012). Supplier selection using fuzzy AHP and fuzzy multi-objective linear programming for developing low carbon supply chain. Expert Systems with Applications, 39(9), 8182–8192.

Xu, Z. (2007). Intuitionistic Fuzzy Aggregation Operators. IEEE Transactions on Fuzzy Systems, 15(6), 1179–1187.

Yu, D., Zhang, W., & Xu, Y. (2013). Group decision making under hesitant fuzzy environment with application to personnel evaluation.

Yin, S., Nishi, T., & Grossmann, I. E. (2015). Optimal quantity discount coordination for supply chain optimization with one manufacturer and multiple suppliers under demand uncertainty. International Journal of Advanced Manufacturing Technology, 76(5-8), 1173–1184.

Zadeh L.A. (1965). Fuzzy Set. Information and Control, 8, 333-353.

Zhang, S., & Liu, S. (2011). A GRA-based intuitionistic fuzzy multi-criteria group decision making method for personnel selection. Expert Systems with Applications, 38(9), 11401–11405.

Willis, T. H., Huston, C. R., & Pohlkamp, F. (1993). Evaluation measures of just-in-time supplier performance. Production and Inventory Management Journal, 34(2), 1.

## **Notas Biográficas**

El **M.C. Luis A. Pérez Domínguez** es Ingeniero Industrial y Maestro en Ciencias en Ingeniería Industrial por el Instituto Tecnológico de Ciudad Juárez. Actualmente estudiante del Doctorado en Ciencia en Ingeniería, adscrito al Instituto de Ingeniería y Tecnología de la Universidad Autónoma de Ciudad Juárez, en Ciudad Juárez, Chihuahua, México.

El **Dr. Alejandro Alvarado Iniesta** actualmente es profesor investigador en el Departamento de Ingeniería Industrial y Manufactura en la Universidad Autónoma de Ciudad Juárez México. Obtuvo su licenciatura en Ingeniería Electrónica, maestría en Ingeniería Industrial y grado de Ph.D. en Ingeniería con especialidad en Ingeniería Industrial. Sus intereses de investigación están en la optimización y el control del proceso de fabricación, tales como moldeo por inyección de plástico. Sus áreas de investigación se centran en las metodologías tales como la lógica difusa y redes neuronales artificiales empleados como modelos sustitutos, algoritmos evolutivos y la inteligencia de enjambre.

El **Dr. Jorge Luis García Alcaraz** es Ingeniero Industrial y Maestro en Ciencias

en Ingeniería Industrial por el Instituto Tecnológico de Colima. Doctor en Ciencias en Ingeniería Industrial por el Instituto Tecnológico de Ciudad Juárez. Sus líneas de investigación son la aplicación de tecnologías a los procesos de producción, estadística industrial y análisis multivariado de problemas. Actualmente se encuentra adscrito al Departamento de Ingeniería Industrial y Manufactura del Instituto de Ingeniería y Tecnología de la Universidad Autónoma de Ciudad Juárez, en Ciudad Juárez, Chihuahua, México.

El **Dr. Osslan Osiris Vergara Villegas**  Actualmente el Dr. Osslan, trabaja como profesor investigador de tiempo completo en la Universidad Autónoma de Ciudad Juárez (UACJ). Imparte cátedra en la carrera de Ingeniería en Mecatrónica y en el Doctorado en Ciencias en Ingeniería (DOCI), es Ingeniero en sistemas computacionales por el Instituto Tecnológico de Zacatepec. Maestro en Ciencias en Ciencias Computacionales por el Centro Nacional de Investigación y Desarrollo Tecnológico (cenidet).Doctor en Ciencias en Ciencias de la Computación por el Centro Nacional de Investigación y Desarrollo Tecnológico (cenidet).
# **Análisis de la práctica reflexiva: el caso de la formación del profesional de enfermería**

Gina Isabel Zesati Pereyra<sup>1</sup>, Rosa María Breach Velducea<sup>2</sup>, Isabel Guzmán Ibarra<sup>2</sup> Thelma Jovita García<sup>1</sup>, José Jair Guerrero Ávila<sup>1</sup>

> <sup>1</sup>Universidad Autónoma de Ciudad Juárez. <sup>2</sup>Universidad Autónoma de Chihuahua.

### **Resumen**

Este trabajo detalla la vivencia de una profesora novel que abraza a la docencia como una segunda opción de desarrollo. El modelo a utilizar para esta tarea, es el Modelo para Desarrollar Competencias Académicas (M-DECA) mismo que desarrolla siete competencias por el docente, y que constituye un proceso de transformación que inicia con la propia reflexión de la práctica docente a través del acogimiento de la perspectiva teórica del modelo, donde la competencia de formación continua y las estructuración de secuencias didácticas son el eje central del modelo y de este trabajo. El estudio en lo general, siguió un paradigma metodológico que corresponde a una modalidad de la investigación colaborativa. El procedimiento se vivió en tres etapas: el M-DECA y proceso el proceso de formación; el proceso de intervención en el aula y finalmente el análisis de la práctica educativa y la valoración de la experiencia. Para el procesamiento de la información se utilizó las cuatro fases del procedimiento que plantea el MAPE (Matriz de Análisis de Práctica Educativa). La postura epistemológica fue la investigación acción participativa donde el investigador es objeto y sujeto de estudio. Como resultado en este trabajo se analiza la práctica educativa implementada a través de secuencias didácticas, cuyo esquema, de acuerdo con Roegiers, enfatiza las intenciones formativas y los recursos, así como el desarrollo de competencias del docente y por consiguiente de los estudiantes, entendidas más, como una coyuntura que permiten reflexionar y transformar la docencia. Palabras Clave:

**Palabras clave:** Práctica docente, proyecto formativo, práctica reflexiva y secuencia didáctica.

## **Enfoque metodológico**

En lo general, se partió de la "investigación colaborativa" (Casals, Vilar y Ayats, 2008; Lall, 2011), por coincidir con este trabajo en su proceso de acción y reflexión entre coinvestigadores que arriban a una cuestión de interés común. Con un enfoque de corte cualitativo basado en el análisis en profundidad de un caso en situación natural

(Stake, 2010). Utilice el estudio de casos como estrategia de investigación, por considerarlo como "el estudio de la particularidad y de la complejidad de un caso singular, para llegar a comprender su actividad en circunstancias importantes" Stake (2010).

Las técnicas específicas empleadas en el estudio incluyeron la práctica video grabada, observación participativa, entrevistas, grupos de discusión, diario de campo, encuestas, análisis documental, entre otros**.** Los diversos registros fueron en apego a los criterios de rigurosidad que un proceso de investigación requiere, contándose con material adecuado y confiable.

El procediendo general se dividió en tres etapas. La etapa I, el acercamiento al M-

DECA y la vivencia del proceso de formación, donde se construye la "guía del docente"; la etapa II, donde se interviene, se investiga y se documenta la experiencia en el aula y donde se utiliza la "guía del estudiante", y finalmente la etapa III, donde se realiza el análisis de la práctica educativa y se realiza la valoración de la experiencia, esta información se procesa mediante las cuatro fases del procedimiento que plantea la Matriz de Análisis de Practica Educativa (MAPE).

### **Introducción**

Enlazar la práctica docente cuando la formación disciplinar no es la pedagógica, es una tarea compleja, poco tiempo ha de pasar el docente frente al aula para observar que los esquemas con que fue formado ya no tienen cabida en un mundo universitario cada vez más cambiante.

Este documento presenta la operacionalización de un proyecto formativo sustentado en un modelo para la formación y evaluación de competencias docentes (M-DECA en lo sucesivo) propuesto por Marín y Guzmán 2011, el cual integra siete competencias docentes. Para estos autores, la competencia se concibe como una capacidad o actitud para movilizar un conjunto de recursos cognitivos frente a situaciones problema y la competencia docente puede ser entendida de manera amplia como la competencia profesional del docente para desempeñarse en la interacción social, en los diferentes contextos y situaciones cotidianas que implican la práctica social de la profesión, por lo que esta corresponderá a la parte reglada,

normativa y funcional del trabajo académico que le permitirá desempeñarse adecuadamente en el contexto de las prácticas educativas concretas de este campo profesional, esto es, de manera competente o con cierto nivel de competencia, **(**Protocolo de la REDECA, 2008 p.p.7).

Desde esta lógica, el "diseño de la docencia" tomó relevancia al conjugar las competencias que se pensó desarrollar en el estudiante a través de una situación integradora y al unísono en la formación de las competencias docentes y su evaluación.

Las situaciones problema planteadas durante este trabajo fueron pensadas según la pedagogía de la integración de Roegiers (2007), donde define "situación" en el sentido de "situación-problema", es decir, en el sentido de un conjunto contextualizado que debe articularse de acuerdo a una tarea determinada.

Así, las situaciones problema planteadas al grupo de licenciatura en enfermería de 5to semestre en la asignatura

CULCyT//Septiembre-Diciembre, 2015 147 Año 12, No 57, Especial No 2

de enfermería industrial, integraron tareas teniendo en cuenta los contenidos de los programas educativos, las capacidades y competencias que debieran ya tener adquiridas el estudiante de acuerdo a conocimientos previos, para acentuar las

competencias que el estudiante debe dominar con el fin de que tenga la capacidad de integrar los saberes y motivarlo a ir más allá, estas secuencias didácticas tienen la siguiente estructura:

#### Tipología en el diseño de secuencias de aprendizaje

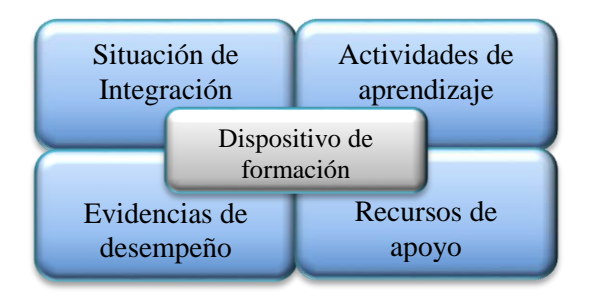

#### Fuente: Guzmán y Marín (2010)

Estas secuencias se estructuran y forman parte de la "guía del docente". Dentro de cada objeto de estudio, las secuencias didácticas responden al modelo y contemplan los dispositivos de formación y de evaluación como se observa en el esquema.

La práctica educativa involucra a múltiples dimensiones, que parecen delimitarla a los aspectos institucionales, áulicos, organizativos, metodológicos, etc., sin embargo, considero que esta práctica va mucho más allá de esas dimensiones, sus características de complejidad la vuelven difícil de encerrarla, limitarla o acotarla, pues sabemos que contiene múltiples factores que expresan creencias, ideas, valores, enfoques pedagógicos, relaciones educativas entre otros.

Desde esta perspectiva, la practica educativa, y con ella, la intervención en el aula, tienen un antes, un durante y un

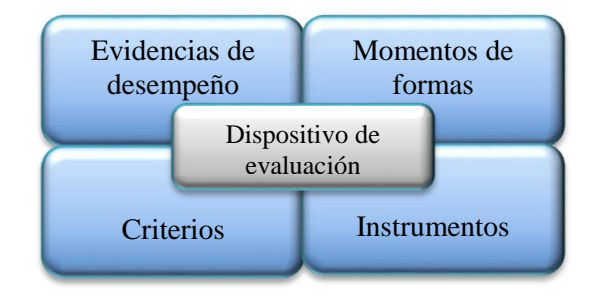

después. Esta caracterización del docente encuentra concordancia con la práctica educativa planteada, y se refuerza en la idea de Perrenoud (citado por Charlier 2005), quien describe al docente como "el profesional que reflexiona antes, durante y después de la acción".

En M-DECA se hace referencia a que se puede contar con diferentes opciones para realizar un proceso de intervención en el aula; en este caso las Secuencias Didácticas fueron capaces de agrupar y articular a la mayoría de las variables educativas a analizar en un proceso de intervención en el aula, sus componentes tienen significado y valores distintos de acuerdo con la posición que ocupen con el resto de los elementos de las mismas.

De acuerdo con Coll et al (1992) la secuencia didáctica o de aprendizaje se constituye no exclusivamente en la unidad fundamental de la recogida de datos de una intervención, sino también la unidad básica de análisis e interpretación, que va incluso desde la planeación hasta la evolución.

El intento por adentrarse en el análisis de la complejidad de la práctica educativa implica un trabajo de delimitación de algunas de las diversas categorías que en ella intervien, esto puede llevarnos a perder algunas relaciones importantes del análisis, o bien, a transitar por dimensiones estrechas que soslayen el análisis en un sentido más holístico e integral que tiene cualquier intervención en el aula, por tal motivo, aunque en las secuencias didácticas como unidades de análisis y de intervención de la práctica educativa se encuentran en gran cantidad y diversidad de variables, es importante identificarlas y definirlas de tal manera que podamos realizar un análisis por separado de cada una de ellas, pero sin perder de vista el enfoque de la globalidad, pues no podemos valorar la práctica en su parcialidad sino desde la perspectiva de la globalidad.

Este trabajo no tiene como propósito establecer valoraciones sobre estilos de docencia ni inclinarse por alguno en particular, sino en poner en común una experiencia de trabajo docente que valora y aplica, en un proceso de intervención, un proyecto formativo para desarrollar competencias en estudiantes universitarios, que a su vez posibiliten la realización de mejores prácticas en el aula.

En ese sentido, la identificación y valoración de los componentes de una secuencia didáctica y de las relaciones educativas que en ella se establecen, permiten comprender su valor y

transcendencia ante la urgente necesidad que tenemos de introducir cambios sustantivos que transformen nuestras prácticas cotidianas.

Las categorías propias de las secuencias didácticas descritas en el esquema anterior se realizaron en dos momentos:

El diseño de la docencia.-Se analizaron las características de la fase de planeación del proceso de formación de acuerdo a las características fijadas.

El de la intervención en el aula.-Se empleó el MAPE en los registros obtenidos de la aplicación de las secuencias didácticas en el proceso de intervención áulica.

### **De la intervención a la realidad**

En esta investigación se consideró el grupo de 5° semestre matutino del programa de licenciatura en enfermería de una Universidad Publica cuya característica principal fue que constituyeron la primera generación del programa, la asignatura empleada para desarrollar este proyecto fue la de "Enfermería Industrial", que se considera una asignatura intermedia, de acuerdo con su ubicación dentro del plan curricular del programa. Estimo que esta materia se ubica en el área de mi experticia; las principales características de esta asignatura son su carácter de obligatoriedad y que está conformada por 48 horas teóricas. El horario asignado para la materia es de 3 horas continuas los lunes de cada semana del semestre. Para fines del proyecto se modificó su contenido de 8 temas y 33 subtemas para ser revisados en 16 sesiones durante el semestre de agosto a diciembre del año 2011.

Una vez construida la "guía del docente" que posteriormente se convirtió en la "guía del estudiante" fue socializada frente al grupo el primer día de clases y se negoció bajo un contrato didáctico que fue firmado por los estudiantes y el docente.

En esta guía estaban contenidas las secuencias didácticas que se realizarían durante el semestre y de las cuales se muestra el siguiente análisis de la evidencia de desempeño 1 en la intervención.

Cuyo propósito fue contribuir a mejorar la calidad de la atención y cuidado que debe realizar la enfermera en el área industrial. Las competencias que se buscaba

desarrollar en los estudiantes fueron: Trabajo en equipo y Liderazgo, Comunicación, Solución de Problemas, Elementos Conceptuales Básicos.

La evidencia de desempeño consistía en que de forma individual presentaran un informa el gerente de Recursos Humanos de una empresa justificando la aceptación o rechazo a la empresa de la enfermera que su departamento entrevistó, basándose en la comparación de las funciones que ella realiza con las que teóricamente están establecidas. Además debían redactar de forma individual su opinión sobre el anuncio clasificado (anuncio tomado de un periódico serio de circulación estatal) utilizando este ejercicio: ¿el trabajo de enfermería se vende adecuadamente?

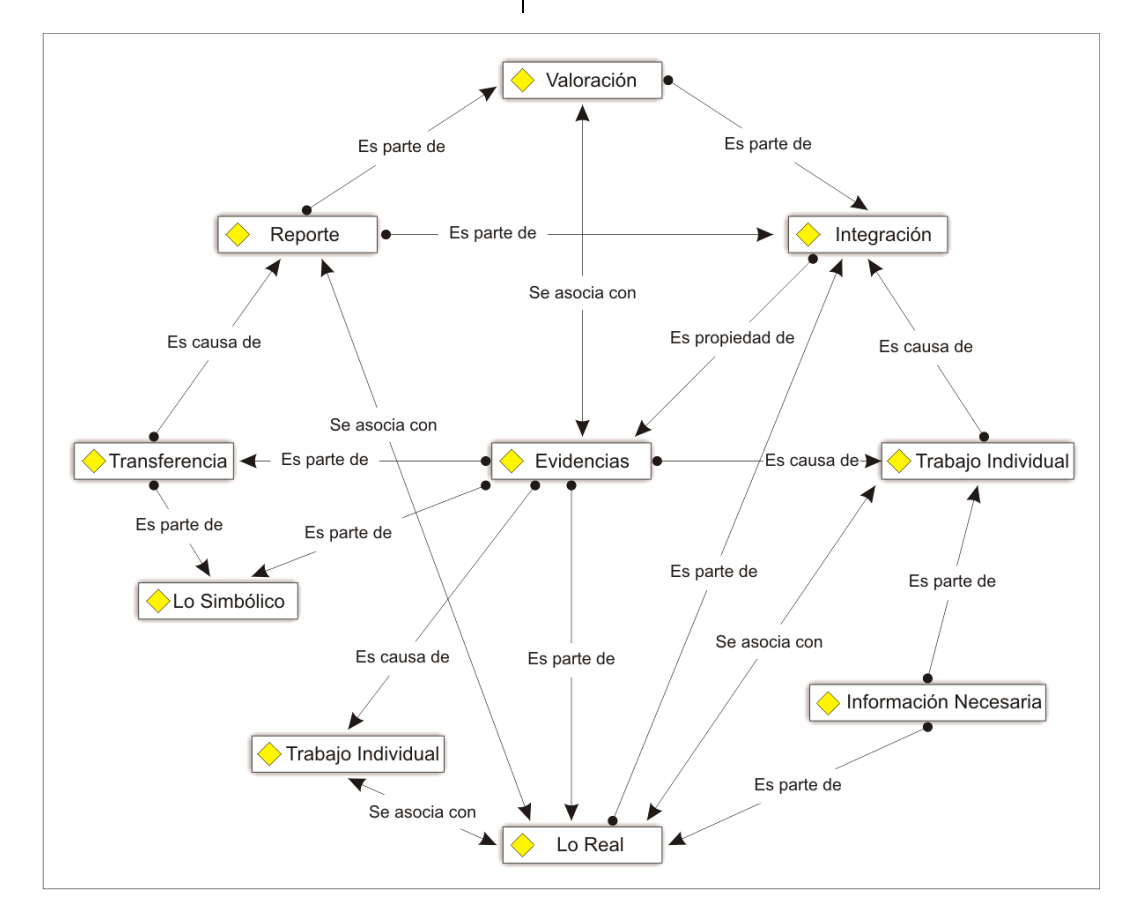

El dispositivo de evaluación estuvo dispuesto de la siguiente manera:

Evidencia: Presentar un escrito con los resultados del debate sobre los argumentos para contratar o no, a una enfermera industrial con argumentos justificados.

Criterios: 1.-Incorporar elementos analizados, comparados y enriquecidos del mapa mental. 2.-Elementos de la entrevista real de una enfermera que trabaja en una empresa de Chihuahua. 3.-Trabajo colaborativo.

El dispositivo de evaluación conto con una rúbrica que fue socializada de forma previa con los estudiantes y que contenía la siguiente escala de evaluación:

Excelente: escrito que reúna todos argumentos fundamentados.

Muy bien: escrito que reúna la mayoría de los argumentos fundamentados.

Regular: Escrito que reúna argumentos solo de mapa y/o entrevista.

No apto: Escrito sin argumentos.

Con respecto al diseño de esta secuencia didáctica se recogió el siguiente episodio verbal.

*…que hacer porque en muchos casos te tratan de lo peor, vas a buscar empleo y prácticamente te tratan como si pidieras limosna… bueno muy mal, no sé si sea porque la enfermería está mal vista, o si todos son así.* 

El análisis del diseño de la situación problema 1 contenía algunas reflexiones y cuestionamientos que habría que tomar en cuenta, tales como ¿Conoces las funciones que debe realizar una enfermera en ese puesto? ¿Cómo proceder para llevar a cabo este trabajo de selección? ¿A quién acudir para pedir apoyo o información al respecto? ¿Cómo se organizarán para empezar a resolver esta situación?

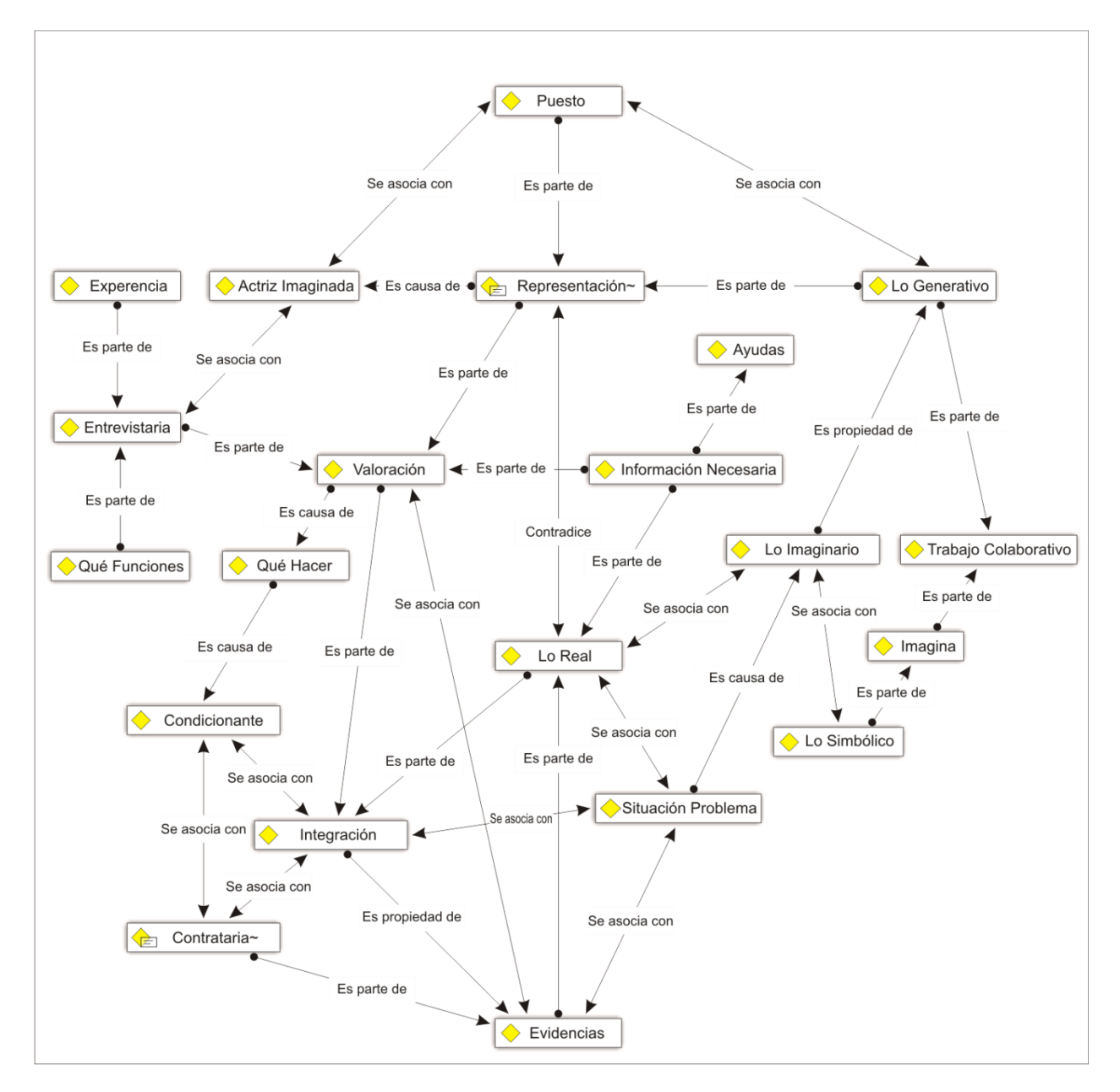

A continuación se muestra un episodio verbal del análisis de esta secuencia didáctica 1 en la intervención y que hace referencia al criterio de significatividad del uso de estas secuencias durante el semestre:

*…En lo personal me ha gustado, siento que entre más me involucro con lo que tengo que aprender más grabado se me queda y sobre todo porque ha sido una clase muy dinámica y a la vez*  *teórica pero realizando actividades que no solo se enfocan a exposiciones sino también a la creatividad eh incluso divertirnos un poco, me ha gustado el dinamismo de la clase con las Situaciones problema.* 

Las actividades de aprendizaje contenidas en la secuencia didáctica durante la intervención en el aula y bajo el criterio de patrones de desempeño predominantes de profesor, se describen los siguientes episodios verbales recogidos:

*…la clase actual es mucho más dinámica y nos hace involucrarnos más en lo que estamos aprendiendo.* 

*…Realmente siento que gracias a las técnicas que ha empleado este semestre me ha ayudado mucho para comprender y retener la materia de enfermería Industrial, ya que asociando y visualizando los temas y*  *elaborando los trabajos (línea del tiempo, mapa mental, collage y tríptico) he aprendido mucho más al tener que memorizar la información para comprenderla y tener que aplicarla en los ejercicios, por lo que hasta el momento considero que con ejercicios es suficiente, a mi manera de trabajar siento que se aprende más haciendo y aplicando que solo memorizando para un examen, ya que tiempo después se olvida y con ejercicios se queda mucho más.* 

### **Conclusiones**

El Modelo DECA aporto a la docente cambios significativos y estrategias de innovación para su actuar diario en las aulas, a los estudiantes los doto de herramientas para que estos desarrollaran responsabilidad de su propio aprendizaje, mismo que no estuvo centrado en el aula, sino que le significo anclaje en su vida real, personal y profesional; el modelo permitió con las actividades áulicas que se desarrollaron y que fueron sustentadas en las secuencias didácticas ambientes y relaciones armónicas de respeto confianza y compromiso*.* 

Sobre el diseño de la docencia se acorto la brecha que existía entre lo planeado y lo ejecutado, puesto que las situaciones didácticas eliminaban el espacio para la improvisación al sostener una estructura clara y centrada, pero a la vez negociable que le permitió a la docente y a los estudiantes replantearlas cuando fuera necesario y cimentarse en ellas cuando los momentos de cambio hacían compleja la interacción áulica.

Si bien las situaciones problema fueron tomadas en un inicio con recelo por parte de los estudiantes, puesto que les significaba responsabilizarse de su propio aprendizaje, conforme transcurrió el semestre existió un claro proceso de adaptación y apropiación, lo que permitió asumir que efectivamente esta nueva forma de docencia fue un aporte relevante para una docencia innovadora.

### **Bibliografía**

Casals, A. Vilar, M. & Ayats, J. (2008). La investigación acción colaborativa. *Complutense de Investigacion en Educación,* 5, 17.

Coll, C., Colomina, R. Onrubia, J. y Rochera, M. J. (1992) Actividad Conjunta y habla: una aproximación al estudio de los mecanismos de influencia educativa. *Infancia y Aprendizaje*, 59-60, pp189-232.

Charlier, E. (2005). Como formar maestros profesionales. Por una formación continua vinculada con la práctica. En: *La formación profesional del maestro, estrategias y competencias*. México: Fondo de cultura económica.

Guzman I. y Marín, R. (2011). Desarrollar y evaluar competencias docentes: estrategias para una práctica reflexiva. *Revista Latinoamericana de Educación, Vol. 3, No. 1,*, 22-40.

Stake, R. (2005). *Investigación con estudio de casosEdiciones Morata.* Madrid : Morata . 3ª ed.

Roegiere, X. (2007). Pedagogía de la integración.

Zabala, A. (2008). *11 Ideas clave: como aprender y enseñar competencias.* Barcelona España: Graó.

Zavala, A. (2012). Aprendizaje de la convivencia en contextos educativos: Identificando problemas y formulando propuestas de mejora desde la acción tutorial. *Revista latinoamericana de educacion inclusiva Vol. 6 No. 2*.

# **La construcción del saber pedagógico en la formación de profesores**

Isabel Guzmán Ibarra<sup>1</sup>, Gina Isabel Zesati Pereyra<sup>1</sup>, Rigoberto Marín Uribe<sup>1</sup> Elsa Aranda Pastrana, Thelma Jovita Garcia<sup>1</sup>, Francisco Javier García Heredia<sup>1</sup>

<sup>1</sup>Universidad Autónoma de Ciudad Juárez.

### **Resumen**

Se comunica la experiencia vivida por un grupo de profesores universitarios quienes investigan sus prácticas educativas y saberes pedagógicos dentro de un programa de formación que contempló tres momentos: formación, intervención e investigación. Como estrategia metodológica se empleó la investigación colaborativa, como una variante de la investigación acción participativa, enfatizando el acompañamiento a través de la estrategia de los diálogos reflexivos mediante el trabajo en «tríadas» que facilitaron los procesos de intervención e investigación áulica. La investigación promovió la construcción y lectura de la realidad del aula, mediante el análisis de las diversas interacciones que permitieron documentar la experiencia vivida. Valorar los procesos de diseño de la docencia y de transposición didáctica, y sistematizar la experiencia en los momentos de planeación, intervención y evaluación, desde la óptica de los propios profesores, son los principales resultados. Se concluye que estos procesos empoderan al profesor, promueven su formación continua como una estrategia de profesionalización docente, y potencian la productividad académica que da sentido y significado a una docencia cercana, reflexionada y transformadora.

**Palabras clave:** Intervención pedagógica, investigación educativa, formación de profesores, desarrollo de competencias, saber pedagógico.

### **Introducción**

La propuesta de la «red de colaboración para la formación de profesores» ha recorrido un largo trayecto que se inicia con los primeros acercamientos y experiencias en la construcción teórico-metodológica del Modelo para el Desarrollo y Evaluación de Competencias Académicas (Guzmán, Marín e Inciarte,  $2014$ <sup>1</sup>, que en lo sucesivo

designamos como M-DECA; enseguida, los momentos de implementación para su validación en diferentes niveles e instituciones educativas y, permanentemente, el trabajo de refinamiento de la propuesta inicial. Nuestra

l

 $\overline{\phantom{a}}$ 

<sup>1</sup> El M-DECA considera dos dispositivos: uno de formación y otro de evaluación de competencias docentes que figuran como componentes

estructurales del modelo (Marín, Guzmán, Márquez y Peña, 2013), que comprende cuatro componentes: 1) teórico; 2) de formación; 3) de evaluación y 4) de investigación

preocupación temática inicial, se orientó a la búsqueda de estrategias pedagógicas que coadyuvaran en el cambio real en las prácticas educativas en el espacio de la coyuntura abierta por el enfoque por competencias. El M-DECA considera que deben ser los propios universitarios quienes nos ocupemos de la construcción reflexionada y crítica de nuestro saber pedagógico de tal forma que investigue las prácticas educativas en el aula (Contreras y Pérez, 2010), que proporcione explicaciones respecto al qué, al cómo y al para qué del conocimiento académico. Así, el saber pedagógico (González y Ospina, 2013; Messina, 2008; Francis y Marín, 2010; Morales, Quilaqueo y Uribe, 2010), parte de entender los procesos subjetivos de la práctica docente, para incursionar en el análisis del sentido y significado social de la educación en general y de nuestro desempeño docente en particular.

Con estos referentes y teniendo como meta aportar elementos para el cambio en nuestras prácticas educativas, iniciamos este recorrido hasta la concreción del M-DECA como una propuesta de formación y evaluación de profesores que vinculara la vida profesional y personal. Esto proporcionó una perspectiva general de las prácticas docentes actuales y, el contacto e identificación con colegas e instituciones educativas, potenció el trabajo colegiado.

Estimamos que una de las preocupaciones de quienes abrazamos la docencia como profesión se relaciona con el hecho de contar con las competencias suficientes y adecuadas para desempeñarnos de manera pertinente en el oficio de enseñar,

por ello, iniciamos con el siguiente cuestionamiento: ¿Cómo reconocer cuáles propuestas, experiencias o modelos son los más adecuados para transformar nuestra práctica actual?, ¿Cómo adquirir las competencias docentes que nos permitan intervenir en el aula?, ¿Cómo valorar estas propuestas a partir de los logros alcanzados por nuestros estudiantes?

Parafraseando a Mireille Cifau (2005), podemos decir que nuestro planteamiento nos encaminó a la difícil misión de encontrar estrategias que nos permitieran superar *la tentación positivista y prescriptiva* de un espacio de formación, así como *la tentación de lo intransmisible y lo inefable* que guardan muchos modelos que quedan en el nivel de la propuesta o de lo meramente hipotético, para incursionar en la búsqueda de un *espacio para proporcionar inteligibilidad a la actividad docente,* a la formación de profesores y, con todo ello, al M-DECA.

En este sentido, nos trazamos desarrollar procesos de investigación colaborativa entre investigadores de cinco países, mediante la realización y evaluación de programas de formación-evaluación de profesores que consideraran procesos de intervención en el aula tendientes al desarrollo y evaluación de competencias y a la conformación de comunidades de práctica comprometidas con la mejora de su docencia. De manera específica buscamos:

1. Realizar y evaluar programas de formación de profesores para el desarrollo y evaluación de competencias, tomando como referencia diversos modelos teórico-metodológicos,

enfoques y propuestas de formación docente.

- 2. Intervenir en el aula implementando "proyectos formativos" generados en la fase de formación de profesores y documentar la experiencia como un proceso de investigación evaluativa, considerando las etapas de validación y los niveles de evaluación de programas de acciones formativas.
- 3. Evaluar experiencias de formación y procesos de intervención, a fin de valorar la pertinencia de las acciones formativas tendientes a su refinamiento

y virtual diseminación como opciones de formación viables que puedan ser acogida por instituciones de educación de los diversos niveles educativos.

En este trabajo se comparten algunos de los hallazgos relacionados con el segundo objetivo, vinculado con la construcción del saber pedagógico, como una estrategia para analizar la realidad mediante el diálogo reflexivo (Brockbank y McGill, 2008) y recuperar las experiencias pedagógicas que subyacen en nuestra cultura y facilitan el desarrollo de prácticas reflexivas (Schön, 1992).

# **Método**

Se empleó la investigación acción (Anderson y Herr, 2012; Elliot, 1990; Kemmis y McTaggart, 1988), en su modalidad de investigación colaborativa (Casals, Vilar y Ayats, 2008; Lall, 2011), entre co-investigadores que abordan la formación docente, como temática de interés común. Se concibe como un proceso de relaciones de colaboración entre investigadores universitarios y la sociedad.

El grupo colaborativo realizó procesos de formación-evaluación de profesores, mediante el desarrollo de un programa de

formación en donde se materializa el componente de formación del M-DECA, que se realiza en cinco módulos, en ellos se proporciona a los profesores el acompañamiento y apoyos para el logro de las evidencias de desempeño y para la construcción gradual de cada proyecto formativo (Guzmán, Marín, Zesati y Breach, 2012). Como producto de los tres primeros módulos se diseñaron los proyectos formativos (guías para el estudiante), con los cuales se intervino en el aula. El proyecto formativo se operacionaliza a través de secuencias didácticas

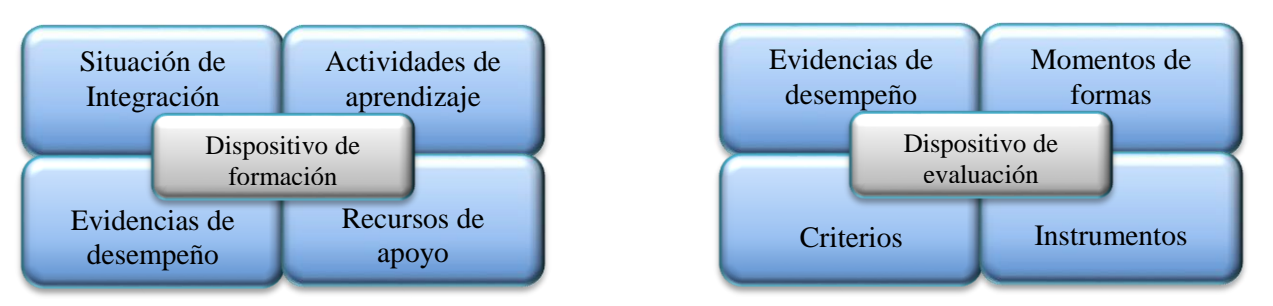

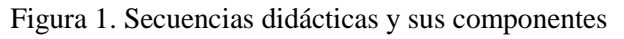

Las secuencias didácticas describen los dispositivos de formación y de evaluación, como se muestra en (Guzmán et al., 2012). El programa de formación se desarrolló en un grupo conformado por investigadores de cinco países y de quince instituciones de educación superior, cubriendo las siguientes etapas: 1) Cosituacional, preparatoria, de sensibilización y ajustes; realizada mediante videoenlace (octubre 2013), 2) Co-operacional, en la cual se implementó el programa de formación (Venezuela, octubre-2013), 3) Intervención en el aula, desarrollada en los lugares de origen de cada investigador participante (marzo a mayo de 2014), y 4) Coproducción, en ella se refinaron los proyectos formativos y la propuesta de diseminación (España, Junio de 2014).

Las principales técnicas e instrumentos que se emplearon, fueron la observación y la entrevista, además de la práctica videograbada, se contó con el apoyo de la tríada, cuyos roles intercambiables, dinamizaron los procesos de observación y registro de la intervención en el aula.

En este documento se describen los hallazgos referentes al a*nálisis de la práctica educativa y valoración de la experiencia* realizada durante el proceso de intervención en el aula. Para apoyar el procesamiento de la información contenida en los registros, relatos y videograbaciones, desarrollamos la siguiente matriz.

#### Tabla 1. Matriz para el Análisis de la Práctica Educativa (MAPE).

#### 1) La Perspectiva teórica

Representa las concepciones, fundamentos e implicaciones que emplea el M-DECA en el desarrollo y evaluación de competencias.

#### 2) Las variables de la intervención

La aplicación del proyecto formativo en el proceso de intervención y el análisis de la práctica educativa identifican elementos que están sujetos a determinantes, los cuales son designadas como *variables de la intervención,* entre otras*:* el entorno (ambiente de aprendizaje) de la intervención; el empleo del espacio y el tiempo; el grupo-clase; la interactividad profesor-alumnos; las secuencias didácticas; los conocimientos previos; los recursos de apoyo y la evaluación de competencias.

#### 3) Las Unidades de análisis

- Para definir un sistema de referencia para ubicar las UA se pueden emplear.
- 1) Dimensión *macro:* la unidad de análisis pudiera ser el *programa de formación* o la guía docente.
- 2) Dimensión *meso:* podemos señalar a los *dispositivos de formación* y *de evaluación* o a las *secuencias didácticas (SA).*
- 3) Dimensión *micro:* puede situarse a las *sesiones de clase*, las *situaciones*, las *actividades de aprendizaje*, las *evidencias*, los *recursos* o los *segmentos de interactividad* (Coll et al., 1992).

#### 4) Las Categorías del análisis

Las Unidades de Análisis son operacionalizadas en unidades más simples que son definidas como *categorías de análisis.* Que pueden emplearse en dos momentos: a) del diseño de la docencia (fase de planeación), b) de la intervención en el aula (empleo de la matriz de análisis de la práctica educativa).

Para apoyar el análisis se sugieren criterios para cada una de las siguientes categorías:

1) *Intenciones formativas* (univocidad y pertinencia), 2) *Situaciones problema*, (significatividad, realidad, apropiación e integración) 3) *Actividades de aprendizaje* (organización grupal, ayudas, patrones de interacción, contrato didáctico y devolución), 4) *Evidencias de desempeño* (contenidos evaluados, tipos, integración, reales y situadas, negociación), 5) *Evaluación* (autenticidad y complejidad, reflexión sobre las competencias adquiridas, instrumentos y criterios de evaluación, niveles y tipos de dominio), y 6) *Recursos de apoyo* (pertinencia, relevancia y suficiencia).

De manera específica, cada categoría de análisis se apoyó en diversos criterios que facilitaron la sistematización de la

experiencia vivida en la intervención en el aula, como se muestra en la tabla 2.

Tabla 2. Categorías y criterios del MAPE

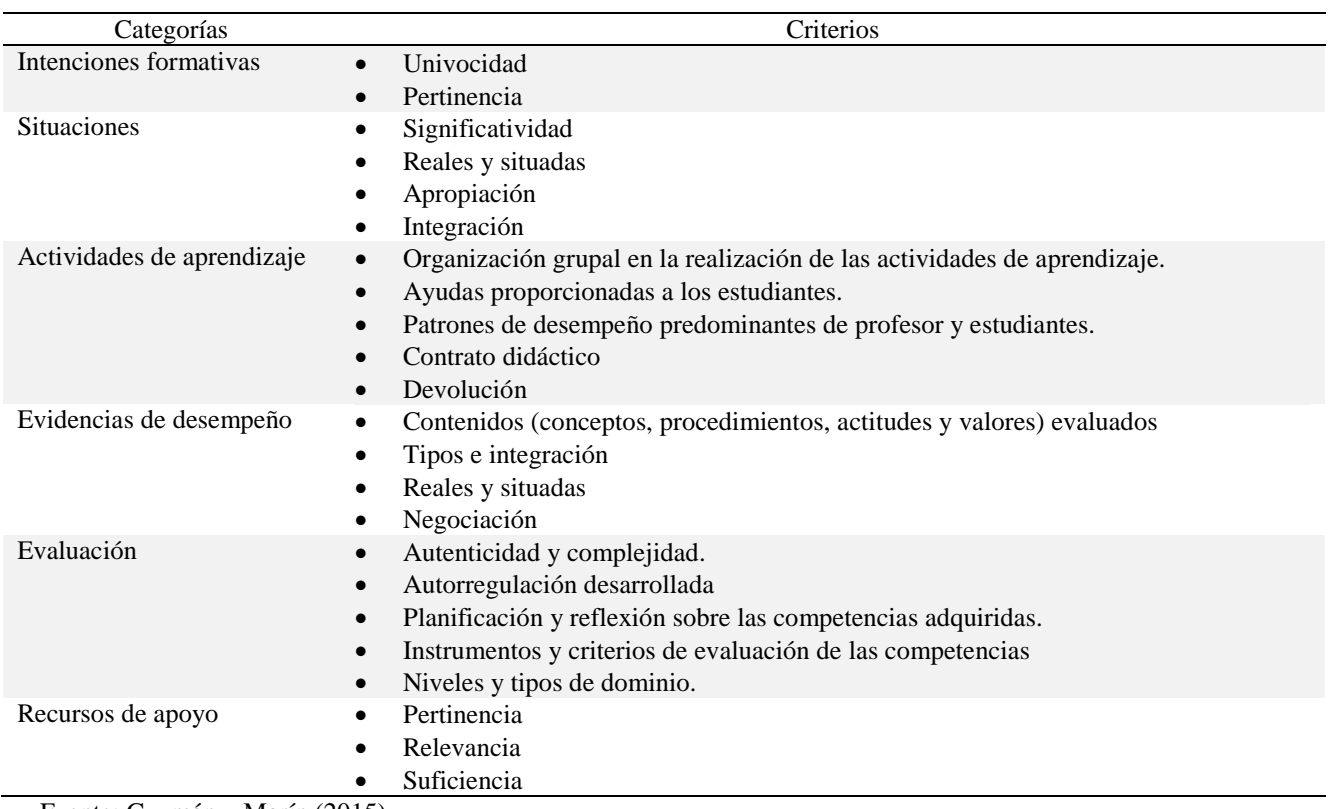

Fuente: Guzmán y Marín (2015)

### **Resultados**

Los hallazgos que se muestran a continuación se organizan en torno a las categorías de análisis y sus criterios. En este análisis se valora el acercamiento que se tuvo con los profesores, que contribuyó a reflexionar su práctica, a proporcionar sentido y significado a lo que hacen en su práctica y, con ello, a la construcción del saber pedagógico que ayuda a avanzar en la mejora de su práctica.

Para investigar nuestra práctica educativa y valorar la experiencia de

investigación fue necesario documentarla, comprenderla y explicarla mediante la lógica de los argumentos que fundamenten nuestras decisiones. Consideramos que solo el conocimiento obtenido empíricamente, pero discutido teóricamente, facilita actuar con cierta seguridad en la valoración de esta experiencia vivida.

La reflexión sobre los conocimientos profesionales puestos en práctica y su correspondiente dilucidación permitieron a los profesores crear sus propias normas

estratégicas, adecuándolas a las situaciones, a los alumnos y a los contextos de la intervención, asimismo, valorarlos mediante procesos de investigación.

Dichos conocimientos constituyen lo que Gauthier (1993) señala como la "razón pedagógica", y pueden compararse con los conocimientos de jurisprudencia, los cuales permiten emitir juicios sobre las acciones que se han llevado a cabo a partir de los casos identificados y valorados (Altet, 2005, p. 52), confiar en lo que hacemos y comenzar a darle sentido y significado a nuestro quehacer, como se evidencia en los siguientes relatos de profesores y profesoras participantes en el proceso de formación.

#### Relato 1.

*Me esforcé bastante este semestre por cambiar mis prácticas docentes, sobre todo, en el momento de evaluar, consideré que sí había logrado algunas modificaciones en mis estructuras rígidas y conductistas de enseñanza… sé que aún me falta bastante por aprender, sin embargo, ya no me asustaba más bien, me comprometía, conmigo misma, a trabajar en mi desarrollo personal y profesional, me estoy capacitando continuamente, me ayudo de las experiencias de quienes han logrado establecer un método de enseñanza constructivista dinámica y práctica.*

### Relato 2.

*Analizar y reflexionar sobre mi práctica docente durante el proceso de formación fue el detonador que me movió al cambio, y a entender lo que significa la formación, en la dinámica de las competencias. En este análisis si bien se encontraron elementos de transición que denotan algunas variantes de*  *una práctica tradicional, es menester mencionar que en mayor medida, la práctica ejercida de mi parte, obedecía a la "forma como fui formada"….* 

### **Reflexión de la práctica docente propia en el programa de formación**

Reflexionar la práctica docente propia a partir del qué, cómo y para qué de la misma, logró que se avanzara hacia nuevas búsquedas en la interpretación del desempeño docente, encontrando que muchas de las respuestas a la práctica se ubican en el diálogo con la teoría, en generar nuevas estrategias y en la incursión en su actualización y formación profesional.

### **Intención formativa: del propósito a la realidad en el aula**

### Relato 3.

*(…) realicé la transposición didáctica y el diseño de mi docencia como una oportunidad de hacer un análisis de la materia y su ubicación en el plan de estudios, así como revisar los contenidos, reflexionando sobre la forma en que serán abordados por el grupo, entendiendo que dicha planeación, representa un punto de partida que termina siendo un referente, necesariamente modificable al momento de interactuar con el grupo. La transposición didáctica me permitió analizar los planes y programas de estudio, asimismo me llevó a reflexionar, tanto en la ubicación de la materia que impartí como en su estrecha relación con las demás materas y contenidos curricular, así como las saturaciones de temas y contenidos de algunos programas considerados como fundamentales básicos. Al respecto, las reflexiones que se desprenden de estos momentos de* 

*transposición didáctica apuntan a señalar que no es posible que el estudiante avance y tenga claridad sobre los propósitos del curso, si se percatan que tiene poca utilidad o se encuentran desvinculados de problemas reales de su profesión. Parafraseando a Coll (2006), en cuanto a qué o quién determina lo básico de la educación, nos preguntamos, quiénes y desde qué perspectiva determinan lo fundamental de cada profesión y desde cuándo se conforman estos elementos fundamentales de una profesión. Con este análisis considero que aún seguimos adhiriéndonos a programas educativos predeterminados, en donde este tipo de contenidos básicos y fundamentales continúan siendo la explicación a la cual se acude para sostener la existencia de un amplio espacio de contenidos base, encontramos una gran dificultad, al momento de pensarlos como parte de una formación profesional bajo estos enfoques de competencias, al momento de trasladarlos hacia una aplicación específica en la vida profesional de los estudiantes.*

#### Relato 4.

*Para conseguir el interés de los estudiantes, fue preciso presentar estas situaciones didácticas al grupo de tal forma que les permitiera realizar, informarse y profundizar en la búsqueda, organización, análisis y reflexión de contenidos, concretos que representan una consecuencia de los intereses detectados, que ellos pudieran saber siempre que se pretende en las intenciones formativas puestas en el diseño, en las situaciones problemas diseñadas y en las actividades de aprendizaje planteadas para su realización y que sintieran que lo que hacen satisface alguna necesidad y está orientada a la conformación de una evidencia concreta, socializada, negociada y*  *establecida por ellos, esto implicó escucharlos, que como estudiantes tuvieran la oportunidad de expresar sus propias ideas y a partir de ellas, convenir las negociaciones que implica tiempo, adecuaciones y condiciones para realizarlos. Si bien es cierto que en este primer momento fue posible poner en común, ante un grupo el programa educativo, resultó una sorpresa para la mayoría de los estudiantes. En lo sucesivo este proceso tendrá que afinarse para que exista un tiempo en el cual se disponga a revisarlo a fondo y a ampliar las experiencias a partir de lo vivido.*

En estos relatos puede apreciarse la toma de conciencia del quehacer de los profesores; esto llevó a redimensionar los contenidos curriculares, a cuestionarse qué y con qué están formando a sus estudiantes y a hacerse responsable del desarrollo curricular. Aunque estas reflexiones representan una práctica en transición, es importante apreciar este posicionamiento docente que vuelve la mirada hacia los propósitos de la institución y considera los elementos que intervienen en el diseño curricular, ubicando a los creadores de los diseños curriculares como los expertos externos y a los maestros como meros operarios del currículo.

### **Las evidencias de desempeño; un acercamiento a evaluar en situación y un momento más del aprendizaje.**

### Relato 5.

*Las evidencias de desempeño representaron una preocupación central y un reto, por este motivo inicié por redimensionar el concepto de evaluación, para concretarlo, posteriormente de manera pertinente en mis secuencias. De acuerdo con Roegiers* 

CULCyT//Septiembre-Diciembre, 2015 161 Año 12, No 57, Especial No 2

*(2003), las competencias se evidencian en desempeños, esta rescata el principio de evaluar en "situación", considerando que la forma como cada estudiante arriba a la construcción de sus evidencias determina necesariamente el desarrollo de procesos individuales diferentes. Para ello, me adelanté en la construcción de evidencias de desempeño, cuidando la congruencia con la relaciona, una evaluación integral y no más, a la suma de contenidos que se evalúan con lápiz y papel.*

*Como se ha mencionado, en el M-DECA se enfatiza en propiciar un cambio en la práctica docente, esto representa un reto, no sólo en el hecho de trasladar la responsabilidad hacia los estudiantes y dejar en sus manos el desarrollo de la clase, pues esto también puede ir en detrimento del nivel y calidad del aprendizaje, por el contrario, se promueve una corresponsabilidad que permite adentrar al estudiante en escenarios muy parecidos a los encontrados en su entorno profesional. Por otro lado, y de acuerdo con Cano (2008), el desarrollo de competencias, es una coyuntura que ha de aprovecharse para evitar "más de los mismo" en la docencia. Ante esta redefinición de la docencia, en la secuencia didáctica diseñada, se buscó que al final del objeto de estudio se lograran no solo los contenidos, sino avanzar hacia el desarrollo de actitudes y emociones que permitan que el estudiante emplee lo aprendido para algo más que pasar un examen; así se pretende que los alumnos aprendan contenidos, pero además, sepan utilizarlos en otros contextos, que vean cómo se va conformando en su formación profesional y lo vean como una oportunidad para que dicho conocimiento tenga un anclaje en un contexto social más amplio: su comunidad.*

*La forma de evaluar, contemplada desde la fase del diseño, va más allá de la validación confirmatoria de la acumulación de los contenidos Monereo (2009) y Zabala (2007) señalan que las competencias se evidencian mediante desempeños, mismo que demanda de una evaluación in situ y con ello, la dificultad de apostar a un solo instrumento que de cuenta de un desempeño integral. Yo solicité un informe como evidencia de desempeño, el cual integra saberes, procedimiento; Zabala y Arnau (2008), ponen especial énfasis en el papel de la evaluación en aquellos contenidos conceptuales y enunciados relacionados con las competencias básicas que aluden al trabajo en equipo, la solidaridad, el compromiso, responsabilidad, etc., (…) cuando planteamos que los estudiantes se responsabilicen, que trabajen en equipo, pocas veces vemos si esto se desarrolla, sin embargo, en la lógica de las competencias se pretende que cada momento de la evaluación se convierta en un momento más de aprendizaje, en un compromiso, de ahí la preocupación de hacerla evidente en el tránsito de la planeación a la evaluación.*

*Roegiers (2010) señala que un elemento a considerar dentro de las competencias es su evaluabilidad, de ahí esa preocupación por la forma en que estos contenidos que se refieren a principios, valores y actitudes, sean considerados en la evaluación.* 

La evaluación representó en este proceso de formación una preocupación constante que evidenció cierto arraigo, por parte de los participantes, a los esquemas tradicionales donde la evaluación suele relacionársele con aspectos punitivos y de control, por ello, este avance que se muestra en los relatos, describe la transición hacia la reconceptualización del propio concepto,

para trascender hacia otros esquemas más abiertos y participativos, en donde delegar esta responsabilidad con los estudiantes,

acerca a la concepción de la evaluación como un momento más para aprender.

### **Situación problema**

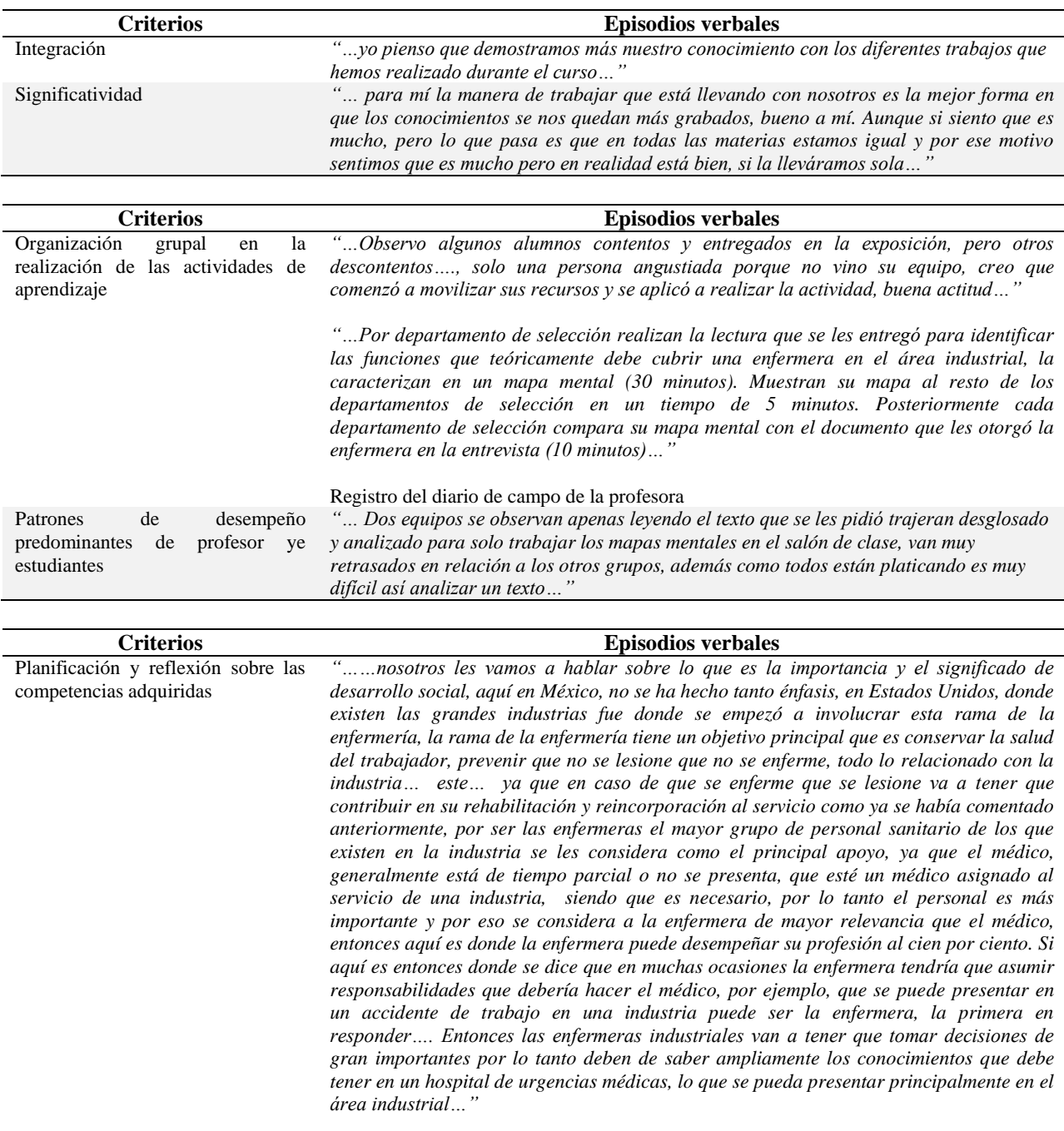

Estudiante

#### Relato 6.

*Mi participación como maestra en el aula, resultó trascendental en el acompañamiento y las ayudas proporcionadas al grupo desde esta nueva forma de trabajo docente. La "planeación" realizada permitió mayor libertad y tiempo para poder asistir a cada equipo, para saber qué dudas tenían en la construcción de sus evidencias de desempeño, también facilitó las ayudas diferenciadas y específicas para que cada equipo arribará a la presentación de sus trabajos finales y a mí me dio nuevas herramientas para evaluarlos desde otra perspectiva.* 

A través de estos testimonios y relato, se aprecia la reflexión que se hace en la acción y sobre la acción por parte de los participantes, como puede apreciarse, los resultados de profesores y estudiantes, indican que con esta manera de aprender lograron incursionar en esquemas semejantes a los que se vivirán en el ámbito profesional.

La reflexión final de la maestra, describe la trayectoria y avance a lo largo del proceso; al momento de la planeación, encontró la ayuda del trabajo colegiado y la responsabilidad de contextualizar el saber a enseñar, poniendo especial cuidado en la estrategia que implica buscar su empleo y aplicación en un contexto concreto. Como se muestra en este relato, se incursiona en considerar y valorar el trabajo colegiado, en aprender a darles reconocimiento y valor a los estudiantes comprometidos con los otros y con su contexto.

Estos testimonios y relato dan cuenta del quehacer reflexivo de los maestros, las construcciones y nuevas búsquedas de información que implica la práctica, en donde el docente, aparece como eje articulador entre el saber pertinente y un aprendizaje situado en un contexto cambiante y demandante de una acción que a su vez implica la renovación y actualización en un ejercicio profesional docente.

### **Conclusión**

El saber pedagógico se construye a partir de nuestra cotidianeidad al reflexionar nuestras experiencias, como es el caso de las formuladas por las maestras participantes en este proceso de formación, quienes en la sistematización de sus experiencias encuentran un mundo de sentido que representa el insumo para su transformación.

Desde esta lógica, los docentes, como sujetos prominentes de la pedagogía, se constituyen en el centro y su quehacer no lo ubican fuera de ellos, reflexionan sus prácticas y van a la búsqueda de sus explicaciones en un cuerpo teórico construido por el saber pedagógico, que si bien abrevó inicialmente del programa de formación, en la práctica del aula se enriqueció con la demanda de mayores explicaciones y nuevas búsquedas que constituyen nuevos saberes pedagógicos,

CULCyT//Septiembre-Diciembre, 2015 164 Año 12, No 57, Especial No 2

ahora como parte de su patrimonio como formadores.

Como se observa en los testimonios y relatos en cada una de las categorías de análisis, se aprecia la preocupación y constante necesidad de más respuestas y de encontrar el significado de su desempeño.

Buscar explicaciones de su experiencia representó para los docentes participantes la posibilidad para el diálogo con su docencia a partir de sus saberes construidos. El espacio para el análisis emancipatorio del quehacer docente, contribuye a la consolidación de los procesos de construcción de conocimiento, especialmente del saber pedagógico y del cambio sustantivo en las prácticas educativas.

En el diseño de secuencias didácticas los profesores encontraron respuestas que incorporaron a su planeación como un insumo para lograr una mayor interacción

con el grupo, encontraron mayor relación de los saberes con sus desempeños profesionales.

Desde esta lógica los procesos de formación ponen en el centro a la formación continua, de forma congruente el docente se responsabiliza de su propia formación, reconociendo sus necesidades de actualización, en este proceso involucra a otros colegas con el propósito de aprovechar las capacidades de cada persona.

El discurso y conocimiento que emplea para dar sentido a la práctica implica una reflexión personal dada en la cotidianidad del aula, esto le implica enfrentarse a explicaciones de las experiencias cotidianas en el aula que son socializadas con el del apoyo y acompañamiento dado por la tríada; esta privilegia a los diálogos reflexivos como una estrategia que impacta favorablemente en la formación y evaluación de profesores.

### **Referencias**

Altet, M. (2005). La competencia del maestro profesional o la importancia de saber analizar las prácticas. En L. Paquay, M. Altet, É. Charlier y Ph. Perrenoud (coords.), *La formación profesional del maestro. Estrategias y competencias* (pp. 33-54). México: Fondo de Cultura Económica.

Anderson, G. y Herr, K. (2012). El docenteinvestigador: la investigación-acción como una forma válida de generación de conocimientos. En Anderson, G., Augustowsky, A., Herr, K., Rivas, I., Suarez, D., y Sverdlick, *La investigación educativa. Una herramienta de conocimiento y de acción*. pp. 47-69. Buenos Aires: Novedades Educativas.

Brockbank, A. y McGill, I. (2008). *Aprendizaje reflexivo en la educación superior.*  Madrid: Morata.

Cano, M. E. (2008). La evaluación por competencias en la educación superior. *Profesorado. Revista de currículum y formación del profesorado*, 12, 3. Universidad de Granada Campus Universitario Cartuja, España.

Casals, A., Vilar, M. y Ayats, J. (2008). La investigación-acción colaborativa: reflexiones metodológicas a partir de su aplicación en un proyecto de música y lengua. *Revista Electrónica Complutense de Investigación en Educación Musical*, Volumen 5 Número 4. Consultada el 28 de febrero de 2009 en:<http://www.ucm.es/info/reciem>

Coll, E. (2006). Lo básico en la educación básica. Reflexiones en torno a la revisión y actualización del currículo de la educación básica. Revista Electrónica de Investigación Educativa, 8 (1). Consultado el día de mes de año en: <http://redie.uabc.mx/vol8no1/contenido-coll.htm>

Contreras, J. y Pérez de Lara, N. (Comps). (2010). Investigar la experiencia educativa. España: Morata.

Elliot, J. (1990). *La investigación-acción en educación*. Madrid, España: Morata

Francis Salazar, S., y Marín Sánchez, P., (2010), Hacia la construcción del saber pedagógico en las comunidades académicas: un estudio desde la opinión de docentes universitarios, en: Revista Actualidades Investigativas en Educación, Instituto de Investigación en Educación, Universidad de Costa Rica. Vol. 10, Núm 2. Pp. 1-29.

Gauthier, C. (1997). Pour une théorie de la pédagogie. Recherches contemporaines sur le savoir des enseignantes. France. De Boeck Université.

González Melo, H.S., y Ospina Serna, H.F., (2013), El saber pedagógico de los docentes universitarios, en: Revista Virtual Universidad Católica del Norte, Año 2013. Número 39, Mayo-Agosto, Colombia.

Guzmán, I. y Marín, R. (2015). Competencias y formación universitaria: dos experiencias de intervención en el aula. En Marín, Guzmán, Inciarte y Araya, *Intervenir e investigar en el aula. Experiencias en la formación de profesores*. Buenos Aires, Argentina: Alfagrama editores.

Guzmán, I., Marín, R. e Inciarte, A. J. (2014). Innovar para transformar la docencia universitaria. Un modelo para la formación por competencias. Maracaibo, Venezuela: Universidad del Zulia.

Guzmán, I., Marín, R., Zesati G. y Breach, R. (2012). Desarrollar y evaluar competencias docentes: estrategias para una práctica reflexiva. *Voces y Silencios: Revista Latinoamericana de Educación,* Vol. 3, No. 1, 22-40.

Kemmis, S. y McTaggart, R. (1988). *Cómo Planificar la Investigación-Acción* (R. G. Salcedo, Trad.). Barcelona, España: Laertes.

Lall, N. (2011). Estructuras de investigación colaborativa comunidad-universidad: aproximación a su posible impacto. *Rizoma freireano* Nº 9. 2011. Instituto Paulo Freire de España. Consultado el 28 de noviembre de 2011, en: [http://www.rizoma](http://www.rizoma-freireano.org/index.php/estructuras-de-investigacion-colaborativa-comunidad-universidad-aproximacion-a-su-posible-impacto--nirmala-lall)[freireano.org/index.php/estructuras-de-investigacion](http://www.rizoma-freireano.org/index.php/estructuras-de-investigacion-colaborativa-comunidad-universidad-aproximacion-a-su-posible-impacto--nirmala-lall)[colaborativa-comunidad-universidad-aproximacion](http://www.rizoma-freireano.org/index.php/estructuras-de-investigacion-colaborativa-comunidad-universidad-aproximacion-a-su-posible-impacto--nirmala-lall)[a-su-posible-impacto--nirmala-lall](http://www.rizoma-freireano.org/index.php/estructuras-de-investigacion-colaborativa-comunidad-universidad-aproximacion-a-su-posible-impacto--nirmala-lall)

Marín, R., Guzmán, I., Márquez, A. y Peña, M. (2013). La Evaluación de Competencias Docentes en el Modelo DECA: Anclajes Teóricos. *Formación Universitaria Vol. 6 Nº 6* 

Messina Raimondi, G (2008). Formación "docente": del control al saber pedagógico, en: Revista Docencia Núm. 38, CINVESTAV/DIE, México.

Mireille, C. (2005). Enfoque clínico, formación y escritura. En L. Paquay, M. Altet, É. Charlier y P. Perrenoud (eds.) *La formación profesional del maestro. Estrategias y competencias*  (pp. 33-48). México: Fondo de Cultura Económica.

Monereo, C. (2009). La autenticidad de la evaluación. En Castelló, M. (Coord) (2009) *La evaluación auténtica en enseñanza secundaria y universitaria.* Barcelona, Edebé

Morales Saavedra, S., Quilaqueo Rapimán, D y Uribe Sepúlveda**,** P. (2010), Saber pedagógico y disciplinario del educador de infancia. Un estudio en el sur de Chile, en: Revista Perfiles Educativos, Enero. Vol. 32. Núm 130. México.

Roegiers, X. (2003). *Des situations pour intégrer les acquis scolaires*. Bruxelles: De Boeck.

Roegiers, X. (2010). *Pedagogía de la integración. Competencias e integración de los conocimientos en la enseñanza*. México: FCE.

Schön, D. (1992) *La formación de profesionales reflexivos: hacia un nuevo diseño de la enseñanza y el aprendizaje en las profesiones*. Madrid: Paidós/MEC, 1992

Zabala, A. (2007). *La práctica educativa. Cómo enseñar*. Barcelona, España: Graó

Zabala, A. y Arnau, L. (2008). *11 Ideas clave: como aprender y enseñar competencias*. Barcelona España: Ed. Graó.

# **Análisis de los efectos de un vehículo por medio de la plataforma Stewart**

Josafat Guillermo Coronado Moreno<sup>1</sup>, Manuel Nandayapa Alfaro<sup>1</sup>, Luis Ricardo Vidal Portillo<sup>1</sup> Osslan Osiris Vergara Villegas<sup>1</sup>, Ángel Flores Abad<sup>1</sup>, Raúl Ñeco Caberta<sup>1</sup>

<sup>1</sup>Universidad Autónoma de Ciudad Juárez.

### **Resumen**

El control de las maquinas ha prevalecido desde hace muchos años, y una rama que ha destacado y continúa en desarrollo es la robótica. Esta investigación se centra en el análisis de los movimientos descritos por un robot simulado en Matlab para ser sometido a prueba bajo la ecuación de la fuerza centrífuga; para esto, se debe disponer de modelos dinámicos precisos para así evaluar con mayor certeza los posibles escenarios de operación antes de su puesta en práctica. La precisión del modelo dinámico depende en gran medida de la certeza con la que se puedan determinar los parámetros dinámicos del modelo, esto es: masas, localización del centro de gravedad, términos de la inercia y parámetros de fricción. Así que, cuando se consideran que ciertos parámetros de entrada pueden ser variables en el modelo desarrollado, nos conduce a al interacción de un algoritmo en Matlab y realizar pruebas para analizar el efecto que pudiera darse sobre un vehículo cuando la fuerza centrífuga actúa sobre este. La respuesta obtenida de este robot que resulta de gran robustez, se observa en gráficos que corresponden al grado de inclinación cuando el simulador es sometido a varias pruebas, aunque se pudieron observar limitantes en la rotación del eje X de este diseño, las aproximaciones se pueden considerar aceptables, dejando propuestas de continuidad y mejora en el desarrollo del algoritmo para poder manipular más variables.

**Palabras clave:** Robot paralelo, Matlab, Simulink, Fuerza centrífuga.

### **Introducción**

Desde hace años la fascinación del hombre por las maquinas ha sido indescriptible, siendo la robótica parte de su gran invención. En el siglo XX con la expansión de la industrialización y la producción en cadena surge la necesidad de dispositivos capaces de realizar tareas de forma automática y programable, siendo su utilidad y aplicación más dispersa, formando parte importante de investigaciones espaciales,

submarinas, biológicas, científicas y muchas otras aplicaciones, incluyendo robots utilizados para servicios profesionales y personales.

Los robots paralelos no han sido excepción de casos de estudio, análisis y aplicación, y este caso particular, se puede constatar en distintas investigaciones que coinciden o pueden llegar a formar parte de esta línea de investigación. Sin embargo, la línea de investigación a tratar, está centrada en los movimientos descritos por uno de los diferentes tipos de robot que existen en el basto mercado: El robot paralelo, figura 1.

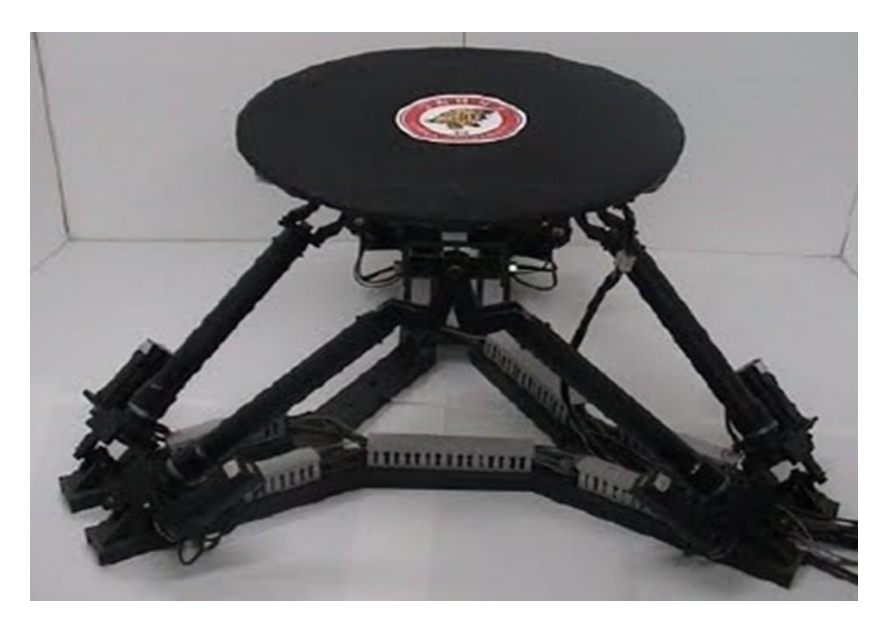

Figura 1: Mecanismo de un Robot paralelo

Los principales inconvenientes de estos robots paralelos son un espacio de trabajo más reducido y problemas específicos a la hora de planificar su control. Por otra parte, si se requieren simulaciones realistas se debe disponer de modelos dinámicos precisos para así evaluar con mayor certeza los posibles escenarios de operación de dichos robots antes de su puesta en práctica en el proceso industrial. La precisión del modelo dinámico depende en gran medida de la certeza con la que se puedan determinar los parámetros dinámicos del modelo, esto es: masas, localización del centro de gravedad, términos de la inercia y parámetros de fricción.

La clasificación de un robot atiende diferentes criterios o características, algunas de ´estas serán dependientes de su propia esencia, otras de las aplicaciones o tareas

que se les designa; la mayor parte de los casos son cadenas cinemáticas abiertas con articulaciones de tipo rotacional o prismática con un grado de libertad cada una, hasta los robot con cadena cinemática cerrada o más conocidos como robot de estructuras paralelas o simplemente robot paralelo. (Barrientos, Peñin, Balaguer, y Aracil, 2007).

Los robots con cadena cinemática cerrada y en particular los robots denominados de estructura paralela. Un robot paralelo es aquel cuya estructura mecánica está formada por un mecanismo de cadena cerrada en el que el efector final se une a la base por al menos dos cadenas cinemáticas independientes (Aracil, Saltarén, Sabater, y Reinoso, 2006). En la tabla 1 se muestra un resumen de las ventajas y desventajas de los robot paralelos.

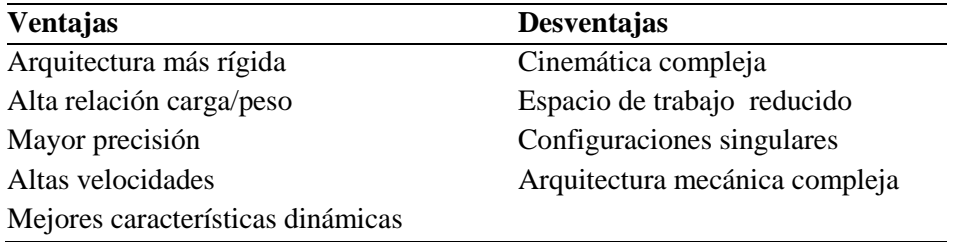

Tabla 1. Tabla de relación de ventajas y desventajas existentes de mecanismos paralelos

No existe, como ocurre con los robots en serie, un modelo dinámico general para los mismos. Lo que dificulta el desarrollo de algoritmos de control y hace que los robots existentes en la actualidad se controlen de forma desacoplada (Jara et al., 2010).

El documento muestra como la plataforma Stewart responde con movimientos similares al de un vehículo; razón por la cual es utilizada ampliamente en distintos tipos de simuladores. Este caso utiliza el modelo de la plataforma para simular los movimientos de desplazamiento del automóvil.

En el desarrollo de la investigación, es interesante observar diferentes gráficos de respuestas y como las variables de entrada descritas a través de distintas ecuaciones de movimiento y de fuerza, proporcionan la respuesta de la plataforma con gran similitud al de un automóvil real.

Cabe hacer mención que las ecuaciones que describen la cinemática y dinámica del simulador presentado no se deducen durante la investigación. Sin embargo, nos permiten generar los gráficos correspondientes de salida, de acuerdo a cada variable introducida.

# **Métodos**

Para alcanzar el objetivo, el experimento fue seccionado en 5 etapas: La primera etapa fue la generación de valores de entrada a ser evaluados en el simulador, tomando como variables el radio de la curvatura (R) y la velocidad del vehículo (V). La etapa dos, fue de prueba, se comprobó la función de rotación del vehículo en el eje Z, construyendo un modelo en simulink en base a la ecuación de movimiento 1. La

tercera etapa, se evaluó la respuesta de inclinación a lo largo del eje X, sin perder la posición del centro de gravedad, es decir, sin desplazar el eje Z. En la etapa cuatro, se fusionaron las ecuaciones utilizadas en las etapas 2 y 3. Y la quinta etapa se realiza comparaciones para llegar a una conclusión que soporte la hipótesis planteada. Lo descrito, se resume en figura 2, que muestra a metodología utilizada.

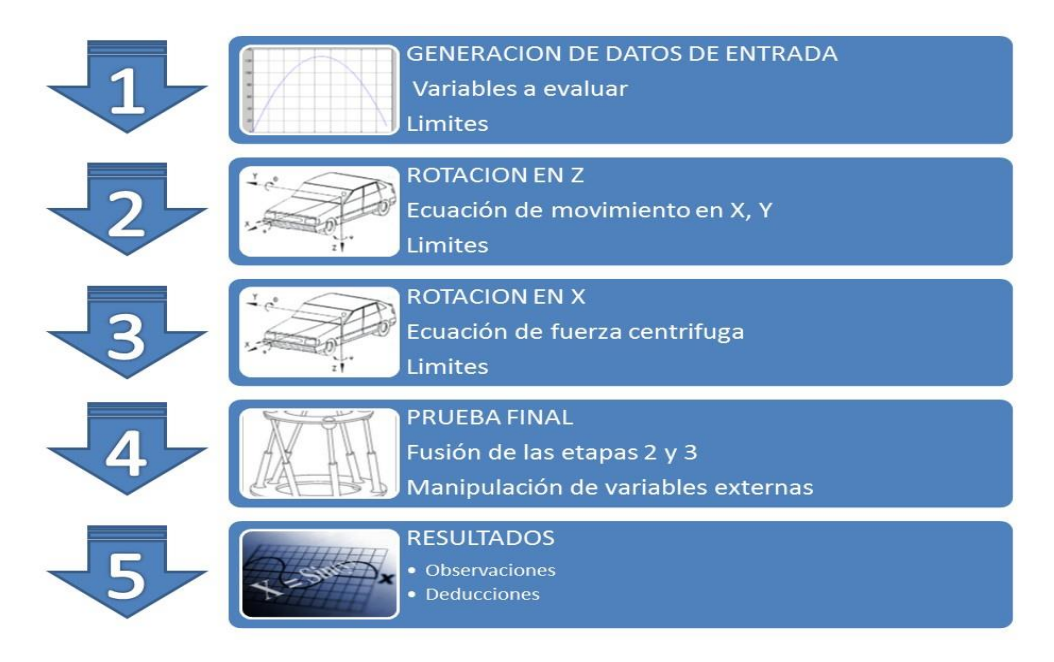

Figura 2. Esquema de la secuencia y orden de la investigación

### **Resultados**

El experimento da inicio con la generación de datos de entrada para medir los grados de inclinación que tiene un automóvil en movimiento, considerando una suspensión rígida y una superficie de conducción horizontal. Para esto, se tomó el ángulo de la ecuación 1, el cual será la rotación que debe de tener el modelo sobre el eje X. La ecuación 1 se evalúa para distintos valores de radios (R) en Matlab y se obtiene la gráfica de la figura 3.

$$
\varphi = \tan^{-1} \frac{\frac{v}{d^2} - gR\mu}{gR + \frac{v}{d^2}\mu} \tag{1}
$$

La figura muestra la gráfica con las variables de entrada, el eje X es la velocidad (Km/h) de entrada al simulador, cada curva

trazada corresponde al radio (R) de una curva horizontal y el eje Y es la inclinación en grados que se espera ver en la plataforma durante el viraje a determinada velocidad. Para dar claridad al contenido de la tabla, se ejemplifica un caso, un vehículo circula a una velocidad de 40 Km/h dentro de una curva horizontal de radio de 60 m, entonces su ángulo de inclinación esperado es de 24,8° aproximadamente, esto también se puede comprobar utilizando la ecuación anterior.

En el gráfico, se utilizan etiquetas para establecer los valores mínimos y máximos a los cuales el robot puede operar las variables de velocidad, tales limitaciones son de origen mecánico de la plataforma.

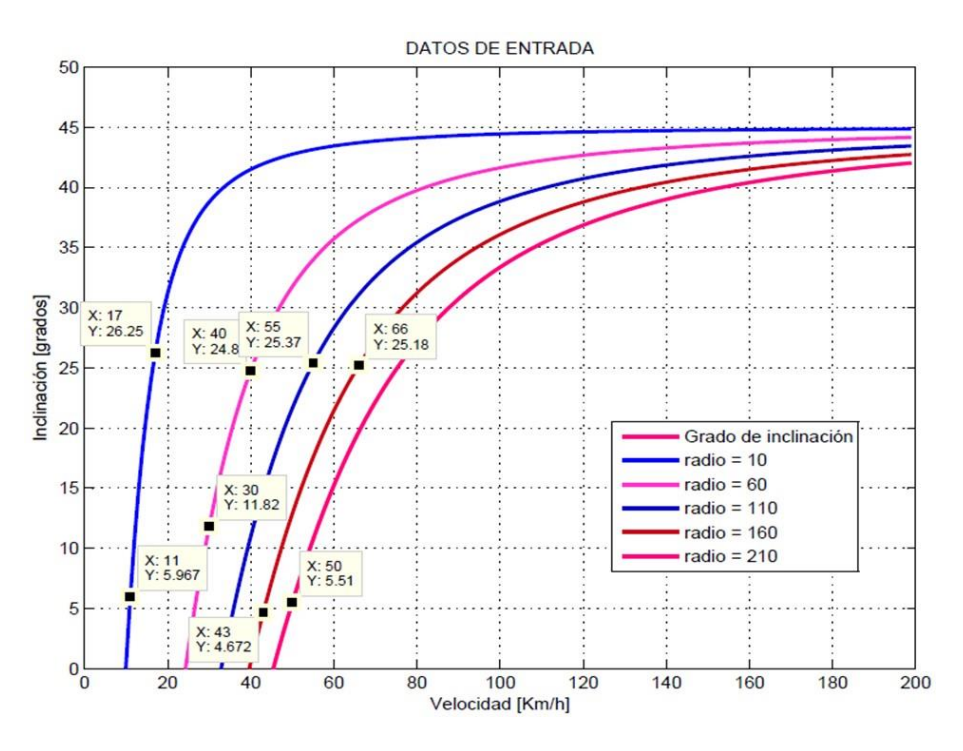

Figura 3. Datos de entrada, relación de la velocidad en diferentes curvas

El experimento dio continuidad con la aplicación de las ecuaciones de movimiento a la entrada del simulador, para esto, se desarrollaron en diagrama de bloques mostrado en la figura 4, como entrada se tiene la variable de velocidad y un generador de pulsos para controlar el sentido de viraje, un pulso positivo, vira a la izquierda, un pulso negativo, vira a la derecha.

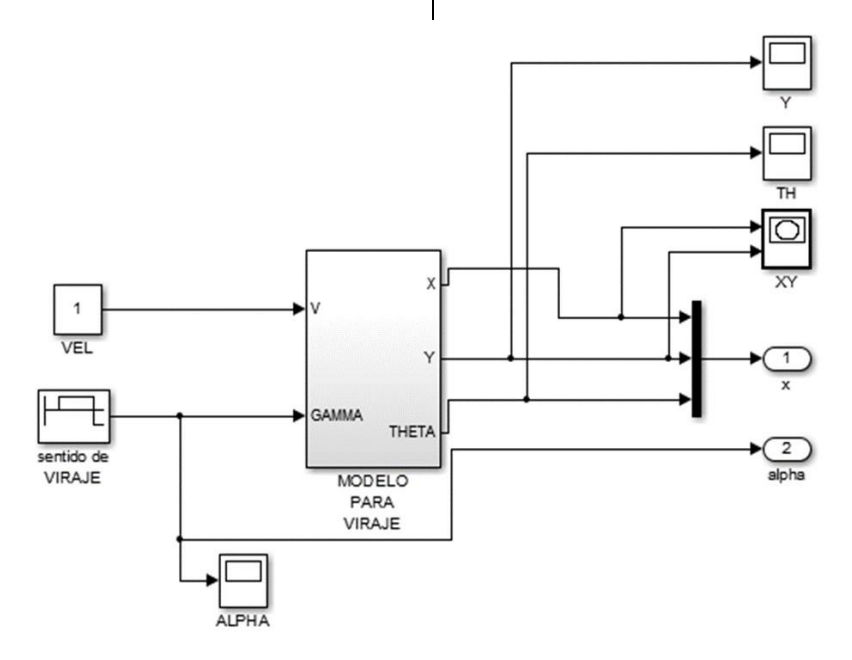

Figura 4. Bloques de la ecuación de movimiento

De esta manera se resuelve el viraje de la plataforma cuando este sistema es conectado a la plataforma. La gráfica de la figura 5 muestra la respuesta de salida. En la gráfica se observa que mediante un pulso positivo, denotado por la línea roja, la

trayectoria cambia de sentido con una pequeña desviación, de igual forma la línea del sentido de viraje, solo cambia de dirección dependiendo de la polaridad del pulso.

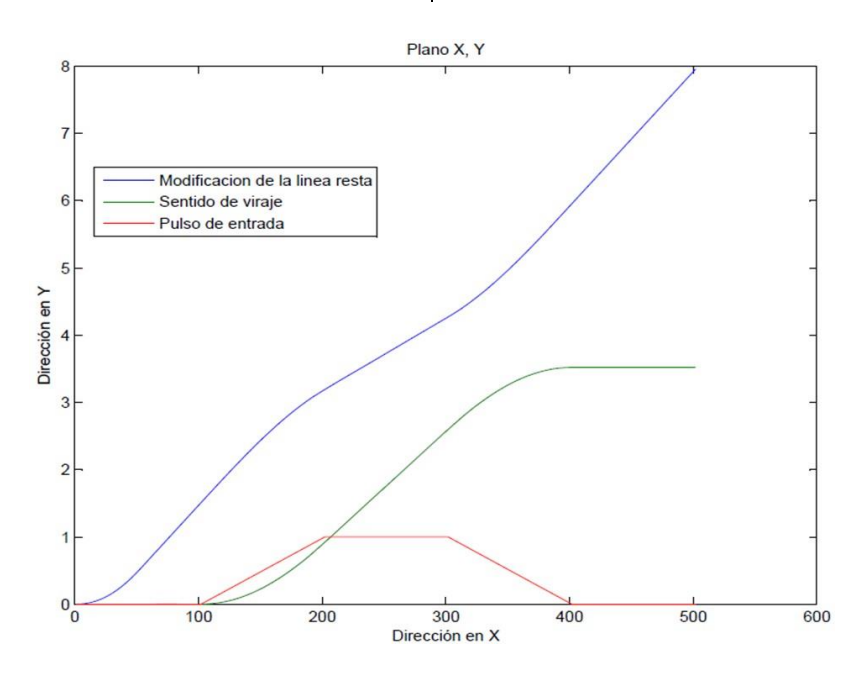

Figura 5. Viraje del vehículo

Si el pulso se mantiene en alto, la dirección de la línea formara un círculo con un radio de 5 m, de aquí la limitante mínima de viraje.

Para experimentar y observar la rotación de la plataforma sobre su eje X, conservando la posición en Z, se utilizó el diagrama de bloques de la figura 6, donde los parámetros de entrada son la velocidad y el radio. La velocidad es tomado del subsistema de rotación en el eje Z, durante el desarrollo, se observó que la limitante de la rotación se debe a la posición de los brazos 4 y 5, que son los que están alineados con el eje de la X, y en el plato superior

tienen una separación entre ello de 0.18 más aproximadamente, por tanto la extensión máxima del brazo 4 y la retracción mínima del brazo 5 sin modificar la posición de Z, es de 25° aproximadamente.

Una vez que se obtuvieron los resultados deseados de viraje y de rotación, estos bloques se integraron en el bloque trayectoria de brazos, el cual indica la posición deseada al bloque PID, y este envía la fuerza necesaria para mover los brazos del robot a la posición deseada, el arreglo de la plataforma de Stewart, se muestra en la figura 7, donde se incluyen las ecuaciones de viraje y rotación.

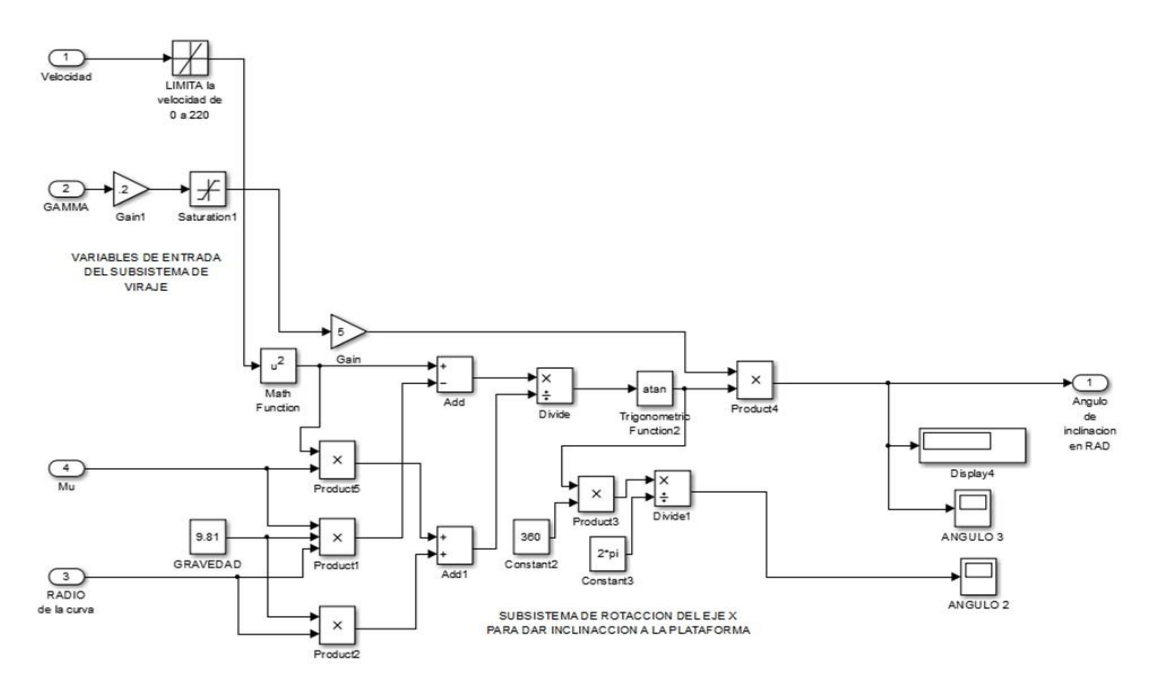

Figura 6. Diagrama de bloques para la rotación en el eje X

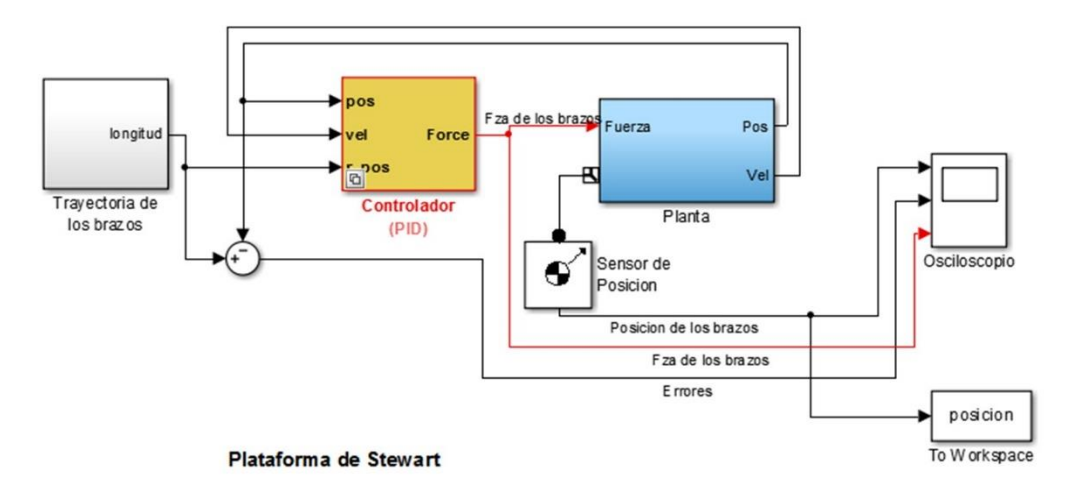

Figura 7. Sistema completo del simulador

La cuarta fase de esta metodología, es una serie de pruebas realizadas al modelo final de la plataforma virtual; utilizando los parámetros generados como las variables de entrada. Para realizar la comparación del medible en cuestión, se realizó la medición de la inclinación del plato móvil, tomando de referencia rotativa el eje de las X,

respecto al plano X, Y. Para tomar la lectura del ángulo de inclinación, se analizó por trigonometría básica, partiendo de la posición final de las uniones universales ubicadas en el plato superior si se conoce su separación (0.18 +), y la distancia vertical entre las juntas universales cuando la plataforma no está horizontal, se puede

obtener el ángulo de inclinación con una buena aproximación.

La medición de la altura entre las uniones universales, se hace desde los datos matriciales de Matlab, que resulta de medir la posición final de cada brazo, esto se aprecia en la gráfica de la figura 8, donde se traza la trayectoria de desplazamiento de cada uno de los brazos.

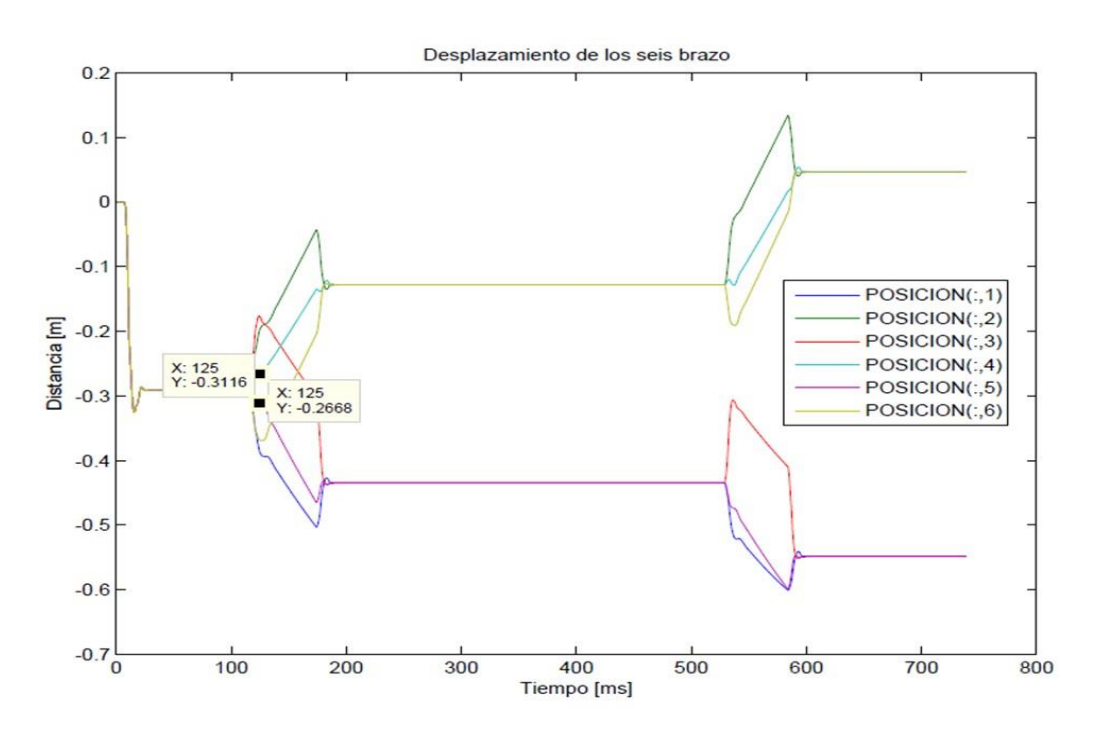

Figura 8. Grafico del desplazamiento de los 6 brazos durante la simulación

Para obtener la medición del ángulo, sobre la gráfica anterior se ubica el desplazamiento de los brazos 4 y 5, se amplifica la señal a partir del segundo uno, de tal forma que la posición de estos brazos sea estable, en ese tiempo se realiza la medición de la altura vertical existente entre estos brazos, y se puede obtener el ángulo utilizando la función Sen φ.

Para aclarar el procedimiento, se hace referencia a la figura 9, donde es una ampliación de los primero segundos, además solo se toman los datos de los brazos 4 y 5 para reducir la confusión, cuando el robot se evalúa con una curva de 60 más a una velocidad de 30 Km/h. De los puntos X y Y indicados en las etiquetas sobre las curvas de los brazos 4 y 5, se suman las distancias verticales, obteniendo así la altura entre las uniones universales de los brazos, como la separación es constante, se puede determinar el ´ángulo de inclinación del plato superior, lo que nos indica una buena aproximación de inclinación si se ubica en la gráfica de datos de entrada. Cada curva puede ser evaluada de igual forma, donde el resultado se puede ubicar dentro de la gráfica.

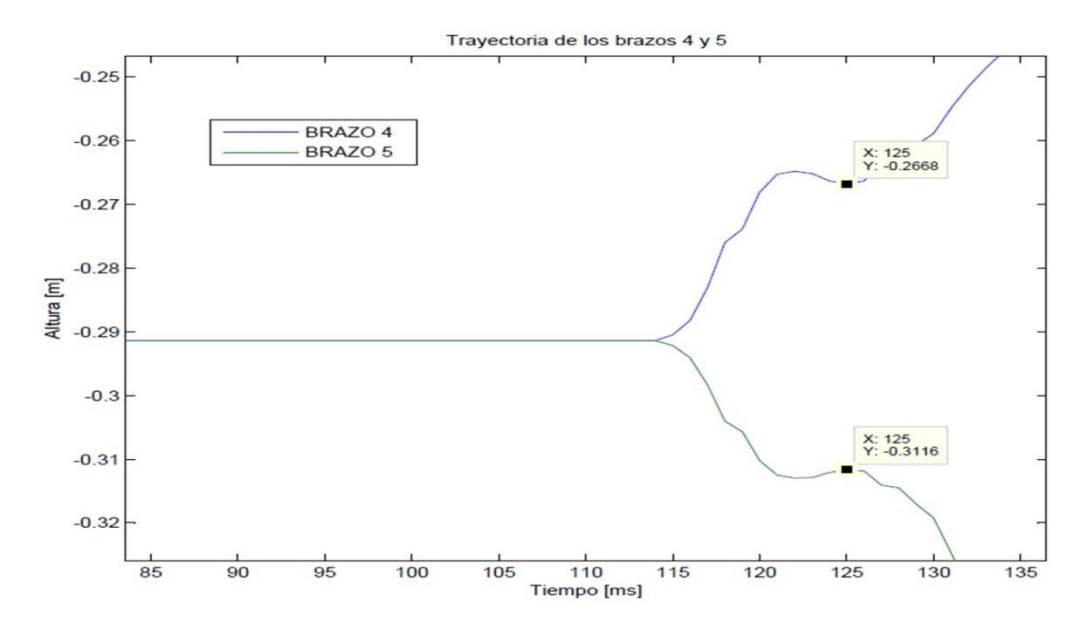

Figura 9: Grafico del desplazamiento de los brazos 4 y 5 durante la simulación.

Así, el comportamiento del robot a la serie de entradas dentro de los límites, fue satisfactoria, pues tanto la aproximación de los valores como la respuesta de la plataforma es notoria, además durante la simulación es observable que el vehículo varia su ´ángulo de inclinación cuando se

manipulan la velocidad y el radio de la curva. Hay que ser que el resultado es una aproximación de un movimiento de un objeto inerte cuando es sometido a la fuerza centrífuga y que su reacción real aún puede depender de muchas otras variables.

### **Conclusiones y recomendaciones**

Los resultados obtenidos mediante la recopilación, asimilación y análisis de datos; además de las pruebas realizadas con el robot paralelo, satisfacen la hipótesis propuesta. Donde se declara una comparativa entre la relación de movimiento que transmite un automóvil cuando se conduce dentro de una curva y recrear el mismo movimiento mediante la aplicación de un robot tipo paralelo.

La causa de movimiento se debe a distintas fuerzas que actúan sobre el automóvil, y la reacción es la inclinación en el plano perpendicular a la curvatura del radio dependiendo de la velocidad, la fricción, y del mismo radio de la curva. El parámetro medible y observable para la aseveración de la hipótesis es la inclinación del vehículo sobre un plano horizontal cuando es conducido dentro de una curva de radio R, a una velocidad Considerando un coeficiente de rozamiento µ, que depende de la tracción del neumático con la superficie, para el experimento  $\mu$ =1.

Otro factor importante a considerar en el experimento, es la limitación del ángulo de inclinación del vehículo, que se establece por el límite de inclinación máxima (Im), de lo contrario con velocidades altas en curvas cerradas, el robot quedaría fuera de control, que en la realidad sería equivalente a que el automóvil entraría en el efecto de derrape o vuelco. Para esta investigación los ángulos de

inclinación de la plataforma quedaron limitados por las articulaciones mecánicas de la plataforma.

De esta forma, la comparación de algunos de los resultados se muestra de forma numérica a través de la tabla 2.

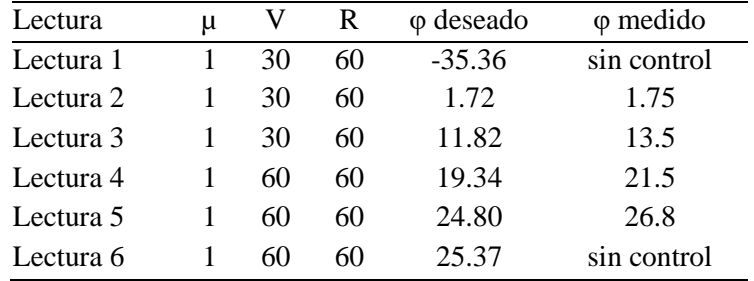

#### Tabla 2. Comparativo de resultados

La tabla comparativa está dividida en seis columnas, la primera columna indica el número de medición o prueba realizada, las siguientes son parámetros de entrada y salidas.

*Columnas de entradas*: la primera indica el coeficiente de rozamiento µ, el cual se mantiene constante para todas las pruebas, la segunda columna es la variable de velocidad (V), y la tercer columna es el radio de la curvatura (R).

*Columnas de salida*: la quinta columna se identifica como φ- deseado, y muestra el resultado en grados, la columna seis se identifica como φ- medido, valores en grados que son lecturas tomadas de la

inclinación que experimenta el modelo del vehículo durante el trayecto de la curva.

La figura 10 es el modelo de un automóvil en un robot paralelo en forma elipsoide, donde se aprecia los centros de gravedad de cada uno de los seis brazos y del plato superior que es donde fue acoplado el modelo del sólido.

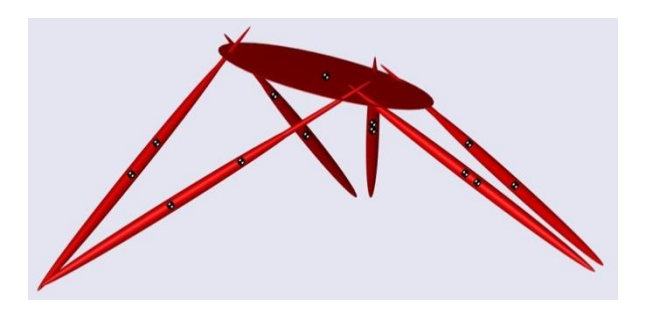

Figura 10: Modelo de plataforma Stewart

### **Referencias bibliográficas**

Álvarez Sánchez, J. G. (2005). Fabricación de un manipulador paralelo. Master's thesis, Universidad Nacional Autónoma de Mexico.

Aracil, R., Saltarén, R., Sabater, J. M., & Reinoso, O. (2006). Robots paralelos: Máquinas con un pasado para una robótica del futuro. Revista

CULCyT//Septiembre-Diciembre, 2015 177 Año 12, No 57, Especial No 2

iberoamericana de automática e informática industrial, 3(1), 16-28.

Barrientos, A., Peñin, L. F., Balaguer, C., y Aracil, R. (2007). Fundamentos de Robotica. Mc Graw Hill/Interamericana de España.

Castellanos, E. I., Santana, L. H., Rodríguez, E. R., Estenza, P. J. P., & Pascual, O. U. (2011). Análisis Cinemático y Control Articular Aplicado a Simulador de Movimiento de Estructura Paralela. Ingeniería Electrónica, Automática y Comunicaciones, 32(3), 1-12.

Corke, P. (2011). Robotics, vision and control: fundamental algorithms in MATLAB (Vol. 73). Springer Science & Business Media.

Díaz Rodríguez, M. Á. (2009). Identificación de parámetros dinámicos de robots paralelos basada en un conjunto de parámetros significativos. Master's thesis, Departamento de Ingenieria Mecaica y de Materiales de la Universidad Politecnica de Valencia.

Izaguirre, E., Hernández, L., Rubio, E., Prieto, P. J., & Hernández, A. (2011). Control desacoplado de plataforma neumática de 3-GDL utilizada como simulador de Movimiento. Revista Iberoamericana de Automática e Informática Industrial RIAI, 8(4), 345-356.

Jara, C. A., Sabater, J. M., Azorín, J. M., García, N. M., Pérez, C., Saltaren, R., & Yime, E. (2010). Análisis del espacio de trabajo de un robot paralelo 3RRR. En: https://www.researchgate.net/profile/Eugenio\_Yime/ publication/39702509 Anlisis del espacio de trabaj o\_de\_un\_robot\_paralelo\_de\_3RRR/links/02bfe51373 00ddfa43000000.pdf.

Küçük, S. (Ed.). (2012). Serial and Parallel Robot Manipulators-Kinematics, Dynamics, Control and Optimization. InTech.

Rodriguez Sarmiento, C. E., & Rodriguez Sarmiento, W. E. (2013). Implementación de la" Toolbox" de adquisición de datos de matlab y prácticas de laboratorio con el uso de las tarjetas NI-USB 6008/6009.

Santos, J., & Duro, R. J. (2005). Evolución artificial y robótica autónoma. RA-MA. Madrid.

Tomás Jover, R., Bañón Blázquez, L., & Ferreiro Prieto, J. I. (2004). La estabilidad del vehiculo en las curvas: Aspectos geométricos y su influencia en el coeficiente de seguridad. Caminos I.

Wendlandt, J. (2002). Stewart platform mechanical system. Matlab Central. En: http://www.mathworks.com/matlabcentral/fileexchan ge/2334-stewart-platform-mechanical-system.

MATLAB. (s.f.) http://www.mathworks.com/products/matlab/.

# **Identificación de holgura en sistemas de transmisión mecánica por medio de observador de perturbaciones**

César Orozco Lechuga<sup>1</sup>, Manuel Nandayapa Alfaro<sup>1</sup> Osslan Osiris Vergara Villegas<sup>1</sup>, Ángel Flores Abad<sup>1</sup>, Raúl Ñeco Caberta<sup>1</sup>

<sup>1</sup>Universidad Autónoma de Ciudad Juárez.

## **Resumen**

EL diseño de robots manipuladores es una etapa que ha traído ventajas y desarrollo a la industria. Debido a que los manipuladores pueden ser programados para realizar diversas tareas repetitivas de forma automática. Además, los robots son aptos para operar en ambientes donde los humanos no tienen la capacidad. Una de las partes fundamentales en el diseño de robots es el diseño mecánico. De aquí, algunas de las características que se evalúan son: la precisión de sus movimientos, la capacidad de realizar tareas con ciertos grados de dificultad, el área de trabajo del robot, el volumen que puede alcanzar dentro de su área de trabajo, la potencia y la energía requerida, todo esto evaluado en ambientes físicos y modelos matemáticos. Existen diversos tipos de transmisiones mecánicas que se utilizan para trasmitir el movimiento de los eslabones de un manipulador industrial. Estos movimientos se deben realizar con la precisión, velocidad, aceleración y fuerza adecuada, para posicionarse en el punto indicado y realizar las tareas para lo cual fueron diseñados. Debido a esta necesidad, el estudio que a continuación se muestra es en relación a la medición de holgura que se presenta entre los dientes de un tren de engranes. La holgura que presentan los sistemas de transmisión mecánica afecta la precisión de estos sistemas. El desarrollo de este estudio se llevó a cabo utilizando un observador de perturbaciones DOB y un control utilizando las leyes de Newton.

**Palabras clave:** Tren de engranes, observador de perturbaciones DOB.

## **Introducción**

Hoy en día manipuladores se han convertido en un tema de interés atractivo en varias aplicaciones, tales como máquinas herramientas, simuladores de movimientos, micro robots, dispositivos médicos y sensores físicos. Lo anterior es debido a sus ventajas intrínsecas en los factores de carga útil, rigidez, precisión, velocidad y aceleración operativa. Por esta razón el estudio de la holgura es de importancia relevante y se identifica como la separación que existe entre engranes de sistemas de trasmisión de movimiento y de fuerza como se muestra en la figura 1.

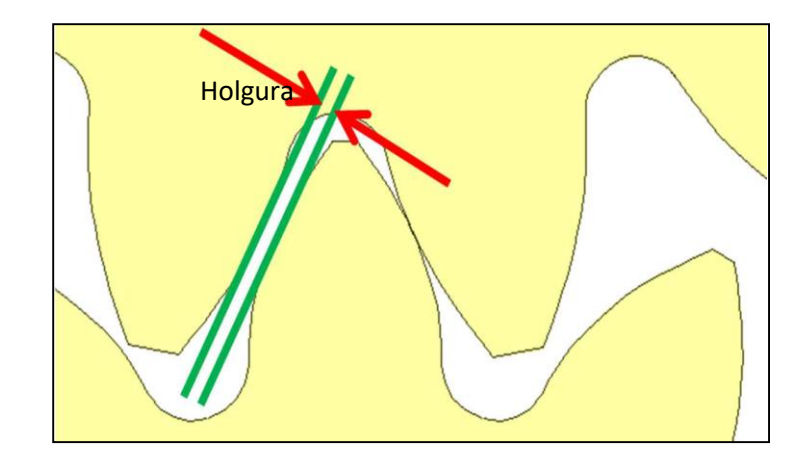

Figura 1. Holgura que se presenta entre los dientes de un tren de engranes

### **Antecedentes**

Los últimos estudios realizados a este fenómeno de la holgura son los de Parasanga et al. (2013) donde utilizaron las matrices de traslación para el seguimiento del movimiento y aplico las leyes de Newton (acción y reacción). Además se implementó un DOB para estimar las perturbaciones en la fuerza.

Varias formas se han utilizado para evaluar los manipuladores como es el caso de Aghili et al. (2006) que desarrollaron y diseñaron un banco de pruebas mecatrónico, donde se aplicó modelos de cinemática inversa que permitió una alta fidelidad y pruebas a bajo costo, de prototipos de eslabones para manipuladores en un entorno altamente flexible. El sistema de banco de pruebas consistió en un conjunto de motores de carga cuyos ejes estaban conectados a los de los prototipos a través de algunos transductores de par. Un controlador para modificar la dinámica de los motores de carga y lograr que coincidieran con la dinámica no lineal y los eslabones de un manipulador. Lo cual fue

posible mediante la incorporación de la medición de los ángulos de las articulaciones, velocidades y par de las articulaciones, así como el modelo dinámico de los eslabones del manipulador, en un bucle de alimentación hacia delante y otro de retroalimentación compuesta. El sistema del banco de pruebas hizo posible el análisis térmico en el vacío con el fin de simular un entorno hostil semejante al espacio. Por último, se demostró el rendimiento de la carga de emulador experimentalmente comparando las trayectorias de las posiciones comunes, velocidades y par motor de una serie de prototipos de eslabones que se instalaron por primera vez en un robot real y en el dinamómetro. Los resultados experimentales mostraron una buena concordancia entre las respuestas para validar el sistema de emulación.

Otro desarrollo fue el de Haider et al. (2007), un sistema mecánico a base de dos motores para eliminar la holgura en el sistema de transmisión de movimiento. El diseño consistió de dos motores que

CULCyT//Septiembre-Diciembre, 2015 180 Año 12, No 57, Especial No 2

operaran en un solo sentido para alimentar el sistema mecánico, solo que estos motores trabajaron en sentido contrario uno del otro. El modelo de control utilizado fue un control derivativo y las pruebas se realizaron con los software: Pro Engineer Wilfirw 2.0, Visual Nastran 2004 y Matlab 6.5 para comprobar su efectividad. Por otro lado, Mokhtari et al. (2006) realizaron el diseño de un algoritmo para observar el comportamiento del motor de imanes permanentes cuando se presenta la holgura del mecanismo de transmisión. La simulación del algoritmo de control fue realizada en SIMULINK MATLAB. En la simulación se obtuvieron las gráficas de señal de error en función del tiempo y la posición de la carga en grados en función del tiempo para comprobar su funcionamiento.

La investigación de Nordin et al. (2000) fue presentar un análisis de las

Para controlar el sistema se utilizó la tarjeta programable Cyclone III EP3C16F484. La tarjeta contiene un FPGA que opera con 3.3V de corriente directa en sus entradas y salidas. Para integrar el decodificador y el puente H con la FPGA fue necesario un el diseño de un circuito. El circuito diseñado para el acoplamiento de señales consta de un circuito integrado HD74LS05P, que es un inversor.

En la parte de adquisición de datos para el codificador incremental. Las señales del canal A y B que son de 5V se conectan a un circuito acondicionador de señal. El diversas formas en las cuales se ha tratado de estudiar el problema de la holgura. Una evaluación de estos estudios realizados fue utilizando estrategias de modelos de control lineales utilizando sistemas dos masas. Las masas correspondían al motor y la carga para realizar la identificación de la holgura.

Campos et al. (2000) trabajaron en un modelo de dinámica inversa en un tiempo discreto para un sistema de control. Todo esto, con el enfoque de predecir holgura entre engranes de mecanismos de precisión. Utilizaron un bucle de control PD por medio de redes neuronales adaptadas en el circuito de alimentación directa, para la inversión dinámica de la no linealidad del contragolpe entre los engranes. Con el mismo control predijo y compensó la holgura de los sistemas de transmisión mecánicos.

## **Modelo de Prueba**

acondicionamiento de señal tiene el objetivo de cambiar el voltaje de 5 V a 3.3V. En la figura 2 se muestra el circuito utilizado para las señales de codificador incremental y el FPGA.

Para realizar el modelo físico para la adquisición de datos se utilizaron dos codificadores ópticos incrementales con una resolución de 1024 pulsos por revolución de la marca YUMBO modelo E6B2-CWZ3E, un motor de corriente directa de la marca HI.T Drive modelo RH-11-3002 como se muestra en la figura 3.
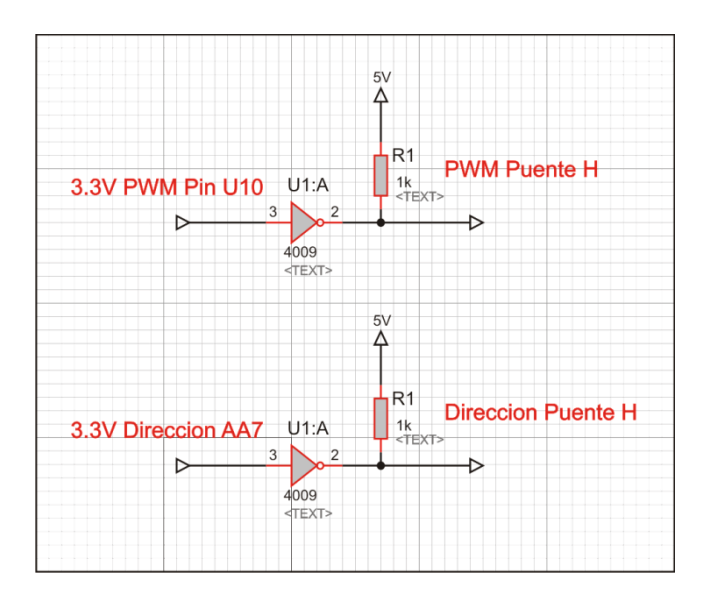

Figura 2. Circuito de acoplamiento de señales del codificador incremental y el FPGA

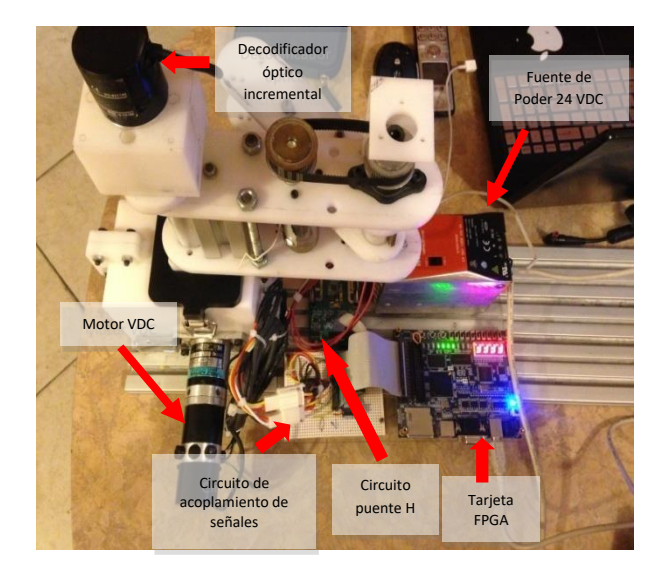

Figura 3. Robot híbrido con articulación con transmisión de engranes

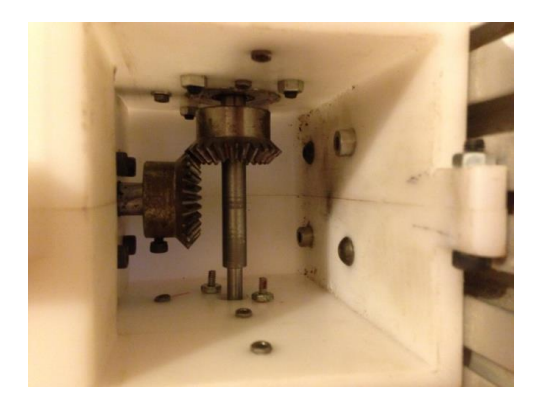

Figura 4. Tren de engranes donde se realizaron los estudios de holgura.

#### **Modelo Matemático del Servomotor**

La fuerza del motor es calculada usando la ecuación  $f = kt * I$ , donde kt es la constante de fuerza del servomotor. Utilizando la segunda ley de Newton a partir de la fuerza se determina la posición lineal alcanzada por el servomotor, se despejo la aceleración de la ecuación 1.

$$
a = \frac{f}{m} \tag{1}
$$

donde:

 $a = aceleración$ 

 $m = masa$ 

Se utilizó la doble integral de la aceleración para determinar la posición lineal del servomotor, la posición del servomotor se puede obtener por medio del codificador incremental del servomotor.

$$
a = \frac{dx^2}{t} \tag{2}
$$

$$
\iint \frac{dx^2}{dt} = \iint \frac{f}{m} \frac{dx^2}{dt}
$$
 (3)

Donde:

 $x = Position$ 

#### **Modelo Matemático del Observador**

El modelo matemático del observador se puede expresar como se muestra en la ecuación 4.

$$
fdis = ktI + g\frac{xg}{s+g} - xg - \frac{xg}{s+g} - xg \qquad (4)
$$

donde:

$$
k t
$$

= constante de fuerza del servomotor

#### $I =$ corriente electrica

#### **Diseño de la simulación de la planta con el observador de perturbaciones**

Se construyó el diagrama de bloques de la planta utilizando la ecuación 1, el diagrama de bloques se muestra en la figura 5.

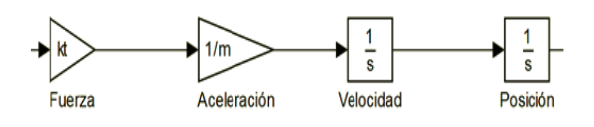

Figura 5. Modelo de control de bloques en Simulink

Se utilizó la ecuación 4 para el diagrama de bloques del observador como se muestra en la figura 6.

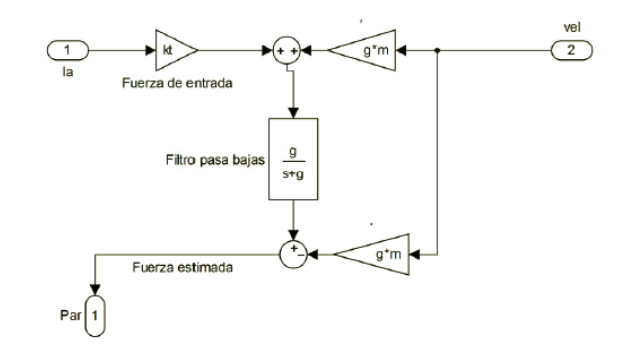

#### Figura 6. Modelo de control de bloques en Simulink

Control de velocidad y fuerza

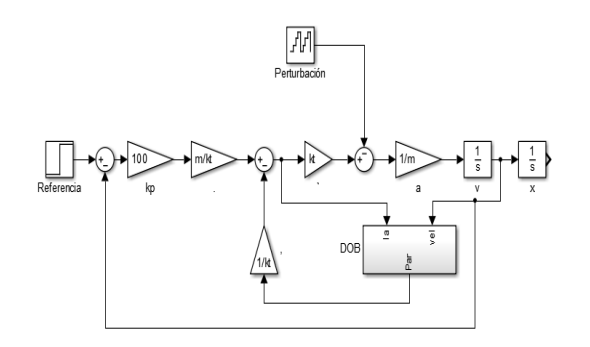

Figura 7. Modelo de control de bloques en Simulink.

## **Resultados**

En la siguiente tabla se muestran los datos de los valores nominales de placa del motor y de los decodificadores ópticos utilizados.

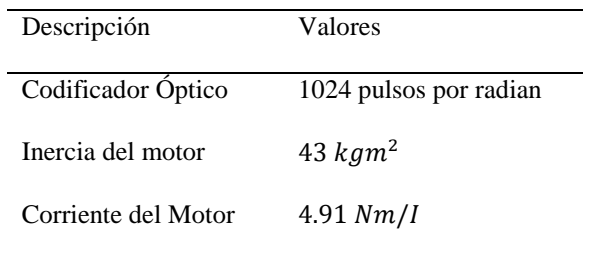

Para realizar la adquisición de los datos se utilizaron ciclos de muestreo de 25 microsegundos. El total del tiempo de adquisición de datos fue de 0.2 segundos en los cuales se adquirieron 8000 datos de la posición de ambos decodificadores en los cuales se muestra el cambio de posición y también podemos apreciar el atraso del movimiento de uno con respecto al otro. Figuras 8 y 9

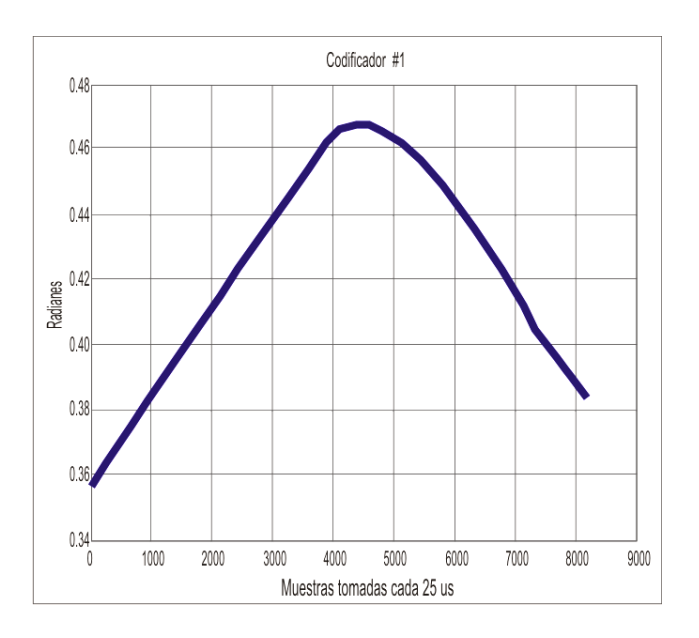

Figura 8. Codificador # 1

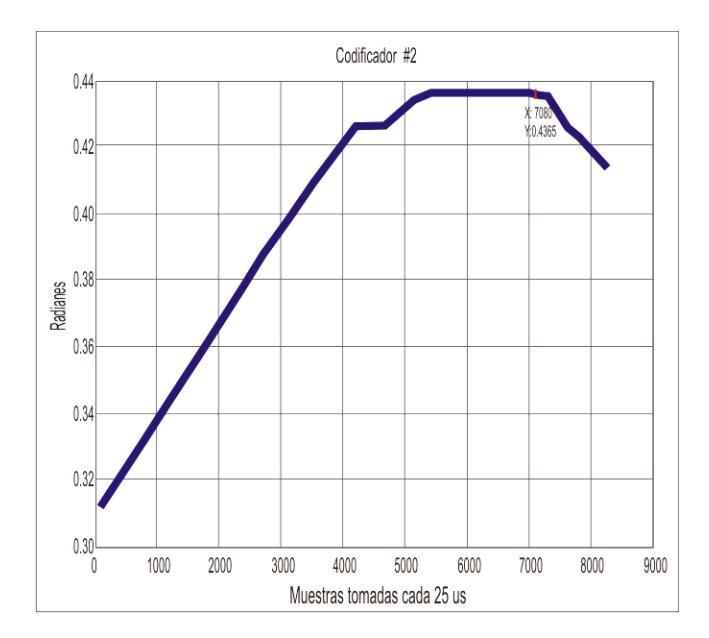

Figura 9. Codificador # 2

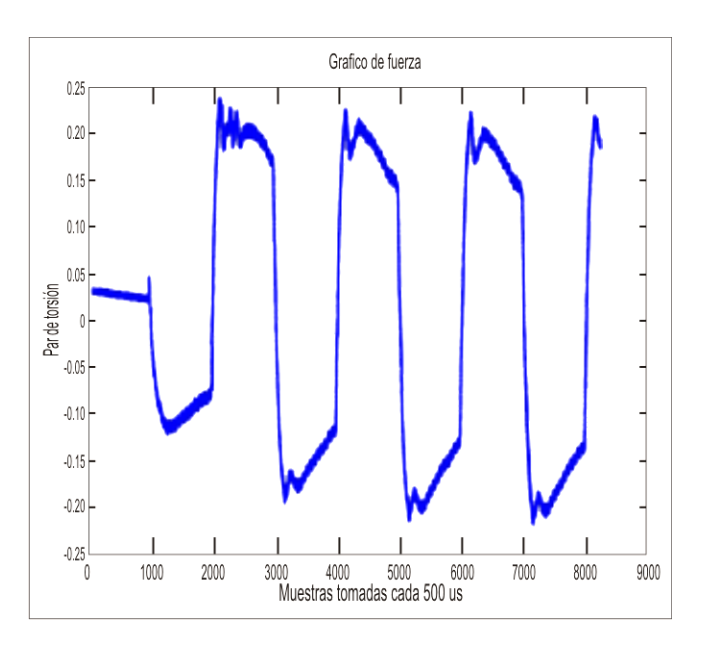

Figura 10. Estimación de fuerza.

## **Conclusiones**

Se llegó a la conclusión de que por medio de un observador de perturbaciones se puede identificar la holgura en cualquier sistema mecánico de transmisión. De los resultados obtenidos se pudo observar que el sistema

presenta perturbaciones al momento de que el manipulador cambia de dirección y se comporta de forma no lineal, estas condiciones están relacionadas directamente con la holgura del sistema mecánico de

CULCyT//Septiembre-Diciembre, 2015 185 Año 12, No 57, Especial No 2

trasmisión. Con la medición de estas perturbaciones el sistema puede ser capaz de compensar la holgura.

## **Referencias**

Aghili, F. (2006). A Mechatronic Testbed for Revolute-Joint Prototypes of a Manipulator. Transactions on robotics, 22, 1265-1273, doi: 10.1109/TRO.2006.882962

Bogiatzidis, I. X., Safacas, A. N., & Mitronikas, E. D. (2013). Detection of backlash phenomena appearing in a single cement kiln drive using the current and the electromagnetic torque signature. Industrial Electronics, IEEE Transactions on, 60(8), 3441-3453

Campos, J., Lewis, F. L., & Selmic, R. (2000). Backlash compensation with filtered prediction in discrete time nonlinear systems by dynamic inversion using neural networks. In Decision and Control, 2000. Proceedings of the 39th IEEE Conference on (Vol. 4, pp. 3534-3540). IEEE

Haider, Z., Habib, F., Mukhtar, M. H., & Munawar, K. (2007, October). Design, control and implementation of 2-DOF motion tracking platform using drive-anti drive mechanism for compensation of backlash. In Robotic and Sensors Environments, 2007. ROSE 2007. International Workshop on (pp. 1- 6). IEEE.

Huang, T. Li, M. Zhao, X. Mei, J.Chetwynd D. y Hu, S. (2005). Conceptual Design and Dimensional Synthesis for a 3-DOF Module of the TriVariant—A Novel 5-DOF Reconfigurable Hybrid Robot.Transactions on robotics, 21, 449-456. doi:10.1109/TRO.2004.840908

Liyanage, M. H., Krouglicof, N., & Gosine, R. (2011, May). Development and testing of a novel high speed SCARA type manipulator for robotic applications. In Robotics and Automation (ICRA), 2011 IEEE International Conference on (pp. 3236- 3242). IEEE.

Mokhtari, H., & Barati, F. (2006, July). A new scheme for a mechanical load position control driven by a permanent magnet DC motor and a nonzero backlash gearbox. In Industrial Electronics, 2006 IEEE International Symposium on (Vol. 3, pp. 2052-2057). IEEE.

Nordin, M., & Gutman, P. O. (2002). Controlling mechanical systems with backlash—a survey. Automatica, 38(10), 1633-1649.

Okano, M. Tsurumoto, K. Togo, S. Tamada, N. y Fuchino, S. (2002). Characteristics of the Magnetic Gear Using a Bulk High-Tc Superconductor. Transaction on applied superconductivity,  $12(1)$ ,  $979-983$ , doi: 10.1109/TASC.2002.1018564

Park, K., Park, K., & Kim, D. (2008, April). Design of dual arm robot manipulator for precision assembly of mechanical parts. In Smart Manufacturing Application, 2008. ICSMA 2008. International Conference on (pp. 424-427). IEEE.

Sheng, L. Yiqing, W. Qingwei C. y Weili, H. (2006). A new Geometrical Method for the Inverse Kinematics of the Hyper-Redundant Manipulators, Robotics and Biomimetics, ROBIO '06. IEEE International Conference p. 1356-1359 doi[: 10.1109/ROBIO.2006.340126](http://dx.doi.org/10.1109/ROBIO.2006.340126)

Varalakshmi, K. V., & Srinivas, J. (2012). Stiffness Metrics for Design of 3-RRR Flexible Manipulator. International Journal of Modern Engineering Research, 2, 2021-2027

# **Ascitis en un Sharpei de un año de edad**

Víctor Manuel Alonso Mendoza<sup>1</sup>, Beatriz Alvarado Robles<sup>1</sup>, Imelda Ramos Guevara<sup>1</sup> Cecilia Figueroa Valenzuela<sup>1</sup>, Verónica Trillo Morales<sup>1</sup>

<sup>1</sup>Universidad Autónoma de Ciudad Juárez.

## **Resumen**

El ancylostoma es más frecuente en perros que en gatos pudiendo contagiarse mediante la ingestión de huevos o a través del calostro. Las larvas recién eclosionadas pueden penetrar la piel. Los adultos viven en la luz del intestino delgado en donde se enganchan a la mucosa y según sea la especie, se alimentan de trozos de mucosa intestinal o de sangre (Nelson y Couto, 2010). Las larvas también pueden penetrar en los vasos sanguíneos y migrar hacia pulmones. Las larvas pueden viajar a diferentes órganos, donde pueden persistir en un estado hipobióticas. Estas etapas latentes pueden reactivarse durante la gestación y luego puede ser secretada hacia la leche (Steiner, 2008). Se asocia a enteritis hemorrágica, siendo el Ancylostoma tubeforme el más habitual en gatos y el Ancylostma brasiliense en perros en el sur de Estados Unidos. Uncinaria stenocephala es el anquilostoma de perros en Europa occidental pero surge en el norte de Estados Unidos y Canada (Ettinger y Feldman, 2007).

## **Reseña**

Se presenta a consulta una perra de raza Sharpei de 1.7 años de edad, ya que su dueña reporta que le ha aumentado de tamaño el abdomen, que presenta heces pastosas y que su apetito ha sido muy variable.

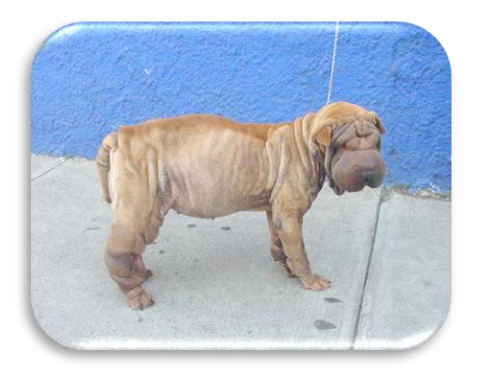

#### **Al examen físico pudimos encontrar:**

- Distención abdominal
- Edema distal en extremidades.
- Adelgazamiento progresivo
- Hiperqueratosis zonal y melanosis con paquidermia cutánea
- Heces pastosas-mucosas con presencia de melena.
- T. rectal de  $39^0C$
- Deshidratación del 7%
- Lesiones cutáneas por roce.

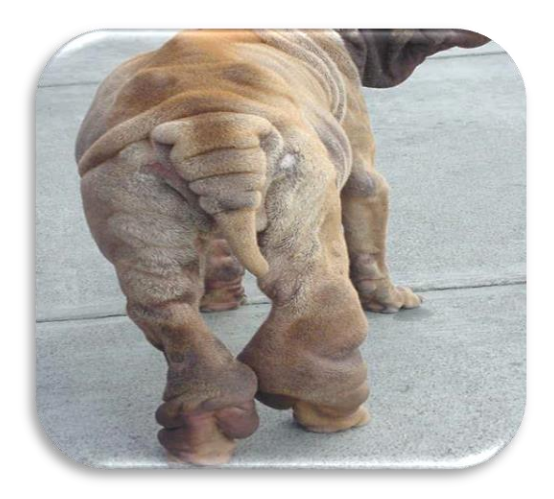

#### **Lista de problemas:**

- Distensión abdominal por derrame peritoneal
- Emaciación
- Hematoquecia (Parásitos, AINES, enteritis infecciosa).
- Hiperqueratosis zonal y melanosis con paquidermia cutánea
- Deshidratación 7%

### **Posibilidades diagnósticas y sus hallazgos en diferentes determinaciones**

- 1. Insuficiencia hepática
- 2. Enteropatía con pérdida de proteínas
- 3. Insuficiencia cardiaca
- 4. Parásitos

#### **Se procede a tomar muestras para:**

Hemograma, Bioquímica completa, General de orina, Coproparasitoscópico, Análisis del líquido obtenido por abdominocentesis.

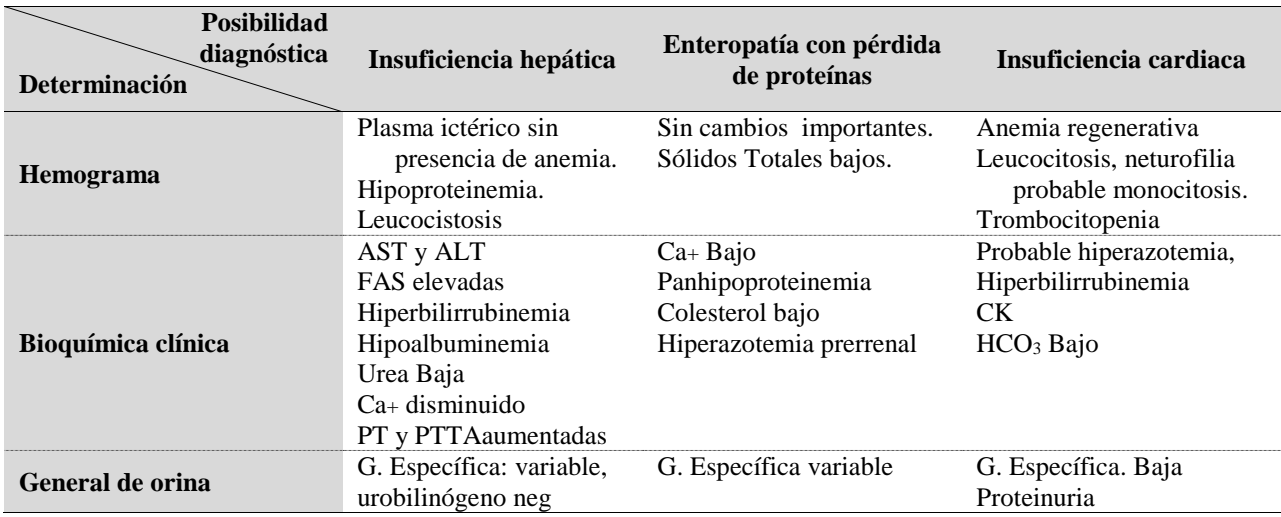

Cuadro 1.- Posibles alteración presentes en cada diagnóstico diferencial.

# **Resultados**

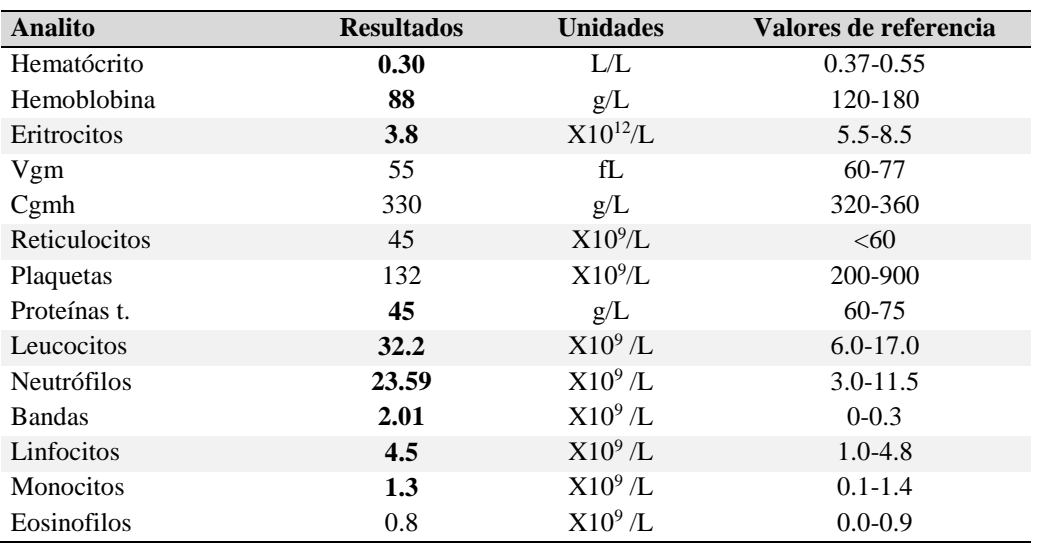

Hemograma

**INTERPRETACIÓN:** Presencia de una anemia ligera de tipo normocítica normocrómica. Disminución de los Sólidos totales (Ht bajo-PP bajas= Anemia por

pérdida de sangre). Leucocitosis con desviación a la izquierda Presencia de una ligera trombocitopenia.

Bioquímica clínica

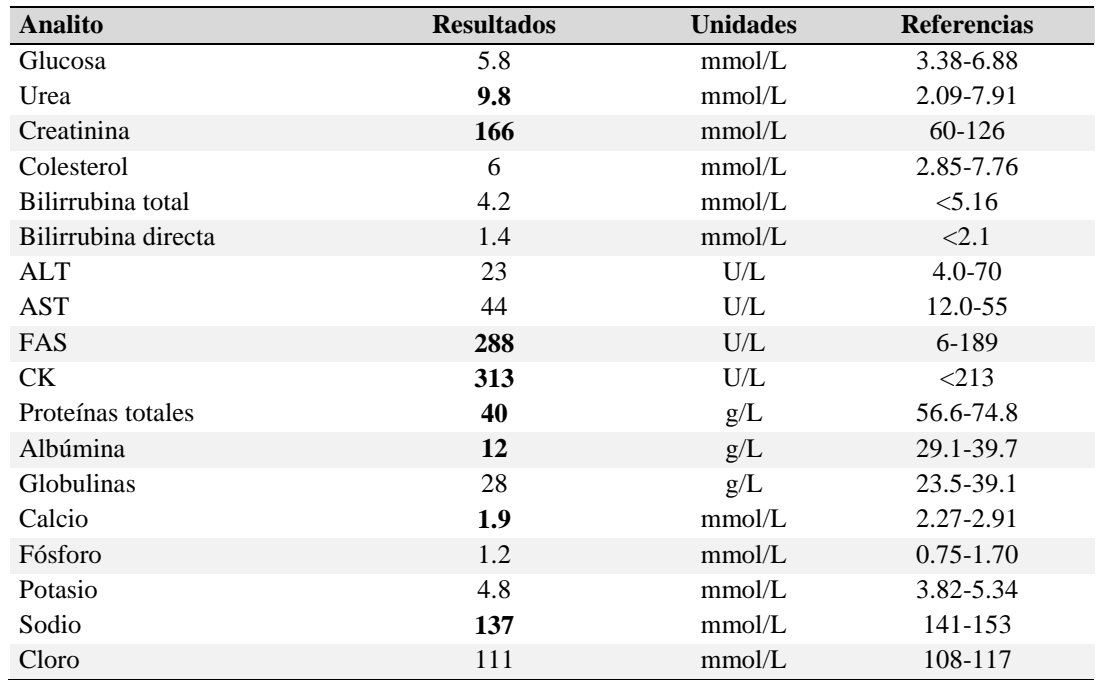

**INTERPRETACIÓN:** Presencia de una hipoproteinemia/hipoalbuminemia

(marcada). Presencia de hipocalcemia (probablemente por la hipoalbuminemia presente). Hiperazotemia prerenal por deshidratación. CK elevado,descartar falla cardiaca. Hiponatremia por pérdida gastrointestinal grave.

**GENERAL DE ORINA:** Una gravedad específica de 1.035 y el resto del análisis no presentó cambios significativos

## **COPROPARASITOSCÓPICO:**

Positivo a *Ancylostoma caninum* por técnica de flotación.

Mac Master = 1,200 Huevecillos por gr/excremento

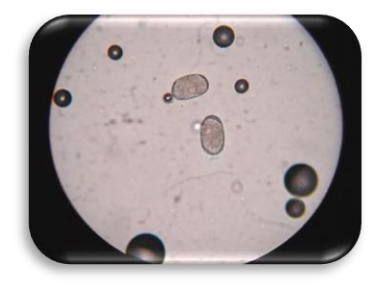

**ABDOMINOCENTESIS**: Se llevó a cabo la abdominocentesis, obteniendo un líquido de color beige muy claro.

- Gravedad específica 1.010
- proteínas  $12 \text{ g/L}$ .
- Células nucleadas 5 (x109/L).
- Tipos celulares: Mononucleares y mesoteliales.
- Compatible con un trasudado simple (Cuadro 2).

#### **Diagnóstico definitivo:**

*Ancilostiomiasis* con la formación de un trasudado abdominal por hipoproteinemia marcada.

Al ser un parásito hematófago es capaz de producir una anemia por pérdida de sangre y que en este caso en particular, resulta en la formación de un trasudado abdominal debido a la presencia de la marcada hipoalbuminemia.

# **Conclusiones**

El Ancylostoma es un parásito más frecuente en perros que en gatos y su forma de transmisión es a partir de calostro en cachorros, larvas recién eclosionadas que incluso pueden penetrar a través de la piel. El parásito adulto se localiza en la luz del intestino, produciendo anemias por pérdida de sangre o por deficiencia de hierro, mismas que ponen en peligro la vida del animal. El diagnóstico es a partir de la identificación de los huevecillos. Puede estar presente una enteropatía con pérdida de

proteínas (EPP) (Hall, Murphy, y Darke, 2006).

La presencia del trasudado abdominal nos obliga a realizar un proceso conductual que explique el porqué de su formación: El trasudado simple se debe a la presencia de una hipoproteinemia y en especial a la hipoalbuminemia, ya sea por hipoproducción como en la hepatopatía, inanición prolongada o mayores pérdidas, como en la enteropatía o

glomerulonefropatia con pérdida de proteínas.

La disminución de la presión osmótica intravascular permite que se mueva más líquido fuera del espacio vascular y se absorba menos. El resultado es un incremento neto de líquido pleural. La ascitis y el edema de los miembros también son frecuentes debido a cambios similares en la dinámica de los líquidos (Bojrab, 1996).

En condiciones normales, la cantidad de líquido en cavidad abdominal es de aproximadamente 0.5 ml/kg de peso corporal.

Al descender la albúmina en sangre, la presión oncótica vascular disminuye y el agua plasmática, se traslada a otro espacio externo (fluye hacia el espacio que tenga una mayor presión oncótica, produciéndose el trasudado del lecho vascular hacia espacios cavitarios extra-vasculares (como el abdomen y el tórax).

Cuando se rompe el fino equilibrio entre la formación de líquido y su reabsorción, se acumula líquido entre las dos serosas produciéndose una efusión o derrame.

La acumulación de líquido en cavidad no representa una enfermedad en sí, sino un signo de un problema patológico primario que debemos identificar.

Siendo las causas más comunes, el incremento de la presión hidrostática (ICC), la disminución de la presión oncótica (hipoproteinemia), incremento en la permeabilidad capilar (inflamación o infección), obstrucción linfática (como en la presencia de neoplasias en cavidad), aparición de una fuente distinta de líquido (orina).

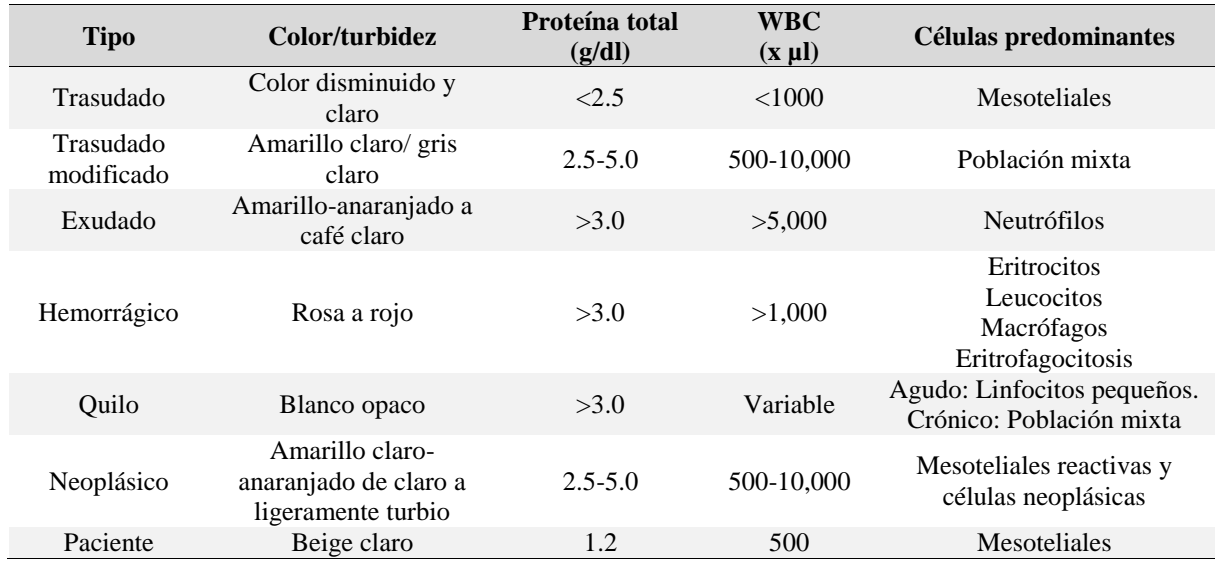

#### **Referencias**

Bojrab, J. (1996). Fisiopatología y clínica quirúrgica en animales pequeños, 2da ed., Intermédica, 69;422.

Ettinger, S., y Feldman, E. (2007). Tratado de Medicina Interna Veterinaria, Enfermedades del perro y el gato, Elsevier, 6ta ed., España, 14, 1358- 1359.

Hall, E., Murphy, K., y Darke, P. (2006). Notas de Medicina Interna Canina, 3ra ed.,Acribia, España, Sección 3; 152.

Hendrix, C. (2002). Laboratory Procedures for Veterinary Technicians, fourth ed., Mosby, EU.

Nelson R., Couto G. (2010). Medicina interna de pequeños animales, 4ª Edición, Elsevier España, 33, 452-453.

Quiroz, (2005). Parasitología y enfermedades parasitarias de animales domésticos, Limusa Noriega editores, México.

Raskin, R. (2012). Cytologic Evaluation of body cavity fluids, 5o Congreso LPCV.

Sharkey, L. (2010). Manual of veterinary clinical chemistry; a case study approach. Teton Newmedia , EU.

Steiner, J. (2008). Small Animal Gastroenterology, Schlutersche, Germany, 5, 195

Tompson, M. (2013). Small animal medical differential diagnosis, Saunders.

# **Recomendaciones para abordar, interpretar y obtener la mayor información de una bioquímica sérica**

Víctor Manuel Alonso Mendoza<sup>1</sup>, Beatriz Alvarado Robles<sup>1</sup>, Imelda Ramos Guevara<sup>1</sup> Cecilia Figueroa Valenzuela<sup>1</sup>, Verónica Trillo Morales<sup>1</sup>

<sup>1</sup>Universidad Autónoma de Ciudad Juárez.

# **Resumen**

La bioquímica clínica representa una herramienta clínica importante en las investigaciones que conducen al diagnóstico de las enfermedades de los animales domésticos. Nos permiten establecer el diagnóstico, el progreso de una enfermedad e incluso el pronóstico.

Existen en la actualidad un gran número de determinaciones bioquímicas. Las enzimas son catalizadores que aceleran las reacciones bioquímicas intracelulares, por lo que la alteración de la integridad celular o el estímulo de la síntesis de proteínas activan la liberación de enzimas a circulación. La localización de la enzima dentro de la célula puede influir en la actividad enzimática, por ejemplo, las que se localizan en los organelos, son indicadores de lesión más severa. Al interpretar los resultados, se deben considerar la sensibilidad, especificidad de las pruebas, las variaciones fisiológicas, colección, manejo y envío de la muestra, interferencias en el estado de la muestra y la administración de fármacos.

**Palabras clave:** Bioquímica clínica, perfiles bioquímicos, interpretación de resultados.

# **Introducción**

Como parte del proceso de formación del MVZ, se hace hincapié en la utilización de un proceso conductual clínico que sumado a la experiencia profesional, sufre adecuaciones que permiten obtener el máximo provecho a cada uno de sus componentes. Reseña, anamnesis, examen físico, lista de problemas y su organización, posibilidades diagnósticas, pruebas de laboratorio, de gabinete y su interpretación son las piezas clave para lograr el establecimiento de un diagnóstico definitivo. La bioquímica clínica representa una gran cantidad de determinaciones clínicas

indispensables para el reconocimiento de diferentes alteraciones orgánicas presentes en una determinada enfermedad.

## **Cuando está indicado la realización de un perfil bioquímico:**

 •Para lograr detección de la enfermedad en individuos aparentemente sanos que serán sometidos a algún procedimiento quirúrgico (a través de un pre-anestésicos) o cuando se realizan de manera frecuente perfiles a pacientes geriátricos.

CULCyT//Septiembre-Diciembre, 2015 193 Año 12, No 57, Especial No 2

- Indicado para llevar a cabo la evaluación de la gravedad de la enfermedad:
- La magnitud de la desviación de los valores de referencia de un analito puede estar relacionado con la gravedad del daño o disfunción de órganos.
- Para lograr el establecimiento de un pronóstico.
- Nos permite determinar de la toxicidad de drogas administradas.
- Para medir de la respuesta al tratamiento a partir de análisis secuenciales.

Un diagnóstico o pronóstico rara vez se puede confirmar o descartar en base a un solo resultado de laboratorio, ya que todas las pruebas tienen falsos positivos, falsos negativos y artefactos que pueden alterar los resultados. Por el contrario, la presencia de una enfermedad en pocas ocasiones se puede descartar con un solo resultado de laboratorio.

Para llegar a un diagnóstico correcto, todos los resultados de las pruebas de laboratorio deben ser analizados correlacionándolos con la reseña, anamnesis, examen físico, historia, los hallazgos del examen físico, estudios de imagen y los resultados de otros procedimientos de diagnóstico.

En este sentido, es importante que el MVZ se haga los siguientes planteamientos antes de enviar las muestras al laboratorio:

¿Cuál es la prevalencia de la enfermedad de la cual sospecha?

¿Cuál es la sensibilidad y especificidad de los signos clínicos de cada posibilidad diagnóstica?

¿Cuál es la probabilidad de que la enfermedad presente ausencia de la signología clínica típica?

¿Qué sabe de la fisiopatología de la enfermedad?

¿Cuál es el factor de riesgo de la presencia de la enfermedad?

¿Conoce la especificidad y sensibilidad de las pruebas a solicitar?

¿Conoce las pruebas de laboratorio a solicitar que le permitirán descartar sus posibilidades diagnósticas?

¿Tiene el laboratorio personal capacitado y un control de calidad adecuado? (Cockcroft y Holmes, 2003)

# **Pasos para llevar a cabo una interpretación correcta de los resultados de laboratorio**

1.- Determinar si el resultado anormal de un análisis es reflejo de la enfermedad del paciente o el resultado anormal es por otra causa no relacionada con la enfermedad (Sharkey y Radin, 2010).

Existen varias razones por las cuales los resultados de laboratorio pueden quedar fuera de los rangos de referencia y algunas de ellas, no tienen nada que ver con la presencia de la enfermedad en un paciente.

Debido a que los resultados de muchas determinaciones de química clínica dependen de los tipos de reactivos y analizadores que se utilizan, los intervalos de referencia deben ser generados dentro de cada laboratorio.

La utilización de intervalos de referencia, publicados en distintas fuentes, a veces es inevitable especialmente con especies poco comunes, pero las diferencias metodológicas pueden hacer que los pacientes sanos puedan presentar resultados que caen fuera de estos valores de referencia.

Otro aspecto que se tiene que tener en cuenta al momento de interpretar un resultado, es la exactitud y la precisión con que cuenta un laboratorio y la capacidad de replicación de resultados, ya que esto representa valor de un resultado confiable, como reflejo del estado que guarda el paciente.

La probabilidad de la presencia de una enfermedad en un paciente con resultados anormales depende de la sensibilidad y especificidad de la prueba así como la prevalencia de le enfermedad en la región. Recordando que la sensibilidad de diagnóstico es una medida de la frecuencia de un resultado positivo o anormal en presencia de una enfermedad y que la especificidad diagnóstica es una medida de la frecuencia de un resultado negativo de la prueba en ausencia de enfermedad. Mientras que la sensibilidad y especificidad reflejan la exactitud de una prueba, se determinan utilizando poblaciones altamente seleccionadas (todo enfermo para la sensibilidad o todos libres de la enfermedad

de especificidad).3 El médico está mas interesado en el valor predictivo positivo de una prueba.

Es importante el tomar en cuenta los artefactos de laboratorio o errores en la toma y manejo de las de muestras, tal es el caso de la hemólisis, ictericia, lipemia que pueden producir anomalías en los resultados de las pruebas de laboratorio.

Dejar las muestras de suero sin centrifugar puede resultar en hipoglucemia debido al consumo de la glucosa in vitro por las células en la muestra de sangre, fuga de los electrolitos o enzimas fuera de las células y en suero.

Colección de muestras inmediatamente después de comer puede resultar en la lipemia o elevación en suero de analitos como la glucosa, el colesterol y los triglicéridos.

Ciertos tipos de medicamentos pueden tener efectos fisiológicos que resultan en anormalidades de laboratorio.

Por último, debemos recordar que se pueden presentar, perfiles normales (resultados) de la química clínica y no es posible descartar la presencia de una enfermedad. En algunos casos, ciertos parámetros de laboratorio sólo se vuelven anormales muy tarde en el curso de la enfermedad (es decir, carecen de sensibilidad).

Ejemplos de esto son BUN y creatinina, que sólo se elevan cuando el 75% de la función renal ya se ha perdida.

CULCyT//Septiembre-Diciembre, 2015 195 Año 12, No 57, Especial No 2

En otros casos, las pruebas bioquímicas de rutina no son específicas para algunas enfermedades, tal es el caso de la enfermedad pulmonar o cardiovascular.

2.- Agrupar en categorías (para su interpretación) a los diferentes analitos o determinaciones (Sharkey y Radin, 2010).

Algunos laboratorios ofrecen miniperfiles a un menor costo (específicos para la enfermedad hepática o renal, pej.)

A menudo es útil para generar sus propias listas de pruebas para evaluar como un grupo cuando se trata de descartar ciertos problemas.

Cuadro1. Ejemplo de perfiles bioquímicos utilizados en la evaluación de la función renal, hepática y desequilibrio electrolítico

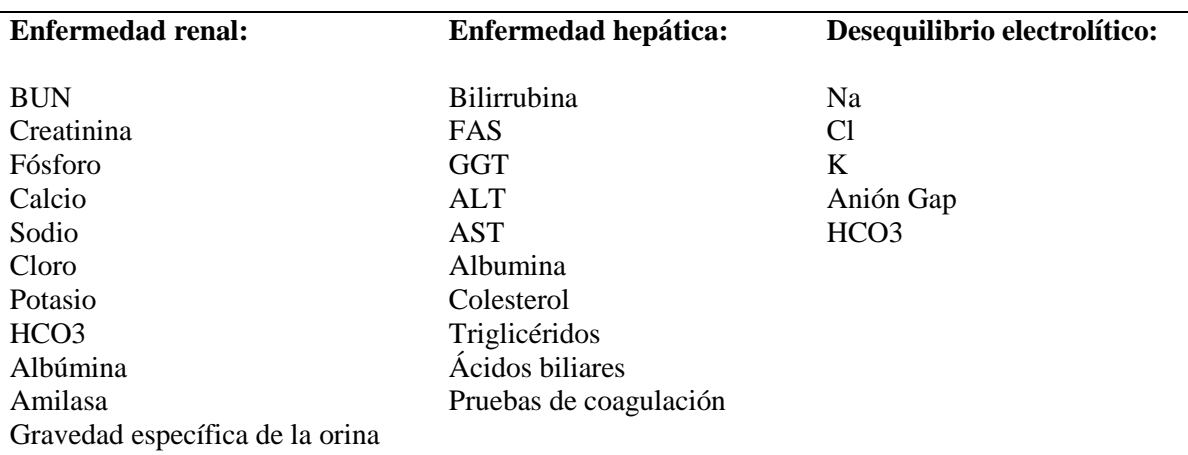

Cuadro 2. Ejemplo de perfiles bioquímicos utilizados en la evaluación de la función tiroidea, la función pancreática y el estatus de hidratación

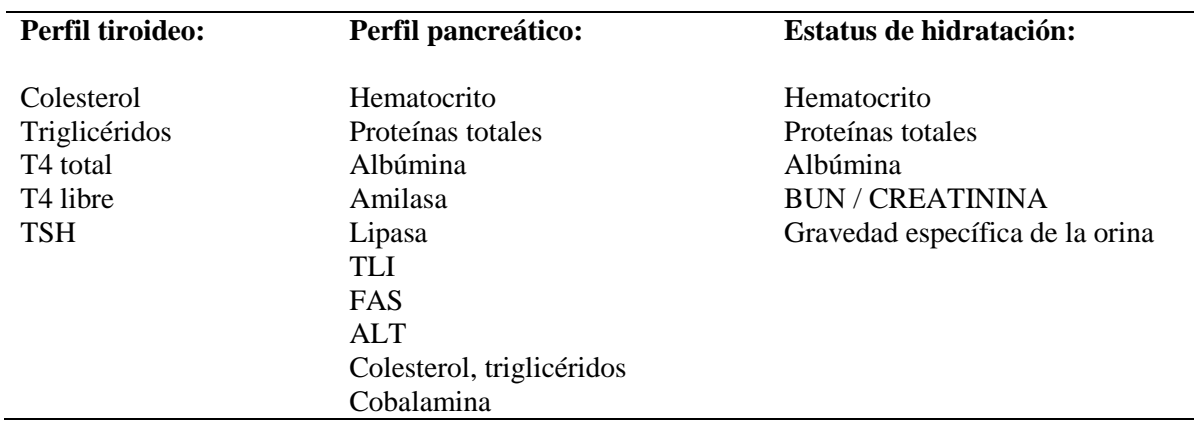

3.- Integrar los datos bioquímicos al contexto de la información clínica (Sharkey y Radin, 2010).

Como parte de un proceso conductual clínico se debe de integrar la información obtenida de los resultados de

laboratorio con la reseña, anamnesis y el examen físico, esto permitirá hacer las correlaciones necesarias para poder llegar al diagnóstico de una enfermedad.

Si el paciente tiene anomalías en la química clínica, pero se observa saludable, debemos tratar de explicar las alteraciones de los resultados orientados hacia un problema principal.

Esta es una técnica estándar para el desarrollo de diagnósticos para los pacientes, por ejemplo, los pacientes geriátricos pueden tener más de un problema primario, por lo que es indispensable el llevar a cabo una buena correlación entre todos los componentes del proceso conductual clínico.

En la mayoría de los casos, la complejidad de los análisis de sangre se limitan a reflejar los problemas que se producen secundariamente a un problema primario, tal es el caso de la elevación de las enzimas hepáticas o infecciones del tracto urinario que pueden ser asociadas a la presencia de diabetes mellitus.

En muchas enfermedades, los resultados de laboratorio pueden evidenciar la presencia de deshidratación (aumento del hematocrito, proteínas totales, y / o albúmina, hiperazotemia pre renal y gravedad específica de la orina elevada).

Los animales atropellados pueden tener elevación de las enzimas hepáticas debido a traumatismo hepatocelular o por hipoperfusión secundaria al choque hipovolémico, sin presentar una enfermedad hepática primaria.

4.- Utilice el perfil químico para guiar las decisiones en la búsqueda de diagnósticos precisos (Sharkey y Radin, 2010).

El logro de un diagnóstico preciso casi siempre requiere de una de una correlación entre la historia clínica, las alteraciones presentes en el examen físico, las pruebas de laboratorio y de gabinete, por lo que es importante la integración de toda la información tratando de no cometer omisiones de ningún aspecto del proceso conductual clínico.

El perfil bioquímico sérico puede mostrar evidencia de un problema, de alteraciones electrolíticas, el médico debe revisar los datos clínicos para poder determinar la causa real de la alteración.

Basado en la historia y en el examen físico, el veterinario puede optar por realizar pruebas de imágenes de abdomen, una prueba de parvo, un nivel de ACTH, u otras pruebas para ayudar a determinar el problema subyacente.

Por ejemplo, el 95% o más de los perros con hiperadrenocorticismo presentan elevación de la ALP y la prueba de supresión con dexametasona y estimulación con ACTH son difíciles de interpretar por lo tanto, es importante el revisar la historia del paciente (de alto riesgo), signología que sugieran la probabilidad de la presencia de la enfermedad.

5.- Practicar (Sharkey y Radin, 2010).

Para obtener el máximo provecho de la información obtenida en los resultados de laboratorio, es importante que el MVZ tenga a la mano diferentes fuentes de información sobre Medicina Interna, de diagnóstico diferencial, de patología clínica e incluso de fisiopatología para que sumado al frecuente uso del laboratorio se haga eficiente en la

determinación de diagnósticos precisos y por ende, en la administración de tratamientos efectivos.

#### **Referencias**

Cockcroft P., Holmes M., (2003). Hand book of evidence-based veterinary medicine, Blackwell publishing, Oxford UK, 2; 23-30.

Evans G., (2009) Animal clinical chemistry A practical guide for toxicologists and biomedical researcher, CRC Pres, EU, 320pp.

Rijnberk A., vanSluijs F., (2009) Medical history and physical examination in companion animals, Saunders Elsevier, China, 3; 8-16.

Sharkey L., Radin J. , (2010). Manual of veterinary clinical chemistry, a case study approach, Teton NewMedia, Jackson, WY, 1; 2-7.

Thompson M., (2014) Small animal medical differential diagnosis, Elsevier-Saunders,2a edition, St. Louis Missuri, 364pp.

# **Aplicación de la metodología Lean-Sigma en la solución de problemas en procesos de manufactura: Caso de Estudio**

Omar Celis Gracia<sup>1</sup>, Francisco Javier Estrada Orantes<sup>1</sup>, Fernando Hermosillo Pérez<sup>1</sup>

<sup>1</sup>Universidad Autónoma de Ciudad Juárez.

## **Resumen**

Cuando se busca cumplir con los requerimientos del cliente, las empresas manufactureras aplican herramientas y/o metodologías de mejora continua las cuales tienen un enfoque basado en los ahorros anuales, lo cual se convierte en otro problema, ya que la empresa requiere una solución inmediata, y los enfoques actuales requieren un tiempo mínimo de tres meses para la obtención de resultados. Por otro lado Lean-Sigma propone una metodología orientada a la solución de problemas, mezclando el Just Do It de Lean y el análisis estadístico profundo de Six Sigma, asegurando la solución del problema a la velocidad de lean, y encontrando una solución por medio de la estadística. Lean-Sigma busca como resultado resolver un problema en un tiempo menor a 4 semanas y aumentar el nivel sigma del proceso. Esta metodología está basada en cinco pasos los cuales son: Identificar y medir el problema, Análisis de la Causa Raíz, Desarrollar una Solución, Verificar la Solución y Desarrollar un Plan de Control. En el presente trabajo se presenta una aplicación de la metodología en un proceso que produce fuera de especificaciones, se desarrollan cada una de las etapas y se propone como solución el ensamble de autos con los siguientes materiales: Base de cartón, flecha grande, rueda chica, y globo como material de tracción. Al aplicar la metodología y resolver el problema la capacidad del proceso aumenta un 4000% El problema es resuelto en 6 días y el aumento en la capacidad del proceso de un 0.19 a 3.8 sigma.

**Palabras clave:** Lean Sigma, Solución de Problemas, Diseño de Experimentos, Six Sigma.

## **Introducción**

#### **Lean**

Lean manufacturing es un sistema de mejoramiento de procesos de manufactura y servicios basado en la eliminación de los desperdicios y actividades que no agregan valor al proceso. Permitiendo alcanzar resultados inmediatos en la productividad, competitividad y rentabilidad., Lean busca principalmente obtener el Lead-time y el costo más bajo. (Estrada, 2014) (Ismail et. Al, 2014)

Los ocho desperdicios que ataca Lean son los siguientes:

1. Defectos: Partes o productos que no cumplen con los requerimientos del cliente.

- 2. Sobre producción: Producir más de lo requerido por el cliente, o producir antes de que el cliente lo pida, o más rápido.
- 3. Sobre proceso o proceso inapropiado: Agregar actividades al proceso de producción que no son necesarias, y que el cliente no está dispuesto a pagar por ello.
- 4. Transporte: Movimiento de materiales o productos innecesario alrededor de la planta
- 5. Movimientos innecesarios: Cualquier movimiento que el operador realiza que no agrega valor al producto.
- 6. Inventarios: Excesivo almacenamiento de materia prima, producto en proceso y producto terminado.
- 7. Tiempo de espera: Tiempo en que una operación deja de producir debido a la espera de alguna entrada como: Material, máquina descompuesta, operador, una orden.
- 8. Talento: Desperdicio por no utilizar el talento o conocimientos de los trabajadores para mejorar el proceso.

Para la eliminación de los desperdicios y actividades que no agregan valor, Lean hace uso de diversas herramientas como el Value Stream Map, Takt Time, trabajo estandarizado, VA/NVA, y el análisis del lead time. Por otro lado lean busca lograr el Just in Time (Justo a tiempo), mediante el uso de los enfoques: Células de manufactura, SMED, TPM, Sistema Pull, y Kanban. (Perera, 2011) (Posada, 2010) (Estrada, 2014)

### **Six Sigma**

La metodología Six Sigma es percibida como un enfoque de mejoramiento bien estructurado con fuertes lazos dentro de la estrategia de la organización, el alto nivel de participación de la administración, un enfoque con el cliente fuerte y resultados financieros. Six Sigma puede reducir defectos a niveles tan bajos como 3.4 partes por millón en una organización (Kuo, 2010).

Esta herramienta se diferencia de otros programas de calidad por su metodología estructurada como se muestra en la Figura 1 mediante el análisis detallado y profundo, basado en el hecho de tomar decisiones y un plan de control concreto para asegurar el continuo control de calidad de un proceso (Hardeman, 2011) (Estrada, 2014) (Drohomeretski et al, 2014).

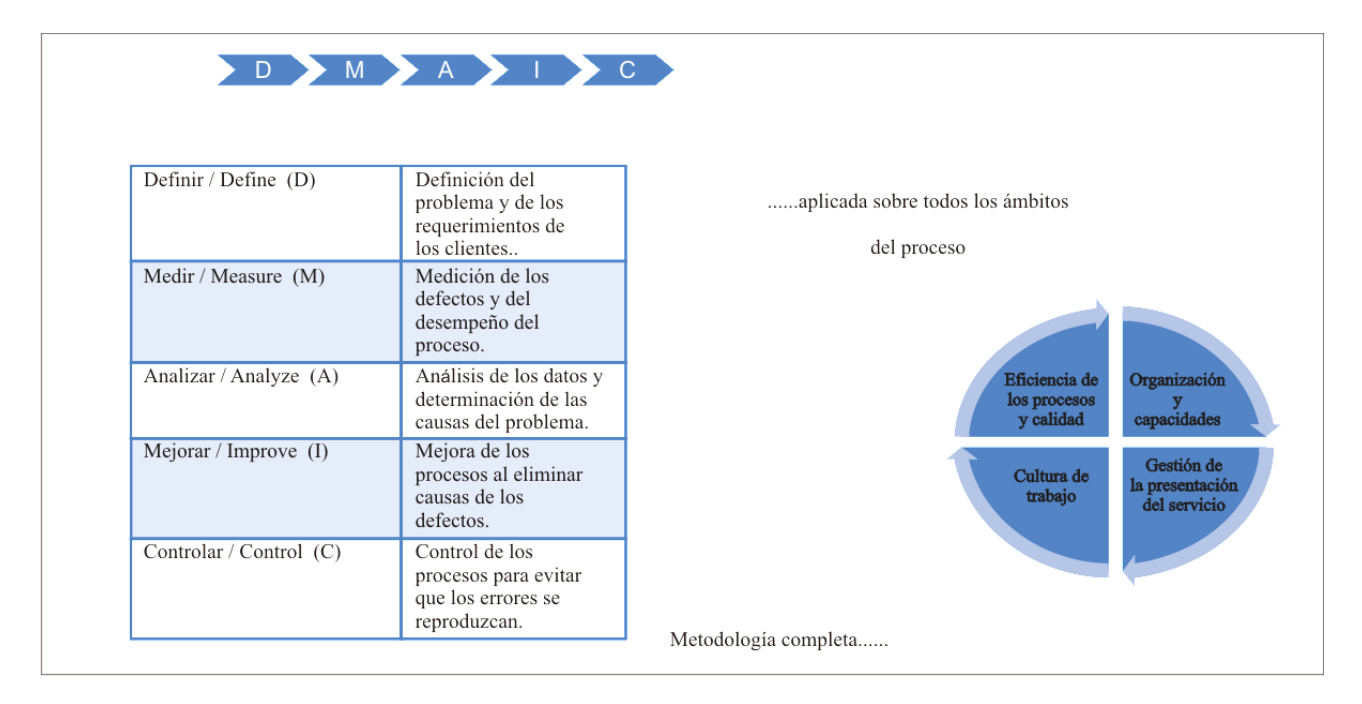

Figura 1. Metodología DMAIC

## **Lean Six Sigma**

Lean Six Sigma combina a Lean Manufacturing y a Six Sigma con el objetivo de mejorar la calidad, reducir la variación y eliminar los desperdicios. Los objetivos son eliminar el desperdicio en el proceso, disminuir los tiempos de producción e incrementar la eficiencia y capacidad del proceso (Shah & Ward, 2007). Lean Six Sigma está centrado en la calidad con el propósito de satisfacer las necesidades del cliente; su énfasis primordial es la satisfacción del cliente y mejorar el rendimiento financiero, reduce la variación del proceso e incrementa la participación total (Brady & Allen, 2006).

Los objetivos de Lean Six Sigma son la satisfacción del cliente y la calidad, incrementando la velocidad de producción y reduciendo costos. Básicamente esta herramienta se lleva a cabo utilizando la metodología DMAIC (Definir, Medir,

Analizar, Mejorar, y Controlar) fases que permiten mejorar los procesos de manufactura y la utilización de herramientas de Lean para la eliminación de desperdicios y actividades que no agregan valor. Por ejemplo, Honeywell ha utilizado Lean Six Sigma para reducir la variación en procesos de fundición y acelerar la velocidad del proceso (Ravikumar, 2006) (Che Haron, 2014).

# **Lean-Sigma**

La metodología Lean-Sigma se remonta al principio de la ingeniería básica de la solución de un problema que no se base en los ahorros anualizados, si no basado en la eliminación de una pérdida o superar un obstáculo en el flujo continuo de la producción. El objetivo de Lean-Sigma es solucionar un problema en el menor tiempo posible mediante la combinación o relación del Solo Hágalo (Just Do It) de la manufactura esbelta y el análisis estadístico

profundo del Six Sigma. Resolver un problema no siempre brinda un rendimiento del proceso a un nivel de seis sigma. Estrada (2014) define Lean-Sigma como una metodología orientada a la solución de problemas en lugar de una metodología

orientada a proyectos, como es el caso de Six Sigma y Lean Six Sigma. Cada paso de la metodología es flexible a utilizar cualquier herramienta de la ingeniería. La metodología está basada en cinco pasos de mejora mostrados en la figura 2.

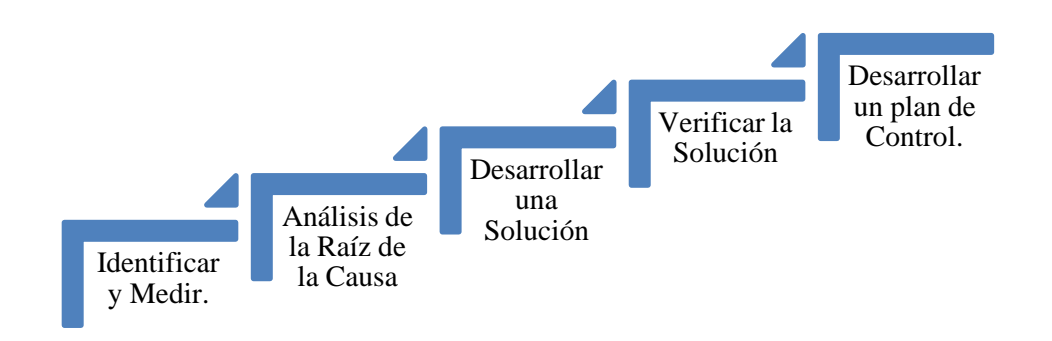

Figura 2. Metodología Lean-Sigma

## **Caso de estudio**

Esta aplicación se lleva a cabo en un proceso de ensamble de autos de energía potencial, el cual consta de cinco estaciones de trabajo. Actualmente se trabaja con un solo modelo. En este proceso únicamente se ensamblan las partes finales: Base, las flechas, las ruedas y el material de tracción. El problema que se presenta es que el cliente requiere que los autos recorran una distancia de 250 cm, pero existen quejas de que no se

está logrando, la gerencia exige la solución del problema de inmediato, ya que de no solucionarse es posible perder al cliente.

#### **Descripción del problema**

Actualmente no se logra que los autos alcancen la distancia especificada por el cliente, lo cual repercute en un alto número de quejas y devoluciones.

# **Método y Resultados**

Para este caso de estudio se utiliza Lean-Sigma para dar solución al problema. En la figura 3 se muestran las herramientas que son utilizadas en cada uno de los pasos a lo largo de esta aplicación.

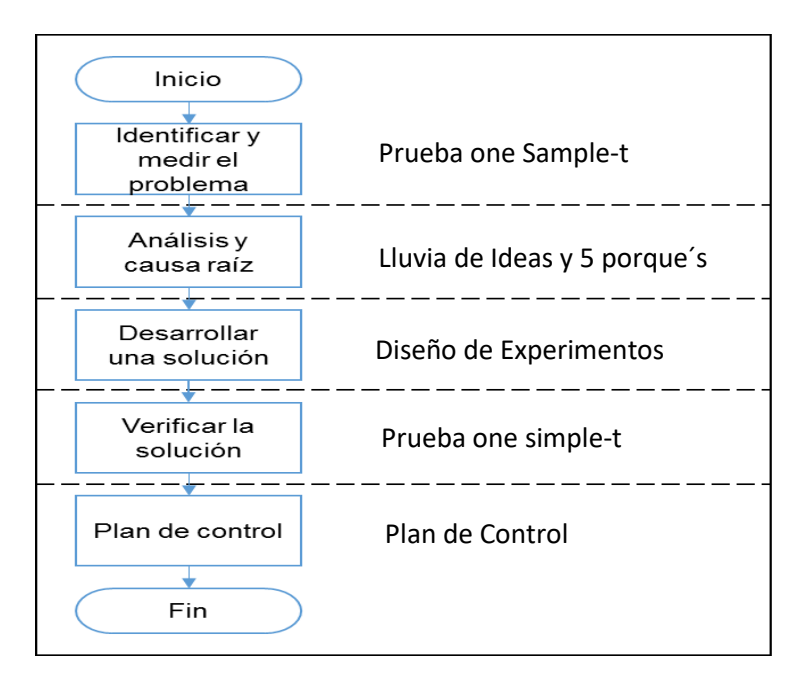

Figura 3. Pasos de la metodología Lean-Sigma y herramientas asociadas

#### **Identificar y medir el problema.**

Se toman 20 muestras y se realiza una prueba t para determinar si la distancia recorrida por cada carro está por debajo de

la especificación del cliente. En la tabla 1 se puede apreciar que el valor p es de cero, por lo que se puede concluir que la media del proceso está por debajo de los 250 cm que requiere el cliente.

Tabla 1. Prueba t del proceso en el estado inicial

```
One-Sample T: Análisis inicial
Test of \mu = 250 vs < 250
Variable N Mean StDev SE Mean 95% Upper Bound T P
Analisis inicial 21 201.98 28.18 6.15 212.59 -7.81 0.000
```
Adicionalmente se realiza un estudio de capacidad el cual se muestra en la figura 4, analizando el gráfico se puede concluir

que el proceso no es capaz de producir bajo especificaciones, teniendo un Cpm igual a cero y un CPk de -0.64.

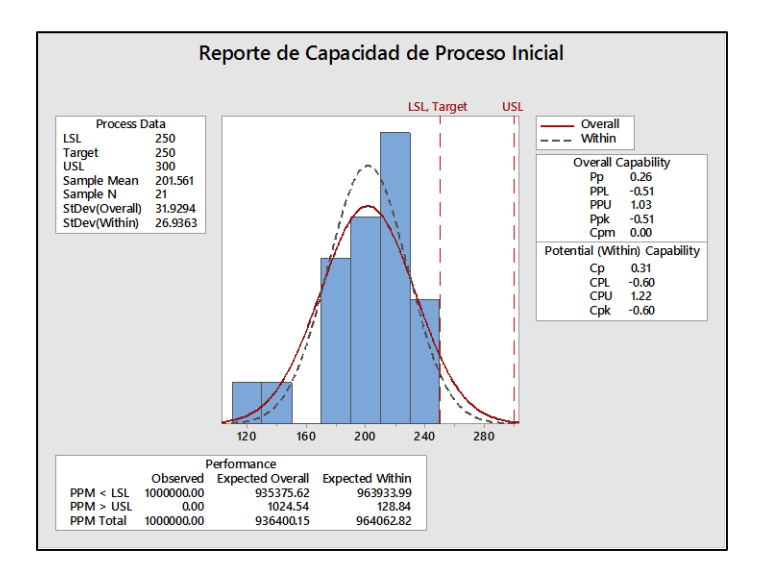

Figura 4. Análisis de capacidad del proceso en el estado inicial

El desempeño del proceso indica que aproximadamente el 93% de los autos recorren distancias inferiores a 250 cm.

#### **Análisis y causa raíz**

Se lleva a cabo una lluvia de ideas y el uso de la herramienta cinco porque´s para determinar la causa raíz del problema

Como resultado en este paso se obtiene que la causa raíz del problema está en el material de los sub ensambles del producto, En la tabla 2, se muestran los 4 sub ensambles que se considera son parte de la causa del incumplimiento del requerimiento del cliente, además de cada uno de los modelos para cada parte.

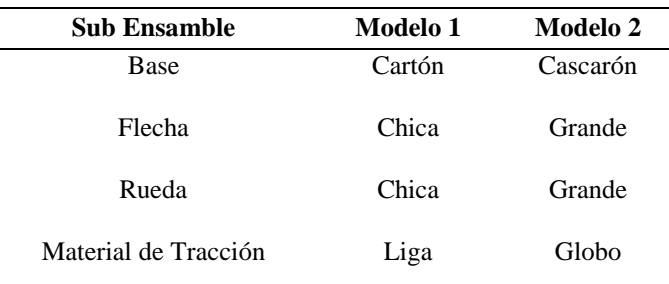

Tabla 2. Sub ensambles y sus diferentes modelos.

#### **Desarrollar una solución**

Para encontrar una solución se lleva a cabo un diseño de experimentos con la finalidad de encontrar la combinación de factores que conduzcan a satisfacer los requerimientos del cliente. El diseño experimental que se

emplea es un factorial fraccionario  $2^{4-1}$ , con 2 réplicas y resolución IV.

En la figura 5 se presenta la gráfica de efectos principales, donde se puede apreciar que los cuatro factores son significativos ya que el efecto que tienen

sobre la variable de respuesta cuando se | cambia de un nivel a otro es considerable.

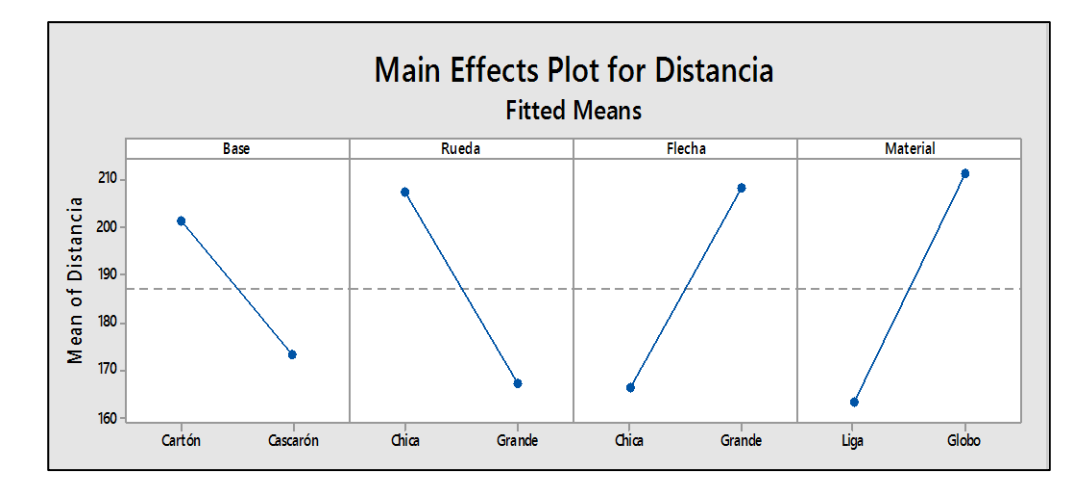

Figura 5. Gráfica de efectos principales

| Analysis of Variance |                              |                    |                  |                |                |  |  |  |
|----------------------|------------------------------|--------------------|------------------|----------------|----------------|--|--|--|
| Source               | DF                           | Adj SS             | Adj MS           | F-Value        | P-Value        |  |  |  |
| Model<br>Linear      | 4<br>4                       | 13015.4<br>13015.4 | 3253.8<br>3253.8 | 13.04<br>13.04 | 0.031<br>0.031 |  |  |  |
| Base<br>Rueda        | $\mathbf{1}$<br>$\mathbf{1}$ | 1618.8<br>3240.1   | 1618.8<br>3240.1 | 6.49<br>12.98  | 0.084<br>0.037 |  |  |  |
| Flecha               | $\mathbf{1}$                 | 3519.6             | 3519.6           | 14.10          | 0.033          |  |  |  |
| Material<br>Error    | $\overline{1}$               | 4636.8<br>3        | 4636.8<br>748.7  | 18.58<br>249.6 | 0.023          |  |  |  |
|                      | Total                        |                    |                  | 13764.1        |                |  |  |  |

Figura 6. Tabla ANOVA

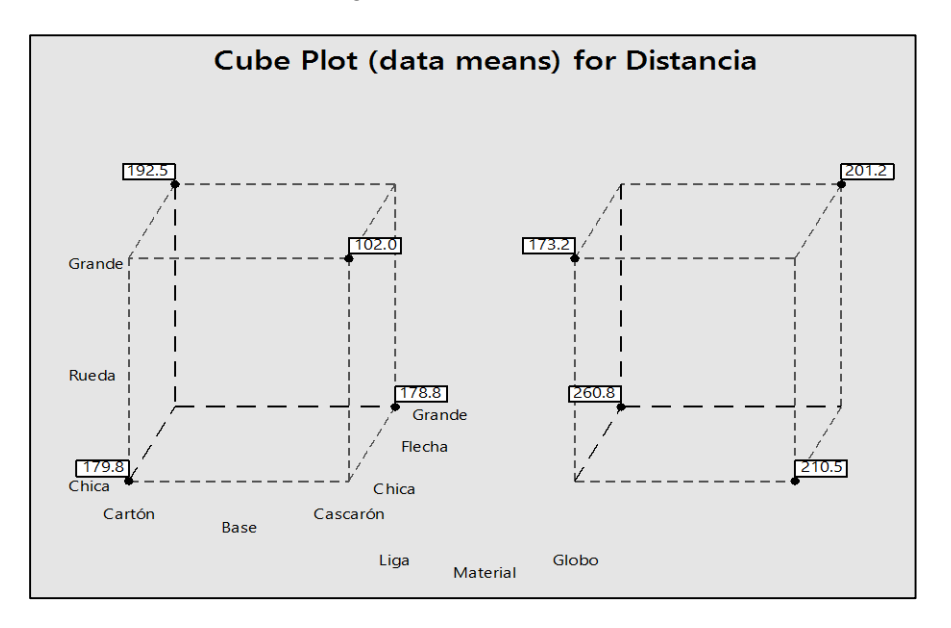

Figura 7. Gráfica de cubos

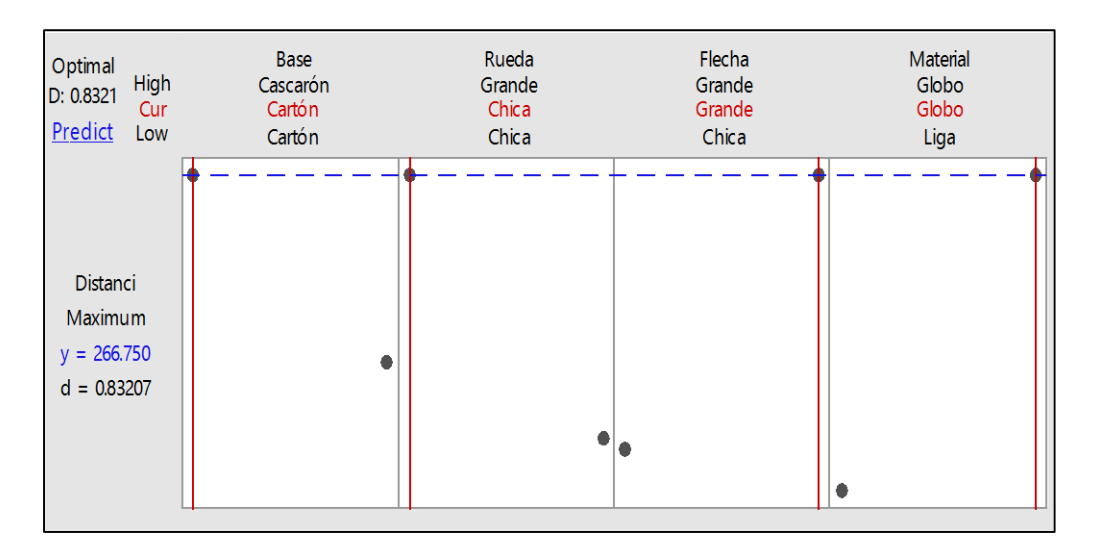

Figura 8. Optimizador de respuesta

Según la tabla ANOVA que se muestra en la figura 6 los factores: material, flecha y rueda son significativos dado que el valor p es inferior a 0.05, esto permite descartar el factor base. Una vez encontrados los factores significativos se procede a encontrar la mejor combinación que proporcione la mayor distancia recorrida

que satisfaga los requerimientos del cliente, para este caso se utiliza el gráfico de cubos que se muestra en la figura 7 y el optimizador de respuesta en la figura 8.

Como resultado en este paso se obtiene que la combinación que maximiza la distancia es la que se muestra en la tabla 3.

| Factor               | Nivel óptimo |
|----------------------|--------------|
| <b>Base</b>          | Cartón       |
| Flecha               | Grande       |
| Rueda                | Chica        |
| Material de Tracción | Globo        |

Tabla 3. Niveles para cada factor que maximiza la distancia recorrida.

Al utilizar los niveles mostrados en la tabla 3, se puede esperar una distancia de 267 cm, la cual está por encima de la distancia requerida por el cliente.

#### **Verificar la solución**

Se utiliza una corrida de comprobación, en donde se toman 20 muestras y se utiliza una prueba one simple-t para determinar si utilizando los niveles obtenidos en el optimizador de respuesta se obtiene un valor que cumpla con los requerimientos del cliente. En la tabla 4 se muestran los valores

obtenidos al realizar la prueba para probar | las siguientes hipótesis.

**Ho=** La distancia promedio que recorre un auto es igual a 250.

 $\mu = 250$ 

**H1=** La distancia promedio que recorre un auto es mayor a 250.

 $\mu > 250$ 

Antes de realizar la prueba se lleva a cabo una prueba de normalidad, para probar que los datos obtenidos en la corrida de comprobación son normales. En la figura 9 se muestra que la prueba arroja un valor p muy por encima de 0.05, lo cual indica que la hipótesis nula que prueba que los datos son normales no se rechaza, por lo tanto, los datos son normales.

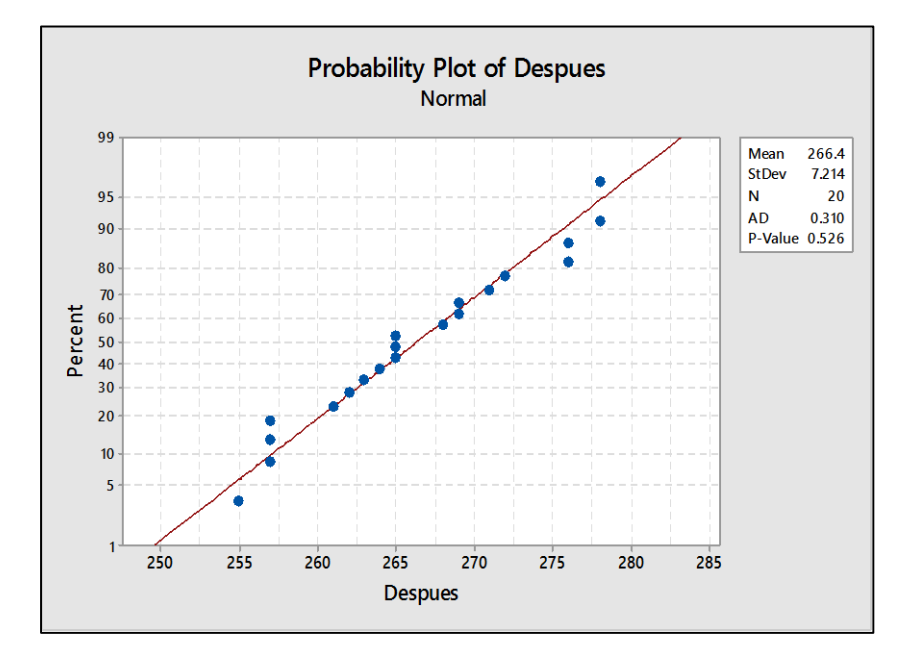

Figura 9. Prueba de normalidad de datos de corrida de comprobación

En la figura 10, se puede apreciar que en base al valor p obtenido, se concluye que se rechaza la hipótesis nula, por lo que la distancia que recorre un automóvil al aplicar la metodología está por encima de 250.

```
One-Sample T: Despues
Test of \mu = 250 vs > 250
          \mathbf NVariable
                Mean StDev
                             SE Mean
                                      95% Lower Bound
                                                 263.61 10.17 0.000
          20
             266,40
Despues
                       7.21
                                 1.61
```
Figura 10. Prueba one sample-t

Una vez obtenidos los niveles recomendados, con los datos de la corrida de comprobación, se realiza un análisis de capacidad En la figura 11 se muestra el análisis de capacidad para el proceso después de aplicar la metodología y solucionar el problema, se observa que las ppm se disminuyen considerablemente, así mismo los índices de capacidad se incrementan considerablemente y dejan de ser negativos.

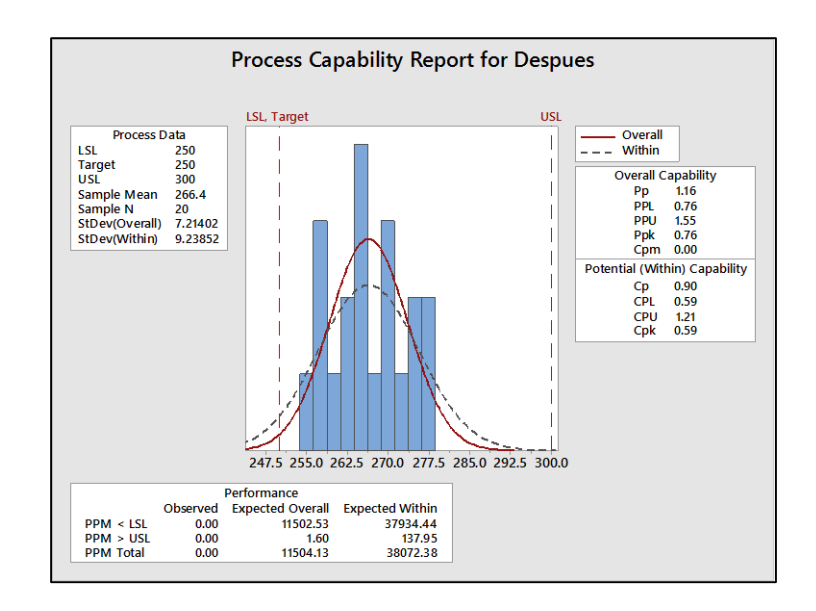

Figura 11. Análisis de capacidad después de solucionar el problema

#### **Plan de control**

Como último paso de la metodología, se propone realizar los ajustes para que se produzcan únicamente autos con la combinación: Base de cartón, flecha grande, rueda chica y globo como material de tracción, el plan de control para el proceso de ensamble se muestra en la figura 12.

# **Conclusiones y Recomendaciones**

Con la información obtenida en el primer paso se tiene que el proceso presenta un desempeño pobre teniendo 935,735 ppm, lo cual equivale a un nivel sigma de 0.09. Más del 95% de los autos no cumplen con el requerimiento del cliente.

Al aplicar la metodología Lean Sigma los ppm se reducen a 11,502 obteniendo un nivel sigma de 3.8.

Esta metodología orientada a la solución de problemas ayuda a solucionar el problema, aumentando el nivel sigma de 0.09 a 3.8 lo que equivale a un 4000%. En la figura 13 se muestra un gráfico comparativo entre el estado inicial y después de aplicar la metodología donde se puede apreciar la disminución de la variación y el incremento en la media de la distancia recorrida por cada auto.

| PLAN DE CONTROL DE MANUFACTURA |                                           |            |                                            |                        |                                   |            |                         |                               |                                                                                              |
|--------------------------------|-------------------------------------------|------------|--------------------------------------------|------------------------|-----------------------------------|------------|-------------------------|-------------------------------|----------------------------------------------------------------------------------------------|
|                                |                                           |            |                                            |                        |                                   |            |                         | Fecha                         | 27 de mayo de 2015                                                                           |
| Nombre/ Familia de la parte    | Auto de Energía Potencial                 |            | Preparado por                              | Omar Celis Gracia      |                                   | Página     |                         | 1 DE 1                        |                                                                                              |
| Número de la parte             |                                           |            | AEP-002-EF                                 | Aprobado por:          | Francisco J. Estrada              |            | No de Documento:        |                               |                                                                                              |
| Planta/Área                    |                                           |            |                                            |                        |                                   |            |                         |                               |                                                                                              |
| Proceso/Paso                   | <b>Caracterísitica</b><br>/Parámetro      | <b>CTS</b> | Especificaciones/<br><b>Requerimientos</b> | Método de<br>medición  | <b>Tamaño</b><br>de la<br>muestra | Frecuencia | ¿Quién<br>mide?         | ¿Gráfico/<br><b>Registro?</b> | Regla de decisión<br>Acción correctiva                                                       |
| <b>Ensamble Final</b>          | Y: Distancia<br>total recorrida<br>en cm. | <b>CTQ</b> | 250 cm                                     | Cinta<br>métrica/metro | $\overline{2}$                    | hora       | Inspector<br>de Calidad | Gráfico X-R                   | Si algún auto no recorre<br>al menos 250 cm revisar<br>la producción total del<br>día.       |
| Ensamble de<br>Rueda           | X: Diámetro en<br>Cm.                     | <b>CTQ</b> | $4 \text{ cm} + 5 \text{ mm}$              | Cinta métrica          | 5                                 | hora       | Inspector<br>de Calidad | Gráfico X-R                   | Revisar todas las ruedas<br>y sacar del proceso<br>aquellas que no cumplan                   |
| Ensamble de<br>Flecha          | X: Longitud en<br>Cm.                     | <b>CTD</b> | 14.6 $cm + 4mm$                            | Cinta métrica          | 5                                 | hora       | Inspector<br>de Calidad | Gráfico X-R                   | Revisar todas las flechas<br>y sacar del proceso<br>aquellas que no cumplan<br>con la medida |

Figura 12. Plan de control

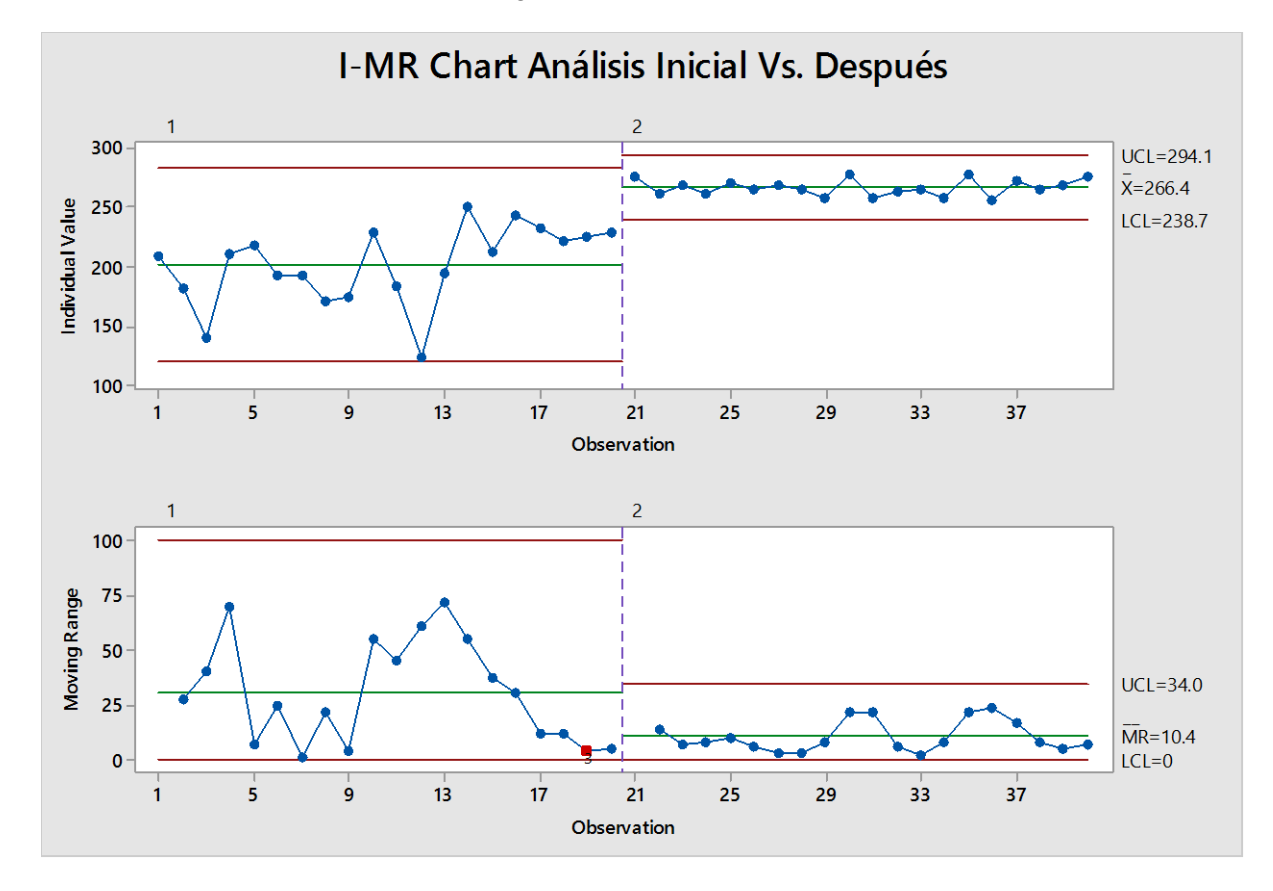

Figura 13. Gráfico de control comparativo

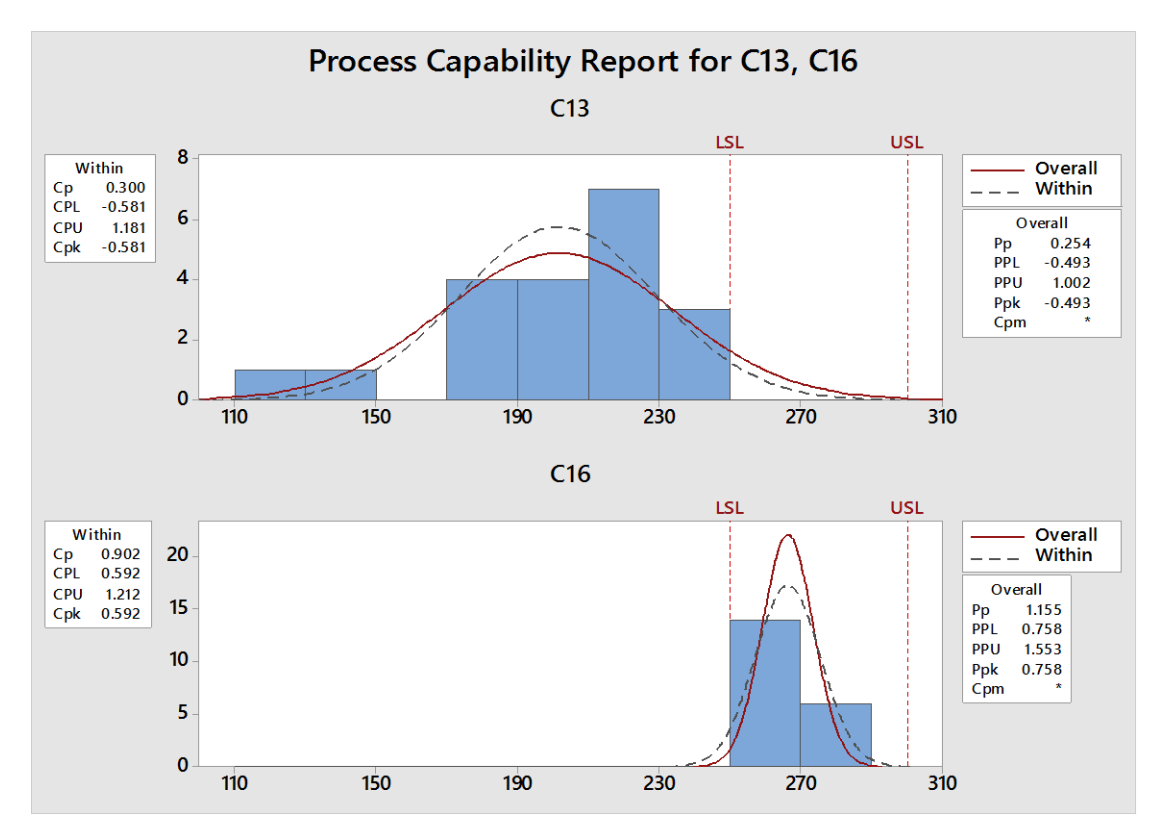

En la figura 14 se muestra el análisis de capacidad comparando el valor inicial y el obtenido al aplicar la metodología.

Figura 14. Análisis de capacidad comparativo

### **Referencias**

Brady, james e & Allen, theodore t. (2006). Six Sigma Literature: A Review and Agenda for Future Research. *Quality and Reliability Engineering International*, 22(3), 335-367.

Che Haron, C. (2014). Application of Lean Six Sigma Tools for Cycle Time Reduction in Manufacturing: Case Study in Biopharmaceutical Industry. Arabian Journal For Science & Engineering (Springer Science & Business Media B.V. ), 39(2), 1449-1463. doi:10.1007/s13369-013-0678-y

Drohomeretski, E., Gouvea da Costa, S. E., Pinheiro de Lima, E., & Garbuio, P. R. (2014). Lean, Six Sigma and Lean Six Sigma: an analysis based on operations strategy. International Journal Of Production Research, 52(3), 804-824. doi:10.1080/00207543.2013.842015

F. J. Estrada-Orantes, N.G. Alba-Baena. (2014). Creating the Lean-Sigma Synergy. In García alcaraz, J.L & Maldonado macías, A.A (Eds), *Lean Manufacturing in the Developing World* (pp. 117- 134). Mexico: Springer International Publishing Switzerland.

Hardeman, C. &. (2011). A case study: applying lean six sigma concepts to design a more efficient airfoil extrusion shimming process. *International journal of six sigma and competitive advantage*, 174-150.

Ismail, A., Ghani, J., Ab Rahman, M., Md Deros, B., Singh, S., T., R., T. M., S., Nair, D., & Nair P.(2014). Lean six sigma application in reducing nonproductive time in operation theaters.

CULCyT//Septiembre-Diciembre, 2015 210 Año 12, No 57, Especial No 2

Indian Journal Of Ophthalmology, 62(5), 1-6. doi:10.4103/2348-6139.132908

Kuo, L. L. (2010). Reducing mold changing time by implementing lean six sigma. *Quality & reliability engineering international*, 387-395.

Perera, H. C. (2011). Lean manufacturing: A case study of a Sri Lankan manufacturing organization. *South Asian Journal of management, 18*(1), 149-158.

Posada, J. H. (2010). Benchmarking sobre manufactura esbelta (lean manufacturing) en el sector de la confección en la ciudad de Medellín, Colombia. *Journal of economics, finance & administrative science , 15* (28), 171.

Ravikumar, M. M. (2009). Implementation of lean manufacturing in automotive manufacturing Plant . *International journal of applied engineering research , 4* (10), 2041-2050.

Shah, R., Ward, P.T., 2003. Lean manufacturing: context, practice bundles, and performance. Journal of Operations Management 21 (2), 129–149.

# **Diseño de parámetros robusto utilizando el método Taguchi aplicado a un equipo de crimpado de fusibles tipo midget**

Abimael Hipólito García Pérez<sup>1</sup>, Francisco Javier Estrada Orantes<sup>1</sup>, Fernando Hermosillo Pérez<sup>1</sup>

<sup>1</sup>Universidad Autónoma de Ciudad Juárez.

# **Resumen**

El presente artículo muestra una aplicación práctica de un diseño de experimentos robusto utilizando el método Taguchi para el diseño de parámetros. El diseño robusto de parámetros se aplica en un equipo de crimpado de fusibles del modelo midget. Este trabajo destaca la importancia que tiene el diseño de parámetros robusto como herramienta estadística para el mejoramiento de productos y procesos productivos. Para esta aplicación se considera la fuerza de desensamble como la variable de respuesta y se seleccionan 3 factores controlables a tres niveles cada uno, así como 3 factores de ruido a dos niveles por factor. Se concluye con una prueba de hipótesis comparativa entre la especificación del cliente y los datos de la corrida de comprobación en la que se obtiene una fuerza de desensamble de 202.74 lb de fuerza, lo que representa un 35% por encima de la especificación.

**Palabras clave:** Diseño de Experimentos Robusto, Método Taguchi, Diseño de Parámetros, Diseño de Parámetros Robusto, Factores de control, Factores de Ruido.

# **Introducción**

El Diseño Robusto de Parámetros es parte de las enseñanzas del Dr Genichi Taguchi, un guru de la calidad japonesa. Se define como la reducción de la variación en un producto o en un proceso sin la eliminación de las causas de la variación. En otras palabras, haciendo el producto o proceso insensible a la variación. Esta variación (a veces llamada ruido) puede provenir de una diversidad de factores que se pueden clasificar en tres tipos principales: variación interna, variación externa y variación de unidad a unidad. La variación interna es

debida al deterioro tales como el desgaste de una maquina o el envejecimiento de los materiales. La variación externa es el factor relacionado a las condiciones ambientales tales como la temperatura, la humedad y el polvo. La variación de unidad a unidad es la variación entre las partes debida a cambios inconscientes en los materiales, procesos o equipos (Lochner, 1990)

La Figura 1 muestra un proceso o un producto así como las diferentes variables que lo conforman.

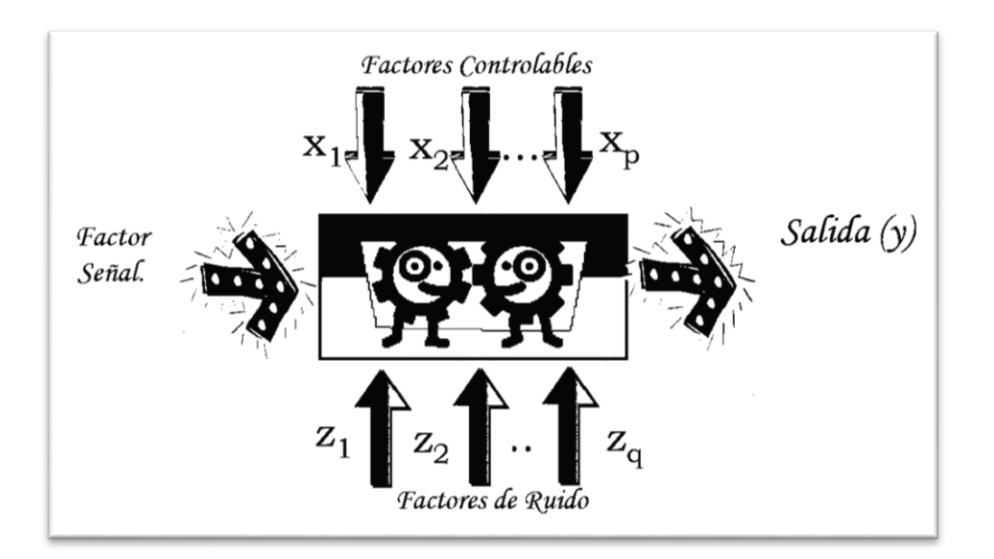

Figura 1. Variables de un Proceso

# **Método**

La Figura 2 muestra el diagrama de flujo del método a utilizar en la presente aplicación basado en el Diseño Robusto de Parámetros del Dr. Taguchi.

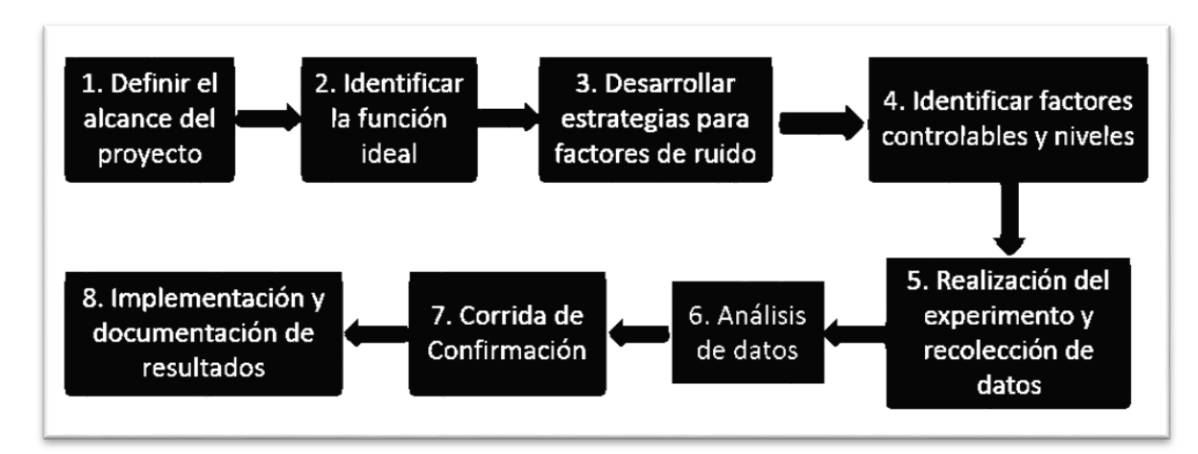

Figura 2. Diagrama de flujo basado en el diseño robusto de parámetros

#### **Descripción del proceso**

El crimpado es el proceso de doblado de las tapas del fusible con el objetivo de asegurar que dicha tapa no se abra y permita el

desprendimiento de la misma. En la Figura 3 se muestra una imagen de un fusible crimpado así como el equipo objetivo del estudio.

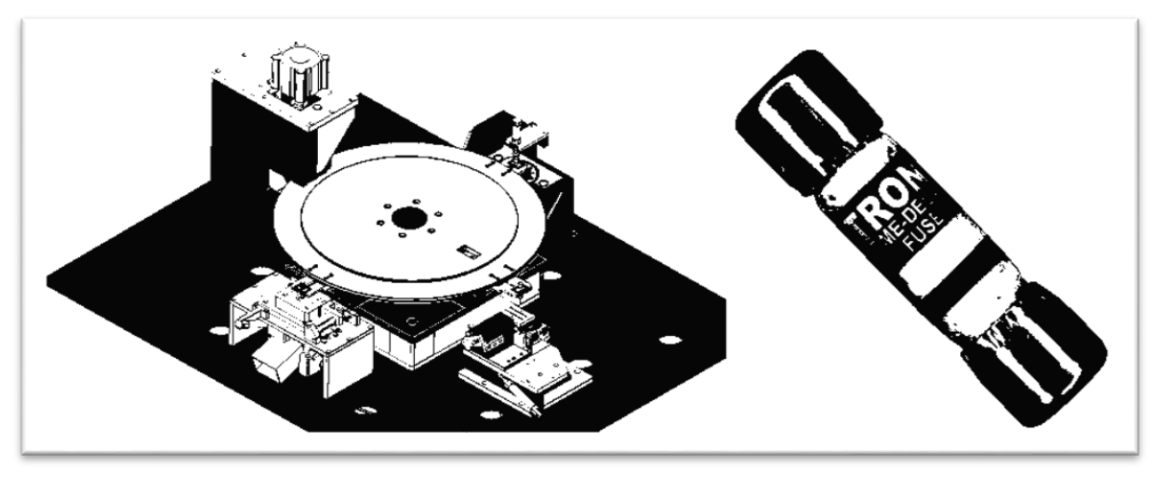

Figura 3. Equipo de Crimpado y Producto

El equipo es un dial conformado por 4 estaciones mostradas en forma esquemáticas en la Figura 4.

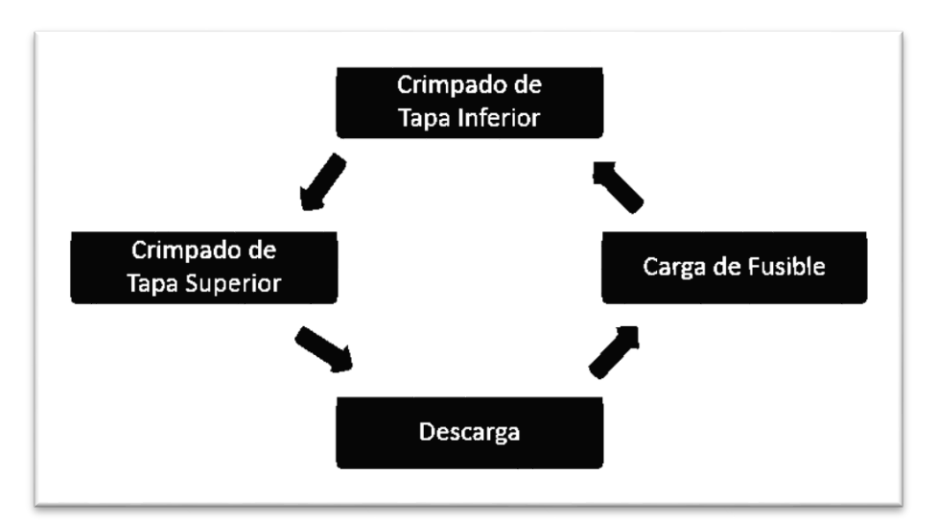

Figura 4. Diagrama a bloques de equipo de crimpado

*Carga de Fusible***:** Los fusibles llegan alineados en forma horizontal a través de un riel, unas pinzas son las encargadas de tomar el fusible y un cilindro a su vez, gira las pinzas para colocarlo en forma vertical dentro de las tenazas que transportan al fusible durante todo el proceso.

*Crimpado de Tapa Superior y Crimpado de Tapa Inferior***:** Estas estaciones son las encargadas de realizar el crimpado superior e inferior respectivamente. Cuando el fusible llega a la estación, inmediatamente se acerca el sistema de mordazas al fusible y extiende un cilindro encargado de empujar el fusible hacia el sistema de mordazas, con los cilindros en posición, se cierran las mordazas por un tiempo programable para realizar el primer crimpado, paso seguido, se abren las mordazas y se activa un cilindro de

rotación y prepara las mordazas para un segundo crimpado por un tiempo programable. Una vez realizados los dos crimpados, todos los sistemas se retiran del fusible y queda listo para la siguiente estación.

*Descarga***:** El fusible es liberado de las tenazas de transporte para caer a través de un canal de piezas buenas o un canal de rechazo, según sea el caso.

#### **Alcance del proyecto**

Realizar un diseño de parámetros robusto para insensibilizar el equipo de crimpado a las variaciones de la materia prima que van de 37.47 a 37.79mm en el alto del fusible, 10.25 a 10.27mm en el diámetro de las tapas y de 8.85 a 8.90mm en el diámetro de la melanina.

### **Función Ideal**

Como variable de respuesta se considera la fuerza requerida para desarmar el fusible, es decir, con una prueba de jalón se obtiene la fuerza necesaria para lograr desprender alguna de las tapas del fusible.

La especificación mínima para este modelo de fusible es 150lb de fuerza.

### **Factores de ruido**

Ya que la variación del material es inminente y a la vez difícil de controlar, la Tabla 1 muestra los factores de ruido a considerar en el experimento con sus respectivos niveles.

Tabla 1. Factores de Ruido

| <b>Factores de Ruido</b> | <b>Niveles</b> |                |  |  |  |
|--------------------------|----------------|----------------|--|--|--|
|                          | Nivel 1        | Nivel 2        |  |  |  |
| Diametro de Melamina (M) | Bajo (8.85mm)  | Alto (8.90mm)  |  |  |  |
| Diametro de Tapas (T)    | Bajo (10.25mm) | Alto (10.27mm) |  |  |  |
| Largo de Fusible (F)     | Bajo (37.47mm) | Alto (37.79mm) |  |  |  |

#### **Factores controlables**

La Tabla 2 muestra los factores controlables a considerar en el estudio.

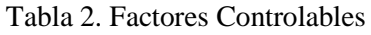

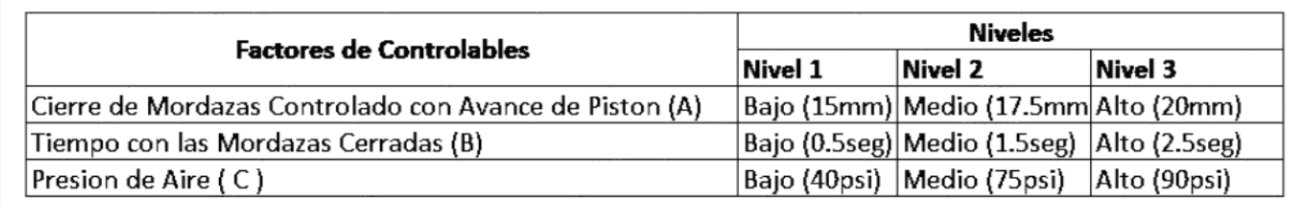

#### **Experimentación**

Como se observa en la Tabla 2, se tienen 3 factores controlables a 3 niveles cada uno, por lo que se considera usar el arreglo ortogonal L<sup>9</sup> para la matriz interna.

De igual forma, se tienen 3 factores de ruido a 2 niveles cada uno por lo que se selecciona un arreglo ortogonal L<sup>4</sup> para la matriz externa.

En la Tabla 3 se muestra la corrida de experimentación. La primer columna muestra el orden de la corrida, las siguientes tres columnas conforman la llamada "matriz interna" la cual es conformada por los

factores controlables. Los tres renglones superiores, conforman la llamada "matriz externa", la cual es formada por los factores de ruido o no controlables. Los datos que se muestran encerrados por dichas matrices, son los datos de la fuerza obtenidos de la corrida experimental. Y finalmente la columna S/N muestra los valores de la relación señal-ruido generada con los datos de fuerza utilizando la Formula 1 aplicando la consideración mayor es mejor.

$$
S/N = -10Log_{10}\left(\frac{\sum_{j=1}^{n} \frac{1}{Y_{ij}^{2}}}{n}\right)
$$
 (1)

|              | Factores de Ruido                    |                                        |                    |         |         |         |         |       |
|--------------|--------------------------------------|----------------------------------------|--------------------|---------|---------|---------|---------|-------|
|              |                                      |                                        | Largo Fusible      | Bajo    | Alto    | Alto    | Bajo    |       |
|              |                                      |                                        | Diam. Tapas        | Bajo    | Alto    | Bajo    | Alto    |       |
|              |                                      |                                        | Diam. Melamina     | Bajo    | Bajo    | Alto    | Alto    | S/N   |
| Corrida      | A: Cierre de<br>Mordazas             | B: Tiempo con las<br>mordazas cerradas | C: Presion de aire | Ruido 1 | Ruido 2 | Ruido 3 | Ruido 4 |       |
|              | (Controlado con<br>avance de piston) |                                        |                    |         |         |         |         |       |
| 1            | 15                                   | 0.5                                    | 40                 | 199.3   | 168     | 178.8   | 176.05  | 45.08 |
| 2            | 15                                   | $1.5\,$                                | 75                 | 173.45  | 179.25  | 185.3   | 159.3   | 44.79 |
| 3            | 15                                   | 2.5                                    | 90                 | 177.8   | 159.3   | 177.15  | 151.1   | 44.36 |
| 4            | 17.5                                 | 0.5                                    | 75                 | 176.3   | 192.5   | 188.7   | 205.3   | 45.57 |
| 5            | 17.5                                 | 1.5                                    | 90                 | 210     | 190.6   | 164.15  | 186     | 45.37 |
| 6            | 17.5                                 | 2.5                                    | 40                 | 185.1   | 169.9   | 202.85  | 185.05  | 45.33 |
| 7            | 20                                   | 0.5                                    | 90                 | 120.85  | 75.1    | 143.5   | 165.05  | 40.82 |
| 8            | 20                                   | 1.5                                    | 40                 | 113.1   | 102.95  | 110.35  | 89.5    | 40.23 |
| $\mathbf{9}$ | 20                                   | 2.5                                    | 75                 | 96.05   | 114.95  | 111.55  | 130.4   | 40.93 |

Tabla 3. Experimentación

#### **Análisis de los datos**

En la Figura 5 se observa el comportamiento de la relación S/N con los diferentes niveles de cada factor. En la gráfica del factor A (Cierre de Mordazas), se muestra como

varia notablemente la relación S/N conforme cambia de nivel, a diferencia de los factores B (Tiempo con las mordazas cerradas) y C (Presión de aire), en los que la variación de la relación S/N es mínima con la fluctuación de sus niveles.

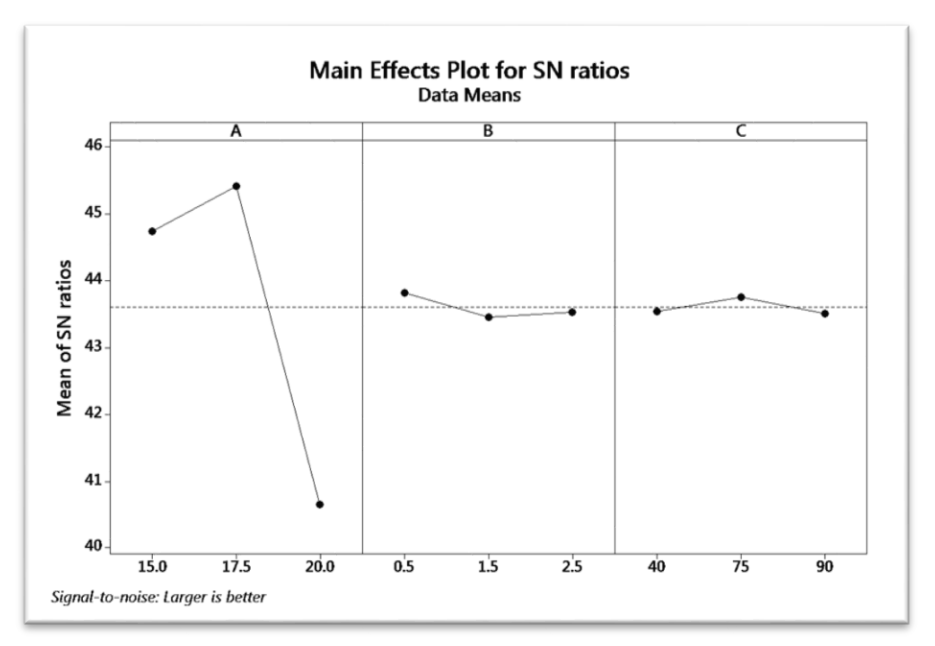

Figura 5. Grafica de efectos principales para S/N

La Tabla 4 muestra los valores de la relación S/N para cada nivel de cada factor.

Tabla 4. Datos numéricos de la relación S/N

Taguchi Analysis: Ruido 1, Ruido 2, Ruido 3, Ruido 4 versus A, B, C Response Table for Signal to Noise Ratios Larger is better Level  $\overline{A}$ B  $\overline{C}$  $\mathbf{1}$ 44.74 43 82 43.55 43.76  $\overline{2}$ 42 43.46 3 43.54 43. 40.66 52 Delta 4.76  $0.36$  $0.24$ Rank 1  $\overline{c}$ 3

Se seleccionan los niveles de los factores que tengan la mayor relación Señal / Ruido (S/N) como parámetros de operación. En este caso el factor A (Cierre de Mordazas) en su nivel 2 (17.5mm) que tiene un nivel S/N de 45.42, el factor B (Tiempo con las mordazas cerradas) en su nivel 1 (0.5seg) que tiene un nivel S/N de 43.82 y el factor C (Presión de Aire) en su nivel 2 (75psi) con un nivel de S/N de 43.76.

#### **Corrida de Confirmación**

La Tabla 5 presenta los datos obtenidos de la corrida de confirmación. La cantidad de piezas requeridas para la corrida de comprobación se obtiene con la Formula 2, para detectar un error de 5lb de fuerza, lo que representa el 3.33% de la fuerza mínima requerida y considerando un porcentaje de error del 5%, además de una desviación estándar de 16.
$$
n = \left(\frac{z_{\alpha} * \sigma}{e}\right)^2 \tag{2}
$$

Asignando valores en la Formula 2 el resultado se obtiene de la siguiente manera:

$$
n = \left(\frac{\frac{z_{0.05}}{2} * 16}{5}\right)^2 = \left(\frac{-1.96 * 16}{5}\right)^2 = 39.33
$$

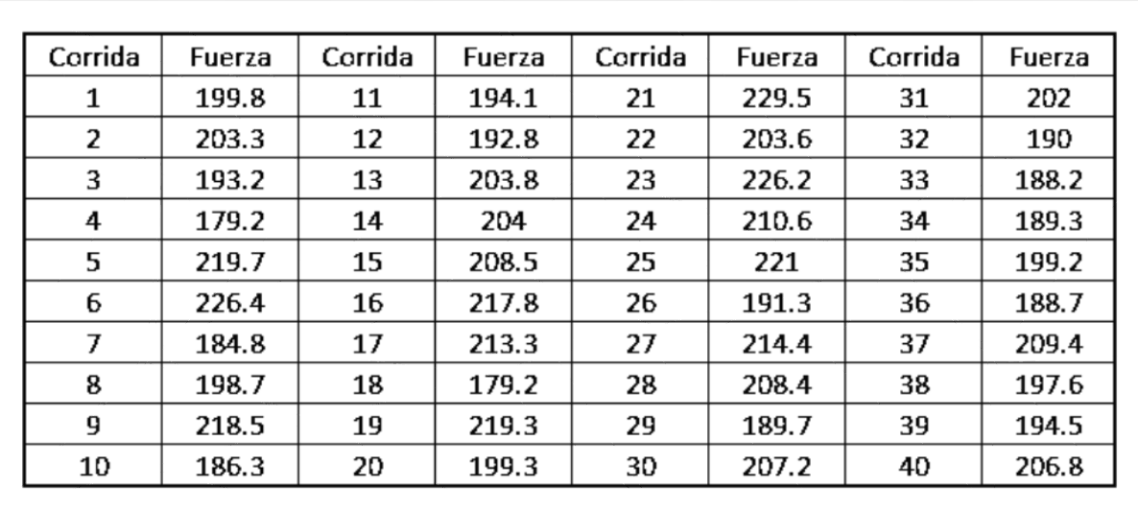

Tabla 5. Corrida de confirmación

# **Implementación y Documentación**

La Tabla 6 muestra los niveles de los parámetros para obtener un funcionamiento

del equipo de crimpado estable sin necesidad de controlar los factores de ruido considerados en el estudio.

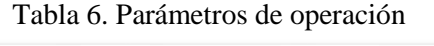

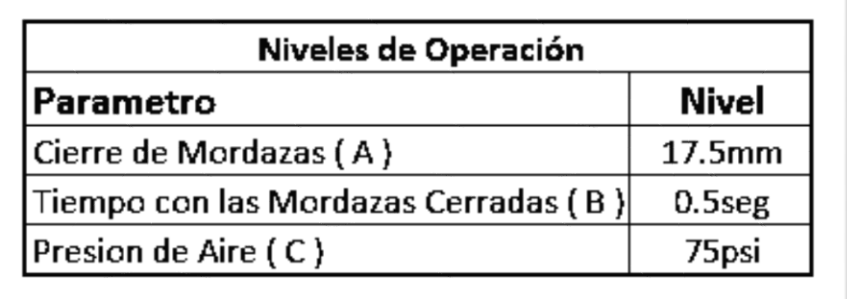

# **Resultados**

Se realiza una prueba de hipótesis para comparar la media de la fuerza especificada

contra la media de la fuerza después del diseño robusto de parámetros.

Prueba de hipótesis unilateral

$$
H_0: \mu Fuerza = 150
$$

$$
H_1: \mu Fuerza > 150
$$

Como se observa en la Tabla 7 que muestra los valores obtenidos de la prueba de hipótesis, el valor de P es de 0.000, por lo

que se rechaza la hipótesis nula y se concluye que la media de la fuerza con los parámetros de operación seleccionados con el estudio, es mayor a la fuerza especificada, en este caso 150lb.

Tabla 7. Prueba de hipótesis

| <b>One-Sample T: Fuerza</b>  |             |                 |  |  |      |  |                               |          |  |
|------------------------------|-------------|-----------------|--|--|------|--|-------------------------------|----------|--|
| Test of $\mu = 150$ vs > 150 |             |                 |  |  |      |  |                               |          |  |
| Variable                     | $\mathbf N$ | Mean            |  |  |      |  | StDev SE Mean 95% Lower Bound | $\bf{T}$ |  |
| Fuerza                       |             | 40 202.74 13.22 |  |  | 2.09 |  | 199.22 25.23 0.000            |          |  |

# **Conclusiones y recomendaciones**

Se concluye que con los factores controlables posicionados en los niveles seleccionados por la metodología propuesta, se obtiene una media de la fuerza de desensamble de 202.74lb lo que representa un 35% por encima de la especificación.

# **Referencias**

Box, George E.P., J. S. Hunter, W. G. Hunter, (2005). Statistics for Experimenters: Design Innovation and Discovery" 2nd Edition, Wiley-Interscience.

Evans, J. R., Lindsay, W. M., Fragoso, F. S., & Díaz, G. H. (2008). Administración y Control de la Calidad. CENGAGE learning.

Fowlkes W. Y. and Creveling C. M., (1995) Engineering Methods for Robust Product Design Addison-Wesley, Reading, MA.

Lawson, Madrigal, Erjavec, (1992) Estrategias Experimentales para el Mejoramiento de la Calidad en la Industria. Editorial Iberoamericana.

Lochner, Robert H., Matar, Joseph E., (1990) Designing For Quality, London: Chapman and Hall.

Montgomery D. (1996) Design and Analysis of Experiments.  $4^{\text{th}}$  Edition. Jhon Wiley & Sons,.

Peace, Glen, (1994) Taguchi methods" Addison Wesley.

Ross, P. J. (1988). Taguchi techniques for quality engineering: loss function, orthogonal experiments, parameter and tolerance design.

Roy, Ranjit K., (2001) Design of Experiments Using the Taguchi approach 16 Steps to Product and Process Improvement 1<sup>st</sup> Edition, John Wiley & Sons, Inc.

# **Análisis y mejora de un proceso mediante la aplicación de un enfoque Lean Six Sigma**

Luis Alberto Mireles Salinas<sup>1</sup>, Francisco Javier Estrada Orantes<sup>1</sup>, Fernando Hermosillo Pérez<sup>1</sup>

<sup>1</sup>Universidad Autónoma de Ciudad Juárez.

# **Resumen**

Existen diferentes metodologías para el análisis y solución de problemas, sin embargo no todas ofrecen las herramientas necesarias para ello, algunas de ellas se enfocan en la reducción de desperdicios sin realizar un analisis estadístico como es el caso de la Manufactura Esbelta, otras por el contrario hacen uso de la estadística para la mejora de procesos sin tomar en cuenta los desperdicios como lo hace Six Sigma. Lean Six Sigma por el contrario, es una metodología la cual combina la parte estadísticas de Six Sigma, con el enfoque de reducción de desperdicios de Lean para la solución de problemas. La presente investigación aplica y desarrolla la metodología Lean Six Sigma, en un proceso de ensamble de un auto de energía potencial mediante la aplicación de los 5 pasos: definir, medir, analizar, mejorar y controlar, DMAIC por sus siglas en ingles. Esta investigación explora y desarrolla una de sus herramientas principales de análisis, el diseño de experimentos (DOE), específicamente un diseño factorial completo elaborado con 4 factores a 2 niveles y 2 réplicas. A lo largo del desarrollo de este proyecto se observan las características de esta herramienta, su proceso de aplicación y los resultados obtenidos. Con base en los resultados mostrados en este artículo, el nivel sigma se incrementa, de un 0.15 inicial a un 4.02 al término del desarrollo de este proyecto.

**Palabras clave:** Manufactura Esbelta, Seis Sigma, Lean Six Sigma, DOE.

# **Introducción**

En la actualidad, cada día, cientos de personas realizan un sinfín de actividades en su vida diaria, así como en su trabajo, sin embargo muchas de ellas no son lo suficientemente efectivas, ya que generan desperdicios, mismos que generan problemas y se traducen en mayores costos. (INEGI, 2015). Para dar solución a esta problemática, se han desarrollado técnicas para el análisis y solución de problemas, entre las cuales se encuentran la

Manufactura Esbelta (Lean Manufacturing en inglés), Seis Sigma (Six Sigma en inglés) y la combinación de las anteriores identificada como Lean Six Sigma. (Aruleswaran, 2009), (Tennant, 2001).

#### **Manufactura Esbelta**

Sistema de Producción Toyota (TPS por sus siglas en ingles), es una filosofía de administración desarrollada, documentada y publicada por Toyota, su propósito es crear sistemas libres de desperdicios. TPS es una herramienta que prepara a las personas para reconocer desperdicios y que éstas puedan tomar acciones para eliminarlos, así como prevenir su recurrencia. TPS basa su fuerza en la creatividad y empoderamiento de los empleados para mejorar continuamente e incrementar el cumplimiento del trabajo. Cuando la administración y los empleados se unen, es posible obtener ganancias en calidad y productividad. TPS tiene dos metas básicas, la satisfacción del cliente y la vitalidad corporativa. TPS también significa producción libre de desperdicios, es decir producir lo que es necesario, cuando es necesario con los recursos mínimos necesarios. (Gupta, 2004).

#### **Six Sigma**

Six sigma es una filosofía de mejoramiento continuo, hace uso de los 5 pasos de DMAIC, además de herramientas estadísticas como gráficos de control y estudios de capacidad para el análisis y solución de problemas. Six sigma representa una manera de medir el desempeño de un proceso en cuanto a su nivel de productos o servicios fuera de especificación. Su meta es generar procesos con nivel de calidad Six Sigma, esto significa estadísticamente tener un proceso el cual produce 3.4 partes defectuosas por cada millón de oportunidades. (Escalante, 2003).

DMAIC está compuesto de los siguientes 5 pasos:

1. Definir: Describir el problema y el efecto provocado por la situación adversa, entender la situación actual y definir los objetivos.

- 2. Medir: Definir y describir el proceso, evaluar los sistemas de medición, seleccionar la variable a medir y realizar la medición.
- 3. Analizar: Determinar las variables significativas, elaboración de pruebas de hipótesis, análisis de capacidad.
- 4. Mejorar: Optimizar y robustecer el proceso, reducir la variación y validar la mejora.
- 5. Controlar: Dar seguimiento al proceso, monitorear y mantenerlo bajo control, mejorar continuamente.

En la figura 1 se observa el diagrama de flujo de la metodología Six Sigma.

#### **Lean Six Sigma**

Lean Six Sigma nace de la necesidad de combinar el enfoque a la reducción de desperdicios de Lean con el analisis estadístico de Seis Sigma para el analisis y solución de problemas. Lean Six Sigma es una metodología orientada a la mejora continua, la eliminación de los desperdicios y el cumplimiento de los objetivos de la empresa, su meta es la efectividad organizacional. (Aruleswaran, 2009).

Lean Six Sigma es una filosofía organizada y estructurada en fases que hace uso de herramientas de ambas metodologías para el análisis y solución de un problema. (Gupta, 2004).

En la tabla 1 se muestran las principales herramientas de Lean Six Sigma utilizadas en los pasos de DMAIC.

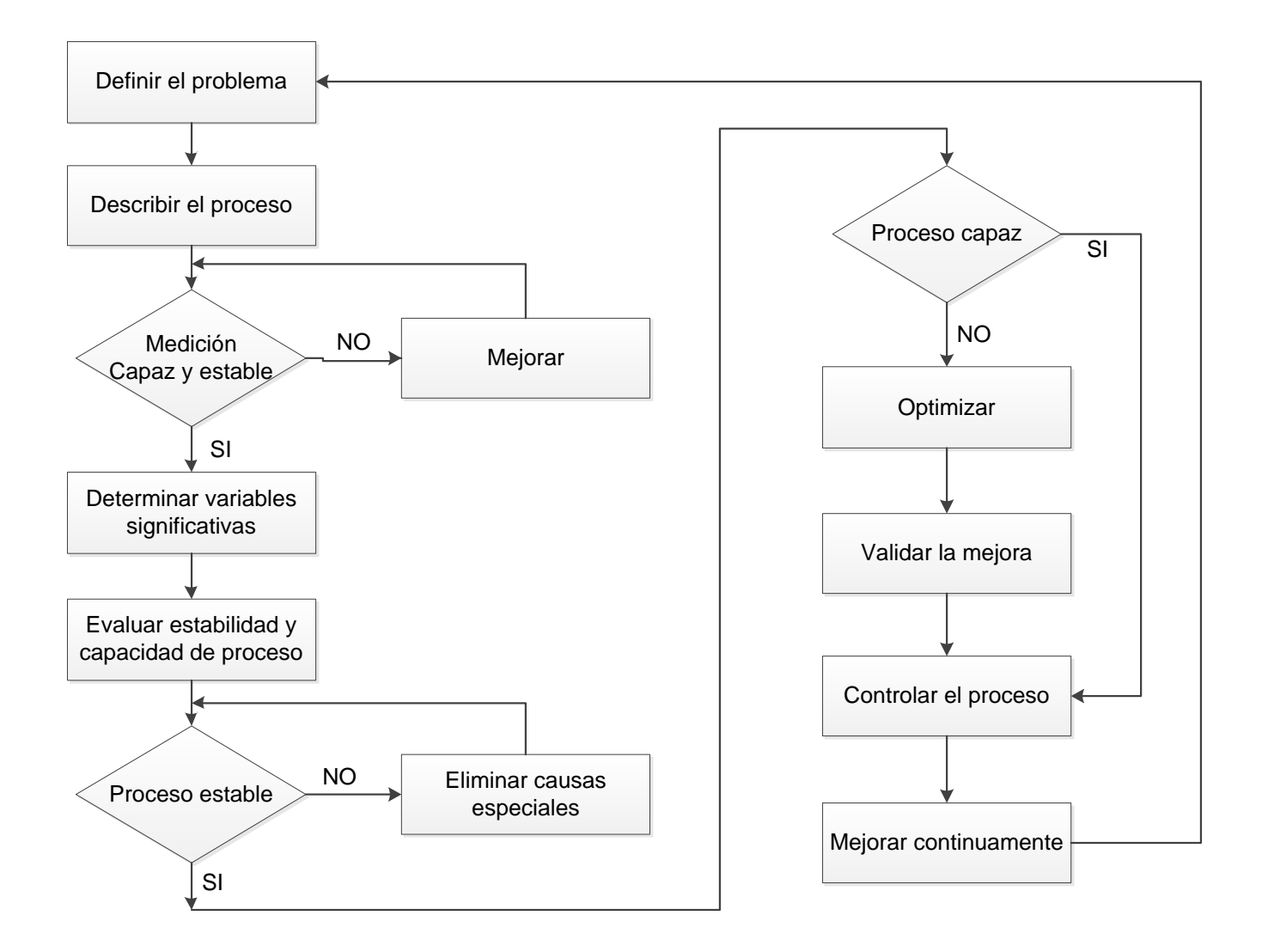

Figura 1. Diagrama de flujo de la metodología Seis Sigma (Escalante, 2003).

Tabla 1. Principales herramientas de Lean Six Sigma para los pasos de DMAIC. (Gupta, 2004).

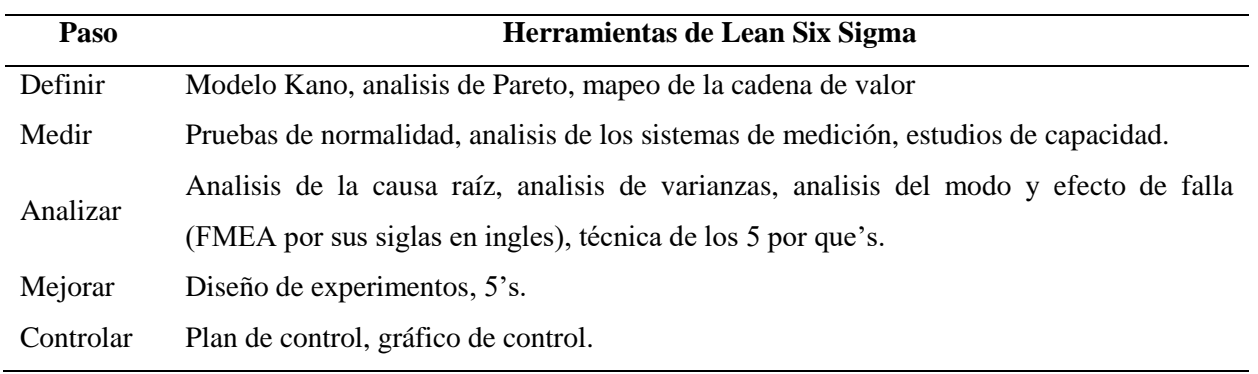

# **Caso de estudio**

La presente investigación se realiza en un proceso de ensamble de un auto de energía potencial. La figura 2 muestra el diagrama de flujo del proceso, esta investigación se enfoca en el proceso de manufactura del producto.

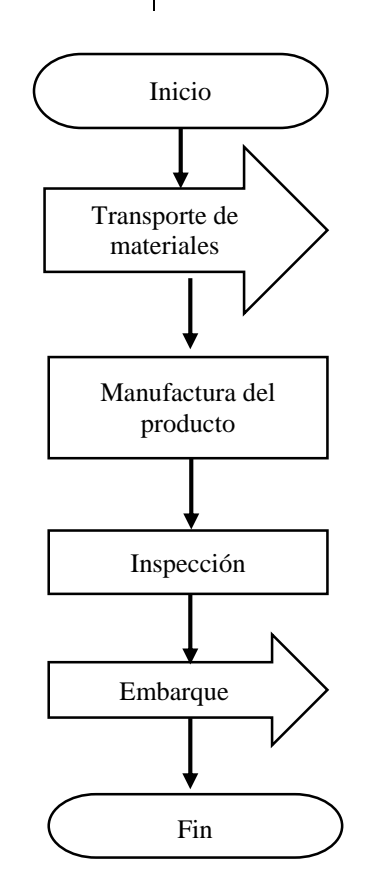

Figura 2. Diagrama de flujo del caso de estudio.

El proceso de manufactura se divide en 5 pasos:

- 1. Se toma una base para el auto de energía potencial y se le atornillan 4 tornillos con ojo en la parte inferior.
- 2. Se toman 2 flechas y se insertan en los ojos de los tornillos, una flecha entre los dos tornillos de la parte frontal y la otra entre los tornillos de la parte trasera.
- 3. Se toma un pedazo de hilo grueso de 20 cm, un extremo se amarra en la

parte superior del brazo de la ratonera, y la otra se sujeta en la parte central de la flecha trasera.

- 4. Se toman 4 ruedas y se ensamblan 2 por cada flecha, una en cada extremo.
- 5. Se toman 4 piezas de plástico y se colocan en cada una en las ruedas.

Para el análisis de este caso de estudio se utiliza la filosofía Lean Six Sigma, mediante el desarrollo de cada una de las fases de la metodología DMAIC.

# **Metodología y resultados**

#### **Definición del problema**

Un proceso de manufactura produce autos de energía potencial que no recorren la distancia de 250 cm requerida por el cliente, lo cual genera quejas de cliente, devoluciones y altos índices de desperdicio.

#### **Definir**

En esta fase, se aplica una lluvia de ideas para identificar el problema como la que se muestra en la figura 3, se selecciona la variable respuesta y se definen las posibles causas.

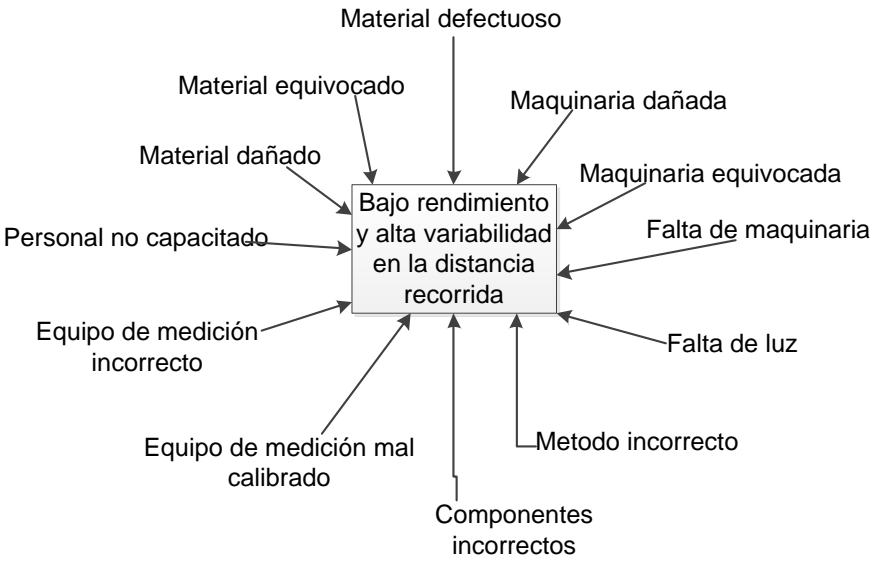

Figura 3. Lluvia de ideas para bajo rendimiento de un auto de energía potencial.

Con base en la lluvia de ideas se elabora un diagrama de causa y efecto como el que se muestra en la figura 4 y se identifican las causas del problema.

Con la tabla 2, se lleva a cabo la técnica de grupo nominal y se registran los datos. En la primera columna se anotan las 5 principales posibles causas, en las siguientes columnas cada miembro del equipo le da un valor numérico del 1 al 5 de acuerdo a su criterio, en donde el 5 es la causa más importante y el 1 la menos importante. En la última columna se realiza la sumatoria de cada renglón.

Se realiza un diagrama de Pareto como el que se muestra en la figura 5 y se selecciona aquella causa con el total mayor para su evaluación.

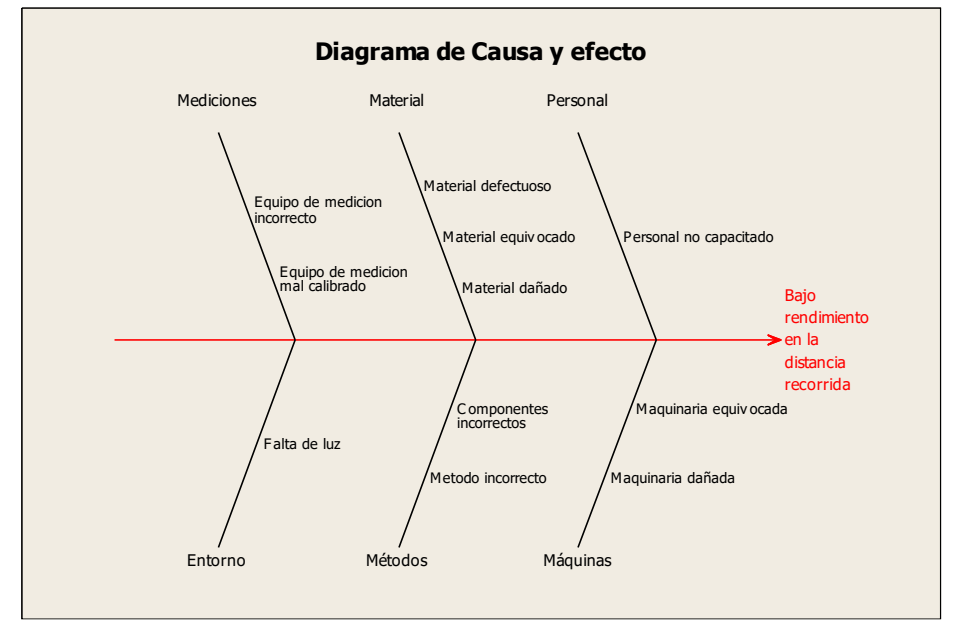

Figura 4. Diagrama de causa y efecto para bajo rendimiento en la distancia recorrida.

| Causa                         |   |   |   |   |   | Total |
|-------------------------------|---|---|---|---|---|-------|
| Componentes incorrectos       |   | 4 |   |   | 4 | 23    |
| Material defectuoso           |   | 3 | 4 |   |   | 18    |
| Método incorrecto             | 4 |   | 3 | 4 |   | 19    |
| Personal no capacitado        |   |   |   |   |   |       |
| Equipo de medición incorrecto |   |   |   |   |   |       |

Tabla 2. Formato para técnica de grupo nominal.

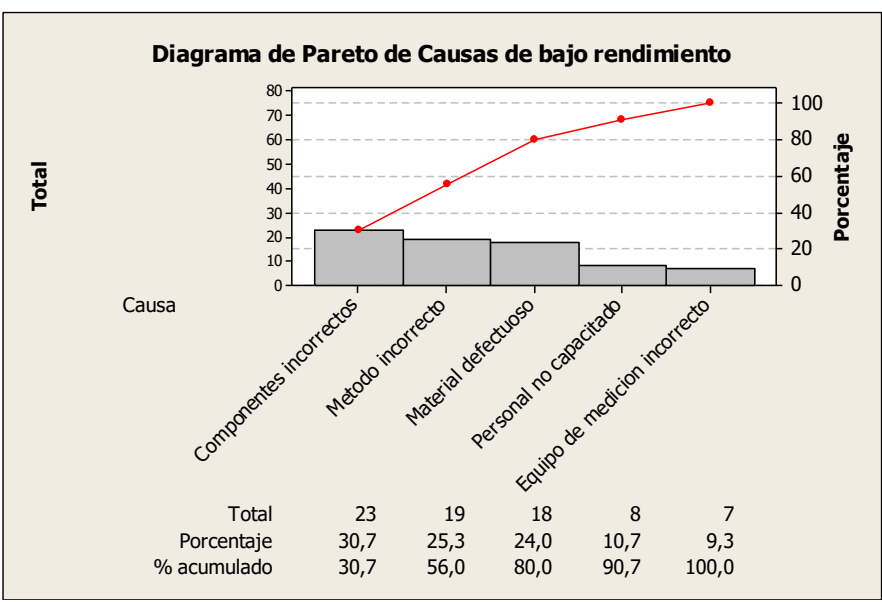

Figura 5. Diagrama de Pareto para principales causas de bajo rendimiento.

**Medir**

Se realiza un análisis de la situación actual del proceso, para ello se selecciona la variable respuesta distancia recorrida del auto de energía potencial y se toman 20 muestras, los datos se muestran en la tabla 3.

Tabla 3. Muestra de datos de la situación actual

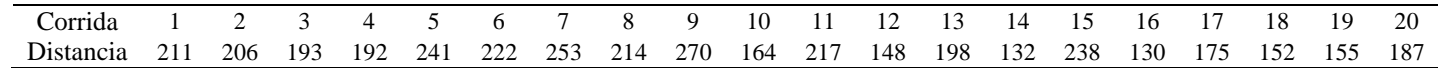

Se realiza una prueba de normalidad de los datos la cual se muestra en la figura 6 en la cual se observa que los datos son

normales dado que el valor P es mayor a 0.05.

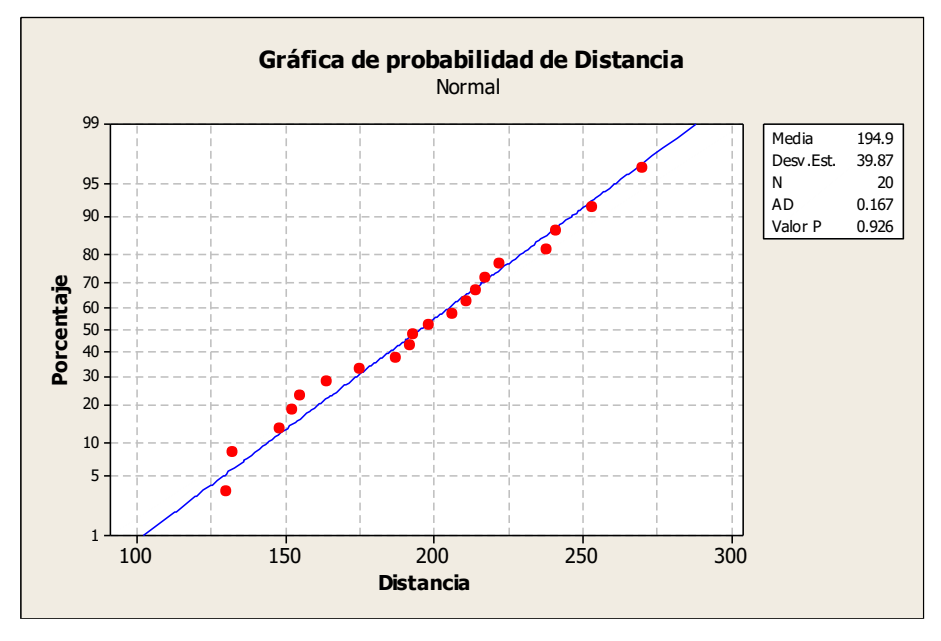

Figura 6. Prueba de normalidad para datos iniciales.

Se realiza una prueba T de una muestra en la cual se prueba si la distancia recorrida por los autos cumple con el requerimiento del cliente. En la tabla 4 se observa la prueba T de una muestra para los

datos iniciales, con base en el valor P calculado de 0 se puede concluir que la media del proceso es menor a la especificación de 250 cm requerida por el cliente.

Tabla 4. Prueba T de una muestra para datos iniciales.

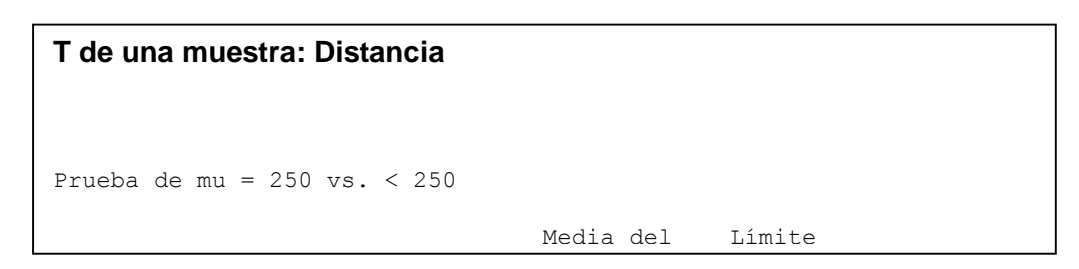

Posteriormente, con la muestra | capaz. Con base inicial se realiza un estudio de capacidad de | por millón observado en el proceso, el cual se muestra en la figura 7, en  $\vert$  capacidad de 911,675 el nivel él se observa un CPM de 0 y un CPK de – 0.45, los cuales indican que el proceso no es

capaz. Con base en el número de defectos por millón observado en el análisis de capacidad de 911,675 el nivel sigma del proceso es de 0.

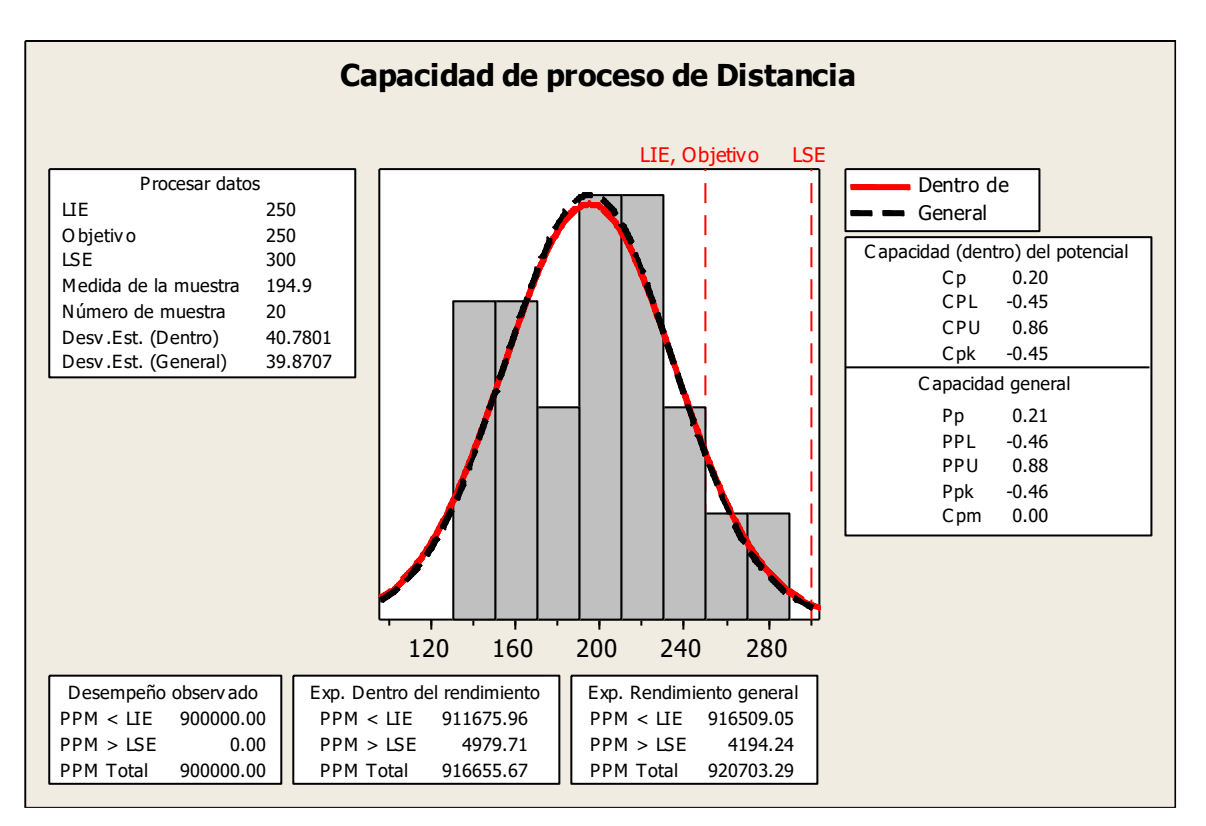

Figura 7. Análisis de capacidad para datos iniciales.

#### **Analizar**

En esta fase se identifica la causa raíz de problema que origina el bajo rendimiento en la distancia recorrida por el auto de energía potencial, para ello se desarrolla la técnica de los 5 por que's como se muestra

```
Primer ¿Por qué?
```
¿Por qué los autos de energía potencial tienen bajo rendimiento en la distancia recorrida?

Porque no cumplen con el requerimiento del cliente de recorrer 250 cm.

Segundo ¿Por qué?

¿Por qué no cumplen con el requerimiento del cliente de 250 cm?

Porque el proceso de producción que los genera no es capaz de producir autos con un desempeño de 250 cm en la distancia recorrida.

Tercer ¿Por qué?

¿Por qué el proceso de producción que los genera no es capaz de producir autos con un desempeño de 250 cm en la distancia recorrida?

Porque el diseño del producto no es el adecuado para satisfacer el requerimiento del cliente

Cuarto ¿Por qué?

¿Por qué el diseño del producto no es el adecuado para satisfacer el requerimiento del cliente

Porque las características de sus elementos no son las adecuadas para cumplir al cliente

Quinto ¿Por qué?

¿Por qué las características de sus elementos no son las adecuadas para cumplir al cliente?

Porque los elementos no han sido evaluados para verificar si son los más convenientes para cumplir con el cliente.

# **Mejorar**

En esta fase se elabora un DOE factorial completo  $2^k$  con corridas aleatorizadas, para ello se utilizan 4 factores a dos niveles, con 2 réplicas, estos factores se muestran en la tabla 5.

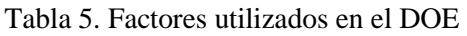

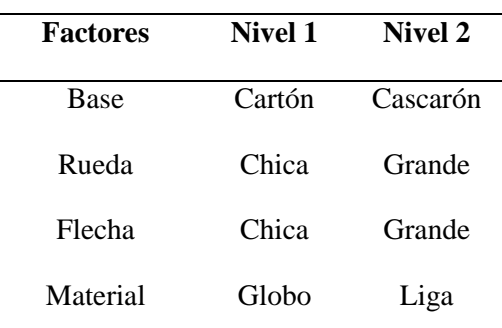

Con base en el DOE elaborado se procede a realizar el experimento y se registran los resultados como se muestra en la tabla 6.

| <b>Base</b> | <b>Rueda</b> | Flecha        | <b>Material</b> | Distancia (cm) |
|-------------|--------------|---------------|-----------------|----------------|
| Cartón      | Chica        | Grande        | Globo           | 256            |
| Cartón      | Chica        | Chica         | Liga            | 182            |
| Cascarón    | Chica        | Chica         | Liga            | 146            |
| Cascarón    | Chica        | Grande        | Liga            | 187            |
| Cascarón    | Chica        | Chica         | Liga            | 156            |
| Cascarón    | Chica        | Grande        | Liga            | 194            |
| Cartón      | Chica        | Chica         | Globo           | 273            |
| Cascarón    | Chica        | Chica         | Globo           | 192            |
| Cascarón    | Grande       | Chica         | Globo           | 141            |
| Cascarón    | Grande       | Grande        | Globo           | 192            |
| Cascarón    | Grande       | Chica         | Liga            | 117            |
| Cartón      | Grande       | Grande        | Liga            | 251            |
| Cartón      |              | Grande Grande | Globo           | 270            |
| Cascarón    | Chica        | Grande        | Globo           | 196            |
| Cartón      | Grande       | Chica         | Globo           | 183            |
| Cartón      | Chica        | Grande        | Liga            | 208            |
| Cartón      | Chica        | Grande        | Liga            | 213            |
| Cascarón    | Chica        | Grande        | Globo           | 202            |
| Cartón      | Grande       | Chica         | Liga            | 129            |
| Cartón      | Chica        | Chica         | Liga            | 179            |
| Cascarón    | Grande       | Grande        | Globo           | 197            |
| Cartón      | Grande       | Chica         | Globo           | 173            |
| Cartón      | Grande       | Chica         | Liga            | 128            |
| Cartón      |              | Grande Grande | Liga            | 251            |
| Cascarón    | Grande       | Grande        | Liga            | 238            |
| Cartón      | Grande       | Grande        | Globo           | 232            |
| Cascarón    | Grande       | Chica         | Globo           | 139            |
| Cascarón    | Chica        | Chica         | Globo           | 168            |
| Cascarón    | Grande       | Chica         | Liga            | 97             |
| Cascarón    | Grande       | Grande        | Liga            | 244            |
| Cartón      | Chica        | Chica         | Globo           | 282            |
| Cartón      | Chica        | Grande        | Globo           | 253            |

Tabla 6. DOE factorial  $2^k$  completo de caso de estudio.

En esta fase con ayuda de un software estadístico se realiza un análisis del diseño factorial mostrado en la tabla 6 para los factores e interacciones dobles, en él se observan que los factores: base, rueda, flecha, material y las interacciones dobles:

base con rueda, base con material, rueda con flecha, rueda con material y flecha con material son significativas dado que su valor P es menor a 0.05 como se muestra en la tabla 7.

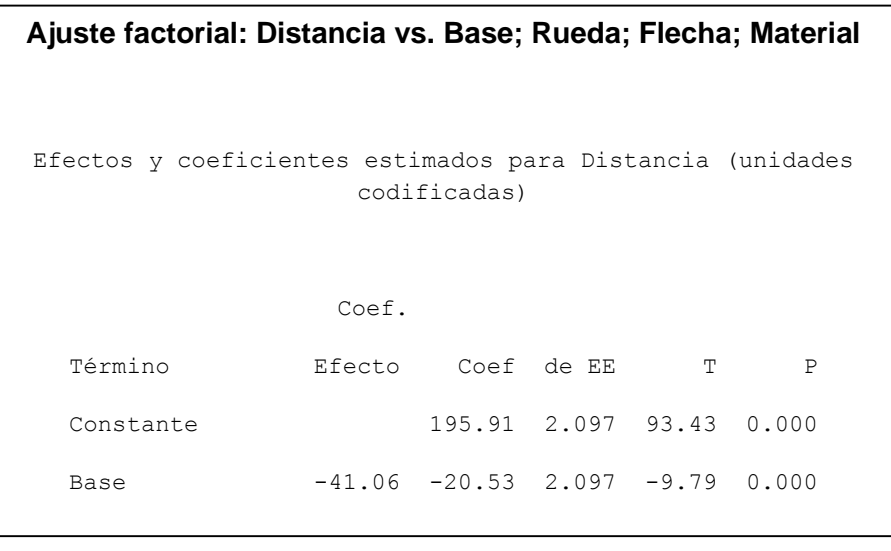

Tabla 7. Tabla de resultados del análisis del diseño factorial.

Se realiza una gráfica de efectos | niveles de los factores principales como la que se muestra en la figura 8, en ella se pueden observar los la que se muestra en la de resultado de la variable respuesta.

niveles de los factores que mejoran el

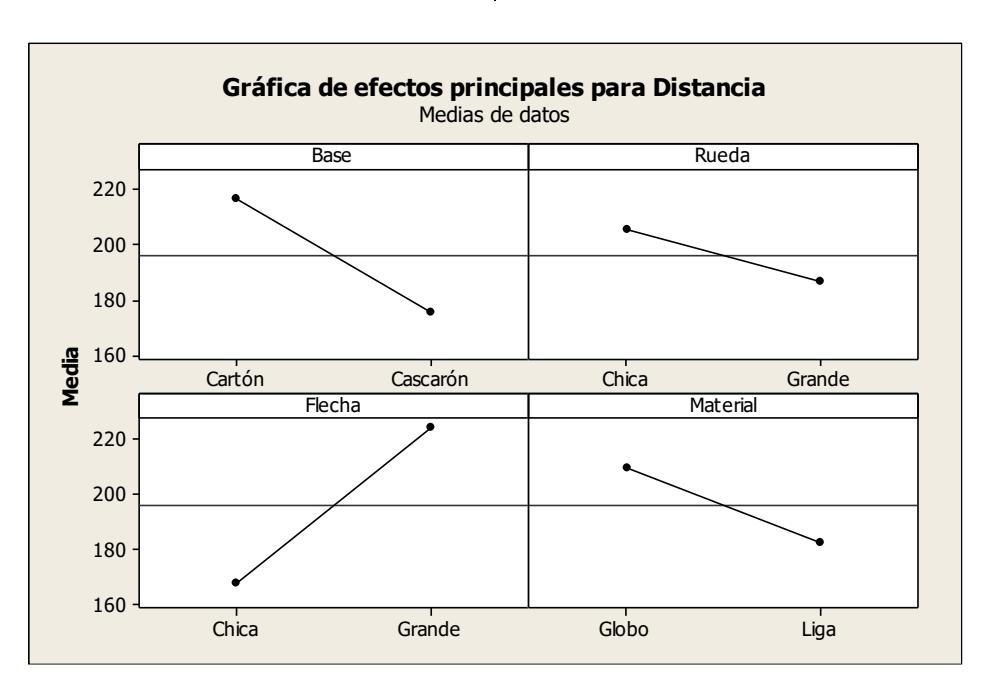

Figura 8. Gráfica de efectos principales.

Se realiza la gráfica de interacciones mostrada en la figura 9 para evaluar cada una de las interacciones generadas en el

DOE, se seleccionan aquellas interacciones significativas cuyas líneas en ambos lados de la gráfica se intersecten entre sí.

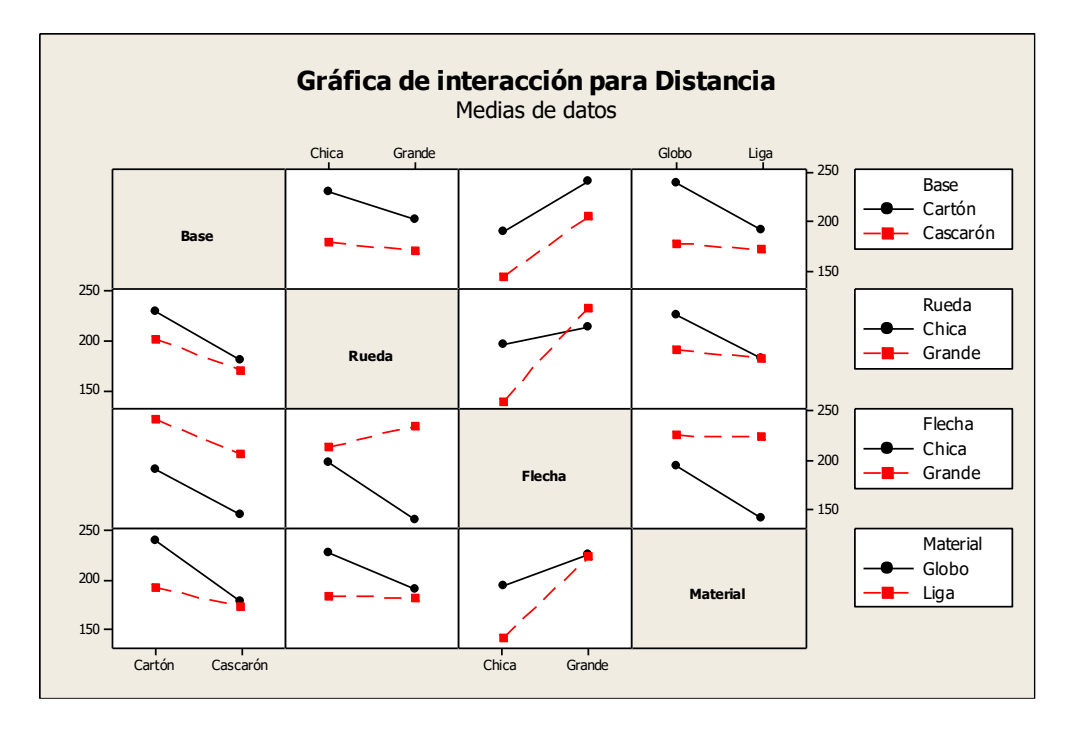

Figura 9 Gráfica de interacciones.

Se elabora la gráfica de cubos mostrada en la figura 10, se identifica la combinación de factores que con el valor más alto, para este proyecto de acuerdo a la

gráfica de cubos, la mejor solución es fabricar autos con base de cartón, rueda chica, flecha chica y globo con lo cual se espera para la distancia de 277.5 cm.

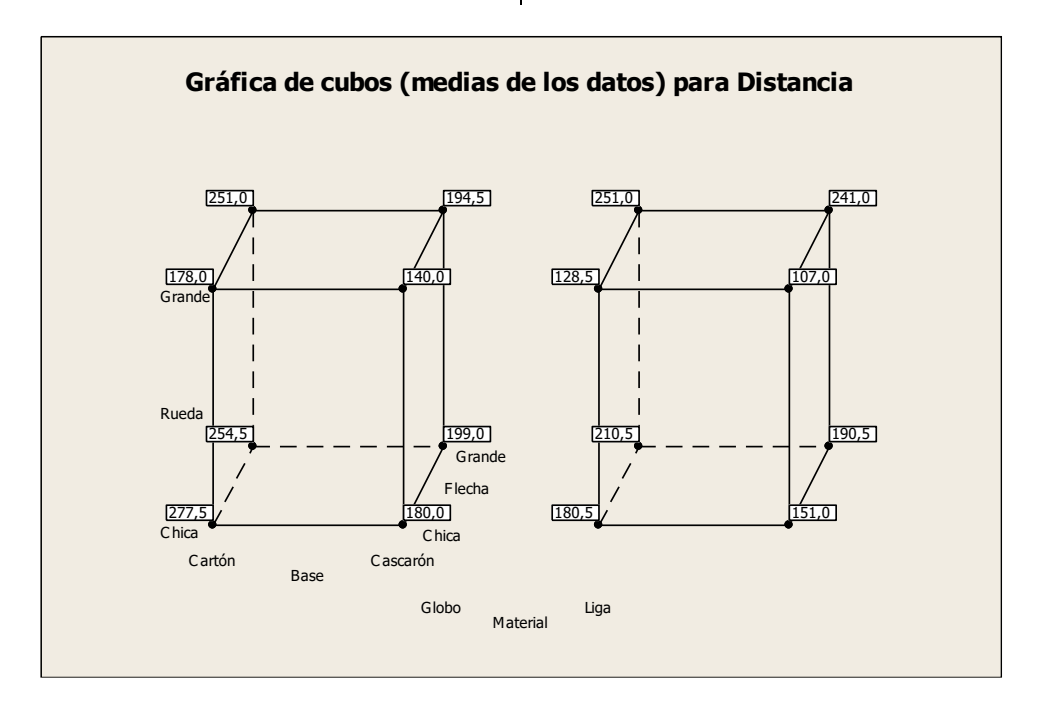

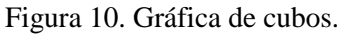

Además, en esta fase, con los resultados del DOE elaborado, se identifica la combinación que maximiza la variable respuesta, para ello se utiliza la herramienta

estadística de optimizador de respuesta, con la cual se maximiza y calcula la variable respuesta. Los factores y la distancia recorrida calculada se muestran en la tabla 8.

Tabla 8. Optimizador de respuesta.

**Optimización de respuesta**  Parámetros Meta Inferior Objetivo Superior Ponderación Importar Distancia Máximo 240 250 250 1 1 Solución global Base  $= -1$  (Cartón)

Se valida los resultados obtenidos mediante el optimizador de respuesta con la modume el operation de les passas con la con un tamaño de muestra de 20, los datos obtenidos se muestran en la tabla 9.

<u>Rueda — -1 (Chica) — -1 (Chica) — -1 (Chica) — -1 (Chica) — -1 (Chica) — -1 (Chica) — -1 (Chica) — -1 (Chica)</u>

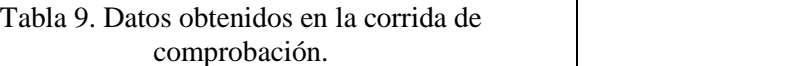

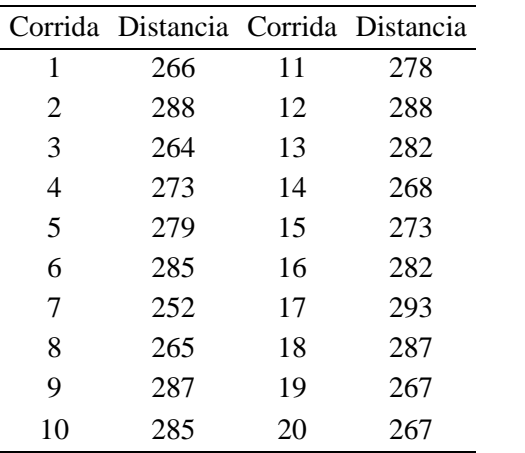

Se realiza una prueba de normalidad a los datos de la prueba de comprobación para verificar si son normales como se muestra en la figura 11 y se plantean las hipótesis.

> Hipótesis H0:  $\mu$  = 250 H1:  $μ > 250$

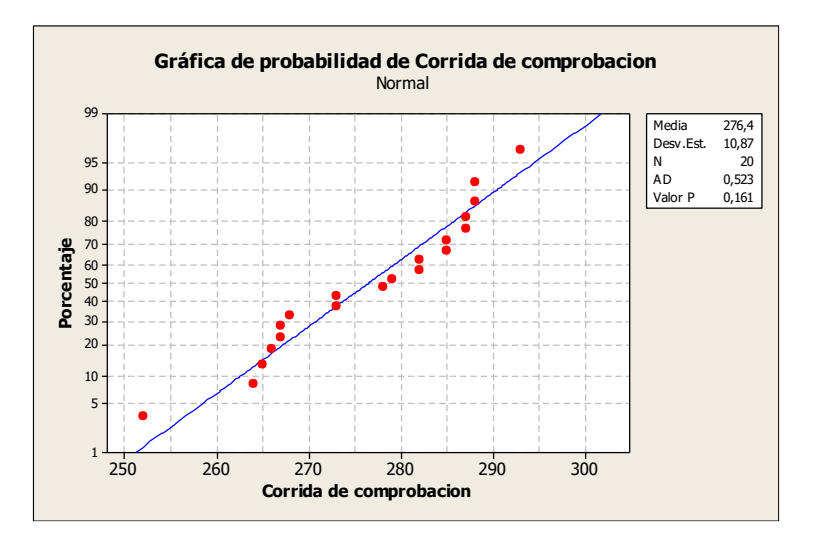

Figura 11. Prueba de normalidad para datos de corrida de comprobación.

Se realiza una prueba T de una muestra en la que se evalúa si la media de la distancia es mayor al valor objetivo de 250 cm con los datos de la corrida de

comprobación, dado que el valor P es menor a 0.05 se rechaza la hipótesis nula. El resultado se observa en la tabla 10.

Tabla 10. Prueba T de una muestra para corrida de comprobación

# **T de una muestra: Distancia** Prueba de mu = 250 vs. > 250

Posteriormente, con los datos de la corrida de comprobación, se realiza un la núme estudio de capacidad de proceso, el cual se destudio, el nivel sigma es de 4.02. Media del

muestra en la figura 12, con base en el número de defectos por millón de este estudio, el nivel sigma es de 4.02.

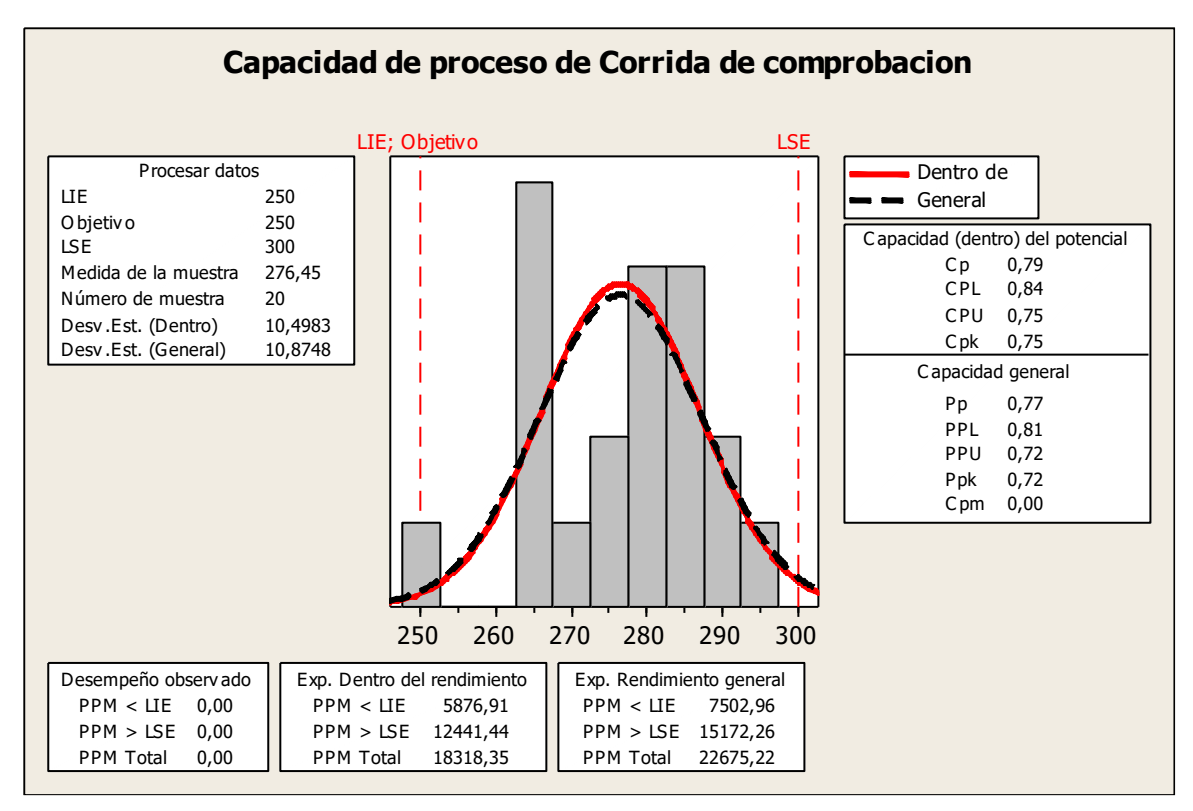

Figura 12. Análisis de capacidad para datos de corrida de comprobación.

#### **Controlar**

En esta fase se diseña un plan de muestreo, en el cual cada día se toman 5 muestras de autos, los cuales se prueban para verificar que los cambios en el resultado se mantengan, con los datos muestreados se elaboran gráficos de control X-R semanales, con los cuales se lleva un seguimiento al proceso, si el gráfico X-R presenta causas de variación especiales, se revisa el proceso, se identifican y se eliminan las causas especiales.

#### **Conclusiones**

Mediante la aplicación de la metodología Lean Six Sigma y el desarrollo de un diseño de experimentos factorial  $2^k$  con 2 réplicas, se determinan los valores óptimos para cada factor, los cuales al aplicarlos en una corrida de comprobación, generan un mejor resultado en la variable respuesta. Con base en los resultados obtenidos en las figuras 4 y 13, el nivel sigma del proceso se incrementa de 0 a 4.02, esto significa un aumento de 4.02 en el nivel sigma. En partes por millón,

este incremento en el nivel sigma significa una disminución en la cantidad de piezas defectuosas al pasar de 911,675 a 5,876, es decir una reducción de 905,799 piezas defectuosas por cada millón de oportunidades.

Con base en que el valor P de la prueba T de 2 muestras en la cual se comparan los datos de la corrida inicial con los de la corrida de comprobación es de 0, se

concluye que la media de la corrida de comprobación es mayor a la media de la corrida inicial como se muestra en la tabla 11.

Tabla 11. Prueba T de 2 muestras para las corridas inicial y de comprobación

```
T de dos muestras para Corrida Inicial vs. Corrida de comprobación
                                Media del
 Error
                  N Media Desv.Est. estándar
Corrida Inicial 20 194.9 39.9 8.9
```
## **Referencias**

Aruleswaran, A. (2009). Changing with Lean Six Sigma. Malaysia: Akitiara Corporation Sdn. | performance handbook. Uni Bhd.

Escalante, E. (2003). Seis-Sigma Metodología y Técnicas. México: Limusa Noriega | Abr Editores.

Estrada. F & Alba. N. (2014). Creating the Lean-Sigma Synergy 117-134

Gupta, P. (2004). The Six Sigma performance handbook. United States of America: McGraw-Hill

INEGI. (2015). Ocupación y empleo. 20 de Abril del 2015, de INEGI Sitio web: es. [http://www3.inegi.org.mx/sistemas/temas/default.asp](http://www3.inegi.org.mx/sistemas/temas/default.aspx?s=est&c=25433&t=1) [x?s=est&c=25433&t=1](http://www3.inegi.org.mx/sistemas/temas/default.aspx?s=est&c=25433&t=1)

> Tennant, G. (2001). Six Sigma SPC and TQM in Manufacturing and Services. England: Gower Publishing Company.

# **Implementación de una arquitectura para control y verificación de un sistema de teleoperación por medio de LabVIEW**

Isidro González Tobías<sup>1</sup>, Manuel Nandayapa Alfaro<sup>1</sup>, Osslan Osiris Vergara Villegas<sup>1</sup>, Ángel Flores Abad<sup>1</sup>, Raúl Ñeco Caberta<sup>1</sup>

<sup>1</sup>Universidad Autónoma de Ciudad Juárez.

#### **Resumen**

El control bilateral es un método de teleoperación con aplicaciones en diferentes áreas como cirugías mínimamente invasivas, exploración espacial, manejo de materiales peligrosos, entre otras. En un sistema de teleoperación convencional, el flujo de información es unidireccional, solo de maestro a esclavo. Por otro lado, con la implementación del control bilateral el esclavo puede retroalimentar fuerza hacia el maestro. La retroalimentación de fuerza permite al maestro sentir las características del ambiente remoto a través del esclavo. Por lo tanto, en el control bilateral se requiere un alto grado de fidelidad o transparencia entre maestro y esclavo. En este proyecto de se implementa una arquitectura para la implementación y control de un sistema bilateral, a través de la integración de la plataforma LabVIEW Real Time y un FPGA Virtex 5, utilizando también un novedoso método de estimación de velocidad y una estrategia matemática denominada observador de perturbaciones para estimar las fuerzas a partir de la velocidad obtenida. Al utilizar una plataforma FPGA, se toma ventaja de las altas frecuencias de procesamiento para crear un algoritmo robusto para estimación de velocidad y aprovechando las bondades de un sistema operativo en tiempo real, se obtiene una arquitectura estable y la vez robusta.

**Palabras clave:** Control bilateral, Teleoperación, LabVIEW.

#### **Introducción**

La necesidad de crear sistemas con un alto nivel de precisión y que además tengan cierto grado de independencia, ha devenido en el desarrollo de diversas técnicas destinadas al control de dichos sistemas. La importancia del control radica en la necesidad de crear sistemas que sean robustos y estables en determinadas condiciones de trabajo, esto con el fin de minimizar las perturbaciones que puedan interferir con el desarrollo de la tarea para la

que fueron creados. La velocidad y la aceleración se han implementado como estrategias de control de movimiento de manera conjunta con otros procedimientos, como por ejemplo en (Ji y Sul, 1995) donde se combina el uso de un filtro Kalman con un observador, el cual es un modelo con el que se pueden estimar diferentes variables de un sistema, en este caso se estima la velocidad para utilizarla en el control de movimiento. También en trabajos como en

(Nandayapa, Mitsantizuk y Ohishi, 2011) donde se realiza el control obteniendo una estimación de la velocidad y combinando con un observador.

El desarrollo de nuevas tecnologías ha permitido crear sistemas robóticos autónomos. Mediante el uso de diversos sensores y complejos algoritmos de programación, los sistemas autónomos requieren muy poca o ninguna intervención humana para operar. Sin embargo, algunas aplicaciones siempre necesitarán control directo del humano. Por lo tanto, aun cuando se tengan sistemas autónomos, la teleoperación siempre será una modalidad de operación tanto retadora como indispensable. Estos sistemas teleoperados se componen de un teleoperador (maestro) y un teleoperado (esclavo). El teleoperador es un dispositivo que permite a un operador humano manipular y sentir objetos a distancia. En contraste, el teleoperado recibe órdenes del teleoperador y las ejecuta en tiempo real (Cui, Tosunoglu, Roberts, Moore y Repperger, 2003). Las aplicaciones prácticas de estos sistemas van dirigidas a aplicaciones: medicas, como cirugías

teleoperadas (Kasahara, Kawana, Usuda y Onishi, 2012; Okamura, 2009); farmacéuticas y de laboratorios, como la nanomanipulación (Onal, Pawashe y Sitti, 2007; Daunay y Régnier, 2009); o industriales, para aplicaciones en ambientes hostiles. Una ventaja de estos sistemas radica en el nivel de intrusividad tan bajo con el que cuentan, esto se debe a que no dependen de sensores de retroalimentación de la fuerza de reacción del ambiente (Kosugi y Katsura, 2012; Susa, Shimono, Takei, Atsuta, Shimojima, Ozawa, Morikawa y Ohnishi, 2008), independiente de la aplicación, la transmisión de las sensaciones táctiles es absolutamente imperativa para lograr teleoperación robótica precisa. Una solución prometedora para atender este problema es un método de teleoperación llamado control bilateral. En el control bilateral, un operador manipula el maestro, y el esclavo retroalimenta la información táctil que se encuentra sujeta a la ley de acción y reacción. Además, es posible extenderse a un sistema de control multilateral si se cuenta con múltiples maestros y/o esclavos (Yamanouchi, Yajima y Katsura, 2012).

# **Métodos**

Para lograr la implementación del sistema de control bilateral se siguieron una serie de pasos mostrados en la [Figura 1,](#page-236-0) los cuales contienen una parte específica de bloques de

programación que en conjunto conforman la arquitectura planteada para lograr los resultados obtenidos y se explican más a detalle en las siguientes secciones:

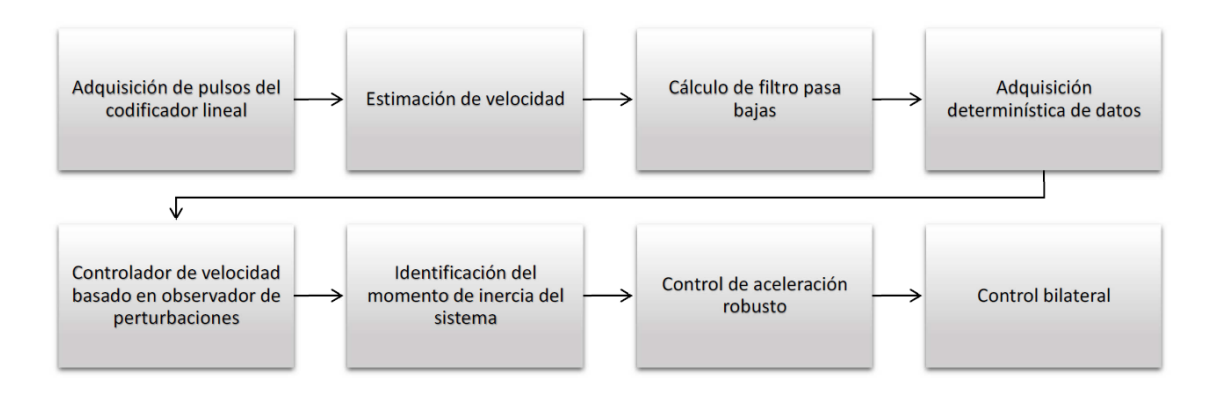

Figura 1. Fases seguidas en el desarrollo del proyecto.

#### <span id="page-236-0"></span>**Adquisición de pulsos del codificador lineal.**

Para el cálculo de la posición y velocidad del sistema se implementó un algoritmo para la lectura de pulsos del codificador lineal del servomotor, el cual cuenta con una resolución de 2000 segmentos por revolución. Dicho algoritmo adquiere los pulsos provenientes del codificador y las compara con su estado previo, por ejemplo, si ocurre primero un pulso en A y luego en B, el disco está girando en sentido del reloj. Si tiene lugar primero un pulso en B y luego en A, entonces el disco está rotando en el sentido inverso a las agujas del reloj. Por lo tanto, si se monitorea tanto el número de

pulsos como la fase relativa de las señales A y B, se puede hacer un seguimiento de la posición y de la dirección de la rotación. Además el algoritmo cuenta con un filtro digital, el cual se asegura que los valores de las señales sean constantes antes de tomarlos como válidos. La programación del algoritmo de lectura de pulsos fue realizada en lenguaje VHDL, una vez terminado se insertó en el programa de LabVIEW. En la Figura 2 se observa la sección del programa encargada del conteo de pulsos del codificador lineal de los dos servomotores, la velocidad de ejecución se realiza dentro del FPGA a una frecuencia de 40MHZ, lo que significa que la adquisición de las señales se realiza cada 25ns.

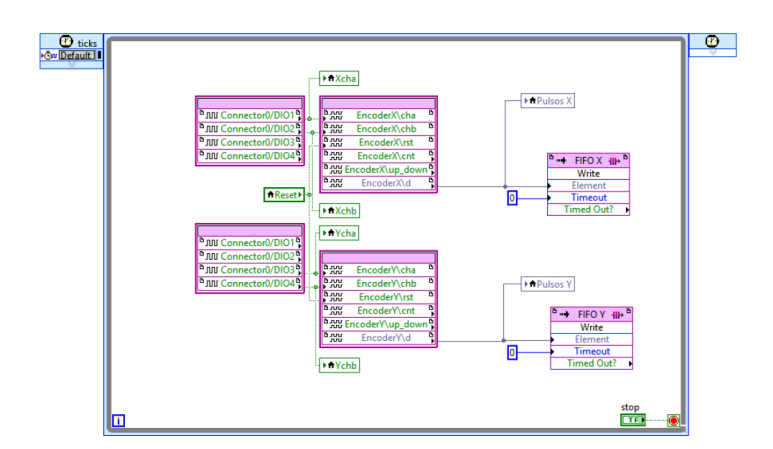

Figura 2. Sección del programa de decodificación de pulsos del codificador.

#### **Estimación de velocidad**

Una vez adquirida la cuenta de pulsos del codificador, se utilizó el llamado método N de estimación de velocidad, el cual consiste en comparar el valor de la posición actual y el valor de posición de m muestreos anteriores, la Ecuación 1 muestra la fórmula para estimación de la velocidad, dicha ecuación involucra al total de ranuras de pulsos del codificador lineal  $eP$ , a la posición, al valor de muestreo actual  $k$ , al valor de muestro  $m$ , y al tiempo de muestreo  $Tp$ . El tiempo de muestreo  $Tp$  es mucho más corto que el tiempo conocido Ts. El resultado de multiplicar  $(Tp)(m)$  equivale al tiempo de muestreo Ts. Después se

calcula el factor de conversión a radianes y se obtiene la velocidad en unidades de rad/s.

$$
\hat{\theta} = \frac{2\pi (2^n)(\theta(k) - (\theta(k-m))}{(E_r)(eP)(m)}\tag{1}
$$

En la figura 3 se muestra el algoritmo creado en LabVIEW encargado de obtener la diferencia entre el muestreo de pulsos actual y el anterior, dicho algoritmo se ejecuta dentro del FPGA al igual que el algoritmo de adquisición de pulsos del codificador de cuadratura, pero a una frecuencia de reloj distinta, por lo que fue necesario utilizar un método para la transmisión de datos entre los diferentes bucles control que corren de manera paralela dentro del FPGA.

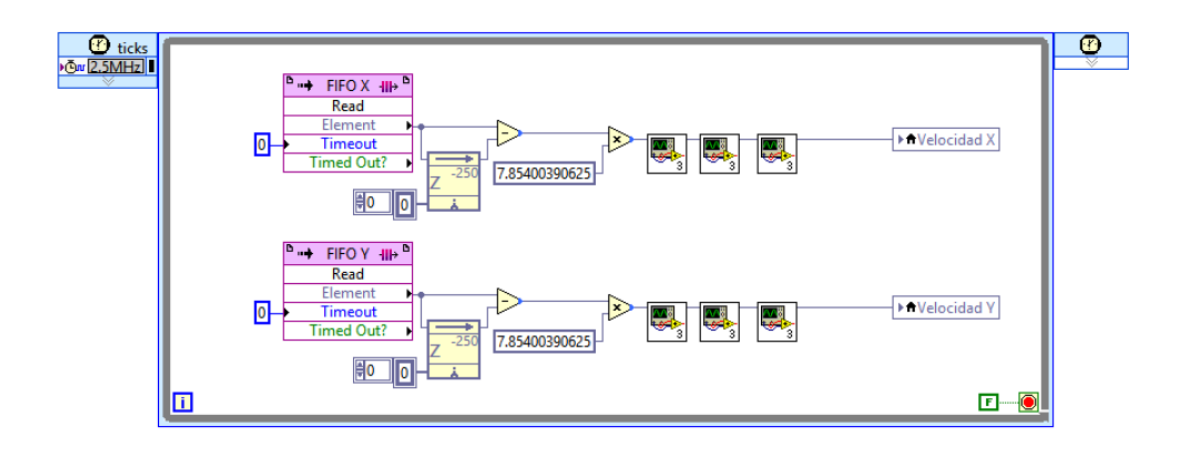

Figura 3. Sección de programa de estimación de velocidad.

El método seleccionado para realizar dicha tarea fue el *first input - first output* (FIFO, por sus siglas en inglés), el cual consiste en crear un buffer capaz de contener todos los datos generados en el bucle de control corriendo a velocidad más alta y leerlos en bucle de control la menor velocidad, un aspecto importante a considerar es la definición del tamaño del

buffer a crear, ya que este debe ser suficientemente grande para impedir su desbordamiento y por consecuencia pérdida de datos, pero a la vez no ocupar espacio innecesario, optimizando el uso de los recursos de memoria.

#### **Implementación de filtro pasa bajas**

Con el fin de aislar los ruidos que pudiesen presentarse en el sistema, en distintas partes del programa se implementó un filtro digital de primer orden *Infinite impulse response* (IIR, por sus siglas en inglés) cuya función de transferencia se muestra en la Ecuación 2.

$$
y = a(I + I^{z-1}) + b^{z-1} \tag{2}
$$

La salida de los filtros IIR depende de las entradas actuales y pasadas, y además de las salidas en instantes anteriores. Esto se consigue mediante el uso de

retroalimentación de la salida, el filtro se encuentra en el dominio discreto y el valor  $de z^{-1}$  corresponde al muestreo obtenido en la ejecución anterior del bucle de control del programa. En la Figura 4 se observa el algoritmo implementado en LabVIEW para el filtro digital, donde solo resta calcular el valor de los coeficientes a y b, para lo cual se realizó un script en MATLAB el cual crea una función de transferencia para el filtro a partir de los valores de frecuencia de corte gdis y tiempo de ejecución del programa ts.

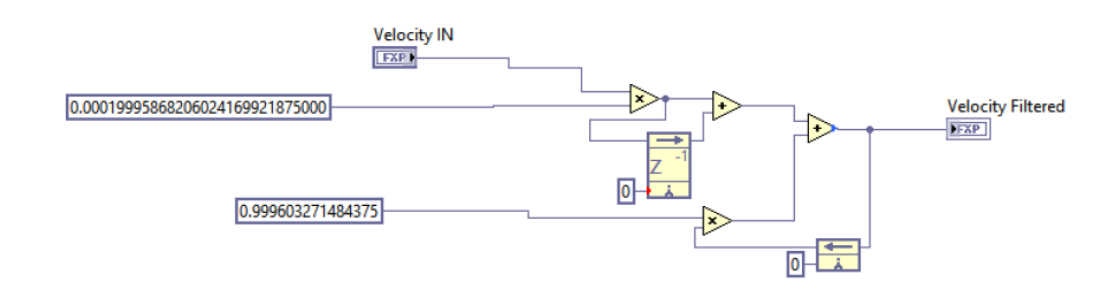

Figura 4. Sección de programa de implementación de filtro

Debido a que el programa corre a frecuencias de reloj diferentes, un filtro fue calculado para las operaciones realizadas en el FPGA y otro para las ejecutadas en el controlador de tiempo real RT, las cuales se ejecutan a frecuencias de 2.5MHZ y 1MHZ respectivamente.

#### **Adquisición determinística de datos**

La comunicación y transferencia de datos es uno de los factores más importantes a considerar en el diseño de un sistema embebido, LabVIEW ofrece la opción de seleccionar entre varios mecanismos diferentes para la transferencia de datos entre los procesos en un solo objetivo, así como los procesos que se comunican a través de objetivos, debido a que la

arquitectura propuesta para el control del sistema trabaja a distintas frecuencias de reloj y en diferentes hardwares fue necesaria la utilización de distintos métodos para comunicar y transmitir información. En la figura 5 se aprecia el segmento del programa encargado de escribir los datos de prueba, consiste en dos bucles de control corriendo a diferentes velocidades dentro del *RTOS* (sistema operativo de tiempo real, por sus siglas en ingles). El primer bucle corre a una velocidad de  $100\mu s$ , durante 5 segundos, y en él se escriben los valores provenientes del monitoreo del sistema y se crea un arreglo con las 6 variables que se decidieron almacenar (velocidad, posición y torque para cada motor) obteniendo un total de 50,000 datos por cada variable. Posteriormente, el arreglo es leído por el siguiente bucle a una velocidad no determinística ya que ésta depende de la disponibilidad de los

procesadores del controlador y por último el conjunto de datos es escrito a un archivo dentro del disco duro del RTOS.

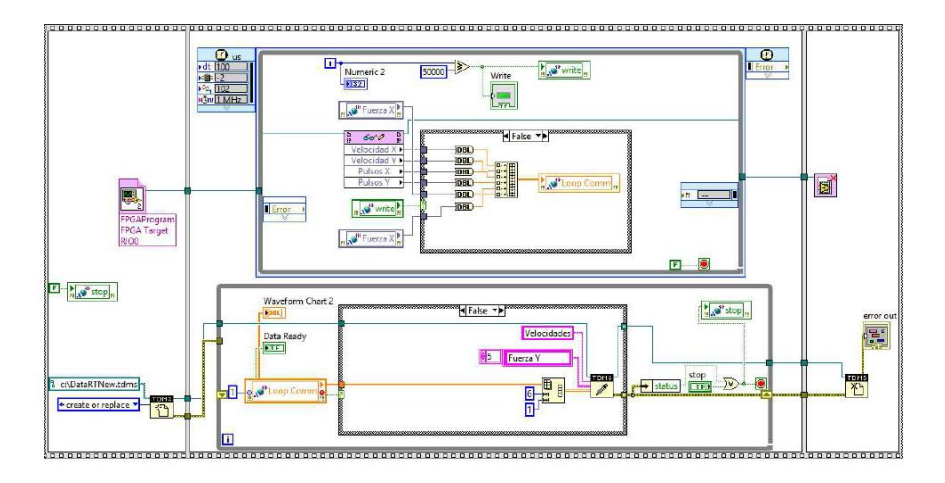

Figura 5. Sección de programa de adquisición determinística de datos.

# **Controlador de velocidad basado en observador de perturbaciones**

Una vez que se cuenta con el valor de la velocidad estimada  $\hat{\theta}$  de los servomotores y teniendo la certeza que los datos obtenidos se encuentran libres de ruido, se procedió a implementar un control de velocidad basado en un observador de perturbaciones (DOB, por sus siglas en inglés). La lógica de operación del DOB hace una comparación entre la entrada nominal de la planta o sistema a controlar y su salida nominal. Los

valores reales recaen explícitamente en los valores tangibles del motor. Por otro lado, los valores nominales se pueden obtener de los manuales del fabricante del motor. Para este caso particular la constante de par y el momento de inercia  $\ln$  se obtuvieron de la hoja de especificaciones del motor. A la salida del DOB se obtiene el par compensado  $\tau$ , el cual es una estimación bastante cercana a la perturbación real del sistema. En la figura 6 se ejemplifica el diagrama del control de velocidad basado en el DOB.

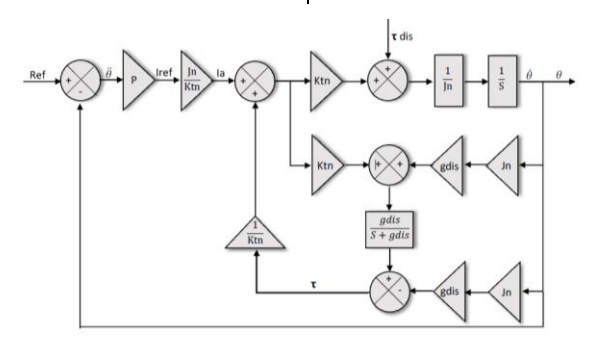

Figura 6. Diagrama de controlador de velocidad, basado en un DOB.

En la figura 7 se muestra la sección del programa de LabVIEW donde fue implementado el control de velocidad basado en un observador de perturbaciones, para realizar las pruebas se incluyó también

en el código una sección encargada de generar señales cuadradas y triangulares, y de esta manera evaluar si el sistema tiene la capacidad de seguir la referencia de velocidad que se le está aplicando.

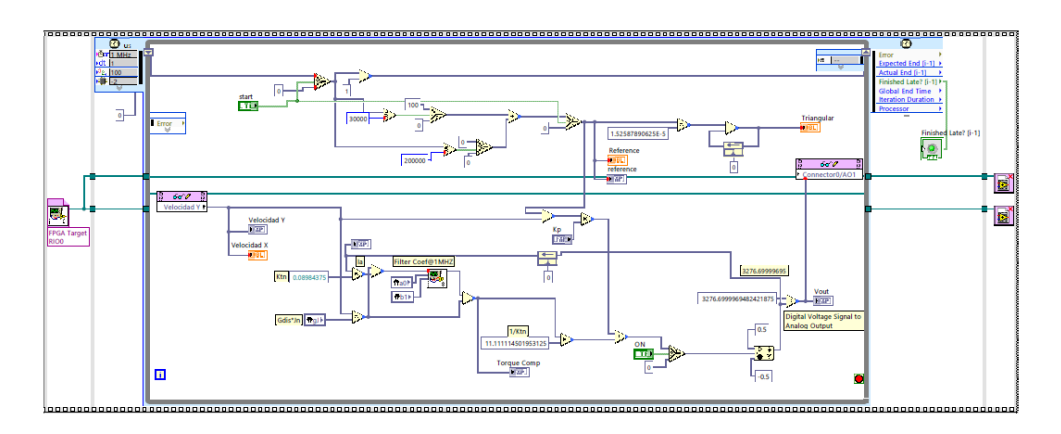

Figura 7. Sección de programa de controlador de velocidad.

#### *Verificación del controlador de velocidad*

La prueba realizada al sistema consistió en la aplicación de una señal cuadrada yendo de 100  $rad/s$  a  $-100$   $rad/s$  y obteniendo el comportamiento descrito en la Figura 8

donde se aprecia la señal de referencia y la velocidad real adquirida por el sistema, y además se muestra el detalle del rápido tiempo de respuesta del controlador correspondiente a  $5$   $ms$ .

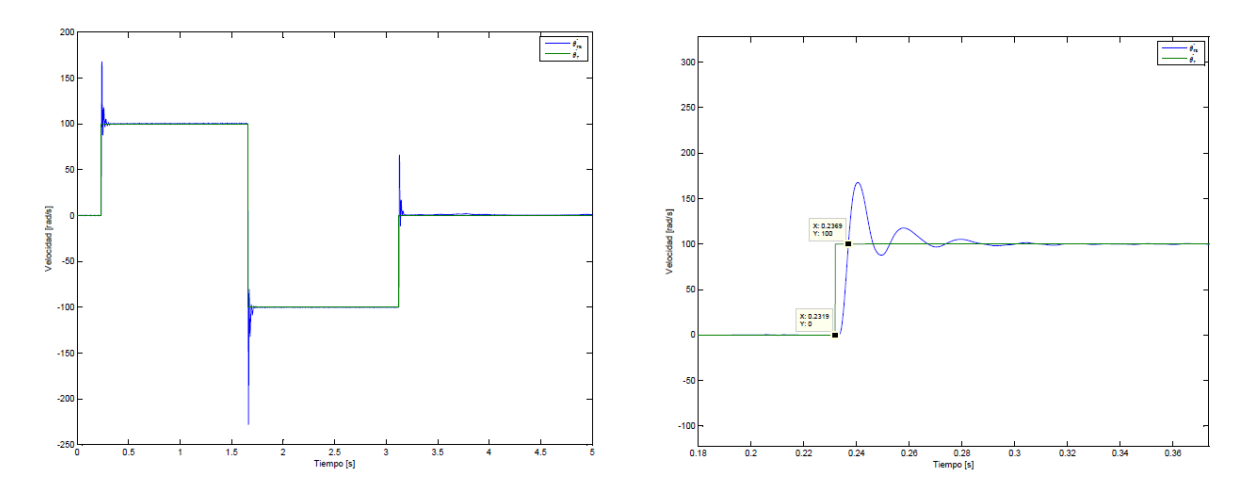

Figura 8. Comportamiento y tiempo de respuesta del controlador de velocidad.

#### **Identificación del momento de inercia del sistema**

Como se mencionó en la sección 2.4 los valores obtenidos de la hoja de especificaciones de los motores fueron utilizados para realizar las pruebas de control de velocidad, sin embargo, al momento de incorporar más elementos de hardware al sistema como lo son los actuadores lineales implica que el valor del momento de inercia cambie significativamente, por lo que es necesario obtener el valor real de dicho parámetro para posteriormente incorporarlo al modelo de control bilateral. Para su obtención se utilizó la Ecuación 3, donde teniendo una aceleración constante y conocer el valor de par obtenido por el DOB, se puede obtener el valor real del momento de inercia  $ln$ .

$$
Jn = \frac{\tau}{\ddot{\theta}}\tag{3}
$$

Se realizaron distintas pruebas para validar el método propuesto, consistentes en colocar distintas cargas al motor con diferentes geometrías y aplicar una señal de referencia de velocidad incremental al

motor, para obtener una aceleración constante, en la sección 2.5.1 se muestra una de dichas pruebas.

# *Verificación del método de obtención del momento de inercia*

En la Figura 9 se muestra el sistema acoplado al servomotor para realizar los cálculos de inercia, se aplicó la misma señal de rampa de la prueba anterior y se tomaron los datos de respuesta del motor para velocidad y el par calculado por el DOB. En la figura 10 se observa el comportamiento de la velocidad del motor al realizar la prueba y se señala con un recuadro la parte de la pendiente de velocidad que fue utilizada para el cálculo del momento de inercia, dicho detalle se muestra más claramente y con él obtenemos la ecuación de la recta pendiente y por consecuentemente el valor de la aceleración.

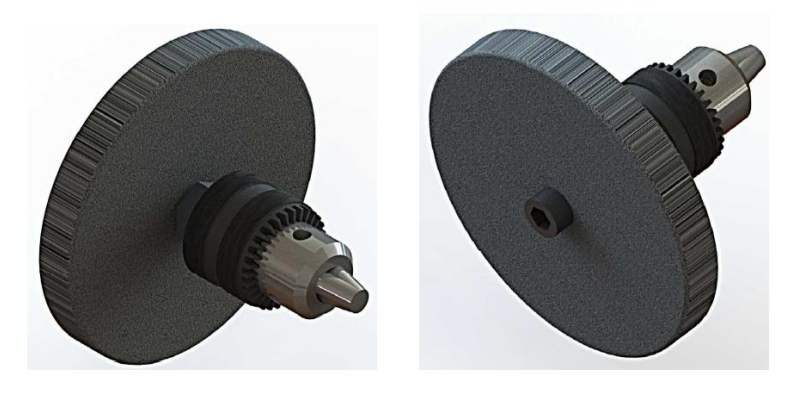

Figura 9. Carga acoplada al motor para realización de prueba.

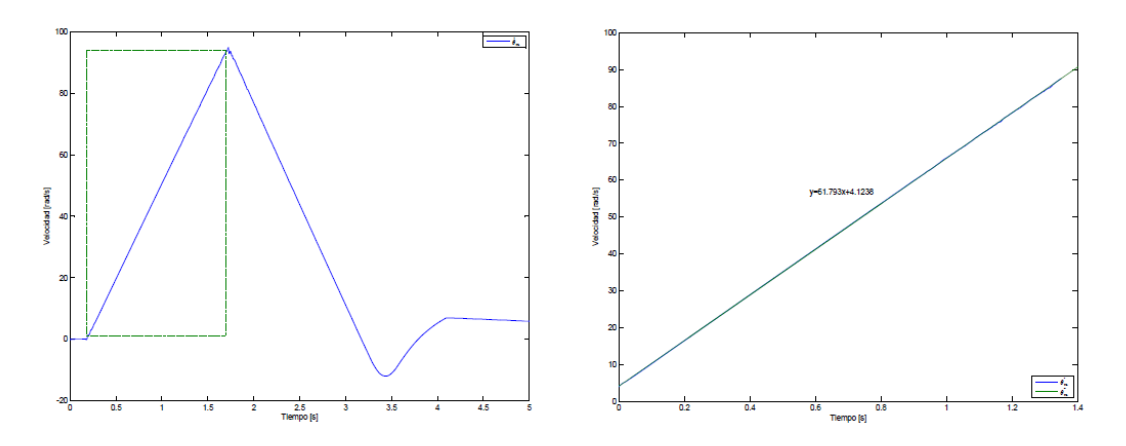

Figura 10 .Gráficas utilizadas para cálculo de aceleración.

De la misma manera fueron obtenidas las gráficas correspondientes al

par, mostradas en la Figura 11, tomando el valor de par  $\tau$  calculado.

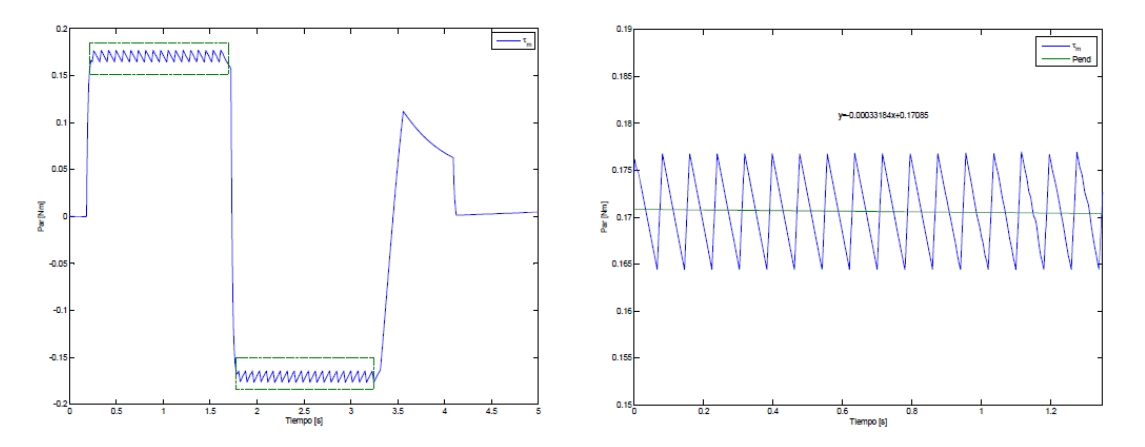

Figura 11. Gráficas utilizadas para cálculo de par de compensación.

Al tener los valores de aceleración y par del sistema se utilizó la Ecuación 3 para calcular el momento de inercia  $ln$  del sistema, obteniendo lo siguiente (Ecuación 4):

$$
Jn = \frac{0.17085 \, Nm}{61.793 \, rad/s^2} = 0.0027648 \, \text{Kg} \, \text{m}^2 \quad (4)
$$

Utilizando el software Solid Works, se dibujaron los elementos montados al motor, especificando los materiales de los que están conformados y su geometría, ya que de estos valores depende el momento de inercia de cualquier sistema, los cálculos realizados por el software de SolidWorks arrojaron resultados prácticamente iguales a los obtenidos.

Con los resultados obtenidos se observó que los valores del momento de inercia reales son bastante similares a los simulados, con lo que se concluyó que el método funciona correctamente y se procedió a utilizarlo para obtener el valor de inercia del sistema que incluye los actuadores lineales y será utilizado para el

control bilateral posteriormente. La Figura 12 corresponde a la pendiente de velocidad y al torque de compensación resultante de la prueba realizada al sistema con los actuadores lineales montados a los motores.

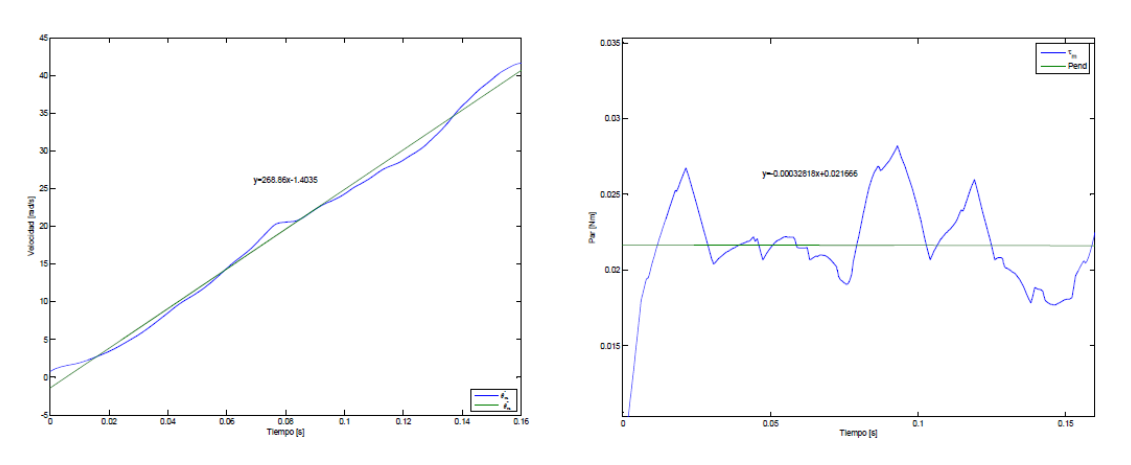

Figura 12. Gráficas utilizadas para cálculo de aceleración.

Al igual que en las pruebas anteriores se utilizaron los valores de aceleración y par del sistema y con la Ecuación 6 fue calculado el momento de inercia  $ln$  del sistema, obteniendo el valor expuesto en la Ecuación 5.

$$
Jn = \frac{0.021666 \text{ Nm}}{268.86 \text{ rad/s}^2} = 0.0027648 \text{ Kg m}^2 \quad (5)
$$

#### **Control robusto de aceleración**

Con el algoritmo del DOB generado, se prosiguió a su implementación dentro del control de aceleración robusto. La figura 13 nos muestra un control de aceleración con el DOB incluido en el algoritmo como un sub programa. Como salida de esta parte del código se obtiene el torque de compensación calculado por el DOB y el voltaje a aplicar a los motores.

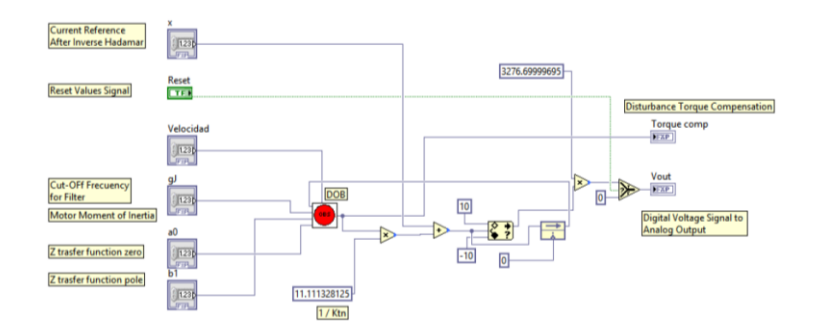

Figura 13. Sección de programa de control robusto de aceleración.

**Control bilateral** Para lograr el control bilateral es necesario haber implementado el control robusto de aceleración en cada uno de los motores que componen el sistema y después utilizar la matriz de Hadamard  $(H)$  y la matriz inversa de Hadamard  $(H^{-1})$ . El control de aceleración robusto previamente obtenido, nos entrega tres grupos de señales: posición, velocidad y par. Dado que en un control bilateral se necesitan dos sistemas como interfaces, un maestro y un esclavo, entonces cada sistema maneja su propio control de aceleración robusto. Por lo que se tienen un total de 6 grupos de señales:  $\tau_m$ ,  $\tau_e$ ,  $\theta_e$ ,  $\theta_m$ ,  $\dot{\theta}_e$ ,  $\dot{\theta}_m$  Para poder continuar con la consigna de ejecutar el control bilateral, se necesita obtener el error entre el maestro y el esclavo y luego compensar con una ganancia para ir reduciendo ese error. Para el caso de esta aplicación existen tres tipos de error: de fuerza, de posición, y de velocidad. Para obtener el valor de estos errores, se utiliza la matriz de Hadamard. (Ecuación 6)

$$
\begin{bmatrix} \tau_c \\ \tau_d \end{bmatrix} = \begin{bmatrix} 1 & 1 \\ 1 & -1 \end{bmatrix} = \begin{bmatrix} \tau_m \\ \tau_s \end{bmatrix} = H \begin{bmatrix} \tau_m \\ \tau_s \end{bmatrix}
$$

$$
\begin{bmatrix} \theta_c \\ \theta_d \end{bmatrix} = \begin{bmatrix} 1 & 1 \\ 1 & -1 \end{bmatrix} = \begin{bmatrix} \theta_m \\ \theta_s \end{bmatrix} = H \begin{bmatrix} \theta_m \\ \theta_s \end{bmatrix}
$$
(6)

Para el control bilateral se utiliza el modo común de par de torsión  $\tau_c$  y el modo

diferencial de posición  $\theta_d$  para satisfacer esas ecuaciones. Es en base a esta matriz de Hadamard, se obtienen los valores de error en los sistemas maestro y esclavo. Después de la matriz de Hadamard, se trata de lograr que los modos común y diferencial converjan a cero. Por este motivo los factores proporcionales respectivos para fuerza  $KpF$ , posición  $KpP$ , y velocidad  $KpV$ son utilizados como forma de rastrear el error a cero. Finalmente, después de ajustar dicho error, se utiliza la matriz inversa de Hadamard  $(H^{-1})$  para convertir nuevamente los valores al dominio de la aceleración y puedan ser introducidos al bucle de control de aceleración.

Para la implementación del control bilateral en LabVIEW se utilizaron distintos subprogramas creados anteriormente cómo el control robusto de aceleración, DOB y se agregaron los subprogramas correspondientes a las matrices de Hadamard normal e inversa, teniendo el diagrama completo mostrado en la Figura 14, donde se corre dentro del RTOS a una velocidad de 1MHz.

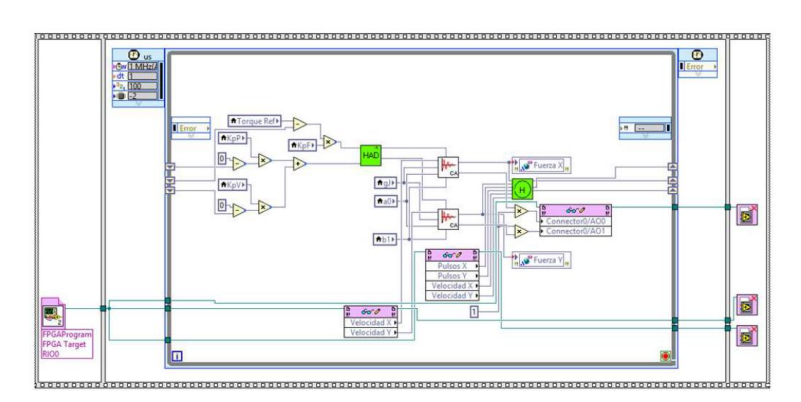

Figura 14. Sección de programa de control bilateral.

#### **Resultados**

Una vez implementado el programa de control bilateral, se realizaron dos pruebas diferentes para observar la respuesta del sistema; la primera llamada movimiento libre y la segunda movimiento con contacto.

Los valores de los parámetros utilizados en la realización de las pruebas fueron obtenidos de distintas fuentes, para así lograr un mejor desempeño. Las constantes de los motores se tomaron de la hoja de especificaciones del fabricante de los mismos, los valores de las constantes de posición, velocidad y fuerza se obtuvieron mediante la experimentación con el sistema

y el momento de inercia se calculó anteriormente.

La primer prueba consistió en mover las masas de los actuadores lineales maestro y esclavo evitando contacto alguno entre alguno de los dispositivos con algún objeto. El segundo tipo de pruebas consistió en mover las masas de los actuadores lineales con el fin de que el dispositivo esclavo hiciera contacto con algún objeto, en este caso un bloque rígido de aluminio. Las gráficas resultantes de las pruebas para movimiento libre se observan en la Figura 15 y en la Figura 16, las correspondientes a la prueba con contacto.

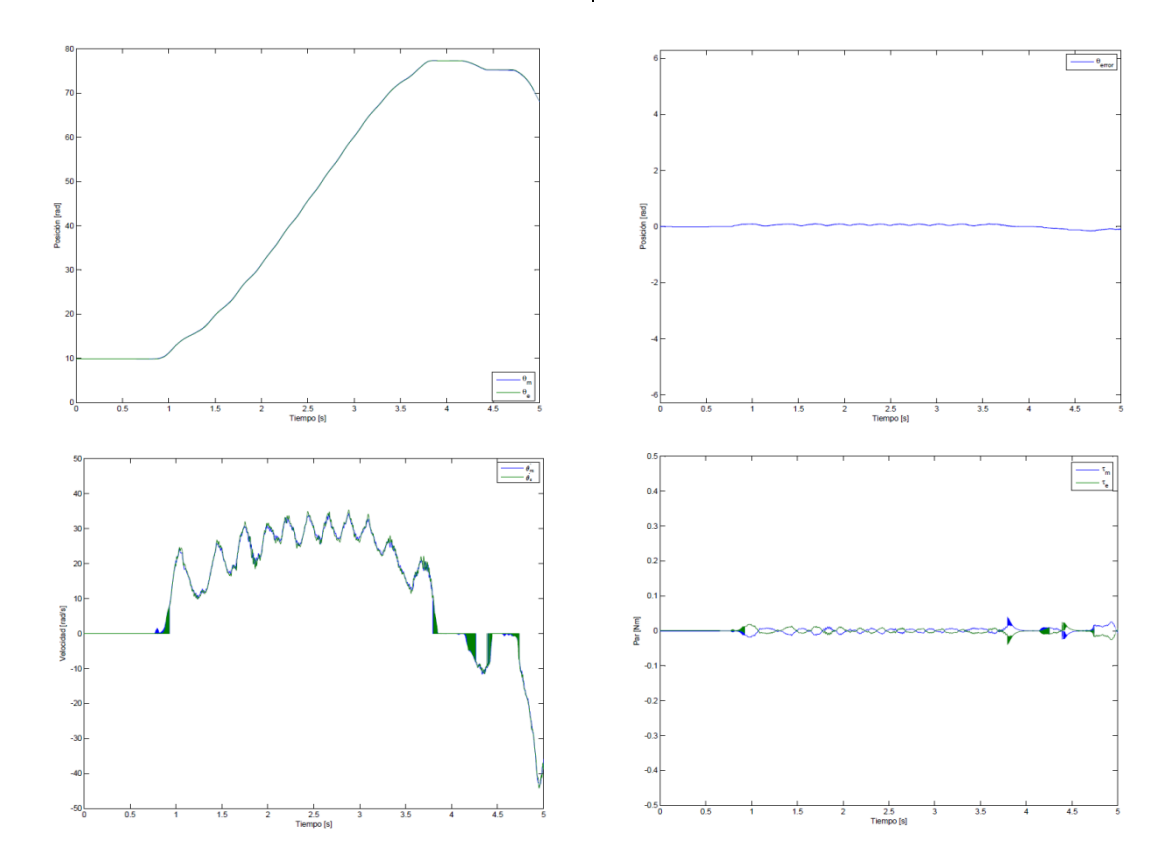

Figura 15: Resultados de prueba de movimiento libre

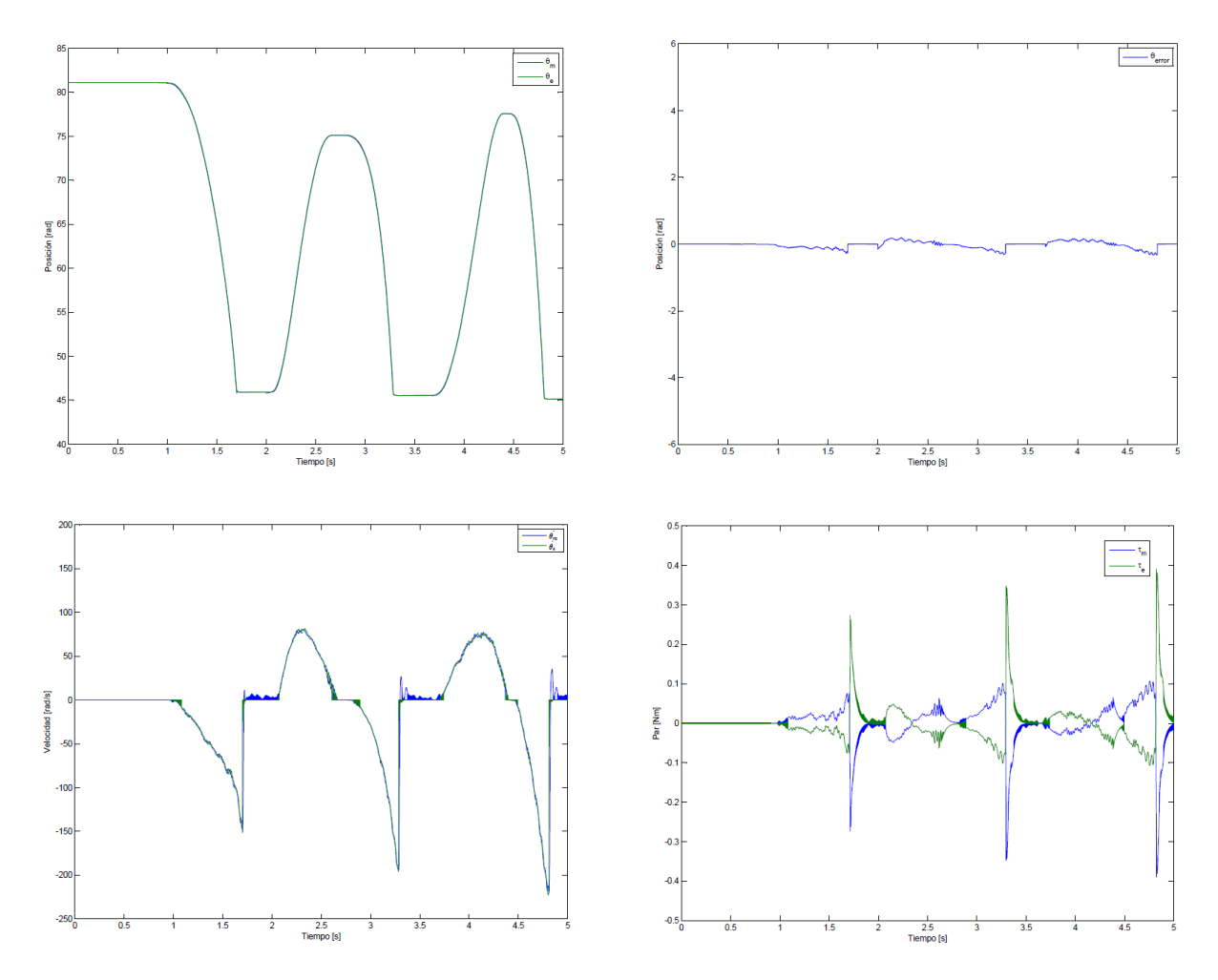

Figura 16. Resultados de prueba de movimiento libre

#### **Conclusiones**

Al finalizar el presente proyecto se puede concluir que el algoritmo de control bilateral propuesto tiene la capacidad de recrear sensaciones táctiles al realizar contacto con diferentes objetos.

El método N de estimación de velocidad permitió transmitir sensaciones táctiles con alta transparencia entre el sistema maestro - esclavo, y fue clave para el correcto funcionamiento del observador

de perturbaciones y a su vez el control bilateral.

LabVIEW es una herramienta muy útil para el desarrollo de algoritmos de control, y que su versatilidad permite la integración de código alterno a su lenguaje nativo y permitió la programación de un FPGA mediante su sencillo y comprensible lenguaje de bloques.

#### **Referencias**

Ji J. y Sul, S. (1995). Kalman Filter and LQ Based Speed Conroller for Torsional Vobration Suppresion,» IEEE Transactions on Industrial Electronics, pp. 564-571.

Nandayapa, M. Mitsantizuk C. y Ohishi, K. (2011). High Performance Velocity Estimation for Controllers with Short Prossensing Time by FPGA, IEEE Journal of Industry Applications, pp. 55-61.

Cui, S. J. Tosunoglu, Roberts, R. Moore C. y Repperger, D. W. (2003). A Review Of Teleoperation System Control, Florida Conference on Recent Advances in Robotics, pp. 1-12.

Kasahara, Y. Kawana, H. Usuda S. y Onishi, K. (2012). Telerobotic-assisted Bone Drilling System Using Bilateral Control with Feed Operation Scaling and Cutting Force Scaling, The Internation Journal of Medical Robotics and Computer Assisted Surgery, pp. 211-229.

Okamura, A. M. (2009). Haptic Feedback in Robot-Assisted Minimally Invasive Surgery, Curr Opin Urol. Author manuscript,, pp. 102-107.

Onal, C. D. Pawashe C. y Sitti, M. (2007). A Scaled Bilateral Control System for Experimental 1D Teleoperated Nanomanipulation Applications, EEE/RSJ International Conference on Intelligent Robots and Systems, pp. 483-488.

Daunay B. y Régnier, S. (2009). Stable Six Degrees of Freedom Haptic Feedback for Flexible Ligand-protein Docking, Computer-Aided Design, pp. 886-996.

Kosugi T. y Katsura, S. (2012). An Approach to Controller Design of Bilateral Control with Dimensional Scaling, The 12th IEEE International Workshop on Advanced Motion Control, pp. 1-6.

Susa, S. Shimono, T. Takei, T. Atsuta, K. Shimojima, N. Ozawa, S. Morikawa Y. y Ohnishi, K. (2008). Transimission of Force Sensation by Micro-Macro Bilateral Control with Scaling of Control Gains, 0th IEEE International Workshop on Advanced Motion Control, pp. 532-537.

Yamanouchi, W. Yajima S. y Katsura, S. (2012). A Novel Control Index of Bilateral Control for Master-Slave System with Diferent Motion Areas, IEEE International Symposium on Industrial Electronics (ISIE), pp. 1656-1661.

# **Control clásico en un sistema neumático rotatorio basado en FPGA**

Gizeh Anaid Gutiérrez López<sup>1</sup>, Manuel Nandayapa Alfaro<sup>1</sup>, Osslan Osiris Vergara Villegas<sup>1</sup>, Ángel Flores Abad<sup>1</sup>, Raúl Ñeco Caberta<sup>1</sup>

<sup>1</sup>Universidad Autónoma de Ciudad Juárez.

#### **Resumen**

En la presente tesis se describe la implementación de un control de velocidad y posición en un sistema servo neumático que solo cuenta con un codificador incremental como fuente de información de entrada del estado del sistema. Un codificador óptico incremental proporciona la posición del actuador rotatorio neumático.

Por otra parte, existen diferentes métodos para estimar la velocidad a partir de la posición proporcionada por los codificadores incrementales. La estimación de la velocidad tiene gran importancia debido a que utilizadas en una aplicación de control ofrecen una solución robusta.

Los FPGA's (Field Programable Gate Array) son una herramienta que ofrece tiempo de procesamiento corto en la implementación de estrategias de estimación y control. Este proyecto toma como base los métodos de estimación de velocidad convencionales, como los métodos M, T y el método N (derivado del M para formular una estrategia de estimación de velocidad implementándola en un FPGA).

Por lo anterior, el desempeño resulto satisfactorio en términos de precisión y velocidad de respuesta.

**Palabras clave:** Método N, codificador óptico incremental, FPGA.

#### **Introducción**

En un sistema neumático puede ser controlada su posición utilizando un sensor de posición. Los sensores son dispositivos físicos que miden cantidades físicas, tales como distancia, luz, sonido, olor, temperatura, entre otros. El objetivo de los sensores es permitir que el sistema pueda sensar es decir recibir una señal de entrada y percibir información desde el medio ambiente de trabajo. Su función es similar a la de nuestros sentidos, con los cuales logramos después de un proceso poder interactuar con el mundo que nos rodea.

Dentro del conocimiento de posición angular se encuentran los codificadores ópticos incrementales y absolutos. Los codificadores ópticos incrementales miden posiciones relativas, mediante dos trenes de pulsos desfasados de 90 grados para determinar sentido de giro. Los codificadores ópticos absolutos miden posiciones absolutas, el disco transparente se

divide en sectores, cada sector posee un código binario único y tienen resolución fija.

En cuanto a la obtención de la velocidad en el mercado existen varios sensores de velocidad como lo son los tacómetros. Sin embargo, otra forma de obtener la velocidad de un sistema neumático es utilizando solo un sensor de posición y agregando un dispositivo electrónico para el procesamiento de la información de entrada.

Un actuador corresponde a cualquier mecanismo que permita al efector final ejecutar una acción. Ejemplos de actuadores: motores eléctricos (servomotores, de paso, de corriente continua, entre otros), cilindros neumáticos y cilindros hidráulicos (Ruiz del Solar y Salazar, 2001).

Los efectores finales, tienen diferentes tipos de accionamiento entre los cuales se encuentran, el accionamiento eléctrico con un tiempo de respuesta inmediato por lo cual se obtiene una mayor precisión. Otro tipo de accionamiento es el hidráulico que funciona a través de la compresión de fluidos, este tipo de accionamiento puede ejercer mayor presión lo que se traduce en la manipulación de cargas más pesadas a diferencia de los sistemas eléctrico y neumáticos; el accionamiento neumático es uno de los más populares para uso industrial, que funciona con aire comprimido y se encuentra en un nivel medio entre los sistemas eléctrico e hidráulico en cuanto a capacidad, tiempo de respuesta y precisión (González, 2002).

#### **Métodos**

#### **Sistema neumático**

Sistema neumático: dentro de la integración del sistema neumático se realizó la conexión neumática por medio de mangueras de una servo-válvula a un actuador rotatorio neumático, la servo-válvula a su vez se conectó al circuito general del cual toma el voltaje de alimentación de 24 V y además el voltaje de entrada para el funcionamiento, es decir para abrir o cerrar la válvula según el voltaje aplicado este voltaje está en un rango de 0-10 V.

#### **Sistema electrónico**

Sistema electrónico: para el proyecto se diseñó un circuito que toma las salidas del FPGA para conectarlas al circuito integrado

MCP4921, este circuito integrado es un convertidor análogo digital (DAC, por sus siglas en ingles), que proporciona una alta precisión y rendimiento de bajo ruido para aplicaciones donde sea requerida la calibración o la compensación de las señales (MICROCHIP, 2004).

La salida del DAC se envía a un circuito integrado TL082, el TL082 es un paquete de amplificadores operaciones, estos amplificadores se pueden utilizar en aplicaciones tales como integradores de alta velocidad, convertidores análogos/digitales, mantenimiento de circuitos y muchos otros circuitos que requieren bajo voltaje de entrada, baja corriente de polarización de entrada, alta impedancia de entrada, alta

CULCyT//Septiembre-Diciembre, 2015 251 Año 12, No 57, Especial No 2

velocidad de respuesta y gran ancho de banda. Los TL082 también presentan bajo nivel de ruido (TEXAS INSTRUMENTS, 2013).

Al circuito integrado TL082 se le agregaron arreglos de resistencias esto con el fin de variar el voltaje que obtenemos de la salida del DAC, a la salida del DAC tenemos un voltaje que varía de 0 a 5 V, después del primer amplificador operacional junto al arreglo de resistencias obtenemos una salida de 0 a 2.5 V, en el segundo paquete de amplificador operacional y arreglo de resistencias obtenemos una salida final de 3.75 a 6.25 V con lo cual alimentamos la servo-válvula.

Como parte del diseño electrónico se agregó un circuito integrado 74ALS05 este dispositivo contiene seis compuertas independientes, cada uno de los cuales realiza la función de inversor (FAIRCHILD, 2000).

Estos inversores se utilizan como acondicionamiento de la señal de salida del codificador óptico para que pueda ser utilizada en como señal de entrada en el FPGA, ya que se obtiene un voltaje de salida del codificador óptico de 5 V y el FPGA trabaja con señales de 3.3 V, figura 1.

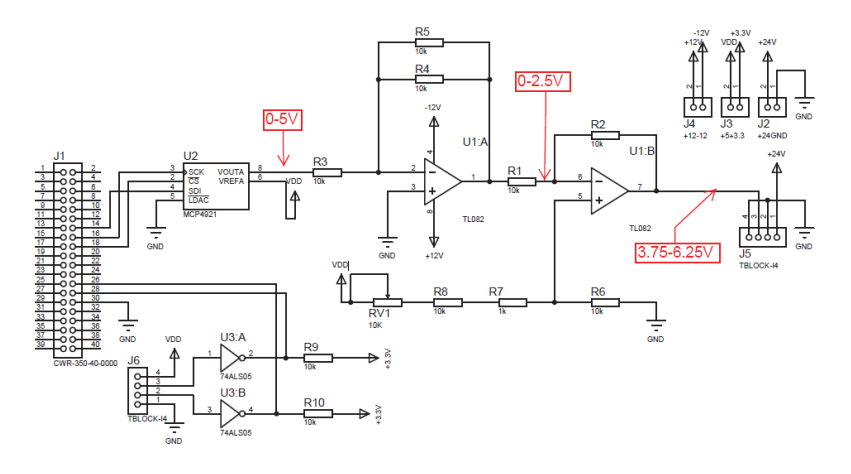

Figura 1. Diagrama electrónico del acondicionamiento de la señal

Después de tener el circuito diseñado se crea el modelo utilizando el programa Proteus.

Proteus es un software para simulación de circuitos, desarrollo de esquemas electrónicos y diseño de placas de circuito impreso (PCB, por sus siglas en inglés), desarrollado por Labcenter Electronics. Utilizando este programa obtenemos el diagrama para circuito impreso en código gerber para poder introducirlo en un router y generar la tablilla física.

#### **Programación de FPGA**

La programación del FPGA se realiza por medio del programa Matlab en la sección de Simulink donde se puede realizar programación por medio de bloques, para poder programar con bloques compatibles

con el FPGA se descargan los paquetes de Altera, dentro de esta paquetería se tiene todas la funciones para realizar la programación del FPGA así como para tomar lecturas de señales de entrada, salida y dentro del proceso. Cabe mencionar que dentro del programa con bloques de Altera no se pueden insertar bloques de Simulink ya que esto ocasionaría un error, sin embargo, los módulos de Simulink si pueden ser parte del programa pero estando fuera de los módulos de Altera.

#### **Codificador óptico incremental**

Las salida del codificador óptico canal A y canal B se conectan al FPGA con esto solo obtenemos un tren de cuadratura por lo cual es necesario tratar la señal para poder obtener la información como señal de pulsos para realizar la conversión se utiliza un bloque llamado BSP builder HDL import donde se agregan el código para convertir la señal de cuadratura en señal de pulso, figura 2

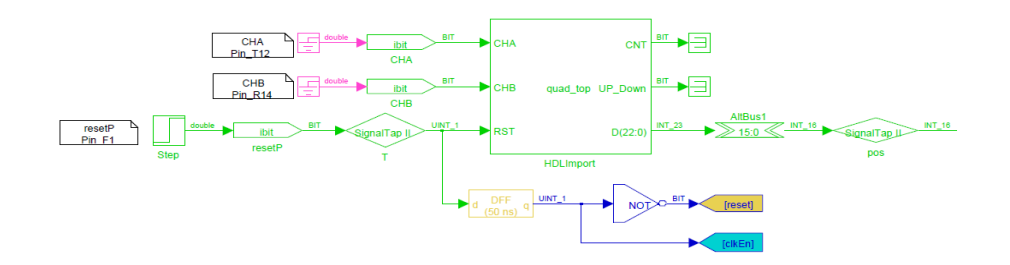

Figura 2. Bloque convertidor de señal de codificador óptico

#### **Convertidor**

El bloque NO2SPI que se muestra en la figura 3 tiene como entrada la variable vol la cual procesa para establecer comunicación con el DAC por medio de protocolo SPI, es decir, entrada vol después de pasar por el bloque genera las salidas cs y sdi.

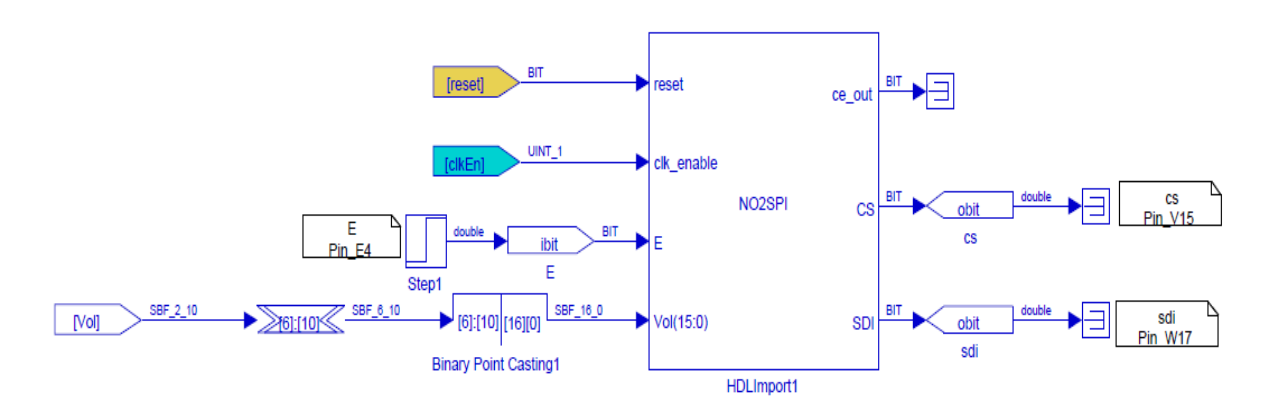

Figura 3. Bloque convertidor de señal de salida
### **Estimación de velocidad**

Como se explicó en el capítulo II uno de los métodos de estimación de velocidad es el método N, el cual utilizamos en este proyecto poniendo un valor de Z de -750, lo que significa que se tomaran 750 muestras anteriores a la muestra actual, figura 4.

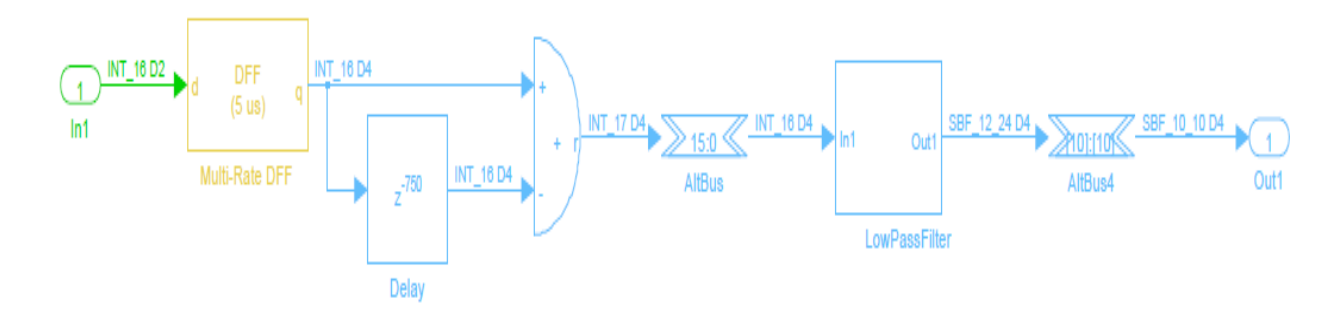

Figura 4. Bloque de estimación de velocidad

### **Control posición**

Para el control de posición se toma la salida de la señal del codificador óptico previamente acondicionada como entrada negativa de un restador también se agrega como entrada positiva el valor de referencia es decir la posición deseada, el valor agregado esta dado en pulsos, a la salida del

restador se agrega el valor de control proporcional que a su vez es la entrada positiva de un segundo restador al cual además se le agrega la velocidad como entrada negativa, la salida del segundo restador se le agrega un segundo valor proporcional con lo que obtenemos la salida final en la variable vol, figura 5.

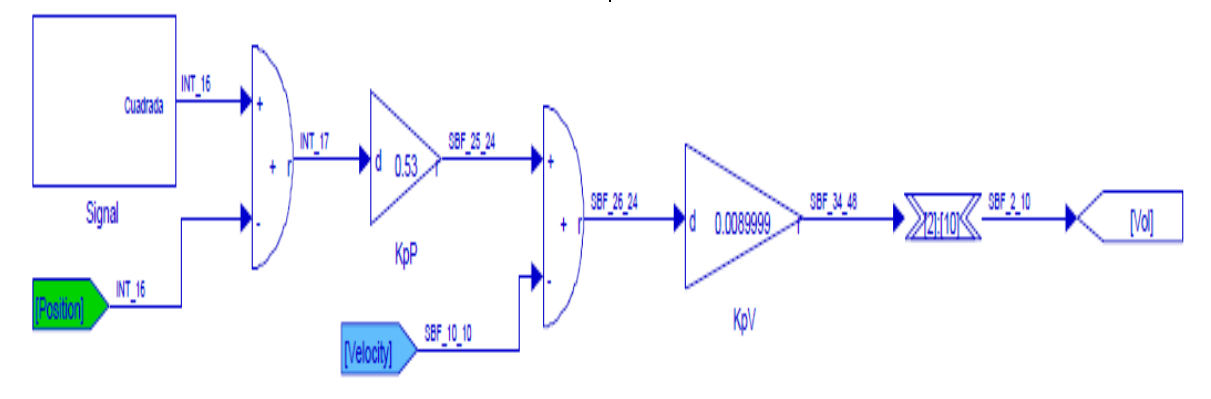

Figura 5. Diagrama de control de posición

### **Control velocidad**

Existen dos formas para realizar la programación de un FPGA, figura 4.8. Una forma de programar el FPGA es utilizando

Simulink y descargando el programa directamente al FPGA, la segunda por otro lado cuenta con un paso extra que es generar el código VHDL después de tener el programa en bloques en Simulink, el código generado a su vez es insertado en Quartus donde se obtiene el programa final que se descarga al FPGA.

Para el control de velocidad se utiliza Quartus II como programa principal y es alimentado por el código en VHDL del diagrama a bloques en Matlab, es decir el programa base que se muestra en la figuras 5

y 6 se traducen a código VHDL, y a su vez este código es utilizado en Quartus, la razón de este cambio en el proceso de programación es el cambio de FPGA anteriormente utilizamos un Altera DE0 cyclone III y para verificar que el control no es afectado por el FPGA en la programación del control de velocidad utilizamos un FPGA Altera DE0 Nano cyclone IV.

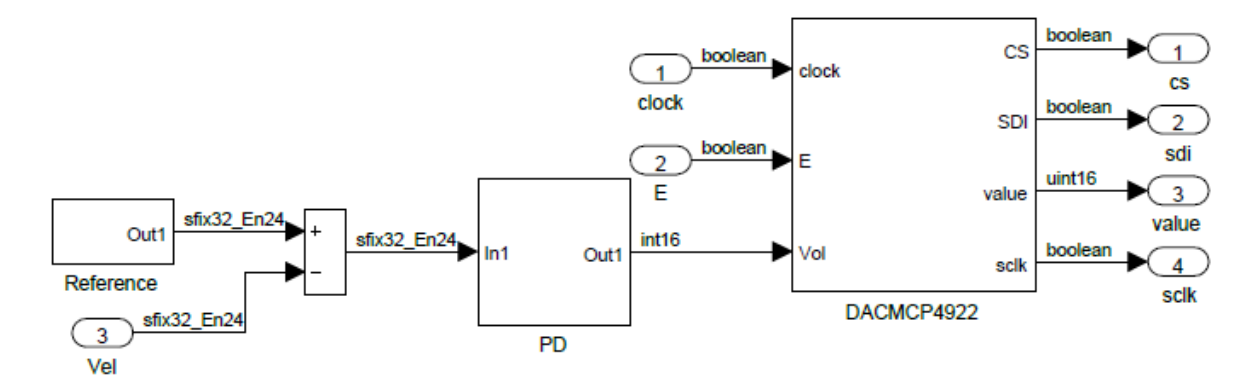

Figura 5. Diagrama de convertidor en Matlab

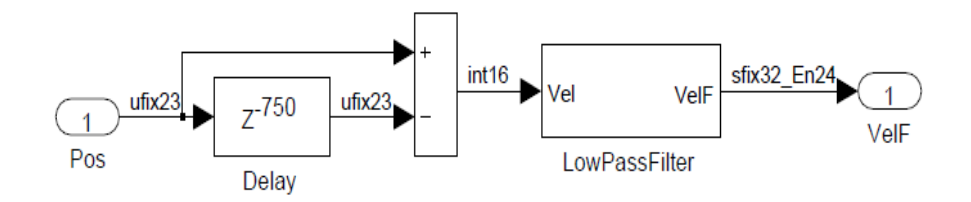

Figura 6. Diagrama de estimación de velocidad

En la figura 7 se muestra el programa a bloques en Quartus donde podemos observar el bloque llamado convertidor que corresponde al diagrama que se muestra en la figura 5 y el bloque llamado velocity que corresponde al

diagrama que se muestra en la figura 6, además podemos ver dos bloques extras el llamado altpll0 se trata de los tiempos de reloj utilizados y el bloque quadtop es el utilizado para el tratamiento de la señal del codificador óptico.

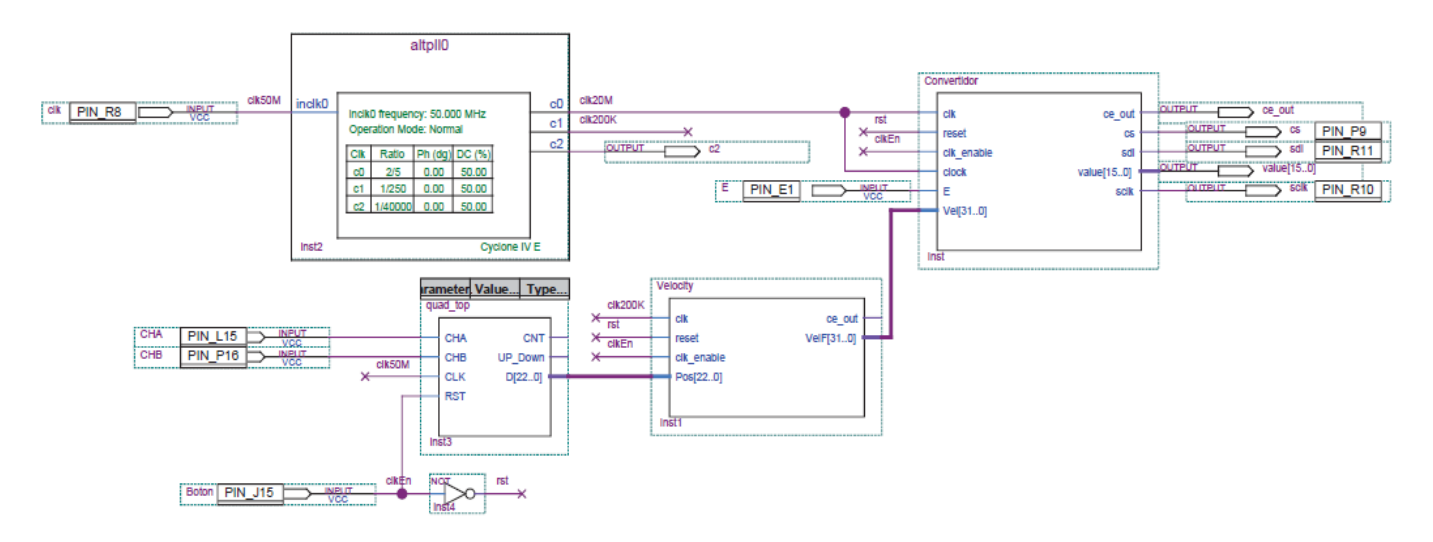

Figura 7. Diagrama de control de velocidad en Quartus II

# **Resultados**

### **Resultados de posición de control lazo abierto**

Los resultados obtenidos de este programa son las gráficas de posición y velocidad, la gráfica de posición se muestra en la figura 8

donde se puede observar un comportamiento ascendente de la posición esto debido al efecto de variables externas como: fricción del sistema, variación en la presión de aire de alimentación, entre otros.

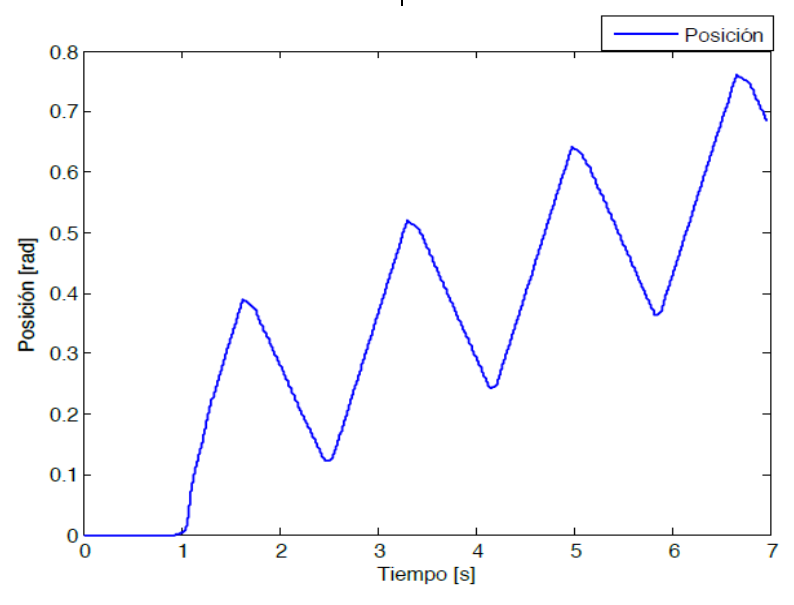

Figura 8. Gráfica de posición con control de lazo abierto

## **Resultados de velocidad de control lazo abierto**

En el caso de la velocidad, se agregaron dos bloques de filtros en la gráfica de la figura 9 se puede observar la velocidad obtenida sin filtros y la señal después de pasar los filtros donde se puede apreciar de mejor manera. El resultado que se puede observar es una señal con mucha variación en ambos sentidos

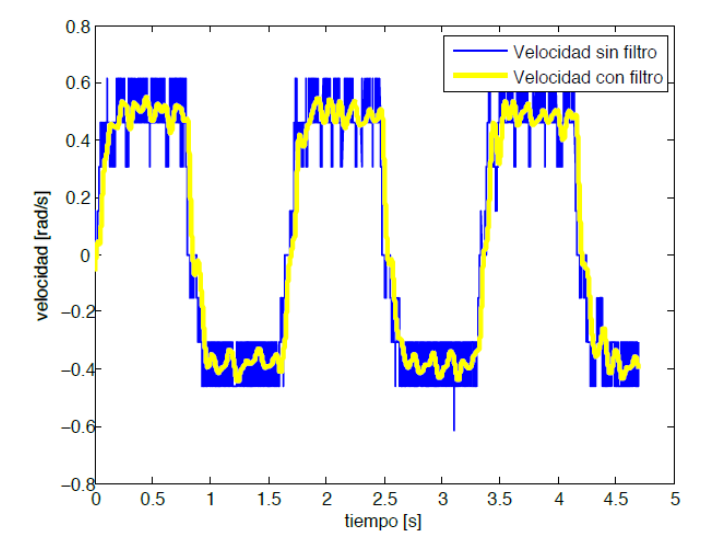

Figura 9. Gráfica de velocidad con control de lazo abierto

# **Resultados de posición con control lazo cerrado**

Después de descargar el programa se monitorea la salida de posición y se obtiene la gráfica que se muestra en la figura 10 donde se puede apreciar la posición en pulsos de 500 comparada con la posición requerida de 500 pulsos se cuenta con un error del 0% en la gráfica también se observa cómo se mantiene un control constante de la posición.

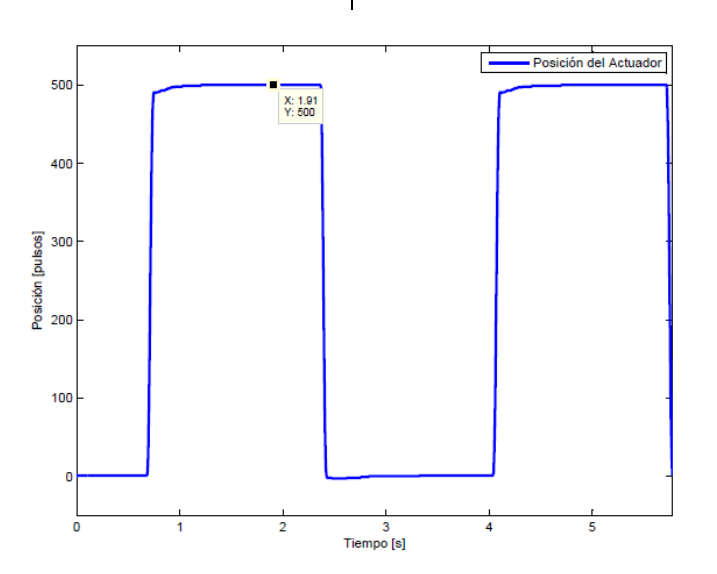

Figura 10. Gráfica de posición con control de lazo cerrado

Una variable importante al implementar un control de posición es el tiempo de estabilización.

El tiempo de estabilización es el tiempo que le toma al sistema cambiar de sentido y alcanzar la posición requerida, en las figura 11 se observa un tiempo de inicio

de 0.6808 segundos, un tiempo de crecimiento de 0.7488 segundos y el tiempo final donde alcanza los 500 pulsos de

1.216 segundos con lo que obtenemos un tiempo de estabilización de 0.5 segundos y un tiempo de crecimiento total de 0.068 segundos.

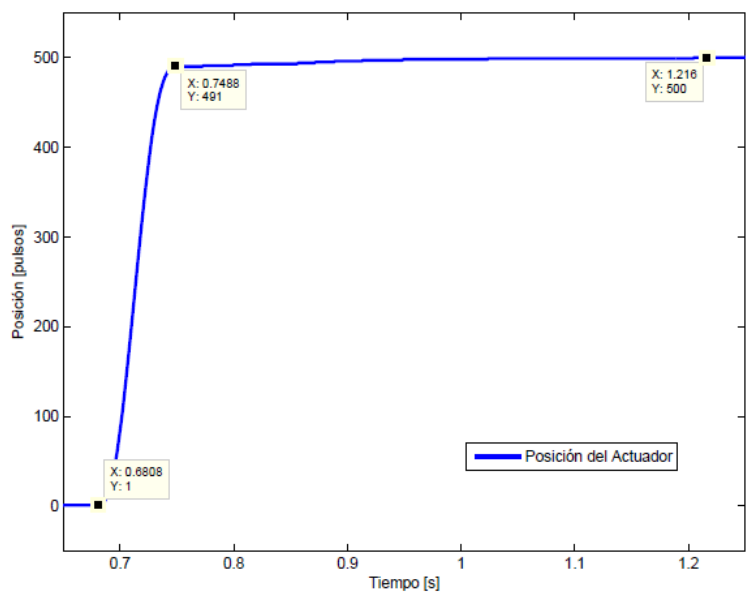

Figura 11. Gráfica de tiempo de respuesta

### **Resultados de velocidad con control lazo cerrado**

La salida de velocidad que obtenemos se muestra en la figura 12, donde se observa una variación considerable, esto debido a diferentes causas como lo son la variación

en la presión de alimentación del sistema que se comparte con dispositivos del laboratorio de manufactura, otro factor que influye de manera directa es la baja velocidad, todos los sistemas a bajas velocidades presentan mayor variación.

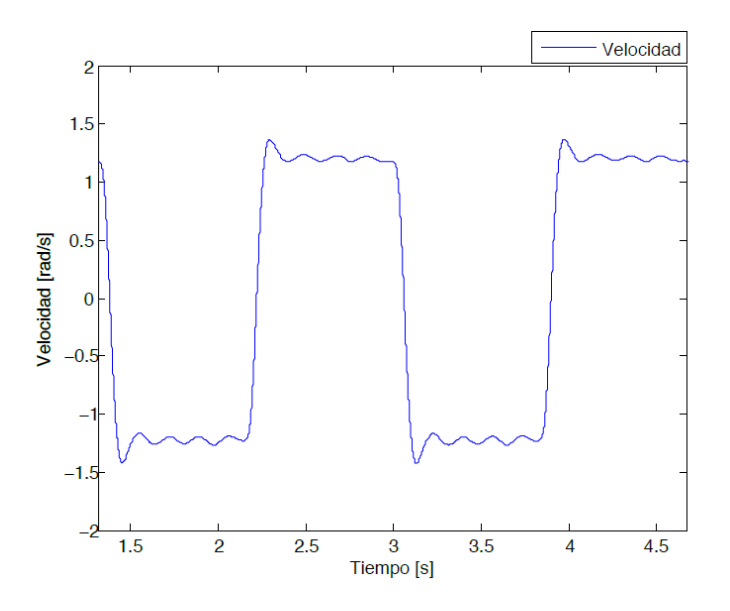

Figura 12. Gráfica de velocidad con control de lazo cerrado

La figura 13 muestra las dos gráficas anteriores en el mismo periodo de tiempo, con esta gráfica podemos comprobar que la posición corresponde a la velocidad.

La velocidad es la derivada de la posición y al tener una posición que

incrementa de manera uniforme en el tiempo obtenemos una derivada constante, lo que significa que la velocidad se comportara de manera constante.

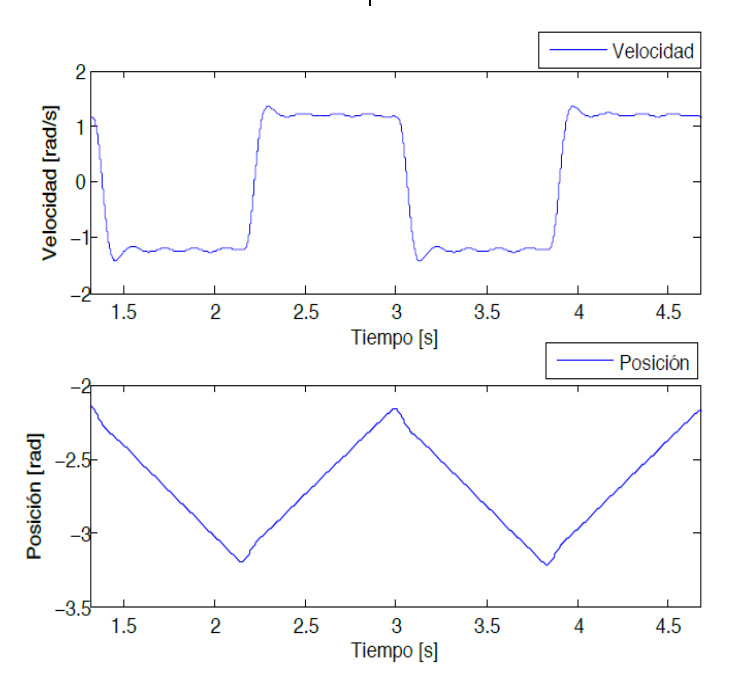

Figura 13. Gráfica de posición y velocidad con control de lazo cerrado

### **Conclusión**

Se implementó un control clásico en un sistema neumático rotatorio basado en FPGA, al momento de trabajar con un sistema neumático nos enfrentamos a los paradigmas de que el realizar un control es una meta difícil de conseguir por la no linealidad inherente al sistema neumático. Sin embargo, los resultados obtenidos en las pruebas de la implementación física nos demuestran que utilizando un método N en la estimación de velocidad y el rápido

procesamiento del FPGA en el control, podemos conseguir resultados de un control estable.

El control de posición obtuvo resultados más estables que el de velocidad. El control de velocidad muestra variaciones que como se explicó en el capítulo anterior es el efecto de factores como la presión de aire de alimentación y las pruebas a baja velocidad.

## **Referencias**

Ruiz del Solar, J. Salazar. R. (2001, Marzo). Sensores, actuadores y efectores, Tesis de Maestría, Universidad de Chile, Facultad de Cs. Fs. y Matemáticas, Chile.

González, V. R. (2002). Elementos terminales o actuadores finales, Disponible [En línea]: http://platea.pntic.mec.es/.

MICROCHIP. (2004), MCP4921/4922, Disponible [En línea]: http://ww1.microchip.com/downloads/en/DeviceDoc/ 21897a.pdf.

TEXAS INSTRUMENTS. (2013), TL082 wide bandwidth dual JFET input operational amplifier, Disponible [En línea]: http://www.ti.com/lit/ds/symlink/tl082-n.pdf.

FAIRCHILD. (2000). DM74ALS05A hex inverter with open collector outputs, Disponible [En línea]:

https://www.fairchildsemi.com/datasheets/DM/DM7 4ALS05A.pdf .

**yobótica**

# **Desarrollo de un péndulo Furuta controlado por estrategias basadas en espacio de estado**

José Guillermo Orozco Lechuga<sup>1</sup>, Manuel Nandayapa Alfaro<sup>1</sup>, Osslan Osiris Vergara Villegas<sup>1</sup>, Ángel Flores Abad<sup>1</sup>, Raúl Ñeco Caberta<sup>1</sup>

<sup>1</sup>Universidad Autónoma de Ciudad Juárez.

## **Resumen**

El péndulo Furuta, o Rotacional, es un sistema que se encuentra en muchos laboratorios de control. Proporciona una plataforma compacta pero impresionante para las demostraciones de control y pone la atención de la comunidad de control en la plataforma para el desarrollo de las leyes de control no lineales. A pesar de la popularidad de la plataforma, hay muy pocos trabajos que emplean las dinámicas correctas y sólo se derivan de la dinámica del sistema completo. En este trabajo, se obtiene toda la dinámica del péndulo Furuta utilizando dos métodos: una formulación de Lagrange y de formulación iterativo de Newton-Euler. Las aproximaciones se hacen para toda la dinámica que convergen a las expresiones más comúnmente presentadas.

**Palabras clave:** Péndulo Furuta, control no-lineal, formulación de Lagrange, formulación iterativo de Newton-Euler.

## **Introducción**

A partir de los conocimientos y la experimentación en el área de la teoría de control, nace la necesidad de enfrentar problemas reales que integren las aplicaciones teórico prácticas para el diseño de control. Por lo que existen diferentes tipos de plataformas o estructuras cinemáticas utilizadas para probar algoritmos de control. Entre las estructuras utilizadas en las pruebas de algoritmos de control se encuentra el péndulo invertido.

El péndulo es un sistema mecánico sencillo que puede oscilar por efecto de la gravedad u otra fuerza externa que lo afecte. Un péndulo se compone por una masa

suspendida en un eje unido mediante un hilo o una varilla.

Hay varios tipos de péndulos o configuraciones de péndulos, como el péndulo simple, péndulo compuesto, péndulo cicloidal, péndulo doble, péndulo de Foucault, péndulo de Newton, péndulo balístico, péndulo de torsión, péndulo esférico, péndulo Furuta o rotacional.

El péndulo invertido es un banco de pruebas para algoritmos de control. El objetivo es mantener en equilibrio la plomada del péndulo cuando está por encima de su eje, es por esto que se llama

CULCyT//Septiembre-Diciembre, 2015 261 Año 12, No 57, Especial No 2

péndulo invertido. Esta posición invertida es claramente inestable, pero usando un sistema de realimentación y unos dispositivos llamados controladores es posible mantener en equilibrio el péndulo.

El péndulo invertido no tiene sentido desde el punto de vista de producto comercial, pero se usa en muchos departamentos de electrónica porque es un sistema simple y con una dinámica conocida que permite probar fácilmente las técnicas de control, las cuales son los verdaderos productos comerciales.

Algunas aplicaciones comerciales que utilizan estos dispositivos controladores son: el guiado de cohetes, haciendo que

estos sigan la trayectoria planeada; el autobalance de los transportes personales figura 1 (e.g. Segway PT), haciendo que este siempre esté en equilibrio; o el guiado de las grúas utilizadas en los astilleros, donde la precisión y la estabilidad en sus movimientos es fundamental.

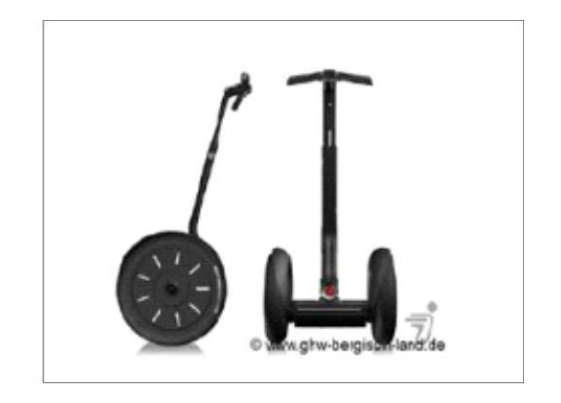

Figura 1. Transportador personal marca segway.

# **Metodología**

Se diseñó un algoritmo de control y un servo-mecanismo para un péndulo Furuta o Rotacional. El algoritmo de control debe mantener la estabilización del péndulo que lo mantenga en posición vertical (hacia arriba), ver figura 2.

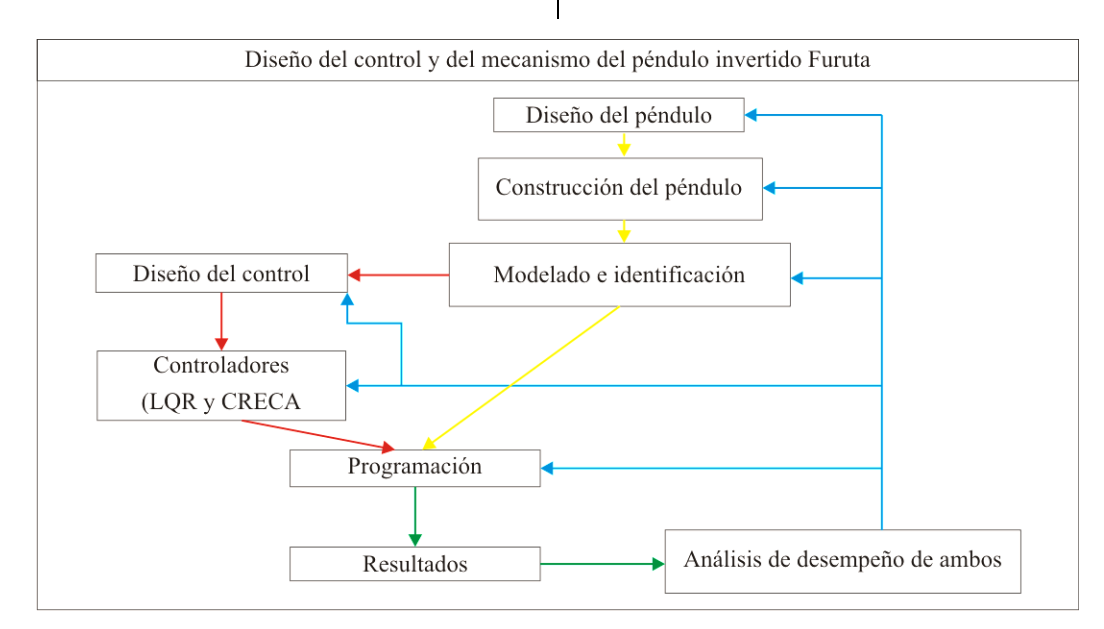

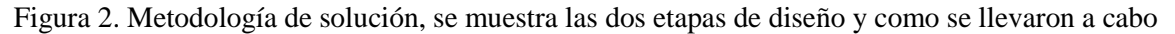

## **Desarrollo**

### **Diseño del péndulo Furuta o Rotacional**

Se utilizó un motor con un codificador acoplado para mover el eslabón rotacional, este eslabón se diseñó de manera que se uniera al motor por medio de un engrane el cual es mayor al engrane de la flecha del motor, el propósito del tamaños de los engranes es para reducir la velocidad y proporcionarle más el par de torsión al primer eslabón del péndulo.

El peso del primer eslabón se distribuyó en dos direcciones ya que el eslabón se extiende en dos direcciones del mismo tamaño desde el centro, la distribución del peso se realizo´ para reducir el peso en uno de los extremos del eslabón que contiene al péndulo. Esto fue con la

finalidad de evitar que se concentre más peso en ese extremo, por lo que se colocó el codificador óptico incremental del péndulo en el centro del primer eslabón. El codificador óptico incremental está unido al péndulo por medio de una flecha que recorre el primer eslabón esta llegar al péndulo. De esta manera el péndulo podrá girar libremente a través de la flecha a la que está conectado el codificador.

El motor está fijado a un banco de aluminio por medio de 4 tornillos que tiene la tarea de sostener todo el mecanismo del péndulo de Furuta, El banco de aluminio tiene dos orificios por donde sale el eje del motor y el eje que sostiene todo el mecanismo del péndulo.

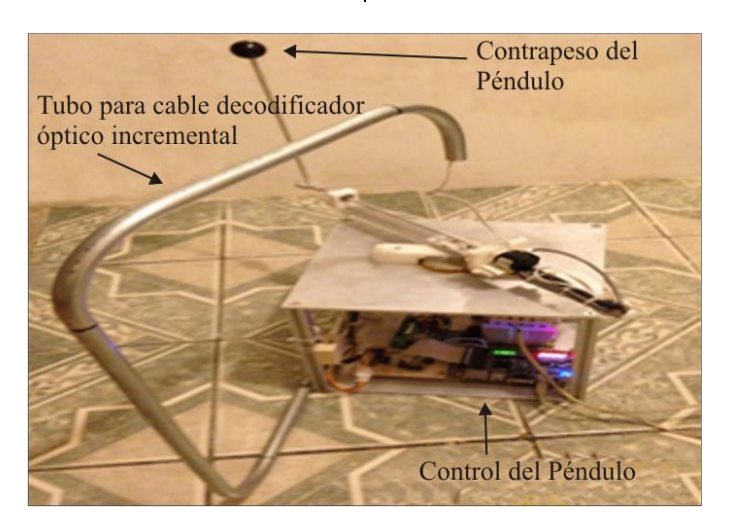

Figura 3. Péndulo invertido Furuta o Rotacional terminado

### **Integración de elementos de control y fuerza**

Se empleó una tarjeta FPGA Ciclone III EP 3C16F 484 (figura 4) para controlar el sistema. Esta tarjeta opera con 3,3V de corriente directa en sus entradas y salidas. Los codificadores y el puente H del motor

operan con 5V y se acoplaron con la FPGA por medio de un circuito que acopla las señales de la FPGA, el puente H y los codificadores.

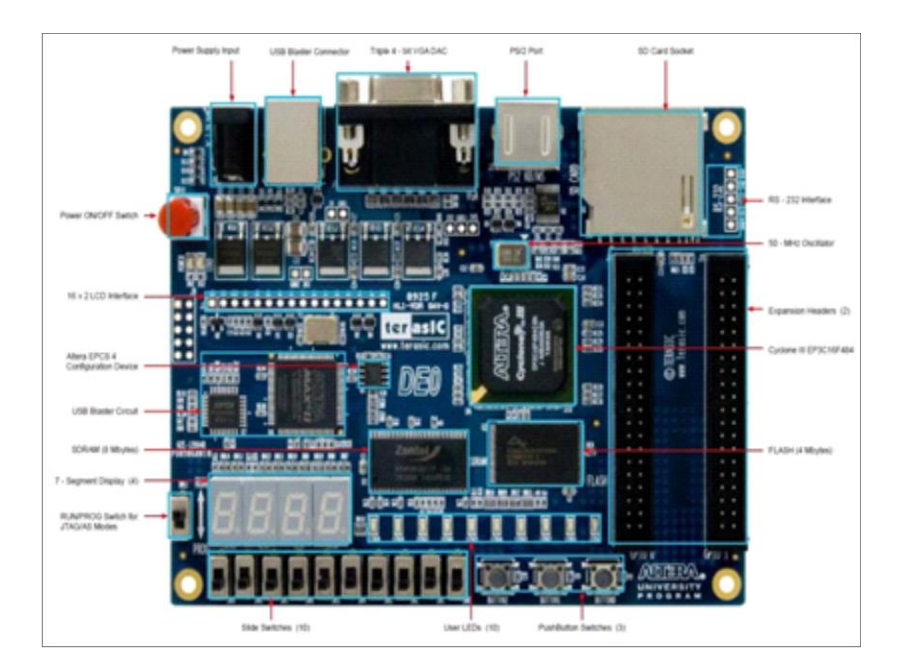

Figura 4. Tarjeta FPGA Cyclone III EP3C16F484

El circuito de acoplamiento de señales utiliza un circuito integrado HD74LS05P, el circuito integrado HD74LS05P es un inversor. Para adquirir datos de los codificadores con la FPGA las 4 señales de 5V que mandan los codificadores se conectan a una resistencia de 1KΩ la cual está conectada a la entrada del inversor, después de que los 5V del canal del codificador entra al inversor la salida del inversor se conecta a una resistencia de 1KΩ la cual está conectada a un voltaje de 3,3V.

En el nodo donde se junta la salida del inversor con la resistencia se conectan las entradas de la FPGA.

Para trasmitir las acciones de control a través de la FPGA a un puente H se utilizó el mismo diseño del circuito que se utilizó con el codificador y la FPGA, en la entrada del circuito del inversor se conecta la señal de la FPGA, la resistencia conectada a la salida del inversor se conectan 5V, el nodo donde se conecta la resistencia de 1KΩ Y la salida del inversor se conecta al puente H.

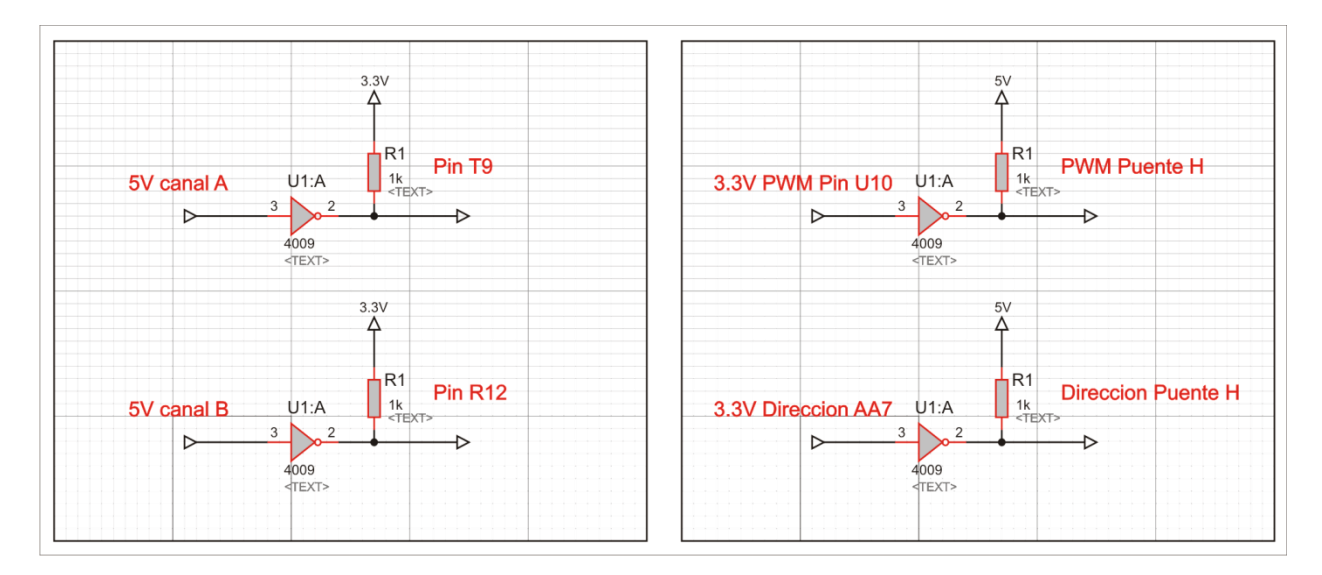

Figura 5. Adecuación de señales

# **Modelo matemático que rige el movimiento del sistema**

El péndulo rotacional invertido es un mecanismo subactuado con dos (2) grados de libertad y constituido por dos (2) eslabones o brazos y dos (2) articulaciones. El primer brazo tiene la posibilidad de girar libremente en el plano horizontal; en uno de sus extremos se encuentra ubicado el actuador o motor, quien es el elemento activo que imprime sobre la barra la capacidad de movimiento, en el extremo restante, a través de una articulación, se encuentra sujeto el péndulo que puede girar libremente en un plano vertical formando una trayectoria cilíndrica con respecto al eje z.

Se calculó la energía cinética y potencial de los 2 eslabones del sistema. Para la energía cinética de los eslabones se muestran a continuación en la ecuación:

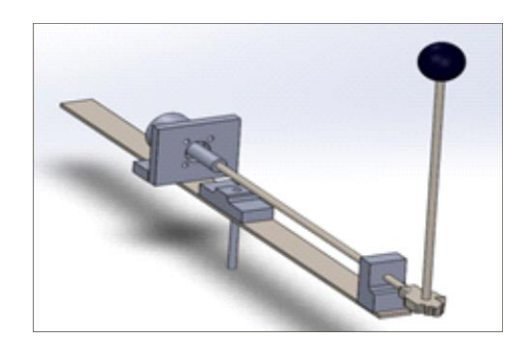

Figura 6. Péndulo rotatorio invertido

Péndulo rotatorio invertido de 2 grados de libertad, donde L1 y L2 son la distancia de los eslabones y Lc1 y Lc2 son la distancia al centro de los eslabones

 $x = l1 \cos \theta + lc2 \operatorname{sen} \alpha \cos \theta$  $v = l1 \cos \theta + lc2 \operatorname{sen} \alpha \cos \theta$  $z = lc2 \cos \alpha lc2$ 

$$
v = \begin{pmatrix} \dot{x} \\ \dot{y} \\ \dot{z} \end{pmatrix} = \begin{pmatrix} l1 \cos \theta \dot{\theta} + lc2 \cos \alpha \cos \theta \dot{\alpha} - lc2 \sin \alpha \sin \theta \dot{\theta} \\ -l1 \sin \theta \dot{\theta} - lc2 \cos \theta \dot{\theta} \sin \alpha - lc2 \sin \theta \cos \alpha \dot{\alpha} \\ lc2 \sin \alpha \dot{\alpha} \end{pmatrix}
$$

$$
v^2 = \begin{pmatrix} \dot{x}^2 \\ \dot{y}^2 \\ \dot{z}^2 \end{pmatrix} = \begin{pmatrix} l1\cos\theta\dot{\theta} + lc2\cos\alpha\cos\theta\dot{\alpha} - lc2\sin\alpha\sin\theta\dot{\theta} \\ -l1\sin\theta\dot{\theta} - lc2\cos\theta\dot{\theta}\sin\alpha - lc2\sin\theta\cos\alpha\dot{\alpha} \end{pmatrix} \begin{pmatrix} l1\cos\theta\dot{\theta} + lc2\cos\alpha\cos\theta\dot{\alpha} - lc2\sin\alpha\sin\theta\dot{\theta} \\ -l1\sin\theta\dot{\theta} - lc2\cos\theta\dot{\theta}\sin\alpha - lc2\sin\theta\cos\alpha\dot{\alpha} \\ lc2\sin\alpha\dot{\alpha} \end{pmatrix}
$$

$$
v_2^2 = (l_1^2 l + l c_2^2 \operatorname{sen}^2 \theta) \theta^2 + 2l_1 l c_2 \cos \theta \dot{\theta} \dot{\alpha} + l c_2^2 \dot{\theta}^2
$$

Para desarrollar un modelo energético de un sistema físico es necesario conocer las energías que puede presentar un cuerpo, y que pueden ser calculadas en su forma integral como:

$$
K = \frac{1}{2} \int v^2 dm
$$

$$
U = \int f dm
$$

$$
\sum K = \frac{1}{2} \Big[ I + \Big( \frac{1}{3} m_1 + m_2 + m_3 \Big) l_1^2 \dot{\phi}^2 + \Big( \frac{1}{3} m_2 + m_3 \Big) l_2^2 \dot{\phi}^2 \operatorname{sen}^2 \theta +
$$
  
+2 \Big( \frac{1}{2} m\_2 + m\_3 \Big) l\_1 l\_2 \dot{\phi} \dot{\theta} \cos \theta + \Big( \frac{1}{3} m\_2 + m\_3 \Big) l\_2 \dot{\theta}^2 \Big]   

$$
\sum U = \Big( \frac{1}{2} m_2 + m_3 \Big) g l_2 \cos \theta
$$

Se le resta a la suma de la energía cinética la energía potencial, para tener la ecuación de LaGrange.

$$
L = \sum K - \sum U
$$
  
\n
$$
L = \frac{1}{2} \Big[ I + \left( \frac{1}{3} m_1 + m_2 + m_3 \right) l_1^2 \dot{\phi}^2 + \left( \frac{1}{3} m_2 + m_3 \right) l_2^2 \dot{\phi}^2 \operatorname{sen}^2 \theta +
$$
  
\n
$$
+ 2 \left( \frac{1}{2} m_2 + m_3 \right) l_1 l_2 \dot{\phi} \dot{\theta} \cos \theta + \left( \frac{1}{3} m_2 + m_3 \right) l_2 \dot{\theta}^2 \Big] - \left( \frac{1}{2} m_2 + m_3 \right) g l_2 \cos \theta
$$

Las ecuaciones de movimiento que describen el comportamiento de un sistema físico en función de sus entradas activas (torques y fuerzas) utilizando la siguiente ecuación.

$$
\tau_{\phi} = \frac{d}{dt} \frac{\partial L}{\partial \dot{\theta}} - \frac{\partial L}{\partial \theta}
$$

$$
0 = \frac{d}{dt} \frac{\partial L}{\partial \dot{\theta}} - \frac{\partial L}{\partial \theta}
$$

$$
\tau_{\phi} = (\alpha + \beta \operatorname{sen}^{2} \theta)\ddot{\phi} + 2\beta \dot{\phi}\dot{\theta} \operatorname{sen} \theta \cos \theta + \gamma \ddot{\theta} \cos \theta - \gamma \dot{\theta}^{2} \operatorname{sen} \theta
$$

$$
\tau_{\theta} = 0 = \gamma \ddot{\phi} \cos \theta + \beta \ddot{\theta} - \beta \dot{\phi}^{2} \operatorname{sen} \theta \cos \theta - \zeta \operatorname{sen} \theta
$$

Con base en el modelo matemático que se presentó en las ecuaciones  $\tau_{\phi}$  y  $\tau_{\theta}$  = 0, para el péndulo rotacional invertido, es posible construir un espacio de estados no lineal, con ecuaciones diferenciales de primer orden. Se introducen las variables de estado  $x_1 = \varphi$ ,  $x_2 = \dot{\varphi}$ ,  $x_3 = \theta$ ,  $x_4 = \dot{\theta}$  y se

determina el espacio de estados no lineal como las cuales representan el comportamiento del sistema físico en cualquier punto de operación, y pueden ser linealizadas alrededor de un punto de operación de interés particular.

$$
x_1 = \varphi, x_2 = \dot{\varphi}, x_3 = \theta, x_4 = \dot{\theta}
$$

$$
\dot{x}_1 = \dot{\varphi} = x_2
$$

$$
\dot{x}_3 = \dot{\theta} = x_4
$$

$$
\dot{x}_1 = x_2
$$
\n
$$
\dot{x}_2 = \frac{1}{\alpha \beta - \gamma^2 (\beta^2 + \gamma^2) \operatorname{sen}^2 x_3}
$$
\n
$$
[\beta \tau_{\varphi} - \beta \gamma x_2^2 \cos^2 x_3 \operatorname{sen} x_3 - 2\beta^2 x_2 x_4 \cos x_3 \operatorname{sen} x_3 + \beta \gamma x_4^2 \operatorname{sen} x_3 - \gamma \delta \cos x_3 \operatorname{sen} x_3
$$

$$
\dot{x}_3 = x_4
$$
\n
$$
\dot{x}_4 = \frac{2\beta\gamma x_2 x_4 \cos^2 x_3 \sin x_3 - \gamma^2 x_2^2 \cos^2 x_3 \sin x_3 \alpha \beta - \gamma^2 (\beta^2 + \gamma^2) \sin^2 x_3}{\alpha \beta - \gamma^2 (\beta^2 + \gamma^2) \sin^2 x_3} + \frac{\delta(\alpha + \beta \sin^2 x_3) \sin x_3 - \gamma \tau_{\varphi} \cos x_3}{\delta \beta - \gamma^2 + (\beta^2 + \gamma^2) \sin^2 x_3} + \frac{\beta x_2^2 (\alpha + \beta \sin^2 x_3) \cos x_3 \sin x_3}{\delta \beta - \gamma^2 + (\beta^2 + \gamma^2) \sin^2 x_3}
$$

### **Linealización alrededor del punto de equilibrio**

Para la linealización del sistema se toma el punto de operación, el cual está dado por la posición del péndulo: es decir, cuando la barra del péndulo se encuentre en posición vertical hacia arriba y en equilibrio (Escobar y Montoya, 2012).

 $x_2 = 0$ 

$$
\cos x_3 \operatorname{sen} x_3
$$

 $x_4$ 

 $(\alpha + \beta \text{sen}^2 x_3)$ sen $x_3 = 0$ 

donde los puntos de equilibrio de la planta están dados ( $x_1$ , 0,  $x_3$ , 0), donde  $x_1 \in$  $R \text{ y } x_3 = k\pi$ , con  $k \in \mathbb{Z}$ .

Se obtienen las matrices de relación A, B,C y D, cuyos parámetros están en función de las constates propias del sistema físico.

$$
A = \left[0,1,0,0; 0, \frac{\beta K_t^2}{R - (\gamma^2 - \beta \alpha)}, \frac{\delta \gamma}{\gamma^2 - \beta \alpha}, 0; 0,0,0,1; 0, \frac{-\gamma K_t^2}{R - (\gamma^2 - \beta \alpha)}, \frac{-\delta \gamma}{\gamma^2 - \beta \alpha}, 0\right]
$$

$$
B = \left[0; \frac{-\beta K_t^2}{R - (\gamma^2 - \beta \alpha)}; 0; \frac{\gamma K_t^2}{R - (\gamma^2 - \beta \alpha)}\right]
$$

$$
C = 1,0,0,0; 0,0,1,0
$$

$$
D = \left[0; 0\right]
$$

### **Diseño del algoritmo**

#### **Diseño del controlador óptimo LQR.**

Para el diseño de un controlador óptimo, se deben tener en cuenta las restricciones de comportamiento del sistema. Por ejemplo, el ángulo del péndulo no debe ser muy grande y mantenerse en ángulos pequeños con el propósito de lograr el equilibrio deseado (Moreno, Garrido y Balaguer, 2003).

Para el diseño del controlador LQR se propone dar un peso inicial al componente Q1,  $1 = 5$  y Q3,  $3 = 1$  con R = 1; donde el componente Q1, 1 se usará para la posición del brazo y Q3, 3 para el ángulo

del péndulo que hace referencia a los elementos de la matriz  $Q \, y \, R = 1$  al valor único de la matriz R. Las matrices A y B son tomadas del sistema matricial en variables de estado que representan al péndulo invertido, de esta forma se obtiene los resultados. Los cálculos de las ganancias para el controlador LQR, se realizan por medio de Matlab:  $[K_{optima}] = \text{lqr}(A, B, Q, R)$ .

La matriz Q está representada:

$$
Q = Ct * C
$$
  
Q = [1,0,0,0; 0,0,0,0; 0,0,1,0; 0,0,0,0]

Y a través del software MATLAB se obtuvo los valores de las ganancias K con las siguientes ecuaciones:

$$
Q = Ct * C
$$

$$
R = 1;
$$

$$
K = lqr(A, B, Q, R)
$$

Los valores óptimos de la matriz Q y R fueron Q1,  $1 = 5000$  y Q3,  $3 = 100$  con R  $= 1$ :

 $Q = [5000, 0, 0, 0, 0, 0, 0, 0, 0, 0, 100, 0, 0, 0, 0, 0]$ 

#### **Precompensador**

Ahora con el controlador que tenemos LQR hasta ahora cumple con nuestros requisitos transitorios, por lo que tuvimos que abordar el error de estado estacionario. Se calculó lo que el valor de estado estacionario de los estados, que se multiplican por la ganancia K, y este nuevo valor de referencia se utiliza para el cálculo de la entrada. Esto se puede

#### **Programación del controlador óptimo LQR**

hacer mediante la adición de una constante ganancia de Nbar después de la referencia (University of Michigan, s.f.).

El valor de Nbar también se obtuvo con el software de Matlab:

$$
Cn = 1[0 0 0];
$$
  

$$
sys_{ss} = ss(A, B, Cn, 0);
$$
  

$$
Ki = \overline{N}bar = rscale(sys_{ss}, K)
$$

A continuación se muestran los valores óptimos de las ganancias del controlador LQR:

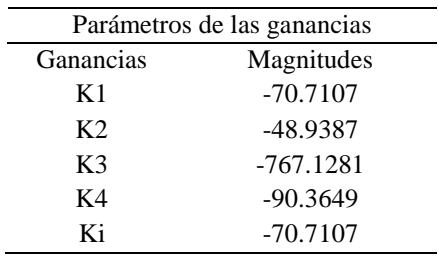

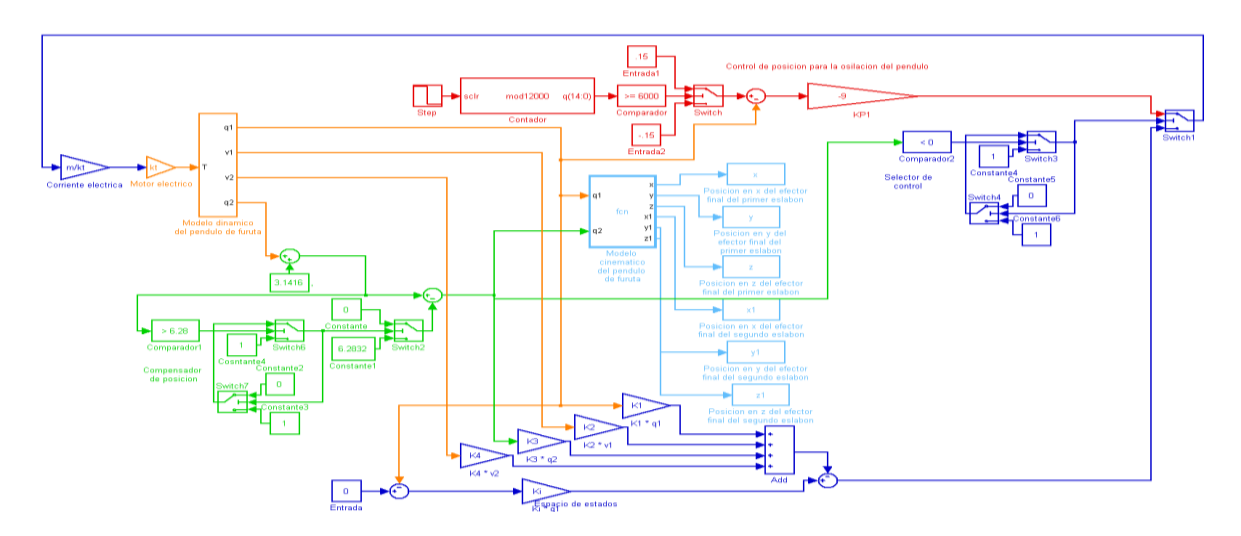

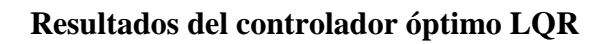

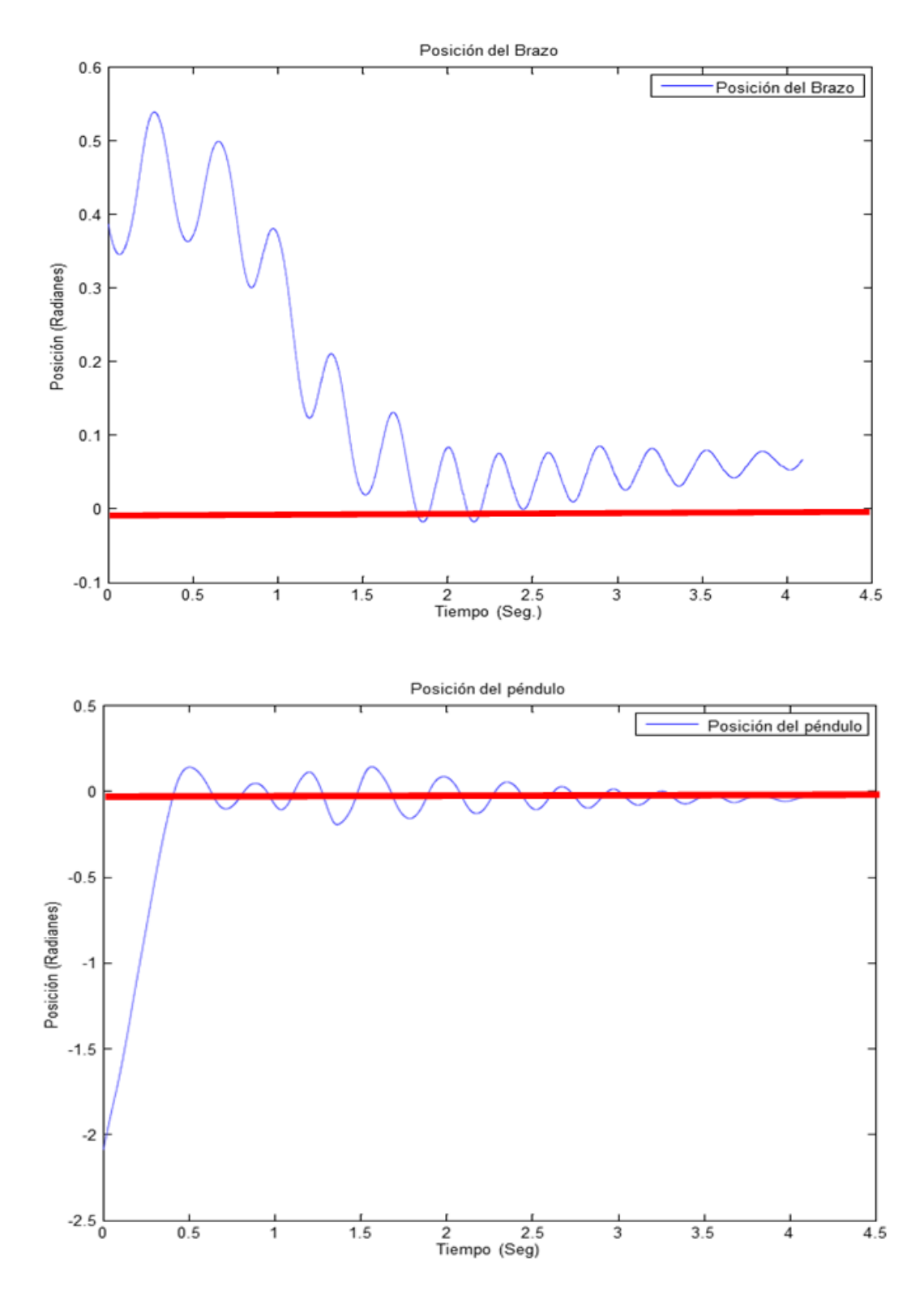

### **Diseño del control por retroalimentación de estados con acción integral.**

Este tipo de diseño no considera directamente las especificaciones estáticas. Para eliminar errores de estado estacionario de forma aceptable se requiere usar un pre compensador; pero este diseño no es robusto para reducir los errores. Una forma de conseguir un desempeño robusto consiste en utilizar acción integral.

Una vez obtenidas las matrices de estado A y B, ahora pasamos a determinar los valores de las ganancias del control por retroalimentación de estado con acción integral la cual está determinada por la siguiente ley de control (Zúñiga, 2009):

 $u(k) = -Kx(k) + Kiv(k)$ 

Con las siguientes matriz A1 y B1 se reviso si era de tamaño de 5x5, también se vio si el sistema era controlable con Matlab  $Control = crb(A1, B1)$  y  $Contr =$  $rank(ctrb(A1, B1)).$ 

$$
A1 = \begin{bmatrix} A & B \\ 0 & 0 \end{bmatrix}
$$

$$
B1 = \begin{bmatrix} 0 \\ I \end{bmatrix}
$$

$$
Control = ctrb(A1, B1);
$$

$$
Contr = rank(ctrb(A1, B1))
$$

$$
Contr = 5
$$

Como se quiere controlar la posición angular del brazo utilizamos la siguiente matriz.

$$
C=[1\ 0\ 0\ 0];
$$

Para estimar los polos usamos la tabla ITAE (Características de los polinomios) y el valor de wn es el tiempo que controla el sistema el cual fue de 1s. Ahora las matrices son de tamaño de 5x5 usamos la ecuación de quinto orden (Williams and Douglas, 2007).

 $r = roots[1 + 2.8 * wn + 5 * wn + 5.5 * wn + 3.4 * wn + 4+ wn5];$  $p = -1,2202 + 7,8463i - 1,2202 - 7,8463i - 1,8124 + 2,5407i - 1,8124 - 2,5407i - 2,8238$ 

Ya obtenidos los polos, ahora podemos obtener la ganancia  $\hat{K} =$  $acker(A1, B1, p)$  con el software de Matlab

 $\widehat{K} = acker(A1, B1, p)$ 

Una vez obtenido las ganancias  $\widehat{K}$ podemos resolver la ecuación siguiente

 $(Z$ úñiga, 2009) para obtener las ganancias K  $y$   $K_i$ , estas últimas ganancias son las que llevara el control por retroalimentación de estado con acción integral.

$$
[KK_i] = \begin{bmatrix} \widehat{K} + [0, I] \end{bmatrix} \begin{bmatrix} A - I_4 & B \\ C^* A & C^* B \end{bmatrix}^{-1}
$$

 $[KK_i] = 153,1770 - 58,4821 - 640,1349 - 58,9795 - 327,8395$ 

CULCyT//Septiembre-Diciembre, 2015 271 Año 12, No 57, Especial No 2

.

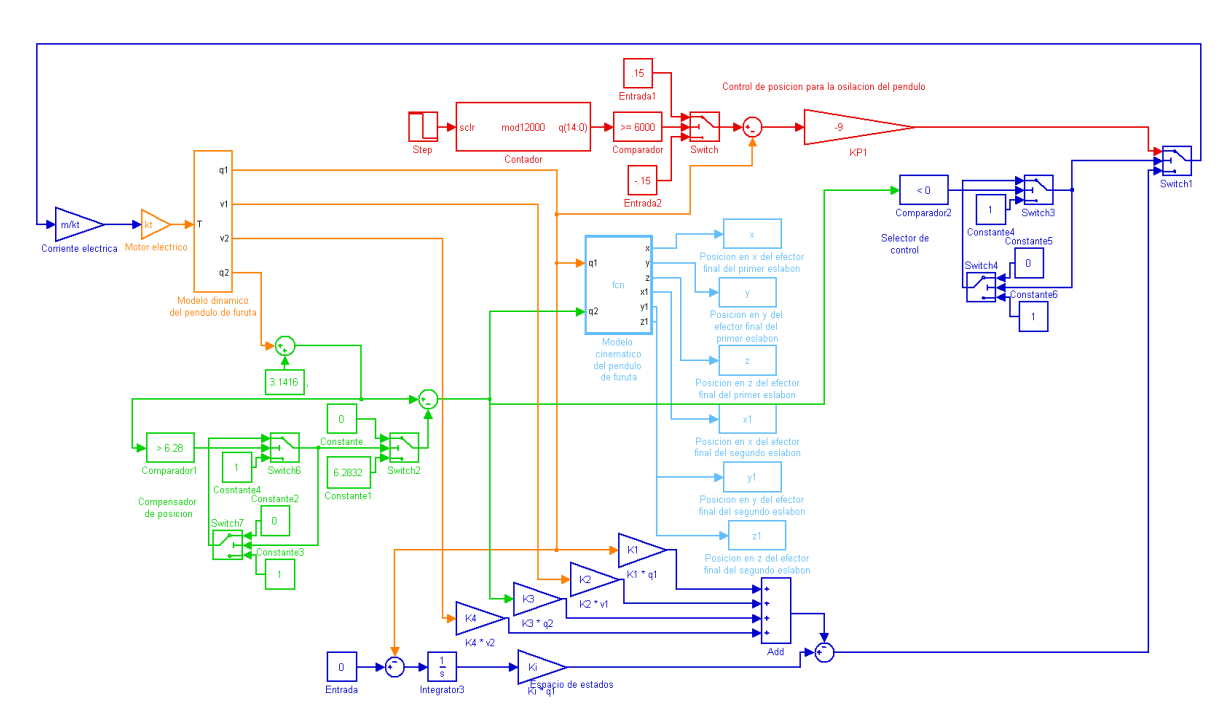

**Programación del control por retroalimentación de estado con acción integral.**

**Resultados del control por retroalimentación de estado con acción integral.**

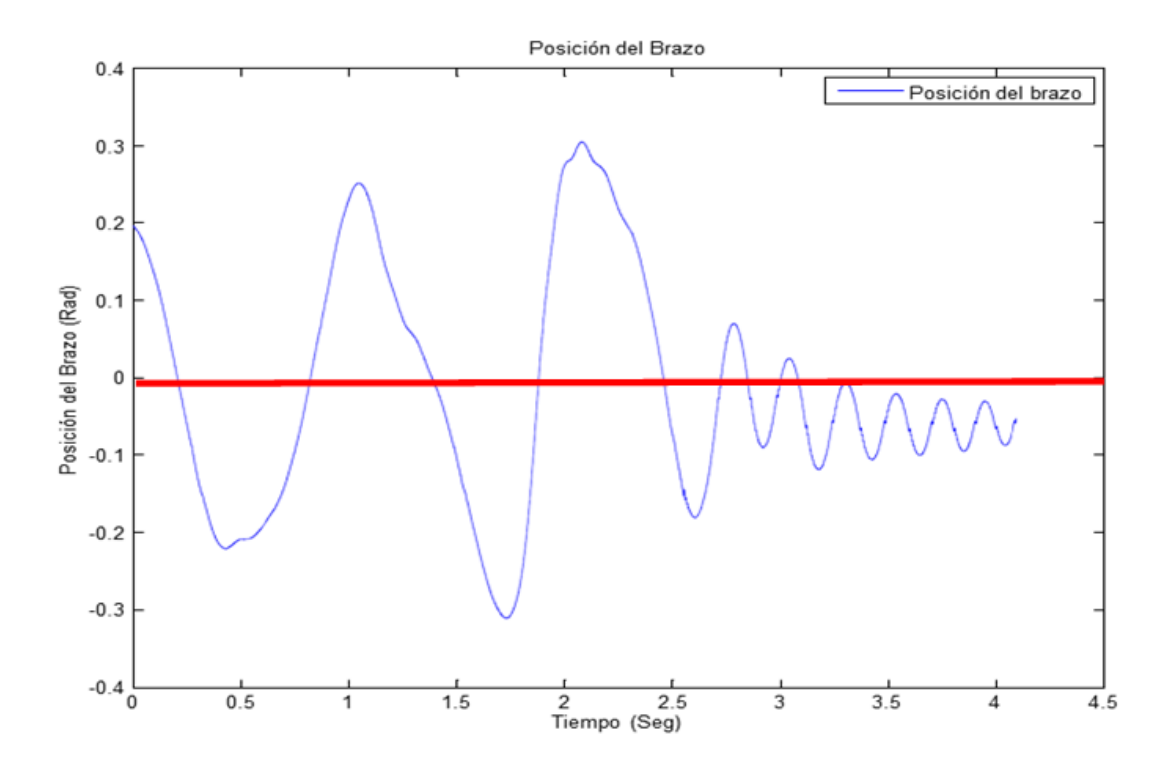

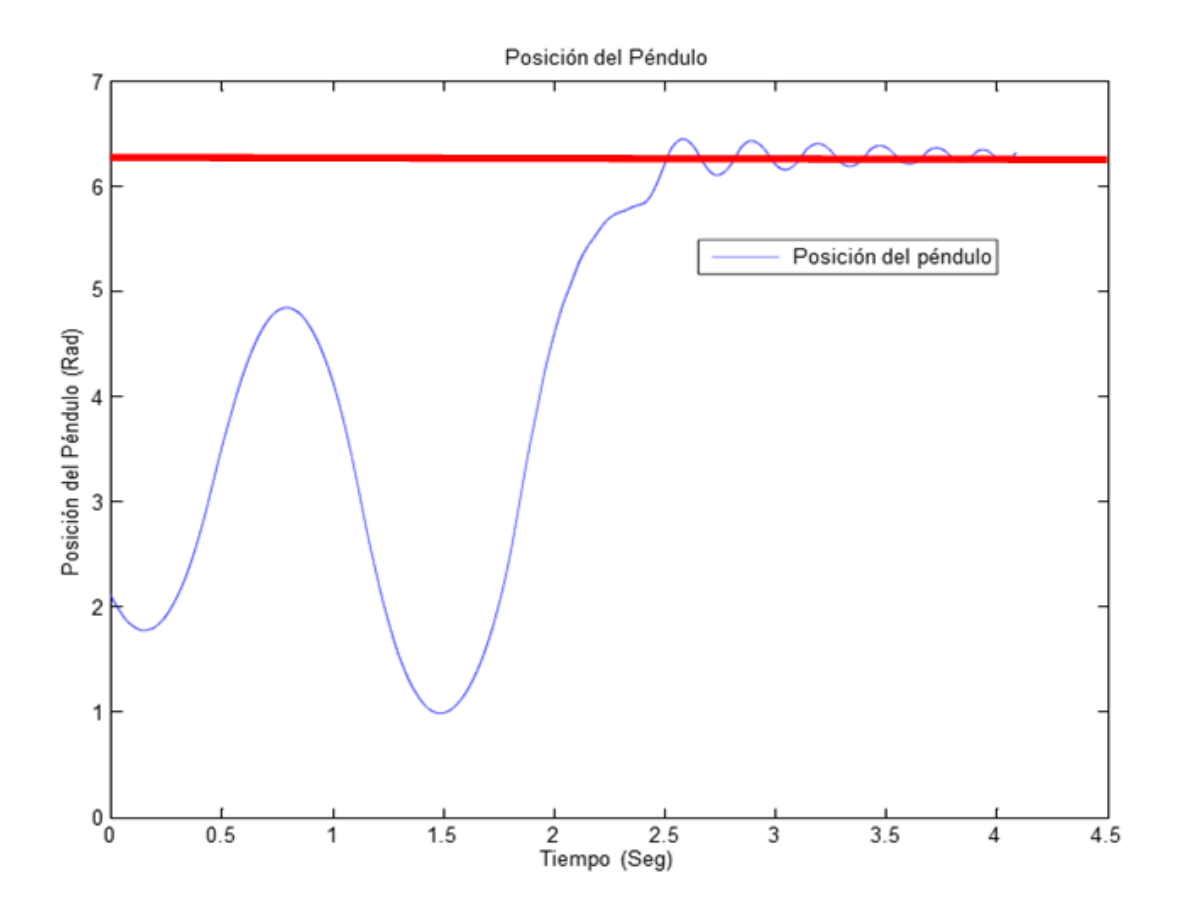

## **Referencias**

Escobar L. F. y Montoya, O. D. (2012). Control híbrido del péndulo de Furuta, pp.12-13.

Moreno, L. Garrido S. y Balaguer, C. (2003). Ingeniería de control. Modelo análisis y control de sistemas, Ariel, pp. 488.

University of Michigan. (s.f.). Péndulo invertido: método de espacio de estados para el diseño del controlador (Inverted Pendulum: State-Space Methods for Controller Design) http://ctms.engin.umich.edi/CTMS/index.php?examp le=InvertedPendulumsection=ControlSpace

Williams II R. and Douglas A. L. (2007). Sistema de control lineal de espacio de estados (Linear state-space control system), pp. 1-459, John Wiley Sons.

Zúñiga, C. (2009). Diseño, construcción y control de un péndulo invertido rotacional utilizando técnicas lineales y no lineales, Universidad Nacional de Colombia, Bogotá, D.C., pp 34-36.

# **Síntesis y caracterización de micelas poliméricas de mPEG-PCL para sistemas de suministro de fármacos: rescatando un proceso sencillo**

Lillián Vianey Tapia López<sup>1</sup>, Javier Servando Castro Carmona<sup>1</sup>, Adalberto Vargas Mariñelarena<sup>1</sup>, Carlos Alberto Martínez Pérez<sup>1</sup>, Diana Ginette Zarate Triviño<sup>2</sup>, Gabriel Luna Bárcenas<sup>2</sup>

> <sup>1</sup>Universidad Autónoma de Ciudad Juárez. <sup>2</sup>Centro de Investigación y de Estudios Avanzados-Querétaro,

### **Resumen**

El propósito de este estudio era reproducir un procedimiento no común y flexible para la formación de micelas de copolímeros. Aunque, estas estructuras han sido consideradas como uno de los portadores más potenciales en el campo de la administración de fármacos, los métodos más comunes utilizados para su reproducción implican el uso de varios disolventes orgánicos tóxicos, y en general, se requieren tiempos largos para asegurar la formación de micelas. Por lo tanto, debido a la necesidad de mejorar la forma de obtener micelas, que encontramos en la literatura un proceso de formación de micelas que tiene ventajas notables sobre los tradicionales. El copolímero bloque utilizado fue poli metoxi (etilenglicol) -poli ( $\epsilon$ -caprolactona) mPEG-PCL y se obtiene por polimerización catiónica de apertura de anillo. Las técnica de caracterización utilizadas para verificar la copolimerización fueron la Reflectancia Total Atenuada de Espectroscopia Infrarroja con Transformadas de Fourier (ATR-FTIR), y la Resonancia Magnética Nuclear (HNMR). Para la morfología de las micelas se empleó Microscopía Electrónica de Transmisión (TEM), Microscopía Electrónica de Barrido (SEM) y las técnicas de Microscopía de Fuerza Atómica (AFM). Dispersión de Luz Dinámica (DLS) fueron utilizadas para determinar el tamaño y la distribución de las micelas; y las pruebas de estabilidad y la Cromatografía de Permeación en Gel (GPC) se utilizó para determinar los pesos moleculares.

**Palabras clave:** Micelas poliméricas, portadores de fármacos, administración de fármacos, mPEG-PCL.

### **Introducción**

Las micelas copoliméricas se consideran uno de los portadores con mayor potencial para el transporte y liberación de fármacos (Prabaharan, Grailer, Steeber, & Gong, 2009) y han sido ampliamente estudiadas para su aplicación en tratamientos contra el cáncer (You, Hu, Du, Yuan, y Ye, 2007). Cuando los copolímeros de bloques anfifílicos se exponen a un medio acuoso por encima de un umbral de concentración llamada Concentración Micelar Crítica (CMC), se forma un complejo de moléculas (núcleo / cáscara) (Sutton, Nasongkla, Blanco, y Gao, 2007). Su estructura permite la solubilización de fármacos hidrófobicos y anfifílicos en los núcleos interiores mientras

CULCyT//Septiembre-Diciembre, 2015 274 Año 12, No 57, Especial No 2

que las superficie hidrofílicas confieren buena estabilidad en un ambiente acuoso (Prabaharan, Grailer, Steeber, & Gong, 2009; Licciardi, Giammona, Du, Armes, Tang, y Lewis, 2006). Además, deben ser de tamaño nanométrico (10-100 nm) para evitar la absorción por el sistema reticuloendotelial (RES) y la acumulación en el tejido tumoral vascularizado el conocido efecto de permeabilidad y retención aumentada (EPR) (Opanasopit, Yokoyama, Watanabe, Kawano, Maitani, y Okano, 2004). Además, su tamaño nanométrico con distribuciones estrechas también mejora el tiempo de circulación, la farmacocinética, biodistribución, la ingesta celular, control de entrega y disminuye la toxicidad del fármaco (You, Hu, Du, Yuan, y Ye, 2007; Kumar, Tyagi, Shakil, Parmar, Kumar, y Watterson, 2005). Sin embargo, una limitación importante en el desarrollo de tratamientos basados en micelas copoliméricos resulta de la escasa eficacia en los procedimientos de formación de micelas disponible. Por ejemplo, los métodos más comunes implican la utilización de grandes cantidades de disolventes orgánicos que podrían ser tóxicos para el cuerpo humano y el medio ambiente, por lo que su uso debería limitarse en aplicaciones farmacéuticas (Yang, Wu, Liu, Duan, y Li, 2009).

A continuación presentamos un breve análisis de algunos inconvenientes que se encuentran en los dos métodos más comunes para la obtención de micelas, basados en procesos de diálisis y evaporación.

En el método de diálisis el copolímero anfifílico se disuelve en un disolvente orgánico que es miscible en agua, disolventes como dimetilformamida DMF, NN dimetilacetamida DMAC, trietilamina TEA, y N-etilacetamida (Prabaharan, Grailer, Steeber, & Gong, 2009; Nakayama, Chung, Miyazaki, Yokoyama, Sakai, y Okano, 2007; Nakayama, Okano, Miyazaki, Kohori, Sakai, y Yokoyama, 2006; Chung, Yokoyama, Yamato, Aoyagi, Sakurai, y Okano, 1999). La mezcla se agita y se dializa contra agua hasta que el disolvente es sustituido. Para este método, el uso de disolventes tóxicos no es la única desventaja, sino también los grandes volúmenes de agua residual contaminada con disolventes tipo dos (muy poco aptos para su uso en el cuerpo humano), los tiempos largos para obtener micelas que llegan a abarcar más de un día (Fournier, Dufresne, Smith, Ranger, Leroux, 2004), y la dependencia de las membranas de diálisis que son caras y delicadas.

Por otra parte, en el método de evaporación, el copolímero se disuelve en cloroformo, otro disolvente clase dos, y la mezcla se agita hasta que se evapora el disolvente; este proceso de evaporación podría ser un problema en términos de contaminación ambiental si no se controla de manera segura. A continuación, agua destilada u otro medio acuoso se añade para formar las micelas (Opanasopit, et al., 2004; Chansri, Kawakami, Yokoyama, Yamamoto, Charoensit, y Hashida, 2008; Okuda, Kawakami, Yokoyama, Yamamoto, Yamashita, y Hashida, 2008). Existe una variante del proceso de evaporación llamado método seco (en ocasiones llamado también método de evaporación) en el que se disuelve el copolímero en disolventes orgánicos como N,N-dimetilformamida (DMF) y el Tetrahidrofurano (THF), (Liu, Zeng, y Allen, 2007; Satoh, Higuchi, Kawakami, Hashida, Kagechika, Shudo, y Yokoyama, 2009; Mikhail y Allen, 2010) los dos clasificados como disolventes clase dos. El disolvente es luego eliminado bajo presión reducida para producir películas de copolímero. Las micelas se obtienen mediante la adición de agua caliente o agua / PBS a las películas precalentados y después la solución se agita mediante vortex o sonificación. En algunos casos, se necesita una agitación adicional como parte de la formación de micelas (Mikhail, y Allen, 2010). Además, con el fin de obtener formulaciones inyectables de larga vida de estante, los métodos descritos anteriormente requieren pasos de centrifugación, filtración y liofilización (Fournier, et al., 2004), procesos lentos que consumen tiempo, con el riesgo de obtener micelas que contienen residuos de solventes clase dos.

Como hemos visto hasta ahora, a pesar que las micelas de copolímero son una de las opciones más prometedoras en la liberación de fármacos, sus métodos de fabricación siguen siendo objeto de mejora. Esto es muy importante ya que son sistemas destinados para aplicaciones farmacéuticas donde se necesitan métodos más fáciles, expandibles y más baratos, además de otras cuestiones críticas tales como la toxicidad, la seguridad del medio ambiente, y tiempos de producción más cortos y baratos. En este estudio, hemos de reproducir un procedimiento simple pero innovador y adaptable para la fabricación micelas

reportado por Fournier et al. (2004). Aunque este método no ha sido muy común, y la mayoría a seguido los métodos propuestos por Yokoyama, consideramos que tiene ventajas notables, como tiempos más cortos para garantizar la formación de micelas y su simplicidad. Además, el tipo de disolventes utilizados para disolver el copolímero, son menos tóxicos que los utilizados por los otros métodos. En resumen, encontramos el método de Fournier muy conveniente para obtener nanomicelas potencialmente utilizables para sistemas de transporte y liberación de fármacos.

El método consta de tres pasos:

1) El copolímero se disuelve en una mezcla de agua y un disolvente clase tres aprobado para formulaciones parenterales como Terbutanol (TBA).

> 2) A continuación, esta solución se liofiliza y se obtiene una formulación de polvo de larga vida útil.

3) Finalmente, las micelas se forman por la adición de agua (Fournier, et al., 2004; Le Garrec, Gori, Luo, Lessard, Smith, Yessine, ... y Leroux, 2004).

A nuestro conocimiento, el método no se ha usado anteriormente para la obtención de micelas copoliméricos de mPEG-PCL. Por lo tanto, variables como el tiempo y la temperatura involucradas en la solvatación del copolímero se modificaron con el fin de obtener una solución cristalina. Además, después de la rehidratación del polvo, obtuvimos mejores distribuciones del tamaño de las micelas añadiendo un paso

CULCyT//Septiembre-Diciembre, 2015 276 Año 12, No 57, Especial No 2

más al método original, la técnica de sonicación (Liu, Zeng, y Allen, 2007)

Los polímeros utilizados en este trabajo ya han sido aprobados por la Food and Drugs Administration (FDA) los EE.UU. para su uso clínico en humanos. El polímero metoxi polietilenglicol (mPEG) fue utilizado para el segmento envolvente hidrófilo de las micelas debido a su biocompatibilidad y ausencia de toxicidad. Además, este polímero minimiza la absorción de proteínas sobre superficies,

como resultado: la agregación eritrocitaria se ve disminuida, la adherencia bacteriana es controlada y se evita la respuesta inmunológica (Prabaharan, Grailer, Steeber, & Gong, 2009). Por otro lado, se utilizó el polímero poli ε-caprolactona (PCL) para el segmento de formación de núcleo hidrófobo. Este poliéster alifático tiene una proporción relativamente grande de permeabilidad y retención del fármaco, buena degradabilidad y toxicidad nula (Sinha, Bansal, Kaushik, Kumria, y Trehan, 2004).

# **Materiales y Métodos**

## **Materiales**

Sigma Aldrich

• Metoxi-polietilenglicol (mPEG) Mn  $\sim$ 2,000, hojuelas

### Alfa Aesar

- Monómero de ε-caprolactona
- Ácido Clorhídrico (HCl) (1 M en éter dietílico)
- Trietilamina (TEA)
- n-Hexano
- Diclorometano
- Éter etílico
- Tetrahidrofurano (THF)
- Anhídrido succínico (SA)
- Dimetil amino piridina (DMAP)

Acros Organics

Terbutanol

## **Métodos y ruta Experimental**

El procedimiento para obtener micelas fue el siguiente:

1) polimerización por apertura de anillo entre el polímero hidrofílico MPEG y monómeros hidrófobos de ԑ-caprolactona para obtener el copolímero de dos bloques A-B mPEG-PCL. Este copolímero de dibloque tipo A-B fue elegido debido a su sencilla estructura molecular (Sáez, Hernáez, Sanz, y Katime, 2004) y su excelente biocompatibilidad y biodegradabilidad (Ahmed, Trathnigg, Kappe, y Saf, 2010; Huang, Gao, Gou, Ye, Liu, Gao, Y., ... & Zhao, Y. 2010).

2) la formación de micelas por un procedimiento en el que se obtienen formulaciones en polvo. (Fournier, et al., 2004; Le Garrec, et al., 2004).

### **Síntesis de copolímeros mPEG-PCL**

El Copolímero de mPEG-b-PCL fue preparado por polimerización catiónica de anillo abierto del monómero ԑ-PCL libre de metal usando HCl como activador y el grupo Hidroxi del polímero mPEG (CH3O-PEG-OH) como iniciador, como se informó anteriormente (Mikhail, y Allen, 2010). Brevemente, el polímero mPEG (1 mmol, Mn ~ 2.000) se disolvió en diclorometano (12 ml).  $\varepsilon$ -caprolactona (8.76 mmol) se añadió seguido por HCl (0.003 mmol, 1 M en éter dietílico). La mezcla se agitó a temperatura ambiente durante 8, 12 y 24 horas (para obtener copolímeros con tres pesos moleculares diferentes), después de eso, se añadió TEA para terminar la reacción y la mezcla se filtró para eliminar el subproducto trietilamina sal de hidrocloruro. Por último, el copolímero se precipitó en éter dietílico / hexano (50:50, v /  $v$ %) y se secó bajo vacío a temperatura ambiente (Mikhail, y Allen, 2010).

## **Preparación de micelas copoliméricos**

# *Formación de las micelas con copolímeros de diferente peso molecular*

Las micelas se prepararon mediante el método de formulaciones en polvo (Fournier, et al., 2004; Le Garrec, et al.,

2004). El experimento para la formación de micelas se hizo para cada uno de los diferentes copolímeros obtenidos anteriormente (copolímeros conseguido en 8, 12 y 24 horas). En primer lugar, el agua se fijó en 30 °C con agitación magnética, a continuación, se incorporó el copolímero. Después de eso, se añade TBA hasta obtener una relación agua / TBA de 70/30 (Fournier, et al., 2004). Para este procedimiento, se utilizaron 7 ml de agua, 3 ml para TBA y 20 mg de copolímero. La solución transparente se agitó suavemente durante 12 h y se liofilizó durante dos días. Agua doblemente destilada se filtró con un filtro de 0.2 µm y se usó para rehidratar el polvo. Por último, se empleó sonicación durante 10 minutos para micelas reorganización. (Liu, Zeng, y Allen, 2007).

# *Formación de micelas con la modificación de tiempo*

Una vez que se seleccionó el peso molecular más conveniente del copolímero, fue usado para llevar a cabo tres experimentos donde la temperatura (30 °C) y la mezcla agua / TBA (70/30) son constantes y el tiempo es variable con el fin de determinar la relación entre el tiempo y el tamaño de las micelas. El tiempo se establece por primera vez en 3 h, luego 12h y finalmente 24h.

# **Resultados y Discusión**

# **Síntesis de mPEG-PCL copolímeros confirmados por ATR-FTIR**

La síntesis del copolímero de dibloque de mPEG-b-PCL se llevó a cabo a través de copolimerización por apertura de anillo catiónica libre de metal. Las formaciones de copolímero de bloque fueron confirmados por el espectrómetro FTIR (Nicolet 6700). El espectro ATR-FTIR para un copolímero

mPEG-PCL típico se muestra en la Figura 1. El espectro claramente exhibe bandas características de ambos mPEG y PCL. La banda de absorción a **1731 cm-1** se atribuyó al estiramiento del carbonilo de la unión éster (-OC = O). El pico a **1189 cm-1** pertenecía al estiramiento C-O-C del mPEG mientras que las bandas de absorción a **2886**

y **2937 cm-1** se atribuyeron a estiramiento de vibración C-H de mPEG y  $\varepsilon$ -CL, respectivamente (Li, Kong, Shi, Wang, Gu, Guo, ... y Qian, 2010; Tanaka, Kanazawa, Shibata, Suda, Fukuda, Takashima, y Okada, 2010; Meerod, Tumcharern, Wichai, y Rutnakornpituk, 2008).

**Espectro del Copolímero mPEG-PCL**

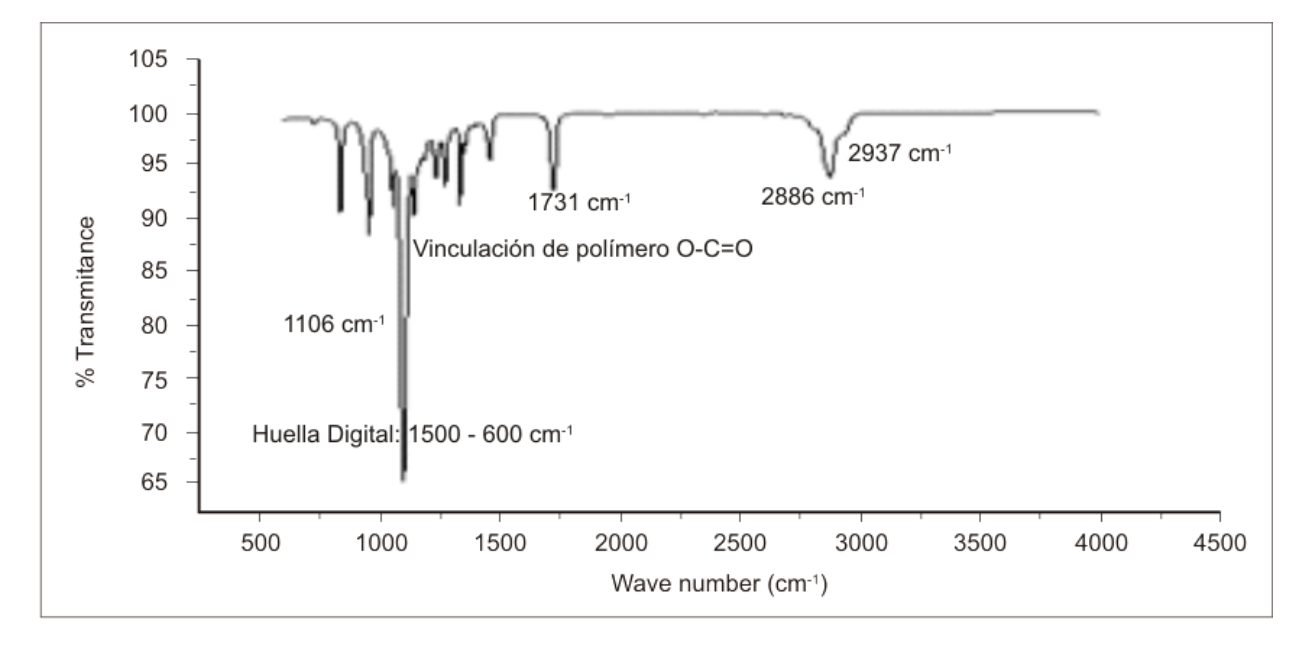

Figura 1. Copolímero mPEG-PCL Espectro  $H_3C - O - [CH_2 - CH_2-O] - [CO - (CH_2)_5-O] - H$ 

### **Técnica <sup>1</sup>H NMR**

El copolímero de dibloque se confirmó por <sup>1</sup>H NMR (JEOL ECS  $300 + de 300$  Hz) utilizando cloroformo deuterado.

La señal de los protones en la región de mPEG se observan a 3.33 ppm (3H, CH3- O) y 3.64 (4H, -CH2-CH2-), y las señales de PCL en 1.32 ppm (2H, CO-CH<sub>2</sub>-CH<sub>2</sub>-CH<sub>2</sub>-CH<sup>2</sup> -CH2-O), 1.63 (4H, CO-CH2-CH2-CH2- CH2-CH2-O), 2.30 (2H, CO-CH2-CH2-CH2-  $CH_2-CH_2-O$ ) y 4.03 (2H, CO-CH<sub>2</sub>-CH<sub>2</sub>-CH2-CH2-CH2-O). Las señales son de acuerdo a espectros reportados previamente para el copolímero PEG-PCL, Mikhail (2010), Zhou (2003), Park (2005), Zhiping (2008), y Yasugi (1999).

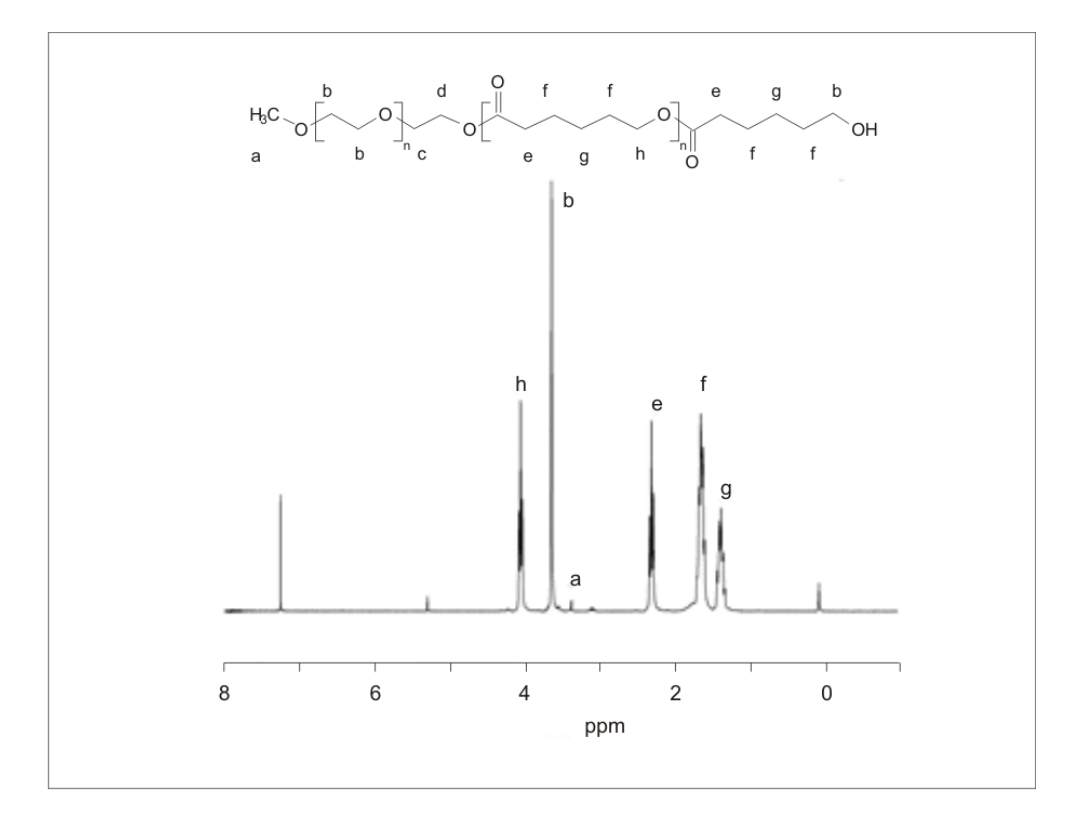

Figura 2. Espectro <sup>1</sup>HNMR para la identificación estructural del copolímero mPEG-PCL

La terminación de la síntesis del copolímero en diferentes momentos (debido al TEA) permitió obtener tres pesos moleculares diferentes, los cuales fueron evaluados y comparados para formar micelas. La Tabla 1 resume el peso molecular medio y la polidispersibilidad de los copolímeros. La Figura 3 muestra los tiempos de retención para cada copolímero durante el análisis GPC utilizando el equipo 2695 Waters acoplado a un detector de dispersión de luz. Este análisis se complementó mediante la medición de mPEG (Mn ~2000) como referencia.

Posteriormente, las señales se procesan para obtener el peso molecular medio Mn, peso molecular medio Mw, y el índice de polidispersibidad PDI. Según Parveen, Misra y Sahoo (2011) todos los pesos moleculares obtenidos son capaces de formar micelas. Se esperaba que debido a la naturaleza del proceso de polimerización y la falta de catalizador de metal los valores de polidispersibidad oscilaran entre 1.35 y 1.44. A fin de mejorar los resultados, Nakayama (2006), propone en el uso de ultrafiltración a fin de estandarizar la longitud de la cadena copolimérica.

Tabla 1. Pesos moleculares del copolímero de mPEG-b-PCL con tiempos de polimerización diferentes.

| <b>Muestra</b> | $M_{n}$ | $\mathbf{M}_{\mathbf{w}}$ | PDI  | mPEG/PCL    |
|----------------|---------|---------------------------|------|-------------|
| mPEG           | 2.431   | 2.684                     | 1.10 | 2,808/0     |
| mPEG-b-PCL 8h  | 4.596   | 6.224                     | 1.35 | 2,808/2,402 |
| mPEG-b-PCL 12h | 7.730   | 10.382                    | 1.34 | 2,808/6,922 |
| mPEG-b-PCL 24h | 9.630   | 13.854                    | 1.44 | 2,808/9,253 |

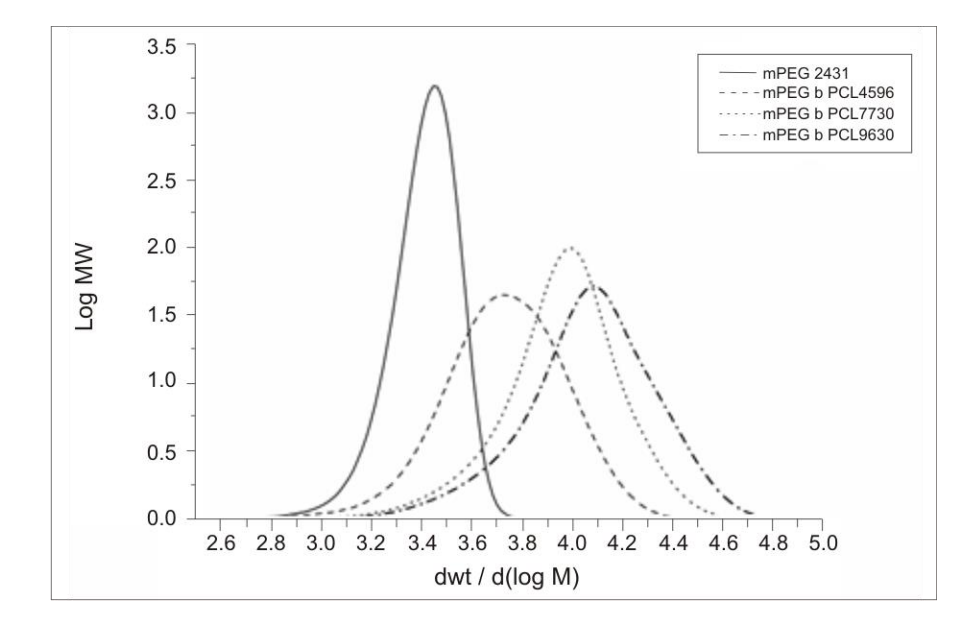

Figura 3. GPC cromatograma para copolímeros de PEG-b-PCL con diferentes pesos moleculares.

De acuerdo con la información obtenida anteriormente, se confirmó la formación de la estructura de copolímero de bloque con diferentes pesos moleculares por medio de ruta ROP reportada por Aliabadi, Elhasi, Mahmud, Gulamhusein, Mahdipoor,

y Lavasanifar (2007) utilizando HCL como activador, el grupo hidroxilo del polímero mPEG (CH3O-PEG-OH) como iniciador y TEA para terminar la reacción. La Figura 4 muestra brevemente el proceso para obtener mPEG-b-PCL.

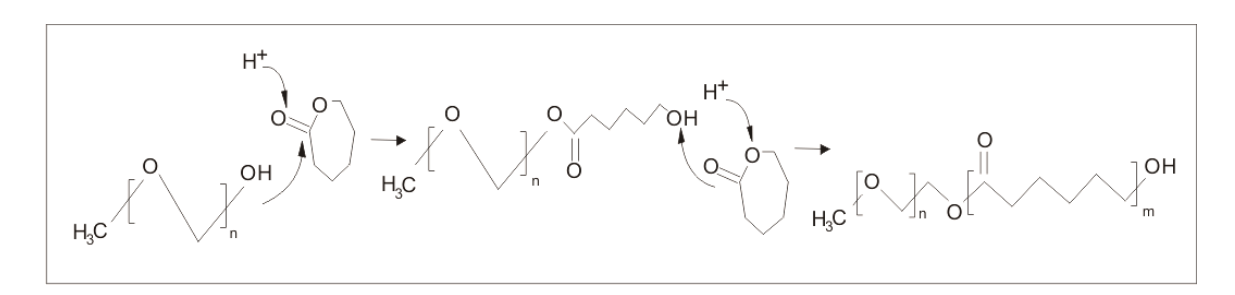

Figura 4. Copolímero mPEG-b-PCL vía ROP sin catalizador metálico.

### **Estabilidad de las micelas copoliméricas**

La formación de micelas copoliméricas de mPEG-b-PCL se realizó correctamente, utilizando el método de formulación de polvos. En primer lugar, las micelas copoliméricas fueron formadas con copolímeros de tres pesos moleculares diferentes en las mismas condiciones, la temperatura a 30 °C, con un tiempo de reacción de 12 h, 70/30 de agua / TBA, liofilización, la rehidratación del polvo y sonificación durante 10 min.

Un análisis de DLS utilizando un Nanotrac Wave Microtrac (λ: 730 nm) se llevó a cabo para obtener el peso molecular, diámetro y potencial zeta para determinar su estabilidad (tabla 2). La medición de la distribución del tamaño y el potencial zeta se realizaron en un sistema acuoso a temperatura ambiente y pH 6.68.

Se observó que el diámetro de las polimicelas PM con 4.596 y 7.730 Da tienden a aumentar durante un período de aproximadamente 24 a 48 horas, creando distribuciones bimodales (datos no mostrados) y que indican la floculación de micelas. Sin embargo, las PM hechas de copolímeros pesan 9,360 Da y son estables en las mismas condiciones por un período de hasta 80 horas, como se muestra en la Figura 5.

Tabla 2. Copolímeros de diferentes pesos moleculares de mPEG-b-PCL

| Peso Molecular<br>(Da) | (nm) | <b>Estándar</b> | Diámetro Desviación Potencial Zeta<br>(mV) |
|------------------------|------|-----------------|--------------------------------------------|
| 4596                   | 70.3 | 28.76           | $-27.9$                                    |
| 7730                   | 78.4 | 25.94           | $-22.9$                                    |
| 9,360                  | 8623 | 35.47           | $-30.8$                                    |

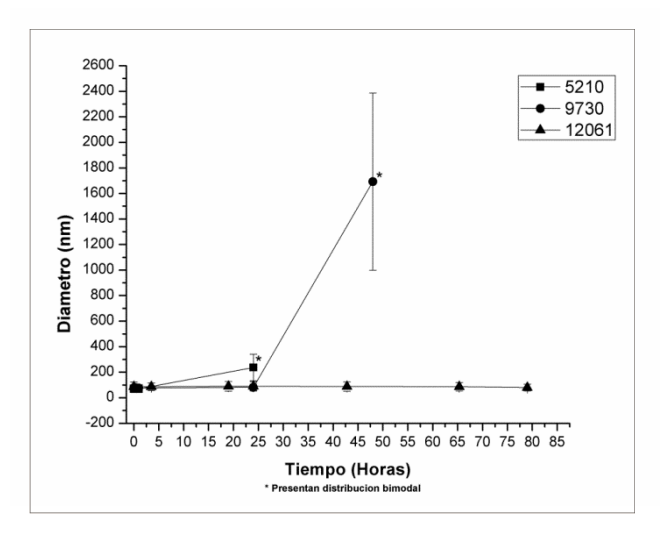

Figura 5. Estabilidad de las micelas en el tiempo para mPEG-b-PCL con diferentes pesos moleculares en medio acuoso

En resumen, el peso molecular del copolímero (9360 Da) mostró la mejor estabilidad y la capacidad para formar micelas. Al parecer, es un buen candidato para ser un nanotransportador de fármacos hidrófobicos con fines médicos.

### **Tamaño de micelas copoliméricas**

Los resultados de los experimentos llevados a cabo para la formación de micelas para determinar el tiempo de influencia cuando las cadenas de copolímeros se disuelven en agua / TBA 70/30 a 30 °C se analizaron mediante SEM; todos ellos fueron colocados

en rejillas de carbono y recubiertos con una película de oro/paladio debido a la baja conductividad del copolímero. El copolímero utilizado tenía un peso molecular de 9360 Da.

El primer tiempo de modificación se fijó en 3 h. La morfología de las micelas se distingue claramente como esferoidal y su tamaño cae en el rango nanométrico. Se encontraron micelas de entre 150 y 260 nm aproximadamente. La media de las micelas fue de 85.25 nm y su desviación estándar de 37.37nm.

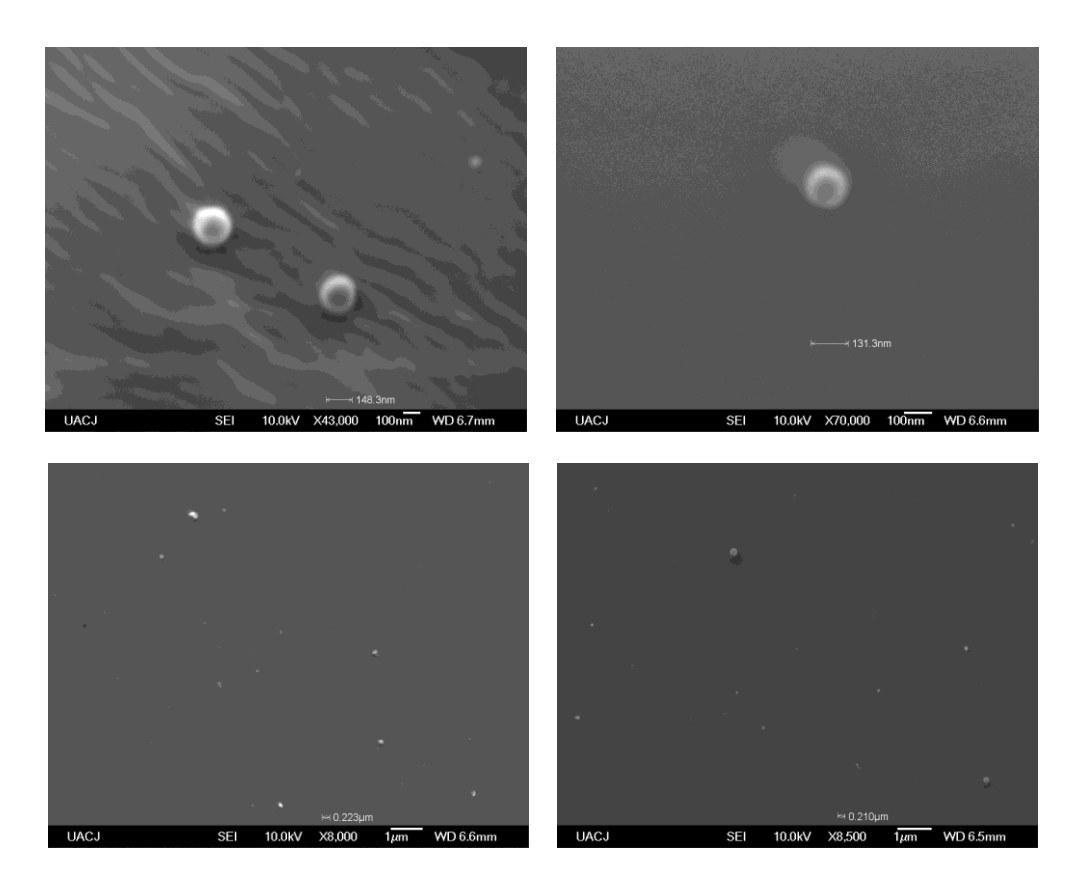

Figura 4. Micelas de copolímero mPEG-PCL ultrasonificadas, (a) y (b) micelas observadas a alta ampliación, (c) y (d) micelas observadas a bajo aumento

La segunda modificación se fijó en 18 horas. La imagen mostró una morfología

esferoidal con un tamaño menor que las imágenes anteriores.

El análisis de micelas con 9360 Da de peso molecular con el TEM se realizó utilizando un microscopio modelo FEI TITAN con voltaje de aceleración de 300 keV. Previo al análisis, se preparó una solución diluida de 50% v/v de micelas en agua. 1 µL de muestra se colocó sobre una rejilla de cobre con membrana de carbono

(carbón Lacey) y se dejó secar durante 8 horas. Para un mejor contraste de la imagen, la rejilla se trató con 1 µL de ácido fosfotúngstico al 1% v/v y dejando que se seque durante 3 horas antes del análisis. En la Figura 6 se aprecia una media de 18.86 nm.

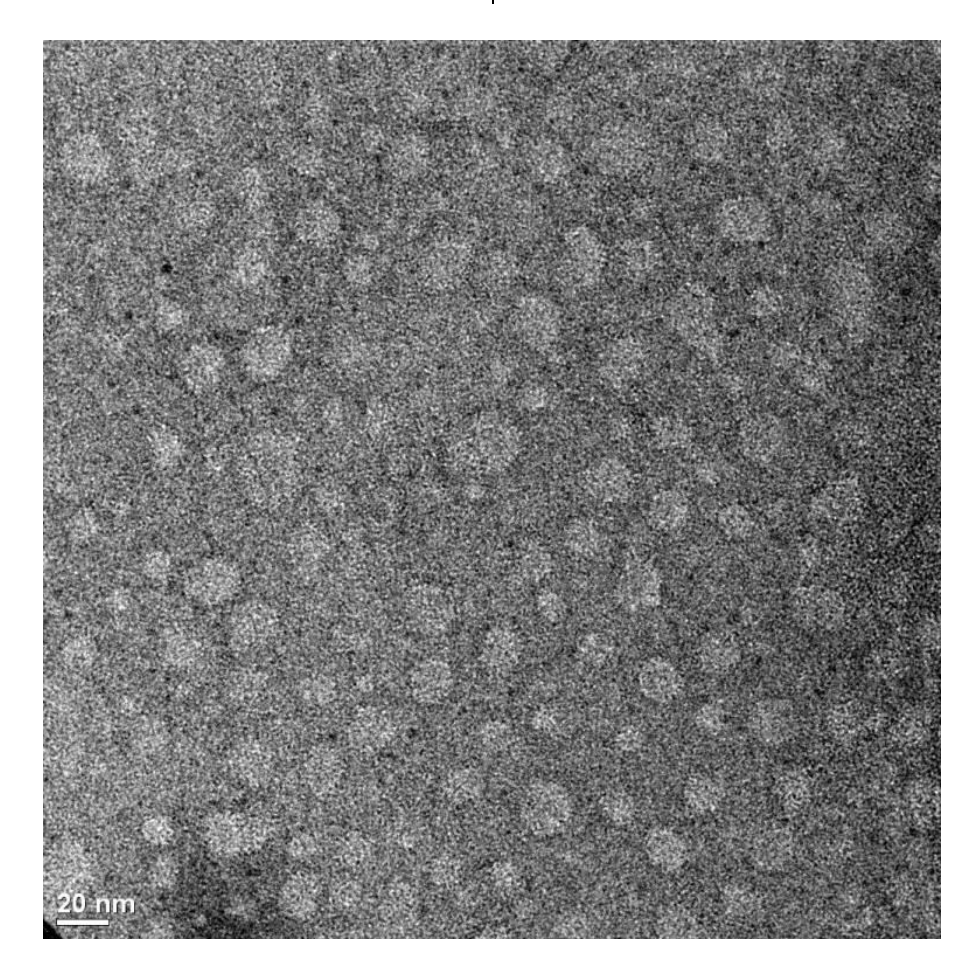

Figura 6. TEM a 110,000X para la formación de PMs usando mPEG-b-PCL con un peso molecular de 9,360 Da

Para estas micelas, también se realizó un análisis con AFM como una técnica complementaria para observar el tamaño y la morfología de las micelas (Figura 7). Los resultados obtenidos fueron

de acuerdo con los resultados mencionados anteriormente, media 18.4 nm y desviación estándar de 7.6 nm. Los resultados son congruentes y están de acuerdo con los datos del análisis por TEM.

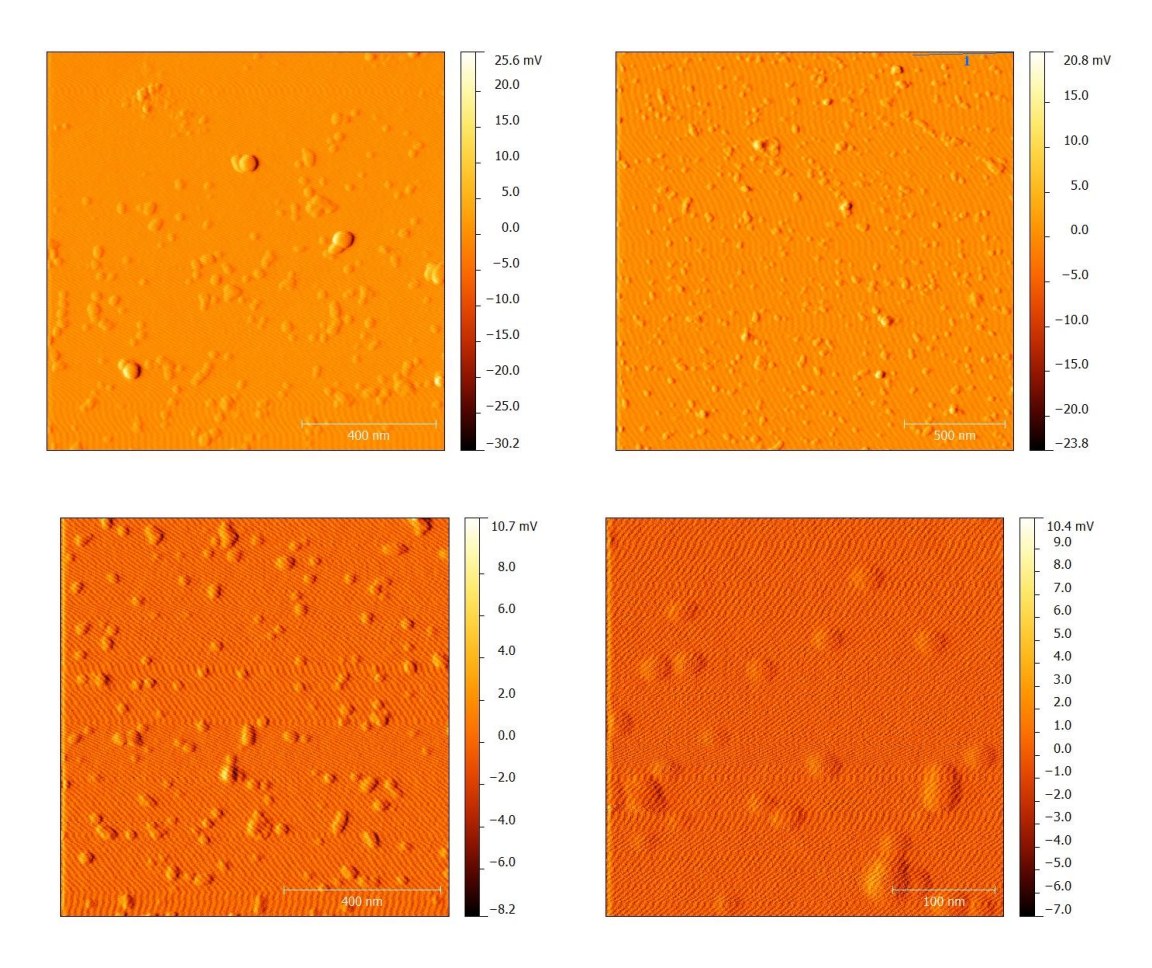

Figura 7. Imágenes de AFM de polimicelas mPEG-PLC

Cuando el tiempo se ajustó a 24h, de acuerdo con los resultados, se formaron gran cantidad de micelas con una distribución de tamaño muy estrecha. Se asume que el copolímero tenía una buena dispersión en el medio acuoso y las cadenas de copolímeros estaban bien solvatadas. Además, se formaron micelas con un tamaño mayor a 20

nm; para reducir este tipo de formaciones, como se mencionó anteriormente, técnicas de ultrafiltración podrían emplearse después de la copolimerización para estandarizar el tamaño las cadenas de copolímero como es estipulado por Nakayama, et al. (2006). Media =  $9.11$  nm, Desviación estándar =  $1.4$ nm.

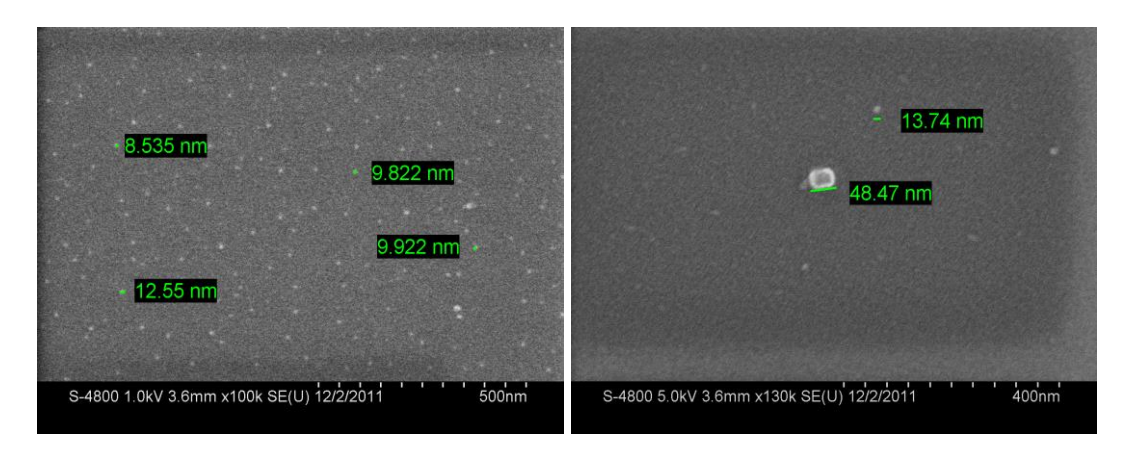

Figura 5. Micelas de copolímero mPEG-PCL, (a) micelas a baja magnificación bajo voltaje, (b) micelas en la alta ampliación y alto voltaje.

En resumen, por el método de formulación de polvos para el copolímero mPEG-b-PCL, a decir por la evidencia experimental el tiempo en que el copolímero se disuelve en agua / TBA es en gran parte responsable del tamaño de las micelas, posiblemente relacionado con la solvatación,

produciendo una alta asociación entre las moléculas de disolvente y las cadenas de los copolímeros que reducen al mínimo las interacciones hidrofóbicas responsables de la formación de micelas. En consecuencia, un bajo número de cadenas poliméricas forman micelas.

### **Conclusiones**

El procedimiento presentado en este trabajo representa una manera sencilla para la formación de micelas de copolímero. Se corroboró la fácil adaptabilidad de este procedimiento como la forma en que se adaptaron las variables durante el experimento. Variables como la temperatura cuando el copolímero y el disolvente se mezclan con el fin de obtener una solución cristalina y el tiempo de agitación para asegurar una buena solvatación de las cadenas copoliméricas, fueron muy importantes para controlar el proceso. Estas dos características están fuertemente correlacionadas y son directamente responsables para la formación de micelas con una estrecha distribución de tamaños. Es importante destacar que no hemos

encontrado otra investigación que hable al respecto de eso. Aunque es necesario llevar a cabo más experimentos con el fin de corroborar estos resultados, encontramos suficientes evidencias experimentales para sentar las bases del método. Del mismo modo, el tiempo y la temperatura necesitan adaptarse de acuerdo con el copolímero utilizado. Por último, se añadió un paso adicional al procedimiento original y el proceso de sonificación fue empleado para disminuir la agregación de las micelas después de la rehidratación del polvo. Además, se recomienda firmemente el uso de técnicas de ultrafiltración después de la copolimerización para estandarizar el tamaño de las cadenas de copolímero.

En resumen el método de formulaciones en polvo es muy atractivo para ser utilizado para la producción masiva

Los autores agradecen al CONACYT proyecto Número septiembre CB 2.014 hasta 241.001 para el apoyo financiero, de micelas copoliméricas con aplicaciones para el transporte y liberación de fármacos en la industria farmacéutica.

## **Agradecimientos**

CINVESTAV Querétaro por acceder al uso del AFM, y a Eleazar León por las imágenes AFM tomadas.

## **Referencias**

Aliabadi, H. M., Elhasi, S., Mahmud, A., Gulamhusein, R., Mahdipoor, P., & Lavasanifar, A. (2007). Encapsulation of hydrophobic drugs in polymeric micelles through co-solvent evaporation: the effect of solvent composition on micellar properties and drug loading. International journal of pharmaceutics, 329(1), 158-165.

Ahmed, H., Trathnigg, B., Kappe, C. O., & Saf, R. (2010). Synthesis of poly (ε-caprolactone) diols and EO–CL block copolymers and their characterization by liquid chromatography and MALDI-TOF-MS. European Polymer Journal, 46(3), 494-505.

Chansri, N., Kawakami, S., Yokoyama, M., Yamamoto, T., Charoensit, P., & Hashida, M. (2008). Anti-tumor effect of all-trans retinoic acid loaded polymeric micelles in solid tumor bearing mice. Pharmaceutical research, 25(2), 428-434.

Chung, J. E., Yokoyama, M., Yamato, M., Aoyagi, T., Sakurai, Y., & Okano, T. (1999). Thermo-responsive drug delivery from polymeric micelles constructed using block copolymers of poly (N-isopropylacrylamide) and poly (butylmethacrylate). Journal of Controlled Release, 62(1), 115-127.

Fournier, E., Dufresne, M. H., Smith, D. C., Ranger, M., & Leroux, J. C. (2004). A novel one-step drug-loading procedure for water-soluble amphiphilic nanocarriers. Pharmaceutical research, 21(6), 962- 968.

Huang, Y., Gao, H., Gou, M., Ye, H., Liu, Y., Gao, Y., ... & Zhao, Y. (2010). Acute toxicity and genotoxicity studies on poly (ɛ-caprolactone)-poly (ethylene glycol)-poly (ɛ-caprolactone) nanomaterials. Mutation Research/Genetic Toxicology and Environmental Mutagenesis, 696(2), 101-106.

Kumar, R., Tyagi, R., Shakil, N. A., Parmar, V. S., Kumar, J., & Watterson, A. C. (2005). Self‐ Assembly of PEG and Diester Copolymers: Effect of PEG Length, Linker, Concentration and Temperature. Journal of Macromolecular Science Part A: Pure and Applied Chemistry, 42(11), 1523- 1528.

Le Garrec, D., Gori, S., Luo, L., Lessard, D., Smith, D. C., Yessine, M. A., ... & Leroux, J. C. (2004). Poly (N-vinylpyrrolidone)-block-poly (D, Llactide) as a new polymeric solubilizer for hydrophobic anticancer drugs: in vitro and in vivo evaluation. Journal of Controlled Release, 99(1), 83- 101.

Li, X., Kong, X., Shi, S., Wang, X., Gu, Y., Guo, G., ... & Qian, Z. (2010). Preparation, characterization, and self-assembly behavior of a novel MPEG/PCL-g-Chitosan copolymer. Soft Materials, 8(4), 320-337.

Licciardi, M., Giammona, G., Du, J., Armes, S. P., Tang, Y., & Lewis, A. L. (2006). New folatefunctionalized biocompatible block copolymer micelles as potential anti-cancer drug delivery systems. Polymer, 47(9), 2946-2955.

Liu, J., Zeng, F., & Allen, C. (2007). In vivo fate of unimers and micelles of a poly (ethylene glycol)-block-poly (caprolactone) copolymer in mice following intravenous administration. European Journal of Pharmaceutics and Biopharmaceutics, 65(3), 309-319.

Meerod, S., Tumcharern, G., Wichai, U., & Rutnakornpituk, M. (2008). Magnetite nanoparticles stabilized with polymeric bilayer of poly (ethylene glycol) methyl ether–poly (ɛ-caprolactone) copolymers. Polymer, 49(18), 3950-3956.

Mikhail, A. S., & Allen, C. (2010). Poly (ethylene glycol)-b-poly (ε-caprolactone) micelles containing chemically conjugated and physically entrapped docetaxel: synthesis, characterization, and the influence of the drug on micelle morphology. Biomacromolecules, 11(5), 1273-1280.

Nakayama, M., Chung, J. E., Miyazaki, T., Yokoyama, M., Sakai, K., & Okano, T. (2007). Thermal modulation of intracellular drug distribution using thermoresponsive polymeric micelles. Reactive and Functional Polymers, 67(11), 1398-1407.

Nakayama, M., Okano, T., Miyazaki, T., Kohori, F., Sakai, K., & Yokoyama, M. (2006). Molecular design of biodegradable polymeric micelles for temperature-responsive drug release. Journal of Controlled Release, 115(1), 46-56.

Okuda, T., Kawakami, S., Yokoyama, M., Yamamoto, T., Yamashita, F., & Hashida, M. (2008). Block copolymer design for stable encapsulation of N-(4-hydroxyphenyl) retinamide into polymeric micelles in mice. International journal of pharmaceutics, 357(1), 318-322.

Opanasopit, P., Yokoyama, M., Watanabe, M., Kawano, K., Maitani, Y., & Okano, T. (2004). Block copolymer design for camptothecin incorporation into polymeric micelles for passive tumor targeting. Pharmaceutical research, 21(11), 2001-2008.

Prabaharan, M., Grailer, J. J., Steeber, D. A., & Gong, S. (2009). Thermosensitive Micelles Based on Folate‐Conjugated Poly (N‐vinylcaprolactam)‐ block‐Poly (ethylene glycol) for Tumor‐Targeted Drug Delivery. Macromolecular bioscience, 9(8), 744-753.

Sáez, V., Hernáez, E., Sanz, L., & Katime, I. (2004). Liberación controlada de fármacos. Micropartículas. Revista Iberoamericana de Polímeros, 5(2), 87-101.

Satoh, T., Higuchi, Y., Kawakami, S., Hashida, M., Kagechika, H., Shudo, K., & Yokoyama, M. (2009). Encapsulation of the synthetic retinoids Am80 and LE540 into polymeric micelles and the retinoids' release control. Journal of Controlled Release, 136(3), 187-195.

Sinha, V. R., Bansal, K., Kaushik, R., Kumria, R., & Trehan, A. (2004). Poly-εcaprolactone microspheres and nanospheres: an overview. International journal of pharmaceutics, 278(1), 1-23.

Sutton, D., Nasongkla, N., Blanco, E., & Gao, J. (2007). Functionalized micellar systems for cancer targeted drug delivery. Pharmaceutical research, 24(6), 1029-1046.

Tanaka, K., Kanazawa, T., Shibata, Y., Suda, Y., Fukuda, T., Takashima, Y., & Okada, H. (2010). Development of cell-penetrating peptidemodified MPEG-PCL diblock copolymeric nanoparticles for systemic gene delivery. International journal of pharmaceutics, 396(1), 229- 238.

Yang, L., Wu, X., Liu, F., Duan, Y., & Li, S. (2009). Novel biodegradable polylactide/poly (ethylene glycol) micelles prepared by direct dissolution method for controlled delivery of anticancer drugs. Pharmaceutical research, 26(10), 2332-2342.

You, J., Hu, F. Q., Du, Y. Z., Yuan, H., & Ye, B. F. (2007). High cytotoxicity and resistant-cell reversal of novel paclitaxel loaded micelles by enhancing the molecular-target delivery of the drug. Nanotechnology, 18(49), 495101.

# **Factores de riesgo relacionados con el Síndrome de Burnout en el personal de enfermería de un Hospital de Ciudad Juárez, Chihuahua, México**

Mayra Guadalupe Juárez Elizalde<sup>1</sup>, Yadira Haydee Haros Juárez<sup>1</sup>, José Guadalupe Avalos Gaspar<sup>1</sup>, Rosalinda Guerra Juárez<sup>1</sup>, Silvia Yolanda Chacón<sup>1</sup>

<sup>1</sup>Universidad Autónoma de Ciudad Juárez.

## **Resumen**

Se evaluaron los factores de riesgo relacionados con el síndrome de Burnout en el personal de enfermería del Hospital General de Ciudad Juárez, Chihuahua, México, mediante un estudio analítico-transversal con la participación voluntaria de 128 enfermeras/os de dicho hospital, aplicando los instrumentos Maslach Burnout Inventory (MBI) y el Staff Burnout Scale for Health Professionals (SBS-HP). La edad promedio de la población estudiada fue de 34.9 años, 79% fue de sexo femenino, 50.8% fueron casados, 68.8% tenían de 1 a 3 hijos, 68% del personal era profesional, distribuidos por turno 31% fue matutino, 29% vespertino y 40% nocturno, la presencia del síndrome de Burnout se presentó con un 70% en el nivel alto, 27% en el medio y 3% en el bajo. La prevalencia del Síndrome de Burnout, determinó que el 97% de la población está expuesta a padecerlo en los niveles medio y alto; estableciéndose como factores de riesgo ser del género femenino, estar en edad de 31 a 35 años de edad, de 11a 15 años laborando, con una antigüedad de 6 a 10 años en el mismo servicio y personal que labora en terapia intensiva.

**Palabras clave:** Factores de riesgo, síndrome de burnout, personal de enfermería.

# **Introducción**

El concepto de "quemarse por el trabajo" (Síndrome de Burnout) o de desgaste profesional, surgió en Estados Unidos a mediados de la década de los setenta por el psicoanalista alemán Herbert J. Freudenberguer (1974), en la que explica el proceso de deterioro en los cuidados y atención profesional a los usuarios de las organizaciones de servicios como organizaciones de: voluntarios, sanitarias, de servicios sociales, educativas, entre otras

El Síndrome de Burnout es la respuesta al estrés prolongado laboral crónico integrado por actitudes de sentimientos negativos y hacia las personas con las que se trabaja y el propio rol profesional, así como por la vivienda de encontrarse emocionalmente agotado dicho por Maslach y Jackson en 1981. En el caso del personal de enfermería por el ejercicio profesional se encuentra expuesto al estrés
por la demanda de rol que desempeña dentro de la sociedad (Maslach y Jackson, 1986).

El conjunto de síntomas que conforma el síndrome pueden presentarse en trabajos que demanden largas jornadas de trabajo, o sin descansos, en personas donde los intereses profesionales predominan sobre los personales inclusive en puestos laborales mal remunerados. El personal de enfermería está expuesto a situaciones que generan estrés laboral siendo compatible con las características del Síndrome de Burnout por lo que es de vital importancia determinar los factores de riesgo para prevenir los efectos negativos y de esta forma optimizar el ejercicio profesional y la calidad de atención de los pacientes.

El Síndrome de Burnout se ha definido con diversas perspectivas y no solo englobándose al área psicológica. En la perspectiva clínica se define al Síndrome de Burnout como un agotamiento, decepción y perdida de interés por la actividad laboral que surge en los profesionales que trabajan en contacto directo con personas, en la prestación de servicios. Según Freudenberquer (1974). Desde la perspectiva Psicosocial, es un síndrome de agotamiento emocional, despersonalización y falta de realización personal en el trabajo que puede desarrollarse en aquellas personas cuyo objeto de trabajo son personas en cualquier tipo de actividad. Según Maslach y Jackson (como se cita en Gil-Monte Green, 1997) de los modelos explicativos a continuación se describen tres para entender el desarrollo del síndrome en el personal de enfermería. Buunk y Schaufeli desarrollaron su modelo en 1993 para explicar la etiología del

síndrome en profesionales de enfermería llamado modelo de comparación social, enfocado a la relación con el paciente y el resto de los compañeros de trabajo así como la seguridad que maneja el personal de enfermería en los procedimientos y conocimientos de su profesión. Señalan que dentro de este campo profesional el síndrome tiene una doble etiología: Los procesos de intercambio social con los pacientes y los procesos de afiliación y comparación social con los compañeros. En relación a los procesos de intercambio social con pacientes, los autores identifican tres variables estresoras relevantes para el desarrollo del síndrome: la incertidumbre, percepción de la equidad y falta de control. La incertidumbre, se refiere a la falta de claridad sobre lo que la persona siente y piensa sobre cómo debe actuar. La percepción de la equidad alude al equilibrio percibido entre lo que los objetos proporcionan y lo que perciben en el transcurso de sus relaciones. La falta de control se relaciona con la posibilidad del sujeto de controlar los resultados de sus acciones laborales.

El quehacer enfermero se basa en los conceptos centrales de: cuidado, persona, salud, entorno y la relación entre ellos que proporciona el núcleo de la disciplina, que interactúa con el entorno, vive experiencias de salud-enfermedad. Los profesionales están sujetos a una responsabilidad ya que se dirige a las personas y su salud. Al asumir esta responsabilidad el profesional sufre una fuerte presión que a su vez se convierte en un factor de estrés. Convirtiéndose en un proceso continuo ya que las respuestas humanas son dinámicas a medida que el enfermo y familia superan la frontera existente entre enfermedad y salud, o muerte (Artiga Ruiz, 2000).

Un problema adicional se presenta en pacientes que no siguen las instrucciones y las recomendaciones, mejoran lentamente. Junto a estas situaciones, en la profesión de enfermería existen variables que no pueden ser controladas por estos profesionales: la cooperación de los pacientes y su recuperación o muerte, las decisiones médicas y administrativas, los procedimientos burocráticos, la falta de apoyo social, y los conflictos con los médicos y compañeros.

Harrison explica otro modelo llamado de competencia social. En 1983 señala que algunos de los factores asociados en la literatura al síndrome de quemarse por el trabajo son la competencia y eficacia percibida. Estos dos aspectos van relacionados con el entorno en el que el personal de enfermería se desenvuelve, si este varia los dos aspectos varían de igual forma.

Existe un tercer modelo descrito por Winnubst en 1993 que adopta la conceptualización que Pines y Aroson (1998) elaboraron sobre el síndrome de agotamiento por el trabajo, y señala que es un agotamiento físico, emocional y mental resultado de la tensión emocional crónica derivada del estrés laboral (Guerrero y Vicente, 2003).

En el ámbito laboral el estrés del empleado es debido a estresores, como sean vividos, resueltos y afrontados, determinan la respuesta individual del estrés,

ya sea adaptativa o desadaptativa (Mingote y Pérez, 2003).

Las mujeres son el grupo más vulnerable, por razones como; doble carga de trabajo que conlleva la práctica profesional y la tarea familiar así como la elección de diversas especialidades profesionales que prolongarían el rol de mujer. El estado civil se ha asociado a este síndrome con las personas que no tienen pareja estable, y no existe un acuerdo unánime; las personas solteras poseen mayor cansancio emocional, menor realización personal y mayor despersonalización, o bien están cansadas, o conviven con parejas estables.

La rotación de turnos o alteración de los días libres no respetan el ritmo de la vida social y es alarmante, no solamente a nivel fisiopsicológico sino social. Una vez que el síndrome empieza a manifestar el personal experimenta manifestaciones acorde al síndrome que pueden ser agrupadas de la siguiente manera:

Las psicosomáticas a través de cefaleas, fatiga crónica, ulceras o desordenes gastrointestinales, mialgias, hipertensión, taquicardia, insomnio, y en las mujeres pérdidas de ciclos menstruales. Las conductuales se caracterizan por ausentismo laboral, aumento de la conducta violenta, consumo excesivo de café, alcohol, fármacos, drogas ilegales, incapacidad de relajarse y comportamientos de alto riesgo como: suicidio, sentimientos de fracaso ,falta de competencia personal, carencia de expectativas y horizontes laborales, insatisfacción generalizada, impuntualidad, abundancia de interrupciones, evitación del

trabajo, y abandono de la profesión inclusive. Las manifestaciones emocionales en el personal se reflejan con el distanciamiento afectivo, impaciencia, deseo de desertar el trabajo, irritabilidad, dificultad para concentrarse, descenso del rendimiento laboral, dudas acerca de su propia competencia profesional y baja autoestima, además negación de emociones, ironía, atención selectiva y desplazamiento de

sentimiento. (14), por lo que el propósito de la investigación es evaluar los factores de riesgo relacionados con el síndrome de Burnout en el personal de enfermería del Hospital General de Ciudad Juárez, así como Identificar la prevalencia del síndrome de Burnout a través de la escala de Maslach y de Jones y detectar los factores de riesgo institucional, personal y emocional del personal de enfermería.

## **Material y Métodos**

El tipo de estudio fue observacional, analítico-transversal. La investigación se llevó a cabo en el Hospital General de Ciudad Juárez. La población del estudio la constituyó el Personal de enfermería del Hospital General de Ciudad Juárez, Chihuahua, con una muestra de 128 participantes. Se empleó muestreo probabilístico aleatorio simple. Se incluyó al personal de enfermería que contaran con más de 6 meses laborando dentro de la institución sin importar la categoría y turno que desempeñaban dentro de la misma. Se excluyeron los pasantes de enfermería que se encontraban ejerciendo su servicio social dentro de esta institución, se eliminaron los instrumentos incompletos

#### **Mediciones**

Se elaboró un instrumento con datos socio demográficos, y laborales. Se aplicaron dos instrumentos de medición, uno de ellos es la escala Maslach Burnout Inventory (MBI) que mide 3 aspectos: cansancio emocional, despersonalización, realización personal basada en 22 ítems y la segunda enfocada al personal de salud a través de la escala de Jones llamada Staff Burnout Scale for Health Professionals (SBS-HP) que está constituida por 30 ítems. Se obtuvo el Consentimiento Informado de los participantes.

#### **Resultados**

Predominó el género femenino con un 79 % y el 21 % masculino. La población de estudio se clasificó por grupos de edad, la edad promedio obtenida fue de 34.9 años, las personas comprendidas en el grupo de 31 a 35 años obtuvieron el porcentaje más alto con un 25 %, seguido con un 19.5 % en el

grupo de 36 a 40 años, y solo 5.5 % fue para el grupo de 50 años o más.

Destacaron personas casadas en un 50.8 % y solteros con 34.4 %. Según el número de hijos prevalecieron de uno a tres hijos con un 68.8 %, el 23.4 % no tienen hijos y el 7.9 % con más de 4 hijos.

Respecto a la categoría laboral se clasificaron en personal auxiliar, enfermeras/os generales, licenciados en enfermería, supervisores, jefes de piso, y especialistas, predominando el personal en enfermería general con un 51.6 % y el personal auxiliar con un 32 %, personal profesional y no profesional acorde a las categorías mencionadas mostrando un 68 % en el profesional y un 32 % en el no profesional.

En los servicios donde laboran fueron: medicina interna y cirugía con el 16,4 %, el 15,7 % en terapia intensiva para adultos, pediátricos y neonatales, urgencias un 8,6 %, quedando con el menor porcentaje de 1,6 % los servicios de hemodiálisis y trasplantes.

En relación al turno laboral el turno matutino fue del 31 %, turno vespertino un 29 % y para el nocturno 40 %. Según antigüedad laboral se observó que el 6.3 % del personal cuenta con menos de un año laborando, el 7 % con más de 20 años y destaca el personal que cuenta entre 6 a 10 años laborando con un 28,9 %. Cabe mencionar que fue considerada la antigüedad en el servicio mostrando los porcentajes para el personal que tiene menos de un año en el servicio el 28,1 % predominando con un 51,6 % los que cuentan de uno a cinco años en su servicio. El 21,9 % desempeña dobles turnos y el 78,1 % no. Se especifica que un 12,5 % labora dobles turnos en la misma institución, y un 87,5 % no los realiza.

Cabe mencionar, que algunos participantes manifestaron realizar otros turnos fuera de la institución o desempeñar otro tipo de trabajo donde un 19,5 % si y un 80,5 % no los realiza. En relación al instrumento Maslach Burnout Inventory aplicado se establecieron tres niveles para la detección del síndrome de Burnout, a través de la gráfica 14 se muestra que el 70 % de la población se encuentra en el nivel alto, 27 % en el nivel medio y solo un 3 % en el nivel bajo.

En la presente investigación se relacionaron las variables con la presencia del síndrome de Burnout en los niveles bajo, medio y alto, los factores de riesgo en la población estudiada detectada con el nivel alto, en la gráfica 15 en mujeres como varones se obtuvieron los mayores porcentajes en el nivel alto, siendo para el género femenino el 57,8 % y un 12,5 % para el masculino estableciendo que las mujeres cuentan con dos veces más la probabilidad de padecer el síndrome de Burnout.

Respecto a la edad se encontraron con mayor porcentaje en el nivel alto, destacando con un 18,7 % en las personas comprendidas entre los 31 a 35 años, presentando 2 veces más probabilidad de desencadenar el síndrome. Relacionando el estado civil con el síndrome de Burnout destacan en un 35,9 % las personas casadas y un 25 % las personas solteras en el nivel alto de Burnout. De acuerdo a la existencia de hijos en la gráfica18 se muestra que un 25,7 % de las personas que no tienen hijos se encuentran en el nivel medio de Burnout mientras que el 75 % de las personas que cuentan con 1 a 3 hijos se presentan en el nivel bajo de Burnout.

Destaca que el personal profesional como los no profesionales muestran los

CULCyT//Septiembre-Diciembre, 2015 293 Año 12, No 57, Especial No 2

porcentajes más elevados en el nivel alto, predominando los profesionales con 48,4 % mientras que el no profesional obtuvo 21,8 %. Según el servicio en el que laboran la gráfica 20 muestra los servicios con los resultados más relevantes donde en medicina interna y terapia intensiva muestran el porcentaje más alto con un 12,5% en el nivel alto de Burnout, cabe mencionar que terapia intensiva cuenta dos veces más la probabilidad de padecer el síndrome. De acuerdo al turno laboral, los resultados mostraron que los 3 turnos se encuentran en el nivel alto, el turno matutino y vespertino con un 22,6 %, y para el nocturno prevalece con un 25 % sin embargo estadísticamente se establece al turno vespertino con 2 veces más de probabilidad de padecer Burnout.

El personal con una antigüedad de seis a diez años laborando en la institución predominó con un 17,1 % en el nivel alto, y las personas con 11 a 15 años con 7,8 % y estas presentan dos veces más la probabilidad de desencadenar el síndrome. Acorde a la antigüedad en el servicio cabe

mencionar que las personas que cuentan de uno a cinco años presentan un porcentaje mayor con un 19,5 % en el nivel bajo, en el nivel alto predominaron las personas con menos de 1 año con un 10,9 % sin embargo, las personas con antigüedad de 6 a 10 años con 8,5 % presentan cuatro veces la probabilidad de padecer el síndrome.

El personal que desempeña dobles turnos obtuvo 14,8 % en el nivel alto y los que no desempeñan presentaron 55,4 % en el mismo nivel. Las personas con dobles turnos en la misma institución que obtuvieron el porcentaje más alto en el nivel medio con un 6.25 % y las que no 64.8 % en el nivel alto siendo estos cuatro veces más propensos a padecer el síndrome. Sin embargo, las personas que desempeñaban otros turnos fuera de la institución o ejercían otros trabajos fuera de la misma presentaron 15,6 % en el nivel alto presentando dos veces más la probabilidad de desencadenar el síndrome mientras que los que no desempeñaban obtuvieron 54,6 % en el nivel alto.

## **Discusión**

Se encontró en relación al género un mayor porcentaje en mujeres, como se menciona en otros estudios similares como en el estudio titulado "El control del síndrome de desgaste profesional o Burnout en Enfermería oncológica una experiencia de intervención" donde se encontró que en la población de estudio (103) predominaron las mujeres con un 82.5 % en comparación con los varones con un 17.5 %.

Chacón Roger, menciona que la edad promedio del grupo estudiado fue de 33.58 años, considerando que el rango de edad predominante de este estudio fue el de 31-35 años, con una edad promedio de 34.9 años, se considera similar a los resultados descritos. En relación al estado civil menciona que la mayoría de las personas entrevistadas fueron casadas en un 74,6 %, aunque en el presente estudio se detectó que la prevalencia es del 50,8 % en ambos

estudios se muestra que la población predominante fue la categoría del personal casado.

En una estudio titulado "El síndrome de desgaste profesional en Enfermería del área metropolitana de Colombia en relación a la categoría laboral, muestra que el personal con licenciatura obtuvo un 58,3 %, las especialistas un 39,8 %, mientras que en maestría y doctorado solo un 1,9 % de enfermeros; en comparación de este estudio a pesar de que se deduce que el 68 % es personal profesional, el 51,6 % son enfermeras/os generales y el resto son licenciados y especialistas.

Albaladejo, detectó que el 35 % labora en el turno matutino, el 18,2 % en turno vespertino y solo el 10 % en el turno nocturno, en comparación con la presente investigación donde se obtuvieron porcentajes similares destacando el 40 % del turno nocturno. Acorde a la antigüedad laboral se detectó un 15.43 % en el rango de

La prevalencia del Síndrome de Burnout, determinó que el 97 % de la población estudiada se encuentra expuesta a padecerlo en los niveles medio y alto; estableciéndose como factores de riesgo ser del género femenino, contar en una edad comprendida entre 31 a 35 años de edad, ser

6 a 10 años, mientras que en este estudio fue el grupo predominante en un 28,9 %. En la antigüedad en el servicio destacan las personas que se encuentran entre uno a cinco años con un 51 %, coincidiendo con Jofre, A., donde menciona que la mayoría del personal cuenta con menos de 10 años en el servicio de acuerdo con en el instrumento de medición Maslah Inventory Bunout (MBI), en las subescalas de agotamiento emocional presentan un 19,61 %, en despersonalización un 8,37 % y en realización personal 20,80 %. Destacando las subescalas, el personal entrevistado es de 46,97 %. Mientras que en estos resultados que se obtuvieron los porcentajes de los niveles medio y alto del Síndrome de Burnout, para el agotamiento emocional un 14,0 %, despersonalización un 50,85 %, realización personal 38,3 %, el cual se plasmó en un total del 97 % en el puntaje general del síndrome. Deduciendo que en esta muestra de estudio está más propensos en desarrollar el Síndrome de Burnout.

## **Conclusiones**

personal con una antigüedad en la institución entre 11a 15 años, y antigüedad de 6 a 10 años en el mismo servicio en el que labora y todo aquel personal que se encuentre en los servicios de terapia intensiva.

## **Referencias**

Artiga Ruiz, A. (2000). *La enfermería ante el síndrome de Burnout. Estudio comparativo entre atención primaria y atención especializada*, en la Revista Enfermería Científica, No. 220-221, p.p. 11- 16

Freudenberguer, H. J. (1974). *Staff burnout*, en Journal of Soccial Issues, 30(1), 159-165.

Gil-Monte, Peiró, (1997) *Desgaste Psíquico en el trabajo: El síndrome de quemarse*., Capítulo 1, pp. 14-15.

Gil-Monte, Pedro; Peiró, José María. (1997) Desgaste Psíquico en el trabajo: El síndrome de quemarse, Capitulo 1, p. 37.

Guerrero Barona, Eloisa; Vicente Castro Florencio. (2003) *Síndrome de "Burnout" o desgaste profesional y afrontamiento del estrés en el profesorado en Anales de Psicología*, 19(1), 145-158

Jofré A., Valenzuela S. (2005). *Burnout en personal de enfermería de la unidad de cuidados intensivos pediátricos*. Aquichan, Octubre, /vol.5, numero 001. Universidad de La Sabana Chía, Colombia pp.56-63

Martínez López C., (2005). López Solache G. *Características del síndrome de Burnout en un grupo de enfermeras mexicanas*. Archivos en medicina familiar., 7(1), 6-9.

Maslach, C. y Jackson, S. (1986). *Maslach Burnout Inventory Manual*. Palo Alto. California Consulting Psychol Press.

Mingote Adán, Pérez García, Santiago, (2003). *Estrés en enfermería: El cuidado del cuidador.* 2003. Capítulo 2 p. 25

Secretaria de Salud. (1987). Ley General de Salud en materia de Investigación en Humanos. Articulo 14, apartado1, apartado 6, 20 y 21. Artículo 114 apartado 7, 31, 69, 71,73, y 88. Capítulo V apartado II.

# **La enseñanza de enfermería materno infantil en laboratorio de prácticas clínicas del Instituto de Ciencias Biomédicas de la Universidad Autónoma de Ciudad Juárez, Chihuahua**

Rosalinda Guerra Juárez<sup>1</sup>, Sergio Flores Garcia<sup>1</sup>, José Jair Guerrero Ávila<sup>1</sup>

<sup>1</sup>Universidad Autónoma de Ciudad Juárez.

# **Introducción**

El aprendizaje significativo en los alumnos del Programa de licenciatura en enfermería en la Universidad Autónoma de Ciudad Juárez Chihuahua, incluye asignaturas teórico prácticas como lo es Enfermería Fundamental Materno Infantil. El programa de enfermería en la UACJ inició en 1992 con Enfermería General e inscritos 38 alumnos, con la anuencia del Sr, Rector Wilfrido Campbell y habiéndose presentado la propuesta de la apertura del programa a los Honorables Consejo Técnico, Académico y Universitario. Se solicitó la elaboración de un diagnóstico situacional en Ciudad Juárez sobre las necesidades del personal profesional de enfermería, siendo director del Instituto de Ciencias Biomédicas el Dr. Ricardo Ortiz Piñerúa. Posteriormente a la elaboración del diagnóstico y habiendo consultado los planes de estudio de otras universidades donde se ofertaba la preparación y formación de profesionales de enfermería (Universidad Autónoma de Durango, Torreón Coahuila y la Universidad de Guadalajara) se elaboró un plan de estudios

que satisficiera las necesidades propias de la población juarense.

Se inició la propuesta del mapa curricular y de la planta docente, así mismo se efectuó la convocatoria para el ingreso de alumnos que hubieran terminado la educación secundaria y con deseos de iniciar la carrera de Enfermero General, contando con la asistencia de 38 alumnos. Al mismo tiempo la integración de la planta docente que iniciaría a impartir las asignaturas respectivas.

Cabe mencionar que iniciaron las clases en la planta baja del edificio "D" que hoy en día corresponde al Programa de Veterinaria, ahí se acondicionaron 6 salones, la dirección o coordinación y el laboratorio de prácticas clínicas para enfermería en la misma planta baja.

Para iniciar con la asistencia de los alumnos a los campos clínicos, se contrataron otras docentes y se llevaron a cabo los convenios y trámites administrativos correspondientes para asistir en turno vespertino al Hospital General de

Ciudad Juárez, en un horario de 16 a 20 horas.

En el año de 1995, se propuso iniciar un programa de preparatoria abierta para que el personal docente de enfermería del programa, así como enfermeras generales de otras instituciones de salud, iniciaran su curso y obtener la preparatoria, objetivo que fue alcanzado en 1996. En enero de 1997, se propone iniciar el Primer Curso Nivelatorio de Licenciatura en Enfermería incluyendo docentes de dicho programa, continuando con el programa de Enfermería general simultáneamente. Se contó con la participación de 38 alumnas enfermeras generales provenientes de diversas instituciones educativas y de salud de la localidad inscritas en el primer curso nivelatorio de Licenciatura en Enfermería,

En 1998, en el aula de laboratorios y prácticas clínicas del programa de enfermería, se colocó una placa de reconocimiento a la Dra. Adriana Saucedo García por ser la pionera del programa de Enfermería; a la develación de la misma, asistieron numerosas autoridades y alumnos del Programa de Enfermería y de la Institución en general. Se ofertaron diplomados como el de Enfermería en Neonatología, lo cual permitió firmar convenio con el Hospital Thomason de El Paso Texas, para que los alumnos de este diplomado asistieran a realizar sus prácticas clínicas en dicho nosocomio.

En 1999-2001 el Programa de Enfermería de la UACJ, fue sede de la reunión de profesionales de la Federación

Mexicana de Asociaciones y Facultades de Escuelas de Enfermería (FEMAFEE) asociación Chihuahua, Sonora y Baja California. Durante este periodo se llevaron a cabo reuniones para unificar los planes de estudio de las escuelas de enfermería de dichos estados; se realizaron diferentes eventos dirigidos a estudiantes y personal de enfermería de las diversas escuelas incorporadas a la UACJ, Chihuahua, así como a personal que labora en otras instituciones educativas y de salud, todo esto permitió que se incorporaran a la UACJ la Escuela de Enfermería de Casas Grandes, así como la Escuela de Enfermería del Hospital de la Familia de Ciudad Juárez , posteriormente la escuela de enfermería de Cruz Roja, Centro Médico de Especialidades y la escuela de Enfermería Florencia Nigthingale de la ciudad de Chihuahua.

Desde 1998 se estuvo trabajando en investigar, preparar, planificar y diseñar el mapa curricular para ofertar la licenciatura en Enfermería. Se elaboró el programa dirigido a estudiantes que provinieran de preparatorias y con deseos de cursar la carrera; se presentó el programa con la modalidad de Técnico Superior Universitario al término del cuarto semestre, o continuar hasta octavo semestre y obtener el título de licenciatura en Enfermería.

Este programa se le presentó al director del ICB el cual fue aprobado por los Honorables Consejos: Técnico, Académico y Universitario y ofertar la licenciatura en Enfermería. En el 2002, se inició el Programa de Licenciatura en Enfermería, con un total de 87 alumnos.

## **Historia de la Enfermería**

Antiguamente la enseñanza de los alumnos de enfermería en formación era responsabilidad de los médicos o de otros profesionales, los cuales casi nunca impartían completamente la asignatura, dejando a las enfermeras que laboraban en hospitales y escuelas, llamadas "instructoras", la tarea de organización y control de las prácticas clínicas, curiosamente no se recogían evaluaciones diarias en el expediente académico y no se tenía en cuenta en la valoración final de la asignatura. También era tarea de estas enfermeras la vigilancia en los exámenes, además de estar encargadas de los aspectos administrativos de la escuela, que estaban dirigidas por médicos, o psicólogos. En un inicio, la enfermería proporcionaba cuidados específicos a las personas enfermas sobre alimentación, higiene y cuidados específicos terapéuticos, acorde con los conocimientos de la época como baños, lavado de manos, higiene de cavidades.

Las comadronas o parteras eran las encargadas de asistir a los partos y problemas ginecológicos de algunas mujeres, el personal médico atendía a las princesas y reinas, ya que los genitales femeninos eran considerados lugar prohibido y los médicos solo atendían estas acciones manuales en estas aéreas corporales femeninas.

En México Fray Pedro de Gante fundó en 1523 la escuela de San José de Naturales, en 1524. Florence Nigthingale en 1820-1910, mujer de mentalidad científica conocida como la Dama de la lámpara y

primer Enfermera ayudó a cambiar la concepción de la enfermería. Nació en Florencia Italia, hija de una familia acomodada, creció en Inglaterra, poliglota, con sólida formación en literatura, filosofía, teología, economía, política y ciencias, fue maestra en matemáticas y estadísticas que ella misma realizaba al elaborar graficas sobre las heridas y cuidados de los soldados de la Guerra de Crimea. Ella deseaba dedicarse a la enfermería y sus padres se oponían por las condiciones de los hospitales y por consiguiente el desprestigio de las enfermeras. En aquel entonces y después de vencer los obstáculos familiares decide partir a la guerra de Crimea, estudió enfermería en el Instituto de Kaiserswerth en 1853 y en París con las hermanas de la Caridad de la Maison de Providence, desarrolló el primer programa de enfermería de estudios organizados la Nigthingale Training School for Nurses, en 1860 como institución independiente en el St. Thomas Hospital de Londres (Hernández Conesa J., 1995).

Investigaciones científicas mencionan que en los programas de enseñanza de preparación para enfermeras se preocupaban por la prevención de las enfermedades, fomento de la salud, cuidados de enfermería enfocados a los cuidados de lactancia materna y la higiene preventiva de la alimentación. La enfermería se basaba en la idea del arte y no de ciencia por lo que el arte de cuidar quedó relegado durante más de un siglo, por lo que Florence Nigthingale legó la idea de lo que es y no la enfermería como profesión, en la actualidad existen leyes, normas, sistemas, modelos, guías clínicas, teorías que fundamentan el cuidado enfermero o quehacer enfermero, basado en las necesidades de las personas sanas y enfermas, por ello en estos albores del siglo XXI se fundamenta la enseñanza de la

**Enfermería en siglo XXI**

La enseñanza de enfermería, ha sido transcendental y nos ha puesto a analizar la situación del proceso enseñanza aprendizaje en el momento actual, ya que hace 45 años había internados para estudiantes de enfermería en algunas escuelas para que los alumnos en formación cubrieran guardias nocturnas, en días festivos y fines de semana en los hospitales, como lo fue en la escuela de enfermería de la Universidad Autónoma de Nuevo León y Hospital General de Ciudad Juárez Chihuahua. Dentro de la historia de las escuelas de enfermería en México, es importante señalar que este hecho se acompaña del acceso de los profesionales de enfermería a participar como docentes de asignaturas propias de la disciplina, ya que no existe un curso o preparación para ser guías o facilitadores propios de la enfermería para las diversas asignaturas en los aspectos teórico, y practico.

Es relevante destacar que la enseñanza de la enfermería hace 49 años (fue cuando yo inicie a estudiar enfermería general) se fundamentaba y centraba en el aprendizaje de técnicas, procedimientos y del conocimiento teórico para desarrollar prácticas asistenciales como baño de pacientes, lavado de manos, aseos de cavidades, curaciones, corte de uñas y pelo

enfermería en las universidades, facultades y escuelas de enfermería implementando el desarrollo del pensamiento crítico y reflexivo de los alumnos en formación como profesionales de enfermería.

# de pacientes, peinado, tendidos de cama según el tipo del servicio o pacientes ya fuera tendido de cama abierto, cerrado, de anestesia entre otros, asistencia en la administración de la dieta de cada paciente, limpieza de la unidad del paciente como lavar bancos de altura para que los pacientes se subieran a su cama, limpiar las mesas puente (donde colocan las charolas de alimentos), lavar los tripies donde se colocaban la soluciones intravenosas, lavar la cama cuando egresaba el paciente por mejoría, alta o defunción, control de ropería, y de material como tripies, cómodos, orinales, termómetros, baumanómetros, estetoscopios y el control lo realizaban a través de un diario o libretas en las centrales de enfermeras al recibir y entregar turno por lo que los que deseaba estudiar enfermería era una ocupación propia de mujeres, era una disciplina rígida, autoritaria, centrada en la enfermedad de las personas, diseñada por los médicos.

Fue hasta 1974 en que los médicos orientaron la carrera de enfermería al saber básico de la medicina dejando a las mismas enfermeras que enseñaran la propedéutica hospitalaria para un eficiente cuidado de los enfermos, (Cárdenas y Zarate).En 1967 se implementó como obligatorio el bachillerato

como requisito para estudiar la Licenciatura en enfermería.

Con la creación de la licenciatura en enfermería se suprimió la obstetricia y los contenidos temáticos que se estudiaban en los dos planes de estudio el de enfermería y el de obstetricia, tenían un enfoque medico en el que se estudiaban enfermedades, cuadro clínicos, tratamientos, rehabilitación, prevención y de ahí se centraban las acciones de enfermería específicas para cada enfermedad. Así que se aprobó el nuevo plan de estudios y se instituyó en 1968 la

Licenciatura en enfermería y obstetricia en México. En 1974 se reestructuraron los planes de estudio con metodología universitaria para los diseños curriculares, lo que permitió sentar las bases para una enseñanza universitaria dinámica. El desarrollo teórico conceptual y práctico de la profesión de enfermería posee las capacidades necesarias, para incursionar en diversos escenarios donde la salud y la enfermedad se expresan como fenómenos sociales humanos vinculados con los diversos modelos de desarrollo social.

# **Situación actual de la Licenciatura en enfermería en la UACJ**

Actualmente el programa cuenta con una planta docente de 110 maestros, incluyendo a los de Ciudad Universitaria, cabe mencionar que alberga a 1,200 estudiantes en los 8 semestres, en el ICB. Además se oferta esta carrera en el campus de Ciudad Universitaria, Ciudad Cuauhtémoc, y Campus Casas Grandes; de igual forma han destacado alumnos de los VIII Cursos nivelatorios de licenciatura en Enfermería, el cuarto curso pos básico de Enfermería Pediátrica, el quinto pos básico de Enfermería Quirúrgica y se han ofertado cursos pos básicos de Administración y Docencia en Enfermería y el primer curso pos básico de Salud Pública.

Es importante destacar que los alumnos de este programa han realizado sus prácticas clínicas en instituciones educativas y de salud de la localidad como son: el Hospital General de Ciudad Juárez, el Centro Médico de Especialidades, el Instituto de Seguridad Social al Servicio de

los Trabajadores del Estado (ISSSTE), Poliplaza Médica, Hospital Médica Sur, Hospital de Pensiones Civiles del Estado, el Instituto Mexicano del Seguro Social en Hospitales regionales 6, 35, 66, Unidades de medicina familiar 47, 48, Hospital Civil Libertad, Hospital de la Mujer, Hospital de Servicios Médicos Municipales, Hospital Infantil de especialidades y Hospitales de otras ciudades como el de Cardiología del IMSS en Monterrey, Nuevo León y el Instituto Nacional de Pediatría en la ciudad de México Distrito Federal.

En el año 2005 se inauguró el edificio propio para el programa de licenciatura en Enfermería el F 1, situado en la parte oriente del ICB colindando con la Calle Plutarco Elías Calles, cerca del laboratorio de prácticas de cirugía experimental y del edificio B 1 y edificio de simuladores del Departamento de Ciencias de la Salud. Desde su planeación del edificio F1 se solicitó un laboratorio de prácticas

clínicas y simuladores el cual está constituido por cuatro áreas, una para prácticas de tendido de camas de hospital, aplicación de medicamentos, venoclisis, curaciones, vendajes, entre otros. Otra área física está preparada para admisión de cirugía ambulante, un quirófano completo equipado para realizar admisión de los pacientes y colocación en mesa de operaciones, mesas de mayo, riñón y Pasteur, lámparas de quirófano y carros específicos, aspiradores entre otros equipos indispensables de una área de quirófano, así como camillas de traslado con barandales para mayor seguridad de los pacientes.

Otro cubículo para la enseñanza específica de enfermería fundamental materno infantil, donde existen mesas de revisión física a embarazadas, toco cardiógrafo, para escuchar la frecuencia cardiaca fetal, realizarle medición de fondo uterino, exploración abdominal a través de maniobras de Leopold, (exclusivas en el embarazo), cunas, incubadoras, bacinetas, básculas con altímetro para medir el peso de la embarazada y la talla, cinta métrica para realizar somatometría del neonato.

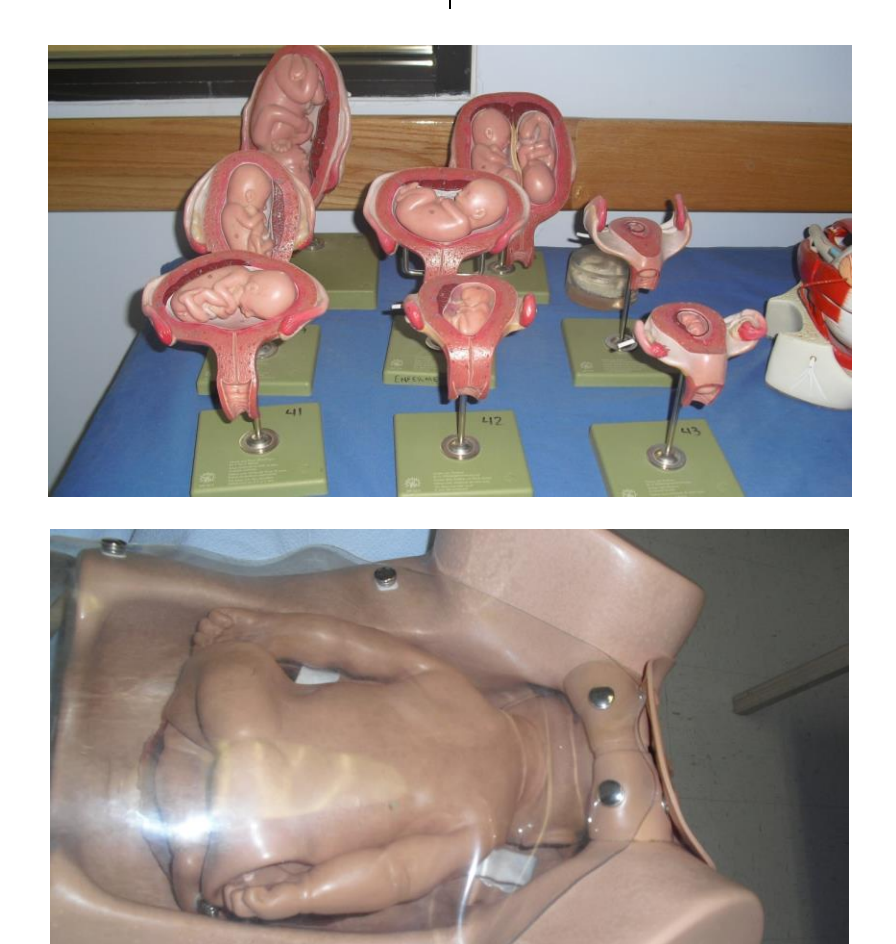

Es relevante destacar que se cuenta con muñecos simuladores, como si fueran recién nacidos, de peso normal o eutrófico, bajo peso o prematuros e hipertróficos, muñecos simuladores de más de cuatro kilos de peso

y oxígeno con sus mascarillas y puntas nasales, equipos necesarios para intubación del recién nacido, equipos de parto e incubadoras para recibir a los recién nacidos

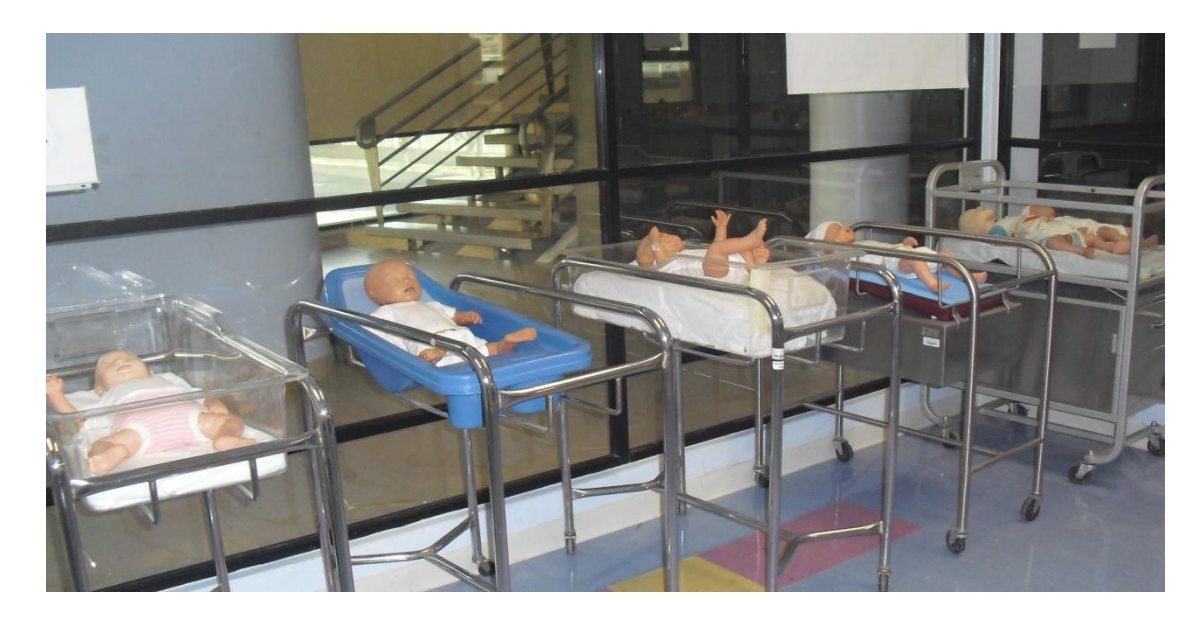

La enseñanza universitaria y metodología educativa evoluciona y el profesorado realiza un esfuerzo para desarrollar una docencia reflexiva y crítica, pero la realidad evidencia que, mientras no

exista una transferencia del conocimiento teórico de las aulas a la práctica asistencial, será difícil conseguir la integración de los modelos enfermeros de forma explícita en el cuidado de las personas (Godall M. 2003).

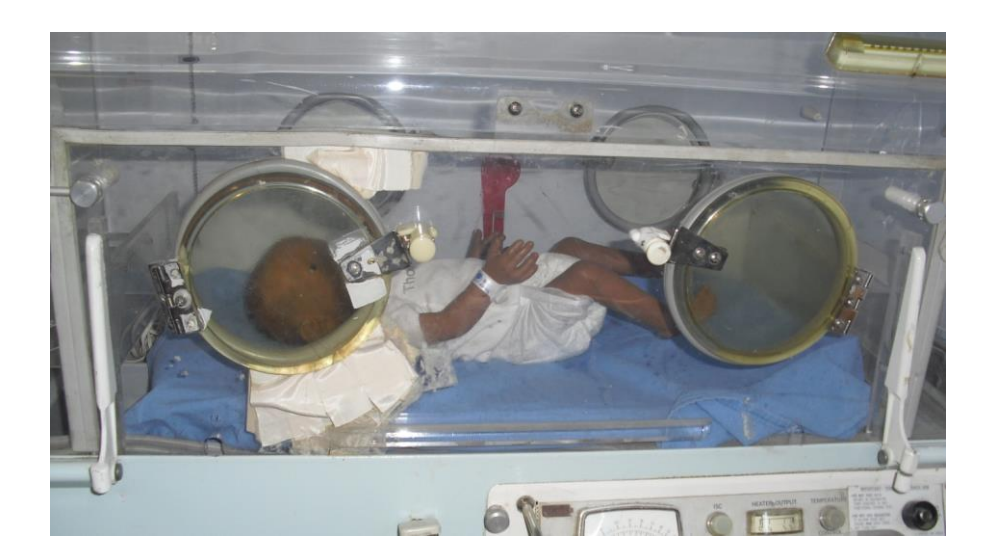

Los roles de los profesionales de enfermería, está cambiando influidos por desarrollos científicos, tecnológicos y regulación de la práctica de enfermería profesional como la atención de enfermería con previo consentimiento informado, enfatizando en la ética y humanismo, derechos de los pacientes, estandarización de la práctica, la investigación científica, la docencia, la enseñanza continua y evaluación de la calidad de atención, el código de ética para enfermeros en México.

Aunado a estos cambios, en los profesionales de enfermería se observa mayor competencia en valoración, planeación, ejecución, evaluación de las intervenciones de enfermería, mayor autonomía profesional y mejores niveles de formación en la teoría y práctica de enfermería, los alumnos egresan siendo competentes para la aplicación del cuidado enfermero, con una identidad profesional y disciplinar para aplicar la Teoría de Rol Maternal de Ramona Mercer.

Por ello se deben formar profesionales de enfermería, del más alto nivel universitario para dar respuesta a las necesidades del cuidado que requiere la sociedad juarense mexicana, formar licenciados en enfermería con enfoque generalista y desarrollar el cuidado basado en las necesidades de la salud individual y colectiva que permita la toma de decisiones tendientes a resolver problemas en escenarios reales en instituciones de salud públicas y privadas, por ello, se brindan elementos teóricos prácticos desde las aulas a los educandos universitarios para que apliquen el proceso enfermero, cuidar y mantener el control del embarazo en las mujeres, proporcionar psicoprofilaxis obstétrica y perinatal específicamente en la asignatura de enfermería materno infantil tomando en cuenta la cultura, valores, creencias, religiones, condiciones de género y vulnerabilidad de las embarazadas

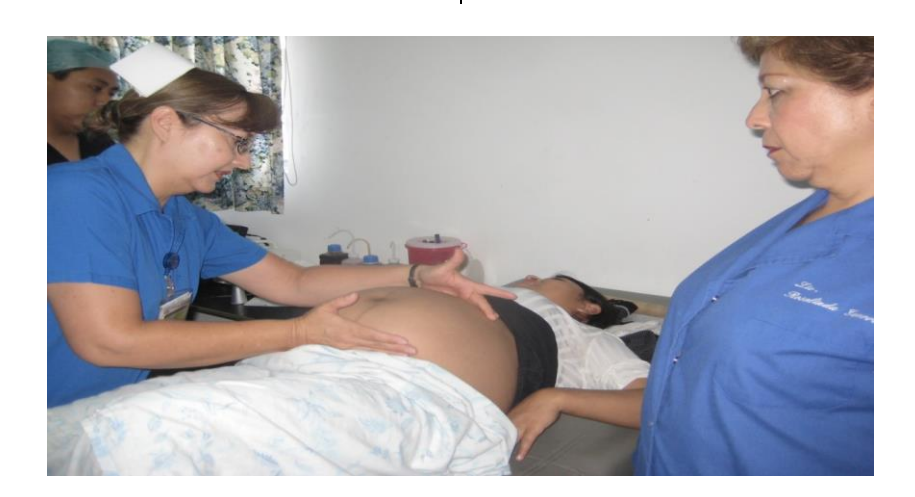

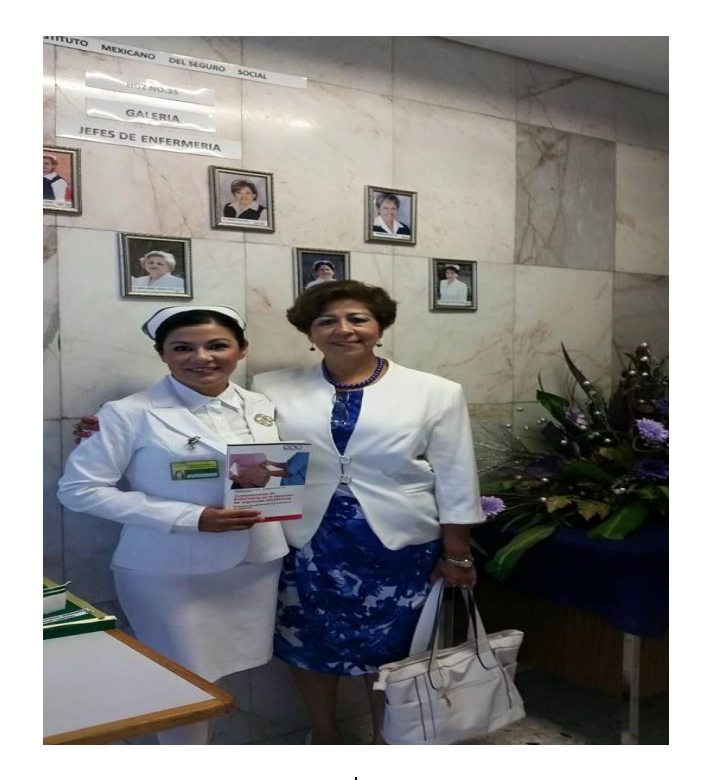

Según la NORMA OFICIAL MEXICANA NOM-019-SSA3-2013, para la práctica de enfermería en el sistema nacional de salud menciona que la prestación de los servicios de enfermería con predominio de acciones independientes derivadas de la aplicación del proceso de atención de enfermería en los ámbitos hospitalario o comunitario, corresponde al licenciado en enfermería, debido a que su formación de nivel superior lo faculta para desarrollar un plan de intervenciones que puede valorar, ejecutar y evaluar.

Su nivel académico lo hace competente para otorgar cuidados de mediana complejidad de predominio independientes. Cuenta con las competencias para colaborar en la formación de recursos humanos para la salud y para la realización de investigaciones de predominio operativo. Su función sustantiva es asistencial y las adjetivas son las

docentes, de administración y de colaboración en proyectos de investigación.

Según la OMS, (2008) una de las metas importantes es reducir los riesgos del embarazo (MPS) y el Objetivo 5 Desarrollo del Milenio (ODM), es mejorar la salud materna y reducir la mortalidad materna (RMM) en tres cuartas partes entre 1990 y 2015. El objetivo es mejorar la salud materna y neonatal, proporcionando orientación y fomentando las intervenciones clínicas y programáticas de eficacia demostrada. Su piedra angular es la estrategia de Atención Integrada del Embarazo y el Parto (IMPAC), que ofrece orientación e instrumentos para aumentar el acceso de las mujeres a servicios de salud de calidad. Además, fomentar la atención especializada en todos los partos, por lo que se han implementado módulos educativos para la formación de parteras, y en algunas regiones de la OMS, se han impartido cursos

de formación de instructores en partería. Asimismo, fomenta la participación individual, familiar y comunitaria en actividades destinadas a aumentar el acceso a una asistencia de calidad de las embarazadas.

Debido a estas metas y la actualización de los currículos en los programas en México de licenciatura en enfermería y a la evolución de la enseñanza en la asignatura de Enfermería fundamental materno infantil dentro del programa en la UACJ, se ha implementado que durante el semestre que estén cursando se den a conocer los temas y posterior a la teoría los alumnos que cursan esta asignatura adopten una mujer embarazada, de tal manera que lo visto en teoría y práctica lo orientan, transmiten y educan a las embarazadas para evitar riesgos, complicaciones en el embarazo, parto y puerperio y estar acordes con los objetivos de la asignatura y con los objetivos de la OMS para reducir muertes maternas y neonatales.

En este transcurso del semestre los alumnos detectan una embarazada, le proponen adoptarla para proporcionarle información sobre embarazo, control prenatal, cuidados en el embarazo, factores de riesgo en el mismo, detección de complicaciones, ejercicios, dieta, ropa y cuidados entre otros. Cuando ya se dan a conocer en clase los temas, los alumnos elaboran trípticos para orientación sobre control prenatal, preparación para el parto, cuidados del puerperio y del recién nacido, al mismo tiempo realizan una bitácora de visitas a su embarazada en donde le miden fondo uterino, maniobras de leopold, para

detectar situación, posición, presentación del producto, además toman peso, talla, medir presión arterial, les orientan como realizar ejercicios en el embarazo (previa autorización médica) si no existe ninguna complicación. Al final del semestre el alumno hace entrega de su trabajo final, pero lo relevante es cuando se imparte un tema por ejemplo anatomía y fisiología de los aparatos reproductores masculinos y femeninos y posteriormente se realiza practica con los maniquíes en laboratorio de prácticas clínicas, las maniobras de leopold, medición de fondo uterino, escuchar la frecuencia cardiaca fetal todo estos procedimientos se realizan en el laboratorio de simuladores, donde los alumnos aprenden prácticamente a realizarlas y escuchar la frecuencia cardiaca, y tactos vaginales para detectar borramiento del cuello uterino y dilatación cervical,(cabe mencionar que existen diversos maniquíes con medidas diversas de dilatación del cuello del cérvix que varían de uno a diez cms. de dilatación, así mismo con esqueletos de pelvis ósea femeninas, detectan las fases y etapas del trabajo de parto y puntos cardinales del proceso del mismo. De igual forma observan el simulacro de un parto en donde existe un maniquí especial femenino a través de un programa softwer que se queja de contracciones uterinas y se escucha la frecuencia cardiaca fetal. Para realizar las episiotomías perineales también existen diversos maniquíes donde los alumnos observan las distintas formas de realizarlas.

Y después del parto y puerperio, los alumnos aprenden y practican como llevar a cabo los cuidados inmediatos y mediatos de los recién nacidos y otros procedimientos

inherentes a la atención de enfermería en los neonatos como medición de perímetros cefálico, torácico, abdominal, peso, talla, y como colocarlos en incubadoras en caso necesario y de igual manera se les enseña la técnica del baño en bañeras y con los simuladores de recién nacido y diversas formas de colocarlo para proporcionar lactancia materna, así como objetivos y cuidados del recién nacido en casa. A través de equipos multimedia, se observa la teoría, y con discos compactos o películas la técnica del parto y posteriormente se lleva a los alumnos a laboratorio de simuladores y realizar ellos el procedimiento y para finalizar en simuladores en sala de cirugía experimental, los alumnos se colocan su uniforme quirúrgico reglamentario y completo con gorros, cubre bocas, protectores de calzado o botas y asisten en esta asignatura de enfermería materno infantil a observar y realizar la práctica de cómo se prepara una sala de expulsión con que material equipo, ropa e instrumental y necesario para proporcionar atención de enfermería a las mujeres en sala de expulsión y recibir a un recién nacido.

La enseñanza de la asignatura de Enfermería Materno Infantil en la

licenciatura en enfermería en aéreas de simuladores en UACJ tiene como propósito incorporar a los alumnos a los escenarios reales de intervención profesional de la asignatura que los coloca ante situaciones reales, nuevas para ellos que requieren reafirmar conocimientos previos revisados en teoría, así como interactuar con profesionales expertos que les van mostrando y transmitiendo un saber práctico, que incluso el adoptar a su embarazada como su primer paciente enfrente de ellos han expresado sentirse útiles a la sociedad y aplicar los conocimientos adquiridos en teoría, práctica y laboratorios de simuladores.

Por lo que se puede concluir que los egresados de la asignatura de Enfermería materno infantil, reúnen las competencias teóricas, practicas, en conocimientos, habilidades, destrezas y actitudes de los alumnos universitarios con una condición pedagógica de gran riqueza y el uso de los maniquíes para consolidación del aprendizaje significativo y desarrollo del pensamiento crítico en el programa de licenciatura en enfermería.

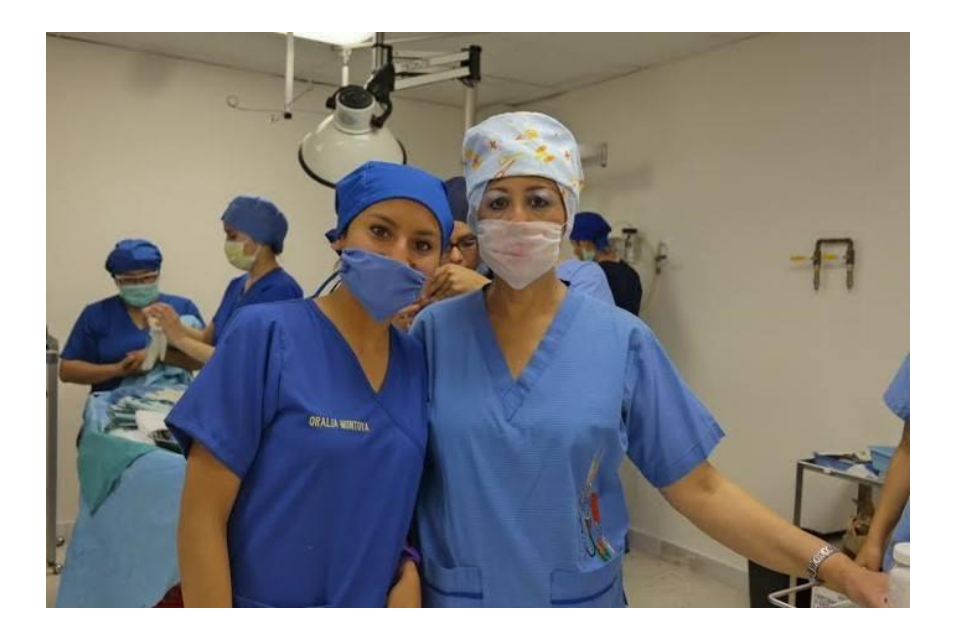

Sala de Cirugía Experimental en el Instituto de Ciencias Biomédicas de la

UACJ con alumnos de la asignatura de Enfermería Fundamental Materno Infantil.

## **Referencias**

Fischer Hanna (2008) Manual Práctico de Preparación al Parto. Editorial Mc Graw Hill. Interamericana, España, pp. 54-76

Godall M. (2003) La formación superior en enfermería del profesorado enfermero de las escuelas universitarias de enfermería. Enfermería Clínica, 13: 26-31.

Guerra J.R., Estrada, A. A., Ramírez, O.M. (2014) Competencias de Enfermería en la Atención de urgencias obstétricas, Editorial Académica Española, España.

Hernández Conesa, J.(1995) Historia de la Enfermería Un análisis Histórico de los

Cuidados de Enfermería. Editorial Interamericana, Mc Graw Hill, Madrid.

Johnson, J.Y., (2011) Enfermería Materno Neonatal. Editorial El Manual Moderno. Mexico.D.F.

Mondragón.C.H. (2008), Gineco-Obstetricia Elemental Editorial Trillas. México, 2ª. Edición Reimp.

OMS. (2008) Mejorar la salud materna recuperado

dehttp://www.who.int/topics/millennium\_developme nt\_goals/maternal\_health/es/

Ortigosa, E., (2003) Fisioterapia Perinatal, Editorial Editores de Textos Mexicanos, México, D.F.

Nightingale,F. Notas sobre Enfermería Que es y que no es.Salvat.Barcelona,1990

Piña-Jiménez, I.. (2013). Proceso de iniciación de los alumnos de Enfermería, en la formación de las competencias obstétricas. Enfermería universitaria, 10(3), 75-83. Recuperado en 01 de abril de 2015, de http://www.scielo.org.mx/scielo.php?script=sci\_artte xt&pid=S1665-

70632013000300002&lng=es&tlng=es.

Ramírez Alonso, F., (2002).Obstetricia para la enfermera Profesional, México, UNAM., Editorial el Manual Moderno.

Torrens Sígales. R., Martínez B. C., (Reimp.2012) Enfermería Obstétrica y Ginecología, Ediciones DAE (Grupo Paradigma), España.

# **Determinantes sociales de la atención comunitaria: percepciones de la enfermera e indígenas Rarámuris**

Salvador Vargas García<sup>2</sup>, Luz Verónica Berúmen Burciaga<sup>2</sup>, Isela Arias-Pacheco<sup>2</sup>, Yadira Mejía Mejía<sup>2</sup>, Lorena Realivázquez Pérez<sup>2</sup>, Rebeca Portillo Sánchez<sup>1</sup>

> <sup>1</sup>Universidad Autónoma de Ciudad Juárez. <sup>2</sup>Universidad Autónoma de Chihuahua.

#### **Resumen**

Se describieron los determinantes sociales que influyen en el cuidado que la enfermera brinda a las familias indígenas Rarámuris de la región serrana del estado de Chihuahua. A finales del 2012 y el primer semestre del 2013 se realizó un estudio cualitativo etnográfico con técnicas de recolección de la información como la observación participante y entrevistas a profundidad a personal de enfermería (12), líderes Rarámuris (6) y Rarámuris (10). El análisis de los datos siguió las recomendaciones de la teoría fundamentada en los datos. Existe una influencia del ambiente de los indígenas Rarámuris, sobre la atención que reciben por parte de enfermería afectando el diálogo y el éxito de las intervenciones que el profesional realiza. El trabajo comunitario con indígenas debe de realizarse dentro de un marco incluyente, que no solo involucre los aspectos instrumentales de la atención sanitaria, debe considerar el mundo referencial de los indígenas.

**Palabras clave:** Indígenas Rarámuris, determinantes sociales, atención comunitaria, enfermera comunitaria.

## **Introducción**

En México existen grupos étnicos que residen en zonas rurales y urbanas del país. En el 2010 el Instituto Nacional de Estadística y Geografía (INEGI) reportó 6,044,547 (Instituto Nacional de Estadística y Geografía, 2008).

En el estado de Chihuahua, ubicado al norte del país habitan los, ubicados principalmente en la región serrana, de todos los indígenas del país son los que viven de manera más dispersa, sus problemas de pobreza extrema y su escaso índice de desarrollo social son ampliamente conocidos.

La desigualdad social que enfrentan los indígenas es 11 veces más profunda que la de cualquier otro grupo social. Según la Organización de las Naciones Unidas (ONU), su ingreso es 17 veces menor al de los capitalinos y 90% no tiene acceso a educación, salud, seguridad social, vivienda ni a servicios básicos (Organización de las Naciones Unidas para la Educación, 2010).

Los Rarámuris reciben atención sanitaria a través de brigadas móviles, el equipo sanitario integrado por una enfermera y un médico, quienes en su mayoría no pertenecen a esta etnia indígena, sin embargo capacitan mujeres indígenas quienes fungen como asistentes comunitarias, esto debido a la dispersión de las comunidades y en este sentido, es también conocido que las enfermeras con mayor preparación están muy lejos de esta realidad laboral.

Las barreras culturales y el lenguaje interfieren en la relación entre los indígenas Rarámuris y los profesionales de la salud y documentan situaciones de discriminación y maltrato a esta etnia en cuestiones de salud (Bustillos, Rincones, y Padilla, 2009).

Se nota bastante recelo en acudir al médico por parte de los Rarámuris, ya que el sistema sanitario se impone como una necesidad para aliviar el dolor y evitar la enfermedad, pero no ofrece a la población

indígena un trato suficientemente amable y respetuoso con su manera de ser, la frialdad del trato y la consideración de pobres ignorantes por parte del sistema, no ayuda a que se produzca un acercamiento de la población, manteniéndose como último remedio cuando no queda otro (Acuña y Gómez, 2010).

Para adaptarse a estos cambios, los Rarámuris resaltan dos aspectos: el primero es incluir a su cultura antes que nada, y demostrar que la conocen lo suficientemente bien como para hacerlos participes en los proyectos planeados. Y el segundo punto seria la aceptación a los avances tecnológicos en bien de ellos, sin reemplazar a sus conocimientos propios (Rincón, 2011).

Es preciso describir aquellos determinantes sociales que intervienen en la atención que la enfermera comunitaria brinda a estas comunidades indígenas, la percepción de los indígenas y su cosmovisión en salud.

## **Metodos**

El estudio fue predominantemente cualitativo, con la estrategia de triangulación de los datos (De Souza, 2005), con técnicas de recolección de información propias del diseño etnográfico (De Souza, 2009), tales como la observación participante y entrevistas a profundidad y semiestructuradas (para caracterizar al personal de enfermería).

*Lugar*. Comunidades indígenas de difícil acceso de la sierra Tarahumara del estado de Chihuahua pertenecientes a las cabeceras

municipales de Bocoyna y Guadalupe y Calvo.

*Población y elección de los participantes del estudio*. La elección se llevó a cabo a conveniencia de acuerdo a las características y disponibilidad de las personas.

 Enfermera comunitaria: Prestan sus servicios correspondientes al primer nivel de atención en brigadas sanitarias móviles que tienen contacto con indígenas Rarámuris. En total 12 enfermeras.

- Líderes comunitarios indígenas: Mujeres y hombres indígenas que fungen como representantes de las familias indígenas y que poseen dominio del idioma español. En total 6 personas.
- Indígenas Rarámuris: Mujeres y hombres entre 18 y 60 años con dominio del idioma español pertenecientes a comunidades de difícil acceso. En total 10 personas.

#### **Procedimientos**

La información se recolectó a través de la observación participante, mediante la convivencia cotidiana total con el profesional de enfermería, es decir 24 horas al día durante ocho semanas, al igual que con las familias indígenas. Se realizaron dos grupos de entrevistas abiertas, mediante el diálogo natural, con ayuda de un equipo de audio con previo consentimiento informado, el primero dirigido a enfermeras con el objetivo de conocer la experiencia de trabajar con familias indígenas en un contexto comunitario en regiones de difícil acceso, el segundo fue dirigido a indígenas Rarámuris con dominio del idioma español con el fin de conocer la perspectiva del cuidado que recibe por parte de la enfermera comunitaria, así mismo para conocer sus necesidades y su cosmovisión de la vida, salud, enfermedad y de la muerte.

El análisis de los discursos se realizó de acuerdo a la teoría fundamentada en los datos, se definieron categorías analíticas basadas en los temas explorados.

Posteriormente se llevó a cabo la organización de la información a fin de comprender la experiencia y cosmovisión de los informantes a partir de la comprensión de su contexto.

## **Prestadores de los servicios de salud (Enfermería)**

Del personal de enfermería comunitaria el 93.5% corresponde al sexo femenino, el 98.2% del personal de enfermería comunitaria son monolingües, es decir su lengua materna es el español, respecto al 1.8% que han adquirido el idioma Tarahumara como segunda lengua, el 97.1% refiere haber presentado dificultades al brindar el cuidado enfermero en relación al idioma, en 68.9% de los encuentros entre enfermeras e indígenas Rarámuris no se comparte un idioma en común, de los encuentros indígena-Enfermera donde no se comparte el mismo código lingüístico, el 79.4% hace uso de intérpretes no calificados, el 10.5% utiliza lenguaje corporal para comunicarse, el 10.1% refiere no utilizar canal de comunicación alguno con los indígenas.

Del análisis de los datos surgen cuatro categorías que corresponden a problemáticas que afectan directamente el trabajo que la enfermera realiza en el día a día en las comunidades indígenas Rarámuris, sin embargo ésta no tiene una injerencia directa en la modificación de los determinantes ya que corresponden a áreas de oportunidad del contexto.

## **Resultados**

## **Determinantes socioculturales del cuidado de enfermería**

En esta categoría se describen cuatro subtemas relacionados con aspectos del contexto del cuidado familiar Rarámuri, es decir problemáticas, actitudes, sentimientos e idiosincrasia de las comunidades hablantes del Tarahumara.

#### *Problemáticas perennes.*

Problemáticas que permanecen a través de los años y hasta hoy tienen impacto directo en la sociedad Rarámuri, ya que han obstaculizado su desarrollo, situaciones que van desde la debilidad en la formación de los valores éticos y morales en las familias, la ausencia de la figura masculina en la convivencia familiar, el machismo, la violencia intrafamiliar, violencia sexual, desatención infantil, la ausencia de la motivación hacia el desarrollo y la despreocupación en salud, han colocado al indígena Rarámuri en un estado de vulnerabilidad permanente:

*"[…] En una ocasión nos tocó llevar al hospital a una niña de 11 años embarazada, al investigar nos dimos cuenta que el tío abusaba de ella desde los ocho años, ella creía que era normal…" (Enfermera comunitaria).*

*Determinantes en la relación Rarámuri-Mestizo.*

La relación es motivada por creencias mitológicas que han perdurado a través de los siglos, sin embargo también ha sido producto directo de conductas de dominio,

opresión, discriminación, abuso, maltrato y prejuicios del mestizo hacia el Rarámuri han sido factores que han afectado la relación con éstos, incluso para quienes se acercan a ellos con la intención de proporcionarles algún tipo de ayuda, como por ejemplo, la enfermera comunitaria.

*"[…] El indígena ha recibido humillaciones por parte del personal que lo atiende en los hospitales, lo hemos visto nosotros y ellos ya no quieren regresar a hospital, padecen maltrato muy fuerte, de ahí empieza el problema, se sienten menospreciados por el mestizo …" (Enfermera comunitaria).*

#### *Sentimientos del Rarámuri hacia el mestizo*

Éstos surgen al entablar contacto con el mestizo, han sido determinados por las conductas negativas de las que han sido objeto por parte del hombre blanco, las cuales fueron mencionados anteriormente y que frenan en cierto grado el desarrollo de relaciones más estrechas entre ambos, en cualquier situación en la que esta se desarrolle, permean sentimientos tales como la desconfianza, el miedo y el sentimiento de inferioridad:

*[…] Siempre nos da pena, no sé, porque siempre discriminan, ese ha sido el problema… Se sienten menos, dicen que no tienen las mismas posibilidades que la gente mestiza…" (Líder Rarámuri)*

*"[…] No hay confianza, como que nos da miedo de qué nos van a hacer, pues sí, porque luego se llevan a los pacientes a Chihuahua y ya los traen muertos… Nos hace falta entender, no alcanzamos a comprender…" (Líder Rarámuri)*.

#### *Cosmovisión Rarámuri*

Repercute en la labor que las enfermeras comunitarias realizan debido a que se encuentra relacionada a sus creencias en relación a los procesos de salud-enfermedad, ya que desarrollan un fuerte vínculo con la medicina tradicional, dándole a ésta un papel estelar en el mantenimiento y la recuperación de la salud; la concepción de salud del Rarámuri es amplia ya que no solo incluyen cuestiones de salud física sino también de convivencia comunitaria y existencia de eventos sobrenaturales y fuerzas fenomenológicas:

*"[…] Yo estaba mala del corazón, me llevaron a Chihuahua y me dieron medicamento y nunca me curé, pero fui con mi tío y me dijo que era un mal puesto, el me curó, pero no me dijo quién me puso el mal para no causar enemistades…" (Indígena Rarámuri)*

#### **Determinantes político-económicos.**

Necesidades fisiológicas y de seguridad insatisfechas: en dicha problemática la resolución no solo se encuentra fuera del alcance de la enfermera, sin embargo, debe considerarse, ya que tiene un impacto directo dentro de su quehacer diario, sobre todo al brindar educación para la salud a las familias indígenas de la Sierra Tarahumara.

### *Necesidades Fisiológicas insatisfechas.*

Falta de alimentación, el vestido y el acceso a los servicios básicos como luz, drenaje, agua, servicio de recolección de basura, la enfermera en su día a día lucha para mitigar el efecto de dichos determinantes ya que tienen alto impacto en la salud de las comunidades indígenas sobre todo al proporcionar promoción a la salud.

*"[…] Cómo vine uno y les dice que tiene que comer fruta, que tienen que comer carne, cómo les puedo decir que coman bien si no tienen nada que comer…"(Enfermera comunitaria).*

#### *Necesidades de seguridad insatisfechas.*

Aquí se incluye la inseguridad que viven en el día a día los Rarámuris a causa de la violencia social que se ha incrementado alarmantemente en los últimos años y tal parece que han aprendido a vivir con ello, es común observar grupos de hombres con armamento de alto poder, transitar por las comunidades libremente, obstaculizando la labor de la enfermera comunitaria, incluso al recibir amenazas por parte del crimen organizado:

*"[…] Dejamos de ir a una comunidad porque nos amenazaron, nos impidieron la entrada a la comunidad para que no les enseñemos, porque siempre les decimos que tienen derecho a un salario, porque traen a los indígenas sembrando amapola y los conforman con droga y alcohol, así que nos retiramos…" (Enfermera comunitaria).*

#### **Determinantes de educación**

Estos directamente se convierten en un factor que altera el proceso de cuidado familiar, a consecuencia de los bajos niveles de educación que presentan en la zona, el analfabetismo hace presencia y mella debido a que dificulta la comprensión hacia la enfermera, así como afecta directamente la adquisición de un segundo idioma:

*"[…] Ellos ya traen un patrón destinado, sí es difícil y sí he batallado con ellos porque ya están grandes y les estás enseñando y no entienden, es un problema de educación que arrastran de décadas…" (Enfermera comunitaria).*

*"[…] A muchos nos da vergüenza ir porque no entendemos…" (Indígena Rarámuri)*

#### **Determinantes institucionales.**

La sobrecarga de trabajo para la enfermera y carencia de infraestructura para el cuidado, cuales limitan la creación de un ambiente propicio para el cuidado, así como para proporcionar una atención individualizada tanto en tiempo como en espacio para el encuentro entre la enfermera y la familia Rarámuri:

#### *Sobrecarga de trabajo*

La enfermera como administradora del cuidado desempeña múltiples funciones, que limitan el tiempo y disminuyen la oportunidad para brindar un cuidado oportuno, cuestiones como: la numerosa población a la cual se dirige, la dispersión de

las comunidades, la cantidad de programas que amerita implementar, las múltiples actividades administrativas necesarias para documentar todos y cada uno de los procedimientos que realiza y en ocasiones adoptando roles correspondientes a otras disciplinas como en el caso de la medicina, todo lo anterior le resta tiempo a las intervenciones de cuidado:

*"[…] Todos los coordinadores creen que son el único programa o que son el más importante, tengo que estar repartida en muchas partes, no atiendo a un paciente como debe ser porque atiendo una cosa o atiendo otra…" (Enfermera comunitaria).*

#### *Infraestructura limitada.*

Las limitaciones tanto en espacio físico, así como de recursos tecnológicos y materiales dificultan la labor del personal de enfermería, ya que carece de herramientas necesarias para proporcionar la asistencia oportuna en algunas ocasiones, situaciones que ameritan su urgente resolución o en su defecto se traduce en la realización incorrecta de procedimientos o la omisión de los mismos por dichas limitantes:

*"[…] Aquí no te dan la solución para que tú corrijas el problema, estamos limitados porque no tenemos, queremos ayudarlos pero no podemos, nos faltan muchas cosas, desgraciadamente la ayuda oficial no nos ayuda, allí es donde también nosotros nos quedamos estancados…" (Enfermera comunitaria).*

## **Conclusión**

Los indígenas Chihuahuenses viven por lo general en condiciones precarias en materia de educación, vivienda y servicios, lo cual influye en su estado de salud, estos factores determinan gran parte de los riesgos de los individuos y grupos sociales. El acceso limitado a los servicios de salud, barreras geográficas y culturales contribuye a incrementar la marginación y aumentar las desigualdades en salud (Torres, Juárez, Ramírez, y Ramírez, 2007).

Al analizar el contexto por medio de la expresión de los cometarios de las personas inmersas en el mismo y la observación, se configura el escenario que sin duda es conocido por muchos, pero hasta hoy en día ignorado, las pocas estrategias que se realizan para mitigar el impacto de dichos determinantes sobre la salud de las familias indígenas, son desde una perspectiva aislada que no llegan a tener beneficio importante para éstas comunidades de la sierra Tarahumara.

La desigualdad social no solo es representativa de minorías, si no se convierte en el común denominador de las etnias indígenas de nuestro país.

Existe una fuerte interrelación entre la discriminación, la pobreza y la exclusión social, lo que conforma una triada que perpetua la desigualdad social creándose un problema de salud pública (Benavides, Torero, Valdivia, 2006; Bringiotti, 2005).

La información obtenida evidencia la situación de maltrato y discriminación sobre los Rarámuris en la Sierra Tarahumara, que

si bien ha sido poco documentado, es un problema latente en dichas comunidades; sin embargo, la situación se torna aún más crítica cuando el mismo personal sanitario es el que ejerce este tipo de violencia en contra de quienes se supone debe de vigilar el bienestar físico, psicológico y espiritual.

El temor y la desconfianza hacia los trabajadores de salud, causados muchas veces por prejuicios, discriminación o desencuentros culturales, impiden a menudo que los indígenas busquen en el sistema de salud la atención que necesitan, aunado a las barreras comunicacionales entre los prestadores de asistencia sanitaria y la población indígena limitan el acceso a una atención de calidad (Jara, C. (2009).

El modelo biomédico aún permea en nuestro actual sistema de salud, las enfermeras siguen siendo atraías por el mismo, por lo cual aún conserva su hegemonía, las estrategias morbicéntricas del mismo restan importancia a las actividades prioritarias de un primer nivel de atención: la prevención y la promoción de la salud, aunado a que no se toman en cuenta las preferencias de los indígenas a la hora de prestar el cuidado enfermero, lo que se convierte en un aspecto crítico para brindar un cuidado culturalmente congruente.

Cada colectividad desarrolla a través de su cultura su propio estilo de cuidado, resulta imposible cuidar a un ser humano fuera de los parámetros de su cultura, porque solo en el marco de su hemisferio cultural se siente seguro y protegido, amparado y reconocido (Ibarra y Noreña, 2009).

Si bien lo anterior es una invitación al desarrollo de una filosofía incluyente donde el respeto a la diferencia enmarque el encuentro entre el personal de salud y las familias indígenas Rarámuris, existen otras situaciones que desestabilizan aún más el éxito de las intervenciones de la enfermera comunitaria, tal es el caso de los problemas de comunicación, motivados en primera instancia porque no existe un idioma compartido entre la enfermera y los indígenas, y segundo por los niveles bajos de alfabetismo en dicha región serrana.

El profesional del área de la salud y como promotores de la salud se debe apropiar de la comunicación; lograrlo no es nada fácil ya que en la mayoría de las universidades encaminadas a la formación de profesionales de la salud desde hace poco tiempo se han incorporado pequeños contenidos formales que hacen referencia a la comunicación como poderosa herramienta para la promoción y prevención (Abadía, 2006).

Los niveles educativos bajos o el analfabetismo, se asocia con deterioro de la salud, varios estudios comprueban la elevada mortalidad en población analfabeta por causas prevenibles por ejemplo la mortalidad infantil por omisión de cuidados

o detección de signos y síntomas (Leno, 2006).

Mejorar el cuidado no solo es cuestión de la enfermera, si no corresponde a los organismos gubernamentales la resolución de los conflictos sociales por los que atraviesan estos indígenas, desde Alma Ata, existía un vislumbre de esperanza para estas comunidades, sin embargo los resultados no han sido evidentes.

Por lo anterior se hace necesario brindar cuidado, el cual implica comprender y ello conlleva un proceso de empatía, identificación y proyección, además como fenómeno humano el cuidado tiene una dimensión de intersubjetividad, la cual precisa apertura, simpatía y generosidad, el acercamiento cariñoso, interesado y respetuoso, una claridad sobre la condición física y la educación de la persona de cuidado, constituyen elementos clave para la tranquilidad, seguridad, confianza, aceptación y colaboración en el cuidado (Waldow, 2008; Huércanos, 2010) refiere que ofrecer cuidados es escuchar, tener tiempo para unir la reflexión y la acción, expresar sentimientos, construir y evaluar juntos los proyectos de Cuidado y curación de acuerdo a sus hábitos y creencias.

## **Referencias**

Abadía, C.E. (2006). Pobreza y desigualdades sociales: un debate obligatorio en salud oral. Acta Bioethica, 12, 9-22.

Acuña, A., y Gómez, E. (2010). Salud y enfermedad rarámuri: en torno a las prácticas de curanderismo. Rev Antropología Experimental; 1,1- 23.

Benavides, M., Torero, M., Valdivia, N. (2006). Más allá de los promedios afrodescendientes en América Latina. 1a edición. Washington:Editorial Grande, 15-18.

Bringiotti, M. (2005). Las familias en "situación de riesgo" en los casos de violencia

familiar y maltrato infantil. Texto Contexto Enferm, 14, 78-85.

Bustillos, S., Rincones, R., Padilla, R. (2009). Diagnóstico de la discriminación en el estado de Chihuahua.1a edición. México: Universidad Autónoma de Ciudad Juárez.

De Souza, MC. (2005). Evaluación por triangulación en los métodos: abordaje de programas sociales. 1a edición. Argentina: Lugar Editorial.

De Souza, MC. (2009). La artesanía de la investigación cualitativa.1a edición. Argentina: Lugar Editorial.

Huércanos, I. (2010). El cuidado invisible, una dimensión de la profesión enfermera. Biblioteca Lascasas,  $6(1)$ .

Ibarra, T. J., Noreña, A. L. (2009). Reflexiones sobre la práctica enfermera: una aproximación teórica-vivencial desde la perspectiva de la interacción intercultural. Index Enferm, 18, 116-120.

Instituto Nacional de Estadística y Geografía. (2008). Perfil sociodemográfico de los Estados Unidos Mexicanos. México: INEGI, Disponible en: http://www.inegi.org.mx/prod\_serv/contenidos/espan

ol/bvinegi/productos/censos/poblacion/2010/perfil\_so cio/uem/702825047610\_1.pdf.

Jara, C. (2009). Comunicación para la equidad en salud: una visión estratégica. Cuad Méd Soc, 4, 248-253.

Leno, D. (2006). Buscando un modelo de cuidados de enfermería para un entorno multicultural. Rev Gazeta de Antropología, 22, 67-87.

Organización de las Naciones Unidas para la Educación. (2010). La Ciencia y la Cultura. Informe mundial de la UNESCO: Invertir en la diversidad cultural y el diálogo intercultural. Francia: UNESCO, Disponible en: http://www.unesco.org/new/es/culture/resources/repo rt/the-unesco-world-report-on-cultural-diversity.

Rincón, F. (2011). Rarámuri: una convivencia solidaria.1a edición. México: Universidad Veracruzana.

Torres, A. R., Juárez, J.P., Ramírez, B., Ramírez, G. (2007). Pobreza en territorios indígenas de México: el caso del municipio de Xochitlán de Vicente Suárez en la sierra nor-oriente de Puebla. Rev Ra Ximhai, 3, 781-803.

Waldow, V. R. (2008). Cuidar: expresión humanizadora. 1a edición. Brasil: Editorial Nueva Palabra.

# **Sulfidación a 600 °C por 24 horas en superaleación Haynes 230 para uso aeronáutico**

M. A. Lira Martínez<sup>1</sup>, F. Almeraya Calderón<sup>2</sup>, C. Gaona Tiburcio<sup>2</sup>, A. Martínez Villafañe<sup>3</sup>, P. Zambrano Robledo<sup>2</sup>, D. Cornejo Monroy<sup>1</sup>

> <sup>1</sup>Universidad Autónoma de Ciudad Juárez. <sup>2</sup>Universidad Autónoma de Nuevo León <sup>3</sup>Centro de Investigación de Materiales Avanzados

### **Introducción**

En muchos procesos industriales, la combustión se relaciona con combustibles como la turbosina, que contienen baja concentración de contaminantes, entre ellos el azufre. En los turborreactores de los aviones en ocasiones se utiliza el exceso de aire para asegurar una combustión completa del combustible dando como resultado un producto de gases en el cual se encuentra el dióxido de azufre  $(SO_2)$ . Aunque las aleaciones en estos ambientes se corroen debido al oxígeno, también da lugar a otros productos debido al producto de la combustión en conjunto con ciertos elementos en la aleación que, separados o en conjunto, pueden reaccionar y aumentar la velocidad de corrosión en forma de sulfidación, que es la reacción de un elemento en contacto con azufre [2].

La resistencia a corrosión en temperaturas elevadas es una propiedad asociada con la exposición a gases calientes y el desecho de metales debido a oxidación, ataque de gases mezclados y deposición de procesos de oxidación. Además de la degradación volumétrica del material, la corrosión a alta temperatura puede afectar

gravemente las propiedades mecánicas del material incluso aun si no hay pérdida de volumen [3].

Uno de los agentes corrosivos más agresivos a altas temperaturas, y que se presenta como impureza en el combustible y en el aire es el azufre. Se ha encontrado corrosión a alta temperatura en turborreactores de aviones donde depósitos de sulfatos proveen una fuente de azufre. El azufre puede penetrar capas de óxido y conllevar a corrosión intergranular, y su reacción incrementa si se forman sales de sulfatos [5].

En la literatura [6-18] se puede encontrar estudios de sulfidación-oxidación aleaciones binarias niquel-cromo y se demuestra su reacción en diferentes temperaturas a diferentes porcentajes, el problema es que en las superaleaciones existen diferentes elementos aleantes que modifican la cinética de la corrosión drásticamente. Una de estas superaleaciones es Haynes 230, el cual unos de sus aplicaciones es en cámaras de combustión en los turborreactores de los aviones [19],

donde es un área con un ambiente corrosivo muy agresivo. Para este material se han realizado estudios de oxidación a altas temperaturas y de sales fundidas a altas temperaturas [20-27]:

Spengler [28] ha estudiado la cinética y mecanismos de corrosión de aleaciones de Ni-Cr en mezclas de  $SO<sub>2</sub>/O<sub>2</sub>$  e indica que los principales productos de corrosión son NiO, Cr2O3, Ni3S<sup>2</sup> y CrS. El azufre penetra las capas de óxido y forman compuestos eutécticos de Ni-Ni3S2-NiO lo que resulta un gran daño a los granos de frontera del metal.

La velocidad de sulfidación generalmente es mayor que la de oxidación debido que estos tienen un grado noestequiométrico (compuestos deficientes no bien definidos) en sulfuros y sus defectos de capas son mayores en comparación con los óxidos [9]. Estas deficiencias se producen en sulfuros porque se pueden crear defectos puntuales fácilmente en sus energías reticulares. Los únicos materiales que presentan una resistencia superior contra sulfidación son los metales refractarios como Mo, Nb, Ta, W y V [3]. Es importante mencionar que los sulfuros se forman preferencialmente antes que los óxidos debido a que tienen una velocidad de reacción mayor, posteriormente, los sulfuros se disocian para formar óxidos a temperaturas elevadas [28]. Otro punto importante es que la formación de óxidos es gobernada por sus energías libres de formación. La energía libre de formación en sulfuros de níquel o en los elementos aleantes es mucho más alta que los correspondientes a los óxidos y por eso se

crea una formación preferencial en sulfuros cuando las superaleaciones son expuestas en gases mixtos de oxígeno/azufre [13].

Las propiedades mecánicas de las superaleaciones y otros materiales se retienen por un periodo de diseño para formar capas de  $Al_2O_3$  y/o  $Cr_2O_3$  en sus superficies dependiendo de su composición química y métodos de manufactura, así como condiciones de servicio [30].  $Al_2O_3$  se forma preferencialmente debido a que requiere para su formación una energía más negativa que la del Cr<sub>2</sub>O<sub>3</sub>. Sin embargo, la degradación de dichos materiales es mayor y afecta sus propiedades mecánicas significativamente cuanto están expuestos a contaminantes derivados de azufre como dióxido de azufre al formar sulfuros.

Cuando la superaleación Haynes 230 es expuesto en aire a altas temperaturas, su concentración de cromo es lo suficiente para formar una capa continua de  $Cr_2O_3$ , la cual es termodinámicamente estable y tiene alto punto de fusión, aunque su formación e uniformidad es relativamente lenta. Pero a temperaturas que exceden los 950°C, el cromo comienza a evaporase y libera  $Cr_2O_3$ volátil en lugar de formar la capa de óxido. Es por ello que en la aleación se le adhiere una pequeña cantidad de manganeso para la formación de pequeñas espinelas de Mn que retarda la volatilidad de  $Cr_2O_3$  hasta temperaturas de 1000°C [22]. Por debajo de 950°C en aleaciones binarias Ni-Cr, el contenido mínimo para generar una capa de Cr2O3 es una concentración de cromo de 10- 15%, ya que por debajo de esta concentración, la capa de óxido que se formará será de NiO [6]. La capa de óxido más abundante no es necesariamente la más estable termodinámicamente. De acuerdo con Fen-Ren  $[25-26]$ , el  $Al_2O_3$  es termodinámicamente más estable que  $Cr_2O_3$ y menos propenso a evaporarse a altas temperaturas. Sin embargo,  $Al_2O_3$  tiene una menor adherencia al sustrato debido a la migración de iones, lo cual a diferencia con Cr2O3, es un problema.

Ambientes gaseosos industriales a alta temperatura se pueden dividir en 2 categorías: una atmósfera oxidante con azufre principalmente en forma de  $SO<sub>2</sub>$ , y un ambiente reducido con azufre principalmente como H2S [31]. La primera es típica en turborreactores y ambientes de incineración con alto  $PO_2$  y bajo  $PS_2$ , mientras que el otro se encuentra en ambientes de gasificación de carbón. En ambientes  $SO_2+O_2$ , las fases termodinámicamente estables de Ni, Fe y Co suelen ser sus sulfatos, y se ha establecido que una capa delgada de sulfato en un material es sinónimo de que tiene una alta velocidad de corrosión, ya que promueve una rápida difusión de cationes.

## **Oxidación en alta temperatura**

Ya se han realizados estudios de oxidación en Haynes 230 [20-27] en rangos de 871- 1093°C (Fen-Ren [25]), a 650- 850°C (Li Jian [20]), 1100°C (Dongmei [22]), 850- 1000° (Hsiao- Ming Tung[23]), entre otros.

Li Jian [20] realizó un estudio de oxidación a temperaturas de 650, 750 y 850°C por 500 horas e indica que se encontraron capas de Cr2O<sup>3</sup> y MnCr2O<sup>4</sup> y encontró 3 etapas de cinética de oxidación, de las cuales, todas

presentaron un comportamiento parabólico. Estas etapas las describió como:

- 1. Baja velocidad con crecimiento de capa de Cr2O<sup>3</sup> controlada por la difusión de iones de Cr hacia dicha capa, su generación comienza de 0- 260 hrs @ 650°C, 0-230 hrs@ 750°C, 0-200 hrs@ 850°C.
- 2. Alta velocidad debido a rápida difusión de iones de Mn integrándose a la capa formada en la etapa 1 para formar  $MnCr<sub>2</sub>O<sub>4</sub>$  encima de Cr2O3, su generación comienza en 260- 500 hrs@ 650°C, 230-400 hrs @ 750°C,
- 3. Baja velocidad  $Cr_2O_3$  (similar a la etapa 1) debido al agotamiento de Mn en la aleación.

La adición de Mn en la superaleación es para aumentar la temperatura de fusión del Cr, y además el Mn tiene una mejor difusión que el Cr, pero tiene una menor resistencia contra la oxidación. La formación de la segunda capa es proporcional al tiempo/ temperatura en la que se encuentra el material y también es una reflexión directa de la difusión de iones de Mn, de hecho, la generación de la tercera etapa es debido al agotamiento de Mn en la aleación.

La composición de Mn de la aleación de Li Jian es de 0.5% y de mi muestra es de 0.14%, por lo tanto la segunda etapa debe tener una duración menor si se genera.

LiuDongmei [22] realizó una prueba de oxidación a 1100°C y reporta tener una capa interna predominante de  $Cr<sub>2</sub>O<sub>3</sub>$  y multicapas de (Ni, Mn, Cr) <sup>3</sup>O4. Realizó un análisis por microscopía electrónica de barrido (SEM por sus siglas en ingles) y encontró pequeñas espinelas de MnCr2O4 y capas de  $Cr_2O_3$  con un tiempo de exposición de 20 horas. En un tiempo de exposición de 1 hora encontró evidencia de Cr<sub>2</sub>O<sub>3</sub> y NiMn<sub>2</sub>O<sub>4</sub>. Liu Dongmei reporta la existencia de las 3 etapas que concluyó Li Jian y añade que la capa de MnCr2O4 puede retardar la volatilización de  $Cr_2O_3$  al evitar el contacto directo de este último con el recinto. También indica que al inicio de la oxidación, primero se oxidan los carburos ricos en W. Ni se difunde dentro de la aleación y Cr y Mn salen al exterior de la aleación.

Fen-Ren Chien [25] reporta que además de  $Cr_2O_3$ , encontró capas de Al<sub>2</sub>O<sub>3</sub> en pruebas de oxidación a 871, 982 y 1093 °C. Menciona que a 871 °C inicialmente se formó una capa de NiO y hasta 24 horas fue desprendida o fue remplazada por  $Cr_2O_3$ . También encontró  $WO<sub>3</sub>$  inicialmente pero se evaporó el tungsteno debido a su alta volatilidad. Todos los trabajos en oxidación concuerdan con las 3 etapas presentadas por Li Jian, con algunas variantes.

El problema es que no se ha hecho un estudio específico del efecto de  $SO<sub>2</sub>$  (el cual es el iniciador de las sales fundidas) y su crecimiento respecto al tiempo.

En el presente trabajo se expone el estudio de sulfidación de la superaleacion Haynes 230 sin ninguna capa protectora en una mezcla de gas de 2600 ppm de  $SO_2-N_2$  a temperatura fija de 600°C.

#### **Resultados**

Las muestras fueron cortadas con un disco de diamante 5" x 0.014" x ½" en una cortadora Leco VC-50 a una velocidad de 100 mm/min, el tamaño de las muestra 4 x 4 x 2.5 mm, desbastadas con lijas de carburos de silicio hasta un acabado de 800 GRIT en una pulidora Buehlee Ecomet 6 y limpiadas en una limpiadora ultrasónica Branson 2510 en una capsula llena de acetona. Se realizaron 3 limpiezas por muestra en un lapso de 15 minutos cada una. Posteriormente la muestra fue secada en un horno a 90°C por 30 minutos.

Después se realizó el análisis termogravimétrico en un analizador TA Instruments Hi Res TGA 2950 a 600°C por 24 horas.. Se utilizó una mezcla de 2496

ppm de  $SO_2-N_2$ . El flujo de la mezcla fue de 75 ml/min.

Posterior a la sulfidación, la muestra fue analizada en un MEB FEI Nova Nano SEM 200 para analizar su morfología y análisis elemental por EDS. Cada muestra se analizó en las secciones más pronunciadas, al igual de donde hubo ruptura de la capa. Posteriormente esa muestra se encapsuló y se desbastó para analizar la sección transversal y buscar sulfidación intergranular.

#### **Resultados y discusión**

Para conocer la condición inicial se realizó microscopia óptica y electrónica de barrido de la superaleación Haynes 230 extraída de lingote, el análisis elemental al igual que la microestructura con un aumento 100x se puede observar en la figura 1.

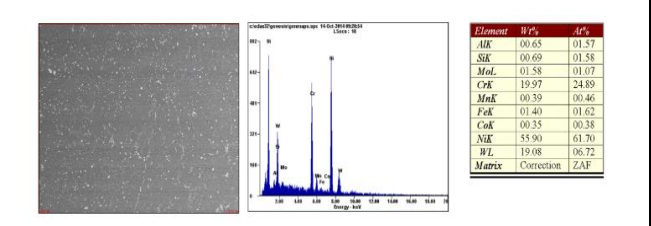

Figura 1. Microestructura de Haynes 230 aumento 100X

En la figura 2 se observa la microestructura de la superaleación Haynes 230, muestra una matriz austenítica (gamma γ) con precipitados intermetálicos de gamma prima (γ´), precipitados en forma de carburos y algunos boruros. Para el ataque metalográfico se utilizó el agente químico Kallings 2 [52], el cual está compuesto por 50 ml de metanol, 100 ml de HCl y 4 gr de  $CuCl<sub>2</sub>$ .

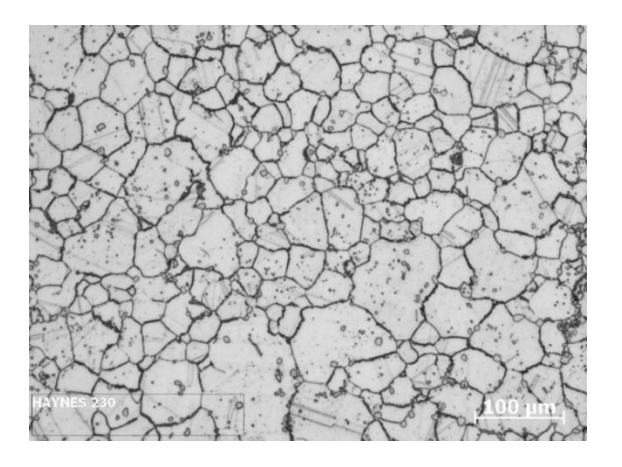

Figura 2. Micrografía de tamaño de grano superaleación Haynes 230

#### *Análisis Termogravimétrico*

*Curvas termogravimétricas*

La curvas termogravimétricas de la superaleación Haynes 230 a 600°C por 24 horas se presenta en la figura 3, y su respectiva identificación de etapas se presenta en la figura 4.

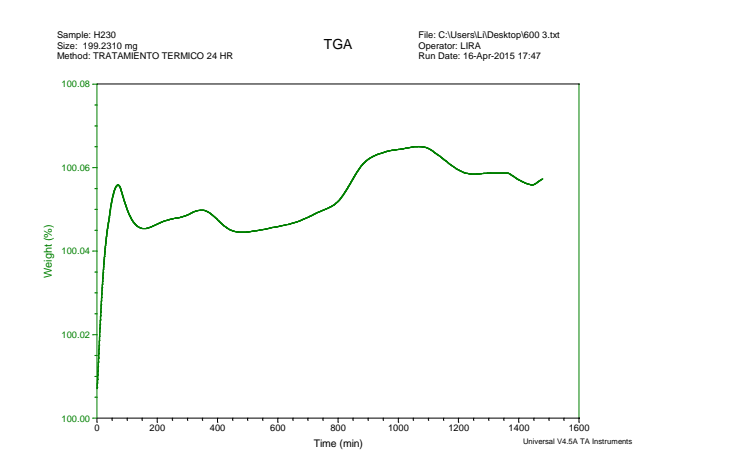

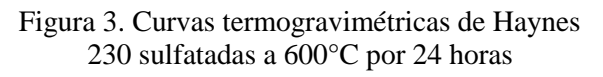

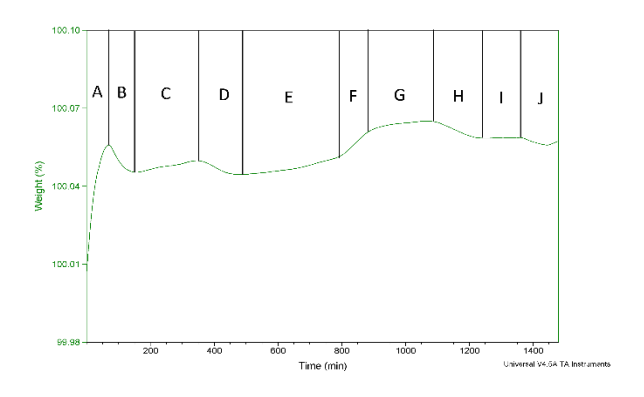

Figura 4. Etapas en curvas termogravimétricas de Haynes 230 sulfatadas a 600°C por 24 horas

En la muestra a 600°C a 24 horas se identificaron 10 etapas de cinética de corrosión cuyos cambios de peso se pueden observar en la figura 5, Empezando por una etapa de transición con un comportamiento lineal, "A", la cual tiene un pico muy

elevado, aquí la temperatura del equipo se comienza a estabilizar mientras está en contacto con el flujo, SO2, se tiene una ganancia de un 0.05%, lo cual indica que el gas está reaccionando con la superficie del material y se esté almacenando posiblemente S.

En la etapa B hay una gran pérdida de peso de 0.01%, la superficie está siendo sulfatada debido a su composición química hasta llegar a la etapa C, donde las condiciones dejadas por la etapa B permiten la formación de una nueva etapa o costra muy pequeña con tendencia lineal y con tan solo un 0.004% de ganancia de peso y de nuevo esta costra llega a un punto intermedio donde tanto el material como el gas están en equilibrio y después ya no hay estabilidad en ese ambiente material-gas y vuelve a sulfatarse en la etapa "D" con una pérdida de peso del 0.005%, es decir, en la etapa "D" se degrada la etapa "C" y una parte de la etapa "A". A partir de la etapa "D" se presentan 3 tipos de cinéticas diferentes, "E, F y G", con una ganancia de 0.008, 0.008 y 0.002% respectivamente. En la etapa E existe una tendencia lineal seguida de un comportamiento logarítmico en F y G.

A partir de la etapa "G", comienza la etapa "H", la cual conlleva una degradación de 0.006% que elimina la etapa "G" seguido de una porción de la etapa "F", donde parte de esta etapa "F" se estabiliza por 130 minutos, llamada etapa "I", y finalmente en la etapa "J" hay una degradación de 0.002% que degrada la etapa "F" y termina el experimento. Aparentemente existe el crecimiento de una capa protectora muy estable en las etapas "E" y "F".

Todas estas variaciones que existen son debido a que no se está generando una capa protectora, ya que podemos observar un comportamiento lineal en las primeras etapas, lo cual indica que el material está siendo atacado por el gas sin ninguna protección, lo cual trae como consecuencia esta cinética.

El estudio de la cinética de sulfidación de Haynes 230 a 600°C por 24 horas se presenta en la tabla 1. Size: 199.2310 mg/s 2310 mg/s 2310 mg/s 2310 mg/s 2310 mg/s 2310 mg/s 2310 mg/s 2310 mg/s 2310 mg/s 2310 mg/s

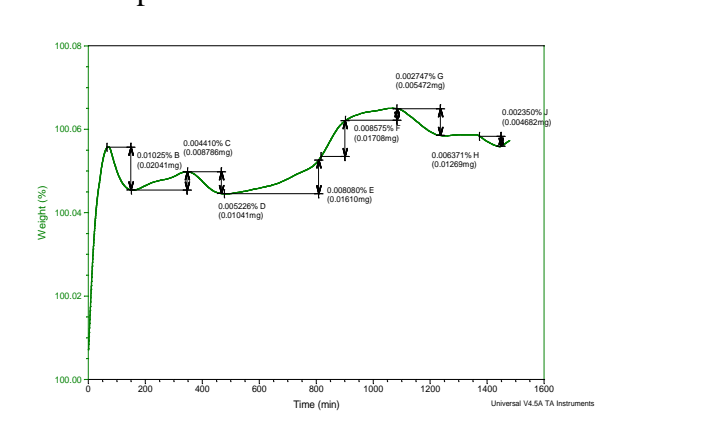

Figura 5. Cambios de peso en etapas en curvas termogravimétricas de Haynes 230 sulfatadas a 600°C por 24 horas

Tabla 1. Cambios de peso en diferentes etapas de Haynes 230 sulfatada a 600°C por 24 horas

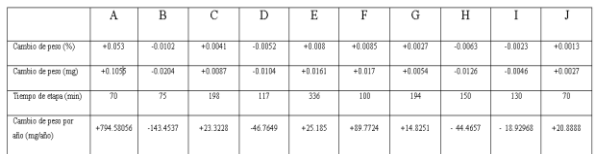

#### *Estudio de la cinética de sulfidación*

Como se observó en las figuras anteriores, la cinética de sulfidación en la superaleación Haynes 230 presenta varias etapas de evolución de capas. Debido a esto, el

estudio de la cinética de sulfidación para cada muestra se realizará por cada etapa, identificando

Para determinar la energía de activación, la cual es la cantidad de energía que se requiere para que 2 compuestos puedan modificar su composiciones [48], necesario calcular la constante de velocidad K [23, 47-51], que se describe como:

$$
\left(\frac{\Delta m}{A}\right)^2 = k * t \quad [23] \tag{1}
$$

Donde:

Δm: cambio de peso en g

A: área de la muestra en cm<sup>2</sup>

t: tiempo de sulfidación en segundos.

El área de la superficie de las muestras es de 0.16cm<sup>2</sup>. Para simplificar el cálculo de k, se puede recalcular con los datos anteriores las gráficas del apartado anterior para generar una nueva grafica de  $(\Delta m/A)^2$  vs 1/t y calcular su pendiente [23,47- 51], está pendiente será el valor de k, en la tabla 2 se presenta el dicho valor en cada etapa.

Tabla 2. Constantes de velocidad de reacción "k" en etapas de Haynes 230 sulfatada a 600°C por 24 horas

| 9.3471E-11 |  | $-2.7847E-11$ 4.816(E-12 -1.168(E-11 4.7857E-12 2.6334E-11 |  | 3.4043E-12 | $-1.4608E - 11$ | 5.8039E-13 | -7.6580E-12 |
|------------|--|------------------------------------------------------------|--|------------|-----------------|------------|-------------|

Una vez calculado la constante de velocidad de reacción, se puede relacionar con la ecuación de Arrhenius para calcular la energía de activación:

$$
k = k_0 \exp\left(\frac{-Q}{RT}\right) \quad [50]
$$

Donde  $k_0$  es el factor preexponencial, Q es la energía de activación, R es la constante de gases ideales y T es la temperatura en K. La energía de activación se puede calcular de la misma manera que k al agregar logaritmo en ambos lados y para poder eliminar el exponente, dando como resultado:

$$
\log k = \log k_0 - \left(\frac{Q}{2.303r}\right) \left(\frac{1}{T}\right) [50] \tag{3}
$$

Debido a que los diferentes valores del factor de velocidad de reacción no dependen de la temperatura, sino del tiempo, se puede calcular la energía de activación como la pendiente de la gráfica de factor de velocidad de reacción vs tiempo [23, 49, 51], la gráfica obtenida fue la siguiente:

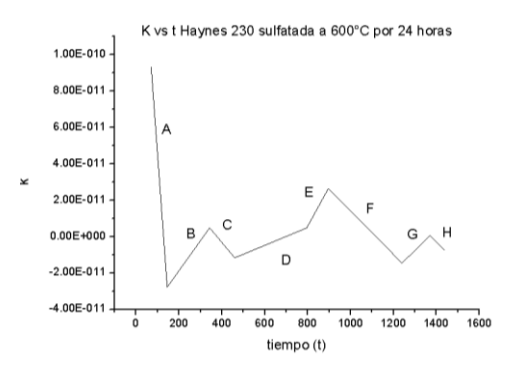

Figura 6. Gráfica factor de velocidad de reacción vs tiempo de Haynes 230 sulfatada a 600°C por 24 horas

Tabla 3. Energía de activación "Q" en etapas de Haynes 230 sulfatada a 600°C por 24 horas

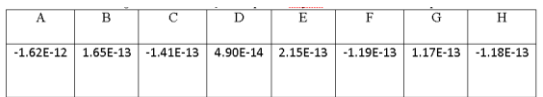
#### **Microscopía Electrónica de Barrido**

En la figura 7 se observa la superaleación Haynes 230 en un tiempo de 24 horas a un aumento de 110X, se observa que existe una pequeña generación de costras y tiene preferencia en los defectos del material, en este caso, en las raspaduras, por lo tanto existe corrosión por agrietamiento. En la figura 8 se puede observar estas pequeñas costras y como están depositadas dentro de los defectos. También se presenta un contenido muy alto de Cr y S, seguido de W, pero existe muy poca concentración de oxígeno. En la figura 9 se presenta el análisis elemental de la figura 8, donde se encuentra alto contenido Cr, S y W en toda la superficie, las pequeñas costras tienen alta concentración de Cr y S y es posible que se esté generando sulfatos de cromo. Estas costras está cubriendo el elemento matriz (Ni) al igual que los precipitados de W. También se encuentra Al y Mn, posiblemente debajo del posible sulfato de Cr. En la figura 10 se muestra la sección transversal de la muestra con un aumento de 3400X, ya que el espesor de la costra es de apenas 0.400 µm. Se aprecia que en efecto la costra se constituye de Cr y S y al final de una de las esquinas se aprecia una costra considerablemente grande con los mismos componentes

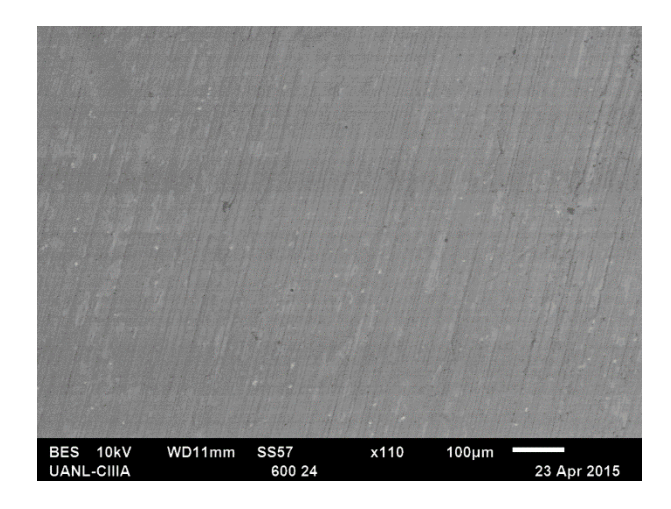

Figura 7. Microestructura superaleación Haynes 230 expuesta a 600°C por 24 horas aumento 110X

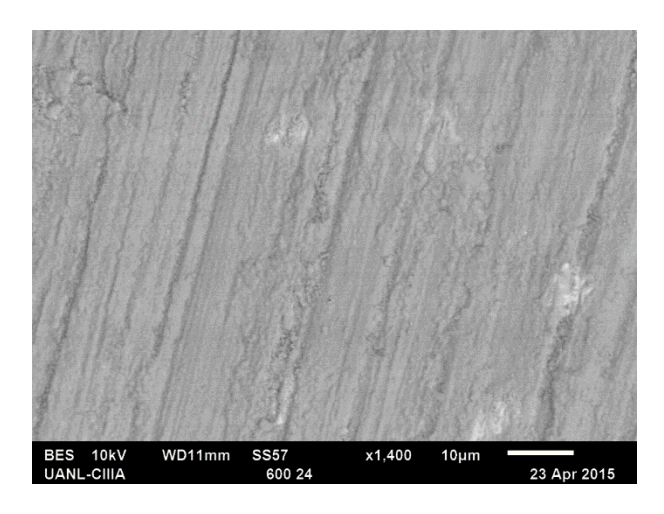

Figura 8. Microestructura superaleación Haynes 230 expuesta a 600°C por 24 horas aumento 1400X

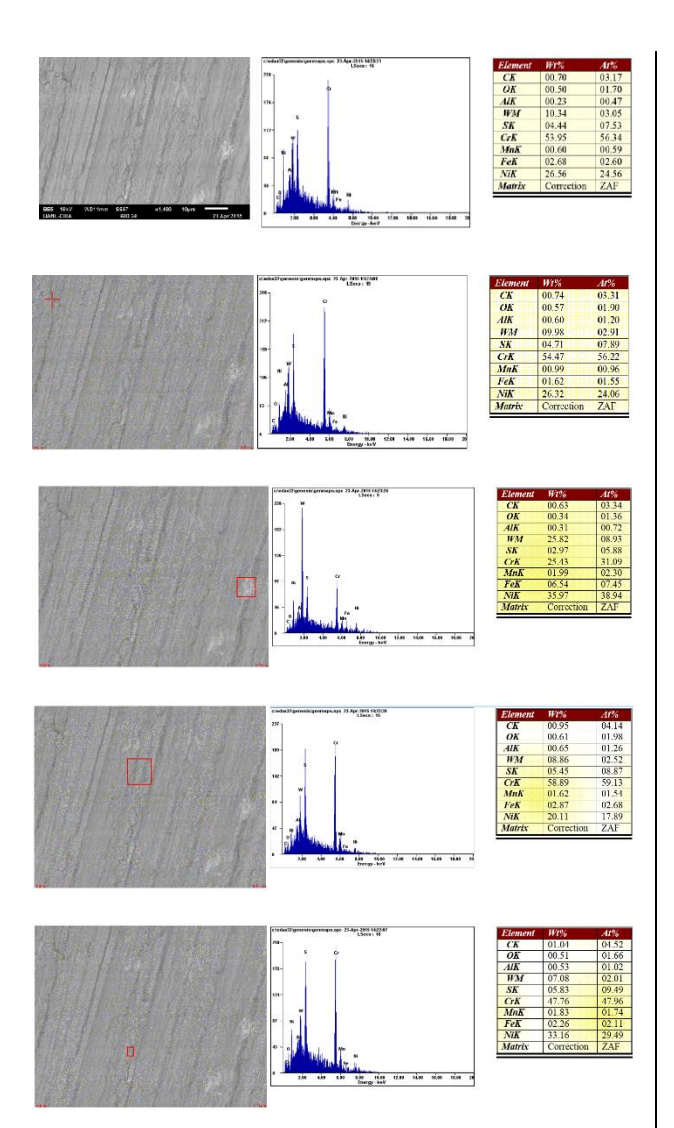

Figura 10. Microestructura sección transversal superaleación Haynes 230 expuesta a 600°C por 24 horas en aumento 3400X

Figura 9. Microestructura y análisis elemental de superaleación Haynes 230 expuesta a 600°C por 24 horas aumento 1400X

### **Conclusion**

- La superaleación Haynes 230 utilizada en anillos para turborreactores de aviones, sin capa de óxido protectora es muy vulnerable a  $SO<sub>2</sub>$  a las temperaturas de 600, en un tiempo de exposición de 24.
- El análisis termogravimetrico a las temperaturas ensayadas presenta un

comportamiento muy aleatorio, predominando ganancias de pesos con un comportamiento lineal ya que no existe capas protectoras predominantes como es el Cr<sub>2</sub>O<sub>3</sub> o  $Al_2O_3$  lo cual trae como consecuencia una exposición directa del ambiente con el material y a

su vez pérdidas muy pronunciadas en las curvas termogravimétricas.

 En la superaleación Haynes 230 a 600°C se encontró corrosión por agrietamiento con muy poco contenido de O y debido a que la superficie se cubrió principalmente de Cr, no se tuvo las condiciones para la formación de NiO y mediante el análisis elemental en sección transversal, no se encontraron

evidencias de NiS ni CrS intergranularmente, como se planteó en la hipótesis. Sin embargo, se generaron costras de Cr con alto contenido de S, por lo que es posible que en la superficie se haya formado o comenzado la reacción de CrS y en ciertos espacios hasta NiS. Se encontró contenido de Mn y Mo. A 24 horas, la generación de las costras es en las ralladuras que tiene la superficie

### **Referencias**

1.Hunecke, K. "Jet engines: Fundamentals of theory, design and operation" Motorbooks international (2003)

2.Royce, R. "The jet engine" Rolls-Royce plc (1986)

3.Khanna A. "High temperature oxidation and corrosion" ASM International (2000)

4.Roger, C. "The superalloys: Fundamentals and applications" University of Cambridge (2006)

5.Lai, G. "High temperature corrosion and materials applications" ASM International (2007)

6.Rizhang, Z. "A stury of the mechanism of internal sulfidation- internal oxidation during hot corrosion of Ni-Base alloys" Oxidation of metals 27 (1987) 253-266

7.Douglass, D. "Sulfidation Behavior of Ni-Cr-Mo Alloys at 700°C" Oxidation of Metals 22 (1984)

8.Chen, M. "Effect of some ternary additions on the sulfidation of Ni-Mo Alloys" Oxidation of Metals 33 (1990)

9.Ohla, K. "The effect of Preoxidation on the Sulfidation of Ni-20Cr (2-5) Al Alloys" Oxidation of Metals 36 (1991)

10.Lee, W. "Oxidation and sulfidation of Ni3Al" Materials Chemistry and Physics 76 (2002)

11.Danielewski M. "Oxidation- sulfidation behavior of Iron- Chromium- Nickel alloys" Oxidation of 2metals 12 (1977)

12.Sheybany, S. "The effect of peroxidation of some Ni, Fe and Co-base alloys on subsequent sulfidation at 982°C in sulfur vapor" Oxidation of Metals 30 (1988)

13.Young, D. "Sulfidation behavior of Ni-Cr-Mo alloys" Oxidation of metals 7 (1972)

14.Mrowec, S. "Transport properties of sulfide scales and sulfidation of metals and alloys" Oxidation of Metals 23 (]1985)

15.Vineberg E. "Effect of Yttrium of the sulfidatio behavior of Ni-Cr-Al Alloys at 700°C" Oxidation of metals 25 (1986)

16.Spengler, C. "Effect of sequential sulfidation and oxidation on the propagation of sulfur in an 85-Ni 15-Cr alloy" Metallurgical transactions (1972)

17.Cheng, F. "Sulfidation Mechanism of Ni-20 Cr and Ni-13.5Co-20Cr alloys at 873 K under low sulfur pressure in  $H_2S-H_2$  atmospheres" Oxidation of metals 54 (2000)

18.Chevuru, N. "Cyclic Oxidation Behavior and Microstructure of Nanocrystalline Ni-20Cr-4Al coatilng" Oxidation of metals 73 (2010)

19.Haynes International "Haynes 230 Alloy" USA, extraído el 03/02/2015, de: <http://www.haynesintl.com/pdf/h3000.pdf>

20.Jian L, "Oxidation kinetics of Haynes 230 alloy in air at temperatures between 650 and 850°C", Journal of Power Sources 159 (2006)

21.Pop, D. "Surface segregation in Haynes 230 alloy" Applied Surface Science 253 (2006)

22.Dongmei, L. "Isothermal oxidation behavior of Haynes 230 alloy in air at 1100°C", Rare Materials and Engineering 37 (2008)

23.Hsiao-Ming, T. "Incipient oxidation kinetics and residual stress of the oxide scale grown on Haynes 230 at high temperatures" Materials Science and Engineering 538 (2012)

24.Tylczak J. "Erosion- corrosion of iron and nickel alloys at elevated temperature in a combustion gas environment" Wear 302 (2013)

25.Fen-Ren, C. "Cyclic oxidation of Haynes 230" Journal of materials science 27 (1992)

26.Fen- Ren, C. "Cyclic hot corrosion of Haynes 230 alloy", Journal of materials science 27 (1992)

27.Liu, C. "Initial hot corrosion of Haynes 230", Journal of materials 19 (1987)

28.Spengler, C. "Effect of sequential sulfidation and oxidation on the propagation of sulfur in an 85-Ni 15-Cr alloy" Metallurgical transactions (1972)

29.Gurrappa, "Sulfidation characteristics of an advanced superalloy and comparison with other superalloys intended for gas turbine use", Metallurgical and materials transactions 44 (2013),

29.Roger, C. "The superalloys: Fundamentals and applications" University of Cambridge (2006)

30.Hocking, P. "Sulfidation-Oxidation Behavior of alloy 800H in  $SO_2$ - $O_2$  and  $H_2$ - $H_2$ S-CO-CO<sup>2</sup> atmosphere", Oxidation of Metals 41 (1994)

31.Groover, M. P. "Fundamentos de manufactura moderna" Prentice Hall (2005)

32.Donachie M. "Superalloys, a technical guide", ASM International (2002)

33.Kalpakjian "Manufactura: Ingeniería y tecnología" Prentice Hall (2002)

34.Roger, C. "The superalloys: Fundamentals and applications" University of Cambridge (2006)

35.Campbell, F. "Manufacturing technology for aerospace structural materials" Elsevier (2006)

36.Smallman R. "Physical Metallurgy and Advanced Materials ", Elsevier (2007)

37.Cemal, M. "Allvac718 plus superalloy for aircraft engine applications" InTech (2012)

38.UNLP "Aceros y superaleaciones termoresistentes" Facultad de Ingeniería UNLP (2010)

39.Bilurbina, L. "Corrosión y protección" Editorial UPC (2003)

40.Lai, G. "High temperature corrosion and materials applications" ASM International (2007)

41.Callister, W. "Introducción a la ciencia e ingeniería de los materiales 2", Editorial Reverté (2007)

42.Sierra I. "Análisis Instrumental" Netbiblo (2010)

43.Laitinen, H. "Análisis Químico" Reberté (1982)

44.Hernández H. "Mecánica de fractura y análisis de falla" Universidad Nacional de Colombia (2002)

45.Vázquez, G. "Introducción a la microscopía electronica aplicada a las ciencias biológicas" UNAM (2000)

46.ASTM " E1877: Standard practice for calculating thermal endurance of materials from thermogravimetric decomposition data" ASTM International (2005)

47.ASTM "E1641: Standard test method for decomposition kinetics by thermogravimetry" ASTM International (2006)

48.Yongjiang, X. "Kinetics of isothermal and non-isothermal pyrolysis of oil shale" Oil Shale 28 (2011)

49.TA Instruments "A review of DSC kinetics methods" TA Instruments 73 (2010)

50.Chen, F. "The oxidation of heavy oil: Thermogravimetric analysis and non-isothermal kinetics using the distributed activation energy model" Fuel processing technology 119 (2014)

51.ASTM " E407: Standard practice for microetching metals and alloys" ASTM International (2006)

52.Hsiao-Ming, T. "Incipient corrosion behavior of Haynes 230 under a controlled reducing atmosphere at hight temperature", Journal of Nuclear Materials 427 (2012)

53.Vineberg E. "Effect of Yttrium of the sulfidatio behavior of Ni-Cr-Al Alloys at 700°C" Oxidation of metals 25 (1986)

54.Garret, P. "Creep deformation and mechanism in Haynes 230 at 800°C and 900°C", Journal of Nuclear Materials 443 (2013)

55.Garret P. "High temperature fatigue crack growth of Haynes 230" Materials characterization 75 (2015)

56.Prescott, R. "Investigations of the degradation of high temperature alloys in a potentially oxidizing-chloridizing gas mixture" Oxidation of metals 3 (1989)

57.Coyle, R. "Exploratory corrosion tests on alloys in molten salts at 900°C" Materials for energy system 7 (1986)

58.Chevuru, N. "Cyclic Oxidation Behavior and Microstructure of Nanocrystalline Ni-20Cr-4Al coatilng" Oxidation of metals 73 (2010)

59.Meyer, F. "The thermal fatigue behavior of the combustor alloys IN 617 and Haynes 230 before and after welding" Metallurgical and materials transactions 30 (1999)

60.Kawahara, Y. "Application of high temperature corrosion-resistant materials and coatings under severe corrosive environments in waste-to-energy boilers" Journey of Thermal Spray Technology 16 (2007)

61.Olivares, R. "Thermogravimetric study of oxidation- resistant alloys for high temperature solar receivers" Journal of Materials 65 (2013)

62.Atkins, "Principios de Química" Editoria Médica Panamericána (2012)

63.Billmeyer, F "Ciencia de los polímeros" Reverté (2004)

64.Peel, C. "Design Requirements for Aerospace Structural Materials" Prentice Hall (1995)

65.ASTM. "STP 761: Design of Fatigue and Fracture Resistant Structures" ASTM International (1982)

66.Barrington, N. "Aerospace Materials and Manufacturing Processes at the Millenium" Institute of Physics Publishing (2002)

67.Cotton, J. "Titanium alloys on the F-22 Fighter Aircraft" Advanced Materials & Processes (2002)

68.William J. "Progress in structural materials for aerospace systems" Acta Materialia 51 (2003)

# **Caracterización del comercio de plantas medicinales en Ciudad Juárez, Chihuahua, México**

José Nicolás Lauro Aldama Meza<sup>1</sup>, Irma Esther Rodríguez Ramos<sup>2</sup>, Juan José Gómez Peña<sup>1</sup>, Jesica Aline Orozpe Olvera<sup>1</sup>, Nidia Denise Carbajal De la Rosa<sup>1</sup>

> <sup>1</sup>Universidad Autónoma de Ciudad Juárez. <sup>2</sup>Universidad Autónoma de Guerrero.

#### **Resumen**

Las plantas medicinales son recursos, cuya parte o extractos se emplean como drogas que ejercen una acción farmacológica beneficiosa o perjudicial. La diversidad de plantas medicinales disponible varía según las regiones y los ecosistemas de cada zona donde habitan. En México se reconocen 24 042 especies de plantas de las cuales se han registrado alrededor de 3 000 con aplicaciones medicinales, lo que equivale aproximadamente a 12.5% del total de la riqueza florística del país, no obstante solo 1% ha sido estudiado de forma detallada. El estado de Chihuahua ocupa el cuarto lugar en riqueza biológica de plantas medicinales, por lo es necesario realizar investigación, regulación del uso y también caracterizar del movimiento mercantil de las plantas con propiedades medicinales en esta zona del país. A pesar de que en los mercados populares y centros comerciales se venden las mismas plantas medicinales y aproximadamente al mismo precio, es en los mercados en donde se conserva el conocimiento tradicional sobre ellas y donde se maneja el mayor número de especies. Asimismo, el movimiento económico ligado al comercio de plantas medicinales es importante, así como el interés de la gente por usar alternativas terapéuticas a la medicina alopática.

**Palabras clave:** Plantas medicinales, conocimiento tradicional, movimiento económico.

### **Introducción**

El estudio sistemático de las drogas naturales es abordado por la farmacognosia, ciencia que se enfoca en el estudio de los principios activos de origen vegetal, animal y mineral que pueden poseer un potencial terapéutico. El ser humano, desde su origen, ha procurado su bienestar y una gran parte lo ha encontrado en la naturaleza, en muchos casos, asociado con aspectos mágicoreligiosos [1]. En el México prehispánico la medicina estaba integrada por dos elementos: el conocimiento y la práctica, elementos que fueron heredados a los pueblos agrícolas y que dieron origen a las diversas culturas del México antiguo. Consumado el mestizaje, la herbolaria se mantiene dentro del saber popular y reflejan la cultura del país, su historia y creencias. Este conocimiento se trasmite de generación en generación hasta llegar a nuestros días. No obstante, el progreso de la medicina provocó que la farmacia industrial tomara un

CULCyT//Septiembre-Diciembre, 2015 331 Año 12, No 57, Especial No 2

papel preponderante en los tratamientos administrados a los pacientes. A partir de la aparición de las medicinas de farmacia, los médicos se olvidaron del uso de las plantas medicinales limitándose a recetar medicinas de patente. [2].

Una planta medicinal es un recurso, cuya parte o extractos se emplean como drogas que ejercen una acción farmacológica beneficiosa o perjudicial. La parte de la planta empleada medicinalmente se conoce con el nombre de droga vegetal y puede suministrarse bajo diferentes formas galénicas: cápsulas, comprimidos, crema, decocción, elixir, infusión, jarabe, tintura, ungüento [3, 4]. La diversidad de plantas medicinales disponible varía según las regiones y los ecosistemas de cada zona donde habitan [5], en México se reconocen 24 042 especies de plantas [6] de las cuales se han registrado alrededor de 3 000 con aplicaciones medicinales [7] lo que equivale aproximadamente a 12.5% del total de la riqueza florística del país, no obstante solo 1% ha sido estudiado de forma detallada [8].

La distribución mundial o nacional de las especies de plantas medicinales, depende de factores ecológicos, de los que el suelo y sobre todo el clima son decisivos. En cuanto a las propiedades del suelo, hay algunas especies calcícolas y calcífugas. Otras especies de plantas que soportan rangos de pH amplios al igual que variaciones en textura y su composición del suelo. En cuanto al clima, este está condicionado por una serie de factores como la temperatura, la humedad, la insolación y el régimen de vientos. La temperatura media y las máximas y mínimas, son de gran

importancia para la repartición de la flora medicinal. La humedad es de lo más importante para algunas especies, por lo que viven al lado del agua o en prados húmedos, mientras que otras no requieren de tanta humedad. Algunas especies buscan el sol, mientras que otras requieren la sombra. La altitud es otro de los factores que tiene influencia directa por las modificaciones que esta ejerce sobre los factores climáticos antes mencionado. Por su parte, el régimen de vientos, condiciona la lluvia y la temperatura [10].

En lo que respecta al norte de México, en las primeras recolectas etnobotánicas se encontró que hay alrededor de 2019 especies de plantas medicinales, ocupando el estado de Chihuahua el cuarto lugar en riqueza biológica de estas especies, por lo que, según estos datos, se revela la gran necesidad de una investigación, regulación del uso y caracterización del movimiento mercantil de las plantas con propiedades medicinales en esta zona del país. En lo que respecta particularmente al estado de Chihuahua, este posee una gran tradición en el uso de la vegetación del lugar con propiedades curativas, resultado del conocimiento ancestral de los grupos indígenas. Palmer realizó una investigación en la que se registraron 288 plantas útiles, de las cuales, setenta y siete de ellas contienen algún beneficio medicinal, de estas, el 63% son utilizadas por la etnia indígena Rarámuri, la cual habita en este estado. Según otro estudio realizado, la mitad de la población de un municipio de Chihuahua se dedicaba a la extracción de este tipo de plantas, encontrándose que el 55% de estas

personas las utilizaba como remedio para algún padecimiento [6].

#### **Justificación**

A pesar de que en el estado de Chihuahua existe una gran diversidad de plantas medicinales y gran cantidad de la población las utiliza con el fin de aliviar algún padecimiento, no se han realizado muchos trabajos etnobotánicos, además de que el desconocimiento de la flora estatal es un obstáculo para contar con el inventario de sus plantas medicinales, por lo tanto, es necesario una mayor cantidad de estudios y trabajos en lo que respecta a las plantas medicinales existentes en Chihuahua y sus usos [6].

La tendencia actual de modificar las tradicionales formas de compilar la información, ha llevado a desarrollar métodos que permiten describir y analizar cuantitativamente los patrones en el uso de las plantas medicinales, las cuales han sido útiles para el entendimiento de las complejas interacciones entre la población y ambiente. El impacto de técnicas cuantitativas ha sido un factor clave para que este campo que ha

sido científicamente marginado por tanto tiempo adquiera nuevo vigor. Estas técnicas son complementarias a las tradicionales formas de investigación, ya que sigue siendo válida la descripción cualitativa del conocimiento popular. Los trabajos cuantitativos de la actualidad según Phillips (1996), pueden ser clasificados en tres categorías: consenso de informantes, asignación subjetiva y usos totalizados. Para este trabajo se utilizara la primera categoría, en la cual la importancia de cada uso es calculada directamente por el grado de consenso de la respuesta de los informantes [9].

#### **Objetivos**

Establecer las diferencias de venta y manejo de plantas medicinales en mercados populares y centros comerciales de Ciudad Juárez.

Identificar el perfil de la gente en mercados y centros comerciales en cuanto a ventas y presentación de las plantas medicinales que se manejan.

### **Metodología**

Como primera actividad, se elaboró un cuestionario diseñado para obtener la información de requerida, al cual se le denominó el instrumento (ver anexo), que contó con doce preguntas en las que se abordaron diferentes tópicos, como situación de las plantas presentes en el lugar e información de los vendedores. Después, se ubicaron geográficamente los sitios donde se pensaba que hubiera tiendas naturista y

puestos en mercados. El universo muestral comprendió la mayor parte de plazas y centros comerciales importantes de la ciudad. Al llegar al sito de interés, se identificó la presencia de plantas medicinales y a la persona a cargo se le pidió cooperar para que contestara la encuesta, dándole información de que los datos obtenidos serían usados sólo con propósitos investigativos y que se

mantendrían reservados datos de índole personal. Una vez obtenida la información, ésta se analizó y se comparó contrastando el origen de los datos de tienda naturista contra puesto de mercado, para de esta manera, caracterizar como es que se lleva a cabo el comercio así como el origen del conocimiento de las plantas medicinales que

tiene la gente que las vende. Por otro lado, se analizaron los datos los usos que mencionan los encargados del lugar comparándolos con los referenciados en la literatura. En la figura 1, se presenta el diagrama de flujo seguido en la investigación.

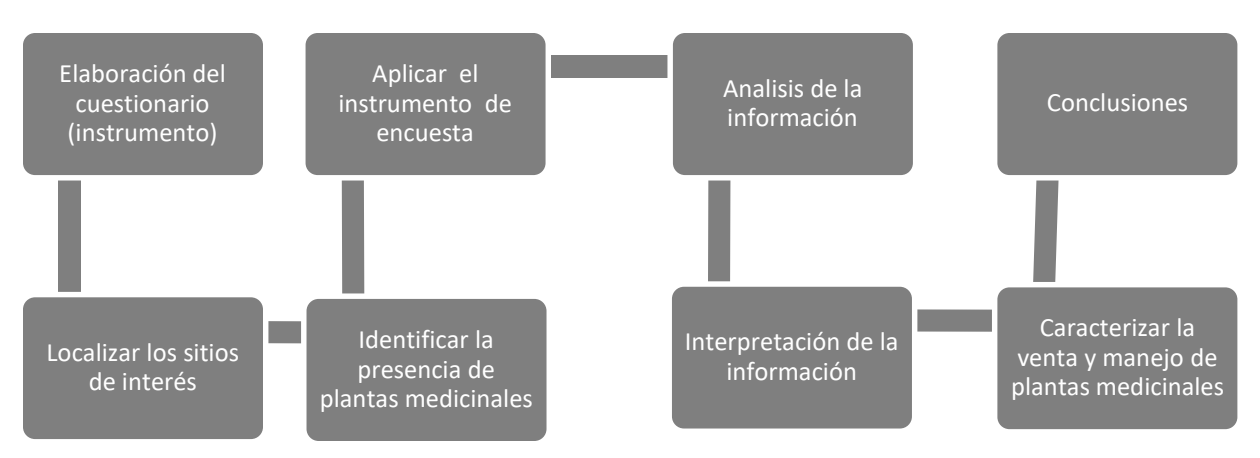

Figura 1. Diagrama de flujo de la investigación.

#### **Resultados y discusión**

Los mercados populares en México están considerados como uno de los pocos legados que aún quedan del pasado histórico de México, en ellos se puede encontrar una amplia variedad de plantas medicinales. Es en estos lugares donde se conserva la información y conocimiento tradicionales de las especies de plantas medicinales, así como sus usos prácticos. De esta manera, se ha logrado conservar y transmitir el conocimiento tradicional de generación en generación. Durante la planeación y recopilación de información previa, se obtuvo noción de que el lugar donde los conocimientos de manejo tradicional de plantas medicinales fueran más amplios y a la vez se manejasen mayor cantidad de

plantas, fuese el ámbito de los mercados populares. Al realizar el análisis de los resultados, se puede observar que en los mercados populares, las personas tienen un mayor tiempo manejando el conocimiento sobre el uso de las plantas medicinales a diferencia de los centros comerciales, en donde las personas no tienen todo el conocimiento acerca de plantas que manejan, a pesar de que no es muy alta la cantidad de estas. Las personas que atienden los locales en el mercado se caracterizaron en su mayoría por ser personas de mayor edad en ambos sexos, con un historial amplio dedicado al negocio y por lo tanto sus conocimientos son más abundantes. La mayoría de las personas entrevistadas

CULCyT//Septiembre-Diciembre, 2015 334 Año 12, No 57, Especial No 2

refieren que estos conocimientos se les fueron trasmitidos por generaciones pasadas de sus familias, muchas veces de origen indígena, lo que probablemente, ha permitido conservar el conocimiento tradicional sobre las plantas medicinales. En comparación, los locales en centros

comerciales que tienen menor tiempo en el negocio, las personas que atienden son en general son mujeres empleadas de edad variada, que adquieren sus conocimientos en el trabajo por medio de la interacción con las personas que llegan buscando algún tipo de planta medicinal.

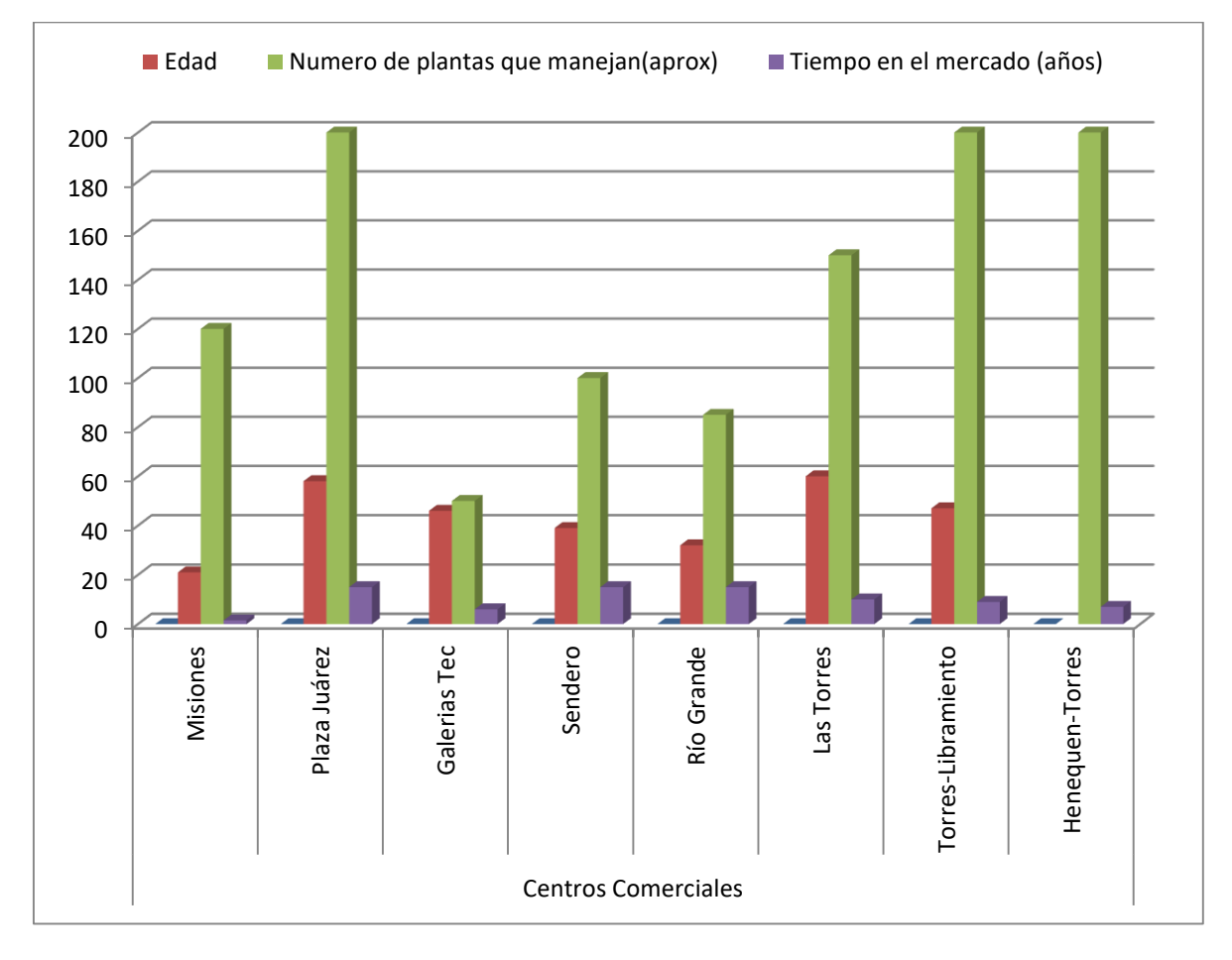

**Grafica 1**. Muestra la edad de las trabajadoras, el número aproximado de plantas que manejan y el tiempo en años que llevan en el negocio, esto en los principales centros comerciales de Ciudad Juárez que cuentan con tiendas naturistas.

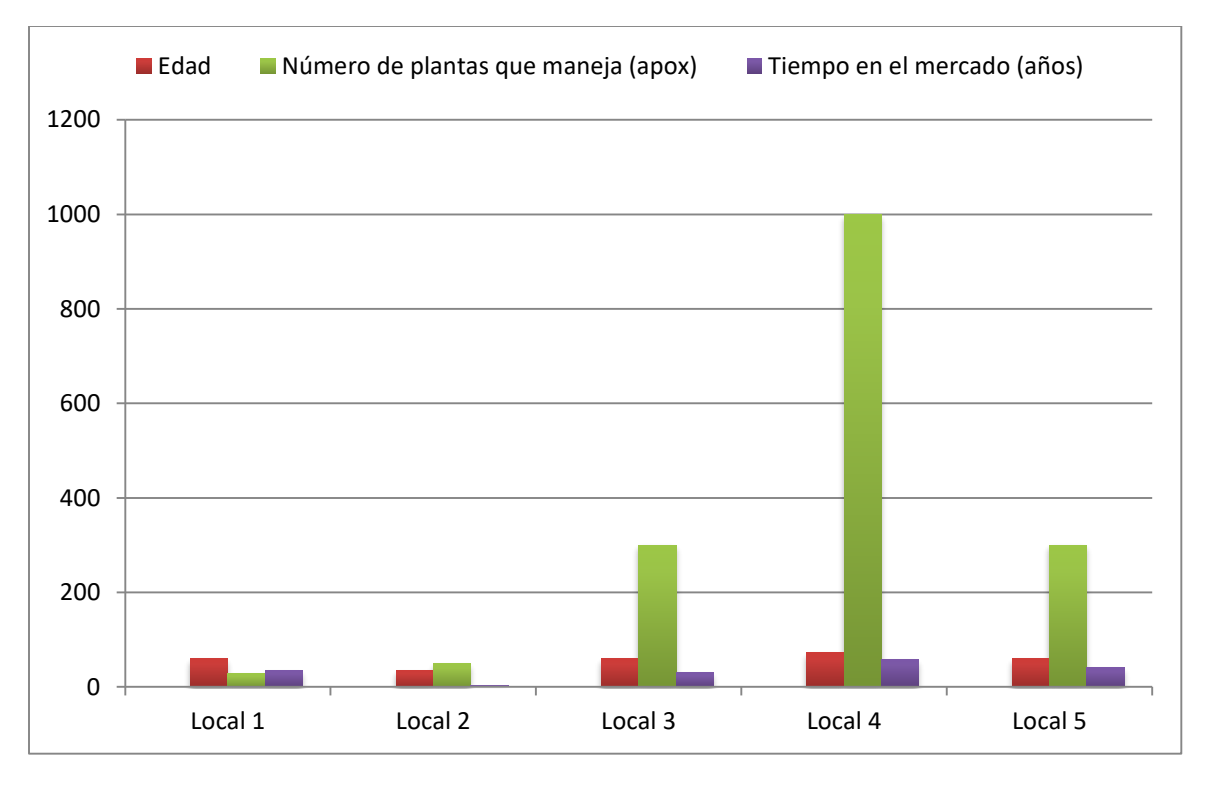

**Gráfica 2**. Información recabada en el mercado Cuauhtémoc en el centro de Ciudad Juárez, mostrando edad de los trabajadores, número de plantas manejadas, tiempo en el mercado.

El mercado Cuauhtémoc está localizado en la zona centro de Ciudad Juárez y es el más grande. Aquí se aplicó el instrumento en diversos locales con venta de plantas medicinales que estaban dentro de este, recabando información acerca del vendedor, de su local y su conocimiento acerca de las plantas medicinales que la persona ofrecía en su establecimiento, así como la cantidad y popularidad de las plantas que manejaba. En este caso, a diferencia de los centros comerciales, la mayoría de los vendedores eran de sexo masculino. En la gráfica 2, así como en la gráfica 1, se muestra la tendencia que siguen las tiendas en cuanto varias cuestiones como son: *a)* la edad de los vendedores, las cuales tuvieron una variación en el rango, pero la mayoría de los vendedores presentaron edades de 40 años en adelante, *b)* el número

de plantas que tenían en existencia en la tienda y *c)* el tiempo que llevaba el empleado en el negocio de las plantas, demostrando en base a las encuestas, que la mayoría de estos vendedores llevaban trabajando más de 40 años en este negocio. De los datos obtenidos en centros comerciales se encontró que los vendedores fueron solo mujeres**.** La gráfica 1 muestra la tendencia que siguen las tiendas en cuestiones como son: *a)* la edad de los vendedores, donde se encuentra que se trató exclusivamente de mujeres con una mayor incidencia en el rango de 40 años en adelante, *b)* el número de plantas que hay en las tiendas naturistas mostró cantidades bastante reducidas en comparación a los mercados, *c)* el tiempo que lleva el empleado en el negocio de las plantas que también a comparación de los mercados, es

inferior. La tabla 2 muestra algunas de las plantas las cuales tienen una mayor demanda en las tiendas así como los usos populares.

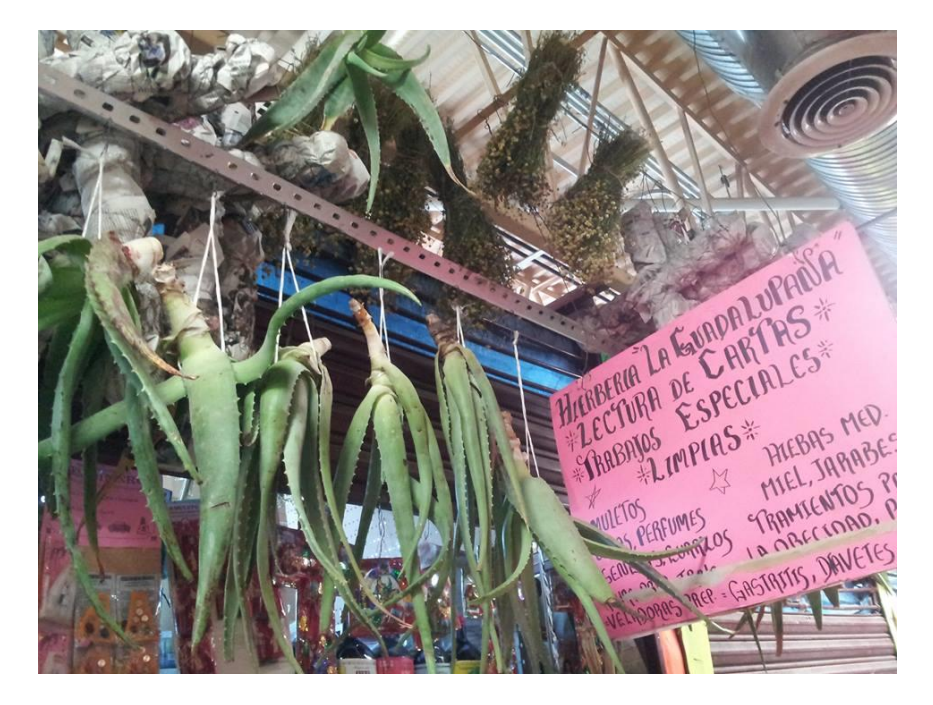

Ilustración 1. Local del mercado de Cuauhtémoc.

| <b>Planta</b>   | <b>Tabla 2.</b> I famas incuicinaics de mayor demanda en uendas naturistas y uso coloquial.<br><b>Uso</b> | <b>Presente en:</b> |
|-----------------|----------------------------------------------------------------------------------------------------|---------------------|
| Eucalipto       | Congestión de vías respiratorias                                                                          | Mercado y tiendas.  |
| Romero          | Desinflamatorio local, infecciones en los pies,                                                           | Mercado y tiendas.  |
|                 | caída del cabello.                                                                                        |                     |
| Hoja zen        | Para el estreñimiento                                                                                     | Mercado y tiendas   |
| Cola de caballo | Problemas renales                                                                                         | Mercado y tiendas   |
| Palo azul       | Problemas en vías urinarias                                                                               | Mercado y tiendas   |
| Wereke          | Controlar niveles de azúcar                                                                               | Mercado y tiendas   |
| Sangre de grado | Controlar la caída de cabello                                                                             | Mercado y tiendas   |
| Valeriana       | Relajante/antiestrés                                                                                      | Mercado y tiendas   |
| Gordolobo       | Enfermedades de vías respiratorias                                                                        | Mercado y tiendas   |
| Cuachalate      | Problemas circulatorios/gastritis                                                                         | Mercado y tiendas   |
| Zarzaparrilla   | Depurativo                                                                                                | Mercado y tiendas   |
| Cascara Sagrada | Estreñimiento                                                                                             | Mercado y tiendas   |
| Árnica          | Dolores musculares                                                                                        | Mercado y tiendas   |
| Albahaca        | Vomitivo y nervios                                                                                        | Mercado             |
| Toloache        | Hemorroides e infecciones en piel                                                                         | Mercado             |
| Biznaga         | Antifúngico                                                                                               | Mercado             |

**Tabla 2.** Plantas medicinales de mayor demanda en tiendas naturistas y uso coloquial.

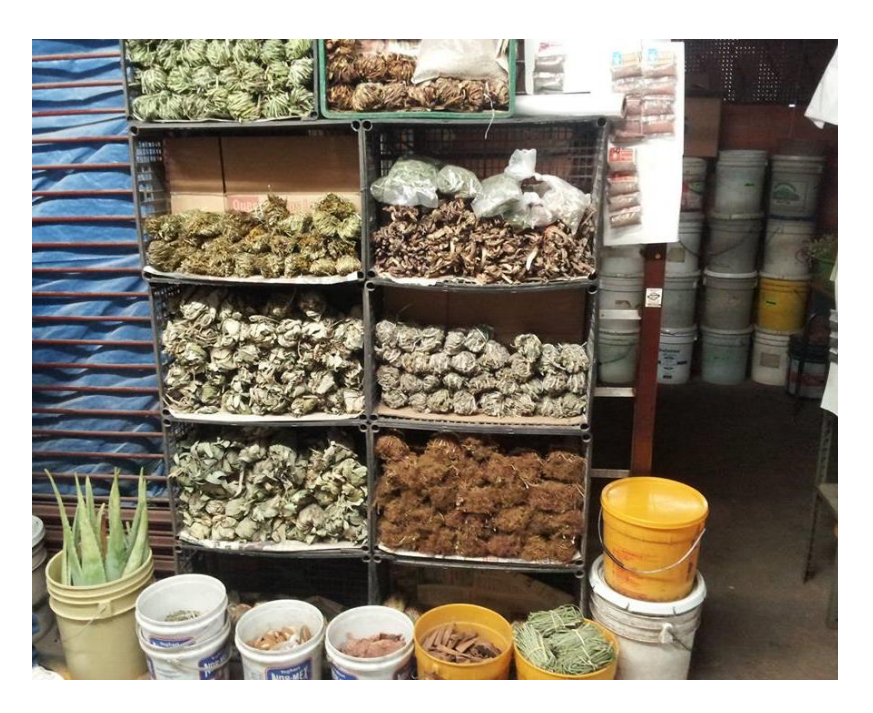

Ilustración 2. Local del mercado de Cuauhtémoc donde se muestra la organización y variedad de las plantas que ofrece, resaltando que no son exhiben todas las plantas, las que no se exhiben se almacenan en el local como se puede ver a la derecha de la imagen.

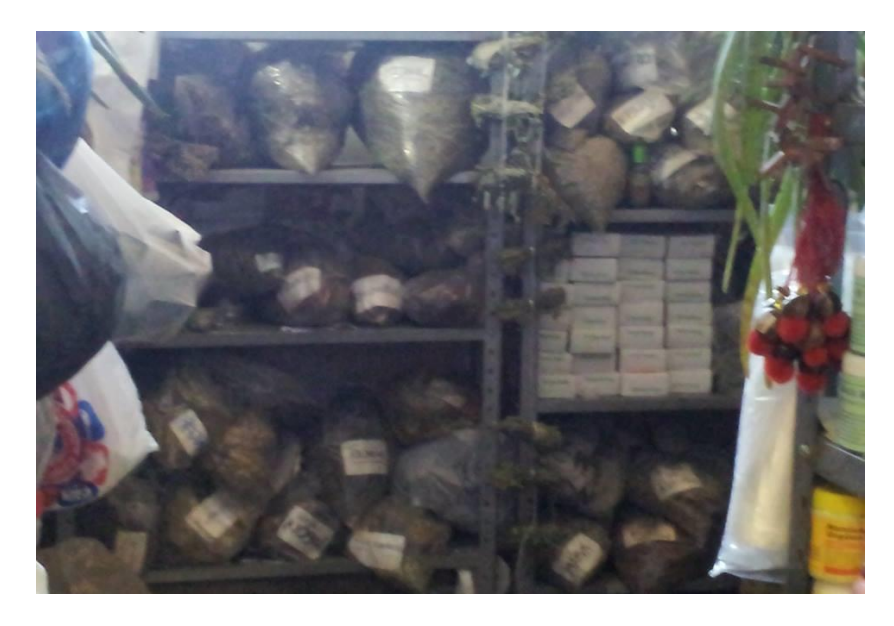

Ilustración 3. Almacenamiento de plantas medicinales que no se exhiben al público.

Cabe mencionar que las plantas según su uso tienen mayor demanda en las temporadas del año, tanto en los mercados como en las tiendas. Se observó que en invierno tienen mayor demanda las plantas usadas para problemas de vías respiratorias y en verano se usan más plantas con efectos para la circulación y problemas renales, por otro lado el árnica se vende durante todo el año por igual. Entre otro de los datos recabados fue en como el vendedor obtuvo su conocimiento sobre el uso de las plantas medicinales, entre las respuestas obtenidas estuvieron las siguientes: por cursos que imparte la tienda, la misma gente que pide las plantas da la experiencia al empleado principalmente, libros de medicina natural, investigando ellos mismos y solo una estudio herbolaria. Además, en el caso de supermercados como Soriana se encontró que en el área de semillas, frutas y verduras existen pequeños mostradores con hierbas medicinales empaquetadas y /o embolsadas que poseen marca comercial del productor. En el caso del mercado popular, la manera más común en que los vendedores obtenían su conocimiento era a través de la familia, con conocimientos transmitidos de una persona a otra. En algunos casos, también aprendieron en base a lo que los clientes les solicitaban.

Por otro lado se observó que en lo que la venta de las plantas fue muy similar tanto en los centros comerciales como en los mercados, ya que en ambos lugares la planta con mayor demanda en todo el año es el árnica, además, las plantas que más se venden son las mismas en los mismos periodos del año. Se pudo observar que este tipo de negocios maneja ingresos considerablemente buenos, puesto que como se muestran en la gráfica 1, existen tiendas de este tipo en prácticamente todas las plazas de la ciudad. Comentarios externados por los empleados arrojan información acerca de que todos los días tienen ventas y de que mínimo una vez por semana deben de resurtir los stocks de sus productos. Considerando la información anterior y el precio determinado de las plantas (el cual no sobrepasa de los 20 pesos la unidad), aunado a que el precio de la renta de un local para

establecer un negocio (que en centros comerciales puede llegar a ser de hasta 10,000 pesos mensuales), se infirió que este tipo de negocio que tiene una gran demanda y deja grandes ganancias, lo que explicaría porque se han mantenido por muchos años estos negocios en centros comerciales. En esta parte es importante señalar que en ambos lugares, el conocimiento sobre la aplicación de la planta coincidió. La diferencia radica en que en los mercados se maneja una mayor cantidad de plantas medicinales y que en las tiendas no se venden productos suelto o a granel, al menos tienen un tratamiento mínimo de procesamiento y empaquetamiento. Además, en las tiendas de centros comerciales, no existe un conocimiento de tipo tradicional o familiar.

Debido a que las plantas medicinales son vendidas diariamente y en gran cantidad, se dedujo que es muy probable que a una parte de la población le interesa tener este conocimiento tradicional y terapéutico que las plantas le puedan aportar, lo cual está relacionado el acercamiento a este tipo de tiendas para la obtención de estos productos. Del mismo modo que los vendedores, las personas han adquirido el conocimiento del alguna planta con cierta función para poder curar alguna de las enfermedades o males que sufre, por lo que es de suma importancia seguir estudiando este tipo de tiendas y las plantas que en ellas se venden, debido a que así como hay personas que tienen un conocimiento tradicional acerca del uso y pueden llegar a saber cuál planta puede causar un riesgo para la salud a largo plazo, hay otras personas que tienen menos tiempo

manejando y consumiendo plantas medicinales y por tanto menos conocimiento, lo que supondría un riesgo de que alguna persona que se administre

alguna planta de este tipo, pueda llegar a tener un efecto nocivo en su salud en lugar de obtener un beneficio.

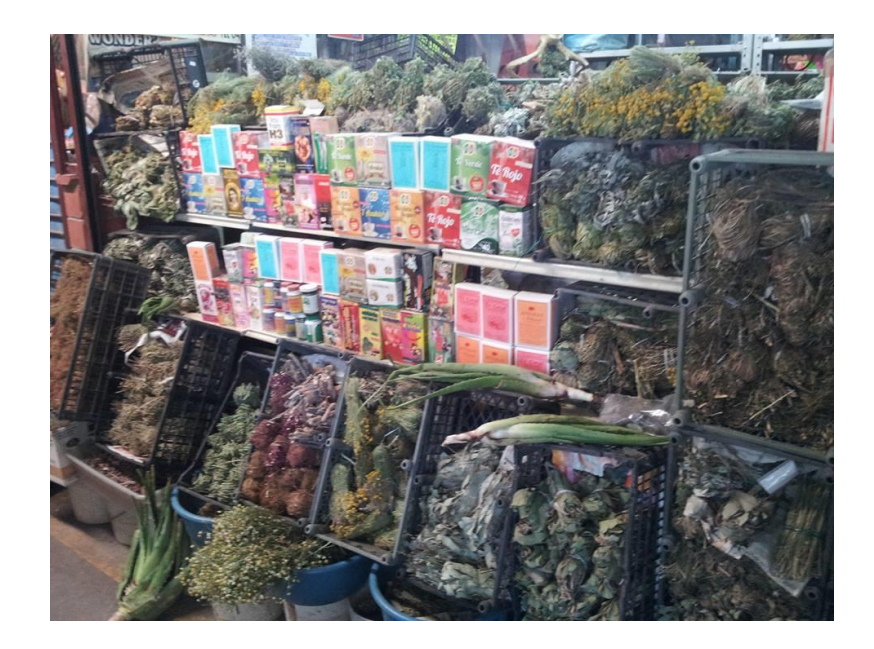

Ilustración 4. Local del mercado de Cuauhtémoc, donde se observa que junto con las plantas medicinales se venden productos procesados a partir de plantas medicinales.

### **Conclusión**

A pesar de que en los mercado populares y centros comerciales se venden las mismas plantas y aproximadamente al mismo precio, es en los mercados en donde se conserva el conocimiento tradicional sobre ellas, por lo que las personas que manejan estos locales son personas de edad avanzada y con un amplio conocimiento sobre los usos de las planta, además que en los mercados es donde se maneja una mayor variedad de plantas medicinales.

El movimiento económico ligado el comercio de plantas medicinales, tanto en mercados populares como en centros comerciales, es importante por el volumen de ventas que se maneja provocado por el interés de la gente en buscar, por diversas razones, alternativas terapéuticas a la medicina alopática.

### **Referencias**

1.Cortez-Gallardo, V., Macedo Ceja J., Hernández Arroyo M., Arteaga Aureoles G., Espinosa Galván D., Rodríguez Landa, J. F.

Farmacognosia: breve historia de sus orígenes y su relación con las ciencias médicas. Revista Biomédica 15:123- 136 (2004).

2.Pérez, I. El uso de las plantas medicinales. Revista intercultural (2008).

3.Flores Soria, José, et al (s.f.). Plantas medicinales en México. Profesores de Bachillerato SEP. UVM- Tlalpan.

4.Quesada, A. Las plantas medicinales. Revista Biocenosis Vol. 21 (1-2) (2008).

5.COECOCEIBA. La diversidad de plantas y el conocimiento tradicional en nuestras comunidades-problemas en torno a la protección y conservación del conocimiento tradicional y ejemplos de usos de las plantas en el Cantón de Upalay áreas aledañas, Zona Norte, Costa Rica, Publicaciones Iberia, (2003).

6.Villaseñor, J. L. Los géneros de plantas vasculares de la flora de México. Bol. Soc. Bot. Méx. 75 (2):105-135 (2004).

7.Sarukhán, J., P. Koleff, J. Carabias, J. Soberón, R. Dirzo, J. Llorente-Bousquets, G. Halffter, R. González, I. March, A. Mohar, S. Anta y J. de la Maza. Capital natural de México. Síntesis: conocimiento actual, evaluación y perspectiva de sustentabilidad. Comisión Nacional para el Conocimiento y Uso de la Biodiversidad. México. D.F. México (2009).

8.Aguilar, A., Argueta, A. y Cano L. Flora medicinal indígena de México. Tomo I. Atlas de las plantas de la medicina tradicional mexicana. Instituto Nacional Indigenista. México, D.F. México. (1994).

9.Hurtado Rico, N. Estudio cualitativo y cuantitativo de la flora medicinal del municipio de Copándaro de Galeana, Michoacán, México. Polibotánica. Núm.22, (2006).

10.Muñoz, F. Plantas medicinales y aromáticas: Estudio, cultivo y procesado. (Mundi-Prensa Libros España, 1996).

# **Comparativa del análisis y evaluación de escenarios proyectuales y propuesta de un plan estratégico de acciones de optimización y mejora en desarrollos urbano-residenciales**

#### **Dr. Fernando Córdova Canela<sup>1</sup> , Dr. Jesús Enrique De Hoyos Martínez<sup>2</sup> Dr. Gilberto Velázquez Angulo<sup>3</sup> , Mtra. Edelmira Rodríguez Morales<sup>4</sup>**

<sup>1</sup> Profesor Investigador Titular A de Tiempo Completo de la Universidad de Guadalajara. <sup>2</sup> Profesor Investigador definitivo de tiempo completo categoría "F" en la Facultad de Arquitectura y Diseño. UAEMex.

<sup>3</sup>Docente-Investigador de tiempo completo del Instituto de Ingeniería y Tecnología en la Universidad Autónoma de Ciudad Juárez

<sup>4</sup>Miembro colaborador del Laboratorio Nacional de Vivienda y Comunidades Sustentables con sede en la Universidad de Guadalajara.

### **Resumen**

El crecimiento urbano actualmente acarrea consigo la modificación del contexto social y ambiental a pasos acelerados, por lo que siendo México un país con un amplio gama de relieves, ecosistemas, biodiversidad y multicultural es necesario desarrollar un conjunto de medidas que se adecuen de manera específica a cada territorio susceptible de alteración y en su caso modificar las medidas ya adoptadas con el fin de perfeccionarse, a través del conocimiento de la interrelación entre el desarrollo de las zonas urbanas con el ambiente natural, con el propósito de lograr un aprovechamiento sustentable y masificar su potencial. Por ello la creación de este estudio, dónde se realiza el análisis de tres casos de estudios de diferentes características morfológicas, climáticas y sociales, para realizar una comparativa y determinar qué aspectos tienen un grado potencial de optimización. El estudio incluye variables e indicadores urbanos sustentables en términos de integración, ocupación de suelo, planeamiento del desarrollo, compacidad, habitabilidad y metabolismo urbano.

**Palabras clave:** Indicadores urbanos, sustentabilidad urbana

### **Introducción**

En la actualidad una de las principales tendencias que presentan la mayoría de las ciudades es la expansión de su territorio y la rápida urbanización, lo que se traduce en un mayor requerimiento de recursos y superficie donde obtener dichos recursos. En el presente artículo se expone un sistema de indicadores urbanos sustentables que pretende lograr una adecuada evaluación de los escenarios proyectuales y, con base en los resultados obtenidos, ser capaces de

proponer un plan estratégico de acciones de optimización y mejora en desarrollos urbano-residenciales. Los indicadores de sustentabilidad urbana funcionan como un instrumento de valoración y prospectiva de orden cuantitativo y cualitativo del proceso urbanizador, orientado a la gestión de modelos urbano-arquitectónicos sustentables desde una visión integral y sistémica. Los indicadores se presentan en dos grupos: Integración, ocupación de suelo y

planeamiento del desarrollo; y compacidad, habitabilidad y metabolismo urbano.

Se aplicó el sistema de indicadores en tres municipios de México: Tonalá, Ciudad Juárez y Toluca, cada una con diferentes características culturales, sociales y climatológicas. Se consideró en cada caso una fracción de la ciudad formada principalmente por uso habitacional, ya sea un nuevo desarrollo o una zona ya consolidada dentro de la ciudad.

Después de la recopilación y procesamiento de la información gráfica y documental de los insumos de los indicadores, se procede a realizar una evaluación diagnóstica por

componentes del proyecto, dotando a cada indicador de una calificación para determinar el correcto o incorrecto funcionamiento del sistema obteniendo una modelación de resultados con base a los niveles de desempeño para el escenario actual.

Con esto se identifican las rutas críticas y prospectivas de escenarios deseables de sustentabilidad urbana para formular estrategias y acciones para optimización y mejora como fundamento para la generación de líneas base de monitoreo y evaluación de sustentabilidad en conjuntos urbanoresidenciales.

# **Selección y clasificación de indicadores**

La selección de los indicadores que conforman el sistema responde a tres criterios básicos: relevancia en el modelo de ciudad sustentable, competencias para desarrollar las estrategias y acciones sugeridas y viabilidad en cuanto a la disponibilidad de información.

En cuanto a la optimización de las redes metabólicas urbanas mediante la regulación de los procesos, Zhang desarrolla lo que actualmente se basa principalmente en el uso de métodos múltiples objetivos que establecen una serie de restricciones que definen soluciones viables capaces de cumplir los objetivos de optimización. La regulación óptima de un sistema metabólico urbana comienza con la investigación sobre los mecanismos que rigen las interacciones entre los componentes de la estructura del

sistema y el funcionamiento del sistema, así se hace posible identificar y regular nodos clave y procesos importantes, así como los caminos entre estos nodos y los flujos en cada proceso (2013).

La clasificación se estructura desde dos ámbitos cuya lógica funciona en base a un desempeño escalable: el primero abarca indicadores que cubren criterios mínimos, mientras que el segundo los optimiza. Así, el sistema de indicadores engloba 19 indicadores desglosados en: indicadores de integración, ocupación de suelo y planeamiento del desarrollo e indicadores de compacidad, habitabilidad y metabolismo urbanos de las urbanizaciones en el municipio, los cuales se desarrollan a continuación.

# **Indicadores de integración, ocupación de suelo y planeamiento del desarrollo**

La planeación urbana es el objetivo y parte del objeto de estudio de la investigación al mismo tiempo, Novotny, Ahern y Brown manejan esta categoría como un proceso para discutir y decidir sobre los objetivos y prioridades colectivas, con el fin de dar cabida a las necesidades humanas presentes y futuras (2010), por ello su importancia y la relevancia que se le da en este planteamiento, ya que la planeación funge como aspecto determinante para el funcionamiento y sustento, bueno o malo, de las áreas urbanas. En ese mismo sentido sostienen que la planificación ha sido descrita como el conocimiento sobre las personas y la tierra. La planificación urbana contemporánea integra el conocimiento y las teorías científicas en un proceso inclusivo y público con respecto al uso actual y futuro de los recursos, incluida la organización física y el uso del espacio urbano, pero esta afirmación del uso futuro de los recursos obliga a manejar un enfoque de sustentabilidad de los recursos, pues si se planea un futuro primeramente se debe asegurar la manutención, en cuestión de recursos, de la ciudad.

Estratégicamente, la planeación se basa en dos conceptos clave, el primero es la producción, que construye la redundancia, y el segundo es el uso eficaz de los recursos mediante la reutilización de los residuos a través del cierre de los ciclos materiales. (Stremke & van der Dobbelsteen, 2013) Para lograr esto deben aplicarse cambios al sistema urbano, como en la infraestructura

urbana, la cual debe ser reconcebida y entender este cambio como un medio para mejorar y contribuir a la sustentabilidad (Novotny, Ahern, & Brown, 2010).

Este primer grupo de indicadores evalúa aspectos esenciales que competen al uso equilibrado del territorio, la optimización de la accesibilidad y movilidad sustentable, el aprovechamiento o control de los sistemas de acondicionamiento bioclimático y el uso de la vegetación como instrumento de control de algunas variables del clima y calidad del espacio urbano, en materia de habitabilidad, confort y cohesión social. Todo esto con el objetivo de establecer el grado de conectividad potencial exterior de la acción urbanística con los tejidos urbanos existentes, determinar la ocupación territorial y la consecuente mitigación de los posibles impactos ambientales de ahí derivados.

Abarcando lo más posible los aspectos de integración, ocupación de suelo y planeación, se desarrollan los siguientes indicadores:

Localización e integración de la acción urbanística

Conectividad no motorizada de la acción urbanística

Proximidad a las paradas de transporte público de la acción urbanística

Densidad de viviendas proyectadas

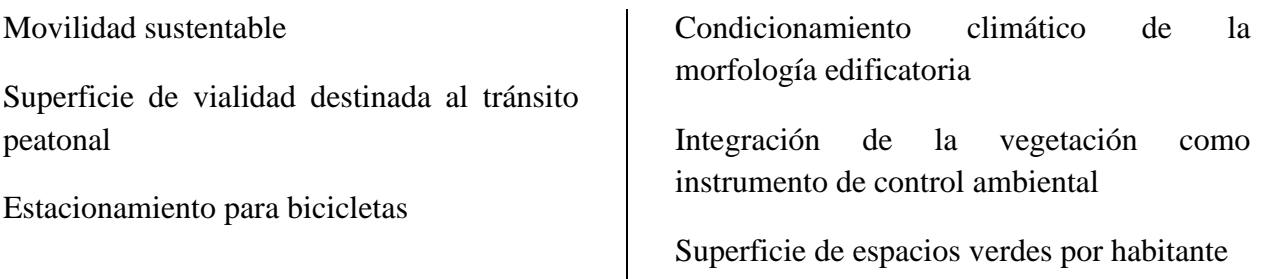

### **Indicadores de compacidad, habitabilidad y metabolismo urbanos**

Este segundo grupo de indicadores analiza el uso eficiente del suelo, la habitabilidad urbana y el metabolismo urbano, donde se evalúan aspectos de eficiencia edificatoria en relación con la superficie a ocupar, la calidad del diseño urbano-paisajístico, el grado de accesibilidad, la eficiencia de sistema urbano en el consumo hídrico proyectado y la eficiencia en el tratamiento y disposición de los puntos de recolección de residuos sólidos. Con base a estos aspectos del sistema se cuantifica el grado de eficiencia y se determina qué componentes de la red son las más necesitadas de regulación optimizada.

El metabolismo urbano es un método que ha surgido actualmente cómo una forma para cuantificar el uso de los recursos y la oferta en los sistemas sociales modernos, que se define como la suma total de los procesos técnicos y socioeconómicos que se producen en las ciudades. Este método se basa en el principio de visualizar a la ciudad como un organismo, donde hay entradas y salidas de energía, materiales e información, por medio de procesos de consumo e intercambio.

Cómo lo mencionan Novotny, Ahern y Brown, la eficiencia conduce a la eliminación de redundancias, y mantener sólo aquellos elementos que son inmediatamente beneficiosos (2010), esto es el objeto de este pool de indicadores, los cuales se describen a continuación:

Compacidad Urbana Absoluta

Compacidad Urbana Corregida

Percepción espacial del verde urbano

Accesibilidad de vialidades proyectadas

Eficiencia del sistema urbano en el consumo hídrico proyectado

Valorización por Reciclaje de los Residuos de Construcción y Demolición de Acción Urbanística proyectada

Dotación proyectada de contenedores o puntos de recolección de Residuos Sólidos **Urbanos** 

Proximidad a los puntos de recolección de Residuos Sólidos Urbanos

Índice Global de Eficiencia y Habitabilidad urbana

# **Casos de estudio**

Desarrollo El Jordán, Tonalá, Jalisco

Sector Independencia, Toluca, Estado de México

Fraccionamiento Lomas del Valle, Ciudad Juárez, Chihuahua

Para la ejecución adecuada del sistema de indicadores se numeran los siguientes pasos donde se incluyen fases de previas y posteriores a la aplicación del instrumento:

Recopilación y procesamiento de la información gráfica y documental de insumo de los indicadores

Evaluación diagnóstica por componentes del proyecto

Aplicación y cálculo de los indicadores

Discusión y modelación de resultados con base a los niveles de desempeño para el escenario actual

Definición de rutas críticas y prospectivas de escenarios deseables de sustentabilidad urbana.

Formulación de estrategias y acciones para optimización y mejora

Conformación de fichas técnicas de cálculo de los indicadores, como fundamento para la generación de líneas base de monitoreo y evaluación de sustentabilidad en conjuntos urbano-residenciales

# **Desarrollo El Jordán, Tonalá, Jalisco**

El conjunto urbano-residencial "El Jordán" se ubica en el Municipio de Tonalá, Guadalajara, Jalisco; específicamente se anexa al centro de población "Puente Grande" Sector Independencia, Toluca, Estado de México.

La extensión territorial del conjunto es de aproximadamente 40 hectáreas. Se han proyectado un total de 2029 unidades de vivienda, unifamiliares y verticales, en dos etapas de desarrollo: 1180 unidades ya están vendidas.

# **Sector Independencia, Toluca, Estado de México**

La zona de estudio se ubica en el Sector Independencia, Toluca, Estado de México, muy cerca del centro histórico de Toluca. El

sector independencia comprende un área de 275.04 hectáreas de las cuales se tomó un área de estudio de 14.59 hectáreas. El área de estudio comprende un total de 787 viviendas.

# **Fraccionamiento Lomas del Valle, Ciudad Juárez, Chihuahua**

El fraccionamiento Lomas del Valle se localiza en el municipio de Juárez, en la periferia de la localidad de Ciudad Juárez, Chihuahua. Cuenta con 1,044 viviendas en una superficie de 24.86 hectáreas.

Se compone de tipologías unifamiliar, unifamiliar autoconstruida y plurifamiliar en edificios de 6 niveles.

Cuenta únicamente con tipologías unifamiliares.

# **Resultados**

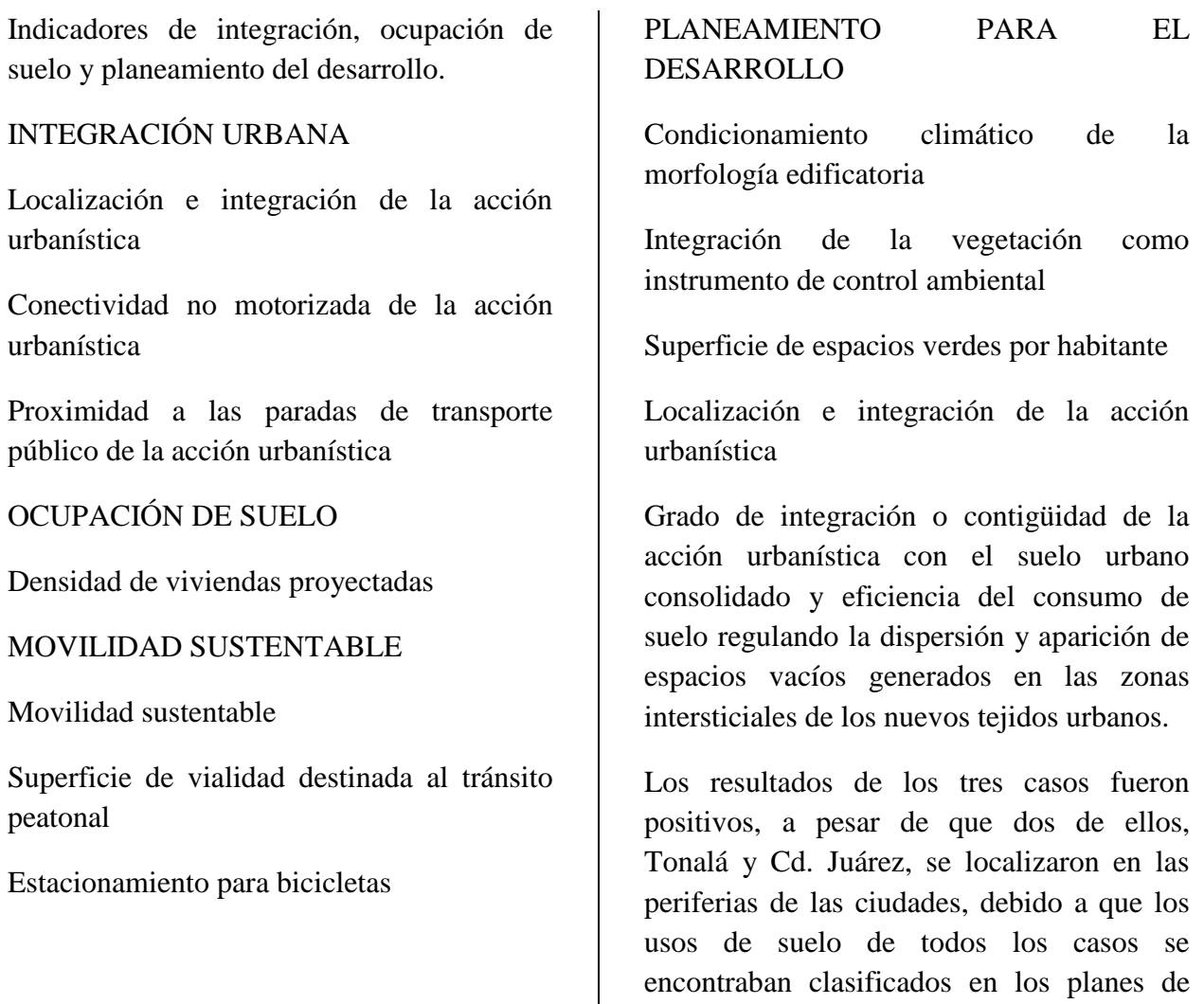

desarrollo como uso habitacional o reserva de uso habitacional, concordando con la planeación de las ciudades de las zonas a urbanizar.

Desarrollo El Jordán, TONALÁ: 100%

Sector Independencia, TOLUCA: 100%

Fraccionamiento Lomas del Valle, CIUDAD JUÁREZ: 100%

Mínimo Aceptable: > 25

Conectividad no motorizada de la acción urbanística

Grado de conectividad potencial exterior de la acción urbanística con los tejidos urbanos existentes, ponderando sólo la movilidad no motorizada: peatonal o en bicicleta.

El Fraccionamiento Lomas del Valle de Ciudad Juárez fue el único caso donde la conectividad no motorizada de la acción urbanística superó el mínimo permisible, lo que significa que el caso de Tonalá y Toluca requieren aumentar el porcentaje de su perímetro en contacto con suelo urbano con las condiciones adecuadas para que sea accesible a usuarios peatones o que se muevan en bicicleta, esto para asegurar la conectividad en cualquier modalidad de transporte.

Desarrollo El Jordán, TONALÁ: 30.32%

Sector Independencia, TOLUCA: 46.92%

Fraccionamiento Lomas del Valle, CIUDAD JUÁREZ: 100%

Mínimo Aceptable: > 50%

Proximidad a las paradas de transporte público de la acción urbanística

Grado de conectividad de la acción urbanística con los tejidos urbanos existentes, a partir de la presencia, número y cobertura de paradas de transporte público.

El desarrollo El Jordán en Tonalá fue el único caso que no supero el mínimo adecuado, esto por la falta de información clara al respecto pues contaba con un documento donde se desarrollaba la propuesta de movilidad, pero no se confirmó su autorización. Esto ocurrió por encontrarse en fase de proyecto, pues no se podía confirmar en físico si realmente transitan rutas de transporte público en la zona del proyecto. En el caso de Toluca y Ciudad Juárez que ya se encuentran construidos y habitados, obtuvieron calificación suficiente, ya que había rutas dentro del perímetro a estudiar.

Desarrollo El Jordán, TONALÁ: No hay información

Sector Independencia, TOLUCA: Suficiente

Fraccionamiento Lomas del Valle, CIUDAD JUÁREZ: Suficiente

Mínimo Aceptable: Mínimo deseable de 2 paradas de transporte público para acciones urbanísticas con superficie menor o igual a 16 ha., y de >2 para acciones urbanísticas con superficie mayor a 16 ha al interior de la acción urbanística o dentro de su área de influencia.

Densidad de viviendas proyectadas

Permite dimensionar el rango de ocupación territorial de las viviendas proyectadas respecto al área total destinada al proyecto de acción urbanística, teniendo como unidad de área de referencia cada una de las celdas de una malla de 200mX200m.

En cuanto a la densidad de viviendas, todos los casos analizados quedaron fuera del rango adecuado, siendo el caso de Tonalá el que presentó un mayor número de viviendas por hectárea. El que se alejó en mayor medida del rango aceptable fue el caso de Ciudad Juárez. Por ello, la necesidad de la densificación de los usos habitacionales considerando la capacidad del territorio.

Desarrollo El Jordán, TONALÁ: 58.67 Viv/ha

Sector Independencia, TOLUCA: 53.94 Viv/ha

Fraccionamiento Lomas del Valle, CIUDAD JUÁREZ: 41.99 Viv/ha

Mínimo Aceptable: >80 v/ha en el 50% de la superficie del suelo urbano residencial del proyecto.

Superficie de vialidad destinada al tránsito peatonal

Dimensiona el porcentaje y cobertura de superficie de vialidad destinada al tránsito peatonal, con acceso restringido al vehículo motorizado de paso, con relación a la superficie total de la vialidad prevista dentro de la acción urbanística.

Los tres escenarios analizados presentaron un muy bajo porcentaje de la vialidad destinado exclusivamente al tránsito

peatonal, por ello, en todos los casos, se debe disminuir la cobertura de suelo urbano destinada al tránsito vehicular y disminuir la prioridad de este dentro del perímetro de la intervención con la adecuación y aumento de la superficie de vialidad peatonal.

Desarrollo El Jordán, TONALÁ: 28.45 %

Sector Independencia, TOLUCA:14.02 %

Fraccionamiento Lomas del Valle, CIUDAD JUÁREZ: 4.60 %

Mínimo Aceptable: >1 m

Estacionamiento para bicicletas

Evalúa la dotación de piezas para estacionamientos de bicicleta en la acción urbanística, relacionándola con el tipo de uso de suelo y el área.

De igual forma que el indicador anterior, los tres casos de estudio quedaron por debajo del mínimo, pero obteniendo la calificación más baja ya que no se cuenta con ninguna plaza de estacionamiento para bicicletas en ningún caso. Se deben distribuir plazas de estacionamiento de bicicletas con capacidad según el uso de suelo, prestando atención a las zonas con mayores concentraciones y afluencias, como lo son áreas comunes, en especial zonas cercanas a las paradas de transporte público y núcleos de vivienda de alta densidad.

Desarrollo El Jordán, TONALÁ: 0.00

Sector Independencia, TOLUCA: 0.00

Fraccionamiento Lomas del Valle, CIUDAD JUÁREZ: 0.00

Mínimo Aceptable – 1 plaza / vivienda o por 100 m<sup>2</sup> de cubierta, para uso comercial y de servicios 1 plaza / por 100 m<sup>2</sup> de cubierta, para equipamiento urbano 2 a 5 plazas / por 100 m<sup>2</sup> de cubierta, y para recreación y descanso 1 plaza / por 100 m<sup>2</sup> de sueldo.

Condicionamiento climático de la morfología edificatoria

Dimensiona el porcentaje y cobertura de superficie de vialidad destinada al tránsito peatonal, con acceso restringido al vehículo motorizado de paso, con relación a la superficie total de la vialidad prevista dentro de la acción urbanística.

El condicionamiento climático de la morfología edificatoria es un indicador con carácter proxy, y en este sentido permitirá evaluar, cualitativamente y en contraste con evidencia documental, el grado en que la morfología edificatoria dentro de la acción urbanística condicionará el aprovechamiento o control de los sistemas pasivos de acondicionamiento bioclimático, de acuerdo a la características climáticas del contexto de emplazamiento, por ello no se puede dar una calificación, sin embargo si se realizó un análisis individual, encontrando que en ninguno de los tres casos hay muestra de una adecuada orientación en todas las manzanas, demostrando que existe un ordenamiento, pero no regido por el aprovechamiento basado en las condiciones climáticas naturales.

Desarrollo El Jordán, TONALÁ: –

Sector Independencia, TOLUCA: –

Fraccionamiento Lomas del Valle, CIUDAD JUÁREZ: –

Mínimo Aceptable: N/A

Integración de la vegetación como instrumento de control microclimático

Permite evaluar a la vegetación aplicada como instrumento de control y modificación de algunas variables del clima, con base en la clasificación microclimática de la misma.

Presenta la misma situación que el caso anterior, el indicado es de carácter proxy, cuya implementación permitirá evaluar a la vegetación como instrumento de control y modificación de algunas variables del clima, con base en la clasificación microclimática de la misma. Los resultados mostraron que la vegetación, en la mayoría de los casos se regía principalmente por utilizar vegetación utilizada popularmente en la localidad, sin considerar los aspectos de sombra, transmisividad, penetrabilidad y adaptación.

Desarrollo El Jordán, TONALÁ: –

Sector Independencia, TOLUCA: –

Fraccionamiento Lomas del Valle, CIUDAD  $JIJÁREZ: =$ 

Mínimo Aceptable: N/A

Superficie de espacios verdes por habitante

Grado de dotación y cobertura de superficie de espacios verdes en relación al número de habitantes proyectado para el fraccionamiento.

En cuando a la superficie de espacios verdes por habitante, los tres escenarios quedaron bajo el mínimo aceptable, sin embargo, destaca el caso de Toluca que, a pesar de contar con poca vegetación en vialidades, cuenta con amplias áreas verdes dotadas de arbolado y vegetación. En contraparte, Ciudad Juárez no presentó ninguna área considerada como área verde, debido a que los espacios públicos existentes no presentaban vegetación.

Desarrollo El Jordán, TONALÁ: 4.29 m<sup>2</sup>

Sector Independencia, TOLUCA: 8.12 m<sup>2</sup>

Fraccionamiento Lomas del Valle, CIUDAD JUÁREZ:  $0 \text{ m}^2$ 

Mínimo Aceptable: >  $9 \text{ m}^2$  / HABITANTE

Indicadores de compacidad, habitabilidad y metabolismo urbanos de las urbanizaciones en el municipio.

USO EFICIENTE DEL SUELO

Compacidad Urbana Absoluta

Compacidad Urbana Corregida

HABITABILIDAD URBANA

Percepción espacial del verde urbano

Accesibilidad de vialidades proyectadas

METABOLISMO URBANO

Eficiencia del sistema urbano en el consumo hídrico proyectado

Valorización por Reciclaje de los Residuos de Construcción y Demolición de Acción Urbanística proyectada

Dotación proyectada de contenedores o puntos de recolección de Residuos Sólidos Urbanos

Proximidad a los puntos de recolección de Residuos Sólidos Urbanos

ÍNDICE GLOBAL DE EFICIENCIA Y HABITABILIDAD URBANA

Índice Global de Eficiencia y Habitabilidad urbana

Compacidad urbana absoluta

Medio de evaluación y verificación del rango de concentración de edificación proyectada para el territorio. Se trata de una medida de la eficiencia edificatoria proyectada respecto al consumo de suelo urbano **Fuente especificada no válida.**.

La compacidad urbana absoluta fue otro indicador con resultados por debajo del mínimo aceptable, dejando ver un deficiente aprovechamiento del suelo en relación al volumen edificado. Se deben introducir tipologías de vivienda y morfologías edificatorias que permitan el uso de vivienda plurifamiliar para aumentar la densidad y el aprovechamiento del suelo.

Desarrollo El Jordán, TONALÁ: 1.47 m

Sector Independencia, TOLUCA: 2.46 m

Fraccionamiento Lomas del Valle, CIUDAD JUÁREZ: 0.53 m

Mínimo Aceptable: >5 m

Compacidad urbana corregida

Permite conocer el factor de corrección necesario para equilibrar y compensar las concentraciones volumétricas de edificación por unidad de superficie urbana con las áreas de espacio urbano público de estancia.

El desarrollo El Jordán de Tonalá fue el único en sobrepasar el mínimo aceptable, los otros dos casos quedaron fuera del rango, debido a que cuentan con muy pocas áreas de espacio público o porque el volumen edificado es muy reducido. Se deben dosificar los espacios públicos de forma equitativa, apoyándose en la aplicación de usos mixtos y verticales para permitir la apertura a otros usos.

Desarrollo El Jordán, TONALÁ: 10.39 m

Sector Independencia, TOLUCA: 20.18 m

Fraccionamiento Lomas del Valle, CIUDAD  $JIJÁREZ: 6.29 m$ 

Mínimo Aceptable: 10-15 m

Percepción espacial del verde urbano

Evalúa la fracción de espacio del campo visual que ocupará la vegetación en los tramos de calle proyectados para la acción urbanística y se detectarán aquellos tramos de calle con dotación insuficiente.

El desarrollo El Jordán obtuvo una calificación por encima del óptimo deseable, pero en el caso de Toluca y Ciudad Juárez, quedaron muy por debajo del mínimo, debido a que presentaban muy poca o nula vegetación en vialidades. Se debe incrementar el arbolado en los tramos que sean insuficientes para alcanzar el mínimo requerido para ello se deben crear las

condiciones adecuadas en banquetas para colocar vegetación de magnitudes considerables según las condiciones locales.

Desarrollo El Jordán, TONALÁ: 60.30 %

Sector Independencia, TOLUCA: 0.00 %

Fraccionamiento Lomas del Valle, CIUDAD  $JIJÁREZ: 0.00 %$ 

Mínimo Aceptable: >10%

Accesibilidad de vialidades proyectadas

Evaluar el grado de accesibilidad en función del ancho de aceras que estos presenten y de la pendiente del trazado urbano proyectado.

En este indicador, el escenario del Sector Independencia en Toluca, fue el único que obtuvo un resultado por debajo del mínimo aceptable, debido en gran parte a la deficiente condición de las banquetas en el sector. Por ello se debe prestar especial atención a las condiciones de accesibilidad en la vialidad peatonal para asegurar el acceso a todo tipo de usuario en todo el desarrollo.

Desarrollo El Jordán, TONALÁ: 100.00 %

Sector Independencia, TOLUCA: 38.10 %

Fraccionamiento Lomas del Valle, CIUDAD JUÁREZ: 96.43 %

Mínimo Aceptable: >90

Eficiencia del sistema urbano en el consumo hídrico proyectado

Grado de eficiencia de sistema urbano en el consumo hídrico proyectado contrastando la media de dicho consumo con la demanda referencial media del recurso basada en consumos óptimos.

En cuanto a la eficiencia del sistema urbano en el consumo hídrico, los porcentajes de consumo resultaron bajos en relación a los consumos óptimos, el único desarrollo que supero el mínimo fue El Jordán. Por ello deben implementarse medidas de ahorro y buenas prácticas en las viviendas y desarrollos.

Desarrollo El Jordán, TONALÁ: 68.50 %

Sector Independencia, TOLUCA: 49.23 %

Fraccionamiento Lomas del Valle, CIUDAD JUÁREZ: 48.48 %

Mínimo Aceptable: >65 %

Dotación proyectada de contenedores o puntos de recolección de residuos sólidos urbanos

Establece el número de contenedores de RSU´s segregados (orgánicos e inorgánicos) contemplados por el proyecto urbano dentro de su perímetro de intervención destinado.

Los tres escenarios obtuvieron resultados por encima del mínimo aceptable, lo que significa que se realiza una buena disposición de los puntos de recolección de los residuos sólidos urbanos que dan cobertura suficiente a los habitantes.

Desarrollo El Jordán, TONALÁ: 108 hab/cont

Sector Independencia, TOLUCA: 85.5 hab/cont

Fraccionamiento Lomas del Valle, CIUDAD JUÁREZ: 66.4 hab/cont

Mínimo Aceptable: <300

Proximidad a los puntos de recolección de residuos sólidos urbanos

Indica la distancia entre la vivienda y los puntos de recolección de RSU´s. Así, permite establecer de manera bastante precisa qué distancia debe recorrer un habitante desde su vivienda hasta el punto de recogida de residuos más cercano.

En cuanto a la proximidad de los puntos de recolección de residuos sólidos urbanos, los tres casos analizados presentaron resultados dentro del rango aceptable, y ninguna vivienda supera los 150 metros hacia un punto de recolección, quedaría pendiente en este caso, revisar la forma de disposición de dichos puntos.

Desarrollo El Jordán, TONALÁ: 71 m máximo

Sector Independencia, TOLUCA: 150 m máximo

Fraccionamiento Lomas del Valle, CIUDAD JUÁREZ: 100 m máximo

Mínimo Aceptable: 100 m o más

Índice global de eficiencia y habitabilidad urbana

En los resultados del índice global de eficiencia se ve la gran diferencia y sobresale el hecho de que el caso de estudio mejor calificado fue el Desarrollo El Jordán (Tonalá), que se encontraba en fase de proyecto cuando se realizó el muestreo; en

segundo lugar, el Fraccionamiento Lomas del Valle (Cd. Juárez), que se muestreó construido y recién habitado; finalmente el Sector Independencia (Toluca) presentó el más bajo nivel de eficiencia, siendo el único caso ya consolidado dentro de la ciudad.

Desarrollo El Jordán, TONALÁ: 50

Sector Independencia, TOLUCA: 5

Fraccionamiento Lomas del Valle, CIUDAD JUÁREZ: 20

Mínimo Aceptable: >60

Esto puede significar muchas posibilidades:

A mayor consolidación del sector urbanizado, menor eficiencia y habitabilidad debido a la degradación por el tiempo en conjunto a la modificación antrópica.

A mayor cercanía con la periferia de la ciudad, mayor eficiencia por la disponibilidad del suelo.

Que el proyecto no se ejecuta en físico de manera adecuada por modificaciones técnicas de la obra o por que las condiciones climatológicas o sociales no son adecuadas para aplicar las características del proyecto;

Que los desarrollos actuales se proyectan de forma más eficiente que años atrás.

De igual forma, el comportamiento que presentaron los desarrollos urbanos analizados puede deberse a todas las conjeturas antes mencionadas.

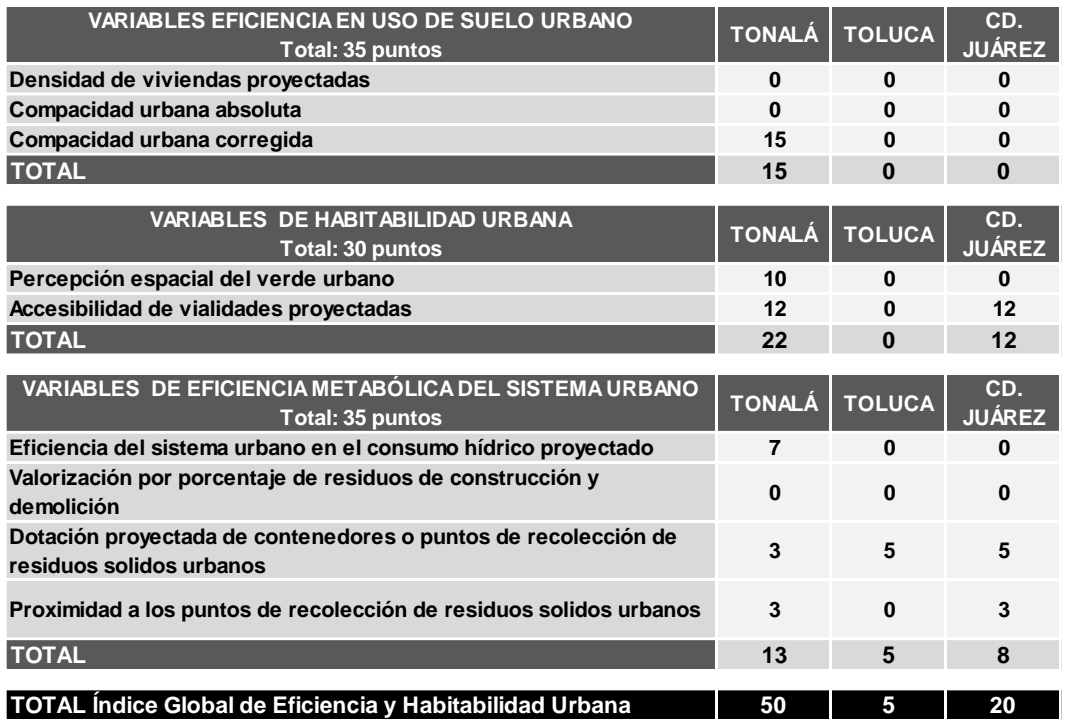

Cuadro 1. Resultados del índice global de habitabilidad urbana

### **Compendio de resultados**

Al revisar el compendio de resultados, se puede observar que los indicadores en los que todos los casos obtuvieron resultados positivos fueron la localización e integración de la acción urbanística, la dotación de contenedores o puntos de recolección de residuos sólidos urbanos y la proximidad a los puntos de recolección de residuos sólidos urbanos. Estos indicadores hacen ver que en cuanto a la integración urbana y el metabolismo urbano de los residuos sólidos son manejados en la mayoría de los desarrollos habitacionales de forma correcta.

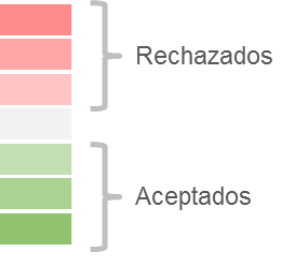

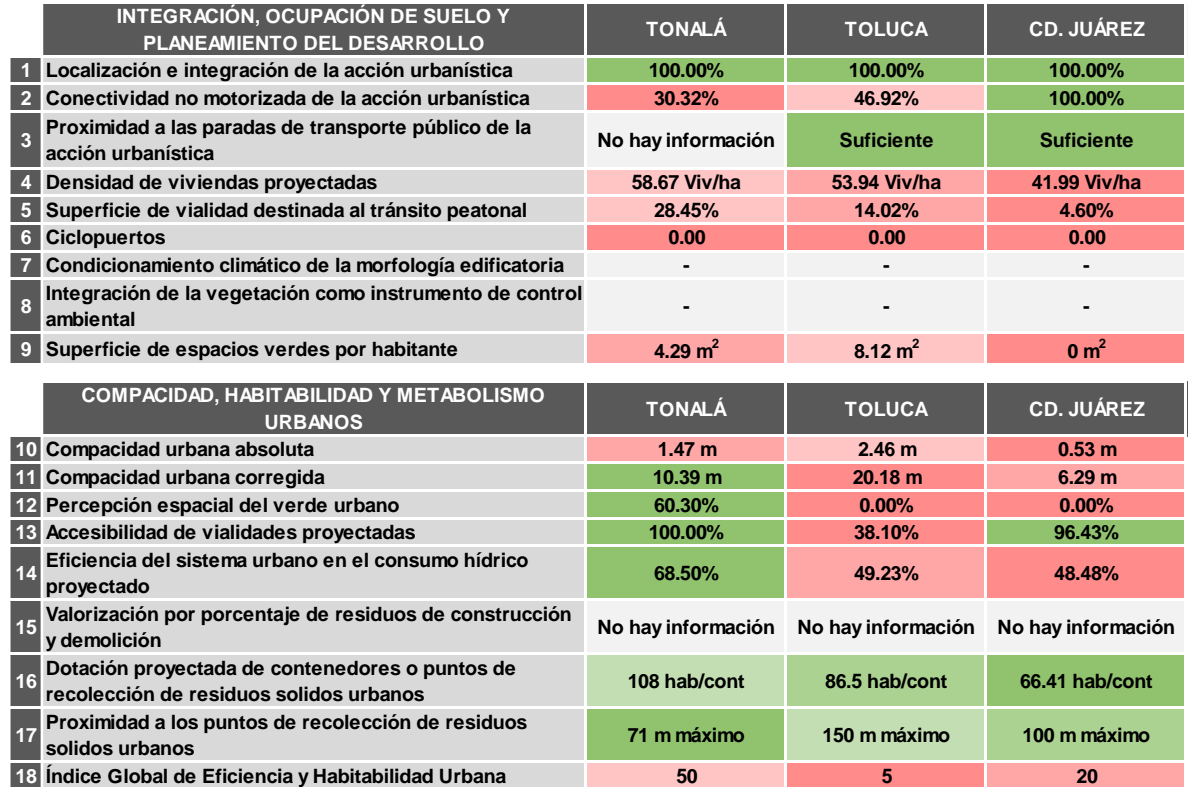

Cuadro 2. Compendio de resultados de los indicadores según nivel de aceptación o rechazo.

Fuera de dichos indicadores, los resultados varían dependiendo de los casos, pero resalta que, en los indicadores de densidad de viviendas, superficie de vialidad destinada a tránsito peatonal, la dotación de ciclopuertos, la superficie de espacios verdes

por habitantes, la compacidad urbana absoluta y el índice global de eficiencia y habitabilidad urbana, todos los resultados quedaron debajo del mínimo aceptable. Esto resalta a qué aspectos se les debe prestar mayor atención a la hora de proyectar nuevos desarrollos y reproyectar en casos de

sectores ya consolidados. Estos son las cuestiones de la ocupación del suelo, la movilidad sustentable y el planeamiento para el desarrollo, requieren mayor cuidado puesto que la mayoría de los resultados quedan muy por debajo del mínimo aceptable.

# **Conclusiones**

Para que se logre una planeación urbana sustentable es necesario contar con información suficiente del sistema para que se puedan tomar las decisiones acertadas. Es evidente que se cuenta con una gran investigación teórica acerca de la gestión adecuada de los recursos, sin embargo, existe una brecha entre los generadores de estos conocimientos y los tomadores de decisiones y la sociedad en general, por lo que es urgente crear esos enlaces que permitan poner en práctica todas las teorías.

Así este modelo debe permitir que los investigadores realicen los ajustes necesarios a los procesos del sistema clave sobre la base de datos analizados y establecer escenarios prospectivos para poner a prueba los cambios o ajustes realizados para comprobar la optimización del sistema. Mediante la combinación de estos indicadores debería ser posible identificar los escenarios que conducen a un esquema de regulación óptima.

Al hacer la comparativa entre los tres casos se pudo observar un primer panorama de los aspectos de la planeación de vivienda en México que requieren una optimización. De igual forma se detectó que los resultados varían en gran medida dependiendo no sólo de las características de proyecto, sino por las modificaciones y el uso antrópico.

Al atacar de manera conjunta los problemas ambientales y sociales, dotando al sector de la vivienda de formas más sostenibles y logrando una disminución de la diversificación socio-espacial, se podría disminuir en gran medida algunos problemas que se tienen en las urbes. Todo esto debe ir de la mano con la integración dentro de la cultura de la sociedad; se debe buscar una forma de equiparar la distribución de recursos y servicios entre toda la población.

### Prospectiva

Para confirmar las hipótesis y teorías generadas a partir de esta investigación, se deben realizar estudios similares en diferentes casos de estudio, basados en proyectos, desarrollos recién habitados y zonas consolidadas, para ver el diferente comportamiento según sus características físicas y sociales.

En este sentido y para mejorar la metodología planteada, se deben incluir indicadores de segunda generación o de medición más específica, donde se incluyan aspectos de medición y distribución de infraestructura, servicios y equipamiento, así como la medición del eficiente uso de la energía, la reutilización del agua residual y la captación de agua de lluvia.

De igual forma se podrían especificar algunos aspectos de los indicadores existentes como en los indicadores donde intervienen los arbolados, considerar condiciones espaciales de arriates, especie de árbol y otras características físicas para

relacionarlos; en cuanto a proximidades se podrían considerar distancias en vertical para tener mayor grado de precisión; de igual forma podría buscarse la forma de incluir cuestiones sociales en relación con los indicadores existentes, entre otras cuestiones.

Por otro lado, es indispensable obtener, organizar y analizar una serie de estadísticas de datos actualizados tanto a nivel territorial y urbano, como a nivel arquitectónico de las ciudades y edificios, que este último fue el aspecto de menor información para realizar este estudio.

### **Bibliografía**

Novotny, V., Ahern, J., & Brown, P. (2010). Water centric Sustainable Communities – Planning, retrofitting, and building the next urban environment. Estados Unidos: John Wiley & Sons, INC.

Stremke, S., & van der Dobbelsteen, A. (2013). *Sustainable Energy Landscapes: Designing, Planning, and Development.*

Estados Unidos: CRC Press – Taylor & Francis Group.

Zhang, Y. (Julio de 2013). Urban metabolism: A review of research methodologies. *Environmental Pollution, 178*, 463-473.